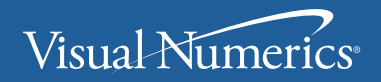

**VERSION 5.5** 

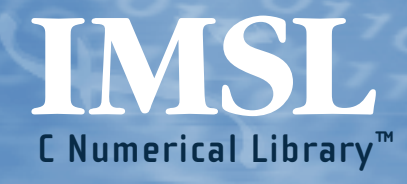

**User's Guide** VOLUME 1 of 4: **C** Math Library<sup>™</sup> [CHAPTERS 1-7] **Visual Numerics, Inc.**

Corporate Headquarters 2500 Wilcrest Drive, Ste 200 Houston, Texas 77042-2759 USA

PHONE: 713-784-3131 FAX: 713-781-9260 e-mail: info@vni.com

#### **Visual Numerics S. A. de C.V.**

Florencia 57 Piso 10-01 Col. Juarez Mexico D. F. C. P. 06000 Mexico PHONE: +52-5514-9730 or 9628 FAX: +52-5514-5880

#### **Visual Numerics, Inc.**

7/F, #510, Chung Hsiao E. Road Section 5 Taipei, TAIWAN 110 Republic of China

World Wide Web site: http://www.vni.com

PHONE: (886) 2-727-2255 FAX: (886) 2-727-6798 e-mail: info@vni.com.tw

#### **Visual Numerics**

**International Ltd.** Centennial Court Suite 1, North Wing Easthampstead Road BRACKNELL BERSHIRE RG12 1YQ United Kingdom

PHONE: +44-1-344-45-8700 FAX: +44-1-344-45-8748 e-mail: info@vniuk.co.uk

#### **Visual Numerics International GmbH**

Zettachring 10 D-70567 Stuttgart **Germany** 

PHONE: +49-711-13287-0 FAX: +49-711-13287-99 e-mail: vni@visual-numerics.de

**Visual Numerics Korea, Inc.** HANSHIN BLDG. Room 801 136-Mapo-Dong, Mapo-gu Seoul 121-050 Korea

PHONE:+82-2-3273-2632 or 2633 FAX: +82-2-3273-2634 e-mail: info@vni.co.kr

**Visual Numerics SARL** Tour Europe

33 Place des Corolles Cedex F-92049 Paris La Defense France

PHONE: +33-1-46-93-94-20 FAX: +33-1-46-93-94-39 e-mail: info@vni.paris.fr

#### **Visual Numerics Japan, Inc**

GOBANCHO HIKARI Building 4<sup>th</sup> Floor 14 Goban-cho ChIiyoda-KU Tokyo, 113 **JAPAN** 

PHONE: +81-3-5211-7760 FAX: +81-3-5211-7769 e-mail: vnijapan@vnij.co.jp

COPYRIGHT NOTICE: Copyright 1990-2003, an unpublished work by Visual Numerics, Inc. All rights reserved.

VISUAL NUMERICS, INC., MAKES NO WARRANTY OF ANY KIND WITH REGARD TO THIS MATERIAL, INCLUDING, BUT NOT LIMITED TO, THE IMPLIED WARRANTIES OF MERCHANTABILITY AND FITNESS FOR A PARTICULAR PURPOSE. Visual Numerics, Inc., shall not be liable for errors contained herein or for incidental, consequential, or other indirect damages in connection with the furnishing, performance, or use of this material.

TRADEMARK NOTICE: IMSL, Visual Numerics, IMSL FORTRAN Numerical Libraries, IMSL Productivity Toolkit, IMSL Libraries Environment and Installation Assurance Test, C Productivity Tools, FORTRAN Productivity Tools, IMSL C/Math/Library, IMSL C/Stat/Library, IMSL Fortran 90 MP Library, and IMSL Exponent Graphics are registered trademarks or trademarks of Visual Numerics, Inc., in the U.S. and other countries. Sun, SunOS, and Solaris are registered trademarks or trademarks of Sun Microsystems, Inc. SPARC and SPARCompiler are registered trademarks or trademarks of SPARC International, Inc. Silicon Graphics is a registerd trademark of Silicon Graphics, Inc. IBM, AIX, and RS/6000 are registered trademarks or trademarks of International Business Machines Corporation. HP is a trademark of Hewlett-Packard. Silicon Graphics and IRIX are registered trademarks or trademarks of Silicon Graphics, Inc. DEC and AXP are registered trademarks or trademarks of Digital Equipment Corporation. All other trademarks are the property of their respective owners.

Use of this document is governed by a Visual Numerics Software License Agreement. This document contains confidential and proprietary information constituting valuable trade secrets. No part of this document may be reproduced or transmitted in any form without the prior written consent of Visual Numerics.

RESTRICTED RIGHTS LEGEND: This documentation is provided with RESTRICTED RIGHTS. Use, duplication, or disclosure by the U.S. Government is subject to the restrictions set forth in subparagraph  $(c)(1)$ ll) of the Rights in Technical Data and Computer Software clause at DFAR 252.227-7013, and in subparagraphs (a) through (d) of the Commercial Computer Software - Restricted Rights clause at FAR 52.227-19, and in similar clauses in the NASA FAR Supplement, when applicable. Contractor/Manufacturer is Visual Numerics, Inc., 2500 Wilcrest Drive, Ste 200, Houston, Texas 77042.

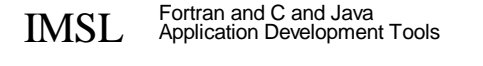

# **CMath Library /V1- Table of Contents**

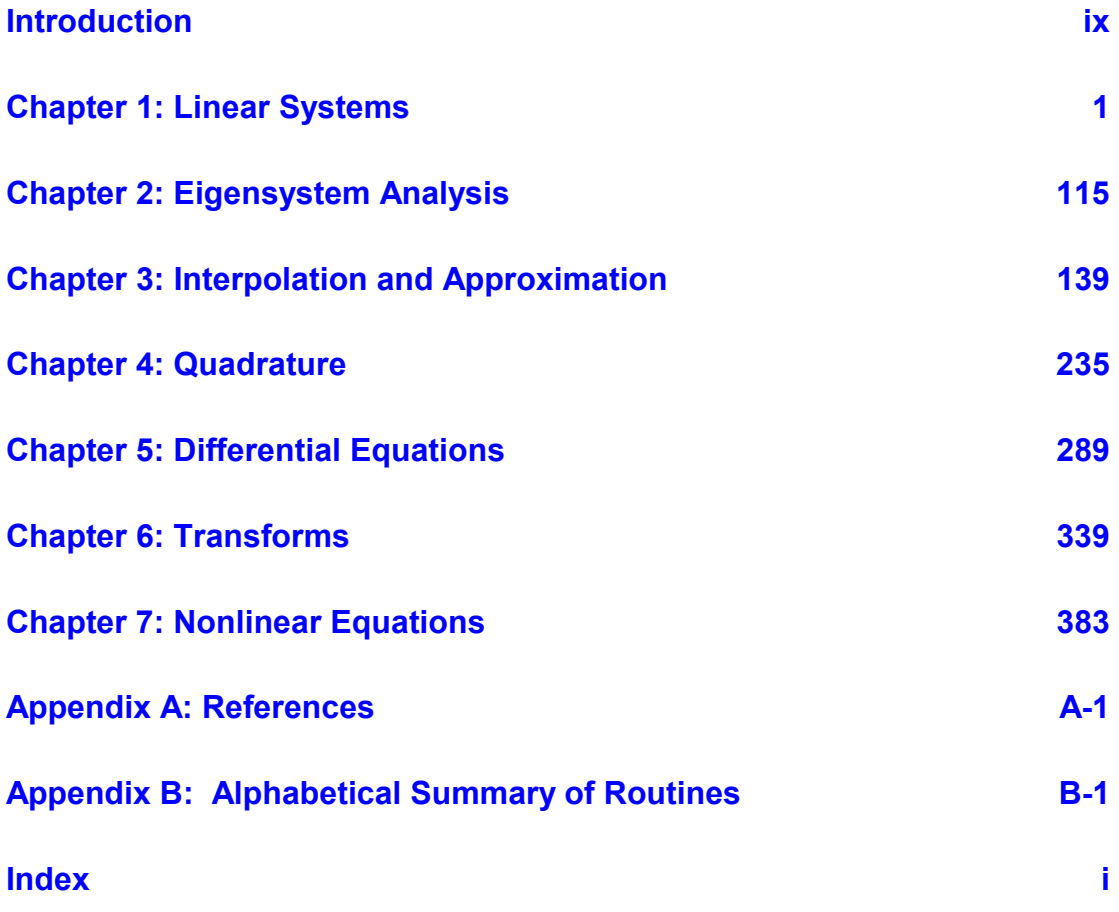

# <span id="page-3-0"></span>**Introduction**

## **IMSL C/Math/Library**

The IMSL C/Math/Library is a library of C functions useful in scientific programming. Each function is designed and documented to be used in research activities as well as by technical specialists. A number of the example programs also show graphs of resulting output.

## **Getting Started**

To use any of the IMSL C/Math/Library functions, you first must write a program in C to call the function. Each function conforms to established conventions in programming and documentation. We give first priority in development to efficient algorithms, clear documentation, and accurate results. The uniform design of the functions makes it easy to use more than one function in a given application. Also, you will find that the design consistency enables you to apply your experience with one IMSL C/Math/Library function to all other IMSL functions that you use.

## **ANSI C vs. Non-ANSI C**

All of the examples in this user's manual conform to ANSI C. If you are not using ANSI C, you will need to modify your examples in which functions are declared or in which arrays are initialized as the type *float*.

The following is an ANSI C program in which a function is declared. The program estimates the value of the following:

$$
\int_0^1 \ln(x) x^{-1/2} dx = -4
$$

```
1 #include <math.h> 
2 #include <imsl.h> 
3<br>4 float
                        fcn(float x);5 
6 main()<br>7 \{\sqrt{2}
```
**Introduction IMSL C/Math/Library ix**

```
8 float q, exact;
9 \frac{4}{x} evaluate the integral \frac{x}{y}<br>10 \alpha = \text{imsl } f int for sing (for, 0.0, 1.0, 0):
       q = \text{imsl } f int fcn sing (fcn, 0.0, 1.0, 0);
11 - - -\sqrt{x} print the result and the exact answer */<br>12 exact = -4.0;
       exact = -4.0;
13 printf("integral = 13 printf("integral = 13 exact);
14 } 
15 
16 float fcn(float x) 
\begin{matrix} 17 \\ 18 \end{matrix}return log(x)/sqrt(x);19 }
```
If using non-ANSI C, you would need to modify lines 4 and 16 as follows:

```
4 float fcn(); /* function is not prototyped */
          . 
 . 
 . 
16 float fcn(x) \frac{1}{16a} float fcn(x) \frac{1}{16a} float x; \frac{1}{16a} \frac{1}{16a} float x; \frac{1}{16a} \frac{1}{16a} \frac{1}{16a} \frac{1}{16a} \frac{1}{16a} \frac{1}{16a} \frac{1}{16a} \frac{1}{16a} \frac{1}{16a} \frac{1}{16a} \frac{1}{/* Type of variable declared here */
```
Non-ANSI C does not allow for automatic aggregate initialization, and thus, all *auto* arrays that are initialized as type *float* in ANSI C must be initialized as type *static float* in non-ANSI C. The next program contains arrays that are initialized as type *float*.

```
1 #include <imsl.h> 
2 
3 main() 
\begin{matrix} 4 \\ 5 \end{matrix} {
5 int n = 3;<br>6 float *x;
6 float<br>7 float
7 float a[] = \{1.0, 3.0, 3.0, 3.0, 8\}8 1.0, 3.0, 4.0, 9 1.0, 4.0, 3.0 and 1.0, 4.0, 3.0 and 1.0, 4.0, 3.0 and 1.0, 4.0, 4.0, 5.0 and 1.0, 4.0, 4.0, 5.0 and 1.0, 4.0, 5.0 and 1.0, 4.0, 5.0 and 1.0, 4.0, 5.0 and 1.0, 4.0, 5.0 and 1.0, 4.0, 5.0 and 1.0, 4.0, 5.0
                                                     9 1.0, 4.0, 3.0}; 
\begin{array}{c} 10 \\ 11 \end{array}11 float b[] = \{1.0, 4.0, -1.0\};<br>12 /* Solve Ax =
12 x = \text{imsl } f \text{ lin } \text{sol } \text{gen } (n, a, b, 0);<br>13 x = \text{imsl } f \text{ lin } \text{sol } \text{gen } (n, a, b, 0);13 x = \text{imsl}_f\_ \text{lin}_s \text{ol}_g = \frac{(n, a, b, 0);}{(x + 1)^2}/* Print x */15 imsl f write matrix ("Solution, x, of Ax = b", 1, 3, x, 0);
16 }
```
If using non-ANSI C, you would need to modify lines 7 and 11 as follows:

```
7 static float a[] = {1.0, 3.0, 3.0,
 . 
 . 
 . 
11 static float b[] = \{1.0, 4.0, -1.0\};
```
## **The imsl.h File**

The include file  $\langle \text{imsl.} \, h \rangle$  is used in all of the examples in this manual. This file contains prototypes for all IMSL-defined functions; the spline structures, *Imsl\_f\_ppoly*, *Imsl\_d\_ppoly*, *Imsl\_f\_spline*, and *Imsl\_d\_spline*; enumerated data

types, *Imsl\_quad*, *Imsl\_write\_options*, *Imsl\_page\_options*, *Imsl\_ode*, and *Imsl\_error*; and the IMSL-defined data types *f\_complex* (which is the type *float* complex) and *d\_complex* (which is the type *double* complex).

## **Thread Safe Usage**

On systems that support either POSIX threads or WIN32 threads, IMSL C/Math/Library can be safely called from a multithreaded application. When IMSL C/Math/Library is used in a multithreaded application, the calling program must adhere to a few important guidelines. In particular, IMSL C/Math/Library's implementation of signal handling, error handling, and I/O must be understood.

## **Signal Handling**

When calling C/Math/Library from a multithreaded application it is necessary to turn C/Math/Library 's signal-handling capability off. This is accomplished by making a single call to imsl\_error\_options *before* any calls are made to C/Math/Library. For an example of turning off C/Math/Library's internal signal handling, see "Utilities" chapter, Example 3 of imslerror options.

C/Math/Library 's error handling in a multithreaded application behaves similarly to how it behaves in a single-threaded application. The major difference is that an error stack exists for each thread calling C/Math/Library functions. The result of separate error stacks for each thread is greater control of the error handler options for each thread. Each thread can set its own options for the C/Math/Library error handler using imsl\_error\_options. For an example of setting error handler options for separate threads, see the "Utilities chapter, Example 3 of imsl error options.

## **Routines that Produce Output**

A number of routines in C/Math/Library can be used to produce output. The function imsl\_output\_file can be used to control which file the output is directed. In an application with a single thread of execution, a single call to imsl output file can be used to set the file to which the output will be directed. In a multithreaded application each thread must call imsl output file to change the default setting of where output will be directed. See the "Utilities" chapter, Example 2 of imsl\_output\_file for more details.

## **Input Arguments**

In a multithreaded application attention must be given to the data sent to C/Math/Library. Some arguments that may appear to be input-only are

temporarily modified during the call and restored before returning to the caller. Care must be used to avoid usage of the same data space in separate threads calling functions in C/Math/Library.

## **Matrix Storage Modes**

In this section, the word *matrix* is used to refer to a mathematical object and the word *array* is used to refer to its representation as a C data structure. In the following list of array types, the IMSL C/Math/Library functions require input consisting of matrix dimension values and all values for the matrix entries. These values are stored in

row-major order in the arrays.

Each function processes the input array and typically returns a pointer to a "result."

For example, in solving linear algebraic systems, the pointer is to the solution. For general, real eigenvalue problems, the pointer is to the eigenvalues. Normally, the input array values are not changed by the functions.

In the IMSL C/Math/Library, an array is a pointer to a contiguous block of data. They are *not* pointers to pointers to the rows of the matrix. Typical declarations are:

```
float *a = \{1, 2, 3, 4\};float b[2][2] = \{1, 2, 3, 4\};float c[] = \{1, 2, 3, 4\};
```
*Note: If you are using non-ANSI C and the variables are of type* auto*, then the above declarations would need to be declared as type* static float*.*

## **General Mode**

A *general* matrix is a square  $n \times n$  matrix. The data type of a general array can be *float*, *double*, *f\_complex,* or *d\_complex*.

## **Rectangular Mode**

A *rectangular* matrix is an  $m \times n$  matrix. The data type of a rectangular array can be *float, double*, *f\_complex,* or *d\_complex*.

## **Symmetric Mode**

A symmetric matrix is a square  $n \times n$  matrix *A*, such that  $A<sup>T</sup> = A$ . (The matrix  $A<sup>T</sup>$ is the transpose of *A*.) The data type of a symmetric array can be *float* or *double*.

## **Hermitian Mode**

A *Hermitian* matrix is a square  $n \times n$  matrix *A*, such that

$$
A^H = \overline{A}^T = A
$$

The matrix  $\overline{A}$  is the complex conjugate of *A*, and

$$
A^H \equiv \overline{A}^T
$$

is the conjugate transpose of *A*. For Hermitian matrices  $A^H = A$ . The data type of a Hermitian array can be f complex or *d* complex.

## **Sparse Coordinate Storage Format**

Only the nonzero elements of a sparse matrix need to be communicated to a function. Sparse coordinate storage format stores the value of each matrix entry along with that entry's row and column index. The following four nonhomogeneous data structures are defined to support this concept:

```
 typedef struct { 
         int row; 
          int col; 
         float val; 
} Imsl f sparse elem;
 typedef struct { 
         int row; 
         int col; 
         double val; 
 } Imsl_d_sparse_elem; 
 typedef struct { 
          int row; 
         int col; 
         f_complex val; 
 } Imsl_c_sparse_elem; 
 typedef struct { 
          int row; 
          int col; 
         d_complex val; 
 } Imsl_z_sparse_elem;
```
See the "User Errors" section in the "Reference Material" for further detailsSee the Reference Material at the end of this manual for a discussion of the complex data types *f\_complex* and *d\_complex*. Note that the only difference in these structures involves changes in underlying data types. A sparse matrix is passed to functions that accept sparse coordinate format by forming an array of one of these data types. The number of elements in that array will be equal to the number of nonzeros in the sparse matrix.

As an example consider the  $6 \times 6$  matrix:

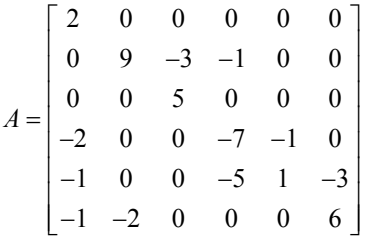

The matrix *A* has 15 nonzero elements, and the sparse coordinate representation would be

| row | $\theta$           |          | $\begin{array}{ccc} & 1 & 1 \end{array}$ |                           |                |                | 2 3 3 3                 |                                                                               | $4 \quad 4$    |                | $\overline{4}$ | $\overline{4}$ | 5 <sup>5</sup> |    |                |
|-----|--------------------|----------|------------------------------------------|---------------------------|----------------|----------------|-------------------------|-------------------------------------------------------------------------------|----------------|----------------|----------------|----------------|----------------|----|----------------|
| col | $\left( 0 \right)$ |          | 2                                        | $\overline{3}$            | 2              | $\overline{0}$ | $\overline{\mathbf{3}}$ | $\overline{4}$                                                                | $\overline{0}$ | $\overline{3}$ | $\overline{4}$ | 5              | $\overline{0}$ |    | 5              |
| val | 2                  |          |                                          |                           |                |                |                         | $9 -3 -1 5 -2 -7 -1 -1 -5 1 -3 -1 -2 6$                                       |                |                |                |                |                |    |                |
|     |                    |          |                                          |                           |                |                |                         | Since this representation does not rely on order, an equivalent form would be |                |                |                |                |                |    |                |
| row |                    | 5 4 3    |                                          |                           |                |                |                         | 0 5 1 2 1 4 3                                                                 |                |                | $\blacksquare$ | 4 3            |                | 5. | $\overline{4}$ |
| col | $\Omega$           | $\theta$ | $\overline{0}$                           | $\overline{0}$            | $\blacksquare$ | $\frac{1}{2}$  |                         | $2 \quad 2 \quad 3 \quad 3$                                                   |                |                | -3             | $\overline{4}$ | $\overline{4}$ | 5. | - 5            |
| val |                    |          |                                          | $-1$ $-1$ $-2$ $2$ $-2$ 9 |                |                |                         | $5 \quad -3 \quad -5 \quad -7 \quad -1$                                       |                |                |                | $\overline{1}$ | $-1$           | 6  | $-3$           |

There are different ways this data could be used to initialize an array of type, for example, *Imsl\_f\_sparse\_elem*. Consider the following program fragment:

```
#include <imsl.h> 
main() 
{ 
Imsl f sparse elem a[] = {{0, 0, 2.0} {1, 1, 9.0}, 
\{1, 2, -3.0\},
\{1, 3, -1.0\},
\{2, 2, 5.0\},
         {3, 0, -2.0} {3, 3, -7.0}, 
          {3, 4, -1.0}, 
\{4, 0, -1.0\},
\{4, 3, -5.0\} {4, 4, 1.0}, 
          {4, 5, -3.0}, 
          {5, 0, -1.0}, 
\{5, 1, -2.0\},
\{5, 5, 6.0\} };
Imsl_f_sparse_elem b[15]; 
        b[0].row = b[0].col = 0;<br>b[1].row = b[1].col = 1;<br>b[1].val = 9.0;b[1].row = b[1].col = 1; b[1].val = 9.0;<br>b[2].row = 1; b[2].col = 2; b[2].val = -3.0;
        b[2].row = 1; b[2].col = 2; b[2].val = -3.0;<br>b[3].row = 1; b[3].col = 3; b[3].val = -1.0;
        b[3].row = 1; b[3].col = 3; b[3].val = -1.0; b[4].row = b[4].col = 2; b[4].val = 5.0;
        b[4].row = b[4].col = 2; b[4].val = 5.0;<br>b[5].row = 3; b[5].col = 0; b[5].val = -2.0;
        b[5].row = 3; b[5].col = 0;b[6].row = b[6].col = 3; b[6].val = -7.0;<br>b[7].row = 3; b[7].col = 4; b[7].val = -1;
        b[7].row = 3; b[7].col = 4;
```
**xiv • Matrix Storage Modes IMSL C/Math/ Library** 

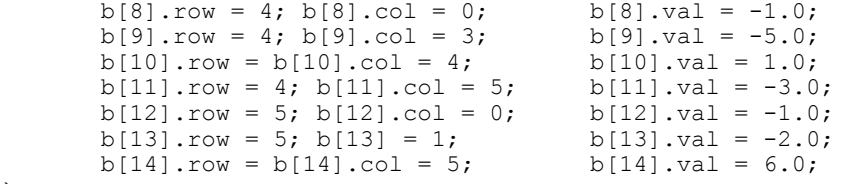

}

Both a and b represent the sparse matrix *A*, and the functions in this module would produce identical results regardless of which identifier was sent through the argument list.

A sparse symmetric or Hermitian matrix is a special case, since it is only necessary to store the diagonal and either the upper or lower triangle. As an example, consider the

 $5 \times 5$  linear system:

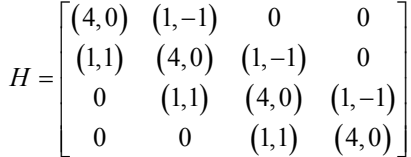

The Hermitian and symmetric positive definite system solvers in this library expect the diagonal and lower triangle to be specified. The sparse coordinate form for the lower triangle is given by

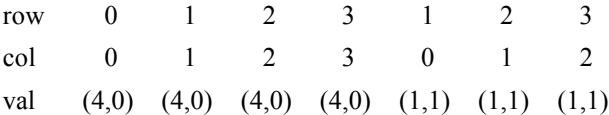

As before, an equivalent form would be

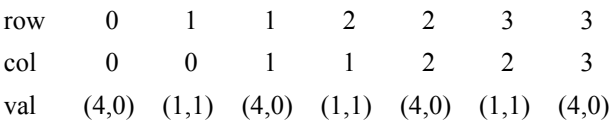

The following program fragment will initialize both a and b to *H*.

```
#include <imsl.h> 
main() 
{ 
      Imsl_c_sparse_elem a[] = { 
\{0, 0, \{4.0, 0.0\}\},\{1, 1, \{4.0, 0.0\}\},\{2, 2, \{4.0, 0.0\}\}\right {3, 3, {4.0, 0.0}}, 
            {1, 0, {1.0, 1.0}}, 
\{2, 1, \{1.0, 1.0\}\},\\{3, 2, \{1.0, 1.0\}\}\ } 
      Imsl_c_sparse_elem b[7];
```

```
b[0].row = b[0].col = 0;b[0].val = imsl cf convert (4.0, 0.0);b[1].row = 1; b[1].coI = 0;b[1].val = imsl_cf_{convert} (1.0, 1.0);b[2].row = b[2].col = 1;b[2].val = imsl_cf_convert (4.0, 0.0);b[3].row = 2; b[3].col = 1;b[3].val = imsl cf convert (1.0, 1.0);b[4].row = b[4].col = 2;b[4].val = imsl_cf_{convert} (4.0, 0.0);
             b[5].row = 3; b[5].co\overline{1} = 2;
                  b[5].val = imsl cf convert (1.0, 1.0);
             b[6].row = b[6].col = 3;b[6].val = imsl cf convert (4.0, 0.0);
```
There are some important points to note here. *H* is not symmetric, but rather Hermitian. The functions that accept Hermitian data understand this and operate assuming that

 $h_{ii} = \overline{h}_{ii}$ 

The IMSL C/Math/Library cannot take advantage of the symmetry in matrices that are not positive definite. The implication here is that a symmetric matrix that happens to be indefinite cannot be stored in this compact symmetric form. Rather, both upper and lower triangles must be specified and the sparse general solver called.

## **Band Storage Format**

A band matrix is an  $M \times N$  matrix with all of its nonzero elements "close" to the main diagonal. Specifically, values  $A_{ij} = 0$  if  $i - j > n \log n$  or  $j - i > n \log n$ . The integer

 $m = n \log n + n \log n + 1$  is the total band width. The diagonals, other than the main diagonal, are called codiagonals. While any  $M \times N$  matrix is a band matrix, band storage format is only useful when the number of nonzero codiagonals is much less than *N*.

In band storage format, the nlca lower codiagonals and the nuca upper codiagonals are stored in the rows of an array of size  $m \times N$ . The elements are stored in the same column of the array as they are in the matrix. The values *Aij* inside the band width are stored in the linear array in positions  $[(i - j + n \alpha + 1)]$  $\dot{x}$  *n* + *j*. This results in a row-major, one-dimensional mapping from the twodimensional notion of the matrix.

For example, consider the  $5 \times 5$  matrix *A* with 1 lower and 2 upper codiagonals:

}

$$
A = \begin{bmatrix} A_{0,0} & A_{0,1} & A_{0,2} & 0 & 0 \\ A_{1,0} & A_{1,1} & A_{1,2} & A_{1,3} & 0 \\ 0 & A_{2,1} & A_{2,2} & A_{2,3} & A_{2,4} \\ 0 & 0 & A_{3,2} & A_{3,3} & A_{3,4} \\ 0 & 0 & 0 & A_{4,3} & A_{4,4} \end{bmatrix}
$$

In band storage format, the data would be arranged as

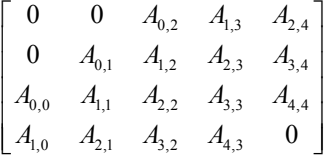

This data would then be stored contiguously, row-major order, in an array of length 20.

As an example, consider the following tridiagonal matrix:

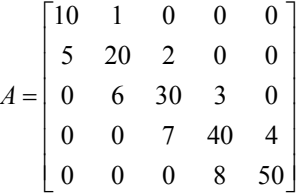

The following declaration will store this matrix in band storage format:

float  $a[] = {$  $0.0, 1.0, 2.0, 3.0, 4.0,$  10.0, 20.0, 30.0, 40.0, 50.0,  $5.0, 6.0, 7.0, 8.0, 0.0$ ;

> As in the sparse coordinate representation, there is a space saving symmetric version of band storage. As an example, look at the following  $5 \times 5$  symmetric problem:

$$
A = \begin{bmatrix} A_{0,0} & A_{0,1} & A_{0,2} & 0 & 0 \\ A_{0,1} & A_{1,1} & A_{1,2} & A_{1,3} & 0 \\ A_{0,2} & A_{1,2} & A_{2,2} & A_{2,3} & A_{2,4} \\ 0 & A_{1,3} & A_{2,3} & A_{3,3} & A_{3,4} \\ 0 & 0 & A_{2,4} & A_{3,4} & A_{4,4} \end{bmatrix}
$$

In band symmetric storage format, the data would be arranged as

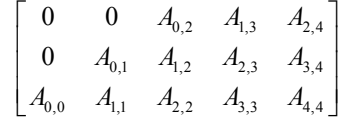

The following Hermitian example illustrates the procedure:

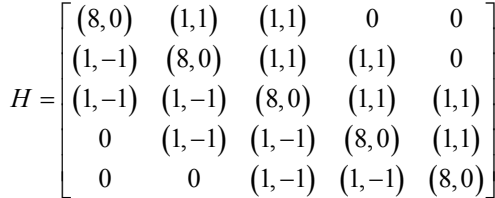

The following program fragments would store *H* in h, using band symmetric storage format.

```
f complex h[] = { {0.0, 0.0}, {0.0, 0.0}, {1.0, 1.0}, {1.0, 1.0}, {1.0, 1.0}, 
                 {0.0, 0.0}, {1.0, 1.0}, {1.0, 1.0}, {1.0, 1.0}, {1.0, 1.0}, 
                \{8.0, 0.0\}, \{8.0, 0.0\}, \{8.0, 0.0\}, \{8.0, 0.0\}, \{8.0, 0.0\}, \{8.0, 0.0\}\}
```
or equivalently

```
f_complex h[15]; 
      h[0] = h[1] = h[5] = imsl_cf_{convert} (0.0, 0.0);h[2] = h[3] = h[4] = h[6] = \overline{h}[7] = h[8] = h[9] = imsl_cf_convert (1.0, 1.0); 
h[10] = h[11] = h[12] = h[13] = h[14] =imsl cf convert (8.0, 0.0);
```
## **Choosing Between Banded and Coordinate Forms**

It is clear that any matrix can be stored in either sparse coordinate or band format. The choice depends on the sparsity pattern of the matrix. A matrix with all nonzero data stored in bands close to the main diagonal would probably be a good candidate for band format. If nonzero information is scattered more or less uniformly through the matrix, sparse coordinate format is the best choice. As extreme examples, consider the following two cases: (1) an  $n \times n$  matrix with all elements on the main diagonal and the  $(0, n - 1)$  and  $(n - 1, 0)$  entries nonzero. The sparse coordinate vector would be  $n + 2$  units long. An array of length  $n(2n - 1)$  would be required to store the band representation, nearly twice as much storage as a dense solver might require. Secondly, a tridiagonal matrix with all diagonal, superdiagonal and subdiagonal entries nonzero. In band format, an array of length 3*n* is needed. In sparse coordinate, format a vector of length  $3n - 2$  is required. But the problem is that, for example, float precision on a 32-bit machine, each of those  $3n - 2$  units in coordinate format requires three times as much storage as any of the 3*n* units needed for band representation. This is due to carrying the row and column indices in coordinate form. Band storage evades this requirement by being essentially an ordered list, and defining location in the original matrix by position in the list.

## **Compressed Sparse Column (CSC) Format**

Functions that accept data in coordinate format can also accept data stored in the format described in the *Users' Guide for the Harwell-Boeing Sparse Matrix Collection*. The scheme is column oriented, with each column held as a sparse vector, represented by a list of the row indices of the entries in an integer array and a list of the corresponding values in a separate *float* (*double*, *f* complex, *d\_complex*) array. Data for each column are stored consecutively and in order. A separate integer array holds the location of the first entry of each column and the first free location. Only entries in the lower triangle and diagonal are stored for symmetric and Hermitian matrices. All arrays are based at zero, which is in contrast to the Harwell-Boeing test suite's one-based arrays.

As in the *Harwell-Boeing Users' Guide*, the storage scheme is illustrated with the following example: The  $5 \times 5$  matrix

|                                                       | $-3$           | $\bf{0}$         |                                       | 0                                      |
|-------------------------------------------------------|----------------|------------------|---------------------------------------|----------------------------------------|
|                                                       | $\overline{0}$ | $-2$             | $\begin{matrix} -1 \\ 0 \end{matrix}$ | $\overline{3}$                         |
| $\begin{bmatrix} 1 \\ 0 \\ 2 \\ 0 \\ 5 \end{bmatrix}$ | $\overline{0}$ | $\boldsymbol{0}$ | $\begin{matrix} 0 \\ -4 \end{matrix}$ | $\begin{bmatrix} 0 \\ 0 \end{bmatrix}$ |
|                                                       | $\overline{4}$ | $\boldsymbol{0}$ |                                       |                                        |
|                                                       | $\overline{0}$ | -5               | $\overline{0}$                        | $\frac{1}{6}$                          |

would be stored in the arrays colptr (location of first entry), rowind (row indices), and values (nonzero entries) as follows.

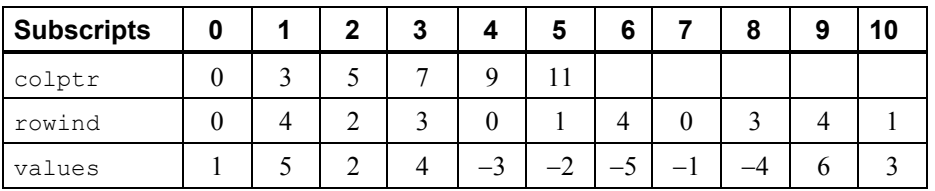

The following program fragment shows the relation between CSC storage format and coordinate representation:

```
k = 0; for (i=0; i<n; i++) { 
             start = \text{colptr}[i];
             stop = colptr[i+1]; for (j=start; j<stop; j++) { 
                  a[k].row = rowind[j];
                  a[k].col = i;a[k++].val = values[j];
 } 
 } 
       nz =k;
```
## **Memory Allocation for Output Arrays**

Many functions return a pointer to an array containing the computed answers. If the function invocation uses the optional arguments

IMSL\_RETURN\_USER, *float* a[]

then the computed answers are stored in the user-provided array a, and the pointer returned by the function is set to point to the user-provided array a. If an invocation does not use IMSL\_RETURN\_USER, then the function initializes the pointer (through a memory allocation request to malloc) and stores the answers there. (To release this space, free can be used. Both malloc and free are standard C library functions declared in the header  $\leq$  stdlib.h>.) In this way, the allocation of space for the computed answers can be made either by the user or internally by the function.

Similarly, other optional arguments specify whether additional computed output arrays are allocated by the user or are to be allocated internally by the function. For example, in many functions in "Linear Systems," the optional arguments

```
IMSL_INVERSE_USER, float inva[] (Output) 
IMSL_INVERSE, float **p_inva (Output)
```
specify two mutually exclusive optional arguments. If the first option is chosen, the inverse of the matrix is stored in the user-provided array inva. In the second option, *float* \*\*p\_inva refers to the address of a pointer to the inverse. If the second option is chosen, on return, the pointer is initialized (through a memory allocation request to malloc), and the inverse of the matrix is stored there. Typically, *float* \*p\_inva is declared, &p\_inva is used as an argument to this function, and free (p\_inva) is used to release the space.

# **Finding the Right Routine**

The IMSL C/Math/Library is organized into chapters; each chapter contains functions with similar computational or analytical capabilities. To locate the right function for a given problem, you may use either the table of contents located in each chapter introduction, or the alphabetical "Summary of Functions" at the end of this manual.

Often the quickest way to use the IMSL C/Math/Library is to find an example similar to your problem and then mimic the example. Each function in the document has at least one example demonstrating its application.

## **Organization of the Documentation**

This manual contains a concise description of each function, with at least one demonstrated example of each function, including sample input and results. You will find all information pertaining to the IMSL C/Math/Library in this manual. Moreover, all information pertaining to a particular function is in one place within a chapter.

Each chapter begins with an introduction followed by a table of contents listing the functions included in the chapter. Documentation of the functions consists of the following information:

- **Section Name:** Usually, the common root for the type *float* and type *double*  versions of the function is given.
- **Purpose:** A statement of the purpose of the function.
- **Synopsis:** The form for referencing the subprogram with required arguments listed.
- **Required Arguments:** A description of the required arguments in the order of their occurrence, as follows:

**Input:** Argument must be initialized; it is not changed by the function.

**Input/Output:** Argument must be initialized; the function returns output through this argument. The argument cannot be a constant or an expression.

**Output:** No initialization is necessary. The argument cannot be a constant or an expression; the function returns output through this argument.

- **Return Value:** The value returned by the function.
- **Synopsis with Optional Arguments:** The form for referencing the function with both required and optional arguments listed.
- **Optional Arguments:** A description of the optional arguments in the order of their occurrence.
- **Description:** A description of the algorithm and references to detailed information. In many cases, other IMSL functions with similar or complementary functions are noted.
- **Examples:** At least one application of this function showing input and optional arguments.

 **Errors:** Listing of any errors that may occur with a particular function. A discussion on error types is given in the "User Errors" section of the Reference Material. The errors are listed by their type as follows:

**Informational Errors:** List of informational errors that may occur with the function.

**Alert Errors:** List of alert errors that may occur with the function.

**Warning Errors:** List of warning errors that may occur with the function.

**Fatal Errors:** List of fatal errors that may occur with the function.

## **Naming Conventions**

Most functions are available in both a type *float* and a type *double* version, with names of the two versions sharing a common root. Some functions also are available in type *int*, or the IMSL-defined types *f\_complex* or *d\_complex*  versions. A list of each type and the corresponding prefix of the function name in which multiple type versions exist follows:

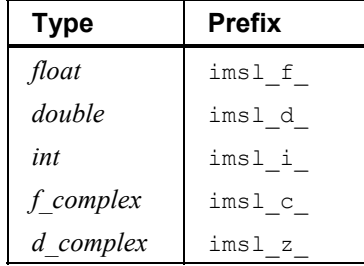

The section names for the functions only contain the common root to make finding the functions easier. For example, the functions imsl\_f\_lin\_sol\_gen and imsl\_d\_lin\_sol\_gen can be found in section lin\_sol\_gen in Chapter 1, "Linear Systems".

Where appropriate, the same variable name is used consistently throughout a chapter in the IMSL C/Math/Library. For example, in the functions for eigensystem analysis,  $eval$  denotes the vector of eigenvalues and n eval denotes the number of eigenvalues computed or to be computed.

When writing programs accessing the IMSL C/Math/Library, the user should choose C names that do not conflict with IMSL external names. The careful user can avoid any conflicts with IMSL names if, in choosing names, the following rule is observed:

• Do not choose a name beginning with "imsl\_" in any combination of uppercase or lowercase characters.

## **Error Handling, Underflow, Overflow, and Document Examples**

The functions in the IMSL C/Math/Library attempt to detect and report errors and invalid input. This error-handling capability provides automatic protection for the user without requiring the user to make any specific provisions for the treatment of error conditions. Errors are classified according to severity and are assigned a code number. By default, errors of moderate or higher severity result in messages being automatically printed by the function. Moreover, errors of highest severity cause program execution to stop. The severity level, as well as the general nature of the error, is designated by an "error type" with symbolic names IMSL\_FATAL, IMSL\_WARNING, etc.

See the "User Errors" section in the "Reference Material" for further details.

In general, the IMSL C/Math/Library codes are written so that computations are not affected by underflow, provided the system (hardware or software) replaces an underflow with the value zero. Normally, system error messages indicating underflow can be ignored.

IMSL codes are also written to avoid overflow. A program that produces system error messages indicating overflow should be examined for programming errors such as incorrect input data, mismatch of argument types, or improper dimensions.

In many cases, the documentation for a function points out common pitfalls that can lead to failure of the algorithm.

Output from document examples can be system dependent and the user's results may vary depending upon the system used.

## **Printing Results**

Most functions in the IMSL C/Math/Library do not print any of the results; the output is returned in C variables. You can print the results yourself.

The IMSL C/Math/Library contains some special functions just for printing arrays. For example, imsl f write matrix is a convenient function for printing matrices of type *float*. See Chapter 11, "Printing Functions," for detailed descriptions of these functions.

## **Complex Arithmetic**

Users can perform computations with complex arithmetic by using IMSL predefined data types. These types are available in two floating-point precisions:

- f\_complex for single-precision complex values
- d\_complex for double-precision complex values

A description of complex data types and functions is given in the Reference Material.

## **Missing Values**

Some of the functions in the IMSL C/Math/Library allow the data to contain missing values. These functions recognize as a missing value the special value referred to as "not a number," or NaN. The actual value is different on different computers, but it can be obtained by reference to the IMSL function imsl f machine, described in Chapter 12, "Utilities."

The way that missing values are treated depends on the individual function and is described in the documentation for the function.

## **Passing Data to User-Supplied Functions**

In some cases it may be advantageous to pass problem-specific data to a usersupplied function through the IMSL C/Math/Library interface. This ability can be useful if a user-supplied function requires data that is local to the user's calling function, and the user wants to avoid using global data to allow the user-supplied function to access the data. Functions in IMSL C/Math/Library that accept usersupplied functions have an optional argument(s) that will accept an alternative usersupplied function, along with a pointer to the data, that allows user-specified data to be passed to the function. The example below demonstrates this feature using the IMSL C/Math/Library function imsl\_f\_min\_uncon and optional argument IMSL\_FCN\_W\_DATA.

```
#include "imsl.h" 
#include <math.h> 
static float fcn w data(float x, void *data ptr);
static float fcn(float); 
void main() 
{ 
  float a = -100.0;
```
**xxiv • Complex Arithmetic IMSL C/Math/ Library 1MSL C/Math/ Library 1MSL C/Math/ Library 1MSL C/Math/ Library** 

```
float b = 100.0;
   float fx, x; 
 float usr data[] = {5.0, 10.0};x = \text{imsl}_{\text{F}}min_uncon (fcn, a, b,
                         IMSL FCN W DATA, fcn w data, usr data,
                          0); 
 fx = fcn_w_data(x, (void*)usr_data);printf ("The solution is: 8.4f\n", x);
 printf ("The function evaluated at the solution is: %8.4f\n", fx);
} 
/* 
 * User function that accepts additional data in a (void*) pointer. 
 * This (void*) pointer can be cast to any type and dereferenced to 
 * get at any sort of data-type or structure that is needed. 
 * For example, to get at the data in this example 
 * *((float*)data_ptr) contains the value 5.0 
 * *((float*)data_ptr+1) contains the value 10.0 
 */ 
static float fcn w data(float x, void *data ptr)
{ 
 return exp(x) - (*((float*)data ptr))*x + *((float*)data ptr+1);
} 
/* Dummy function to satisfy C prototypes. */ 
static float fcn(float x) 
{ 
  return; 
}
```
# <span id="page-21-0"></span>**Chapter 1: Linear Systems**

# **Routines**

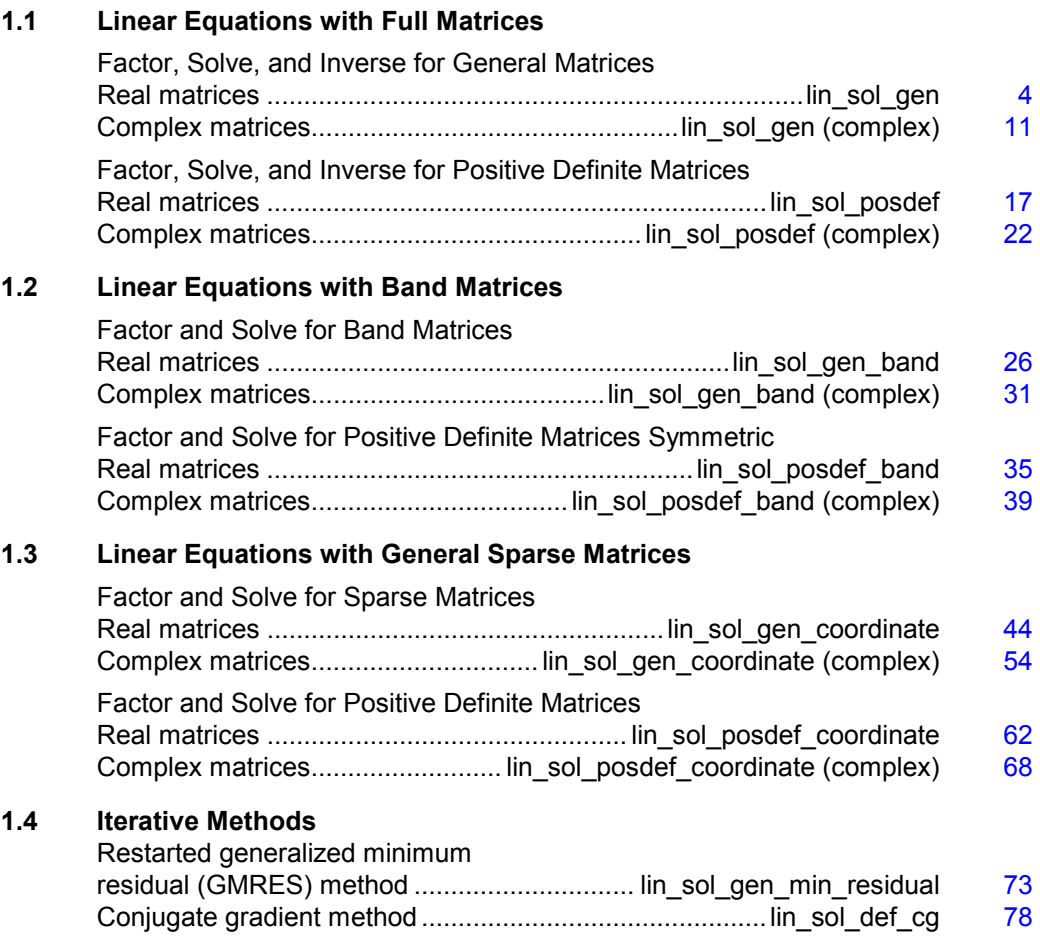

## **1.5 Linear Least-squares with Full Matrices**

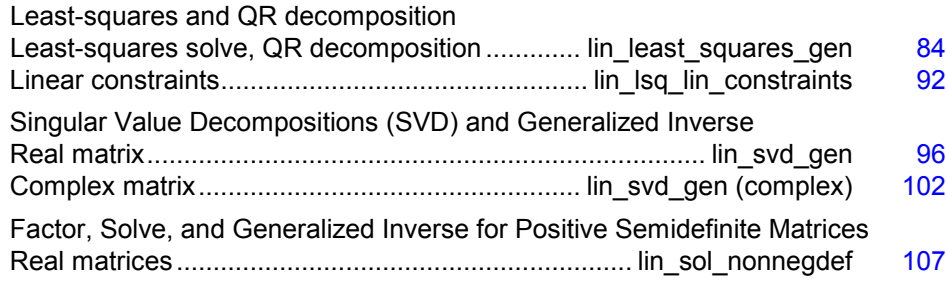

## **Usage Notes**

## **Solving Systems of Linear Equations**

A square system of linear equations has the form  $Ax = b$ , where A is a user-specified  $n \times n$  matrix, *b* is a given right-hand side *n* vector, and *x* is the solution *n* vector. Each entry of *A* and *b* must be specified by the user. The entire vector *x* is returned as output.

When *A* is invertible, a unique solution to  $Ax = b$  exists. The most commonly used direct method for solving  $Ax = b$  factors the matrix A into a product of triangular matrices and solves the resulting triangular systems of linear equations. Functions that use direct methods for solving systems of linear equations all compute the solution to  $Ax = b$ . Thus, if a function with the prefix "imsl\_f\_lin\_sol" is called with the required arguments, a pointer to *x* is returned by default. Additional tasks, such as only factoring the matrix *A* into a product of triangular matrices, can be done using keywords.

## **Matrix Factorizations**

In some applications, it is desirable to just factor the  $n \times n$  matrix A into a product of two triangular matrices. This can be done by calling the appropriate function for solving the system of linear equations  $Ax = b$ . Suppose that in addition to the solution *x* of a linear system of equations  $Ax = b$ , the *LU* factorization of *A* is desired. Use the keyword IMSL FACTOR in the function imsl  $f$  lin sol gen (page [4\)](#page-24-0) to obtain access to the factorization. If only the factorization is desired, use the keywords IMSL FACTOR ONLY and IMSL FACTOR.

Besides the basic matrix factorizations, such as  $LU$  and  $LL<sup>T</sup>$ , additional matrix factorizations also are provided. For a real matrix *A*, its *QR* factorization can be computed by the function imsl\_f\_lin\_least\_squares\_gen (page  $84$ ). Functions for computing the singular value decomposition (SVD) of a matrix are discussed in a later section.

## **Matrix Inversions**

The inverse of an  $n \times n$  nonsingular matrix can be obtained by using the keyword IMSL\_INVERSE in functions for solving systems of linear equations. The inverse of a matrix need not be computed if the purpose is to *solve* one or more systems of linear equations. Even with multiple right-hand sides, solving a system of linear equations by computing the inverse and performing matrix multiplication is usually more expensive than the method discussed in the next section.

## **Multiple Right-Hand Sides**

Consider the case where a system of linear equations has more than one right-hand side vector. It is most economical to find the solution vectors by first factoring the coefficient matrix *A* into products of triangular matrices. Then, the resulting triangular systems of linear equations are solved for each right-hand side. When *A* is a real general matrix, access to the *LU* factorization of *A* is computed by using the keywords IMSL FACTOR and IMSL FACTOR ONLY in function imsl f lin sol gen (page [4\)](#page-24-0). The solution  $x_k$  for the *k*-th right-hand side vector  $b_k$  is then found by two triangular solves,  $Ly_k = b_k$  and  $Ux_k = y_k$ . The keyword IMSL\_SOLVE\_ONLY in the function imsl\_f\_lin\_sol\_gen is used to solve each right-hand side. These arguments are found in other functions for solving systems of linear equations.

## **Least-Squares Solutions and** *QR* **Factorizations**

Least-squares solutions are usually computed for an over-determined system of linear equations  $A_{m \times n} x = b$ , where  $m > n$ . A least-squares solution *x* minimizes the Euclidean length of the residual vector  $r = Ax - b$ . The function imsl f lin least squares gen (page [84\)](#page-104-0) computes a unique least-squares solution for *x* when *A* has full column rank. If *A* is rank-deficient, then the *base* solution for some variables is computed. These variables consist of the resulting columns after the interchanges. The *QR* decomposition, with column interchanges or pivoting, is computed such that  $AP = QR$ . Here, Q is orthogonal, R is upper-trapezoidal with its diagonal elements nonincreasing in magnitude, and *P* is the permutation matrix determined by the pivoting. The base solution  $x_B$  is obtained by solving  $R(P^T)x = Q^Tb$  for the base variables. For details, see "Description" in imsl f lin least squares gen (page [84\)](#page-104-0). The *OR* factorization of a matrix *A* such that  $AP = QR$  with P specified by the user can be computed using keywords.

## **Singular Value Decompositions and Generalized Inverses**

The SVD of an  $m \times n$  matrix *A* is a matrix decomposition  $A = USV<sup>T</sup>$ . With  $q = \min(m, n)$ , the factors  $U_{m \times q}$  and  $V_{n \times q}$  are orthogonal matrices, and  $S_{q \times q}$  is a nonnegative diagonal matrix with nonincreasing diagonal terms. The function imsl f lin svd qen (page [96\)](#page-116-0) computes the singular values of *A* by default. Using keywords, part or all of the *U* and *V* matrices, an estimate of the rank of *A*, and the generalized inverse of *A*, also can be obtained.

## **Ill-Conditioning and Singularity**

An  $m \times n$  matrix *A* is mathematically singular if there is an  $x \neq 0$  such that  $Ax = 0$ . In this case, the system of linear equations  $Ax = b$  does not have a unique solution. On the other hand, a matrix *A* is *numerically* singular if it is "close" to a mathematically

singular matrix. Such problems are called *ill-conditioned*. If the numerical results with an ill-conditioned problem are unacceptable, users can either use more accuracy if it is available (for type *float* accuracy switch to *double*) or they can obtain an *approximate*  solution to the system. One form of approximation can be obtained using the SVD of *A*: If  $q = min(m, n)$  and

$$
A = \sum_{i=1}^{q} S_{i,i} u_i v_i^T
$$

then the approximate solution is given by the following:

$$
x_k = \sum_{i=1}^k t_{i,i} \left(b^T u_i\right) v_i
$$

The scalars *ti,i* are defined below.

$$
t_{i,i} = \begin{cases} s_{i,i}^{-1} & \text{if } s_{i,i} \ge tol > 0\\ 0 & \text{otherwise} \end{cases}
$$

The user specifies the value of *tol*. This value determines how "close" the given matrix is to a singular matrix. Further restrictions may apply to the number of terms in the sum,  $k \leq q$ . For example, there may be a value of  $k \leq q$  such that the scalars  $|(b^T u_i)|, i \geq k$  are smaller than the average uncertainty in the right-hand side *b*. This means that these scalars can be replaced by zero; and hence, *b* is replaced by a vector that is within the stated uncertainty of the problem.

## <span id="page-24-0"></span>**lin\_sol\_gen**

Solves a real general system of linear equations  $Ax = b$ . Using optional arguments, any of several related computations can be performed. These extra tasks include computing the *LU* factorization of *A* using partial pivoting, computing the inverse matrix  $A^{-1}$ , solving  $A<sup>T</sup>x = b$ , or computing the solution of  $Ax = b$  given the LU factorization of A.

### **Synopsis**

```
#include <imsl.h> 
float *imsl f lin sol gen (int n, float a[], float b[], ..., 0)
The type double procedure is imsl_d_lin_sol_gen.
```
#### **Required Arguments**

int n (Input)

Number of rows and columns in the matrix.

*float* a[] (Input)

Array of size  $n \times n$  containing the matrix.

```
float b[] (Input)
```
Array of size *n* containing the right-hand side.

## **Return Value**

A pointer to the solution *x* of the linear system  $Ax = b$ . To release this space, use free. If no solution was computed, then NULL is returned.

## **Synopsis with Optional Arguments**

*#include* <imsl.h>

```
float *imsl_f_lin_sol_gen (int n, float a[], float b[], 
       IMSL_A_COL_DIM, int a_col_dim,
       IMSL_TRANSPOSE,
       IMSL_RETURN_USER, float x[],
       IMSL_FACTOR, int **p_pvt, float **p_factor,
       IMSL_FACTOR_USER, int pvt[], float factor[],
       IMSL_FAC_COL_DIM, int fac_col_dim,
       IMSL_INVERSE, float **p_inva,
       IMSL_INVERSE_USER, float inva[],
       IMSL_INV_COL_DIM, int inva_col_dim,
       IMSL_CONDITION, float *cond, 
       IMSL_FACTOR_ONLY, 
       IMSL_SOLVE_ONLY,
       IMSL_INVERSE_ONLY,
       0)
```
### **Optional Arguments**

```
IMSL_A_COL_DIM, int a_col_dim (Input) 
        The column dimension of the array a. 
        Default: a col\dim = nIMSL_TRANSPOSE 
        Solve A^T x = b.
        Default: Solve Ax = bIMSL_RETURN_USER, float x[] (Output) 
        A user-allocated array of length n containing the solution x. 
IMSL_FACTOR, int **p_pvt, float **p_factor (Output) 
        p_pvt: The address of a pointer to an array of length n containing the pivot 
        sequence for the factorization. On return, the necessary space is allocated by 
        imsl f lin sol gen. Typically, int *p pvt is declared, and &p pvt is
        used as an argument. 
        p factor: The address of a pointer to an array of size n \times n containing the
        LU factorization of A with column pivoting. On return, the necessary space is 
        allocated by imsl_f_lin_sol_gen. The lower-triangular part of this array
        contains information necessary to construct L, and the upper-triangular part
```
contains *U*. Typically, *float* \*p\_factor is declared, and &p\_factor is used as an argument.

IMSL\_FACTOR\_USER, *int* pvt[], *float* factor[] (Input/Output)

pvt[]: A user-allocated array of size *n* containing the pivot sequence for the factorization.

factor []: A user-allocated array of size  $n \times n$  containing the LU factorization of *A*. The strictly lower-triangular part of this array contains information necessary to construct *L*, and the upper-triangular part contains *U*. If *A* is not needed, factor and a can share the same storage.

These parameters are *input* if IMSL\_SOLVE is specified. They are *output* otherwise.

IMSL\_FAC\_COL\_DIM, *int* fac\_col\_dim (Input) The column dimension of the array containing the *LU* factorization of *A*. Default: fac col  $\dim = n$ 

### IMSL\_INVERSE, *float* \*\*p\_inva (Output)

The address of a pointer to an array of size  $n \times n$  containing the inverse of the matrix *A*. On return, the necessary space is allocated by imsl\_f\_lin\_sol\_gen. Typically, *float* \*p\_inva is declared, and &p\_inva is used as an argument.

IMSL\_INVERSE\_USER, *float* inva[] (Output) A user-allocated array of size  $n \times n$  containing the inverse of *A*.

## IMSL\_INV\_COL\_DIM, *int* inva\_col\_dim (Input) The column dimension of the array containing the inverse of *A*. Default: inva col  $\dim = n$

IMSL\_CONDITION, *float* \*cond (Output) A pointer to a scalar containing an estimate of the *L1* norm condition number of the matrix *A*. This option cannot be used with the option

IMSL\_SOLVE\_ONLY.

IMSL\_FACTOR\_ONLY

Compute the *LU* factorization of *A* with partial pivoting. If IMSL\_FACTOR\_ONLY is used, either IMSL\_FACTOR or IMSL\_FACTOR\_USER is required. The argument b is then ignored, and the returned value of imsl\_f\_lin\_sol\_gen is NULL.

### IMSL\_SOLVE\_ONLY

Solve  $Ax = b$  given the *LU* factorization previously computed by imsl f lin sol gen. By default, the solution to  $Ax = b$  is pointed to by imsl f lin sol gen. If IMSL SOLVE ONLY is used, argument IMSL\_FACTOR\_USER is required, and the argument a is ignored.

### IMSL\_INVERSE\_ONLY

Compute the inverse of the matrix  $A$ . If IMSL INVERSE ONLY is used, either

IMSL\_INVERSE OF IMSL\_INVERSE\_USER is required. The argument b is then ignored, and the returned value of imsl\_f\_lin\_sol\_gen is NULL.

## **Description**

The function imsl\_f\_lin\_sol\_gen solves a system of linear algebraic equations with a real coefficient matrix *A*. It first computes the *LU* factorization of *A* with partial pivoting such that  $L^{-1}A = U$ . The matrix *U* is upper triangular, while  $L^{-1}A \equiv P_n L_{n-1} P_{n-1} \ldots L_1 P_1 A \equiv U$ . The factors  $P_i$  and  $L_i$  are defined by the partial pivoting. Each  $P_i$  is an interchange of row *i* with row  $j \ge i$ . Thus,  $P_i$  is defined by that value of *j*. Every

$$
L_i = I + m_i e_i^T
$$

is an elementary elimination matrix. The vector  $m_i$  is zero in entries 1,  $\dots$ , *i*. This vector is stored as column *i* in the strictly lower-triangular part of the working array containing the decomposition information.

The factorization efficiency is based on a technique of "loop unrolling and jamming" by Dr. Leonard J. Harding of the University of Michigan, Ann Arbor, Michigan. The solution of the linear system is then found by solving two simpler systems,  $y = L^{-1}b$  and  $x = U<sup>-1</sup>y$ . When the solution to the linear system or the inverse of the matrix is sought, an estimate of the  $L_1$  condition number of  $A$  is computed using the same algorithm as in Dongarra et al. (1979). If the estimated condition number is greater than  $1/\epsilon$  (where  $\epsilon$  is the machine precision), a warning message is issued. This indicates that very small changes in *A* may produce large changes in the solution *x*. The function imsl  $f$  lin sol gen fails if  $U$ , the upper triangular part of the factorization, has a zero diagonal element.

### **Examples**

#### **Example 1**

This example solves a system of three linear equations. This is the simplest use of the function. The equations follow below:

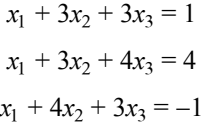

```
#include <imsl.h>
```
main() {

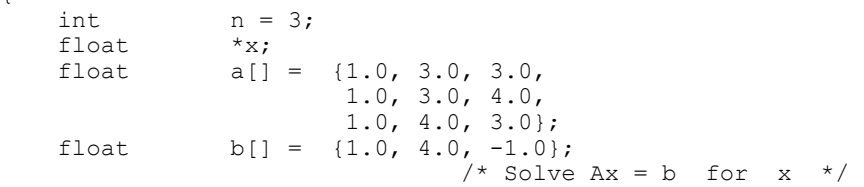

**Chapter 1: Linear Systems and Systems in the set of the set of the set of the set of the set of the set of the set of the set of the set of the set of the set of the set of the set of the set of the set of the set of the** 

```
x = \text{imsl}_f\_lin\_sol\_gen (n, a, b, 0);
                                   /* Print x */imsl f write matrix ("Solution, x, of Ax = b", 1, 3, x, 0);
}
```
#### **Output**

Solution,  $x$ , of  $Ax = b$ <br>1 2 1 2 3  $-2$   $-2$  3

#### **Example 2**

This example solves the transpose problem  $A<sup>T</sup>x = b$  and returns the *LU* factorization of *A* with partial pivoting. The same data as the initial example is used, except the solution  $x = A^{-T}b$  is returned in an array allocated in the main program. The *L* matrix is returned in implicit form.

```
#include <imsl.h>
```

```
main() 
{ 
    int n = 3, {\text{put}} [3];<br>float factor[9];
    float factor\begin{bmatrix} 9 \\ \text{float} \end{bmatrix};
                x[3];
    float a[] = {1.0, 3.0, 3.0,
1.0, 3.0, 4.0,1.0, 4.0, 3.0float b[] = \{1.0, 4.0, -1.0\};/* Solve trans(A) *x = b for x */imsl f lin sol gen (n, a, b,
                         IMSL_TRANSPOSE, 
                         IMSL_RETURN_USER, x, 
                         IMSL_FACTOR_USER, pvt, factor, 
\begin{pmatrix} 0 \\ 0 \end{pmatrix};
                                /* Print x */imsl f write matrix ("Solution, x, of trans(A)x = b", 1, n, x, 0);
                                 /* Print factors and pivot sequence */ 
 imsl_f_write_matrix ("LU factors of A", n, n, factor, 0); 
 imsl_i_write_matrix ("Pivot sequence", 1, n, pvt, 0); 
}
```
#### **Output**

Solution,  $x$ , of trans(A) $x = b$ <br>1 2 3 1 2 3  $4 -4$  1 LU factors of A<br>1 2 1 2 3 1 3 3 3 2 -1 1 0 3 -1 0 1

```
Pivot sequence 
      \begin{array}{ccc} 1 & 2 & 3 \\ 1 & 3 & 3 \end{array}3
```
#### **Example 3**

This example computes the inverse of the  $3 \times 3$  matrix *A* of the initial example and solves the same linear system. The matrix product  $C = A^{-1}A$  is computed and printed. The function  $ims1$   $f$  mat mul rect is used to compute  $C$ . The approximate result  $C = I$  is obtained.

```
#include <imsl.h>
```

```
float a[] = \{1.0, 3.0, 3.0, \} 1.0, 3.0, 4.0, 
                     1.0, 4.0, 3.0}; 
float b[] = \{1.0, 4.0, -1.0\};main() 
{ 
    int n = 3;<br>float *_{x};float<br>float
                   *_{C}^{\star}p_inva;
    float/* Solve Ax = b */
    x = \text{imsl } f \text{ lin sol gen } (n, a, b)IMSL<sup>INVERSE, &p_inva,</sup>
          0); 
                                          /* Print solution */ 
     imsl_f_write_matrix ("Solution, x, of Ax = b", 1, n, x, 0); 
                                          /* Print input and inverse matrices */ 
 imsl_f_write_matrix ("Input A", n, n, a, 0); 
 imsl_f_write_matrix ("Inverse of A", n, n, p_inva, 0); 
                                          /* Check result and print */ 
    C = \text{imsl}_f_\text{mat\_mul\_rect}("A*B", IMSL_A_MATRIX, n, n, p_inva, 
          IMSL_B_MATRIX, n, n, a, 
          0); 
    imsl f write matrix ("Product matrix, inv(A)*A",n,n,C,0);
}
```
#### **Output**

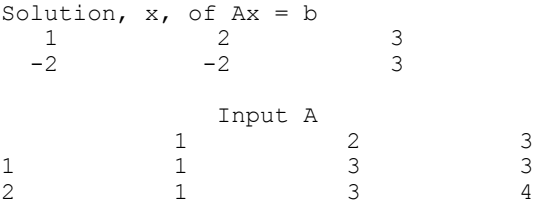

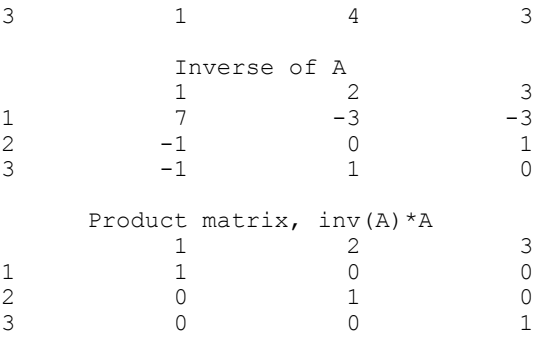

### **Example 4**

This example computes the solution of two systems. Only the right-hand sides differ. The matrix and first right-hand side are given in the initial example. The second righthand side is the vector  $c = [0.5, 0.3, 0.4]^T$ . The factorization information is computed with the first solution and is used to compute the second solution. The factorization work done in the first step is avoided in computing the second solution.

#include <imsl.h>

```
main()
```

```
{ 
   int n = 3, pvt[3];<br>float factor[9];
               factor[9];
    float *x,*y; 
float a[] = \{1.0, 3.0, 3.0, \}1.0, 3.0, 4.0, 1.0, 4.0, 3.0}; 
float b[] = \{1.0, 4.0, -1.0\};float c[] = \{0.5, 0.3, 0.4\};
                              /* Solve A*x = b for x */x = \text{imsl}_flin_sol_gen (n, a, b,
                        IMSL_FACTOR_USER, pvt, factor, 
                        0); 
                               /* Print x */ imsl_f_write_matrix ("Solution, x, of Ax = b", 1, n, x, 0); 
                              /* Solve for A*y = c for y */
    y = imsl_f_lin_sol_gen (n, a, c, 
                        IMSL_SOLVE_ONLY, 
                        IMSL_FACTOR_USER, pvt, factor, 
\begin{pmatrix} 0 \\ 0 \end{pmatrix};
imsl_f_write_matrix ("Solution, y, of Ay = c", 1, n, y, 0);
}
```
### **Output**

Solution,  $x$ , of  $Ax = b$ <br>1 2 1 2 3

 $-2$   $-2$  3 Solution,  $y$ , of  $Ay = c$  $\begin{array}{cccc} 1 & 2 & 3 \\ 1.4 & -0.1 & -0.2 \end{array}$  $\textcolor{red}{\textbf{-0.1}}$ 

### **Warning Errors**

IMSL\_ILL\_CONDITIONED The input matrix is too ill-conditioned. An estimate of the reciprocal of its  $L_1$  condition number is " $r$ cond" = #. The solution might not be accurate.

## **Fatal Errors**

IMSL\_SINGULAR\_MATRIX The input matrix is singular.

## <span id="page-31-0"></span>**lin\_sol\_gen (complex)**

Solves a complex general system of linear equations  $Ax = b$ . Using optional arguments, any of several related computations can be performed. These extra tasks include computing the *LU* factorization of *A* using partial pivoting, computing the inverse matrix  $A^{-1}$ , solving  $A^{H}x = b$ , or computing the solution of  $Ax = b$  given the LU factorization of *A*.

### **Synopsis**

*#include* <imsl.h> *f\_complex* \*imsl\_c\_lin\_sol\_gen (*int* n, *f\_complex* a[], *f\_complex* b[], , 0)

The type *d\_complex* procedure is imsl\_z\_lin\_sol\_gen.

### **Required Arguments**

```
int n (Input) 
        Number of rows and columns in the matrix.
```
*f\_complex* a[] (Input) Array of size  $n \times n$  containing the matrix.

*f\_complex* b[] (Input) Array of length *n* containing the right-hand side.

### **Return Value**

A pointer to the solution *x* of the linear system  $Ax = b$ . To release this space, use free. If no solution was computed, then NULL is returned.

### **Synopsis with Optional Arguments**

*#include* <imsl.h>

```
f_complex *imsl_c_lin_sol_gen (int n, f_complex a[], f_complex b[], 
       IMSL_A_COL_DIM, int a_col_dim, 
       IMSL_TRANSPOSE, 
       IMSL_RETURN_USER, f_complex x[], 
       IMSL_FACTOR, int **p_pvt, f_complex **p_factor, 
       IMSL_FACTOR_USER, int pvt[], f_complex factor[], 
       IMSL_FAC_COL_DIM, int fac_col_dim, 
       IMSL_INVERSE, f_complex **p_inva, 
       IMSL_INVERSE_USER, f_complex inva[], 
       IMSL_INV_COL_DIM, int inva_col_dim, 
       IMSL_CONDITION, float *cond, 
       IMSL_FACTOR_ONLY, 
       IMSL_SOLVE_ONLY, 
       IMSL_INVERSE_ONLY, 
       0)
```
## **Optional Arguments**

IMSL\_A\_COL\_DIM, *int* a\_col\_dim (Input) The column dimension of the array *a*. Default: a col dim  $= n$ IMSL\_TRANSPOSE Solve  $A^H x = b$ Default: Solve *Ax* = *b* IMSL\_RETURN\_USER, *f\_complex* x[] (Output)

A user-allocated array of length *n* containing the solution *x*.

IMSL\_FACTOR, *int* \*\*p\_pvt, *f\_complex* \*\*p\_factor (Output)

p\_pvt: The address of a pointer to an array of length *n* containing the pivot sequence for the factorization. On return, the necessary space is allocated by imsl c lin sol gen. Typically, *int* \*p pvt is declared, and &p pvt is used as an argument.

p factor: The address of a pointer to an array of size  $n \times n$  containing the *LU* factorization of *A* with column pivoting. On return, the necessary space is allocated by imsl\_c\_lin\_sol\_gen. The lower-triangular part of this array contains information necessary to construct *L*, and the upper-triangular part contains *U*. Typically, *f\_complex* \*p\_factor is declared, and &p\_factor is used as an argument.

IMSL\_FACTOR\_USER, *int* pvt[], *f\_complex* factor[] (Input/Output)

pvt[]: A user-allocated array of size *n* containing the pivot sequence for the factorization.

factor []: A user-allocated array of size  $n \times n$  containing the  $LU$ factorization of *A*. The lower-triangular part of this array contains information necessary to construct *L*, and the upper-triangular part contains *U*.

These parameters are *input* if IMSL\_SOLVE is specified. They are *output* otherwise. If *A* is not needed, factor and a can share the same storage.

- IMSL\_FAC\_COL\_DIM, *int* fac\_col\_dim (Input) The column dimension of the array containing the *LU* factorization of *A*. Default: fac\_col\_dim =  $n$
- IMSL\_INVERSE, *f\_complex* \*\*p\_inva (Output)

The address of a pointer to an array of size  $n \times n$  containing the inverse of the matrix *A*. On return, the necessary space is allocated by imsl\_c\_lin\_sol\_gen. Typically, *f\_complex* \*p\_inva is declared, and &p\_inva is used as an argument.

- IMSL\_INVERSE\_USER, *f\_complex* inva[] (Output) A user-allocated array of size  $n \times n$  containing the inverse of *A*.
- IMSL\_INV\_COL\_DIM, *int* inva\_col\_dim (Input)

The column dimension of the array containing the inverse of *A*. Default: inva col  $\dim = n$ 

IMSL\_CONDITION, *float* \*cond (Output)

A pointer to a scalar containing an estimate of the  $L<sub>1</sub>$  norm condition number of the matrix  $A$ . Do not use this option with  $IMSL$  SOLVE ONLY.

IMSL\_FACTOR\_ONLY

Compute the *LU* factorization of *A* with partial pivoting. If IMSL\_FACTOR\_ONLY is used, either IMSL\_FACTOR Or IMSL\_FACTOR\_USER is required. The argument b is then ignored, and the returned value of imsl\_c\_lin\_sol\_gen is NULL.

IMSL\_SOLVE\_ONLY

Solve  $Ax = b$  given the *LU* factorization previously computed by imsl c lin sol gen. By default, the solution to  $Ax = b$  is pointed to by imsl c lin sol gen. If IMSL SOLVE ONLY is used, argument IMSL\_FACTOR\_USER is required and argument a is ignored.

#### IMSL\_INVERSE\_ONLY

Compute the inverse of the matrix *A*. If IMSL\_INVERSE\_ONLY is used, either IMSL INVERSE OF IMSL INVERSE USER is required. Argument b is then ignored, and the returned value of imsl\_c\_lin\_sol\_gen is NULL.

### **Description**

The function imsl  $\,c$  lin sol gen solves a system of linear algebraic equations with a complex coefficient matrix *A*. It first computes the *LU* factorization of *A* with partial pivoting such that  $L^{-1}A = U$ . The matrix U is upper-triangular, while  $L^{-1}A \equiv P_n L_{n-1} P_{n-1} \dots L_1 P_1 A \equiv U$ . The factors  $P_i$  and  $L_i$  are defined by the partial pivoting. Each  $P_i$  is an interchange of row *i* with row  $j \ge i$ . Thus,  $P_i$  is defined by that value of *j*. Every

 $L_i = I + m_i e_i^T$ 

is an elementary elimination matrix. The vector  $m_i$  is zero in entries  $1, \ldots, i$ . This vector is stored in the strictly lower-triangular part of column *i* of the working array containing the decomposition information.

The solution of the linear system is then found by solving two simpler systems,  $y = L^{-1}b$  and  $x = U^{-1}y$ . When the solution to the linear system or the inverse of the matrix is computed, an estimate of the  $L_1$  condition number of  $A$  is computed using the algorithm as in Dongarra et al. (1979). If the estimated condition number is greater than  $1/\varepsilon$  (where  $\varepsilon$  is the machine precision), a warning message is issued. This indicates that very small changes in *A* may produce large changes in the solution *x*. The function imsl  $\,c$  lin sol gen fails if *U*, the upper-triangular part of the factorization, has a zero diagonal element.

### **Examples**

### **Example 1**

This example solves a system of three linear equations. The equations are:

 $(1 + i)x_1 + (2 + 3i)x_2 + (3 - 3i)x_3 = 3 + 5i$  $(2 + i)x_1 + (5 + 3i)x_2 + (7 - 5i)x_3 = 22 + 10i$  $(-2 + i)x_1 + (-4 + 4i)x_2 + (5 + 3i)x_3 = -10 + 4i$ #include <imsl.h> f\_complex a[] =  $\{(1.0, 1.0), (2.0, 3.0), (3.0, -3.0),\}$  $\{2.0, 1.0\}, \{5.0, 3.0\}, \{7.0, -5.0\},$  $\{-2.0, 1.0\}, \{-4.0, 4.0\}, \{5.0, 3.0\}\};$ f complex b[] = {{3.0, 5.0}, {22.0, 10.0}, {-10.0, 4.0}}; main() { int  $n = 3;$ f complex \*x; /\* Solve  $Ax = b$  for  $x *$ /  $x = \text{imsl_c} \text{lin_sol}$ gen (n, a, b, 0);  $/*$  Print  $x * /$ imsl c write matrix ("Solution, x, of Ax = b", 1, n, x, 0); } **Output** 

 Solution, x, of Ax = b 1 2 3 ( 1, -1) ( 2, 4) ( 3, -0)

#### **Example 2**

This example solves the conjugate transpose problem  $A<sup>H</sup>x = b$  and returns the *LU* factorization of *A* using partial pivoting. This example differs from the first example in that the solution array is allocated in the main program.

```
#include <imsl.h> 
f_complex a[] = {{1.0, 1.0}, {2.0, 3.0}, {3.0, -3.0},<br>{2.0, 1.0}, {5.0, 3.0}, {7.0, -5.0},
\{2.0, 1.0\}, \{5.0, 3.0\}, \{7.0, -5.0\},\{-2.0, 1.0\}, \{-4.0, 4.0\}, \{5.0, 3.0\}\};f complex b[] = {{3.0, 5.0}, {22.0, 10.0}, {-10.0, 4.0}};
main() 
{ 
    int n = 3, \text{put}[3];<br>f complex factor[9];
                  factor[9];<br>x[3];
    f complex
                                      /* Solve ctrans(A) *x = b for x * /imsl c lin sol gen (n, a, b,
                  IMSL_TRANSPOSE, 
                  IMSL_RETURN_USER, x, 
                 IMSL_FACTOR_USER, pvt, factor,
                  0); 
                                      /* Print x */imsl c write matrix ("Solution, x, of ctrans(A)x = b", 1, n, x, 0);
                                       /* Print factors and pivot sequence */ 
    imsl_c_write_matrix ("LU factors of A", n, n, factor, 0);
     imsl_i_write_matrix ("Pivot sequence", 1, n, pvt, 0); 
}
```
**Output** 

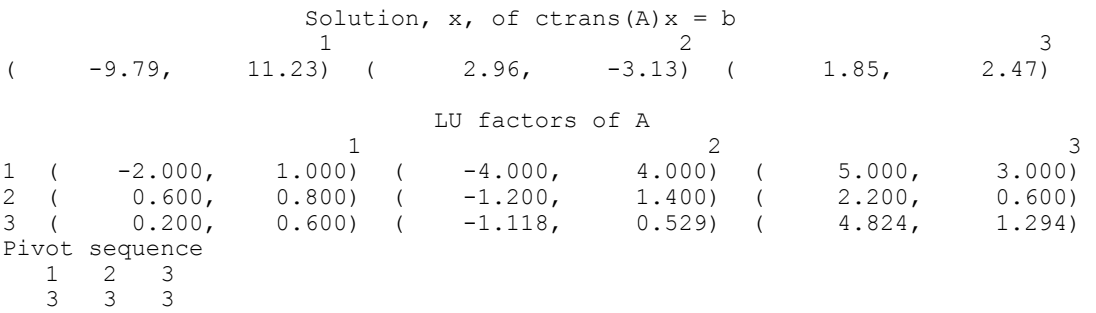

#### **Example 3**

This example computes the inverse of the  $3 \times 3$  matrix *A* in the first example and also solves the linear system. The product matrix  $C = A^{-1}A$  is computed as a check. The approximate result is  $C = I$ .

#include <imsl.h>

```
f_complex a[] = {{1.0, 1.0}, {2.0, 3.0}, {3.0, -3.0},<br>{2.0, 1.0}, {5.0, 3.0}, {7.0, -5.0},
                               \{2.0, 1.0\}, \{5.0, 3.0\},
```
```
\{-2.0, 1.0\}, \{-4.0, 4.0\}, \{5.0, 3.0\}\};f complex b[] = {{3.0, 5.0}, {22.0, 10.0}, {-10.0, 4.0}};
main() 
{ 
    int n = 3;<br>f complex *_{x}; f_complex *x; 
 f_complex *p_inva; 
    f_complex \star c;
                                     /* Solve Ax = b for x * /x = \text{imsl c} lin sol gen (n, a, b,
                     IMSL_INVERSE, &p_inva, 
                     0);
                                      /* Print solution */ 
    imsl c write matrix ("Solution, x, of Ax = b", 1, n, x, 0);
                                      /* Print input and inverse matrices */ 
    imsl c write matrix ("Input A", n, n, a, 0);
     imsl_c_write_matrix ("Inverse of A", n, n, p_inva, 0); 
                                      /* Check and print result */ 
    C = imsl c mat mul rect ("A*B", IMSL_A_MATRIX, n,n, p_inva, 
                     IMSL_B_MATRIX, n,n, a, 
                     0); 
    imsl c write matrix ("Product, inv(A)*A", n, n, C, 0);
}
```
**Output** 

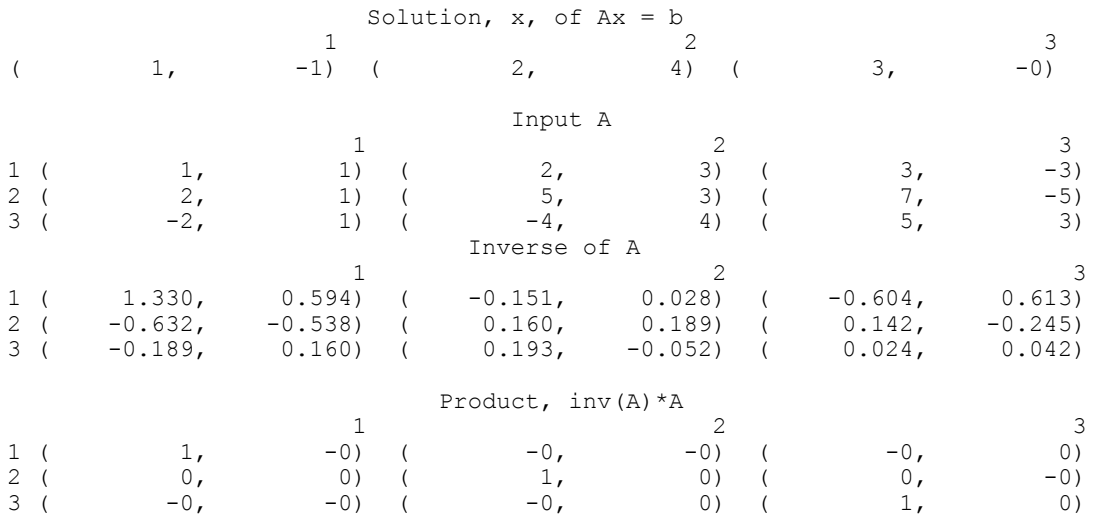

### **Warning Errors**

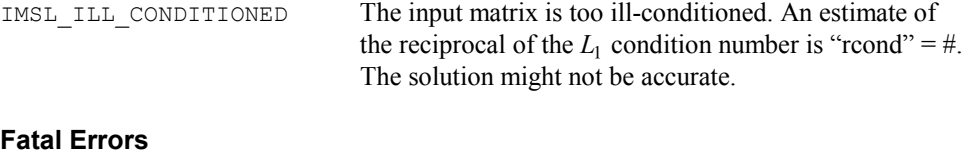

IMSL SINGULAR MATRIX The input matrix is singular.

# **lin\_sol\_posdef**

Solves a real symmetric positive definite system of linear equations  $Ax = b$ . Using optional arguments, any of several related computations can be performed. These extra tasks include computing the Cholesky factor, *L*, of *A* such that  $A = LL^T$ , computing the inverse matrix  $A^{-1}$ , or computing the solution of  $Ax = b$  given the Cholesky factor, *L*.

### **Synopsis**

*#include* <imsl.h> *float* \*imsl f lin sol posdef (*int* n, *float* a[], *float* b[], ..., 0)

The type *double* procedure is imsl\_d\_lin\_sol\_posdef.

# **Required Arguments**

```
int n (Input) 
         Number of rows and columns in the matrix. 
float a[] (Input) 
         Array of size n \times n containing the matrix.
float b[] (Input)
```
Array of size *n* containing the right-hand side.

# **Return Value**

A pointer to the solution *x* of the symmetric positive definite linear system  $Ax = b$ . To release this space, use free. If no solution was computed, then NULL is returned.

### **Synopsis with Optional Arguments**

```
#include <imsl.h>
float *imsl_f_lin_sol_posdef (int n, float a[], float b[], 
       IMSL_A_COL_DIM, int a_col_dim, 
       IMSL_RETURN_USER, float x[], 
       IMSL_FACTOR, float **p_factor, 
       IMSL_FACTOR_USER, float factor[], 
       IMSL_FAC_COL_DIM, int fac_col_dim, 
       IMSL_INVERSE, float **p_inva,
```

```
IMSL_INVERSE_USER, float inva[], 
IMSL_INV_COL_DIM, int inv_col_dim, 
IMSL_CONDITION, float *cond, 
IMSL_FACTOR_ONLY, 
IMSL_SOLVE_ONLY, 
IMSL_INVERSE_ONLY, 
0)
```
# **Optional Arguments**

- IMSL\_A\_COL\_DIM, *int* a\_col\_dim (Input) The column dimension of the array a. Default: a  $col\dim = n$
- IMSL\_RETURN\_USER, *float* x[] (Output) A user-allocated array of length *n* containing the solution *x*.

IMSL\_FACTOR, *float* \*\*p\_factor (Output)

The address of a pointer to an array of size  $n \times n$  containing the  $LL<sup>T</sup>$  factorization of *A*. On return, the necessary space is allocated by imsl\_f\_lin\_sol\_posdef. The lower-triangular part of this array contains *L* and the upper-triangular part contains  $L^T$ . Typically, *float* \*p\_factor is declared, and  $\&p\$  factor is used as an argument.

IMSL\_FACTOR\_USER, *float* factor[] (Input/Output)

A user-allocated array of size  $n \times n$  containing the LL<sup>T</sup> factorization of A. The lower-triangular part of this array contains *L*, and the upper-triangular part contains  $L^T$ . If *A* is not needed, a and factor can share the same storage. If IMSL\_SOLVE is specified, it is *input*; otherwise, it is *output*.

- IMSL\_FAC\_COL\_DIM, *int* fac\_col\_dim (Input) The column dimension of the array containing the *LLT* factorization of *A*. Default: fac\_col\_dim =  $n$
- IMSL\_INVERSE, *float* \*\*p\_inva (Output) The address of a pointer to an array of size  $n \times n$  containing the inverse of the

matrix *A*. On return, the necessary space is allocated by imsl\_f\_lin\_sol\_posdef. Typically, *float* \*p\_inva is declared, and &p\_inva is used as an argument.

IMSL\_INVERSE\_USER, *float* inva[] (Output) A user-allocated array of size  $n \times n$  containing the inverse of *A*.

IMSL\_INV\_COL\_DIM, *int* inva\_col\_dim (Input) The column dimension of the array containing the inverse of *A*. Default: inva col  $\dim = n$ 

IMSL\_CONDITION, *float* \*cond (Output)

A pointer to a scalar containing an estimate of the  $L_1$  norm condition number of the matrix  $A$ . Do not use this option with  $IMSL$  SOLVE ONLY.

#### IMSL\_FACTOR\_ONLY

Compute the Cholesky factorization  $LL^T$  of A. If IMSL\_FACTOR\_ONLY is used, either IMSL\_FACTOR OF IMSL\_FACTOR\_USER is required. The argument b is then ignored, and the returned value of imsl f lin sol posdef is NULL.

#### IMSL\_SOLVE\_ONLY

Solve  $Ax = b$  given the  $LL^T$  factorization previously computed by imsl f lin sol posdef. By default, the solution to  $Ax = b$  is pointed to by imsl\_f\_lin\_sol\_posdef. If IMSL\_SOLVE\_ONLY is used, argument IMSL FACTOR USER is required and the argument a is ignored.

#### IMSL\_INVERSE\_ONLY

Compute the inverse of the matrix  $A$ . If IMSL INVERSE ONLY is used, either IMSL\_INVERSE OF IMSL\_INVERSE\_USER is required. The argument b is then ignored, and the returned value of imsl\_f\_lin\_sol\_posdef is NULL.

#### **Description**

The function imsl\_f\_lin\_sol\_posdef solves a system of linear algebraic equations having a symmetric positive definite coefficient matrix *A*. The function first computes the Cholesky factorization  $LL^T$  of A. The solution of the linear system is then found by solving the two simpler systems,  $y = L^{-1}b$  and  $x = L^{-1}y$ . When the solution to the linear system or the inverse of the matrix is sought, an estimate of the  $L<sub>1</sub>$  condition number of *A* is computed using the same algorithm as in Dongarra et al. (1979). If the estimated condition number is greater than  $1/\varepsilon$  (where  $\varepsilon$  is the machine precision), a warning message is issued. This indicates that very small changes in *A* may produce large changes in the solution *x*.

The function  $ims1$  f lin sol posdef fails if  $L$ , the lower-triangular matrix in the factorization, has a zero diagonal element.

#### **Examples**

#### **Example 1**

A system of three linear equations with a symmetric positive definite coefficient matrix is solved in this example. The equations are listed below:

$$
x_1 - 3x_2 + 2x_3 = 27
$$
  

$$
-3x_1 + 10x_2 - 5x_3 = -78
$$
  

$$
2x_1 - 5x_2 + 6x_3 = 64
$$

#include <imsl.h>

main() {

**Chapter 1: Linear Systems and Systems and Systems and Systems and Systems and Systems and Systems and Systems and Systems and Systems and Systems and Systems and Systems and Systems and Systems and Systems and Systems and** 

```
int n = 3;float *x;<br>float a[] ={1.0, -3.0, 2.0} -3.0, 10.0, -5.0, 
2.0, -5.0, 6.0float b[] = \{27.0, -78.0, 64.0\};/* Solve Ax = b for x */x = \text{imsl } f \text{ lin sol posdef } (n, a, b, 0);/* Print x */ imsl_f_write_matrix ("Solution, x, of Ax = b", 1, n, x, 0); 
}
```
### **Output**

Solution,  $x$ , of  $Ax = b$ <br>1 2 1 2 3  $1 \qquad -4 \qquad 7$ 

### **Example 2**

This example solves the same system of three linear equations as in the initial example, but this time returns the  $LL<sup>T</sup>$  factorization of *A*. The solution *x* is returned in an array allocated in the main program.

```
#include <imsl.h>
```

```
main() 
{ 
   int n = 3;<br>float x[3],float x[3], *p_factor;
float a[] = \{1.0, -3.0, 2.0, \} -3.0, 10.0, -5.0, 
2.0, -5.0, 6.0float b[] = \{27.0, -78.0, 64.0\};/* Solve Ax = b for x */ imsl_f_lin_sol_posdef (n, a, b, 
                IMSL_RETURN_USER, x, 
                IMSL_FACTOR, &p_factor, 
                0); 
                              /* Print x */imsl f write matrix ("Solution, x, of Ax = b", 1, n, x, 0);
                               /* Print Cholesky factor of A */ 
   imsl f write matrix ("Cholesky factor L, and trans(L), of A",
                       n, n, \overline{p\_factor}, 0);
}
```
# **Output**

Solution,  $x$ , of  $Ax = b$ <br>1 2 1 2 3  $1 \qquad -4 \qquad 7$ Cholesky factor L, and trans(L), of A

**20 lin\_sol\_posdef IMSL C/Math/Library** 

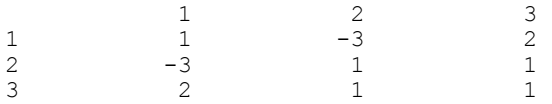

# **Example 3**

This example solves the same system as in the initial example, but given the Cholesky factors of *A*.

```
#include <imsl.h>
```
main()

```
{ 
   int n = 3;<br>float x_n * afloat *x, *a;<br>float factor[
 float factor[ ] = {1.0, -3.0, 2.0, 
-3.0, 1.0, 1.0,2.0, 1.0, 1.0};
   float b[ ] = \{27.0, -78.0, 64.0\};/* Solve Ax = b for x */ x = imsl_f_lin_sol_posdef (n, a, b, 
 IMSL_FACTOR_USER, factor, 
                 IMSL_SOLVE_ONLY, 
                 0); 
                          /* Print x */imsl_f_write_matrix ("Solution, x, of Ax = b", 1, n, x, 0);
}
```
# **Output**

Solution,  $x$ , of  $Ax = b$ 1 2 3  $1 \qquad -4 \qquad 7$ 

# **Warning Errors**

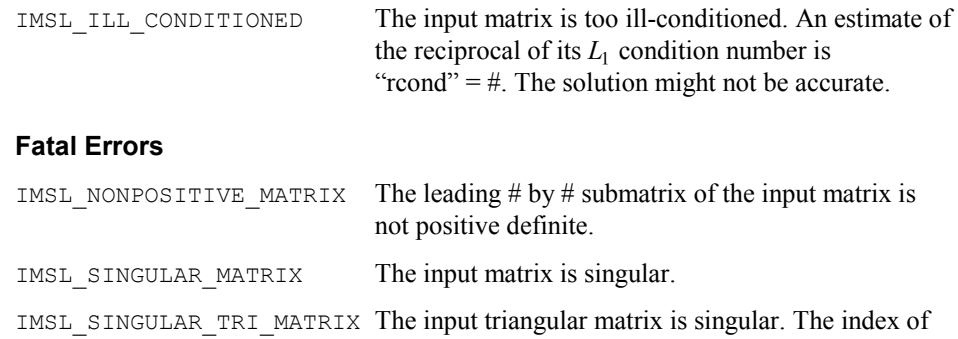

the first zero diagonal element is #.

# **lin\_sol\_posdef (complex)**

Solves a complex Hermitian positive definite system of linear equations  $Ax = b$ . Using optional arguments, any of several related computations can be performed. These extra tasks include computing the Cholesky factor, *L*, of *A* such that  $A = LL^H$  or computing the solution to  $Ax = b$  given the Cholesky factor,  $L$ .

# **Synopsis**

*#include* <imsl.h>

*f\_complex* \*imsl\_c\_lin\_sol\_posdef (*int* n, *f\_complex* a[], *f\_complex* b[],  $\ldots$ , 0)

The type *d\_complex* procedure is imsl\_z\_lin\_sol\_posdef.

# **Required Arguments**

*int* n (Input) Number of rows and columns in the matrix.

*f\_complex* a[] (Input) Array of size  $n \times n$  containing the matrix.

*f\_complex* b[] (Input) Array of size *n* containing the right-hand side.

# **Return Value**

A pointer to the solution *x* of the Hermitian positive definite linear system  $Ax = b$ . To release this space, use free. If no solution was computed, then NULL is returned.

# **Synopsis with Optional Arguments**

```
#include <imsl.h>
```

```
f_complex *imsl_c_lin_sol_posdef (int n, f_complex a[], f_complex b[], 
       IMSL_A_COL_DIM, int a_col_dim, 
       IMSL_RETURN_USER, f complex x[],
       IMSL_FACTOR, f_complex **p_factor, 
       IMSL_FACTOR_USER, f_complex factor[], 
       IMSL_FAC_COL_DIM, int fac_col_dim, 
       IMSL_CONDITION, float *cond, 
       IMSL_FACTOR_ONLY, 
       IMSL_SOLVE_ONLY, 
       0)
```
# **Optional Arguments**

```
IMSL_A_COL_DIM, int a_col_dim (Input) 
       The column dimension of the array a. 
       Default: a col\dim = n
```
IMSL\_RETURN\_USER, *f\_complex* x[] (Output) A user-allocated array of size *n* containing the solution *x*.

#### IMSL\_FACTOR, *f\_complex* \*\*p\_factor (Output)

The address of a pointer to an array of size  $n \times n$  containing the  $LL<sup>H</sup>$  factorization of *A*. On return, the necessary space is allocated by imsl c lin sol posdef. The lower- triangular part of this array contains *L*, and the upper-triangular part contains  $L^H$ . Typically, *f\_complex* \*p\_factor is declared, and &p\_factor is used as an argument.

# IMSL\_FACTOR\_USER, *f\_complex* factor[] (Input/Output)

A user-allocated array of size  $n \times n$  containing the  $LL^H$  factorization of *A*. The lower- triangular part of this array contains *L*, and the upper-triangular part contains  $L^H$ . If *A* is not needed, a and factor can share the same storage. If IMSL\_SOLVE is specified, Factor is *input*. Otherwise, it is *output*.

# IMSL\_FAC\_COL\_DIM, *int* fac\_col\_dim (Input)

The column dimension of the array containing the *LLH* factorization of *A*.

Default: fac\_col\_dim =  $n$ 

IMSL\_CONDITION, *float* \*cond (Output)

A pointer to a scalar containing an estimate of the  $L<sub>1</sub>$  norm condition number of the matrix *A*. Do not use this option with IMSL SOLVE ONLY.

IMSL\_FACTOR\_ONLY

Compute the Cholesky factorization  $LL^H$  of A. If IMSL\_FACTOR\_ONLY is used, either IMSL\_FACTOR or IMSL\_FACTOR\_USER is required. The argument b is then ignored, and the returned value of imsl clin sol posdef is NULL.

IMSL\_SOLVE\_ONLY

Solve  $Ax = b$  given the  $LL^H$  factorization previously computed by imsl c lin sol posdef. By default, the solution to  $Ax = b$  is pointed to by imsl\_c\_lin\_sol\_posdef. If IMSL\_SOLVE\_ONLY is used, argument IMSL\_FACTOR\_USER is required and argument a is ignored.

#### **Description**

The function imsl clin sol posdef solves a system of linear algebraic equations having a Hermitian positive definite coefficient matrix *A*. The function first computes the  $LL<sup>H</sup>$  factorization of *A*. The solution of the linear system is then found by solving the two simpler systems,  $y = L^{-1}b$  and  $x = L^{-1}y$ . When the solution to the linear system is required, an estimate of the  $L_1$  condition number of  $A$  is computed using the algorithm in Dongarra et al. (1979). If the estimated condition number is greater than  $1/\varepsilon$  (where  $\varepsilon$  is the machine precision), a warning message is issued. This indicates that very small changes in *A* may produce large changes in the solution *x*. The function imsl c lin sol posdef fails if *L*, the lower-triangular matrix in the factorization, has a zero diagonal element.

#### **Examples**

### **Example 1**

A system of five linear equations with a Hermitian positive definite coefficient matrix is solved in this example. The equations are as follows:

$$
2x_1 + (-1 + i)x_2 = 1 + 5i
$$
  
\n
$$
(-1 - i)x_1 + 4x_2 + (1 + 2i)x_3 = 12 - 6i
$$
  
\n
$$
(1 - 2i)x_2 + 10x_3 + 4ix_4 = 1 - 16i
$$
  
\n
$$
-4ix_3 + 6x_4 + (1 + i)x_5 = -3 - 3i
$$
  
\n
$$
(1 - i)x_4 + 9x_5 = 25 + 16i
$$

#include <imsl.h>

```
main() 
{ 
    int n = 5;<br>f complex *x;f_{\text{complex}}f complex a[] = {\{2.0, 0.0\}, \{-1.0, 1.0\}, \{0.0, 0.0\}, \{0.0, 0.0\}, \{0.0, 0.0\},
           {-1.0,-1.0},{4.0,0.0}, {1.0,2.0}, {0.0,0.0}, {0.0,0.0}, 
          \{0.0, 0.0\}, \quad \{1.0, -2.0\}, \{10.0, 0.0\}, \{0.0, 4.0\}, \{0.0, 0.0\},{0.0, 0.0}, {0.0, 0.0}, {0.0, 0.0}, {0.0, -4.0}, {6.0, 0.0}, {1.0, 1.0},
\{0.0, 0.0\}, \{0.0, 0.0\}, \{0.0, 0.0\}, \{1.0, -1.0\}, \{9.0, 0.0\} }; 
     f complex b[] = {\{1.0,5.0\}, \{12.0, -6.0\}, \{1.0, -16.0\}, \{-3.0, -3.0\}, \{25.0, 16.0\} }; 
                                    /* Solve Ax = b for x */x = \text{imsl}_c\text{lin}_sol_pos\text{def}(n, a, b, 0);/* Print x */ imsl_c_write_matrix("Solution, x, of Ax = b", 1, n, x, 0); 
}
```
#### **Output**

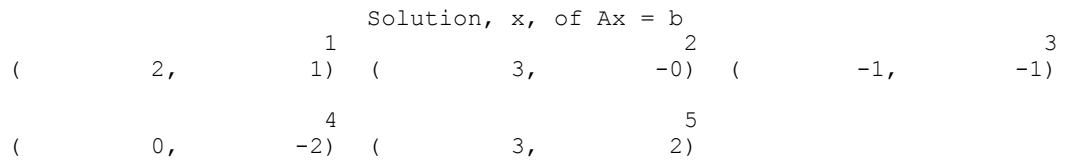

#### **Example 2**

This example solves the same system of five linear equations as in the first example. This time, the  $LL^H$  factorization of *A* and the solution *x* is returned in an array allocated in the main program.

```
#include <imsl.h>
```
main()

**24 lin\_sol\_posdef (complex) IMSL C/Math/Library** 

{ int  $n = 5;$  f\_complex x[5], \*p\_factor;  $f_{\text{complex}}$  a[] = {  ${2.0,0.0}, {(-1.0,1.0}, {0.0,0.0}, {0.0,0.0}, {0.0,0.0},$  ${-1.0, -1.0}, {4.0, 0.0},$   ${1.0, 2.0},$   ${0.0, 0.0},$   ${0.0, 0.0}$  ${0.0,0.0}, {1.0,-2.0}, {10.0,0.0}, {0.0,4.0}, {0.0,0.0},$  ${0.0,0.0}, {0.0,0.0}, {0.0,0.0}, {0.0,-4.0}, {6.0,0.0}, {1.0,1.0},$  {0.0,0.0}, {0.0,0.0}, {0.0,0.0}, {1.0,-1.0},{9.0,0.0} }; f complex  $b[] = {$  ${1.0,5.0}, {12.0,-6.0}, {1.0,-16.0}, {-3.0}, -3.0, {25.0,16.0}$  }; /\* Solve  $Ax = b$  for  $x */$  imsl\_c\_lin\_sol\_posdef(n, a, b, IMSL\_RETURN\_USER, x, IMSL\_FACTOR, &p\_factor, 0);  $/*$  Print x  $*/$ imsl c write matrix ("Solution, x, of Ax = b", 1, n, x, 0); /\* Print Cholesky factor of A \*/ imsl c write matrix("Cholesky factor L, and ctrans(L), of A", n, n, p\_factor, 0); }

**Output** 

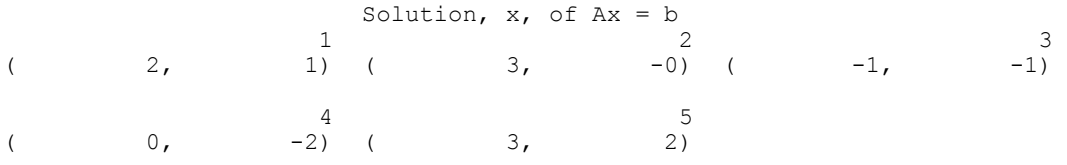

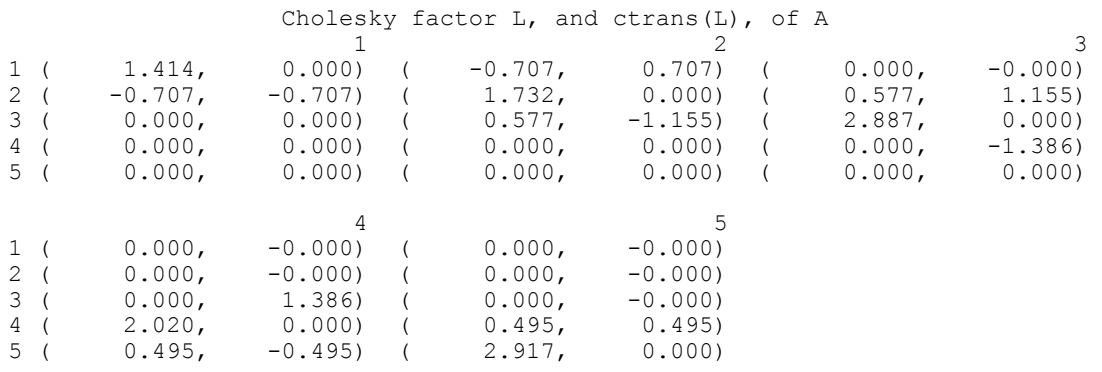

# **Warning Errors**

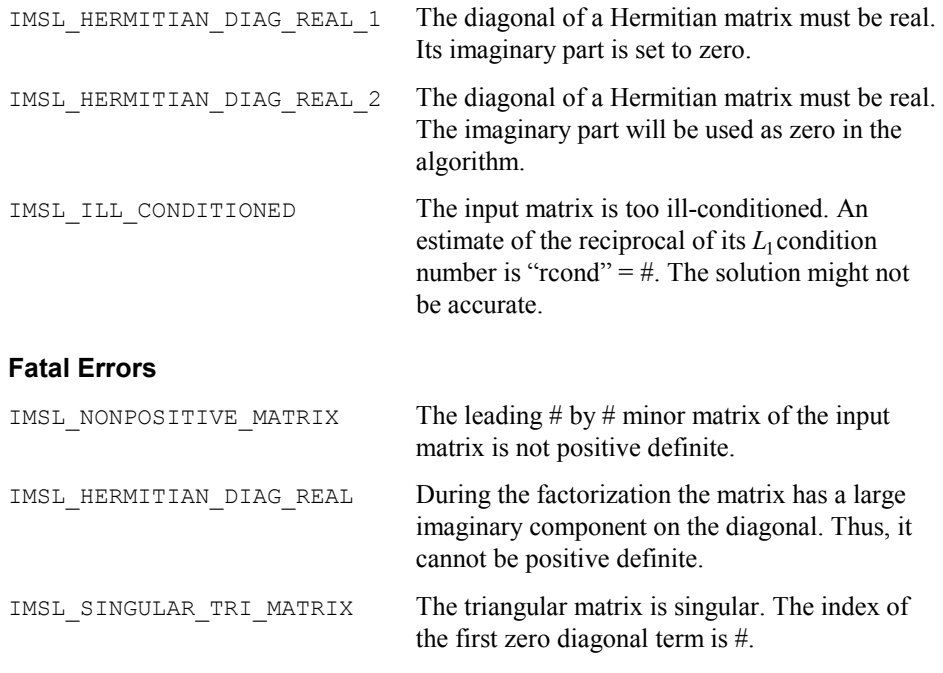

# **lin\_sol\_gen\_band**

Solves a real general band system of linear equations,  $Ax = b$ . Using optional arguments, any of several related computations can be performed. These extra tasks include computing the *LU* factorization of *A* using partial pivoting, solving  $A<sup>T</sup>x = b$ , or computing the solution of  $Ax = b$  given the *LU* factorization of *A*.

# **Synopsis**

*#include* <imsl.h>

*float* \*imsl\_f\_lin\_sol\_gen\_band (*int* n, *float* a[], *int* nlca, *int* nuca, *float* b[], …, 0)

The type *double* procedure is imsl\_d\_lin\_sol\_gen\_band.

#### **Required Arguments**

*int* n (Input)

Number of rows and columns in the matrix.

*float* a[] (Input)

Array of size  $(nlca + nuca + 1)$  containing the  $n \times n$  banded coefficient matrix in band storage mode.

```
int nlca (Input) 
        Number of lower codiagonals in a. 
int nuca (Input) 
        Number of upper codiagonals in a.
```

```
float b[] (Input)
```
Array of size *n* containing the right-hand side.

# **Return Value**

A pointer to the solution *x* of the linear system  $Ax = b$ . To release this space use free. If no solution was computed, then NULL is returned.

# **Synopsis with Optional Arguments**

```
#include <imsl.h> 
float *imsl_f_lin_sol_gen_band (int n, float a[], int nlca, 
       int nuca, float b[], 
       IMSL_TRANSPOSE, 
       IMSL_RETURN_USER, float x[], 
       IMSL_FACTOR, int **p_pvt, float **p_factor, 
       IMSL_FACTOR_USER, int pvt[], float factor[], 
       IMSL_CONDITION, float *condition, 
       IMSL_FACTOR_ONLY, 
       IMSL_SOLVE_ONLY, 
       IMSL_BLOCKING_FACTOR, int block_factor, 
       0)
```
# **Optional Arguments**

```
IMSL_TRANSPOSE
        Solve A^T x = b.
        Default: Solve Ax = b.
IMSL_RETURN_USER, float x[] (Output) 
        A user-allocated array of length n containing the solution x. 
IMSL_FACTOR, int **p_pvt, float **p_factor (Output) 
        p_pvt: The address of a pointer to an array of length n containing the pivot 
        sequence for the factorization. On return, the necessary space is allocated by 
        imsl f lin sol gen band. Typically, int *p pvt is declared and
        &p_pvt is used as an argument. 
        p_factor: The address of a pointer to an array of size 
        (2nlca + nuca + 1) \times n containing the LU factorization of A with column
        pivoting. On return, the necessary space is allocated by 
        imsl_f_lin_sol_gen_band. Typically, float *p_factor is declared and 
        &p_factor is used as an argument.
```
IMSL\_FACTOR\_USER, *int* pvt[], *float* factor[] (Input/Output)

pvt[]: A user-allocated array of size *n* containing the pivot sequence for the factorization.

 $factor[]$ : A user-allocated array of size  $(2nlca + nuca + 1) \times n$  containing the *LU* factorization of *A*. The strictly lower triangular part of this array contains information necessary to construct *L*, and the upper triangular part contains *U*. If *A* is not needed, factor and a can share the first  $(nlca + nuca + 1) \times n$  locations.

These parameters are "Input" if IMSL\_SOLVE\_ONLY is specified. They are "Output" otherwise.

IMSL\_CONDITION, *float* \*condition (Output)

A pointer to a scalar containing an estimate of the  $L<sub>1</sub>$  norm condition number of the matrix *A*. This option cannot be used with the option IMSL\_SOLVE\_ONLY.

IMSL\_FACTOR\_ONLY

Compute the *LU* factorization of *A* with partial pivoting. If IMSL\_FACTOR\_ONLY is used, either IMSL\_FACTOR OF IMSL\_FACTOR\_USER is required. The argument  $\phi$  is then ignored, and the returned value of imsl f lin sol gen band is NULL.

#### IMSL\_SOLVE\_ONLY

Solve  $Ax = b$  given the *LU* factorization previously computed by imsl f lin sol gen band. By default, the solution to  $Ax = b$  is pointed to by imsl\_f\_lin\_sol\_gen\_band. If IMSL\_SOLVE\_ONLY is used, argument IMSL FACTOR USER is required and the argument a is ignored.

IMSL\_BLOCKING\_FACTOR, *int* block\_factor (Input)

The blocking factor. block factor must be set no larger than 32. Default: block  $factor = 1$ 

# **Description**

The function imsl\_f\_lin\_sol\_gen\_band solves a system of linear algebraic equations with a real band matrix *A*. It first computes the *LU* factorization of *A* based on the blocked *LU* factorization algorithm given in Du Croz et al. (1990). Level-3 BLAS invocations are replaced with inline loops. The blocking factor block factor has the default value of 1, but can be reset to any positive value not exceeding 32.

The solution of the linear system is then found by solving two simpler systems,  $y = L^{-1}b$  and  $x = U^{-1}y$ . When the solution to the linear system or the inverse of the matrix is sought, an estimate of the  $L_1$  condition number of  $A$  is computed using Higham's modifications to Hager's method, as given in Higham (1988). If the estimated condition number is greater than  $1/\varepsilon$  (where  $\varepsilon$  is the machine precision), a warning message is issued. This indicates that very small changes in *A* may produce large changes in the solution *x*. The function imsl\_f\_lin\_sol\_gen\_band fails if *U*, the upper triangular part of the factorization, has a zero diagonal element.

# **Examples**

#### **Example 1**

This example demonstrates the simplest use of this function by solving a system of four linear equations. This is the simplest usage of the function. The equations are as follows:

```
2x_1 - x_2 = 3-3x_1 + x_2 - 2x_3 = 1-x_3 + 2x_4 = 112x_3 + x_4 = -2#include <imsl.h> 
void main () 
{ 
        int n = 4;<br>int nuca =
        int nuca = 1;<br>int nlca = 1;nlca = 1;float *x;
                         /* Note that a is in band storage mode */ 
        float a[] = \{0.0, -1.0, -2.0, 2.0,2.0, 1.0, -1.0, 1.0,-3.0, 0.0, 2.0, 0.0float b[] = \{3.0, 1.0, 11.0, -2.0\};x = imsl \text{f}lin sol gen band (n, a, nlca, nuca, b, 0);
        imsl f write matrix ("Solution x, of Ax = b", 1, n, x, 0);
}
```
#### **Output**

Solution  $x$ , of  $Ax = b$ <br>1 2 3 1 2 3 4 2 1  $-3$  4

### **Example 2**

In this example, the problem  $Ax = b$  is solved using the data from the first example. This time, the factorizations are returned and the problem  $A<sup>T</sup>x = b$  is solved without recomputing *LU*.

#include <imsl.h> void main ()

{

**Chapter 1: Linear Systems lin\_sol\_gen\_band 29** 

int  $n = 4;$ int nuca = 1; int nlca = 1; int \*pivot; float x[4];<br>float \*facto.  $*$ factor; /\* Note that a is in band storage mode \*/ float a[] =  $\{0.0, -1.0, -2.0, 2.0, \}$  $2.0, 1.0, -1.0, 1.0,$  $-3.0, 0.0, 2.0, 0.0$ float  $b[] = \{3.0, 1.0, 11.0, -2.0\};$ /\* Solve Ax = b and return LU  $*/$  imsl\_f\_lin\_sol\_gen\_band (n, a, nlca, nuca, b, IMSL FACTOR, &pivot, &factor, IMSL\_RETURN\_USER, x, 0); imsl\_f\_write\_matrix ("Solution of Ax = b", 1, n, x, 0); /\* Use precomputed LU to solve trans(A)  $x = b$  \*/ /\* The original matrix A is not needed \*/ imsl\_f\_lin\_sol\_gen\_band (n, (float\*) 0, nlca, nuca, b, IMSL\_FACTOR\_USER, pivot, factor, IMSL\_SOLVE\_ONLY, IMSL\_TRANSPOSE, IMSL\_RETURN\_USER, x, 0); imsl\_f\_write\_matrix ("Solution of trans(A)x = b", 1, n, x, 0); **Output**  Solution of  $Ax = b$ <br>1 2 1 2 3 4 2 1  $-3$  4 Solution of trans $(A) x = b$  $\begin{array}{ccccccccc}\n1 & & & 2 & & 3 & & 4 \\
-6 & & & -5 & & & -1 & & & -0\n\end{array}$  $-6$   $-5$   $-1$   $-0$ **Warning Errors**  IMSL\_ILL\_CONDITIONED The input matrix is too ill-conditioned. An estimate of the reciprocal of its  $L_1$  condition number is " $r$ rcond" =  $\#$ . The solution might not be accurate. **Fatal Errors**  IMSL\_SINGULAR\_MATRIX The input matrix is singular.

}

# **lin\_sol\_gen\_band (complex)**

Solves a complex general band system of linear equations  $Ax = b$ . Using optional arguments, any of several related computations can be performed. These extra tasks include computing the *LU* factorization of *A* using partial pivoting, solving  $A<sup>H</sup>x = b$ , or computing the solution of *Ax* = *b* given the *LU* factorization of *A*.

# **Synopsis**

```
#include <imsl.h>
```

```
f_complex *imsl_c_lin_sol_gen_band (int n, f_complex a[], int nlca, 
       int nuca, f complex b[], ..., 0)
```
The type *double* procedure is imsl\_z\_lin\_sol\_gen\_band.

# **Required Arguments**

```
int n (Input) 
        Number of rows and columns in the matrix.
```

```
f_complex a[] (Input) 
         Array of size (nlca + nuca + 1) \times n containing the n \times n banded coefficient
         matrix in band storage mode.
```

```
int nlca (Input) 
        Number of lower codiagonals in a.
```

```
int nuca (Input) 
        Number of upper codiagonals in a.
```

```
f_complex b[] (Input) 
         Array of size n containing the right-hand side.
```
# **Return Value**

A pointer to the solution *x* of the linear system  $Ax = b$ . To release this space use free. If no solution was computed, NULL is returned.

# **Synopsis with Optional Arguments**

```
#include <imsl.h> 
f_complex *imsl_c_lin_sol_gen_band (int n, f_complex a[], 
       int nlca, int nuca, f_complex b[],
       IMSL_TRANSPOSE,
       IMSL_RETURN_USER, f_complex x[],
       IMSL_FACTOR, int **p_pvt, f_complex **p_factor,
       IMSL_FACTOR_USER, int pvt[], f_complex factor[],
       IMSL_CONDITION, float *condition,
       IMSL_FACTOR_ONLY,
       IMSL_SOLVE_ONLY,
       0)
```
#### **Optional Arguments**

IMSL\_TRANSPOSE Solve  $A^H x = b$ Default: Solve *Ax* = *b.*

IMSL\_RETURN\_USER, *f\_complex* x[] (Output) A user-allocated array of length *n* containing the solution *x*.

IMSL\_FACTOR, *int* \*\*p\_pvt, *f\_complex* \*\*p\_factor (Output)

p\_pvt: The address of a pointer to an array of length *n* containing the pivot sequence for the factorization. On return, the necessary space is allocated by imsl\_c\_lin\_sol\_gen\_band. Typically, *int* \*p\_pvt is declared and &p\_pvt is used as an argument.

p\_factor: The address of a pointer to an array of size

 $(2n lca + n uca + 1) \times n$  containing the *LU* factorization of *A* with column pivoting. On return, the necessary space is allocated by

imsl\_c\_lin\_sol\_gen\_band. Typically, *f\_complex* \*p\_factor is declared and  $\epsilon_{\rm P}$  factor is used as an argument.

IMSL\_FACTOR\_USER, *int* pvt[], *f\_complex* factor[] (Input/Output)

pvt[]: A user-allocated array of size *n* containing the pivot sequence for the factorization.

factor []: A user-allocated array of size  $(2nlca + nuca + 1) \times n$  containing the *LU* factorization of *A*. If *A* is not needed, factor and a can share the first  $(nlca + nuca + 1) \times n$  locations.

These parameters are "Input" if IMSL SOLVE ONLY is specified. They are "Output" otherwise.

#### IMSL\_CONDITION, *float* \*condition (Output)

A pointer to a scalar containing an estimate of the  $L<sub>1</sub>$  norm condition number of the matrix *A*. This option cannot be used with the option IMSL\_SOLVE\_ONLY.

```
IMSL_FACTOR_ONLY
```
Compute the *LU* factorization of *A* with partial pivoting. If IMSL\_FACTOR\_ONLY is used, either IMSL\_FACTOR Or IMSL\_FACTOR\_USER is required. The argument b is then ignored, and the returned value of imsl\_c\_lin\_sol\_gen\_band is NULL.

IMSL\_SOLVE\_ONLY

Solve  $Ax = b$  given the *LU* factorization previously computed by imsl c lin sol gen band. By default, the solution to  $Ax = b$  is pointed to by imsl c lin\_sol\_gen\_band. If IMSL\_SOLVE\_ONLY is used, argument IMSL\_FACTOR\_USER is required and argument a is ignored.

# **Description**

The function imsl clin sol gen band solves a system of linear algebraic equations with a complex band matrix *A*. It first computes the *LU* factorization of *A* using scaled partial pivoting. Scaled partial pivoting differs from partial pivoting in that the pivoting strategy is the same as if each row were scaled to have the same  $L_{\infty}$  norm. The factorization fails if *U* has a zero diagonal element. This can occur only if *A* is singular or very close to a singular matrix.

The solution of the linear system is then found by solving two simpler systems,  $y = L^{-1}b$  and  $x = U^{-1}y$ . When the solution to the linear system or the inverse of the matrix is sought, an estimate of the  $L_1$  condition number of  $A$  is computed using Higham's modifications to Hager's method, as given in Higham (1988). If the estimated condition number is greater than  $1/\varepsilon$  (where  $\varepsilon$  is the machine precision), a warning message is issued. This indicates that very small changes in *A* may produce large changes in the solution *x*. The function imsl clin sol gen band fails if *U*, the upper triangular part of the factorization, has a zero diagonal element. The function imsl c lin sol gen band is based on the LINPACK subroutine CGBFA; see Dongarra et al. (1979). CGBFA uses unscaled partial pivoting.

### **Examples**

### **Example 1**

The following linear system is solved:

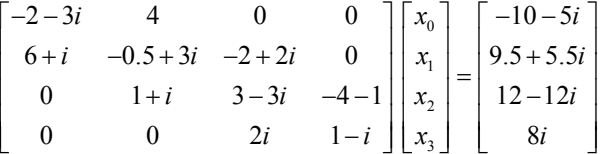

```
#include <imsl.h> 
void main() 
{
```

```
int n = 4;int nlca = 1;int nuca = 1;
       f complex *_{X};
                   /* Note that a is in band storage mode */
       f complex a[] =\{ \{0.0, 0.0\}, \{4.0, 0.0\}, \{ -2.0, 2.0\}, \{ -4.0, -1.0\}, \ {-2.0, -3.0}, {-0.5, 3.0}, {3.0, -3.0}, {1.0, -1.0}, 
               {6.0, 1.0}, {1.0, 1.0}, {0.0, 2.0}, {0.0, 0.0}}; 
 f_complex b[] = 
\{{-10.0, -5.0\}, [9.5, 5.5\}, [12.0, -12.0], [0.0, 8.0\};
       x = \text{imsl}_clin_sol_gen_band (n, a, nlca, nuca, b, 0);
       imsl c write matrix ("Solution, x, of Ax = b", n, 1, x, 0);
```
#### **Output**

```
Solution, x_i of Ax = b<br>1 ( 3, -0)
\begin{array}{cccc} 1 & ( & 3, & -0) \\ 2 & ( & -1, & 1) \end{array}\begin{array}{cccc} 2 & ( & -1, & 1) \\ 3 & ( & 3, & 0) \end{array}\begin{array}{cccc} 3 & ( & 3, & 0) \\ 4 & ( & -1, & 1) \end{array}4 ( -1, 1)
```
#include <imsl.h>

#### **Example 2**

This example solves the problem  $Ax = b$  using the data from the first example. This time, the factorizations are returned and then the problem  $A<sup>H</sup>x = b$  is solved without recomputing *LU*.

```
#include <stdlib.h> 
void main() 
{ 
        int n = 4;int nlca = 1;<br>int nuca = 1;
                       nuca = 1;int *pivot;<br>f complex *x;
        f_complex *x;<br>f_complex *factor;
        f_complex
                          /* Note that a is in band storage mode */ 
        f complex a[] = {{0.0, 0.0}, {4.0, 0.0}, {-2.0, 2.0}, {-4.0, -1.0}, 
                  {-2.0, -3.0}, {-0.5, 3.0}, {3.0, -3.0}, {1.0, -1.0}, 
                  {6.0, 1.0}, {1.0, 1.0}, {0.0, 2.0}, {0.0, 0.0}}; 
        f complex
                 {(-10.0, -5.0}, {9.5, 5.5}, {12.0, -12.0}, {0.0, 8.0}/* Solve Ax = b and return LU */
        x = imsl c lin sol gen band (n, a, nlca, nuca, b,IMSL FACTOR, &pivot, &factor,
                  0); 
        imsl c write matrix ("solution of Ax = b", n, 1, x, 0);
        free (\overline{x});
                         /* Use precomputed LU to solve ctrans(A) x = b */
        x = \text{imsl}_c\_lin\_sol gen band (n, a, nlca, nuca, b,
                 IMSL FACTOR USER, pivot, factor,
                  IMSL_TRANSPOSE, 
                  0); 
        imsl_c_write_matrix ("solution of ctrans(A)x = b", n, 1, x, 0);
}
```
#### **Output**

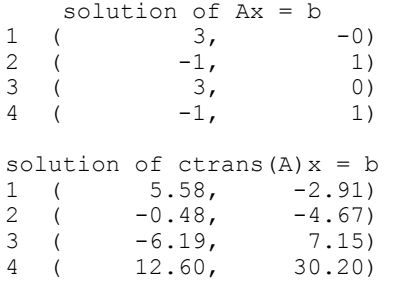

#### **Warning Errors**

IMSL ILL CONDITIONED The input matrix is too ill-conditioned. An estimate of the reciprocal of its  $L_1$  condition number is " $r$ cond" = #. The solution might not be accurate.

#### **Fatal Errors**

IMSL\_SINGULAR\_MATRIX The input matrix is singular.

# **lin\_sol\_posdef\_band**

Solves a real symmetric positive definite system of linear equations  $Ax = b$  in band symmetric storage mode. Using optional arguments, any of several related computations can be performed. These extra tasks include computing the  $R<sup>T</sup>R$  Cholesky factorization of *A*, computing the solution of *Ax* = *b* given the Cholesky factorization of *A*, or estimating the  $L_1$  condition number of  $A$ .

#### **Synopsis**

*#include* <imsl.h>

*float* \*imsl\_f\_lin\_sol\_posdef\_band (*int* n, *float* a[], *int* ncoda, *float* b[], …, 0)

The type *double* procedure is imsl\_d\_lin\_sol\_posdef\_band.

### **Required Arguments**

```
int n (Input) 
         Number of rows and columns in the matrix. 
float a[] (Input) 
         Array of size (n\text{cod}a + 1) \times n containing the n \times n positive definite band
         coefficient matrix in band symmetric storage mode. 
int ncoda (Input)
```
Number of upper codiagonals of the matrix.

```
float b[] (Input)
```
Array of size *n* containing the right-hand side.

### **Return Value**

A pointer to the solution *x* of the linear system  $Ax = b$ . To release this space use free. If no solution was computed, then NULL is returned.

### **Synopsis with Optional Arguments**

*#include* <imsl.h>

```
float *imsl_f_lin_sol_posdef_band (int n, float a[], int ncoda, float b[], 
       IMSL_RETURN_USER, float x[], 
       IMSL_FACTOR, float **p_factor, 
       IMSL_FACTOR_USER, float factor[], 
       IMSL_CONDITION, float *cond, 
       IMSL_FACTOR_ONLY, 
       IMSL_SOLVE_ONLY, 
       0)
```
# **Optional Arguments**

```
IMSL_RETURN_USER, float x[] (Output)
```
A user-allocated array of length *n* containing the solution *x*.

IMSL\_FACTOR, *float* \*\*p\_factor (Output)

The address of a pointer to an array of size  $(n\text{cod}a + 1) \times n$  containing the  $LL<sup>T</sup>$  factorization of *A*. On return, the necessary space is allocated by imsl\_f\_lin\_sol\_posdef\_band. Typically, *float* \*p\_factor is declared and  $\epsilon_{\rm p}$  factor is used as an argument.

```
IMSL_FACTOR_USER, float factor[] (Input/Output)
```
A user-allocated array of size  $(ncoda + 1) \times n$  containing the  $LL<sup>T</sup>$  factorization of *A* in band symmetric form. If *A* is not needed, factor and a can share the same storage.

These parameters are "Input" if IMSL SOLVE is specified. They are "Output" otherwise.

IMSL\_CONDITION, *float* \*cond (Output)

A pointer to a scalar containing an estimate of the  $L<sub>1</sub>$  norm condition number of the matrix *A*. This option cannot be used with the option IMSL\_SOLVE\_ONLY.

```
IMSL_FACTOR_ONLY
```
Compute the  $LL^T$  factorization of *A*. If IMSL\_FACTOR\_ONLY is used, either IMSL\_FACTOR OF IMSL\_FACTOR\_USER is required. The argument b is then ignored, and the returned value of imsl\_f\_lin\_sol\_posdef\_band is NULL.

```
IMSL_SOLVE_ONLY
```
Solve  $Ax = b$  given the  $LL^T$  factorization previously computed by

**36 • Iin\_sol\_posdef\_band IMSL C/Math/Library IMSL C/Math/Library IMSL C/Math/Library** 

imsl f lin sol posdef band. By default, the solution to  $Ax = b$  is pointed to by imsl\_f\_lin\_sol\_posdef\_band. If IMSL\_SOLVE\_ONLY is used, argument IMSL\_FACTOR\_USER is required and the argument a is ignored.

#### **Description**

The function imsl\_f\_lin\_sol\_posdef\_band solves a system of linear algebraic equations with a real symmetric positive definite band coefficient matrix *A*. It computes the  $R^{T}R$  Cholesky factorization of A. R is an upper triangular band matrix.

When the solution to the linear system or the inverse of the matrix is sought, an estimate of the  $L_1$  condition number of A is computed using Higham's modifications to Hager's method, as given in Higham (1988). If the estimated condition number is greater than  $1/\varepsilon$  (where  $\varepsilon$  is the machine precision), a warning message is issued. This indicates that very small changes in *A* may produce large changes in the solution *x*.

The function imsl  $f$  lin sol posdef band fails if any submatrix of  $R$  is not positive definite or if *R* has a zero diagonal element. These errors occur only if *A* is very close to a singular matrix or to a matrix which is not positive definite.

The function imsl\_f\_lin\_sol\_posdef\_band is partially based on the LINPACK subroutines CPBFA and SPBSL; see Dongarra et al. (1979).

### **Example 1**

Solves a system of linear equations  $Ax = b$ , where

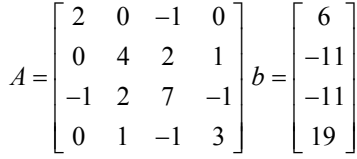

```
#include <imsl.h>
```

```
void main() 
{ 
      int n = 4; int ncoda = 2; 
      float *x;
                    /* Note that a is in band storage mode */
float a[] = \{0.0, 0.0, -1.0, 1.0, \}0.0, 0.0, 2.0, -1.0,2.0, 4.0, 7.0, 3.0float b[] = \{6.0, -11.0, -11.0, 19.0\};
      x = \text{imsl } f \text{ lin sol posdef band } (n, a, \text{ncoda, b, 0)};imsl_f_write_matrix ("Solution, x, of Ax = b", 1, n, x, 0);
}
```
# **Output**

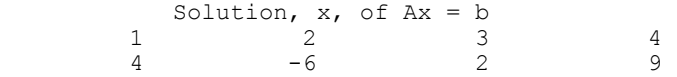

# **Example 2**

This example solves the same problem  $Ax = b$  given in the first example. The solution is returned in user-allocated space and an estimate of  $\kappa_1(A)$  is computed. Additionally, the *R*<sup>*I*</sup>*R* factorization is returned. Then, knowing that  $\kappa_1(A) = ||A|| ||A^{-1}||$ , the condition number is computed directly and compared to the estimate from Higham's method.

```
#include <imsl.h>
```

```
void main() 
{ 
        int \t n = 4;<br>int ncoda
                     ncoda = 2;float a[] = \{0.0, 0.0, -1.0, 1.0, \}0.0, 0.0, 2.0, -1.0,2.0, 4.0, 7.0, 3.0float b[] = \{6.0, -11.0, -11.0, 19.0\};<br>float x[4];float x[4];<br>float e i[4
                    e_i[4];
        float *factor;<br>float conditi
        float condition;<br>float column nor
        float column_norm;<br>float inversenorm
                     inverse norm;
        int i;<br>int i;
        int
         imsl_f_lin_sol_posdef_band (n, a, ncoda, b, 
                 IMSL FACTOR, &factor,
                  IMSL_CONDITION, &condition, 
                  IMSL_RETURN_USER, x, 
                  0); 
        imsl f write matrix ("Solution, x, of Ax = b", 1, n, x, 0);
                          /* find one norm of inverse */ 
        inverse norm = 0.0;
        for (i=\overline{0}; i\leq n; i++) {
                 for (j=0; j\le n; j++) e_i[j] = 0.0;
                 e i[i] = 1.0; /* determine one norm of each column of inverse */ 
                  imsl_f_lin_sol_posdef_band (n, a, ncoda, e_i, 
                         IMSL FACTOR USER, factor,
                          IMSL_SOLVE_ONLY, 
                          IMSL_RETURN_USER, x, 
\begin{pmatrix} 0 \\ 0 \end{pmatrix};
                 column\_norm = insl_f_vector_norm (n, x,IMSL_ONE_NORM,
```

```
\begin{pmatrix} 0 \\ 0 \end{pmatrix};
                           /* the max of the column norms is the norm of 
                              inv(A) */
                  if (inverse_norm < column_norm) 
                          inv \overline{e}rse norm = column norm;
         } 
                          /* by observation, one norm of A is 11 */printf ("\nHigham's condition estimate = f\r", condition);
        printf ("Direct condition estimate = f\r",
                  11.0*inverse_norm); 
} 
            Output
```
Solution,  $x$ , of  $Ax = b$  1 2 3 4  $4 -6$  2 9 Higham's condition estimate = 8.650485 Direct condition estimate  $= 8.650485$ 

#### **Warning Errors**

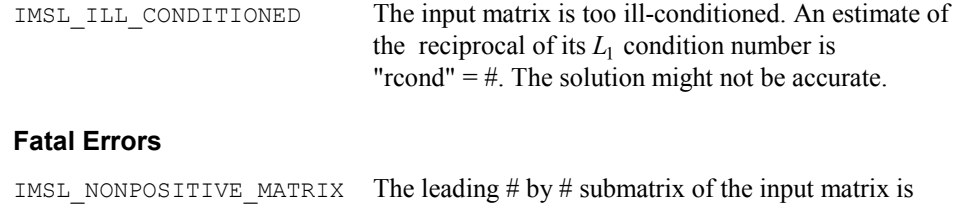

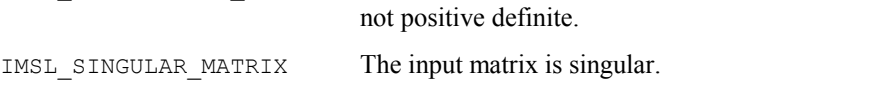

# **lin\_sol\_posdef\_band (complex)**

Solves a complex Hermitian positive definite system of linear equations  $Ax = b$  in band symmetric storage mode. Using optional arguments, any of several related computations can be performed. These extra tasks include computing the  $R$ <sup>*H*</sup>*R* Cholesky factorization of *A*, computing the solution of  $Ax = b$  given the Cholesky factorization of  $A$ , or estimating the  $L_1$  condition number of  $A$ .

#### **Synopsis**

```
#include <imsl.h>
```

```
f_complex *imsl_c_lin_sol_posdef_band (int n, f_complex a[], int ncoda,
       f_complex b[], …, 0)
```
The type *double* procedure is imsl\_z\_lin\_sol\_posdef\_band.

# **Required Arguments**

```
int n (Input)
```
Number of rows and columns in the matrix.

*f\_complex* a[] (Input)

Array of size  $(n\text{cod}a + 1) \times n$  containing the  $n \times n$  positive definite band coefficient matrix in band symmetric storage mode.

*int* ncoda (Input)

Number of upper codiagonals of the matrix.

```
f_complex b[] (Input)
```
Array of size *n* containing the right-hand side.

# **Return Value**

A pointer to the solution *x* of the linear system  $Ax = b$ . To release this space use free. If no solution was computed, then NULL is returned.

# **Synopsis with Optional Arguments**

*#include* <imsl.h>

```
f_complex *imsl_c_lin_sol_posdef_band (int n, f_complex a[], int ncoda,
       f_complex b[], 
       IMSL_RETURN_USER, f_complex x[], 
       IMSL_FACTOR, f_complex **p_factor, 
       IMSL_FACTOR_USER, f_complex factor[], 
       IMSL_CONDITION, float *condition, 
       IMSL_FACTOR_ONLY, 
       IMSL_SOLVE_ONLY, 
       0)
```
# **Optional Arguments**

```
IMSL_RETURN_USER, f_complex x[] (Output) 
        A user-allocated array of length n containing the solution x.
```
IMSL\_FACTOR, *f\_complex* \*\*p\_factor (Output)

The address of a pointer to an array of size  $(n\text{cod}a + 1) \times n$  containing the  $R$ <sup>*H*</sup>*R* factorization of *A*. On return, the necessary space is allocated by imsl\_c\_lin\_sol\_posdef\_band. Typically, *f\_complex* \*p\_factor is declared and &p\_factor is used as an argument.

IMSL\_FACTOR\_USER, *f\_complex* factor[] (Input/Output)

A user-allocated array of size  $(ncoda + 1) \times n$  containing the  $R^H R$ factorization of *A* in band symmetric form. If *A* is not needed, factor and a can share the same storage. These parameters are "Input" if IMSL SOLVE is specified. They are "Output"

otherwise.

#### IMSL\_CONDITION, *float* \*condition (Output)

A pointer to a scalar containing an estimate of the  $L<sub>1</sub>$  norm condition number of the matrix *A*. This option cannot be used with the option IMSL\_SOLVE\_ONLY.

IMSL\_FACTOR\_ONLY

Compute the  $R^H R$  factorization of *A*. If IMSL FACTOR ONLY is used, either IMSL\_FACTOR OF IMSL\_FACTOR\_USER is required. The argument b is then ignored, and the returned value of imsl\_c\_lin\_sol\_posdef\_band is NULL.

```
IMSL_SOLVE_ONLY
```
Solve  $Ax = b$  given the  $R^H R$  factorization previously computed by imsl c lin sol posdef band. By default, the solution to  $Ax = b$  is pointed to by imsl\_c\_lin\_sol\_posdef\_band. If IMSL\_SOLVE\_ONLY is used, argument IMSL\_FACTOR\_USER is required and the argument a is ignored.

#### **Description**

The function imsl clin sol posdef band solves a system of linear algebraic equations with a real symmetric positive definite band coefficient matrix *A*. It computes the  $R^H R$  Cholesky factorization of *A*. Argument *R* is an upper triangular band matrix.

When the solution to the linear system or the inverse of the matrix is sought, an estimate of the  $L_1$  condition number of A is computed using Higham's modifications to Hager's method, as given in Higham (1988). If the estimated condition number is greater than  $1/\varepsilon$  (where  $\varepsilon$  is the machine precision), a warning message is issued. This indicates that very small changes in *A* may produce large changes in the solution *x*.

The function imsl\_c\_lin\_sol\_posdef\_band fails if any submatrix of *R* is not positive definite or if *R* has a zero diagonal element. These errors occur only if *A* is very close to a singular matrix or to a matrix which is not positive definite.

The function imsl\_c\_lin\_sol\_posdef\_band is based partially on the LINPACK subroutines SPBFA and CPBSL; see Dongarra et al. (1979).

#### **Examples**

#### **Example 1**

Solve a linear system  $Ax = b$  where

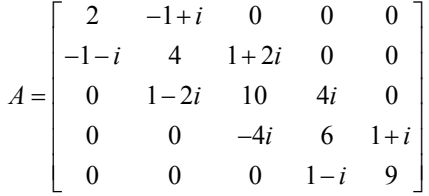

#include <imsl.h>

void main()

 $int \t n = 5;$ <br>int ncoda  $ncoda = 1;$ f complex  $*_{X}$ ; /\* Note that a is in band storage mode \*/ f complex  $a[] =$  $\{ \{0.0, 0.0\}, \{-1.0, 1.0\}, \{1.0, 2.0\}, \{0.0, 4.0\},\$  {1.0, 1.0}, {2.0, 0.0}, {4.0, 0.0}, {10.0, 0.0}, {6.0, 0.0},  ${9.0, 0.0}$ ;<br>b[] = f complex {{1.0, 5.0}, {12.0, -6.0}, {1.0, -16.0},{-3.0, -3.0},  ${25.0, 16.0}$  $x = imsl c lin sol posdef band (n, a, ncoda, b, 0);$ imsl c write matrix ("Solution, x, of Ax = b", n, 1, x, 0); **Output** 

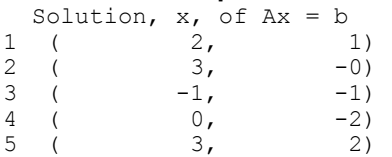

{

}

#### **Example 2**

This example solves the same problem  $Ax = b$  given in the first example. The solution is returned in user-allocated space and an estimate of  $\kappa_1(A)$  is computed. Additionally, the *R<sup>H</sup>R* factorization is returned. Then, knowing that  $\kappa_1(A) = ||A|| ||A^{-1}||$ , the condition number is computed directly and compared to the estimate from Higham's method.

```
#include <imsl.h> 
#include <math.h> 
void main() 
{ 
        int n = 5; int ncoda = 1; 
                         /* Note that a is in band storage mode */ 
        f complex a[] = {{0.0, 0.0}, {-1.0, 1.0}, {1.0, 2.0}, {0.0, 4.0}, 
                         {1.0, 1.0}, 
                     {2.0, 0.0}, {4.0, 0.0}, {10.0, 0.0}, {6.0, 0.0}, 
                         {9.0, 0.0}}; 
        f complex b[] = {{1.0, 5.0}, {12.0, -6.0}, {1.0, -16.0},{-3.0, -3.0}, 
                         {25.0, 16.0}}; 
        f_complex x[5];<br>f complex e i[5];
 f_complex e_i[5]; 
 f_complex *factor; 
        float condition;
```
**42 lin\_sol\_posdef\_band (complex) IMSL C/Math/Library** 

```
float column norm;
      float inverse_norm;<br>int i;
      int.
      int i;
       imsl_c_lin_sol_posdef_band (n, a, ncoda, b, 
 IMSL_FACTOR, &factor, 
 IMSL_CONDITION, &condition, 
              IMSL_RETURN_USER, x, 
              0); 
      imsl c write matrix ("Solution, x, of Ax = b", 1, n, x, 0);
                     /* Find one norm of inverse */ 
      inverse norm = 0.0;
      for (i=\overline{0}; i< n; i++) {
for (j=0; j<n; j++) e_i[j] = imsl_cf_convert (0.0, 0.0);
e_i[i] = imsl_cf_1 convert (1.0, 0.0); /* Determine one norm of each column of inverse */ 
             imsl c lin sol posdef band (n, a, ncoda, e i,
                    IMSL FACTOR USER, factor,
                     IMSL_SOLVE_ONLY, 
                     IMSL_RETURN_USER, x, 
                     0); 
             column norm = imsl c vector norm (n, x,
                     IMSL_ONE_NORM, 
                     0); 
                     /* The max of the column norms is the 
                       norm of inv(A) */
              if (inverse_norm < column_norm) 
                    inv \overline{e}rse norm = column norm;
       } 
                    /* By observation, one norm of A is 14+sqrt(5) */
      printf ("\nHigham's condition estimate = 7.4f\n", condition);
      printf ("Direct condition estimate = 87.4f\n",
             (14.0+sqrt(5.0))*inversenorm);Output 
                  Solution, x, of Ax = b1 2 3
( 2, 1) ( 3, -0) ( -1, -1)
 4 5 
( 0, -2) ( 3, 2)Higham's condition estimate = 19.3777 
Direct condition estimate = 19.3777
```
}

**Chapter 1: Linear Systems lin\_sol\_posdef\_band (complex) 43** 

#### **Warning Errors**

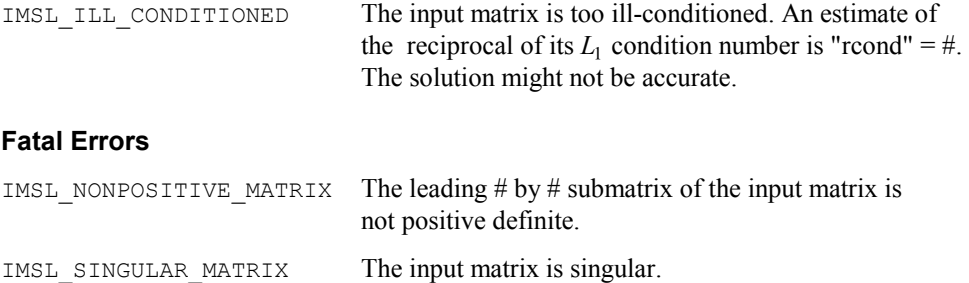

# <span id="page-64-0"></span>**lin\_sol\_gen\_coordinate**

Solves a sparse system of linear equations  $Ax = b$ . Using optional arguments, any of several related computations can be performed. These extra tasks include returning the *LU* factorization of *A* computing the solution of  $Ax = b$  given an *LU* factorization setting drop tolerances, and controlling iterative refinement.

#### **Synopsis**

*#include* <imsl.h>

*float* \*imsl\_f\_lin\_sol\_gen\_coordinate (*int* n, *int* nz, *Imsl\_f\_sparse\_elem*  $*$ a, *float*  $*$ b, ..., 0)

The type *double* function is imsl d lin sol gen coordinate.

# **Required Arguments**

*int* n (Input)

Number of rows in the matrix.

*int* nz (Input)

Number of nonzeros in the matrix.

*Imsl\_f\_sparse\_elem* \*a (Input)

Vector of length nz containing the location and value of each nonzero entry in the matrix.

*float* \*b (Input)

Vector of length n containing the right-hand side.

# **Return Value**

A pointer to the solution *x* of the sparse linear system  $Ax = b$ . To release this space, use free. If no solution was computed, then NULL is returned.

#### **Synopsis with Optional Arguments**

*#include* <imsl.h>

```
float *imsl_f_lin_sol_gen_coordinate (int n, int nz, Imsl_f_sparse_elem
       *a, float *b, 
       IMSL_RETURN_SPARSE_LU_FACTOR, 
                   Imsl_f_sparse_lu_factor *lu_factor, 
       IMSL_SUPPLY_SPARSE_LU_FACTOR, 
                   Imsl f sparse lu factor *lu factor,
       IMSL_FREE_SPARSE_LU_FACTOR, 
       IMSL_RETURN_SPARSE_LU_IN_COORD, 
                   Imsl f sparse elem **lu coordinate,
                   int **row_pivots, int **col_pivots, 
       IMSL_SUPPLY_SPARSE_LU_IN_COORD, 
                   Imsl_f_sparse_elem *lu_coordinate, int *row_pivots,
                   int *col_pivots, 
       IMSL_FACTOR_ONLY, 
       IMSL_SOLVE_ONLY, 
       IMSL_RETURN_USER, float x[], 
       IMSL_TRANSPOSE, 
       IMSL_CONDITION, float *condition, 
       IMSL_PIVOTING_STRATEGY, Imsl_pivot method, 
       IMSL_NUM_OF_SEARCH_ROWS, int num_search_row, 
       IMSL_ITERATIVE_REFINEMENT, 
       IMSL_DROP_TOLERANCE, float tolerance, 
       IMSL_HYBRID_FACTORIZATION, float density, 
                   int order_bound, 
       IMSL_STABILITY_FACTOR, float s_factor, 
       IMSL_GROWTH_FACTOR_LIMIT, float gf_limit, 
       IMSL_GROWTH_FACTOR, float *gf, 
       IMSL_SMALLEST_PIVOT, float *small_pivot
       IMSL_NUM_NONZEROS_IN_FACTOR, int *num_nonzeros, 
       IMSL_CSC_FORMAT, int *col_ptr, int *row_ind, 
                   float *values, 
       IMSL_MEMORY_BLOCK_SIZE, int block_size, 
       0)
```
# **Optional Arguments**

IMSL\_RETURN\_SPARSE\_LU\_FACTOR, *Imsl\_f\_sparse\_lu\_factor* \*lu\_factor (Output) The address of a structure of type *Imsl\_f\_sparse\_lu\_factor*. The pointers within the structure are initialized to point to the *LU* factorization by imsl f lin sol gen coordinate. IMSL\_SUPPLY\_SPARSE\_LU\_FACTOR, *Imsl\_f\_sparse\_lu\_factor* \*lu\_factor (Input) The address of a structure of type *Imsl\_f\_sparse\_lu\_factor*. This structure contains the *LU* factorization of the input matrix computed by imsl f lin sol gen coordinate with the

IMSL RETURN SPARSE LU FACTOR option.

IMSL\_FREE\_SPARSE\_LU\_FACTOR,

Before returning, free the linked list data structure containing the *LU* factorization of *A*. Use this option only if the factors are no longer required.

IMSL\_RETURN\_SPARSE\_LU\_IN\_COORD,

*Imsl\_f\_sparse\_elem* \*\*lu\_coordinate, *int* \*\*row\_pivots, *int* \*\*col\_pivots (Output)

The *LU* factorization is returned in coordinate form. This is more compact than the internal representation encapsulated in  $\text{Im} s1$  f sparse lu. The disadvantage is that during a SOLVE\_ONLY call, the internal representation of the factor must be reconstructed. If however, the factor is to be stored after the program exits, and loaded again at some subsequent run, the combination of IMSL\_RETURN\_LU\_IN\_COORD and IMSL\_SUPPLY\_LU\_IN\_COORD is probably the best choice, since the factors are in a format that is simple to store and read.

IMSL\_SUPPLY\_SPARSE\_LU\_IN\_COORD,

*Imsl\_f\_sparse\_elem* \*lu\_coordinate, *int* \*row\_pivots, *int* \*col\_pivots (Output) Supply the *LU* factorization in coordinate form. See IMSL RETURN SPARSE LU IN COORD for a description.

# IMSL\_FACTOR\_ONLY,

Compute the *LU* factorization of the input matrix and return. The argument b is ignored.

#### IMSL\_SOLVE\_ONLY,

Solve  $Ax = b$  given the *LU* factorization of *A*. This option requires the use of option IMSL\_SUPPLY\_SPARSE\_LU\_FACTOR or IMSL\_SUPPLY\_SPARSE\_LU\_IN\_COORD.

#### IMSL\_RETURN\_USER, *float* x[] (Output)

A user-allocated array of length *n* containing the solution *x*.

#### IMSL\_TRANSPOSE,

Solve the problem  $A<sup>T</sup>x = b$ . This option can be used in conjunction with either of the options that supply the factorization.

# IMSL\_CONDITION, *float* \*condition,

Estimate the  $L_1$  condition number of *A* and return in the variable condition.

- IMSL\_PIVOTING\_STRATEGY, *Imsl\_pivot* method (Input) Select the pivoting strategy by setting method to one of the following: IMSL\_ROW\_MARKOWITZ, IMSL\_COLUMN\_MARKOWITZ, or IMSL\_SYMMETRIC\_MARKOWITZ. Default: IMSL\_SYMMETRIC\_MARKOWITZ.
- IMSL\_NUM\_OF\_SEARCH\_ROWS, *int* num\_search\_row (Input) The number of rows which have the least number of nonzero elements that will be searched for a pivot element. Default: num search  $row = 3$

IMSL\_ITERATIVE\_REFINEMENT, Select this option if iterative refinement is desired.

IMSL\_DROP\_TOLERANCE, *float* tolerance (Input) Possible fill-in is checked against tolerance. If the absolute value of the new element is less than tolerance, it will be discarded. Default:  $tolerance = 0.0$ 

IMSL\_HYBRID\_FACTORIZATION, *float* density, *int* order\_bound, Enable the function to switch to a dense factorization method when the density of the active submatrix reaches  $0.0 \le$  density  $\le 1.0$  and the order of the active submatrix is less than or equal to order bound.

- IMSL\_STABILITY\_FACTOR, *float* s\_factor (Input) The absolute value of the pivot element must be bigger than the largest element in absolute value in its row divided by s\_factor. Default:  $s$  factor = 10.0
- IMSL\_GROWTH\_FACTOR\_LIMIT, *float* gf\_limit (Input) The computation stops if the growth factor exceeds  $qf$  limit. Default:  $gf$  limit = 1.0e16
- IMSL\_GROWTH\_FACTOR, *float* \*gf (Output) Argument  $\sigma f$  is calculated as the largest element in absolute value at any stage of the Gaussian elimination divided by the largest element in absolute value in *A*.
- IMSL\_SMALLEST\_PIVOT, *float* \*small\_pivot (Output) A pointer to the value of the pivot element of smallest magnitude that occurred during the factorization.
- IMSL\_NUM\_NONZEROS\_IN\_FACTOR, *int* \*num\_nonzeros (Output) A pointer to a scalar containing the total number of nonzeros in the factor.
- IMSL\_CSC\_FORMAT, *int* \*col\_ptr, *int* \*row\_ind, *float* \*values (Input) Accept the coefficient matrix in compressed sparse column (CSC) format. See the main "Introduction" chapter of this manual for a discussion of this storage scheme.
- IMSL\_MEMORY\_BLOCKSIZE, *int* blocksize (Input) If space must be allocated for fill-in, allocate enough space for blocksize new nonzero elements. Default: blocksize = nz

# **Description**

The function imsl\_f\_lin\_sol\_gen\_coordinate (page [44\)](#page-64-0) solves a system of linear equations  $Ax = b$ , where *A* is sparse. In its default use, it solves the so-called *one off* problem, by first performing an *LU* factorization of *A* using the improved generalized symmetric Markowitz pivoting scheme. The factor *L* is not stored explicitly because the saxpy operations performed during the elimination are extended to the right-hand side, along with any row interchanges. Thus, the system  $Lv = b$  is solved implicitly. The

factor *U* is then passed to a triangular solver which computes the solution *x* from  $Ux = y$ .

If a sequence of systems  $Ax = b$  are to be solved where *A* is unchanged, it is usually more efficient to compute the factorization once, and perform multiple forward and back solves with the various right-hand sides. In this case, the factor *L* is explicitly stored and a record of all row as well as column interchanges is made. The solve step then solves the two triangular systems  $Ly = b$  and  $Ux = y$ . The user specifies either the IMSL\_RETURN\_SPARSE\_LU\_FACTOR or the IMSL\_RETURN\_LU\_IN\_COORD option to retrieve the factorization, then calls the function subsequently with different right-hand sides, passing the factorization back in using either

IMSL\_SUPPLY\_SPARSE\_LU\_FACTOR or IMSL\_SUPPLY\_SPARSE\_LU\_IN\_COORD in conjunction with IMSL\_SOLVE\_ONLY. If IMSL\_RETURN\_SPARSE\_LU\_FACTOR is used, the final call to imsl lin sol gen coordinate should include IMSL\_FREE\_SPARSE\_LU\_FACTOR to release the heap used to store *L* and *U*.

If the solution to  $A<sup>T</sup>x = b$  is required, specify the option IMSL\_TRANSPOSE. This keyword only alters the forward elimination and back substitution so that the operations  $U<sup>T</sup>y = b$  and  $L<sup>T</sup>x = y$  are performed to obtain the solution. So, with one call to produce the factorization, solutions to both  $Ax = b$  and  $A<sup>T</sup>x = b$  can be obtained.

The option IMSL CONDITION is used to calculate and return an estimation of the *L*1 condition number of *A*. The algorithm used is due to Higham. Specification of IMSL CONDITION causes a complete  $L$  to be computed and stored, even if a one off problem is being solved. This is due to the fact that Higham's method requires solution to problems of the form  $Az = r$  and  $A<sup>T</sup>z = r$ .

The default pivoting strategy is symmetric Markowitz. If a row or column oriented problem is encountered, there may be some reduction in fill-in by selecting either IMSL\_ROW\_MARKOWITZ OF IMSL\_COLUMN\_MARKOWITZ. The Markowitz strategy will search a pre-elected number of row or columns for pivot candidates. The default number is three, but this can be changed by using IMSL\_NUM\_OF\_SEARCH\_ROWS.

The option IMSL\_DROP\_TOLERANCE can be used to set a tolerance which can reduce fill-in. This works by preventing any new fill element which has magnitude less than the specified drop tolerance from being added to the factorization. Since this can introduce substantial error into the factorization, it is recommended that IMSL ITERATIVE REFINEMENT be used to recover more accuracy in the final solution. The trade-off is between space savings from the drop tolerance and the extra time needed in repeated solve steps needed for refinement.

The function imsl\_f\_lin\_sol\_gen\_coordinate (page [44\)](#page-64-0) provides the option of switching to a dense factorization method at some point during the decomposition. This option is enabled by choosing IMSL\_HYBRID\_FACTORIZATION. One of the two parameters required by this option, density, specifies a minimum density for the active submatrix before a format switch will occur. A density of 1.0 indicates complete fill-in. The other parameter, order\_bound, places an upper bound of the order of the active submatrix which will be converted to dense format. This is used to prevent a switch from occurring too early, possibly when the  $O(n^3)$  nature of the dense factorization will cause performance degradation. Note that this option can significantly increase heap storage requirements.

# **Examples**

#### **Example 1**

As an example, consider the following matrix:

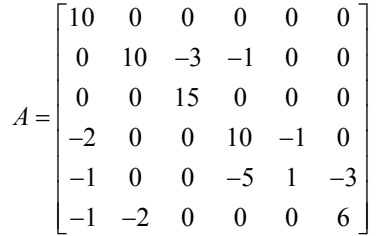

Let  $x^1 = (1, 2, 3, 4, 5, 6)$  so that  $Ax = (10, 7, 45, 33, -34, 31)^T$ . The number of nonzeros in *A* is  $nz = 15$ .

```
#include <imsl.h> 
#include <stdlib.h> 
main() 
{ 
      Imsl_f_sparse_elem a[] = {0, 0, 10.0, 
1, 1, 10.0,1, 2, -3.0, 1, 3, -1.0, 
                        2, 2, 15.0, 
3, 0, -2.0, 3, 3, 10.0, 
3, 4, -1.0, 4, 0, -1.0, 
                        4, 3, -5.0, 
                        4, 4, 1.0, 
4, 5, -3.0,5, 0, -1.0,5, 1, -2.0, 5, 5, 6.0}; 
     float b[] = {10.0, 7.0, 45.0, 33.0, -34.0, 31.0};
     int n = 6;
     int nz = 15;
      float *x; 
     x = \text{imsl}_f\_lin\_sol\_gen\_coordinate (n, nz, a, b, 0);
     imsl f write matrix ("solution", 1, n, x, 0);
      free (x); 
}
```
#### **Chapter 1: Linear Systems and Systems and Systems and Systems and Systems and Systems and Systems and Systems and Systems and Systems and Systems and Systems and Systems and Systems and Systems and Systems and Systems and**

#### **Output**

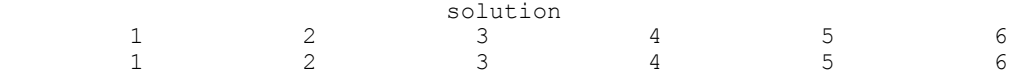

#### **Example 2**

This examples sets  $A = E(1000, 10)$ . A linear system is solved and the *LU* factorization returned. Then a second linear system is solved, using the same coefficient matrix *A* just factored. Maximum absolute errors and execution time ratios are printed, showing that forward and back solves take approximately 10 percent of the computation time of a factor and solve. This ratio can vary greatly, depending on the order of the coefficient matrix, the initial number of nonzeros, and especially on the amount of fill-in produced during the elimination. Be aware that timing results are highly machine dependent.

```
#include <imsl.h>
```

```
#include <stdlib.h> 
main() 
{
```

```
\begin{array}{lll} \texttt{Imsl\_f\_sparse\_elem} & & \texttt{*a;}\\ \texttt{Imsl\_f\_sparse\_lu\_factor} & & \texttt{lu\_factor;} \end{array}Imsl_f_sparse_lu_factor lu<br>float *b;
          \begin{array}{ccc} \text{float} & & - & - & \rightarrow \text{b}; \\ \text{float} & & & \text{b}; \\ \end{array}float<br>float
          float *mod_five;<br>float *mod_ten;
          float *mod_ten;<br>float *error fa
          float error_factor_solve;<br>float error_solve;
          float error_solve;<br>double time factor
                                               time factor solve;
          double \begin{array}{ccc} \text{time\_solve;} \\ \text{int} \end{array}int n = \overline{1000};<br>int c = 10;
          int \begin{array}{ccc} \text{int} & & \text{c} = 10; \\ \text{int} & & \text{i}; \end{array}int i;
int nz;
int index;
                                /* Get the coefficient matrix */ 
           a = imsl_f_generate_test_coordinate (n, c, &nz, 0);
```
/\* Set two different predetermined solutions \*/

```
mod five = (float*) malloc <math>(n * sizeof(*mod five));mod^-ten = (float*) malloc (n*sizeof(*mod ten));
        for (i=0; i\le n; i++) {
                mod five[i] = (fload) (i % 5);
        mod\_ten[i] = (float) (i % 10); } 
                          /* Choose b so that x will approximate mod five */b = \text{imsl}_f_\text{mat\_mul\_rect}\_\text{coordinate} ("A*x",
                  IMSL_A_MATRIX, n, n, nz, a, 
                  IMSL_X_VECTOR, n, mod_five, 
                  0);
```

```
 /* Time the factor/solve */ 
        time factor solve = imsl ctime();
        x = \overline{im}sl f\overline{lin} sol gen coordinate (n, nz, a, b,
                          IMSL_RETURN_SPARSE_LU_FACTOR, &lu_factor, 
\begin{pmatrix} 0 \\ 0 \end{pmatrix};
        time factor solve = imsl ctime() - time factor solve;
                          /* Compute max abolute error */ 
 error_factor_solve = imsl_f_vector_norm (n, x, 
 IMSL_SECOND_VECTOR, mod_five, 
                IMSL<sup>INF</sup> NORM, &index,
                 0); 
         free (mod_five); 
         free (b); 
         free (x); 
                         /* Get new right hand side -- b = A * mod ten */
        b = imsl_f_matrixmat_mul_rect_coordinate ("A*x",
 IMSL_A_MATRIX, n, n, nz, a, 
 IMSL_X_VECTOR, n, mod_ten, 
                 0); 
                          /* Use the previously computed factorization 
                             to solve Ax = b * /time solve = imsl ctime();
        x = \overline{imsl\_f\_lin\_so\_gen\_coordinate} (n, nz, a, b,
                 IMSL_SUPPLY_SPARSE_LU_FACTOR, &lu_factor, 
                 IMSL_SOLVE_ONLY, 
                 0); 
         time_solve = imsl_ctime() - time_solve; 
        errorsolve = insI_f-vectornorm(m, x,IMSL SECOND VECTOR, mod ten,
                 IMSL_INF_NORM, &index, 
                 0); 
        free (mod ten);
         free (b); 
         free (x); 
                          /* Print errors and ratio of execution times */ 
         printf ("absolute error (factor/solve) = %e\n", 
                error factor solve);
        printf ("absolute error (solve) = \frac{1}{8}e\", error solve);
        printf ("time_solve/time_factor_solve = f\f\n",
                time_solve/time_factor_solve);
            Output 
absolute error (factor/solve) = 9.179115e-05 
absolute error(solve) = 2.160072e-04
time_solve/time_factor_solve = 0.093750
```
}
#### **Example 3**

This example solves a system  $Ax = b$ , where  $A = E(500, 50)$ . Then, the same system is solved using a large drop tolerance. Finally, using the factorization just computed, the same linear system is solved with iterative refinement. Be aware that timing results are highly machine dependent.

```
#include <imsl.h> 
#include <stdlib.h>
```

```
main() 
{ 
         Imsl_f_sparse_elem *a; 
        Imsl_f_sparse_lu_factor lu_factor;<br>float *b;
        floatfloat *x;<br>float *mo
        float *mod_five;<br>float *mod_five;
        float error_zero_drop_tol;<br>float error_nonzero_drop_to
        float error_nonzero_drop_tol;<br>float error_nonzero_drop_tol
                                 error<sup>nonzero</sub>drop tol IR;</sup>
        double time_zero_drop_tol;<br>double time_ponzero_drop_t
        double time<sup>_</sup>nonzero_drop_tol;<br>double time_nonzero_drop_tol
                                  time_nonzero_drop_tol_IR;
        int nz nonzero_drop_tol;<br>int nz zero drop tol;
                                  nz<sup>-</sup>zero_drop_tol;
        int n = 500;int c = 50;<br>int i;
int i;
int nz;
        int index;
                          /* Get the coefficient matrix */ 
        a = \text{imsl}_f generate_test_coordinate (n, c, &nz, 0);
        for (i=0; \overline{i} < nz; i++) a[i].val *= 0.05;
                          /* Set a predetermined solution */ 
        mod five = (float*) malloc <math>(n * sizeof(*mod five));for (i=0; i\le n; i++)mod\_five[i] = (float) (i % 5);/* Choose b so that x will approximate mod five */b = imsl_f_matrixmat_mul_rect_coordinate ("A*x",
                 IMSL_A_MATRIX, n, n, nz, a, 
                 IMSL_X_VECTOR, n, mod_five, 
                 0); 
                          /* Time the factor/solve */ 
        time zero drop tol = imsl ctime();
        x = \overline{im}sl\overline{f} lin sol gen coordinate (n, nz, a, b,
                 IMSL_NUM_NONZEROS_IN_FACTOR, &nz_zero_drop_tol, 
                0);
         time_zero_drop_tol = imsl_ctime() - time_zero_drop_tol; 
                          /* Compute max abolute error */
```
**52 lin\_sol\_gen\_coordinate IMSL C/Math/Library** 

```
 error_zero_drop_tol = imsl_f_vector_norm (n, x, 
 IMSL_SECOND_VECTOR, mod_five, 
                   IMSL_INF_NORM, &index, 
                  0);
          free (x); 
                            /* Solve the same problem, with drop 
                               tolerance = 0.005 */
         time_nonzero_drop_tol = imsl_ctime(); 
 x = imsl_f_lin_sol_gen_coordinate (n, nz, a, b, 
 IMSL_RETURN_SPARSE_LU_FACTOR, &lu_factor, 
                  IMSL<sup>-</sup>DROP_TOLERANCE, 0.005,
                  IMSL_NUM_NONZEROS_IN_FACTOR, &nz_nonzero_drop_tol,
                  0);
         time nonzero drop tol = imsl ctime() - time nonzero drop tol;
                            /* Compute max abolute error */ 
         error nonzero drop tol = imsl f vector norm (n, x,
                   IMSL_SECOND_VECTOR, mod_five, 
                   IMSL_INF_NORM, &index, 
                  0);
          free (x); 
                            /* Solve the same problem with IR, use last 
                                factorization */ 
          time_nonzero_drop_tol_IR = imsl_ctime(); 
        x = \overline{im}sl f lin sol gen coordinate (n, nz, a, b,
                   IMSL_SUPPLY_SPARSE_LU_FACTOR, &lu_factor, 
                   IMSL_SOLVE_ONLY, 
                   IMSL_ITERATIVE_REFINEMENT, 
                   0); 
          time_nonzero_drop_tol_IR = imsl_ctime() - time_nonzero_drop_tol_IR; 
                            /* Compute max abolute error */ 
 error_nonzero_drop_tol_IR = imsl_f_vector_norm (n, x, 
IMSL SECOND VECTOR, mod five,
                   IMSL_INF_NORM, &index, 
                   0); 
          free (x); 
          free (b); 
                            /* Print errors and ratio of execution times */ 
        printf ("drop tolerance = 0.0\n");
        printf ("\tabsolute error = \text{Re}\n \cdot \text{error\_zero\_drop\_tol};<br>printf ("\tfillin = \text{ad}\n \cdot \text{error\_zero\_drop}tol;= \delta d \n\cdot n, nz zero drop tol);
        printf ("drop tolerance = 0.005 \n\cdot");
        printf ("\tabsolute error = \text{env}, error_nonzero_drop_tol);<br>printf ("\tfillin = \text{dom}\, \text{env}, nz nonzero drop tol);
                                   p = \frac{1}{6}d\n\n", nz_nonzero_drop_tol);
        printf ("drop tolerance = 0.005 (with IR) \n");
        printf ("\tabsolute error = \ell \in \mathbb{R}, error_nonzero_drop_tol_IR);<br>printf ("\tfillin = \ell \in \mathbb{R});
                                      = %d\n\n", nz nonzero drop tol);
```
**Chapter 1: Linear Systems and Systems and Systems and Systems and Systems and Systems and Systems and Systems and Systems and Systems and Systems and Systems and Systems and Systems and Systems and Systems and Systems and** 

```
 printf ("time_nonzero_drop_tol/time_zero_drop_tol = %f\n", 
        time nonzero drop tol/time zero drop tol);
printf ("time nonzero drop tol IR/time zero drop tol = f\f\n",
        time nonzero drop tol IR/time zero drop tol);
```
### **Output**

}

```
drop tolerance = 0.0 
        absolute error = 3.814697e-06<br>fillin = 9530fillin
drop tolerance = 0.005 
        absolute error = 2.699481e+00fillin = 8656
drop tolerance = 0.005 (with IR)
        absolute error = 1.907349e-06<br>fillin = 8656
                        = 8656time_nonzero_drop_tol/time_zero_drop_tol = 1.086957 
time_nonzero_drop_tol_IR/time_zero_drop_tol = 0.840580
```
Notice the absolute error when iterative refinement is not used. Also note that iterative refinement itself can be quite expensive. In this case, for example, the IR solve took approximately as much time as the factorization. For this problem the use of a drop high drop tolerance and iterative refinement was able to reduce fill-in by 10 percent at a time cost double that of the default usage. In tight memory situations, such a trade-off may be acceptable. Users should be aware that a drop tolerance can be chosen large enough, introducing large errors into *LU*, to prevent convergence of iterative refinement.

# **lin\_sol\_gen\_coordinate (complex)**

Solves a system of linear equations  $Ax = b$ , with sparse complex coefficient matrix *A*. Using optional arguments, any of several related computations can be performed. These extra tasks include returning the *LU* factorization of *A*, computing the solution of  $Ax = b$  given an *LU* factorization, setting drop tolerances, and controlling iterative refinement.

## **Synopsis**

*#include* <imsl.h>

*f\_complex* \*imsl\_c\_lin\_sol\_gen\_coordinate (*int* n, *int* nz, *Imsl c sparse elem* \*a, *f* complex \*b, ..., 0)

The type *double* function is imsl\_z\_lin\_sol\_gen\_coordinate.

# **Required Arguments**

```
int n (Input)
```
Number of rows in the matrix.

- *int* nz (Input) Number of nonzeros in the matrix.
- *Imsl\_c\_sparse\_elem* \*a (Input)

Vector of length nz containing the location and value of each nonzero entry in the matrix.

```
f_complex *b (Input)
```
Vector of length n containing the right-hand side.

# **Return Value**

A pointer to the solution *x* of the sparse linear system  $Ax = b$ . To release this space, use free. If no solution was computed, then NULL is returned.

# **Synopsis with Optional Arguments**

```
#include <imsl.h>
f_complex *imsl_c_lin_sol_gen_coordinate (int n, int nz,
       Imsl_c_sparse_elem *a, f_complex *b, 
       IMSL_RETURN_SPARSE_LU_FACTOR, 
                   Imsl c sparse lu factor *lu factor,
       IMSL_SUPPLY_SPARSE_LU_FACTOR, 
                   Imsl c sparse lu factor *lu factor,
       IMSL_FREE_SPARSE_LU_FACTOR, 
       IMSL_RETURN_SPARSE_LU_IN_COORD, 
                   Imsl_c_sparse_elem **lu_coordinate, 
                   int **row_pivots, int **col_pivots, 
       IMSL_SUPPLY_SPARSE_LU_IN_COORD, 
                   Imsl_c_sparse_elem *lu_coordinate, int *row_pivots, 
                   int *col_pivots, 
       IMSL_FACTOR_ONLY, 
       IMSL_SOLVE_ONLY, 
       IMSL_RETURN_USER, f_complex x[], 
       IMSL_TRANSPOSE, 
       IMSL_CONDITION, float *condition, 
       IMSL_PIVOTING_STRATEGY, Imsl_pivot method, 
       IMSL_NUM_OF_SEARCH_ROWS, int num_search_row, 
       IMSL ITERATIVE REFINEMENT,
       IMSL_DROP_TOLERANCE, float tolerance, 
       IMSL_HYBRID_FACTORIZATION, float density, 
                   int order_bound, 
       IMSL_GROWTH_FACTOR_LIMIT, float gf_limit, 
       IMSL_GROWTH_FACTOR, float *gf, 
       IMSL_SMALLEST_PIVOT, float *small_pivot
       IMSL_NUM_NONZEROS_IN_FACTOR, int *num_nonzeros,
```

```
IMSL_CSC_FORMAT, int *col_ptr, int *row_ind, 
           f_complex *values, 
IMSL_MEMORY_BLOCK_SIZE, int block_size, 
0)
```
# **Optional Arguments**

IMSL\_RETURN\_SPARSE\_LU\_FACTOR, *Imsl\_c\_sparse\_lu\_factor* \*lu\_factor (Output) The address of a structure of type *Imsl\_c\_sparse\_lu\_factor*. The pointers within the structure are initialized to point to the *LU* factorization by imsl c lin sol gen coordinate. IMSL\_SUPPLY\_SPARSE\_LU\_FACTOR, *Imsl\_c\_sparse\_lu\_factor* \*lu\_factor (Input) The address of a structure of type *Imsl\_c\_sparse\_lu\_factor*. This structure contains the *LU* factorization of the input matrix computed by imsl c lin sol gen coordinate with the

IMSL\_RETURN\_SPARSE\_LU\_FACTOR option.

IMSL\_FREE\_SPARSE\_LU\_FACTOR,

Before returning, free the linked list data structure containing the *LU* factorization of *A*. Use this option only if the factors are no longer required.

IMSL\_RETURN\_SPARSE\_LU\_IN\_COORD,

*Imsl\_c\_sparse\_elem* \*\*lu\_coordinate, *int* \*\*row\_pivots, *int* \*\*col\_pivots (Output)

The *LU* factorization is returned in coordinate form. This is more compact than the internal representation encapsulated in Imsl c sparse lu. The disadvantage is that during a SOLVE\_ONLY call, the internal representation of the factor must be reconstructed. If however, the factor is to be stored after the program exits, and loaded again at some subsequent run, the combination of IMSL RETURN LU IN COORD and IMSL SUPPLY LU IN COORD is probably the best choice, since the factors are in a format that is simple to store and read.

IMSL\_SUPPLY\_SPARSE\_LU\_IN\_COORD, *Imsl\_c\_sparse\_elem* \*lu\_coordinate, *int* \*row\_pivots, *int* \*col\_pivots (Output) Supply the *LU* factorization in coordinate form. See IMSL\_RETURN\_SPARSE\_LU\_IN\_COORD for a description.

IMSL\_FACTOR\_ONLY,

Compute the *LU* factorization of the input matrix and return. The argument b is ignored.

IMSL\_SOLVE\_ONLY,

Solve  $Ax = b$  given the *LU* factorization of *A*. This option requires the use of option IMSL\_SUPPLY\_SPARSE\_LU\_FACTOR or IMSL\_SUPPLY\_SPARSE\_LU\_IN\_COORD.

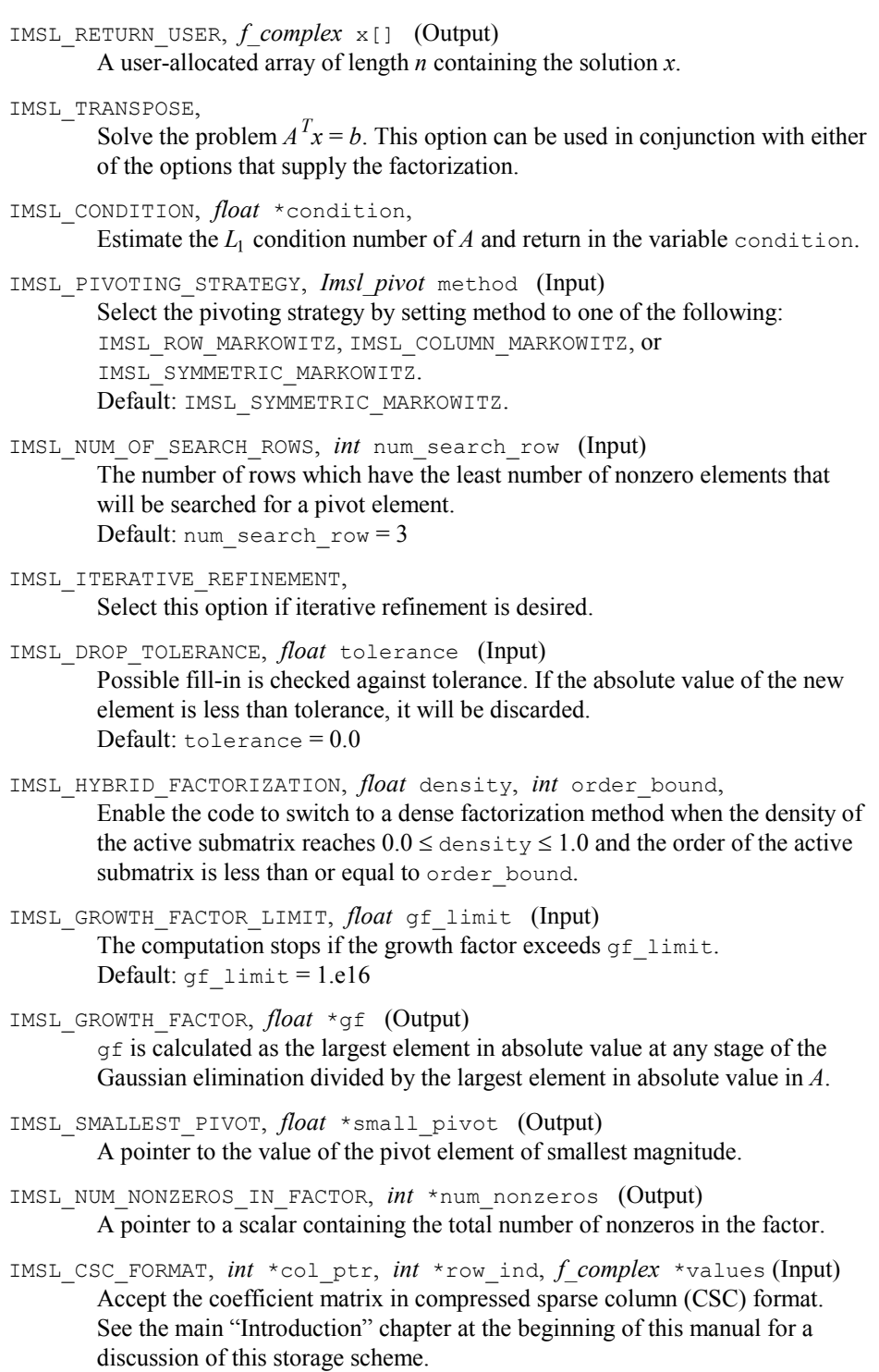

#### IMSL\_FACTOR\_RESIZE\_INCREMENT, *int* increment (Input)

Supply the number of nonzeros which will be added to the factor if current allocations are inadequate.

Default: increment = nz

## **Description**

The function imsl clin sol gen coordinate (page  $44$ ) solves a system of linear equations  $Ax = b$ , where *A* is sparse. In its default use, it solves the so-called *one off* problem, by first performing an *LU* factorization of *A* using the improved generalized symmetric Markowitz pivoting scheme. The factor *L* is not stored explicitly because the saxpy operations performed during the elimination are extended to the right-hand side, along with any row interchanges. Thus, the system  $Ly = b$  is solved implicitly. The factor *U* is then passed to a triangular solver which computes the solution *x* from  $Ux = y$ .

If a sequence of systems  $Ax = b$  are to be solved where A is unchanged, it is usually more efficient to compute the factorization once, and perform multiple forward and back solves with the various right-hand sides. In this case the factor *L* is explicitly stored and a record of all row as well as column interchanges is made. The solve step then solves the two triangular systems  $Lv = b$  and  $Ux = y$ . The user specifies either the IMSL\_RETURN\_SPARSE\_LU\_FACTOR or the IMSL\_RETURN\_LU\_IN\_COORD option to retrieve the factorization, then calls the function subsequently with different right-hand sides, passing the factorization back in using either IMSL\_SUPPLY\_S-PARSE\_LU\_FACTOR OT IMSL\_SUPPLY\_SPARSE\_LU\_IN\_COORD in conjunction with IMSL\_SOLVE\_ONLY. If IMSL\_RETURN\_SPARSE\_LU\_FACTOR is used, the final call to imsl lin\_sol\_gen\_coordinate should include IMSL\_FREE\_SPARSE\_LU\_FACTOR to release the heap used to store *L* and *U*.

If the solution to  $A<sup>T</sup>x = b$  is required, specify the option IMSL\_TRANSPOSE. This keyword only alters the forward elimination and back substitution so that the operations  $U<sup>T</sup>y = b$  and  $L<sup>T</sup>x = y$  are performed to obtain the solution. So, with one call to produce the factorization, solutions to both  $Ax = b$  and  $A<sup>T</sup>x = b$  can be obtained.

The option IMSL\_CONDITION is used to calculate and return an estimation of the *L*1 condition number of *A*. The algorithm used is due to Higham. Specification of IMSL\_CONDITION causes a complete *L* to be computed and stored, even if a one off problem is being solved. This is due to the fact that Higham's method requires solution to problems of the form  $Az = r$  and  $A<sup>T</sup>z = r$ .

The default pivoting strategy is symmetric Markowitz. If a row or column oriented problem is encountered, there may be some reduction in fill-in by selecting either IMSL\_ROW\_MARKOWITZ OF IMSL\_COLUMN\_MARKOWITZ. The Markowitz strategy will search a pre-elected number of row or columns for pivot candidates. The default number is three, by this can be changed by using IMSL\_NUM\_OF\_SEARCH\_ROWS.

The option IMSL\_DROP\_TOLERANCE can be used to set a tolerance which can reduce fill-in. This works by preventing any new fill element which has magnitude less than the specified drop tolerance from being added to the factorization. Since this can introduce substantial error into the factorization, it is recommended that

IMSL ITERATIVE REFINEMENT be used to recover more accuracy in the final solution. The trade-off is between space savings from the drop tolerance and the extra time needed in repeated solve steps needed for refinement.

The function  $imsl_c$  lin solgen coordinate provides the option of switching to a dense factorization method at some point during the decomposition. This option is enabled by choosing IMSL\_HYBRID\_FACTORIZATION. One of the two parameters required by this option, density, specifies a minimum density for the active submatrix before a format switch will occur. A density of 1.0 indicates complete fill-in. The other parameter, order bound, places an upper bound of the order of the active submatrix which will be converted to dense format. This is used to prevent a switch from occurring too early, possibly when the  $O(n^3)$  nature of the dense factorization will cause performance degradation. Note that this option can significantly increase heap storage requirements.

### **Examples**

### **Example 1**

As an example, consider the following matrix:

$$
A = \begin{bmatrix} 10+7i & 0 & 0 & 0 & 0 & 0 \\ 0 & 3+2i & -3 & -1+2i & 0 & 0 \\ 0 & 0 & 4+2i & 0 & 0 & 0 \\ -2-4i & 0 & 0 & 1+6i & -1+3i & 0 \\ -5+4i & 0 & 0 & -5 & 12+2i & -7+7i \\ -1+12i & -2+8i & 0 & 0 & 0 & 3+7i \end{bmatrix}
$$

Let

$$
x^T = (1 + i, 2 + 2i, 3 + 3i, 4 + 4i, 5 + 5i, 6 + 6i)
$$

so that

$$
Ax = (3 + 17i, -19 + 5i, 6 + 18i, -38 + 32i, -63 + 49i, -57 + 83i)^T
$$

```
#include <imsl.h> 
#include <stdlib.h> 
main() 
{ 
        static Imsl c sparse elem a[] = \{0, 0, \{10.0, 7.0\}\right) 1, 1, {3.0, 2.0}, 
                                     1, 2, {-3.0, 0.0}, 
                                     1, 3, {-1.0, 2.0}, 
                                     2, 2, {4.0, 2.0}, 
                                    3, 0, (-2.0, -4.0) 3, 3, {1.0, 6.0},
```

```
 3, 4, {-1.0, 3.0}, 
                              4, 0, {-5.0, 4.0}, 
                              4, 3, {-5.0, 0.0}, 
                              4, 4, {12.0, 2.0}, 
                              4, 5, {-7.0, 7.0}, 
                              5, 0, {-1.0, 12.0}, 
5, 1, {-2.0, 8.0}5, 5, {3.0, 7.0}};static f complex b[] = {{3.0, 17.0}, {-19.0, 5.0}, {6.0, 18.0},
              \overline{\{-38.0, 32.0\}, {\{-63.0, 49.0\}, {\{-57.0, 83.0\}\}};int n = 6;
       int nz = 15;<br>f complex *_{x};
       f complex
       x = imsl c lin sol gen coordinate (n, nz, a, b, 0);imsl c write matrix ("solution", n, 1, x, 0);
        free (x);
```

```
Output
```
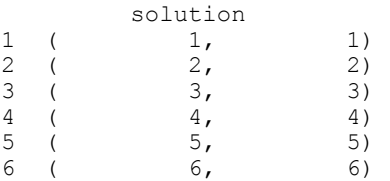

}

### **Example 2**

This examples sets  $A = E(1000, 10)$ . A linear system is solved and the *LU* factorization returned. Then a second linear system is solved using the same coefficient matrix *A* just factored. Maximum absolute errors and execution time ratios are printed showing that forward and back solves take a small percentage of the computation time of a factor and solve. This ratio can vary greatly, depending on the order of the coefficient matrix, the initial number of nonzeros, and especially on the amount of fill-in produced during the elimination. Be aware that timing results are highly machine dependent.

```
#include <imsl.h> 
#include <stdlib.h> 
main() 
{ 
           Imsl_c_sparse_elem *a; 
          Imsl_c_sparse_lu_factor lu_factor;<br>f complex *b;
          f_{\text{complex}} \longrightarrow \starb;<br>f_{\text{complex}} \starx;
          f complex \begin{array}{ccc} *x; \\ f complex \end{array} \begin{array}{ccc} *x; \\ * \text{mod} & \text{five}; \end{array}f_complex * mod_five;
f_complex *mod_ten;
          float error_factor_solve;<br>float error_solve;
          float error_solve;<br>double time factor
          double time_factor_solve;<br>double time_solve;
                                         time_solve;
          int n = \overline{1000};
```
**60 lin\_sol\_gen\_coordinate (complex) IMSL C/Math/Library** 

```
int c = 10;int i;
int nz;
       int index;
                        /* Get the coefficient matrix */ 
       a = imsl c generate test coordinate (n, c, &nz, 0);
                        /* Set two different predetermined solutions */ 
mod\_five = (f\_complex^*) malloc (n * size of (*mod\_five));
 mod_ten = (f_complex*) malloc (n*sizeof(*mod_ten)); 
       for (i=0; i \le n; i++) {
               mod five[i] = imsl cf convert ((float)(i % >5), 0.0);
               mod ten[i] = imsl cf convert ((float)(i % 10), 0.0);
        } 
                       /* Choose b so that x will approximate mod five */b = imsl c mat mul rect coordinate ('A*x'', IMSL_A_MATRIX, n, n, nz, a, 
                IMSL_X_VECTOR, n, mod_five, 
               0);
                        /* Time the factor/solve */ 
       time factor solve = imsl ctime();
       x = \overline{im}sl c\overline{lin} sol gen coordinate (n, nz, a, b,
                        IMSL_RETURN_SPARSE_LU_FACTOR, &lu_factor, 
\begin{pmatrix} 0 \\ 0 \end{pmatrix};
       time factor solve = imsl ctime() - time factor solve;
                        /* Compute max abolute error */ 
        error_factor_solve = imsl_c_vector_norm (n, x, 
               IMSL<sup>-SECOND</sup> VECTOR, mod five,
                IMSL_INF_NORM, &index, 
                0); 
        free (b); 
        free (x); 
                       /* Get new right hand side -- b = A * mod ten */
       b = imsl_c mat_mul\_rect_coordinate ("A*x",
IMSL A MATRIX, n, n, nz, a,
 IMSL_X_VECTOR, n, mod_ten, 
                0); 
                        /* Use the previously computed factorization 
                           to solve Ax = b * /time solve = imsl ctime();
       x = \overline{imsl} c lin sol gen coordinate (n, nz, a, b,
                IMSL_SUPPLY_SPARSE_LU_FACTOR, &lu_factor, 
                IMSL_SOLVE_ONLY, 
                0); 
       time solve = imsl ctime() - time solve;
       error solve = imsl c vector norm (n, x,
```

```
 IMSL_SECOND_VECTOR, mod_ten, 
              IMSL_INF_NORM, &index,
 0); 
        free (b); 
        free (x); 
                       /* Print errors and ratio of execution times */ 
        printf ("absolute error (factor/solve) = %e\n", 
              error factor solve);
       printf ("absolute error (solve) = \text{Re}\n", error_solve);
 printf ("time_solve/time_factor_solve = %f\n", 
 time_solve/time_factor_solve);
```
### **Output**

}

```
absolute error (factor/solve) = 2.389053e-06 
absolute error (solve) = 7.656095e-06time_solve/time_factor_solve = 0.070313
```
# **lin\_sol\_posdef\_coordinate**

Solves a sparse real symmetric positive definite system of linear equations  $Ax = b$ . Using optional arguments, any of several related computations can be performed. These extra tasks include returning the symbolic factorization of *A*, returning the numeric factorization of *A*, and computing the solution of  $Ax = b$  given either the symbolic or numeric factorizations.

### **Synopsis**

*#include* <imsl.h>

*float* \*imsl\_f\_lin\_sol\_posdef\_coordinate (*int* n, *int* nz, *Imsl\_f\_sparse\_elem* \*a, *float* \*b, ..., 0)

The type *double* function is imsl\_d\_lin\_sol\_posdef\_coordinate.

### **Required Arguments**

*int* n (Input)

Number of rows in the matrix.

*int* nz (Input)

Number of nonzeros in lower triangle of the matrix.

*Imsl\_f\_sparse\_elem* \*a (Input)

Vector of length nz containing the location and value of each nonzero entry in the lower triangle of the matrix.

*float* \*b (Input)

Vector of length n containing the right-hand side.

## **Return Value**

A pointer to the solution *x* of the sparse symmetric positive definite linear system  $Ax = b$ . To release this space, use free. If no solution was computed, then NULL is returned.

### **Synopsis with Optional Arguments**

*#include* <imsl.h>

```
float *imsl_f_lin_sol_posdef_coordinate (int n, int nz,
       Imsl_f_sparse_elem *a, float *b, 
       IMSL_RETURN_SYMBOLIC_FACTOR, 
                   Imsl symbolic factor *sym factor,
       IMSL_SUPPLY_SYMBOLIC_FACTOR, 
                   Imsl symbolic factor *sym factor,
       IMSL_SYMBOLIC_FACTOR_ONLY, 
       IMSL_RETURN_NUMERIC_FACTOR, 
                   Imsl f numeric factor *num_factor,
       IMSL_SUPPLY_NUMERIC_FACTOR, 
                   Imsl f numeric factor *num factor,
       IMSL_NUMERIC_FACTOR_ONLY, 
       IMSL_SOLVE_ONLY, 
       IMSL_MULTIFRONTAL_FACTORIZATION, 
       IMSL_RETURN_USER, float x[], 
       IMSL_SMALLEST_DIAGONAL_ELEMENT, float *small_element, 
       IMSL_LARGEST_DIAGONAL_ELEMENT, float *largest_element, 
       IMSL_NUM_NONZEROS_IN_FACTOR, int *num_nonzeros, 
       IMSL_CSC_FORMAT, int *col_ptr, int *row_ind, 
                   float *values,
```
0)

# **Optional Arguments**

- IMSL\_RETURN\_SYMBOLIC\_FACTOR, *Imsl\_symbolic\_factor* \*sym\_factor (Output) A pointer to a structure of type *Imsl\_symbolic\_factor* containing, on return, the symbolic factorization of the input matrix.
- IMSL\_SUPPLY\_SYMBOLIC\_FACTOR, *Imsl\_symbolic\_factor* \*sym\_factor (Input) A pointer to a structure of type *Imsl\_symbolic\_factor*. This structure contains the symbolic factorization of the input matrix computed by imsl f lin sol posdef coordinate with the IMSL\_RETURN\_SYMBOLIC\_FACTOR option.

```
IMSL_SYMBOLIC_FACTOR_ONLY, 
        Compute the symbolic factorization of the input matrix and return. The 
        argument b is ignored.
```
IMSL\_RETURN\_NUMERIC\_FACTOR, *Imsl\_f\_numeric\_factor* \*num\_factor (Output) A pointer to a structure of type *Imsl\_f\_numeric\_factor* containing, on return, the numeric factorization of the input matrix.

IMSL\_SUPPLY\_NUMERIC\_FACTOR, *Imsl\_f\_numeric\_factor* \*num\_factor (Input) A pointer to a structure of type *Imsl\_f\_numeric\_factor*. This structure contains the numeric factorization of the input matrix computed by imsl f lin sol posdef coordinate with the

IMSL\_RETURN\_NUMERIC\_FACTOR option.

IMSL\_NUMERIC\_FACTOR\_ONLY,

Compute the numeric factorization of the input matrix and return. The argument b is ignored.

IMSL\_SOLVE\_ONLY,

Solve  $Ax = b$  given the numeric or symbolic factorization of A. This option requires the use of either IMSL\_SUPPLY\_NUMERIC\_FACTOR or IMSL\_SUPPLY\_SYMBOLIC\_FACTOR.

IMSL\_MULTIFRONTAL\_FACTORIZATION,

Perform the numeric factorization using a multifrontal technique. By default, a standard factorization is computed based on a sparse compressed storage scheme.

IMSL\_RETURN\_USER, *float* x[] (Output)

A user-allocated array of length *n* containing the solution *x*.

IMSL\_SMALLEST\_DIAGONAL\_ELEMENT, *float* \*small\_element (Output) A pointer to a scalar containing the smallest diagonal element that occurred during the numeric factorization. This option is valid only if the numeric factorization is computed during this call to imsl\_f\_lin\_sol\_posdef\_coordinate.

IMSL\_LARGEST\_DIAGONAL\_ELEMENT, *float* \*large\_element (Output) A pointer to a scalar containing the largest diagonal element that occurred during the numeric factorization. This option is valid only if the numeric factorization is computed during this call to imsl f lin sol posdef coordinate.

- IMSL\_NUM\_NONZEROS\_IN\_FACTOR, *int* \*num\_nonzeros (Output) A pointer to a scalar containing the total number of nonzeros in the factor.
- IMSL\_CSC\_FORMAT, *int* \*col\_ptr, *int* \*row\_ind, *float* \*values (Input) Accept the coefficient matrix in compressed sparse column (CSC) format. See the main "Introduction" main at the beginning of this manual for a discussion of this storage scheme.

## **Description**

The function imsl f lin sol posdef coordinate solves a system of linear algebraic equations having a sparse symmetric positive definite coefficient matrix *A*. In this function's default usage, a symbolic factorization of a permutation of the coefficient matrix is computed first. Then a numerical factorization is performed. The solution of the linear system is then found using the numeric factor.

The symbolic factorization step of the computation consists of determining a minimum degree ordering and then setting up a sparse data structure for the Cholesky factor, *L*. This step only requires the "pattern" of the sparse coefficient matrix, i.e., the locations of the nonzeros elements but not any of the elements themselves. Thus, the val field in the Imsl f sparse elem structure is ignored. If an application generates different sparse symmetric positive definite coefficient matrices that all have the same sparsity pattern, then by using IMSL\_RETURN\_SYMBOLIC\_FACTOR and IMSL\_SUPPLY\_SYMBOLIC\_FACTOR, the symbolic factorization need only be computed once.

Given the sparse data structure for the Cholesky factor *L*, as supplied by the symbolic factor, the numeric factorization produces the entries in *L* so that

$$
PAP^T = LL^T
$$

Here *P* is the permutation matrix determined by the minimum degree ordering.

The numerical factorization can be carried out in one of two ways. By default, the standard factorization is performed based on a sparse compressed storage scheme. This is fully described in George and Liu (1981). Optionally, a multifrontal technique can be used. The multifrontal method requires more storage but will be faster in certain cases. The multifrontal factorization is based on the routines in Liu (1987). For a detailed description of this method, see Liu (1990), also Duff and Reid (1983, 1984), Ashcraft (1987), Ashcraft et al. (1987), and Liu (1986, 1989).

If an application requires that several linear systems be solved where the coefficient matrix is the same but the right-hand sides change, the options IMSL\_RETURN\_NUMERIC\_FACTOR and IMSL\_SUPPLY\_NUMERIC\_FACTOR can be used to precompute the Cholesky factor. Then the IMSL\_SOLVE\_ONLY option can be used to efficiently solve all subsequent systems.

Given the numeric factorization, the solution  $x$  is obtained by the following calculations:

$$
Ly_1 = Pb
$$
  

$$
L^T y_2 = y_1
$$
  

$$
x = P^T y_2
$$

The permutation information, *P*, is carried in the numeric factor structure.

#### **Examples**

#### **Example 1**

As an example consider the  $5 \times 5$  coefficient matrix:

| $\boldsymbol{a}$ |  |                                                                                                    |  |
|------------------|--|----------------------------------------------------------------------------------------------------|--|
|                  |  |                                                                                                    |  |
|                  |  | $\begin{bmatrix} 10 & 0 & 1 & 0 & 2 \\ 0 & 20 & 0 & 0 & 3 \\ 1 & 0 & 30 & 4 & 0 \\ 0 & 0 & 4 & 40 & 5 \\ 2 & 3 & 0 & 5 & 50 \end{bmatrix}$ |  |

Let  $x^1 = (5, 4, 3, 2, 1)$  so that  $Ax = (55, 83, 103, 97, 82)^T$ . The number of nonzeros in the lower triangle of  $A$  is  $nz = 10$ . The sparse coordinate form for the lower triangle is given by the following:

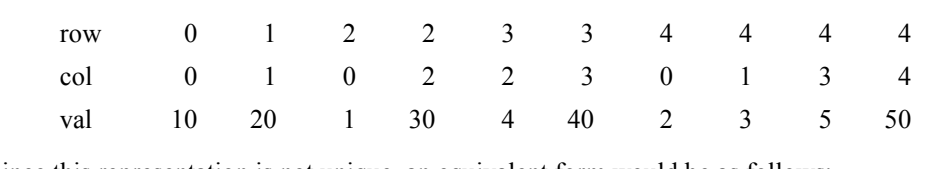

Since this representation is not unique, an equivalent form would be as follows:

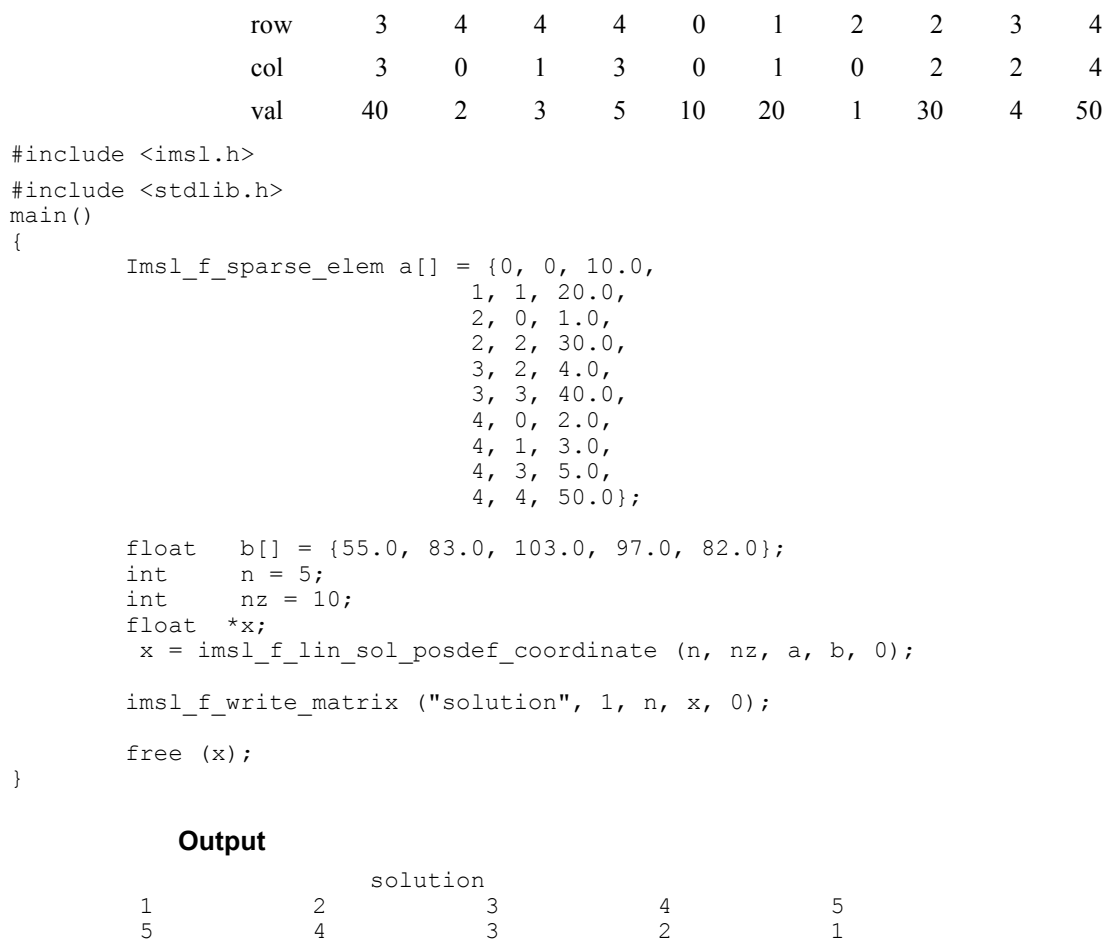

**66 lin\_sol\_posdef\_coordinate IMSL C/Math/Library**

### **Example 2**

In this example, set  $A = E(2500, 50)$ . Then solve the system  $Ax = b<sub>1</sub>$  and return the numeric factorization resulting from that call. Then solve the system  $Ax = b_2$  using the numeric factorization just computed. The ratio of execution time is printed. Be aware that timing results are highly machine dependent.

```
#include <imsl.h>
```

```
main() 
{ 
 Imsl_f_sparse_elem *a; 
 Imsl_f_numeric_factor numeric_factor; 
       float - \starb 1;
       float \begin{array}{ccc}\n\star b_2; \\
\star x_1;\n\end{array}float *_{x-1};<br>float *_{x-2};
                              *_{x-2};
       int n;<br>int ic;
int ic;
int nz;
       double time_1;<br>double time<sup>_2</sup>;
                               time\frac{-}{2};
       ic = 50;n = ic*ic; /* Generate two right hand sides */ 
       b_1 = \text{imsl}_f_\text{random\_uniform} (n*sizeof(*b_1), 0);
       b_2 = \text{imsl}\left[f\right]random_uniform (n*sizeof(*b_2), 0);
                        /* Build coefficient matrix a */ 
        a = imsl_f_generate_test_coordinate (n, ic, &nz, 
                IMSL_SYMMETRIC_STORAGE, 
                0); 
                       /* Now solve Ax 1 = b 1 and return the numeric
                            factorization */ 
       time_1 = ins1_ctime ();
x_1 = \text{imsl}_f lin sol posdef coordinate (n, nz, a, b 1,
 IMSL_RETURN_NUMERIC_FACTOR, &numeric_factor, 
 0); 
        time 1 = \text{imsl} \text{ctime} () - time 1;
/* Now solve Ax_2 = b_2 given the numeric
 factorization */ 
        time 2 = \text{imsl} \text{ctime} ();
        x_2 = \text{imsl}_f\lin_sol_posdef_coordinate (n, nz, a, b_2,
                IMSL_SUPPLY_NUMERIC_FACTOR, &numeric_factor, 
                IMSL_SOLVE_ONLY, 
                0); 
        time_2 = ins1_ctime () - time_2;
       printf("time 2/time 1 = %1f\n", time 2/time 1);
}
```
### **Output**

time  $2/t$ ime  $1 = 0.037037$ 

# **lin\_sol\_posdef\_coordinate (complex)**

Solves a sparse Hermitian positive definite system of linear equations  $Ax = b$ . Using optional arguments, any of several related computations can be performed. These extra tasks include returning the symbolic factorization of *A*, returning the numeric factorization of *A*, and computing the solution of  $Ax = b$  given either the symbolic or numeric factorizations.

### **Synopsis**

*#include* <imsl.h>

```
f_complex *imsl_c_lin_sol_posdef_coordinate (int n, int nz,
        Imsl c sparse elem *_a, f complex *_b, ..., 0)
```
The type *d\_complex* function is imsl\_z\_lin\_sol\_posdef\_coordinate.

## **Required Arguments**

```
int n (Input)
```
Number of rows in the matrix.

- *int* nz (Input) Number of nonzeros in the lower triangle of the matrix.
- *Imsl c sparse elem* \*a (Input)

Vector of length nz containing the location and value of each nonzero entry in lower triangle of the matrix.

*f\_complex* \*b (Input)

Vector of length n containing the right-hand side.

### **Return Value**

A pointer to the solution *x* of the sparse Hermitian positive definite linear system  $Ax = b$ . To release this space, use free. If no solution was computed, then NULL is returned.

#### **Synopsis with Optional Arguments**

```
#include <imsl.h>
```

```
f_complex *imsl_c_lin_sol_posdef_coordinate (int n, 
       int nz, Imsl_c_sparse_elem *a, f_complex *b, 
       IMSL_RETURN_SYMBOLIC_FACTOR, 
                   Imsl symbolic factor *sym factor,
       IMSL_SUPPLY_SYMBOLIC_FACTOR, 
                   Imsl symbolic factor *sym factor,
       IMSL_SYMBOLIC_FACTOR_ONLY,
```

```
IMSL_RETURN_NUMERIC_FACTOR, 
           Imsl c numeric factor *num factor,
IMSL_SUPPLY_NUMERIC_FACTOR, 
           Imsl c numeric factor *num_factor,
IMSL_NUMERIC_FACTOR_ONLY, 
IMSL_SOLVE_ONLY, 
IMSL_MULTIFRONTAL_FACTORIZATION, 
IMSL_RETURN_USER, f_complex x[], 
IMSL_SMALLEST_DIAGONAL_ELEMENT, float *small_element, 
IMSL_LARGEST_DIAGONAL_ELEMENT, float *largest_element, 
IMSL_NUM_NONZEROS_IN_FACTOR, int *num_nonzeros, 
IMSL_CSC_FORMAT, int *col_ptr, int *row_ind,
           float *values, 
0)
```
**Optional Arguments** 

- IMSL\_RETURN\_SYMBOLIC\_FACTOR, *Imsl\_symbolic\_factor* \*sym\_factor (Output) A pointer to a structure of type *Imsl\_symbolic\_factor* containing, on return, the symbolic factorization of the input matrix.
- IMSL\_SUPPLY\_SYMBOLIC\_FACTOR, *Imsl\_symbolic\_factor* \*sym\_factor (Input) A pointer to a structure of type *Imsl\_symbolic\_factor*. This structure contains the symbolic factorization of the input matrix computed by imsl c lin sol posdef coordinate with the IMSL\_RETURN\_SYMBOLIC\_FACTOR option.
- IMSL\_SYMBOLIC\_FACTOR\_ONLY, Compute the symbolic factorization of the input matrix and return. The argument b is ignored.
- IMSL\_RETURN\_NUMERIC\_FACTOR, *Imsl\_c\_numeric\_factor* \*num\_factor (Output) A pointer to a structure of type *Imsl\_c\_numeric\_factor* containing, on return, the numeric factorization of the input matrix.
- IMSL\_SUPPLY\_NUMERIC\_FACTOR, *Imsl\_c\_numeric\_factor* \*num\_factor (Input) A pointer to a structure of type *Imsl\_c\_numeric\_factor*. This structure contains the numeric factorization of the input matrix computed by imsl c lin sol posdef coordinate with the IMSL RETURN NUMERIC FACTOR option.
- IMSL\_NUMERIC\_FACTOR\_ONLY, Compute the numeric factorization of the input matrix and return. The argument b is ignored.
- IMSL\_SOLVE\_ONLY,

Solve  $Ax = b$  given the numeric or symbolic factorization of  $A$ . This option requires the use of either IMSL\_SUPPLY\_NUMERIC\_FACTOR or IMSL\_SUPPLY\_SYMBOLIC\_FACTOR.

IMSL\_MULTIFRONTAL\_FACTORIZATION,

Perform the numeric factorization using a multifrontal technique. By default a standard factorization is computed based on a sparse compressed storage scheme.

- IMSL\_RETURN\_USER, *f\_complex* x[] (Output) A user-allocated array of length *n* containing the solution *x*.
- IMSL\_SMALLEST\_DIAGONAL\_ELEMENT, *float* \*small\_element (Output) A pointer to a scalar containing the smallest diagonal element that occurred during the numeric factorization. This option is valid only if the numeric factorization is computed during this call to imsl c lin sol posdef coordinate.
- IMSL\_LARGEST\_DIAGONAL\_ELEMENT, *float* \*large\_element (Output) A pointer to a scalar containing the largest diagonal element that occurred during the numeric factorization. This option is valid only if the numeric factorization is computed during this call to imsl c lin sol posdef coordinate.
- IMSL\_NUM\_NONZEROS\_IN\_FACTOR, *int* \*num\_nonzeros (Output) A pointer to a scalar containing the total number of nonzeros in the factor.
- IMSL\_CSC\_FORMAT, *int* \*col\_ptr, *int* \*row\_ind, *float* \*values (Input) Accept the coefficient matrix in compressed sparse column (CSC) format. See the "Introduction" section at the beginnning of this manual for a discussion of this storage scheme.

# **Description**

The function imsl\_c\_lin\_sol\_posdef\_coordinate solves a system of linear algebraic equations having a sparse Hermitian positive definite coefficient matrix *A*. In this function's default use, a symbolic factorization of a permutation of the coefficient matrix is computed first. Then a numerical factorization is performed. The solution of the linear system is then found using the numeric factor.

The symbolic factorization step of the computation consists of determining a minimum degree ordering and then setting up a sparse data structure for the Cholesky factor, *L*. This step only requires the "pattern" of the sparse coefficient matrix, i.e., the locations of the nonzeros elements but not any of the elements themselves. Thus, the val field in the Imsl c sparse elem structure is ignored. If an application generates different sparse Hermitian positive definite coefficient matrices that all have the same sparsity pattern, then by using IMSL\_RETURN\_SYMBOLIC\_FACTOR and IMSL\_SUPPLY\_SYMBOLIC\_FACTOR, the symbolic factorization need only be computed once.

Given the sparse data structure for the Cholesky factor *L*, as supplied by the symbolic factor, the numeric factorization produces the entries in *L* so that

$$
PAP^T = LL^T
$$

Here *P* is the permutation matrix determined by the minimum degree ordering.

The numerical factorization can be carried out in one of two ways. By default, the standard factorization is performed based on a sparse compressed storage scheme. This is fully described in George and Liu (1981). Optionally, a multifrontal technique can be used. The multifrontal method requires more storage but will be faster in certain cases. The multifrontal factorization is based on the routines in Liu (1987). For a detailed description of this method, see Liu (1990), also Duff and Reid (1983, 1984), Ashcraft (1987), Ashcraft et al. (1987), and Liu (1986, 1989).

If an application requires that several linear systems be solved where the coefficient matrix is the same but the right-hand sides change, the options IMSL\_RETURN\_NUMERIC\_FACTOR and IMSL\_SUPPLY\_NUMERIC\_FACTOR can be used to precompute the Cholesky factor. Then the IMSL\_SOLVE\_ONLY option can be used to efficiently solve all subsequent systems.

Given the numeric factorization, the solution  $x$  is obtained by the following calculations:

$$
Ly_1 = Pb
$$
  

$$
L^T y_2 = y_1
$$
  

$$
x = P^T y_2
$$

The permutation information, *P*, is carried in the numeric factor structure.

### **Examples**

#### **Example 1**

As a simple example of default use, consider the following Hermitian positive definite matrix

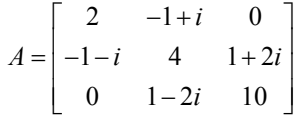

Let  $x^1 = (1 + i, 2 + 2i, 3 + 3i)$  so that  $Ax = (-2 + 2i, 5 + 15i, 36 + 28i)^T$ . The number of nonzeros in the lower triangle is  $nz = 5$ .

#include <imsl.h>

main() {

```
Imsl c sparse elem a[] = \{0, 0, \{2.0, 0.0\},\} 1, 1, {4.0, 0.0}, 
                           2, 2, {10.0, 0.0},
```

```
 1, 0, {-1.0, -1.0}, 
                           2, 1, {1.0, -2.0}}; 
f complex b[] = {\{-2.0, 2.0\}, \{5.0, 15.0\}, \{36.0, 28.0\}};
int n = 3;<br>int nz = 5nz = 5;f complex *x;
x = \text{imsl}_clin_sol_posdef_coordinate (n, nz, a, b, 0);
 imsl_c_write_matrix ("Solution, x, of Ax = b", n, 1, x, 0); 
 free (x);
```

```
Output
```
Solution,  $x$ , of  $Ax = b$ <br>(  $1$ ,  $1$ )  $\begin{array}{cccc} 1 & ( & & 1, & & 1) \\ 2 & ( & & 2, & & 2) \end{array}$ 2 (  $2, 2)$ 3 ( 3, 3)

### **Example 2**

Set  $A = E(2500, 50)$ . Then solve the system  $Ax = b_1$  and return the numeric factorization resulting from that call. Then solve the system  $Ax = b_2$  using the numeric factorization just computed. Absolute errors and execution time are printed.

```
#include <imsl.h>
```

```
main() 
{
```
}

```
 Imsl_c_sparse_elem *a; 
        Imsl_c_numeric_factor numeric_factor;<br>f_complex b_1[2500];
                                 b_1[2500];b_{x-1}^{-2}[2500];f_{\text{complex}} f_{\text{complex}} \begin{array}{ccc} k-2i \\ *x-1 \\ *x-2 \end{array}f_{\text{complex}} *x_2;<br>int n;
int n;
int ic;
        int nz;<br>int i;
int i;
         int index; 
        double time_1;<br>double time<sup>1</sup>;
        double \begin{array}{ccc}\n\text{time}^2; \\
\text{float} \\
\end{array}*rand^-vec;
        ic = 50; n = ic*ic; 
        index = 0; /* Generate two right hand sides */ 
      rand vec = imsl f random uniform (4*n*sizeof(*randvec), 0);for (i=0; i < n; \overline{i+1}) {
                 b_1[i].re = rand\_vec[index++];b 1[i].im = randvec[index++];b^{-2}[i].re = rand<sup>-</sup>vec[index++];
```

```
b 2[i].im = randvec[index++]; } 
                         /* Build coefficient matrix a */ 
        a = imsl c generate test coordinate (n, ic,
                \overline{\&}nz,
                 IMSL_SYMMETRIC_STORAGE, 
                 0); 
                        /* Now solve Ax_1 = b_1 and return the numeric
                             factorization */ 
        time 1 = \text{imsl} \text{ctime} ();
       x_1 = \text{imsl c} lin_sol_posdef_coordinate (n, nz, a, b_1,
                 IMSL_RETURN_NUMERIC_FACTOR, &numeric_factor, 
                0);
        time 1 = imsl ctime () - time 1;
                        /* Now solve Ax_2 = b_2 given the numeric
                             factorization */ 
time_2 = ins1_ctime ();
x_2 = imsl<sub>c_lin_sol_posdef_coordinate (n, nz, a, b_2,</sub>
 IMSL_SUPPLY_NUMERIC_FACTOR, &numeric_factor, 
                 IMSL_SOLVE_ONLY, 
                 0); 
        time 2 = imsl ctime () - time 2;
       printf("time 2/time 1 = 81f\nr, time 2/time 1);
```
}

## **Output**

 $time_2/time_1 = 0.096386$ 

# **lin\_sol\_gen\_min\_residual**

Solves a linear system  $Ax = b$  using the restarted generalized minimum residual (GMRES) method.

### **Synopsis**

*#include* <imsl.h>

*float* \*imsl\_f\_lin\_sol\_gen\_min\_residual (*int* n, *void* amultp (*float* \*p, *float*  $*z$ ), *float*  $*b$ , ..., 0)

The type *double* function is imsl\_d\_lin\_sol\_gen\_min\_residual.

### **Required Arguments**

*int* n (Input)

Number of rows in the matrix.

```
void amultp (float *p, float *z)
        User-supplied function which computes z = Ap.
```
*float* \*b (Input)

Vector of length n containing the right-hand side.

## **Return Value**

A pointer to the solution *x* of the linear system  $Ax = b$ . To release this space, use free. If no solution was computed, then NULL is returned.

# **Synopsis with Optional Arguments**

```
#include <imsl.h>
```

```
float *imsl_f_lin_sol_gen_min_residual (int n, void amultp (), float *b, 
       IMSL_RETURN_USER, float x[], 
       IMSL_MAX_ITER, int *maxit, 
       IMSL_REL_ERR, float tolerance, 
       IMSL_PRECOND, void precond(), 
       IMSL_MAX_KRYLOV_SUBSPACE_DIM, int kdmax, 
       IMSL_HOUSEHOLDER_REORTHOG, 
       IMSL_FCN_W_DATA, void amultp (), void *data, 
       IMSL_PRECOND_W_DATA, void precond(), void *data, 
         0)
```
# **Optional Arguments**

```
IMSL_RETURN_USER, float x[] (Output) 
        A user-allocated array of length n containing the solution x. 
IMSL_MAX_ITER, int *maxit (Input/Output) 
        A pointer to an integer, initially set to the maximum number of GMRES 
        iterations allowed. On exit, the number of iterations used is returned. 
        Default: maxit = 1000IMSL_REL_ERR, float tolerance (Input) 
        The algorithm attempts to generate x such that ||b - Ax||_2 \le \tau ||b||_2, where
        \tau = tolerance.
        Default: tolerance = sqrt(imsl f machine(4))
IMSL_PRECOND, void precond (float *r, float *z) (Input) 
        User supplied function which sets z = M^{-1}r, where M is the preconditioning
        matrix. 
IMSL_MAX_KRYLOV_SUBSPACE_DIM, int kdmax, (Input) 
        The maximum Krylov subspace dimension, i.e., the maximum allowable 
        number of GMRES iterations allowed before restarting.
```
Default:  $kdmax = ins1$  i min(n, 20)

### IMSL\_HOUSEHOLDER\_REORTHOG,

Perform orthogonalization by Householder transformations, replacing the Gram-Schmidt process.

IMSL\_FCN\_W\_DATA, *void* amultp (*float* \*p, *float* \*z, *void* \*data), *void* \*data, (Input)

User supplied function which computes  $z = Ap$ , which also accepts a pointer to data that is supplied by the user. data is a pointer to the data to be passed to the user-supplied function. See the *Introduction, Passing Data to User-Supplied Functions* at the beginning of this manual for more details.

IMSL\_PRECOND\_W\_DATA, *void* precond (*float* \*r, *float* \*z, *void* \*data), *void* \*data (Input)

User supplied function which sets  $z = M^{-1}r$ , where *M* is the preconditioning matrix, which also accepts a pointer to data that is supplied by the user. data is a pointer to the data to be passed to the user-supplied function. See the *Introduction, Passing Data to User-Supplied Functions* at the beginning of this manual for more details.

## **Description**

The function imsl\_f\_lin\_sol\_gen\_min\_residual, based on the FORTRAN subroutine GMRES by H.F. Walker, solves the linear system *Ax* = *b* using the GMRES method. This method is described in detail by Saad and Schultz (1986) and Walker (1988).

The GMRES method begins with an approximate solution  $x_0$  and an initial residual  $r_0 = b - Ax_0$ . At iteration *m*, a correction  $z_m$  is determined in the Krylov subspace

$$
\kappa_m(v) = \text{span}(v, Av, ..., A^{m-1}v)
$$

 $v = r_0$  which solves the least-squares problem

$$
\min_{(z \in \kappa_m(r_0))} \qquad \left\| b - A(x_0 + z) \right\|_2
$$

Then at iteration *m*,  $x_m = x_0 + z_m$ .

Orthogonalization by Householder transformations requires less storage but more arithmetic than Gram-Schmidt. However, Walker (1988) reports numerical experiments which suggest the Householder approach is more stable, especially as the limits of residual reduction are reached.

## **Examples**

### **Example 1**

As an example, consider the following matrix:

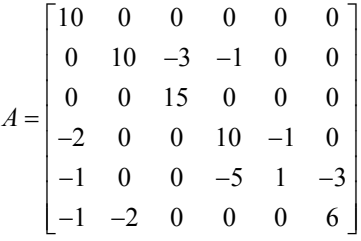

```
Let x^1 = (1, 2, 3, 4, 5, 6) so that Ax = (10, 7, 45, 33, -34, 31)^T. The function
         imsl f mat mul rect coordinate is used to form the product Ax.
#include <imsl.h> 
void amultp (float*, float*); 
main() 
{ 
      float b[] = \{10.0, 7.0, 45.0, 33.0, -34.0, 31.0\};int n = 6;
       float *x; 
      x = \text{imsl}_f\_lin\_sol\_gen\_min\_residual (n, amultp, b,
            \overline{0});
      imsl f write matrix ("Solution, x, to Ax = b", 1, n, x, 0);
} 
void amultp (float *p, float *z) 
{ 
      Imsl f sparse elem a[] = {0, 0, 10.0,} 1, 1, 10.0, 
1, 2, -3.0,1, 3, -1.0,2, 2, 15.0,3, 0, -2.0, 3, 3, 10.0, 
3, 4, -1.0,4, 0, -1.0,4, 3, -5.0, 4, 4, 1.0, 
                          4, 5, -3.0, 
                          5, 0, -1.0, 
                          5, 1, -2.0, 
                          5, 5, 6.0}; 
      int n = 6;
      int nz = 15;
       imsl_f_mat_mul_rect_coordinate ("A*x", 
 IMSL_A_MATRIX, n, n, nz, a, 
 IMSL_X_VECTOR, n, p, 
 IMSL_RETURN_USER_VECTOR, z, 
             0); 
}
```
### **Output**

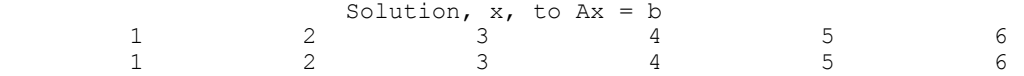

### **Example 2**

In this example, the same system given in the first example is solved. This time a preconditioner is provided. The preconditioned matrix is chosen as the diagonal of *A*.

```
#include <imsl.h> 
void amultp (float*, float*); 
void precond (float*, float*); 
main() 
{ 
        float b[] = \{10.0, 7.0, 45.0, 33.0, -34.0, 31.0\};int n = 6;
         float *x; 
        int maxit = 1000;
        x = \text{imsl}_f\_lin\_sol\_gen\_min\_residual (n, amultp, b,
                IMSL MAX ITER, \overline{a} amaxit,
                 IMSL_PRECOND, precond, 
                 0); 
         imsl_f_write_matrix ("Solution, x, to Ax = b", 1, n, x, 0); 
        printf ("\nNumber of iterations taken = \frac{1}{8}d\n", maxit);
} 
                       /* Set z = Ap */
void amultp (float *p, float *z) 
{ 
 static Imsl_f_sparse_elem a[] = {0, 0, 10.0, 
1, 1, 10.0,1, 2, -3.0, 1, 3, -1.0, 
                                2, 2, 15.0, 
3, 0, -2.0, 3, 3, 10.0, 
                                3, 4, -1.0, 
                                4, 0, -1.0, 
                                4, 3, -5.0, 
                                4, 4, 1.0, 
                                4, 5, -3.0, 
                                5, 0, -1.0, 
                               5, 1, -2.0, 5, 5, 6.0}; 
        int n = 6;
        int nz = 15;
        imsl f mat mul rect coordinate ("A*x",
                IMSL A MATRIX, n, n, nz, a,
                IMSL X VECTOR, n, p,
                 IMSL_RETURN_USER_VECTOR, z, 
                 0);
```

```
} 
                         /* Solve Mz = r */
void precond (float *r, float *z) 
{ 
         static float diagonal_inverse[] = 
                        {0.1, 0.1, 1.0/15.0, 0.1, 1.0, 1.0/6.0};int n = 6;
         int i; 
        for (i=0; i\leq n; i++)z[i] = diagonal_inverse[i]*r[i];}
```
# **Output**

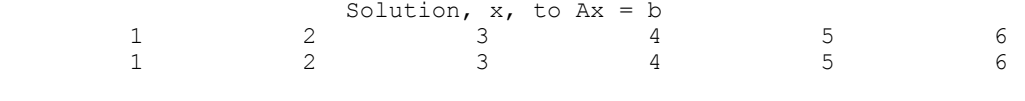

# Number of iterations taken = 5

# **lin\_sol\_def\_cg**

Solves a real symmetric definite linear system using a conjugate gradient method. Using optional arguments, a preconditioner can be supplied.

## **Synopsis**

*#include* <imsl.h>

*float* \*imsl\_f\_lin\_sol\_def\_cg (*int* n, *void* amultp ( ), *float* \*b, ..., 0)

The type *double* function is imsl\_d\_lin\_sol\_def\_cg.

## **Required Arguments**

*int* n (Input) Number of rows in the matrix. *void* amultp (*float* \*p, *float* \*z) User-supplied function which computes  $z = Ap$ . *float* \*b (Input)

Vector of length n containing the right-hand side.

## **Return Value**

A pointer to the solution *x* of the linear system  $Ax = b$ . To release this space, use free. If no solution was computed, then NULL is returned.

## **Synopsis with Optional Arguments**

*#include* <imsl.h>

```
float *imsl_f_lin_sol_def_cg (int n, void amultp(), float *b, 
       IMSL_RETURN_USER, float x[], 
       IMSL_MAX_ITER, int *maxit, 
       IMSL REL ERR, float relative error,
       IMSL_PRECOND, void precond(), 
       IMSL_JACOBI, float *diagonal, 
       IMSL_FCN_W_DATA, void amultp(), void *data, 
       IMSL_PRECOND_W_DATA, void precond(), void *data, 
       0)
```
# **Optional Arguments**

IMSL\_RETURN\_USER, *float* x[] (Output) A user-allocated array of length *n* containing the solution *x*. IMSL\_MAX\_ITER, *int* \*maxit (Input/Output) A pointer to an integer, initially set to the maximum number of iterations allowed. On exit, the number of iterations used is returned. IMSL REL ERR, *float* relative error (Input) The relative error desired. Default: relative error = sqrt(imsl\_f\_machine(4)) IMSL\_PRECOND, *void* precond (*float* \*r, *float* \*z) (Input) User supplied function which sets  $z = M^{-1}r$ , where *M* is the preconditioning matrix. IMSL\_JACOBI, *float* diagonal[] (Input) Use the Jacobi preconditioner, i.e.  $M = diag(A)$ . The user-supplied vector diagonal should be set so that diagonal[i] =  $A_i$ . IMSL\_FCN\_W\_DATA, *void* amultp (*float* \*p, *float* \*z, *void* \*data), *void* \*data, (Input) User supplied function which computes  $z = Ap$ , which also accepts a pointer to data that is supplied by the user. data is a pointer to the data to be passed to the user-supplied function. See the *Introduction, Passing Data to User-Supplied Functions* at the beginning of this manual for more details. IMSL\_PRECOND\_W\_DATA, *void* precond (*float* \*r, *float* \*z, *void* \*data), *void* \*data, (Input) User supplied function which sets  $z = M^{-1}r$ , where *M* is the preconditioning matrix, which also accepts a pointer to data that is supplied by the user. data is a pointer to the data to be passed to the user-supplied function. See the *Introduction, Passing Data to User-Supplied Functions* at the beginning of this manual for more details.

### **Description**

The function imsl\_f\_lin\_sol\_def\_cg solves the symmetric definite linear system  $Ax = b$  using the conjugate gradient method with optional preconditioning. This method is described in detail by Golub and Van Loan (1983, Chapter 10), and in Hageman and Young (1981, Chapter 7).

The preconditioning matrix *M* is a matrix that approximates *A*, and for which the linear system  $Mz = r$  is easy to solve. These two properties are in conflict; balancing them is a topic of much current research. In the default use of imsl\_f\_lin\_sol\_def\_cg,  $M = I$ . If the option IMSL JACOBI is selected,  $M$  is set to the diagonal of  $A$ .

The number of iterations needed depends on the matrix and the error tolerance. As a rough guide,

$$
\text{itmax} = \sqrt{n} \text{ for } n \gg 1
$$

See the references mentioned above for details.

Let *M* be the preconditioning matrix, let *b*, *p*, *r*, *x*, and *z* be vectors and let  $\tau$  be the desired relative error. Then the algorithm used is as follows:

$$
\lambda = -1
$$
\n
$$
p_0 = x_0
$$
\n
$$
r_1 = b - Ap
$$
\nfor  $k = 1, ..., \text{itmax}$ \n
$$
z_k = M^{-1}r_k
$$
\nif  $k = 1$  then\n
$$
\beta_k = 1
$$
\n
$$
p_k = z_k
$$
\nelse\n
$$
\beta_k = (z_k^T r_k) / (z_{k-1}^T r_{k-1})
$$
\n
$$
p_k = z_k + \beta_k p_k
$$
\nendif\n
$$
z_k = Ap
$$
\n
$$
\alpha_k = (z_{k-1}^T z_{k-1}) / (z_k^T p_k)
$$
\n
$$
x_k = x_k + \alpha_k p_k
$$
\n
$$
r_k = r_k - \alpha_k z_k
$$
\nif  $(|| z_k ||_2 \le \tau (1 - \lambda) || x_k ||_2)$  then\nrecompute  $\lambda$ \nif  $(|| z_k ||_2 \le \tau (1 - \lambda) || x_k ||_2)$  exit\nendif

endfor

Here  $\lambda$  is an estimate of  $\lambda_{\text{max}}(G)$ , the largest eigenvalue of the iteration matrix  $G = I - M<sup>-1</sup> A$ . The stopping criterion is based on the result (Hageman and Young 1981, pp. 148-151)

$$
\frac{\left\|x_{k}-x\right\|_{M}}{\left\|x\right\|_{M}} \leq \left(\frac{1}{1-\lambda_{\max}\left(G\right)}\right)\left(\frac{\left\|z_{k}\right\|_{M}}{\left\|x_{k}\right\|_{M}}\right)
$$

where

$$
\left\|x\right\|_{M}^{2} = x^{T} M x
$$

It is also known that

$$
\lambda_{\max}\left(T_{1}\right) \leq \lambda_{\max}\left(T_{2}\right) \leq \ldots \leq \lambda_{\max}\left(G\right) < 1
$$

where the  $T<sub>n</sub>$  are the symmetric, tridiagonal matrices

$$
T_n = \begin{bmatrix} \mu_1 & \omega_2 & & \\ \omega_2 & \mu_2 & \omega_3 & \\ & \omega_3 & \mu_3 & \\ & & \ddots & \ddots \end{bmatrix}
$$

with  $\mu_k = 1 - \beta_k / \alpha_{k-1} - 1 / \alpha_k$ ,  $\mu_1 = 1 - 1 / \alpha_1$  and

$$
\omega_{\scriptscriptstyle k} = \sqrt{B_{\scriptscriptstyle k}} \; / \; \alpha_{\scriptscriptstyle k-1}
$$

Usually the eigenvalue computation is needed for only a few of the iterations.

### **Example 1**

In this example, the solution to a linear system is found. The coefficient matrix is stored as a full matrix.

```
#include <imsl.h> 
static void amultp (float*, float*); 
void main() 
{ 
        int n = 3;
float b[] = \{27.0, -78.0, 64.0\}; float *x; 
        x = \text{imsl}_f\_lin\_sol\_def\_cg (n, amultp, b, 0);
         imsl_f_write_matrix ("x", 1, n, x, 0); 
} 
static void amultp (float *p, float *z) 
{ 
        static float a[] = \{1.0, -3.0, 2.0, \}
```
**Chapter 1: Linear Systems and Systems and Systems and Systems and Systems and Systems and Systems and Systems and Systems and Systems and Systems and Systems and Systems and Systems and Systems and Systems and Systems and** 

```
-3.0, 10.0, -5.0,2.0, -5.0, 6.0;
      int n = 3;
       imsl_f_mat_mul_rect ("A*x", 
 IMSL_A_MATRIX, n, n, a, 
 IMSL_X_VECTOR, n, p, 
               IMSL_RETURN_USER, z, 
               0); 
          Output
```

```
x
 1 2 3 
1 \quad -4 \quad 7
```
### **Example 2**

In this example, two different preconditioners are used to find the solution of a linear system which occurs in a finite difference solution of Laplace's equation on a regular  $c \times c$  grid,  $c = 100$ . The matrix is  $A = E(c^2, c)$ . For the first solution, select Jacobi preconditioning and supply the diagonal, so  $M = \text{diag}(A)$ . The number of iterations performed and the maximum absolute error are printed. Next, use a more complicated preconditioning matrix, *M*, consisting of the symmetric tridiagonal part of *A*.

Notice that the symmetric positive definite band solver is used to factor *M* once, and subsequently just perform forward and back solves. Again, the number of iterations performed and the maximum absolute error are printed. Note the substantial reduction in iterations.

```
#include <imsl.h>
```
}

```
static void amultp (float*, float*); 
static void precond (float*, float*); 
static Imsl_f_sparse_elem *a; 
static int \overline{n} = 2500;
static int c = 50;
static int nz; 
void main() 
{ 
         int maxit = 1000;
          int i; 
          int index; 
          float *b; 
          float *x; 
          float *mod_five; 
          float *diagonal; 
          float norm; 
         n = c * c;mod five = (float*) malloc <math>(n*sizeof(*modfive));\overline{d}iagonal = (float*) malloc (n*sizeof(*diagonal));
         b = (float*) malloc (n * sizeof(*b));
```

```
 /* Generate coefficient matrix */ 
        a = imsl \nvert f generate test coordinate (n, c, &nz, 0);
                       /* Set a predetermined answer and diagonal */ 
        for (i=0; i \le n; i++) {
                mod five[i] = (float) (i % 5);
                diagonal[i] = 4.0; } 
                       /* Get right hand side */ 
        amultp (mod five, b);
                       /* Solve with jacobi preconditioning */ 
        x = \text{imsl}_flin_sol_def_cg (n, amultp, b,
                IMSL MAX ITER, \overline{\ } &maxit,
                 IMSL_JACOBI, diagonal, 
                 0); 
                       /* Find max absolute error, print results */ 
         norm = imsl_f_vector_norm (n, x, 
                IMSL SECOND VECTOR, mod five,
                 IMSL_INF_NORM, &index, 
                 0); 
         printf ("iterations = %d, norm = %e\n", maxit, norm); 
        free (x);
                       /* Solve same system, with different preconditioner */ 
        x = \text{imsl}_flin_sol_def_cg (n, amultp, b,
                IMSL MAX ITER, \overline{\ }smaxit,
                 IMSL_PRECOND, precond, 
                 0); 
norm = imsl_f_vector_norm (n, x,
IMSL SECOND VECTOR, mod five,
                 IMSL_INF_NORM, &index, 
                 0); 
        printf ("iterations = %d, norm = %e\n", maxit, norm);
                      /* Set z = Ap */
static void amultp (float *p, float *z) 
imsl f mat mul rect coordinate ("A*x",
 IMSL_A_MATRIX, n, n, nz, a, 
                 IMSL_X_VECTOR, n, p, 
                 IMSL_RETURN_USER_VECTOR, z, 
                 0); 
                     /* Solve Mz = r * /
```
}

{

}

```
static void precond (float *r, float *z) 
{ 
         static float *m; 
         static float *factor; 
         static int first = 1; 
        float *null = (float*) 0;
         if (first) { 
                       /* Factor the first time through */ 
                m = imsl f generate test band (n, 1,
                                                 IMSL SYMMETRIC STORAGE, 0);
                 imsl_f_lin_sol_posdef_band (n, m, \overline{1}, null,
                          IMSL_FACTOR, &factor, 
                          IMSL_FACTOR_ONLY, 
                          0); 
        first = 1;
 } 
                       /* Perform the forward and back solves */ 
        imsl f lin sol posdef band (n, m, 1, r,
                IMSL FACTOR USER, factor,
                  IMSL_SOLVE_ONLY, 
                  IMSL_RETURN_USER, z, 
                  0); 
}
```

```
Output
```

```
iterations = 115, norm = 1.382828e-05 
iterations = 75, norm = 7.319450e-05
```
# **lin\_least\_squares\_gen**

Solves a linear least-squares problem  $Ax = b$ . Using optional arguments, the *QR* factorization of  $A$ ,  $AP = QR$ , and the solve step based on this factorization can be computed.

# **Synopsis**

```
#include <imsl.h>
```
*float* \*imsl\_f\_lin\_least\_squares\_gen (*int* m, *int* n, *float* a[], *float* b[],  $..., 0)$ 

The type *double* procedure is imsl d lin least squares gen.

# **Required Arguments**

*int* m (Input) Number of rows in the matrix.

**84 lin\_least\_squares\_gen IMSL C/Math/Library** 

```
int n (Input) 
         Number of columns in the matrix. 
float a[] (Input) 
         Array of size m \times n containing the matrix.
```
*float* b[] (Input) Array of size *m* containing the right-hand side.

## **Return Value**

If no optional arguments are used, function imsl\_f\_lin\_least\_squares\_gen returns a pointer to the solution *x* of the linear least-squares problem  $Ax = b$ . To release this space, use free. If no value can be computed, then NULL is returned.

# **Synopsis with Optional Arguments**

```
#include <imsl.h>
```

```
float *imsl_f_lin_least_squares_gen (int m, int n, float a[], float b[], 
       IMSL_A_COL_DIM, int a_col_dim, 
       IMSL_RETURN_USER, float x[], 
       IMSL_BASIS, float tol, int *kbasis, 
       IMSL_RESIDUAL, float **p_res, 
       IMSL_RESIDUAL_USER, float res[], 
       IMSL_FACTOR, float **p_qraux, float **p_qr, 
       IMSL_FACTOR_USER, float qraux[], float qr[], 
       IMSL_FAC_COL_DIM, int qr_col_dim, 
       IMSL Q, float **p q,
       IMSL_Q_USER, float q[], 
       IMSL_Q_COL_DIM, int q_col_dim, 
       IMSL_PIVOT, int pvt[], 
       IMSL_FACTOR_ONLY, 
       IMSL_SOLVE_ONLY, 
       0)
```
# **Optional Arguments**

- IMSL\_A\_COL\_DIM, *int* a\_col\_dim (Input) The column dimension of the array a. Default: a  $col\dim = n$
- IMSL\_RETURN\_USER, *float* x[] (Output) A user-allocated array of size *n* containing the least-squares solution *x*. If IMSL\_RETURN\_USER is used, the return value of the function is a pointer to the array x.
- IMSL\_BASIS, *float* tol, *int* \*kbasis (Input, Input/Output)

tol: Nonnegative tolerance used to determine the subset of columns of *A* to be included in the solution.

Default: tol = sqrt (imsl\_amach(4))

kbasis: Integer containing the number of columns used in the solution.

kbasis =  $k$  if  $|r_{k+1}, k+1| \leq |tol|$ <sup>\*</sup> $|r_{1,1}|$  and  $|r_{i,i}| \geq tol$ <sup>\*</sup> $|r_{1,1}|$  for  $i = 1, 2, ..., k$ . For more information on the use of this option, see "[Description"](#page-107-0) on page [87.](#page-107-0)

Default:  $kbasis = min(m, n)$ 

IMSL\_RESIDUAL, *float* \*\*p\_res (Output)

The address of a pointer to an array of size *m* containing the residual vector *. On return, the necessary space is allocated by the function. Typically, float* \*p\_res is declared, and  $\&p\$ res is used as an argument.

IMSL\_RESIDUAL\_USER, *float* res[] (Output)

A user-allocated array of size *m* containing the residual vector  $b - Ax$ .

IMSL\_FACTOR, *float* \*\*p\_qraux, *float* \*\*p\_qr (Output)

\*\*p\_qraux: The address of a pointer qraux to an array of size *n* containing the scalars  $\tau_k$  of the Householder transformations in the first min  $(m, n)$ positions. On return, the necessary space is allocated by the function. Typically, *float* \*qraux is declared, and &qraux is used as an argument.

\*\*p qr: The address of a pointer to an array of size  $m \times n$  containing the Householder transformations that define the decomposition. The strictly lower-triangular part of this array contains the information to construct *Q*, and the upper-triangular part contains *R*. On return, the necessary space is allocated by the function. Typically, *float*  $*q$ r is declared, and  $\alpha q$ r is used as an argument.

IMSL\_FACTOR\_USER, *float* qraux[], *float* qr[] (Input /Output)

 $q$ raux []: A user-allocated array of size *n* containing the scalars  $\tau_k$  of the Householder transformations in the first min (*m*, *n*) positions.

 $qr[]$ : A user-allocated array of size  $m \times n$  containing the Householder transformations that define the decomposition. The strictly lower-triangular part of this array contains the information to construct *Q*. The upper-triangular part contains *R*. If the data in a is not needed,  $q_r$  can share the same storage locations as a by using a instead of the separate argument  $qr$ .

These parameters are "Input" if IMSL\_SOLVE is specified; "Output" otherwise.

IMSL\_FAC\_COL\_DIM, *int* qr\_col\_dim (Input) The column dimension of the array containing *QR* factorization. Default:  $qr_{col\_dim} = n$ 

IMSL\_Q, *float* \*\*p\_q (Output)

The address of a pointer to an array of size  $m \times m$  containing the orthogonal matrix of the factorization. On return, the necessary space is allocated by the function. Typically, *float*  $\star q$  is declared, and  $\&q$  is used as an argument.

IMSL\_Q\_USER, *float* q[] (Output)

A user-allocated array of size  $m \times m$  containing the orthogonal matrix Q of the *QR* factorization.

IMSL\_Q\_COL\_DIM, *int* q\_col\_dim (Input) The column dimension of the array containing the *Q* matrix of the factorization. Default:  $q \text{ col } \dim = m$ 

IMSL\_PIVOT, *int* pvt[] (Input/Output)

Array of size *n* containing the desired variable order and usage information. The argument is used with IMSL\_FACTOR\_ONLY or IMSL\_SOLVE\_ONLY.

On input, if  $pvt$   $[k-1] > 0$ , then column *k* of *A* is an initial column. If  $pvt$  $[k-1] = 0$ , then the column of *A* is a free column and can be interchanged in the column pivoting. If  $pvt$   $[k-1] < 0$ , then column *k* of *A* is a final column. If all columns are specified as initial (or final) columns, then no pivoting is performed. (The permutation matrix *P* is the identity matrix in this case.)

On output,  $pvt$   $[k-1]$  contains the index of the column of the original matrix that has been interchanged into column *k*.

Default:  $pvt$   $[k-1] = 0, k = 1, ..., n$ 

IMSL\_FACTOR\_ONLY

Compute just the *QR* factorization of the matrix *AP* with the permutation matrix  $P$  defined by  $pvt$  and by further pivoting involving free columns. If IMSL\_FACTOR\_ONLY is used, the additional arguments IMSL\_PIVOT and IMSL\_FACTOR are required. In that case, the required argument b is ignored, and the returned value of the function is NULL.

IMSL\_SOLVE\_ONLY

Compute the solution to the least-squares problem  $Ax = b$  given the *OR* factorization previously computed by this function. If IMSL SOLVE ONLY is used, arguments IMSL\_FACTOR, IMSL\_PIVOT, and IMSL\_BASIS are required, and the required argument a is ignored.

## <span id="page-107-0"></span>**Description**

The function imsl\_f\_lin\_least\_squares\_gen solves a system of linear leastsquares problems  $Ax = b$  with column pivoting. It computes a *QR* factorization of the matrix *AP*, where *P* is the permutation matrix defined by the pivoting, and computes the smallest integer *k* satisfying  $|r_{k+1,k+1}| \leq |tol| \cdot |r_{1,1}|$  to the output variable kbasis. Householder transformations

$$
Q_k = l - \tau_k u_k u_k^T Q
$$

 $k = 1, \ldots, \min(m - 1, n)$ are used to compute the factorization. The decomposition is computed in the form  $Q_{\min(m-1, n)} \dots Q_1 AP = R$ , so  $AP = QR$  where  $Q = Q_1 \dots Q_{\min(m-1, n)}$ . Since each Householder vector  $u_k$  has zeros in the first  $k-1$  entries, it is stored as part of column  $k$  of  $qr$ . The upper-trapezoidal matrix  $R$  is stored in the upper-trapezoidal part of the first min  $(m, n)$  rows of  $qr$ . The solution *x* to the least-squares problem is computed by solving the upper-triangular system of linear equations
$R(1:k, 1:k)$  *y* (1:*k*) = ( $Q^Tb$ ) (1:*k*) with  $k =$  kbasis. The solution is completed by setting  $y(k + 1 : n)$  to zero and rearranging the variables,  $x = Py$ .

When IMSL\_FACTOR\_ONLY is specified, the function computes the *QR* factorization of *AP* with *P* defined by the input pvt and by column pivoting among "free" columns. Before the factorization, initial columns are moved to the beginning of the array a and the final columns to the end. Both initial and final columns are not permuted further during the computation. Just the free columns are moved.

If IMSL SOLVE ONLY is specified, then the function computes the least-squares solution to  $Ax = b$  given the *QR* factorization previously defined. There are kbasis columns used in the solution. Hence, in the case that all columns are free, *x* is computed as described in the default case.

### **Examples**

# **Example 1**

This example illustrates the least-squares solution of four linear equations in three unknowns using column pivoting. The problem is equivalent to least-squares quadratic polynomial fitting to four data values. Write the polynomial as  $p(t) = x_1 + tx_2 + t'x_3$  and the data pairs  $(t_i, b_i)$ ,  $t_i = 2i$ ,  $i = 1, 2, 3, 4$ . A pointer to the solution to  $Ax = b$  is returned by the function imsl f lin least squares gen.

```
#include <imsl.h>
```

```
float a[] = \{1.0, 2.0, 4.0, \}1.0, 4.0, 16.0,1.0, 6.0, 36.0, 1.0, 8.0, 64.0}; 
float b[i] = \{4.999, 9.001, 12.999, 17.001\};
main() 
{ 
   int m = 4, n = 3;
   float *x:
                                /* Solve Ax = b for x */
   x = \text{imsl } f \text{ lin least squares gen } (m, n, a, b, 0);/* Print x */imsl f write matrix ("Solution vector", 1, n, x, 0);
}
```
# **Output**

Solution vector<br>1 2 1 2 3 0.999 2.000 0.000

#### **Example 2**

This example uses the same coefficient matrix *A* as in the initial example. It computes the *QR* factorization of *A* with column pivoting. The final and free columns are specified by  $pvt$  and the column pivoting is done only among the free columns. #include <imsl.h>

```
float a[] = \{1.0, 2.0, 4.0, \}1.0, 4.0, 16.0,1.0, 6.0, 36.0, 1.0, 8.0, 64.0}; 
int pvt[] = {0, 0, -1};main() 
{ 
    int m = 4, n = 3;
   float *x, *b;<br>float *p qraux
    float \begin{array}{cc} \n\text{#p\_qraux, } & \text{#p\_qr;} \\
\text{#p } & \text{#q}; \n\end{array}*_{p_q} /* Compute the QR factorization */ 
                                    /* of A with partial column */ 
                                    /* pivoting */ 
   x = imsl \text{f lin least_squares\_gen } (m, n, a, b) IMSL_PIVOT, pvt, 
                                      IMSL_FACTOR, &p_qraux, &p_qr, 
                                     IMSL_Q^-Q, &p_q,
                                      IMSL_FACTOR_ONLY, 
\begin{pmatrix} 0 \\ 0 \end{pmatrix};
                                   /* Print Q */ imsl_f_write_matrix ("The matrix Q", m, m, p_q, 0); 
                                    /* Print R */ 
    imsl_f_write_matrix ("The matrix R", m, n, p_qr, 
                          IMSL_PRINT_UPPER, 
\left( 0\right) ;
                                    /* Print pivots */ 
   imsl i write matrix ("The Pivot Sequence", 1, n, pvt, 0);
} 
           Output
           The matrix Q<br>1 2
 1 2 3 4 
1 -0.1826 -0.8165 0.5000 -0.2236 
2 -0.3651 -0.4082 -0.5000 0.6708 
                  0.0000 -0.5000<br>0.4082 0.5000
4 -0.7303 0.4082 0.5000 0.2236 
           The matrix R<br>1 2
 1 2 3 
\begin{array}{cccc} 1 & -10.95 & -1.83 & -73.03 \\ 2 & -0.82 & 16.33 \end{array}2 -0.82 16.33<br>3 8.00
                                3 8.00
```
**Chapter 1: Linear Systems lin\_least\_squares\_gen 89** 

```
The Pivot Sequence 
 1 2 3 
 2 1 3
```
#### **Example 3**

This example computes the *QR* factorization with column pivoting for the matrix *A* of the initial example. It computes the least-squares solutions to  $Ax = b_i$  for  $i = 1, 2, 3$ . #include <imsl.h>

float a[] =  $\{1.0, 2.0, 4.0, \}$  $1.0, 4.0, 16.0,$  1.0, 6.0, 36.0, 1.0, 8.0, 64.0}; float b[] = {4.999, 9.001, 12.999, 17.001,  $2.0, 3.142, 5.11, 0.0,$  $1.34, 8.112, 3.76, 10.99$ int  $\text{pvt}[] = \{0, 0, 0\};$ main() { int  $m = 4$ ,  $n = 3$ ;<br>int  $i$ ,  $k = 3$ ; i,  $k = 3;$ float  $*_{p_{q_{\text{raw}}}} *_{p_{q_{\text{y}}}}$ float  $tol = 1.e-4;$ int \*kbasis;<br>float \*x, \*p r  $\star$ x,  $\star$ p\_res; /\* Factor A with the given pvt \*/ /\* setting all variables to \*/  $/*$  be free  $*/$  imsl\_f\_lin\_least\_squares\_gen (m, n, a, b, IMSL BASIS, tol, &kbasis, IMSL\_PIVOT, pvt, IMSL\_FACTOR, &p\_qraux, &p\_qr, IMSL\_FACTOR\_ONLY,  $\left( 0\right)$  ; /\* Print some factorization \*/ /\* information\*/ printf("Number of Columns in the base\n%2d", kbasis); imsl f write matrix ("Upper triangular R Matrix", m, n, p qr, IMSL\_PRINT\_UPPER,<br>0);  $\left( 0\right)$  ; imsl\_i\_write\_matrix ("The output column order ", 1, n, pvt, 0); /\* Solve  $Ax = b$  for each  $x */$  /\* given the factorization \*/ for (  $i = 0$ ;  $i < k$ ;  $i++)$  {  $x = imsl$  f lin least squares gen (m, n, a, &b[i\*m], IMSL\_BASIS, tol, &kbasis, IMSL\_PIVOT, pvt, IMSL\_FACTOR\_USER, p\_qraux, p\_qr, IMSL\_RESIDUAL, &p\_res, IMSL\_SOLVE\_ONLY,<br>0);  $\left( 0\right)$  ;  $/*$  Print right-hand side, b \*/

**90 lin\_least\_squares\_gen IMSL C/Math/Library** 

```
\frac{1}{x} and solution, x \neq 1 imsl_f_write_matrix ("Right-hand side, b ", 1, m, 
\&b[i*m], 0; imsl_f_write_matrix ("Solution, x ", 1, n, x, 0); 
/* Print residuals, b - Ax */imsl f write matrix ("Residual, b - Ax ", 1, m, p res,
\begin{pmatrix} 0 \\ 0 \end{pmatrix};
       }
```
}

# **Output**

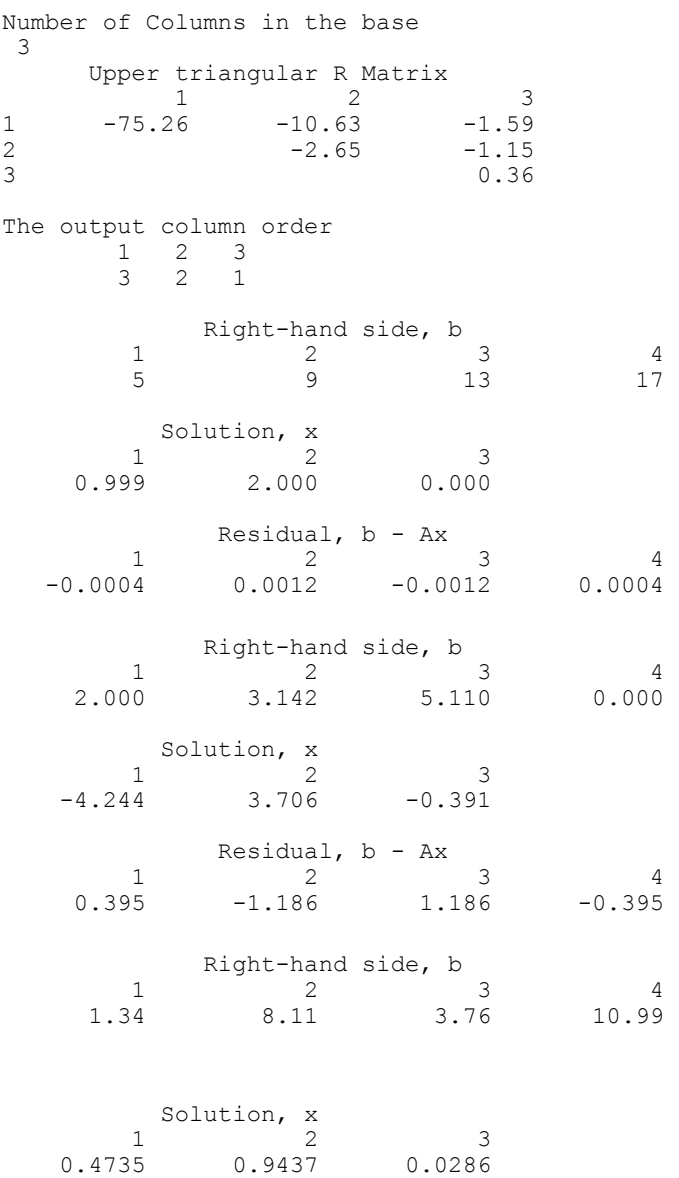

Residual,  $b - Ax$  1 2 3 4 -1.135 3.406 -3.406 1.135

#### **Fatal Errors**

IMSL\_SINGULAR\_TRI\_MATRIX The input triangular matrix is singular. The index of the first zero diagonal term is #.

# **lin\_lsq\_lin\_constraints**

Solves a linear least-squares problem with linear constraints.

### **Synopsis**

*#include* <imsl.h>

*float* \*imsl\_f\_lin\_lsq\_lin\_constraints (*int* nra, *int* nca, *int* ncon, *float* a[], *float* b[], *float* c[], *float* bl[], *float* bu[], *int* con\_type[], *float* xlb[], *float* xub[], ..., 0)

The type double function is imsl\_d\_lin\_lsq\_lin\_constraints.

# **Required Arguments**

- *int* nra (Input) Number of least-squares equations.
- *int* nca (Input) Number of variables.
- *int* ncon (Input) Number of constraints.
- *float* a<sup>[]</sup> (Input)

Array of size  $n r a \times n c a$  containing the coefficients of the  $n r a$  least-squares equations.

*float* b[] (Input) Array of length nra containing the right-hand sides of the least-squares equations.

*float* c[] (Input) Array of size ncon  $\times$  nca containing the coefficients of the ncon constraints.

 $float$  bl[] (Input)

Array of length ncon containing the lower limit of the general constraints. If there is no lower limit on the *i*-th constraint, then  $b1[i]$  will not be referenced.

*float* bu[] (Input) Array of length ncon containing the upper limit of the general constraints. If there is no upper limit on the *i*-th constraint, then bu[i] will not be referenced. If there is no range constraint, bl and bu can share the same storage.

*int* con\_type[] (Input)

Array of length ncon indicating the type of constraints exclusive of simple bounds, where con  $\text{type}[i] = 0, 1, 2, 3$  indicates =,  $\leq$  =,  $\geq$  and range constraints, respectively.

*float* xlb[] (Input)

Array of length nca containing the lower bound on the variables. If there is no lower bound on the *i*-th variable, then  $x1b[i]$  should be set to 1.0e30.

*float* xub[] (Input)

Array of length nca containing the upper bound on the variables. If there is no lower bound on the *i*-th variable, then  $xub[i]$  should be set to  $-1.0e30$ .

# **Return Value**

A pointer to the to a vector of length nca containing the approximate solution. To release this space, use free. If no solution was computed, then NULL is returned.

# **Synopsis with Optional Arguments**

*#include* <imsl.h>

```
float *imsl_f_lin_lsq_lin_constraints (int nra, int nca, int ncon, float
       a[], float b[], float c[], float bl[], float bu[], int con type[],
       float xlb[], float xub[], 
       IMSL_RETURN_USER, float x[], 
       IMSL_RESIDUAL, float **residual, 
       IMSL_RESIDUAL_USER, float residual_user[], 
       IMSL_PRINT, 
       IMSL_MAX_ITER, int max_iter, 
       IMSL_REL_FCN_TOL, float rel_tol, 
       IMSL_ABS_FCN_TOL, float abs_tol, 
       0)
```
### **Optional Arguments**

IMSL\_RETURN\_USER, *float* x[] (Output) Store the solution in the user supplied vector  $x$  of length nca.

- IMSL\_RESIDUAL, *float* \*\*residual (Output) The address of a pointer to an array containing the residuals  $b - Ax$  of the least-squares equations at the approximate solution.
- IMSL\_RESIDUAL\_USER, *float* residual\_user[] (Output) Store the residuals in the user-supplied vector of length nra.

#### IMSL\_PRINT,

Debug output flag. Choose this option if more detailed output is desired.

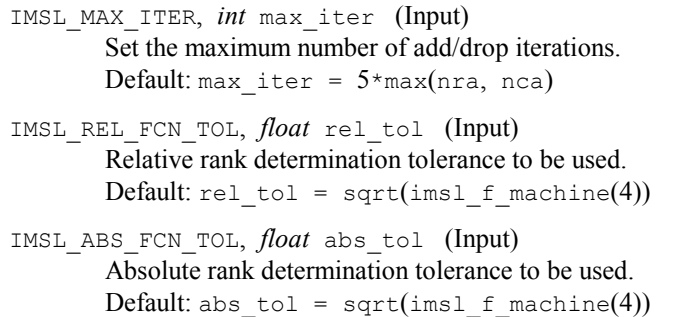

## **Description**

The function imsl\_f\_lin\_lsq\_lin\_constraints solves linear least-squares problems with linear constraints. These are systems of least-squares equations of the form

$$
Ax \cong b
$$

subject to

$$
b^l \le Cx \le b_u
$$

$$
x_l \le x \le x_u
$$

Here  $A$  is the coefficient matrix of the least-squares equations,  $b$  is the right-hand side, and *C* is the coefficient matrix of the constraints. The vectors  $b_l$ ,  $b_u$ ,  $x_l$  and  $x_u$  are the lower and upper bounds on the constraints and the variables, respectively. The system is solved by defining dependent variables  $y = Cx$  and then solving the least-squares system with the lower and upper bounds on *x* and *y*. The equation  $Cx - y = 0$  is a set of equality constraints. These constraints are realized by heavy weighting, i.e., a penalty method, Hanson (1986, pp. 826-834).

#### **Examples**

#### **Example 1**

In this example, the following problem is solved in the least-squares sense:

$$
3x_1 + 2x_2 + x_3 = 3.3
$$
  

$$
4x_1 + 2x_2 + x_3 = 2.2
$$
  

$$
2x_1 + 2x_2 + x_3 = 1.3
$$

**94 lin\_lsq\_lin\_constraints IMSL C/Math/Library** 

$$
x_1 + x_2 + x_3 = 1.0
$$

Subject to

$$
x_1 = x_2 + x_3 \le 1
$$

$$
0 \le x_1 \le 0.5
$$

$$
0 \le x_2 \le 0.5
$$

$$
0 \le x_3 \le 0.5
$$

#include <imsl.h>

```
main() 
{ 
        int nra = 4;<br>int nca = 3;nca = 3; int ncon = 1; 
        float *x;<br>float a[]
                 a[] = {3.0, 2.0, 1.0,}4.0, 2.0, 1.0,2.0, 2.0, 1.0,1.0, 1.0, 1.0};
float b[] = \{3.3, 2.3, 1.3, 1.0\};float c[] = {1.0, 1.0, 1.0};<br>float xlb[] = {0.0, 0.0, 0.0
        float x1b[] = \{0.0, 0.0, 0.0\};<br>float xub[] = \{0.5, 0.5, 0.5\};
                 xub[] = {0.5, 0.5, 0.5}; int con_type[] = {1}; 
float bc[] = \{1.0\};
        x = \text{imsl}_flin_lsq_lin_constraints (nra, nca, ncon, a, b, c,
                 \overline{bc}, bc, \overline{con\_type}, xlb, xub, 0);
        imsl f write matrix ("Solution", 1, nca, x, 0);
} 
            Output
```
 Solution 1 2 3 0.5 0.3 0.2

## **Example 2**

The same problem solved in the first example is solved again. This time residuals of the least-squares equations at the approximate solution are returned, and the norm of the residual vector is printed. Both the solution and residuals are returned in user-supplied space.

#include <imsl.h>

main() {

}

```
int nra = 4;int nca = 3;<br>int ncon = 1ncon = 1;float x[3];<br>float resid
                 residual[4];float a[] = \{3.0, 2.0, 1.0, 4.0, 2.0, 1.0, 
2.0, 2.0, 1.0,1.0, 1.0, 1.0};
float b[] = \{3.3, 2.3, 1.3, 1.0\};float c[] = {1.0, 1.0, 1.0};<br>float xlb[] = {0.0, 0.0, 0.0
        float x1b[] = \{0.0, 0.0, 0.0\};<br>float xub[] = \{0.5, 0.5, 0.5\};
                 xub[] = {0.5, 0.5, 0.5};int con_type[] = \{1\};<br>float bc[] = \{1.0\};bc [\overline{]} = \{1.0\};
         imsl_f_lin_lsq_lin_constraints (nra, nca, ncon, a, b, c, 
                 bc, bc, con type, xlb, xub,
                  IMSL_RETURN_USER, x, 
                  IMSL_RESIDUAL_USER, residual, 
                  0); 
         imsl_f_write_matrix ("Solution", 1, nca, x, 0); 
 imsl_f_write_matrix ("Residual", 1, nra, residual, 0); 
printf ("\n\nNorm of residual = %f\n",
                  imsl f vector norm (nra, residual, 0));
```
#### **Output**

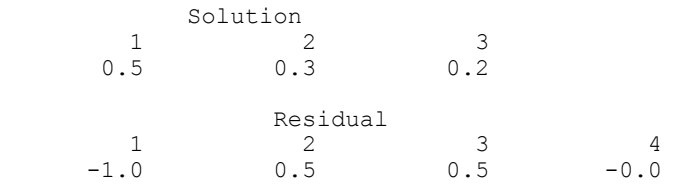

Norm of residual =  $1.224745$ 

# **lin\_svd\_gen**

Computes the SVD,  $A = USV<sup>T</sup>$ , of a real rectangular matrix *A*. An approximate generalized inverse and rank of *A* also can be computed.

# **Synopsis**

```
#include <imsl.h> 
float *imsl f lin svd gen (int m, int n, float a[], ..., 0)
```
**96 lin\_svd\_gen IMSL C/Math/Library** 

The type *double* procedure is imsl\_d\_lin\_svd\_gen.

# **Required Arguments**

- *int* m (Input) Number of rows in the matrix.
- *int* n (Input) Number of columns in the matrix.

*float* a[] (Input) Array of size  $m \times n$  containing the matrix.

# **Return Value**

If no optional arguments are used, imsl flin svd gen returns a pointer to an array of size min (*m*, *n*) containing the ordered singular values of the matrix. To release this space, use free. If no value can be computed, then NULL is returned.

# **Synopsis with Optional Arguments**

```
#include <imsl.h>
float *imsl_f_lin_svd_gen (int m, int n, float a[], 
       IMSL_A_COL_DIM, int a_col_dim, 
       IMSL_RETURN_USER, float s[], 
       IMSL_RANK, float tol, int *rank, 
       IMSL_U, float **p_u, 
       IMSL_U_USER, float u[], 
       IMSL_U_COL_DIM, int u_col_dim, 
       IMSL_V, float **p_v, 
       IMSL_V_USER, float v[], 
       IMSL_V_COL_DIM, int v_col_dim, 
       IMSL_INVERSE, float **p_gen_inva, 
       IMSL_INVERSE_USER, float gen_inva[], 
       IMSL_INV_COL_DIM, int gen_inva_col_dim, 
       0)
```
# **Optional Arguments**

IMSL\_A\_COL\_DIM, *int* a\_col\_dim (Input) The column dimension of the array a. Default: a  $col\dim = n$ 

```
IMSL_RETURN_USER, float s[] (Output) 
        A user-allocated array of size min (m, n) containing the singular values of A in 
        its first min (m, n) positions in nonincreasing order. If IMSL RETURN USER is
        used, the return value of imsl f lin svd gen is s.
```
IMSL\_RANK, *float* tol, *int* \*rank (Input/Output)

tol: Scalar containing the tolerance used to determine when a singular value is negligible and replaced by the value zero. If  $\text{tol} > 0$ , then a singular value  $s_{i,i}$  is considered negligible if  $s_{i,i} \leq \text{tol}$ . If  $\text{tol} < 0$ , then a singular value  $s_{i,i}$  is considered negligible if  $s_{i,i} \leq |\text{tol}|^*||A||_{\infty}$ . In this case,  $|\text{tol}|$  should be an estimate of relative error or uncertainty in the data.

\*rank: Integer containing an estimate of the rank of *A*.

IMSL\_U, *float* \*\*p\_u (Output)

\*\*p\_u: The address of a pointer to an array of size  $m \times min(m, n)$  containing the left- singular vectors of *A*. On return, the necessary space is allocated by imsl f lin svd gen. Typically, *float* \*p\_u is declared, and &p\_u is used as an argument.

IMSL\_U\_USER, *float* u[] (Output)

 $u[]$ : A user-allocated array of size  $m \times min(m, n)$ containing the left-singular vectors of *A*. If  $m \ge n$ , the left-singular vectors can be returned using the storage locations of the array a.

IMSL\_U\_COL\_DIM, *int* u\_col\_dim (Input)

The column dimension of the array containing the left-singular vectors. Default:  $u_{col}$  dim = min  $(m, n)$ 

IMSL\_V, *float* \*\*p\_v (Output)

\*\*p\_v: The address of a pointer to an array of size  $n \times min(m, n)$  containing the right singular vectors of *A*. On return, the necessary space is allocated by imsl\_f\_lin\_svd\_gen. Typically, *float* \*p\_v is declared, and &p\_v is used as an argument.

IMSL\_V\_USER, *float* v[] (Output)  $v[]$ : A user-allocated array of size  $n \times min(m, n)$ containing the right-singular vectors of *A*. The right-singular vectors can be returned using the storage locations of the array a. Note that the return of the left- and right-singular vectors cannot use the storage locations of a simultaneously.

IMSL\_V\_COL\_DIM, *int* v\_col\_dim (Input) The column dimension of the array containing the right-singular vectors.

Default:  $v_{\text{col}}$  dim = min  $(m, n)$ 

IMSL\_INVERSE, *float* \*\*p\_gen\_inva (Output)

The address of a pointer to an array of size  $n \times m$  containing the generalized inverse of the matrix *A*. On return, the necessary space is allocated by imsl f lin svd gen. Typically, *float* \*p gen inva is declared, and &p gen inva is used as an argument.

- IMSL\_INVERSE\_USER, *float* gen\_inva[] (Output) A user-allocated array of size  $n \times m$  containing the general inverse of the matrix *A*.
- IMSL\_INV\_COL\_DIM, *int* gen\_inva\_col\_dim (Input) The column dimension of the array containing the general inverse of the

```
matrix A. 
Default: gen_inva_col_dim = m
```
# **Description**

The function imsl\_f\_lin\_svd\_gen computes the singular value decomposition of a real matrix *A*. It first reduces the matrix *A* to a bidiagonal matrix *B* by pre- and postmultiplying Householder transformations. Then, the singular value decomposition of *B* is computed using the implicit-shifted *QR* algorithm. An estimate of the rank of the matrix *A* is obtained by finding the smallest integer *k* such that  $s_{kk} \leq \text{tol}$  or  $s_{k,k} \leq |\text{tol}|^*||A||_{\infty}$ . Since  $s_{i+1, i+1} \leq s_{i,i}$ , it follows that all the  $s_{i,i}$  satisfy the same inequality for  $i = k, ..., min(m, n) - 1$ . The rank is set to the value  $k - 1$ . If  $A = USV<sup>T</sup>$ , its generalized inverse is  $A^+ = VS^+ U^T$ . Here,

$$
S^+ = diag\left(s_{1,1}^{-1}, \ldots, s_{i,i}^{-1}, 0, \ldots, 0\right)
$$

Only singular values that are not negligible are reciprocated. If IMSL INVERSE or IMSL\_INVERSE\_USER is specified, the function first computes the singular value decomposition of the matrix *A*. The generalized inverse is then computed. The function imsl  $f$  lin svd gen fails if the *QR* algorithm does not converge after 30 iterations isolating an individual singular value.

#### **Examples**

#### **Example 1**

#include <imsl.h>

This example computes the singular values of a real  $6 \times 4$  matrix.

```
float a[] = \{1.0, 2.0, 1.0, 4.0, \} 3.0, 2.0, 1.0, 3.0, 
             4.0, 3.0, 1.0, 4.0, 
2.0, 1.0, 3.0, 1.0,1.0, 5.0, 2.0, 2.0,1.0, 2.0, 2.0, 3.0;main() 
{ 
   int m = 6, n = 4;
   float *s;
                          /* Compute singular values */ 
   s = \text{imsl}_flin_svd_gen (m, n, a, 0);
                          /* Print singular values */ 
    imsl_f_write_matrix ("Singular values", 1, n, s, 0); 
} 
          Output
```
Singular values<br>1 2 1 2 3 4 11.49 3.27 2.65 2.09

**Chapter 1: Linear Systems and Systems and Systems and Systems and Systems and Systems and Systems and Systems and Systems and Systems and Systems and Systems and Systems and Systems and Systems and Systems and Systems and** 

#### **Example 2**

This example computes the singular value decomposition of the  $6 \times 4$  real matrix *A*. The singular values are returned in the user-provided array. The matrices *U* and *V* are returned in the space provided by the function imsl f lin svd gen.

```
#include <imsl.h> 
float a[] = \{1.0, 2.0, 1.0, 4.0, \} 3.0, 2.0, 1.0, 3.0, 
 4.0, 3.0, 1.0, 4.0, 
2.0, 1.0, 3.0, 1.0,1.0, 5.0, 2.0, 2.0,1.0, 2.0, 2.0, 3.0;main() 
{ 
   int m = 6, n = 4;<br>float s[4], *p u, *p
              s[4], *p_u, *p_v;
                                /* Compute SVD */ 
    imsl_f_lin_svd_gen (m, n, a, 
                      IMSL_RETURN_USER, s, 
 IMSL_U, &p_u, 
 IMSL_V, &p_v, 
\begin{pmatrix} 0 \\ 0 \end{pmatrix};
                                 /* Print decomposition*/ 
    imsl_f_write_matrix ("Singular values, S", 1, n, s, 0); 
imsl_f_write_matrix ("Left singular vectors, U", m, n, p_u, 0);
 imsl_f_write_matrix ("Right singular vectors, V", n, n, p_v, 0); 
}
```
**Output** 

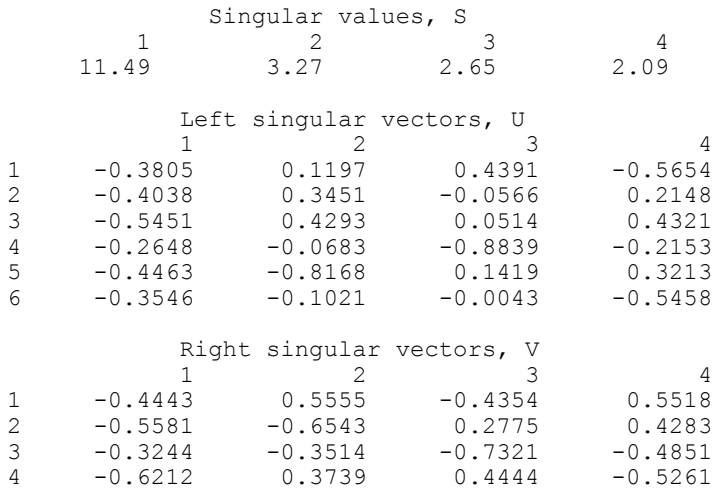

### **Example 3**

This example computes the rank and generalized inverse of a  $3 \times 2$  matrix *A*. The rank and the  $2 \times 3$  generalized inverse matrix  $A^+$  are printed.

```
#include <imsl.h> 
float a[] = \{1.0, 0.0, \}1.0, 1.0,100.0, -50.0;
main() 
{ 
   int m = 3, n = 2;<br>float tol;
   float tol;<br>float gen_i
               gen_inva[6];<br>*s;
   float<br>int
               *rank;
                                 /* Compute generalized inverse */ 
   tol = 1.e-4;s = imsl \text{f} lin svd gen (m, n, a,
                           IMSL_RANK, tol, &rank, 
 IMSL_INVERSE_USER, gen_inva, 
 IMSL_INV_COL_DIM, m, 
                           0); 
                                 /* Print rank, singular values and */ 
                                 /* generalized inverse. */ 
    printf ("Rank of matrix = %2d", rank); 
   imsl f write matrix ("Singular values", 1, n, s, 0);
    imsl_f_write_matrix ("Generalized inverse", n, m, gen_inva, 
                         IMSL_A_COL_DIM, m, 
                        0);
}
```
# **Output**

Rank of matrix = 2 Singular values 1 2 111.8 1.4 Generalized inverse 1 2 3  $\begin{array}{cccc} 1 & \quad & 0.100 & \quad & 0.300 & \quad & 0.006 \\ 2 & \quad & 0.200 & \quad & 0.600 & \quad & -0.008 \end{array}$  $-0.008$ 

# **Warning Errors**

IMSL SLOWCONVERGENT MATRIX Convergence cannot be reached after 30 iterations.

# **lin\_svd\_gen (complex)**

Computes the SVD,  $A = USV^H$ , of a complex rectangular matrix A. An approximate generalized inverse and rank of *A* also can be computed.

# **Synopsis**

*#include* <imsl.h>

*f* complex \*imsl\_c\_lin\_svd\_gen (*int* m, *int* n, *f\_complex* a[], ..., 0)

The type *d\_complex function* is imsl\_z\_lin\_svd\_gen.

# **Required Arguments**

*int* m (Input)

Number of rows in the matrix.

*int* n (Input)

Number of columns in the matrix.

```
f_complex a[] (Input) 
         Array of size m \times n containing the matrix.
```
# **Return Value**

Using only required arguments,  $imsl$  clin svd gen returns a pointer to a complex array of length min (*m*, *n*) containing the singular values of the matrix. To release this space, use free. If no value can be computed then NULL is returned.

# **Synopsis with Optional Arguments**

```
#include <imsl.h>
f_complex *imsl_c_lin_svd_gen (int m, int n, f_complex a[], 
       IMSL_A_COL_DIM, int a_col_dim, 
       IMSL_RETURN_USER, f_complex s[], 
       IMSL_RANK, float tol, int *rank, 
       IMSL_U, f_complex **p_u, 
       IMSL_U_USER, f_complex u[], 
       IMSL_U_COL_DIM, int u_col_dim, 
       IMSL V, f\_complex **p_v,
       IMSL V USER, f complex v[],
       IMSL_V_COL_DIM, int v_col_dim, 
       IMSL_INVERSE, f_complex **p_gen_inva, 
       IMSL_INVERSE_USER, f_complex gen_inva[], 
       IMSL_INV_COL_DIM, int gen_inva_col_dim, 
       0)
```
# **Optional Arguments**

- IMSL\_A\_COL\_DIM, *int* a\_col\_dim (Input) The column dimension of the array a. Default: a  $col\dim = n$
- IMSL\_RETURN\_USER, *f\_complex* s[] (Output)
	- A user-allocated array of length min (*m*, *n*) containing the singular values of *A* in its first min (*m*, *n*) positions in nonincreasing order. The complex entries are all real. If IMSL\_RETURN\_USER is used, the return value of imsl c lin svd gen is s.

IMSL\_RANK, *float* tol, *int* \*rank (Input/Output)

tol: Scalar containing the tolerance used to determine when a singular value is negligible and replaced by the value zero. If  $\text{tol} > 0$ , then a singular value  $s_{i,i}$  is considered negligible if  $s_{i,i} \leq t$  of  $i$ . If  $t$  of  $i$  of  $i$ , then a singular value  $s_{i,i}$  is considered negligible if  $s_{i,i} \leq |\text{tol}|^*||A||_{\infty}$ . In this case, should be an estimate of relative error or uncertainty in the data.

\*rank: Integer containing an estimate of the rank of *A*.

IMSL\_U, *f\_complex* \*\*p\_u (Output)

The address of a pointer to an array of size  $m \times min(m, n)$  containing the leftsingular vectors of *A*. On return, the necessary space is allocated by imsl\_c\_lin\_svd\_gen. Typically, *f\_complex* \*p\_u is declared, and &p\_u is used as an argument.

- IMSL\_U\_USER, *f\_complex* u[] (Output) A user-allocated array of size  $m \times min(m, n)$  containing the left-singular vectors of *A*. If  $m \ge n$ , the left-singular vectors can be returned using the storage locations of the array a.
- IMSL\_U\_COL\_DIM, *int* u\_col\_dim (Input) The column dimension of the array containing the left-singular vectors. Default:  $u_{col}$  dim = min  $(m, n)$
- IMSL V,  $f$  complex  $**p$  v (Output) The address of a pointer to an array of size  $n \times \text{min} (m, n)$  containing the right-singular vectors of *A*. On return, the necessary space is allocated by imsl\_c\_lin\_svd\_gen. Typically, *f\_complex* \*p\_v is declared, and  $\&p$  v is used as an argument.
- IMSL V USER,  $f$  complex v[] (Output) A user-allocated array of size  $n \times \text{min}$  (*m*, *n*) containing the right-singular vectors of *A*. The right-singular vectors can be returned using the storage locations of the array a. Note that the return of the left and right-singular vectors cannot use the storage locations of a simultaneously.
- IMSL\_V\_COL\_DIM, *int* v\_col\_dim (Input) The column dimension of the array containing the right-singular vectors. Default:  $\vee$  col dim = min  $(m, n)$

```
IMSL_INVERSE, f_complex **p_gen_inva (Output) 
        The address of a pointer to an array of size n \times m containing the generalized
        inverse of the matrix A. On return, the necessary space is allocated by
        imsl_c_lin_svd_gen. Typically, f_complex *p_gen_inva is declared, and
        &p_gen_inva is used as an argument.
```
- IMSL\_INVERSE\_USER, *f\_complex* gen\_inva[] (Output) A user-allocated array of size  $n \times m$  containing the general inverse of the matrix *A*.
- IMSL\_INV\_COL\_DIM, *int* gen\_inva\_col\_dim (Input) The column dimension of the array containing the general inverse of the matrix *A*. Default: gen\_inva\_col\_dim = *m*

# **Description**

The function imsl\_c\_lin\_svd\_gen computes the singular value decomposition of a complex matrix *A*. It first reduces the matrix *A* to a bidiagonal matrix *B* by pre- and post-multiplying Householder transformations. Then, the singular value decomposition of *B* is computed using the implicit-shifted *QR* algorithm. An estimate of the rank of the matrix *A* is obtained by finding the smallest integer *k* such that  $s_{kk} \leq \text{tol}$  or  $s_{k,k} \leq |\text{tol}|^* ||A||_{\infty}$ . Since  $s_{i+1,i+1} \leq s_{i,i}$ , it follows that all the  $s_{i,i}$  satisfy the same inequality for  $i = k, ..., min(m, n) - 1$ . The rank is set to the value  $k - 1$ . If  $A = USV<sup>th</sup>$ , its generalized inverse is  $A^+ = VS^+ U^H$ .

Here,

$$
S^+=\text{diag}\left(s_{1,1}^{-1},\ldots,s_{i,i}^{-1},0,\ldots,0\right)
$$

Only singular values that are not negligible are reciprocated. If IMSL INVERSE or IMSL\_INVERSE\_USER is specified, the function first computes the singular value decomposition of the matrix *A*. The generalized inverse is then computed. The function imsl  $c$  lin svd gen fails if the *QR* algorithm does not converge after 30 iterations isolating an individual singular value.

# **Examples**

#### **Example 1**

This example computes the singular values of a  $6 \times 3$  complex matrix.

```
#include <imsl.h> 
 main() 
{ 
    int m = 6, n = 3;
    f complex *s;
    f_{\text{complex}} a[] = {{1.0, 2.0}, {3.0, 2.0}, {1.0,-4.0},
                        {3.0,-2.0}, {2.0,-4.0}, {1.0, 3.0}, 
                        {4.0, 3.0}, {-2.0,1.0}, {1.0, 4.0},
```
**104 lin\_svd\_gen (complex) IMSL C/Math/Library**

```
\{2.0,-1.0\}, \{3.0,~0.0\}, \{3.0,-1.0\}, 
\{1.0,-5.0\}, \{2.0,-5.0\}, \{2.0, 2.0\},
\{1.0, 2.0\}, \{4.0, -2.0\}, \{2.0, -3.0\}\}; /* Compute singular values */ 
   s = imsl c lin svd gen (m, n, a, 0); /* Print singular values */ 
    imsl_c_write_matrix ("Singular values", 1, n, s, 0); 
}
```
#### **Output**

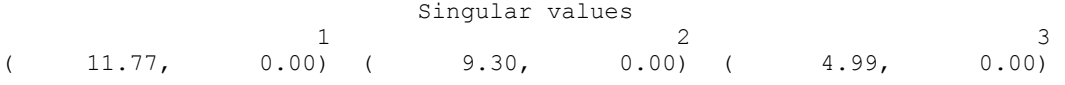

#### **Example 2**

This example computes the singular value decomposition of the  $6 \times 3$  complex matrix *A*. The singular values are returned in the user-provided array. The matrices *U* and *V* are returned in the space provided by the function imsl\_c\_lin\_svd\_gen.

```
#include <imsl.h>
```

```
main() 
{ 
int m = 6, n = 3;
 f_complex s[3], *p_u, *p_v; 
f_complex a[] = \{(1.0, 2.0), (3.0, 2.0), (1.0, -4.0)\}{3.0, -2.0}, {2.0, -4.0}, {1.0, 3.0}, {4.0, 3.0}, {-2.0,1.0}, {1.0, 4.0}, 
                      {2.0,-1.0}, {3.0, 0.0}, {3.0,-1.0}, 
\{1.0, -5.0\}, \{2.0, -5.0\}, \{2.0, 2.0\},
\{1.0, 2.0\}, \{4.0, -2.0\}, \{2.0, -3.0\}\}; /* Compute SVD of a */ 
        imsl_c_lin_svd_gen (m, n, a, 
                          IMSL_RETURN_USER, s, 
                         IMSL[U, \&p[u,IMSL[V, \ \&p[V,\left( 0\right) ;
                                   /* Print decomposition factors */ 
       imsl c write matrix ("Singular values, S", 1, n, s, 0);
       imsl c write matrix ("Left singular vectors, U", m, n, p u, 0);
       inslc<sup>vrite<sup>o</sup> matrix ("Right singular vectors, V", n, n, \bar{p}_v, 0);</sup></sup>
  }
```

```
Output
```
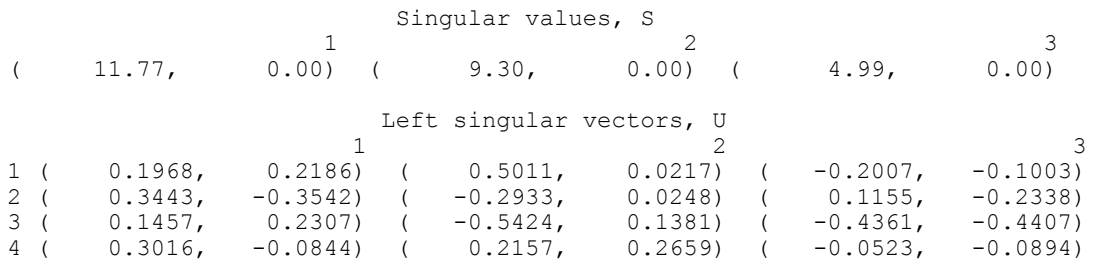

**Chapter 1: Linear Systems Chapter 1: Linear Systems 105** 

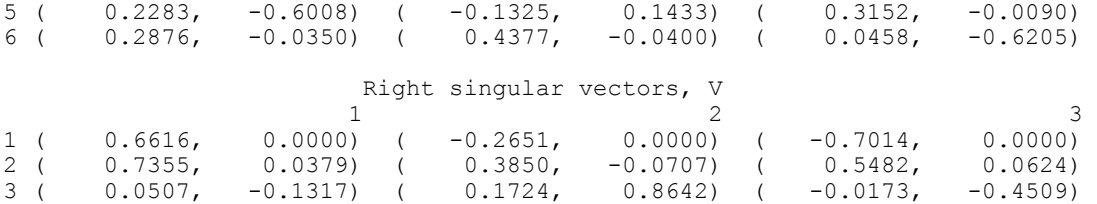

#### **Example 3**

This example computes the rank and generalized inverse of a  $6 \times 4$  matrix *A*. The rank and the  $4 \times 6$  generalized inverse matrix  $A^+$  are printed.

```
#include <imsl.h> 
main() 
{ 
   int m = 6, n = 4;<br>int *_{\text{rank}};
                 *rank;<br>tol:
   float<br>f complex
                 gen inv[24], *s;f_complex a[] = {{1.0, 2.0}, {3.0, 2.0}, {1.0,-4.0}, {1.0,0.0},
{3.0, -2.0}, {2.0, -4.0}, {1.0, 3.0}, {0.0, 1.0},\{4.0, 3.0\}, \{-2.0, 1.0\}, \{1.0, 4.0\}, \{0.0, 0.0\},\{2.0, -1.0\}, \{3.0, 0.0\}, \{3.0, -1.0\}, \{2.0, 1.0\},
                       {1.0,-5.0}, {2.0,-5.0}, {2.0, 2.0}, {1.0,3.1}, 
\{1.0, 2.0\}, \{4.0, -2.0\}, \{2.0, -3.0\}, \{1.4, 1.9\}\}; /* Factor a */ 
    tol = 1.e-4;s = \text{imsl}_clin_svd_gen (m, n, a,
                           IMSL_RANK, tol, &rank, 
                           IMSL_INVERSE_USER, gen_inv, 
                          \text{IMSL}INV_COL_DIM, m,
\circ);
                                   /* Print rank and generalized */ 
                                  /* inverse matrix */printf ("Rank = 2d", rank);
    imsl c write matrix ("Singular values", 1, n, s, 0);
    imsl_c_write_matrix ("Generalized inverse", n, m, gen_inv, 
                        IMSL A COL DIM, m, 0);
```
}

# **Output**

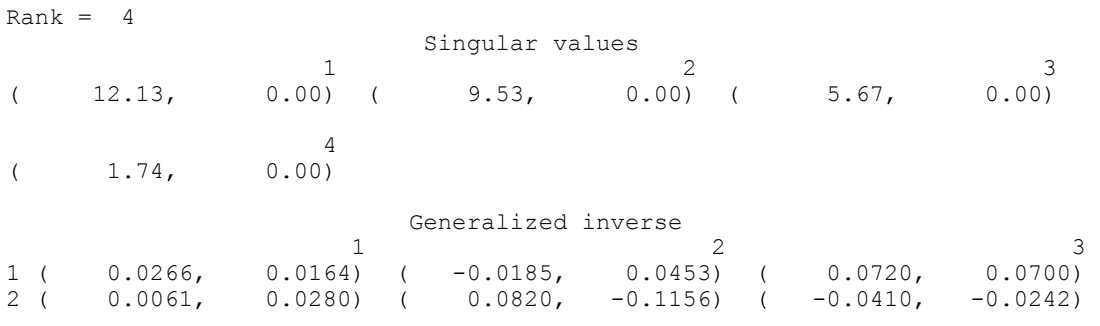

**106 lin\_svd\_gen (complex) IMSL C/Math/Library** 

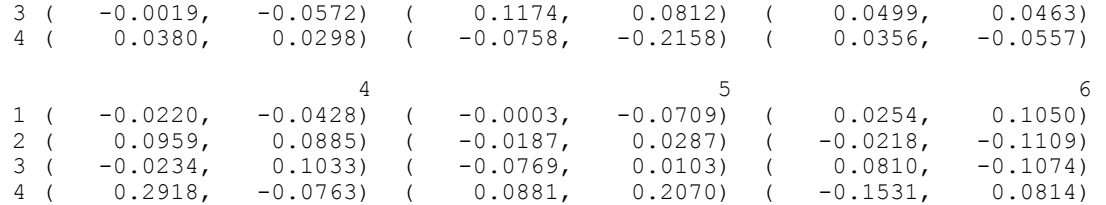

#### **Warning Errors**

IMSL SLOWCONVERGENT MATRIX Convergence cannot be reached after 30 iterations.

# **lin\_sol\_nonnegdef**

Solves a real symmetric nonnegative definite system of linear equations  $Ax = b$ . Using options, computes a Cholesky factorization of the matrix *A*, such that  $A = R^T R = LL^T$ . Computes the solution to  $Ax = b$  given the Cholesky factor.

# **Synopsis**

```
#include <imsl.h>
```
*float* \*imsl\_f\_lin\_sol\_nonnegdef (*int* n, *float* a[], *float* b[], , 0)

The type *double* function is imsl d lin sol nonnegdef.

# **Required Arguments**

*int* n (Input) Number of rows and columns in the matrix.

*float* a[] (Input) Array of size  $n \times n$  containing the matrix.

*float* b[] (Input)

Array of size *n* containing the right-hand side.

# **Return Value**

Using required arguments, imsl\_f\_lin\_sol\_nonnegdef returns a pointer to a solution  $x$  of the linear system. To release this space, use  $f$ ree. If no value can be computed, NULL is returned.

# **Synopsis with Optional Arguments**

```
#include <imsl.h>
float *imsl_f_lin_sol_nonnegdef (int n, float a[], float b[], 
       IMSL_RETURN_USER, float x[], 
       IMSL_A_COL_DIM, int a_col_dim, 
       IMSL_FACTOR, float **p_factor,
```

```
IMSL_FACTOR_USER, float factor[], 
IMSL_FAC_COL_DIM, int fac_col_dim, 
IMSL_INVERSE, float **p_inva, 
IMSL_INVERSE_USER, float inva[], 
IMSL_INV_COL_DIM, int inv_col_dim, 
IMSL_TOLERANCE, float tol, 
IMSL_FACTOR_ONLY, 
IMSL_SOLVE_ONLY, 
IMSL_INVERSE_ONLY, 
0)
```
# **Optional Arguments**

IMSL\_RETURN\_USER, *float* x[] (Output) A user-allocated array of length *n* containing the solution *x*. When this option is specified, no storage is allocated for the solution, and imsl f lin sol nonnegdef returns a pointer to the array x.

```
IMSL_A_COL_DIM, int a_col_dim (Input) 
        The column dimension of the array a. 
        Default: a col\ dim = n
```
IMSL\_FACTOR, *float* \*\*p\_factor (Output)

The address of a pointer to an array of size  $n \times n$  containing the  $LL^T$ factorization of *A*. When this option is specified, the space for the factor matrix is allocated by imsl\_f\_lin\_sol\_nonnegdef. The lower-triangular part of the factor array contains *L*, and the upper-triangular part contains  $L^{T}R$ . Typically, *float* \*p\_factor is declared, and &p\_factor is used as an argument.

IMSL\_FACTOR\_USER, *float* factor[] (Input/Output)

A user-allocated array of size  $n \times n$  containing the  $LL^T$  factorization of *A*. The lower-triangular part of factor contains *L*, and the upper-triangular part contains  $L^T$ . If a is not needed, a and factor can be the same storage locations. If IMSL\_SOLVE is specified, this parameter is *input*; otherwise, it is *output*.

- IMSL\_FAC\_COL\_DIM, *int* fac\_col\_dim (Input) The column dimension of the array containing the *LLT* factorization. Default: fac col  $\dim = n$
- IMSL\_INVERSE, *float* \*\*p\_inva (Output) The address of a pointer to an array of size  $n \times n$  containing the inverse of A. The space for this array is allocated by imsl\_f\_lin\_sol\_nonnegdef. Typically, *float* \*p\_inva is declared, and &p\_inva is used as an argument.

IMSL\_INVERSE\_USER, *float* inva[] (Output) A user-allocated array of size  $n \times n$  containing the inverse of A. If a is not needed, a and factor can be the same storage locations. The storage locations for *A* cannot be the factorization and the inverse of *A* at the same time.

- IMSL\_INV\_COL\_DIM, *int* inva\_col\_dim (Input) The column dimension of the array containing the inverse of *A*. Default: inva col  $\dim = n$
- IMSL\_TOLERANCE, *float* tol (Input)

Tolerance used in determining linear dependence.

Default:  $tol = 100 \times imsl$  f machine(4)

See the documentation for imsl f machine in Chapter 12, "Utilities."

IMSL\_FACTOR\_ONLY

Compute the  $LL^T$  factorization of *A* only. The argument b is ignored, and either the optional argument IMSL\_FACTOR or IMSL\_FACTOR\_USER is required.

IMSL\_SOLVE\_ONLY

Solve  $Ax = b$  using the factorization previously computed by this function. The argument a is ignored, and the optional argument IMSL\_FACTOR\_USER is required.

IMSL\_INVERSE\_ONLY

Compute the inverse of *A* only. The argument **b** is ignored, and either the optional argument IMSL\_INVERSE or IMSL\_INVERSE\_USER is required.

# **Description**

The function imsl\_f\_lin\_sol\_nonnegdef solves a system of linear algebraic equations having a symmetric nonnegative definite (positive semidefinite) coefficient matrix. It first computes a Cholesky  $(LL<sup>T</sup>$  or  $R<sup>T</sup>R)$  factorization of the coefficient matrix *A*.

The factorization algorithm is based on the work of Healy (1968) and proceeds sequentially by columns. The *i*-th column is declared to be linearly dependent on the first  $i - 1$  columns if

$$
\left| a_{ii} - \sum_{j=1}^{i-1} r_{ji}^2 \right| \leq \varepsilon \left| a_{ii} \right|
$$

where  $\varepsilon$  (specified in  $\text{tol}$ ) may be set by the user. When a linear dependence is declared, all elements in the *i*-th row of *R* (column of *L*) are set to zero.

Modifications due to Farebrother and Berry (1974) and Barrett and Healy (1978) for checking for matrices that are not nonnegative definite also are incorporated. The function imsl\_f\_lin\_sol\_nonnegdef declares  $A$  to not be nonnegative definite and issues an error message if either of the following conditions are satisfied:

1. 
$$
a_{ii} - \sum_{j=1}^{i-1} r_{ji}^2 < -\varepsilon |a_{ii}|
$$
  
\n2.  $r_{ii} = 0$  and  $\left| a_{ik} - \sum_{j=1}^{i-1} r_{ji} r_{jk} \right| > \varepsilon \sqrt{a_{ii} a_{kk}}, k > i$ 

**Chapter 1: Linear Systems lin\_sol\_nonnegdef 109** 

Healy's (1968) algorithm and the function  $\text{imsl } f$  lin sol nonnegdef permit the matrices *A* and *R* to occupy the same storage. Barrett and Healy (1978) in their remark neglect this fact. The function imsl\_f\_lin\_sol\_nonnegdef uses

$$
\sum\nolimits_{j=1}^{i-1} r_{ij}^2
$$

for  $a_{ii}$  in the above condition 2 to remedy this problem.

If an inverse of the matrix *A* is required and the matrix is not (numerically) positive definite, then the resulting inverse is a symmetric  $g_2$  inverse of A. For a matrix G to be a *g*2 inverse of a matrix *A*, *G* must satisfy conditions 1 and 2 for the Moore-Penrose inverse, but generally fail conditions 3 and 4. The four conditions for *G* to be a Moore-Penrose inverse of *A* are as follows:

- 1.  $AGA = A$
- 2.  $GAG = G$
- 3. *AG* is symmetric
- 4. *GA* is symmetric

The solution of the linear system  $Ax = b$  is computed by solving the factored version of the linear system  $R^{T}Rx = b$  as two successive triangular linear systems. In solving the triangular linear systems, if the elements of a row of *R* are all zero, the corresponding element of the solution vector is set to zero. For a detailed description of the algorithm, see Section 2 in Sallas and Lionti (1988).

# **Examples**

# **Example 1**

A solution to a system of four linear equations is obtained. Maindonald (1984, pp. 83-86 and 104-105) discusses the computations for the factorization and solution to this problem.

```
#include <imsl.h>
```

```
main()
```

```
\mathcal{L}int n = 4;float *x;
   float a[] = \{36.0, 12.0, 30.0, 6.0, \}12.0, 20.0, 2.0, 10.0,30.0, 2.0, 29.0, 1.0,6.0, 10.0, 1.0, 14.0};
float b[] = \{18.0, 22.0, 7.0, 20.0\};/* Solve Ax = b for x */
   x = \text{imsl}_f\_lin\_sol\_nonnegdef(n, a, b, 0);/* Print solution, x, of Ax = b */
   imsl f_write_matrix("Solution, x", 1, n, x, 0);
}
```
**110 lin\_sol\_nonnegdef IMSL C/Math/Library**

#### **Output**

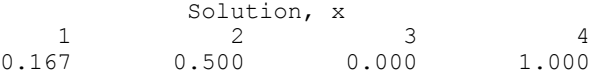

### **Example 2**

The symmetric nonnegative definite matrix in the initial example is used to compute the factorization only in the first call to lin sol nonnegdef. The space needed for the factor is provided by the user. On the second call, both the  $LL<sup>T</sup>$  factorization and the right-hand side vector in the first example are used as the input to compute a solution *x*. It also illustrates another way to obtain the solution array *x*.

#include <imsl.h>

```
main() 
{ 
    int n = 4, \frac{\text{col dim}}{\text{factor}[36]}, \frac{\text{col lim}}{\text{colim}} = 6;
    float factor[36], x[5];<br>float a[] = {36.0, 12.0
                a[] = \{36.0, 12.0, 30.0, 6.0,12.0, 20.0, 2.0, 10.0,30.0, 2.0, 29.0, 1.0,float b[] = {18.0, 22.0, 7.0, 20.0};
                b[] = \{18.0, 22.0, 7.0, 20.0\}; /* Factor A */ 
     imsl_f_lin_sol_nonnegdef(n, a, b, 
 IMSL_FACTOR_USER, factor, 
 IMSL_FAC_COL_DIM, a_col_dim, 
                               IMSL_FACTOR_ONLY, 
\begin{pmatrix} 0 \\ 0 \end{pmatrix};
                                 /* NULL is returned in */<br>/* this case. Another */
                                 /* this case. Another */<br>/* way to obtain the */
                                 /* way to obtain the
                                 /* factor is to use the */<br>/* IMSL FACTOR option. */
                                 /* IMSL FACTOR option.
     imsl_f_write_matrix("factor", n, n, factor, 
                         IMSL A COL DIM, a col dim,
\begin{pmatrix} 0 \\ 0 \end{pmatrix};
                                  /* Get the solution using */ 
                                  /* the factorized matrix. */ 
    imsl f lin sol nonnegdef(n, a, b,
                               IMSL_FACTOR_USER, factor, 
 IMSL_FAC_COL_DIM, a_col_dim, 
 IMSL_RETURN_USER, x, 
                              IMSL_SOLVE_ONLY,<br>0);
\begin{pmatrix} 0 \\ 0 \end{pmatrix};
    imsl f write matrix ("Solution, x, of Ax = b", 1, n, x, 0);
}
```
#### **Output**

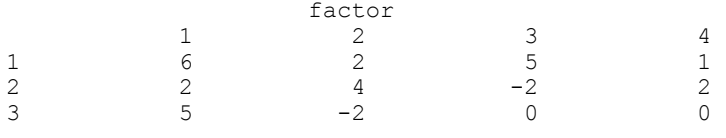

**Chapter 1: Linear Systems and Chapter 1: Linear Systems and Chapter 111 <b>in\_sol\_nonnegdef** • 111

4 1 2 0 3 Solution,  $x$ , of  $Ax = b$ <br>1 2 3 1 2 3 4 0.167 0.500 0.000 1.000

#### **Example 3**

This example uses the IMSL\_INVERSE option to compute the symmetric *g* inverse of the symmetric nonnegative matrix in the first example. Maindonald (1984, p. 106) discusses the computations for this problem.

```
#include <stdio.h> 
#include <imsl.h> 
void main() 
{ 
   int n = 4;<br>float *p a i
 float *p_a_inva, *p_a_inva_a, *p_inva; 
float a[] = \{36.0, 12.0, 30.0, 6.0, \}12.0, 20.0, 2.0, 10.0, 30.0, 2.0, 29.0, 1.0, 
6.0, 10.0, 1.0, 14.0};
 /* Get g2_inverse(a) */ 
    imsl_f_lin_sol_nonnegdef(n, a, NULL, 
 IMSL_INVERSE, &p_inva, 
IMSL INVERSE ONLY,
\begin{pmatrix} 0 \\ 0 \end{pmatrix};
                           /* Form a * g2_inverse(a) */p_a_inva = imsl_f_mat_mul_rect("A*B",
                               IMSL_A_MATRIX, n, n, a, 
                               IMSL_B_MATRIX, n, n, p_inva, 
\begin{pmatrix} 0 \\ 0 \end{pmatrix};
                           /* Form a*q2 inverse(a)*a */
   p_a inva_a = imsl_f_mat_mul_rect("A*B",
                                 IMSL_A_MATRIX, n, n, p_a_inva, 
                                 IMSL_B_MATRIX, n, n, a, 
\begin{pmatrix} 0 \\ 0 \end{pmatrix};
imsl_f_write_matrix("The g2 inverse of a", n, n, p_inva, 0);
    imsl_f_write_matrix("a*g2_inverse(a)\nviolates condition 3 of" 
                     " the M-P inverse", n, n, p_a_inva, 0);
imsl f write matrix("a = a*g2 inverse(a)*a\ncondition 1 of"
" the M-P inverse", n, n, p_a inva_a, 0);
}
```

```
Output
```
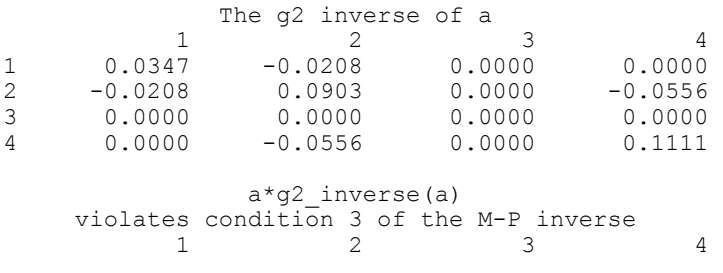

**112 lin\_sol\_nonnegdef IMSL C/Math/Library** 

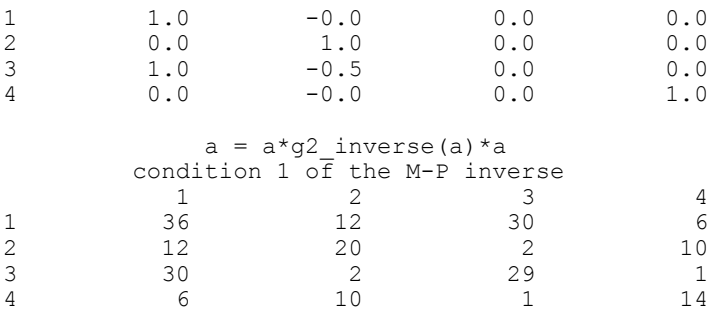

# **Warning Errors**

IMSL\_INCONSISTENT\_EQUATIONS\_2 The linear system of equations is

inconsistent.

 $IMSL_NOT_NONNEG_DEFTNITE$  The matrix *A* is not nonnegative definite.

# **Chapter 2: Eigensystem Analysis**

# **Routines**

# **2.1 Linear Eigensystem Problems**

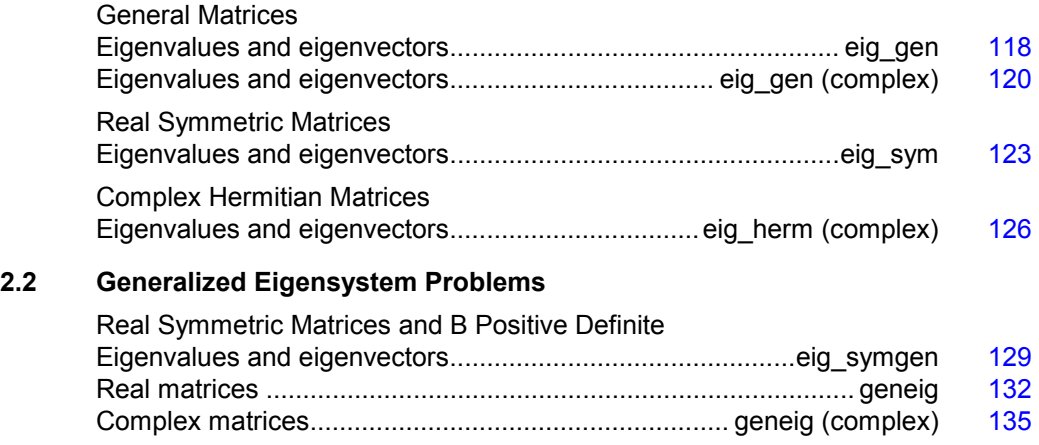

# **Usage Notes**

An ordinary linear eigensystem problem is represented by the equation  $Ax = \lambda x$  where *A* denotes an  $n \times n$  matrix. The value  $\lambda$  is an *eigenvalue* and  $x \neq 0$  is the corresponding *eigenvector*. The eigenvector is determined up to a scalar factor. In all functions, we have chosen this factor so that *x* has Euclidean length one, and the component of *x* of largest magnitude is positive. The eigenvalues and corresponding eigenvectors are sorted then returned in the order of largest to smallest complex magnitude. If *x* is a complex vector, this component of largest magnitude is scaled to be real and positive. The entry where this component occurs can be arbitrary for eigenvectors having nonunique maximum magnitude values.

A generalized linear eigensystem problem is represented by  $Ax = \lambda Bx$  where *A* and *B* are  $n \times n$  matrices. The value  $\lambda$  is a generalized eigenvalue, and *x* is the corresponding generalized eigenvector. The generalized eigenvectors are normalized in the same manner as the ordinary eigensystem problem.

#### **Error Analysis and Accuracy**

The remarks in this section are for ordinary eigenvalue problems. Except in special cases, functions will not return the exact eigenvalue-eigenvector pair for the ordinary eigenvalue problem  $Ax = \lambda x$ . Typically, the computed pair

*<sup>x</sup>*,

are an exact eigenvector-eigenvalue pair for a "nearby" matrix  $A + E$ . Information about *E* is known only in terms of bounds of the form  $||E||_2 \le f(n) ||A||_2 \epsilon$ . The value of *f(n)* depends on the algorithm, but is typically a small fractional power of *n*. The parameter  $\varepsilon$  is the machine precision. By a theorem due to Bauer and Fike (see Golub and Van Loan 1989, p. 342),

$$
\min\left|\tilde{\lambda} - \lambda\right| \le \kappa\left(X\right) \|E\|_2 \text{ for all } \lambda \text{ in } \sigma\left(A\right)
$$

where  $\sigma(A)$  is the set of all eigenvalues of *A* (called the *spectrum* of *A*), *X* is the matrix of eigenvectors,  $\|\cdot\|_2$  is Euclidean length, and  $\kappa(X)$  is the condition number of *X* defined as  $\kappa(X) = ||X||_2||X^{-1}||_2$ . If *A* is a real symmetric or complex Hermitian matrix, then its eigenvector matrix *X* is respectively orthogonal or unitary. For these matrices,  $\kappa(X) = 1$ .

The accuracy of the computed eigenvalues

$$
\tilde{\lambda}_j
$$

and eigenvectors

 $\tilde{x}$ ,

can be checked by computing their performance index  $\tau$ . The performance index is defined to be

$$
\tau = \max_{1 \leq j \leq n} \frac{\left\|A\tilde{x}_j - \tilde{\lambda}_j \tilde{x}_j\right\|_2}{n \varepsilon \|A\|_2 \left\|\tilde{x}_j\right\|_2}
$$

where  $\varepsilon$  is again the machine precision.

The performance index  $\tau$  is related to the error analysis because

$$
\left\|E\tilde{x}_j\right\|_2 = \left\|A\tilde{x}_j - \tilde{\lambda}_j\tilde{x}_j\right\|_2
$$

where  $E$  is the "nearby" matrix discussed above.

While the exact value of  $\tau$  is precision and data dependent, the performance of an eigensystem analysis function is defined as excellent if  $\tau$  < 1, good if  $1 \le \tau \le 100$ , and poor if  $\tau$  > 100. This is an arbitrary definition, but large values of  $\tau$  can serve as a warning that there is a significant error in the calculation.

If the condition number  $\kappa(X)$  of the eigenvector matrix X is large, there can be large errors in the eigenvalues even if  $\tau$  is small. In particular, it is often difficult to recognize near multiple eigenvalues or unstable mathematical problems from numerical results. This facet of the eigenvalue problem is often difficult for users to understand. Suppose the accuracy of an individual eigenvalue is desired. This can be answered approximately by computing the *condition number of an individual eigenvalue*

(see Golub and Van Loan 1989, pp. 344345). For matrices *A*, such that the computed array of normalized eigenvectors *X* is invertible, the condition number of  $\lambda_i$  is

$$
\boldsymbol{\kappa}_j = \left\| \boldsymbol{e}_j^T \boldsymbol{X}^{-1} \right\|
$$

the Euclidean length of the *j*-th row of  $X<sup>-1</sup>$ . Users can choose to compute this matrix using function imsl\_c\_lin\_sol\_gen in Chapter 1, "Linear Systems." An approximate bound for the accuracy of a computed eigenvalue is then given by  $\kappa$ ,  $\epsilon$ ||A||. To compute an approximate bound for the relative accuracy of an eigenvalue, divide this bound by  $|\lambda_i|$ .

#### **Reformulating Generalized Eigenvalue Problems**

The generalized eigenvalue problem  $Ax = \lambda Bx$  is often difficult for users to analyze because it is frequently ill-conditioned. Occasionally, changes of variables can be performed on the given problem to ease this ill-conditioning. Suppose that *B* is singular, but *A* is nonsingular. Define the reciprocal  $\mu = \lambda^{-1}$ . Then, assuming *A* is definite, the roles of *A* and *B* are interchanged so that the reformulated problem  $Bx = \mu Ax$  is solved. Those generalized eigenvalues  $\mu_i = 0$  correspond to eigenvalues  $\lambda_i = \infty$ . The remaining  $\lambda_i = \mu_i^{-1}$ . The generalized eigenvectors for  $\lambda_i$  correspond to those for  $\mu_i$ .

Now suppose that *B* is nonsingular. The user can solve the ordinary eigenvalue problem  $Cx = \lambda x$  where  $C = B^{-1}A$ . The matrix *C* is subject to perturbations due to illconditioning and rounding errors when computing  $B^{-1}A$ . Computing the condition numbers of the eigenvalues for *C* may, however, be helpful for analyzing the accuracy of results for the generalized problem.

There is another method that users can consider to reduce the generalized problem to an alternate ordinary problem. This technique is based on first computing a matrix decomposition  $B = PO$  where both *P* and *Q* are matrices that are "simple" to invert. Then, the given generalized problem is equivalent to the ordinary eigenvalue problem  $F_y = \lambda y$ . The matrix  $F = P^{-1} A Q^{-1}$  and the unnormalized eigenvectors of the generalized problem are given by  $x = Q^{-1}y$ . An example of this reformulation is used in the case where *A* and *B* are real and symmetric, with *B* positive definite. The function imsl\_f\_eig\_symgen (page [129\)](#page-149-0), uses  $P = R<sup>T</sup>$  and  $Q = R$  where  $R$  is an uppertriangular matrix obtained from a Cholesky decomposition,  $B = R^T R$ . The matrix  $F = R^{-T}AR^{-1}$  is symmetric and real. Computation of the eigenvalue-eigenvector expansion for *F* is based on function imsl  $f$  eig sym (page [123\)](#page-143-0).

# <span id="page-138-0"></span>**eig\_gen**

Computes the eigenexpansion of a real matrix *A*.

# **Synopsis**

*#include* <imsl.h>

*f* complex \*imsl f eig\_gen (*int* n, *float* \*a,  $\dots$ , 0)

The type *d* complex function is imsl deig gen.

# **Required Arguments**

```
int n (Input) 
      Number of rows and columns in the matrix.
```
*float* \*a (Input) An array of size  $n \times n$  containing the matrix.

# **Return Value**

A pointer to the *n* complex eigenvalues of the matrix. To release this space, use free. If no value can be computed, then NULL is returned.

# **Synopsis with Optional Arguments**

```
#include <imsl.h>
f complex *imsl_f_eig_gen (int n, float *a,
       IMSL_VECTORS, f_complex **evec, 
       IMSL_VECTORS_USER, f_complex evecu[], 
       IMSL_RETURN_USER, f_complex evalu[], 
       IMSL_A_COL_DIM, int a_col_dim, 
       IMSL_EVECU_COL_DIM, int evecu_col_dim, 
       0)
```
# **Optional Arguments**

IMSL\_VECTORS, *f\_complex* \*\*evec (Output) The address of a pointer to an array of size  $n \times n$  containing eigenvectors of the matrix. On return, the necessary space is allocated by the function. Typically, *f\_complex* \*evec is declared, and &evec is used as an argument.

IMSL\_VECTORS\_USER, *f\_complex* evecu[] (Output) Compute eigenvectors of the matrix. An array of size  $n \times n$  containing the matrix of eigenvectors is returned in the space evecu.

IMSL\_RETURN\_USER, *f\_complex* evalu[] (Output) Store the *n* eigenvalues in the space evalu.

```
IMSL_A_COL_DIM, int a_col_dim (Input) 
     The column dimension of a. 
     Default: a_{col\_dim} = nIMSL_EVECU_COL_DIM, int evecu_col_dim (Input) 
     The column dimension of evecu. 
     Default: evecu col \dim = n
```
### **Description**

Function imsl  $f$  eig gen computes the eigenvalues of a real matrix by a two-phase process. The matrix is reduced to upper Hessenberg form by elementary orthogonal or Gauss similarity transformations. Then, eigenvalues are computed using a *QR* or combined *LR-QR* algorithm (Golub and Van Loan 1989, pp. 373-382, and Watkins and Elsner 1990). The combined *LR-QR* algorithm is based on an implementation by Jeff Haag and David Watkins. Eigenvectors are then calculated as required. When eigenvectors are computed, the *QR* algorithm is used to compute the eigenexpansion. When only eigenvalues are required, the combined *LR-QR* algorithm is used.

#### **Examples**

#### **Example 1**

```
#include <imsl.h> 
main() 
{ 
   int n = 3;float a[] = {8.0, -1.0, -5.0,}-4.0, 4.0, -2.0,
18.0, -5.0, -7.0 f_complex *eval; 
                        /* Compute eigenvalues of A */ 
 eval = imsl_f_eig_gen (n, a, 0); 
 /* Print eigenvalues */ 
  imsl c write matrix ("Eigenvalues", 1, n, eval, 0);
}
```
### **Output**

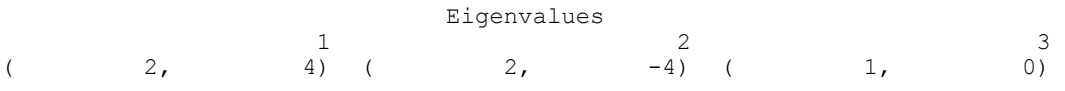

#### **Example 2**

This example is a variation of the first example. Here, the eigenvectors are computed as well as the eigenvalues.

```
#include <imsl.h> 
main() 
{ 
   int n = 3;
```
**Chapter 2: Eigensystem Analysis eig\_gen 119** 

```
float a[] = {8.0, -1.0, -5.0}-4.0, 4.0, -2.0,
18.0, -5.0, -7.0f complex *eval;
   f_complex *evec; 
 /* Compute eigenvalues of A */ 
 eval = imsl_f_eig_gen (n, a, 
 IMSL_VECTORS, &evec, 
\left( 0\right) ;
                       /* Print eigenvalues and eigenvectors */ 
imsl c write matrix ("Eigenvalues", 1, n, eval, 0);
 imsl_c_write_matrix ("Eigenvectors", n, n, evec, 0); 
}
```
# **Output**

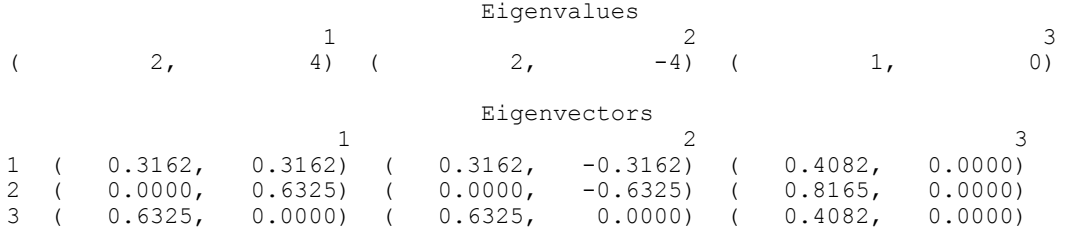

# **Warning Errors**

IMSL\_SLOW\_CONVERGENCE\_GEN The iteration for an eigenvalue did not converge after # iterations.

# <span id="page-140-0"></span>**eig\_gen (complex)**

Computes the eigenexpansion of a complex matrix *A*.

# **Synopsis**

*#include* <imsl.h>

*f\_complex* \*imsl\_c\_eig\_gen (*int* n, *f\_complex* \*a, ..., 0)

The type *d\_complex* procedure is imsl\_z\_eig\_gen.

# **Required Arguments**

*int* n (Input) Number of rows and columns in the matrix. *f\_complex* \*a (Input)

Array of size  $n \times n$  containing the matrix.

# **Return Value**

A pointer to the *n* complex eigenvalues of the matrix. To release this space, use free. If no value can be computed, then NULL is returned.

#### **Synopsis with Optional Arguments**

```
#include <imsl.h>
```

```
f_complex *imsl_c_eig_gen (int n, f_complex *a, 
       IMSL_VECTORS, f_complex **evec, 
       IMSL_VECTORS_USER, f_complex evecu[], 
       IMSL_RETURN_USER, f_complex evalu[], 
       IMSL_A_COL_DIM, int a_col_dim, 
       IMSL_EVECU_COL_DIM, int evecu_col_dim, 
       0)
```
# **Optional Arguments**

- IMSL\_VECTORS, *f\_complex* \*\*evec (Output) The address of a pointer to an array of size  $n \times n$  containing eigenvectors of the matrix. On return, the necessary space is allocated by the function. Typically, *f\_complex* \*evecu is declared, and &evecu is used as an argument.
- IMSL\_VECTORS\_USER, *f\_complex* evecu[] (Output) Compute eigenvectors of the matrix. An array of size  $n \times n$  containing the matrix of eigenvectors is returned in the space evecu.
- IMSL\_RETURN\_USER, f\_complex evalu[] (Output) Store the *n* eigenvalues in the space evalu.
- IMSL\_A\_COL\_DIM, *int* a\_col\_dim (Input) The column dimension of *A*. Default: a  $col\ dim = n$
- IMSL\_EVECU\_COL\_DIM, *int* evecu\_col\_dim (Input) The column dimension of evecu. Default: evecu col  $\dim = n$

#### **Description**

The function imsl  $c$  eig gen computes the eigenvalues of a complex matrix by a two-phase process. The matrix is reduced to upper Hessenberg form by elementary Gauss transformations. Then, the eigenvalues are computed using an explicitly shifted *LR* algorithm. Eigenvectors are calculated during the iterations for the eigenvalues (Martin and Wilkinson 1971).

# **Examples**

#### **Example 1**

```
#include <imsl.h> 
main() 
{ 
   int n = 4;f_complex a[] = { \{5,9\}, \{5,5\}, \{-6,-6\}, \{-7,-7\},
{3,3}, {6,10}, {-5,-5}, {-6,-6}
```

```
\{2,2\}, \{3,3\}, \{-1, 3\}, \{-5, -5\},
\{1,1\}, \{2,2\}, \{-3,-3\}, \{0,4\}};
    f_complex *eval; 
                             /* Compute eigenvalues */ 
   eval = imsl c eig gen (n, a, 0); /* Print eigenvalues */ 
    imsl_c_write_matrix ("Eigenvalues", 1, n, eval, 0); 
}
```
#### **Output**

```
 Eigenvalues 
1 2 3
( 4, 8) ( 3, 7) ( 2, 6)
 4 
(1, 5)
```
#### **Example 2**

This example is a variation of the first example. Here, the eigenvectors are computed as well as the eigenvalues.

```
#include <imsl.h> 
main() 
{ 
    int n = 4;<br>f complex a[] ={ {5,9}, {5,5}, {-6,-6}, {-7,-7},
                           {3,3}, {6,10}, {-5,-5}, {-6,-6}, 
\{2,2\}, \{3,3\}, \{-1, 3\}, \{-5, -5\},
```

```
\{1,1\}, \{2,2\}, \{-3,-3\}, \{0,4\}};
   f_complex *eval;<br>f_complex *evec;
   f_{\text{complex}} /* Compute eigenvalues and eigenvectors */ 
 eval = imsl_c_eig_gen (n, a, 
 IMSL_VECTORS, &evec, 
\left( 0\right) ;
                         /* Print eigenvalues and eigenvectors */ 
imsl c write matrix ("Eigenvalues", 1, n, eval, 0);
 imsl_c_write_matrix ("Eigenvectors", n, n, evec, 0); 
}
```
#### **Output**

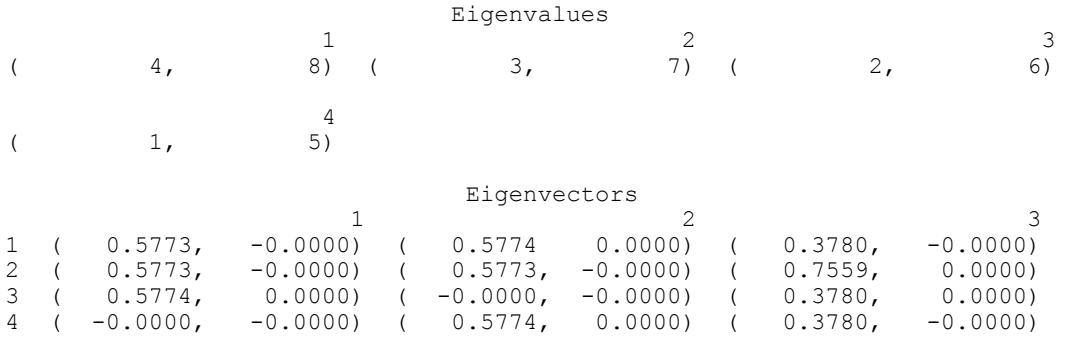

**122 eig\_gen (complex) IMSL C/Math/Library** 

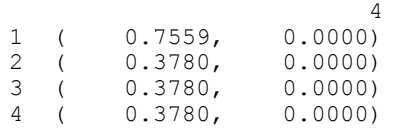

#### **Fatal Errors**

IMSL SLOW CONVERGENCE GEN The iteration for an eigenvalue did not converge after # iterations.

# <span id="page-143-0"></span>**eig\_sym**

Computes the eigenexpansion of a real symmetric matrix *A*.

### **Synopsis**

```
#include <imsl.h>
```
*float* \*imsl f eig sym (*int* n, *float* \*a, ..., 0)

The type *double* procedure is imsl\_d\_eig\_sym.

# **Required Arguments**

- *int* n (Input) Number of rows and columns in the matrix.
- *float* \*a (Input)

Array of size  $n \times n$  containing the symmetric matrix.

# **Return Value**

A pointer to the *n* eigenvalues of the symmetric matrix. To release this space, use free. If no value can be computed, then NULL is returned.

# **Synopsis with Optional Arguments**

```
#include <imsl.h>
float *imsl_f_eig_sym (int n, float *a, 
       IMSL_VECTORS, float **evec, 
       IMSL_VECTORS_USER, float evecu[], 
       IMSL_RETURN_USER, float evalu[], 
       IMSL_RANGE, float elow, float ehigh, 
       IMSL_A_COL_DIM, int a_col_dim, 
       IMSL_EVECU_COL_DIM, int evecu_col_dim, 
       IMSL_RESULT_NUMBER, int *n_eval, 
       0)
```
## **Optional Arguments**

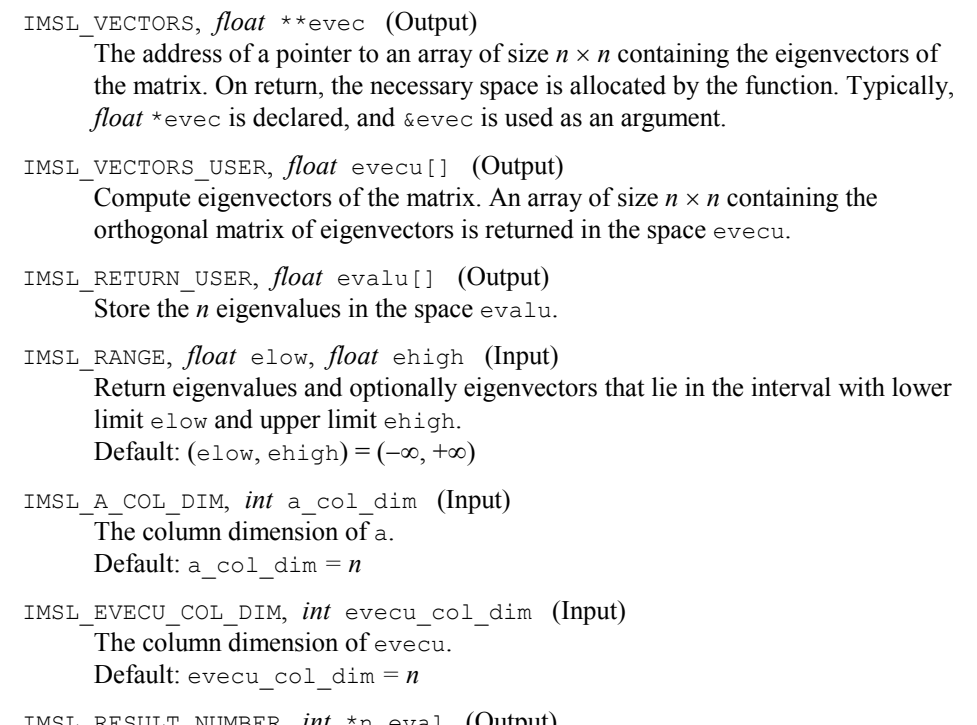

IMSL\_RESULT\_NUMBER, *int* \*n\_eval (Output) The number of output eigenvalues and eigenvectors in the range low, ehigh.

## **Description**

The function imsl\_f\_eig\_sym computes the eigenvalues of a symmetric real matrix by a two-phase process. The matrix is reduced to tridiagonal form by elementary orthogonal similarity transformations. Then, the eigenvalues are computed using a rational *QR* or bisection algorithm. Eigenvectors are calculated as required (Parlett 1980, pp. 169-173).

## **Examples**

#### **Example 1**

```
#include <imsl.h> 
main() 
{ 
   int n = 3;<br>float a[] =float a[] = \{7.0, -8.0, -8.0, \}-8.0, -16.0, -18.0,-8.0, -18.0, 13.0;float *eval;
                          /* Compute eigenvalues */ 
   eval = imsl f eig sym(n, a, 0);
                          /* Print eigenvalues */
```

```
imsl_f_write_matrix ("Eigenvalues", 1, 3, eval, 0);
}
```
### **Output**

```
 Eigenvalues 
\begin{array}{cccc} & 1 & 2 & 3 \\ -27.90 & & 22.68 & 9.22 \end{array}22.68
```
### **Example 2**

This example is a variation of the first example. Here, the eigenvectors are computed as well as the eigenvalues.

```
#include <imsl.h>
```

```
main() 
{ 
   int n = 3;<br>float a[] =float a[] = \{7.0, -8.0, -8.0, \}-8.0, -16.0, -18.0,-8.0, -18.0, 13.0;float *eval;<br>float *evec;
              *evec;
                              /* Compute eigenvalues and eigenvectors */ 
   eval = imsl_f_eig_sym(n, a, IMSL_VECTORS, &evec, 
                        0); 
                             /* Print eigenvalues and eigenvectors */ 
 imsl_f_write_matrix ("Eigenvalues", 1, n, eval, 0); 
 imsl_f_write_matrix ("Eigenvectors", n, n, evec, 0); 
}
```
## **Output**

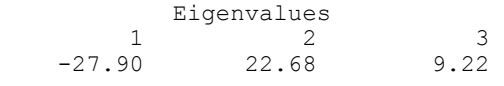

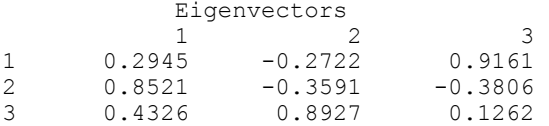

## **Warning Errors**

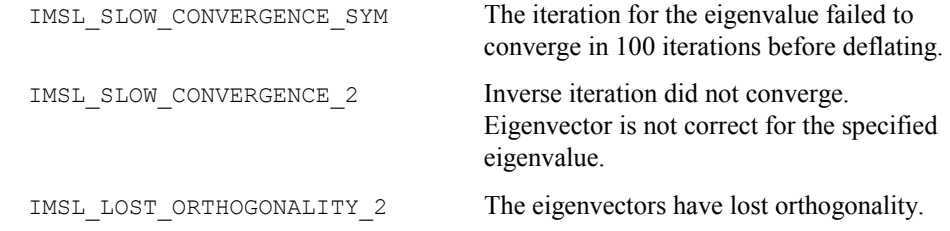

**Chapter 2: Eigensystem Analysis eig\_sym 125** 

IMSL NO EIGENVALUES RETURNED The number of eigenvalues in the specified interval exceeds mxeval. The argument n\_eval contains the number of eigenvalues in the interval. No eigenvalues will be returned.

## **eig\_herm (complex)**

Computes the eigenexpansion of a complex Hermitian matrix *A*.

#### **Synopsis**

*#include* <imsl.h>

*float* \*imsl c eig herm (*int* n, *f* complex \*a, ..., 0)

The type *double* procedure is imsl d eig herm.

#### **Required Arguments**

*int* n (Input) Number of rows and columns in the matrix.

*f\_complex* \*a (Input) Array of size  $n \times n$  containing the matrix.

### **Return Value**

A pointer to the *n* eigenvalues of the matrix. To release this space, use free. If no value can be computed, then NULL is returned.

#### **Synopsis with Optional Arguments**

```
#include <imsl.h>
float *imsl_c_eig_herm (int n, f_complex *a, 
       IMSL_VECTORS, f_complex **evec, 
       IMSL_VECTORS_USER, f_complex evecu[], 
       IMSL_RETURN_USER, float evalu[], 
       IMSL_RANGE, float elow, float ehigh, 
       IMSL_A_COL_DIM, int a_col_dim, 
       IMSL_EVECU_COL_DIM, int evecu_col_dim, 
       IMSL_RESULT_NUMBER, int *n_eval, 
       0)
```
## **Optional Arguments**

IMSL\_VECTORS, *f\_complex* \*\*evec (Output)

The address of a pointer to an array of size  $n \times n$  containing eigenvectors of the matrix. On return, the necessary space is allocated by the function. Typically, *f\_complex* \*evec is declared, and &evec is used as an argument.

- IMSL\_VECTORS\_USER, *f\_complex* evecu[] (Output) Compute eigenvectors of the matrix. An array of size  $n \times n$  containing the unitary matrix of eigenvectors is returned in the space evecu.
- IMSL\_RETURN\_USER, *float* evalu[] (Output) Store the *n* eigenvalues in the space evalu.
- IMSL\_RANGE, *float* elow, *float* ehigh (Input) Return eigenvalues and optionally eigenvectors that lie in the interval with lower limit elow and upper limit ehigh. Default:  $(e_{low, ehigh}) = (-\infty, +\infty)$ .
- IMSL\_A\_COL\_DIM, *int* a\_col\_dim (Input) The column dimension of *A*. Default:  $a$  col dim  $= n$
- IMSL\_EVECU\_COL\_DIM, *int* evecu\_col\_dim (Input) The column dimension of *X*. Default: evecu\_col\_dim *= n*
- IMSL\_RESULT\_NUMBER, *int* \*n\_eval (Output) The number of output eigenvalues and eigenvectors in the range elow, ehigh.

#### **Description**

The function  $imsl_c$  eig herm computes the eigenvalues of a complex Hermitian matrix by a two-phase process. The matrix is reduced to tridiagonal form by elementary orthogonal similarity transformations. Then, the eigenvalues are computed using a rational *QR* or bisection algorithm. Eigenvectors are calculated as required.

#### **Examples**

#### **Example 1**

```
#include <imsl.h> 
main() 
{ 
    int n = 3;f complex a[] = { {1,0}, {1,-7}, {0,-1}, {1,7}, {5,0}, {10,-3}, 
    {0,1}, {10,3}, {-2,0} };<br>float *eval;
           *eval;
                                    /* Compute eigenvalues */ 
     eval = imsl_c_eig_herm(n, a, 0); 
                                   /* Print eigenvalues */ 
    imsl_f_write_matrix ("Eigenvalues", 1, n, eval, 0); 
} 
           Output
        Eigenvalues<br>12
```
 1 2 3  $15.38$   $-10.63$   $-0.75$ 

**Chapter 2: Eigensystem Analysis eig\_herm (complex) 127** 

This example is a variation of the first example. Here, the eigenvectors are computed as well as the eigenvalues.

```
#include <imsl.h>
```

```
main() 
{ 
   int n = 3;<br>f_complex a[] ={ {1,0}, {1,-7}, {0,-1},\{1,7\}, \{5,0\}, \{10,-3\},
{0,1}, {10,3}, {-2,0};
   float *eval;<br>f complex *evec;
   f_{convlex} /* Compute eigenvalues and eigenvectors */ 
    eval = imsl_c_eig_herm(n, a, 
                          IMSL_VECTORS, &evec, 
                         0);
                                /* Print eigenvalues and eigenvectors */ 
 imsl_f_write_matrix ("Eigenvalues", 1, n, eval, 0); 
imsl c write matrix ("Eigenvectors", n, n, evec, 0);
}
```

```
Output
```
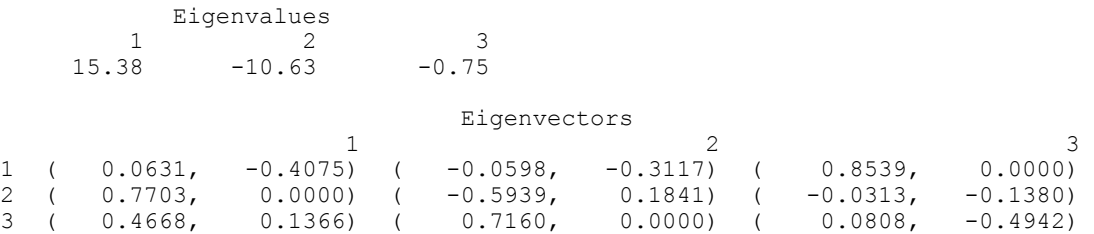

#### **Warning Errors**

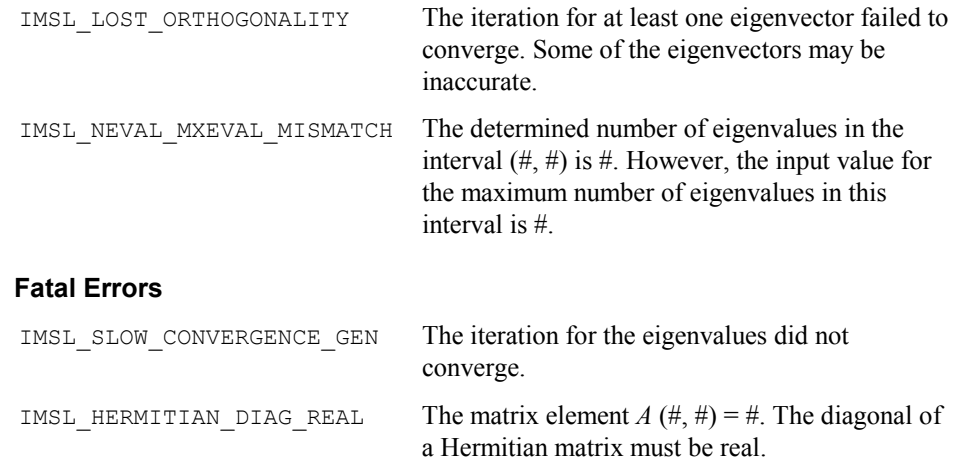

## **eig\_symgen**

Computes the generalized eigenexpansion of a system  $Ax = \lambda Bx$ . The matrices *A* and *B* are real and symmetric, and *B* is positive definite.

## **Synopsis**

*#include* <imsl.h>

*float* \*imsl f eig symgen (*int* n, *float* \*a, *float* \*b, ..., 0)

The type *double* procedure is imsl\_d\_eig\_symgen.

## **Required Arguments**

*int* n (Input)

Number of rows and columns in the matrices.

*float* \*a (Input)

Array of size  $n \times n$  containing the symmetric coefficient matrix  $A$ .

*float* \*b (Input)

Array of size  $n \times n$  containing the positive definite symmetric coefficient matrix *B*.

## **Return Value**

A pointer to the *n* eigenvalues of the symmetric matrix. To release this space, use free. If no value can be computed, then NULL is returned.

## **Synopsis with Optional Arguments**

```
#include <imsl.h>
float *imsl_f_eig_symgen (int n, float *a, float *b, 
       IMSL_VECTORS, float **evec, 
       IMSL_VECTORS_USER, float evecu[], 
       IMSL_RETURN_USER, float evalu[], 
       IMSL_RANGE, float elow, float ehigh, 
       IMSL_A_COL_DIM, int a_col_dim, 
       IMSL_B_COL_DIM, int b_col_dim, 
       IMSL_EVECU_COL_DIM, int evecu_col_dim, 
       0)
```
## **Optional Arguments**

IMSL\_VECTORS, *float* \*\*evec (Output)

The address of a pointer to an array of size  $n \times n$  containing eigenvectors of the problem. On return, the necessary space is allocated by the function. Typically, *float* \*evec is declared, and &evec is used as an argument.

```
IMSL_VECTORS_USER, float evecu[] (Output) 
      Compute eigenvectors of the matrix. An array of size n \times n containing the matrix
      of generalized eigenvectors is returned in the space evecu.
```
- IMSL\_RETURN\_USER, *float* evalu[] (Output) Store the *n* eigenvalues in the space evalu.
- IMSL\_A\_COL\_DIM, *int* a\_col\_dim (Input) The column dimension of *A*. Default: a  $coldim = n$
- IMSL\_B\_COL\_DIM, *int* b\_col\_dim (Input) The column dimension of *B*. Default: b  $coldim = n$
- IMSL\_EVECU\_COL\_DIM, *int* evecu\_col\_dim (Input) The column dimension of evecu. Default:  $\text{even} \text{col} \text{dim} = n$

## **Description**

The function imsl  $f$  eig symgen computes the eigenvalues of a symmetric, positive definite eigenvalue problem by a three-phase process (Martin and Wilkinson 1971). The matrix *B* is reduced to factored form using the Cholesky decomposition. These factors are used to form a congruence transformation that yields a symmetric real matrix whose eigenexpansion is obtained. The problem is then transformed back to the original coordinates. Eigenvectors are calculated and transformed as required.

## **Examples**

#### **Example 1**

```
#include <imsl.h> 
main() 
{ 
    int n = 3;<br>float a[i] =float a[] = \{1.1, 1.2, 1.4, \}1.2, 1.3, 1.5,float b[] = \begin{cases} 1.4, 1.5, 1.6; \\ 2.0, 1.0, 0.0, \end{cases}\{2.0, 1.0, 0.0, \} 1.0, 2.0, 1.0, 
    float *_{eval}; 0.0, 1.0, 2.0;
                *eval;
                                   /* Solve for eigenvalues */ 
    eval = imsl_f_eig_symgen (n, a, b, 0);
                                  /* Print eigenvalues */ 
    imsl f write matrix ("Eigenvalues", 1, n, eval, 0);
} 
            Output
```
 Eigenvalues 1 2 3  $1.386 -0.058 -0.003$ 

This example is a variation of the first example. Here, the eigenvectors are computed as well as the eigenvalues.

```
#include <imsl.h> 
main() 
{ 
   int n = 3;<br>float a[] =a[] = {1.1, 1.2, 1.4,} 1.2, 1.3, 1.5, 
1.4, 1.5, 1.6float b[] = \{2.0, 1.0, 0.0, \}1.0, 2.0, 1.0,0.0, 1.0, 2.0;
   float *eval;
   float *evec;
                          /* Solve for eigenvalues and eigenvectors */ 
    eval = imsl_f_eig_symgen (n, a, b, 
                        IMSL_VECTORS, & evec, 0);
\left( 0\right) ;
                          /* Print eigenvalues and eigenvectors */ 
 imsl_f_write_matrix ("Eigenvalues", 1, n, eval, 0); 
 imsl_f_write_matrix ("Eigenvectors", n, n, evec, 0); 
}
```

```
Output
 Eigenvalues
```
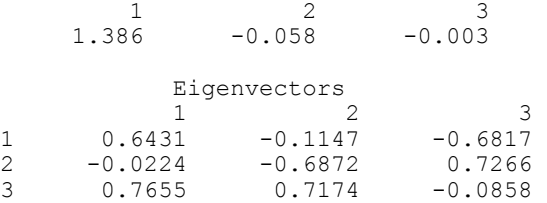

### **Warning Errors**

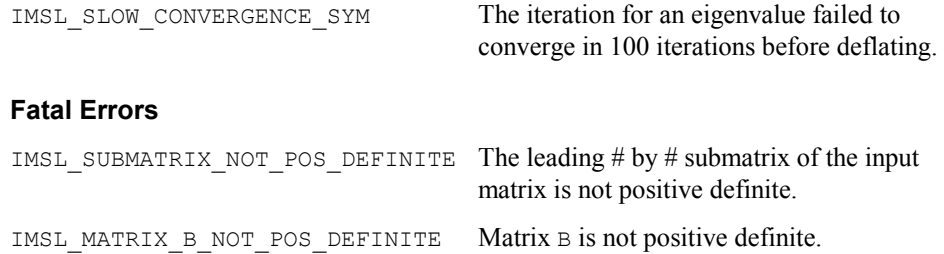

## **geneig**

Computes the generalized eigenexpansion of a system  $Ax = \lambda Bx$ , with *A* and *B* real.

## **Synopsis**

```
#include <imsl.h>
void imsl_f_geneig (int n, float *a, float *b, f_complex *alpha, float
       *beta, ..., 0)The double analogue is imsl d geneig.
```
## **Required Arguments**

- *int* n (Input) Number of rows and columns in *A* and *B*.
- *float* \*a (Input) Array of size  $n \times n$  containing the coefficient matrix  $A$ .
- *float* \*b (Input) Array of size  $n \times n$  containing the coefficient matrix *B*.
- *f\_complex* \*alpha (Output) Vector of size *n* containing scalars  $\alpha_i$ . If  $\beta_i \neq 0$ ,  $\lambda_i = \alpha_i/\beta_i$  for  $i = 0, \ldots, n - 1$  are the eigenvalues of the system.
- *float* \*beta (Output) Vector of size *n*.

## **Synopsis with Optional Arguments**

```
#include <imsl.h>
void imsl_f_geneig (int n, float *a, float *b, 
       IMSL_VECTORS, f_complex **evec, 
       IMSL_VECTORS_USER, f_complex evecu[], 
       IMSL_A_COL_DIM, int a_col_dim, 
       IMSL_B_COL_DIM, int b_col_dim, 
       IMSL_EVECU_COL_DIM, int evecu_col_dim, 
       0)
```
## **Optional Arguments**

IMSL\_VECTORS, *f\_complex* \*\*evec (Output)

The address of a pointer to an array of size  $n \times n$  containing eigenvectors of the problem. Each vector is normalized to have Euclidean length equal to the value one. On return, the necessary space is allocated by the function. Typically, *f* complex \*evec is declared, and  $\&$  evec is used as an argument.

IMSL\_VECTORS\_USER, *f\_complex* evecu[] (Output) Compute eigenvectors of the matrix. An array of size  $n \times n$  containing the matrix

of generalized eigenvectors is returned in the space evecu. Each vector is normalized to have Euclidean length equal to the value one.

```
IMSL_A_COL_DIM, int a_col_dim (Input) 
     The column dimension of A. 
     Default: a col\ dim = nIMSL_B_COL_DIM, int b_col_dim (Input) 
     The column dimension of B. 
     Default: b col dim = n.
IMSL_EVECU_COL_DIM, int evecu_col_dim (Input)
     The column dimension of evecu. 
     Default: evecu col \dim = n
```
## **Description**

The function  $\text{imsl } f$  geneig uses the QZ algorithm to compute the eigenvalues and eigenvectors of the generalized eigensystem  $Ax = \lambda Bx$ , where *A* and *B* are real matrices of order *n*. The eigenvalues for this problem can be infinite, so  $\alpha$  and  $\beta$  are returned instead of  $\lambda$ . If  $\beta$  is nonzero,  $\lambda = \alpha/\beta$ .

The first step of the QZ algorithm is to simultaneously reduce *A* to upper-Hessenberg form and *B* to upper-triangular form. Then, orthogonal transformations are used to reduce *A* to quasi-upper-triangular form while keeping *B* upper triangular. The generalized eigenvalues and eigenvectors for the reduced problem are then computed.

The function  $ims1$  f geneig is based on the QZ algorithm due to Moler and Stewart (1973), as implemented by the EISPACK routines QZHES, QZIT and QZVAL; see Garbow et al. (1977).

### **Examples**

#### **Example 1**

In this example, the eigenvalue,  $\lambda$ , of system  $Ax = \lambda Bx$  is computed, where

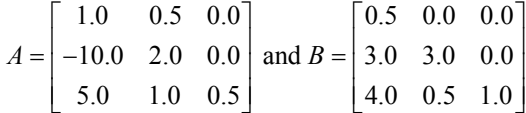

```
#include <imsl.h>
```
main()

{

```
int n = 3;<br>f complex alpha
                     alpha[3];<br>beta[3];
       float<br>int
int i;
       f complex eval[3];
       f\bar{1}oat a[] = \{1.0, 0.5, 0.0, -10.0, 2.0, 0.0, 
                               5.0, 1.0, 0.5};
```

```
float b[] = \{0.5, 0.0, 0.0, \}3.0, 3.0, 0.0,4.0, 0.5, 1.0;
                            /* Compute eigenvalues */ 
       imsl_f_geneig (n, a, b, alpha, beta, 0); 
      for (i=0; i\leq n; i++)if (beta[i] != 0.0) eval[i] = imsl_c_div(alpha[i], 
                            imsl_cf_convert(beta[i], 0.0)); 
              else 
                     printf ("Infinite eigenvalue\n"); 
                            /* Print eigenvalues */ 
      imsl c write matrix ("Eigenvalues", 1, n, eval, 0);
```
}

{

```
Output
```
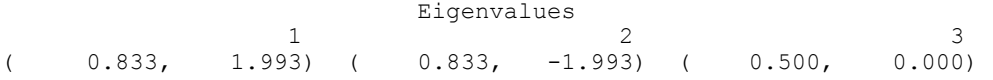

## **Example 2**

This example finds the eigenvalues and eigenvectors of the same eigensystem given in the last example.

#include <imsl.h>

```
main() 
       int n = 3;<br>f complex \qquad \qquad alpha[3];
       f_complex float
                       beta[3];
        int i; 
f complex eval[3];
f_complex *evec;
       f\bar{1}oat a[] = \{1.0, 0.5, 0.0, -10.0, 2.0, 0.0, 
       \begin{align*}\n 5.0, 1.0, 0.5\},\n \text{float} \quad b[] = \{0.5, 0.0, 0.0, \end{align*}float b[] = \{0.5, 0.0, 0.0, \}3.0, 3.0, 0.0,4.0, 0.5, 1.0;
        imsl_f_geneig (n, a, b, alpha, beta, 
                IMSL_VECTORS, &evec, 
                0); 
       for (i=0; i\leq n; i++)if (beta[i] != 0.0)eval[i] = img\_c\_div(alpha[i],imsl c\overline{f} convert (beta[i], 0.0));
                else 
                        printf ("Infinite eigenvalue\n");
```

```
 /* Print eigenvalues */ 
imsl c write matrix ("Eigenvalues", 1, n, eval, 0);
                          /* Print eigenvectors */ 
 imsl_c_write_matrix ("Eigenvectors", n, n, evec, 0);
```
### **Output**

}

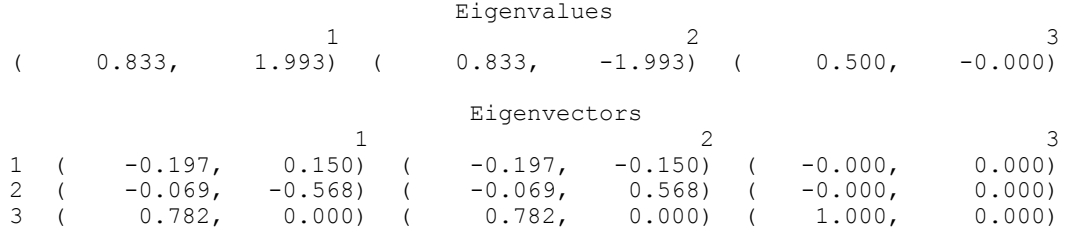

## **geneig (***complex***)**

Computes the generalized eigenexpansion of a system  $Ax = \lambda Bx$ , with *A* and *B* complex.

## **Synopsis**

*#include* <imsl.h>

```
void imsl_c_geneig (int n, f_complex *a, f_complex *b, f_complex *alpha,
       float *beta, ..., 0)
```
The *double* analogue is imsl\_z\_geneig.

## **Required Arguments**

*int* n (Input) Number of rows and columns in *A* and *B*.

*f\_complex* \*a (Input) Array of size  $n \times n$  containing the coefficient matrix *A*.

*f\_complex* \*b (Input)

Array of size  $n \times n$  containing the coefficient matrix *B* 

*f\_complex* \*alpha (Output) Vector of size *n* containing scalars  $\alpha_i$ . If  $\beta_i \neq 0$ ,  $\lambda_i = \alpha_i/\beta_i$  for  $i = 0, \ldots, n - 1$  are the eigenvalues of the system.

*f\_complex* \*beta (Output) Vector of size *n*.

## **Synopsis with Optional Arguments**

```
#include <imsl.h>
```

```
void imsl_c_geneig (int n, f_complex *a, f_complex *b, f_complex *alpha,
     f_complex *beta
     IMSL_VECTORS, f_complex **evec, 
     IMSL_VECTORS_USER, f_complex evecu[], 
     IMSL_A_COL_DIM, int a_col_dim, 
     IMSL_B_COL_DIM, int b_col_dim, 
     IMSL_EVECU_COL_DIM, int evecu_col_dim, 
     0)
```
## **Optional Arguments**

```
IMSL_VECTORS, f_complex **evec (Output) 
      The address of a pointer to an array of size n \times n containing eigenvectors of the
      problem. Each vector is normalized to have Euclidean length equal to the value 
      one. On return, the necessary space is allocated by the function. Typically, 
      f_complex *evec is declared, and &evec is used as an argument.
```

```
IMSL_VECTORS_USER, f_complex evecu[] (Output) 
      Compute eigenvectors of the matrix. An array of size n \times n containing the matrix
      of generalized eigenvectors is returned in the space evecu. Each vector is 
      normalized to have Euclidean length equal to the value one.
```
- IMSL\_A\_COL\_DIM, *int* a\_col\_dim (Input) The column dimension of *A*. Default: a\_col\_dim =
- IMSL\_B\_COL\_DIM, *int* b\_col\_dim (Input) The column dimension of *B*. Default: b  $coldim = n$ .
- IMSL\_EVECU\_COL\_DIM, *int* evecu\_col\_dim (Input) The column dimension of evecu. Default: evecu col dim = n.

## **Description**

The function  $\text{imsl}\,c$  geneig uses the QZ algorithm to compute the eigenvalues and eigenvectors of the generalized eigensystem  $Ax = \lambda Bx$ , where *A* and *B* are complex matrices of order *n*. The eigenvalues for this problem can be infinite, so  $\alpha$  and  $\beta$  are returned instead of  $\lambda$ . If  $\beta$  is nonzero,  $\lambda = \alpha/\beta$ .

The first step of the QZ algorithm is to simultaneously reduce *A* to upper-Hessenberg form and *B* to upper-triangular form. Then, orthogonal transformations are used to reduce *A* to quasi-upper-triangular form while keeping *B* upper triangular. The generalized eigenvalues and eigenvectors for the reduced problem are then computed.

The function  $\text{imsl}\,c$  geneig is based on the QZ algorithm due to Moler and Stewart (1973).

**136 geneig (complex) IMSL C/Math/Library** 

## **Example 1**

In this example, the eigenvalue,  $\lambda$ , of system  $Ax = \lambda Bx$  is solved, where

$$
A = \begin{bmatrix} 1 & 0.5+i & 5i \\ -10 & 2+i & 0 \\ 5+i & 1 & 0.5+3i \end{bmatrix} \text{ and } B = \begin{bmatrix} 0.5 & 0 & 0 \\ 3+3i & 3+3i & i \\ 4+2i & 0.5+i & 1+i \end{bmatrix}
$$

#include <imsl.h>

main()

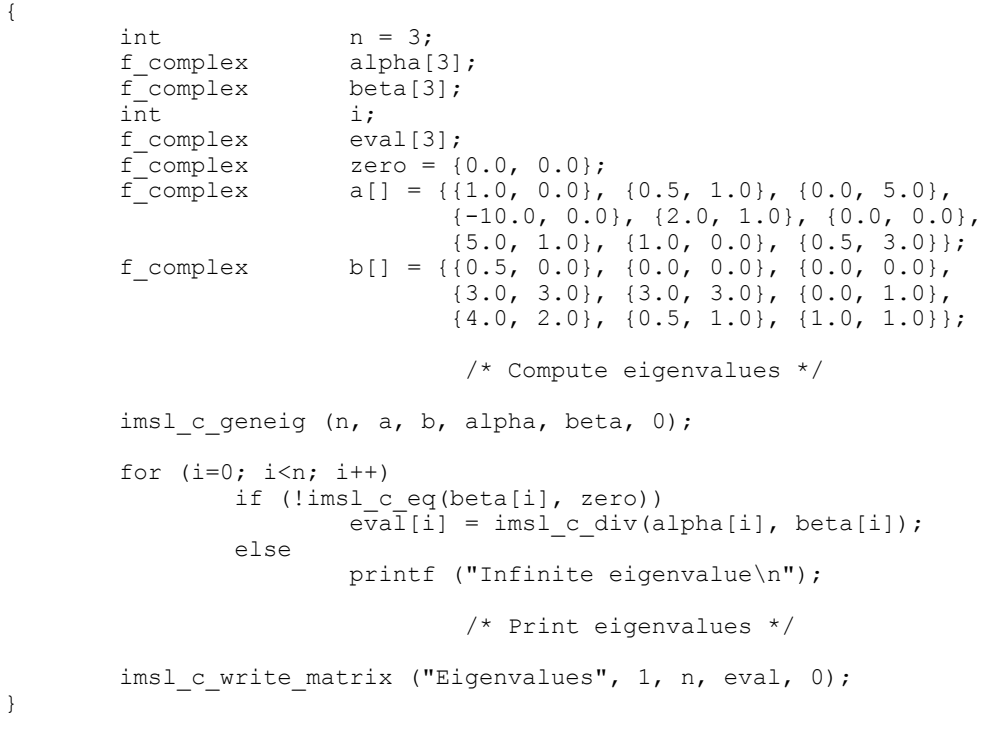

## **Output**

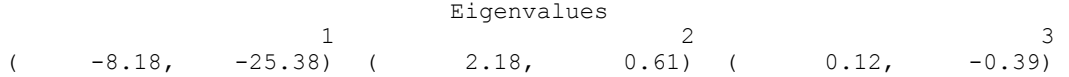

## **Example 2**

This example finds the eigenvalues and eigenvectors of the same eigensystem given in the last example.

#include <imsl.h>

main() {

```
int n = 3;<br>f complex \text{alpha}[3];
f_complex alpha[3];
f<sub>_Complex</sub> beta[3];
       int<br>f complex i;<br>f complex eval[3];
       f_complex eval[<br>f complex *evec;
       f_complex<br>f_complex<br>f_complex
f_{\text{complex}} zero = \{0.0, 0.0\};
f_{\text{complex}} a[] = {{1.0, 0.0}, {0.5, 1.0}, {0.0, 5.0},
                               {-10.0, 0.0}, {2.0, 1.0}, {0.0, 0.0}, 
       {5.0, 1.0}, {1.0, 0.0}, {0.5, 3.0};<br>f_complex b[] = {{0.5, 0.0}, {0.0, 0.0}, {0.0, 0.0},
f complex b[] = {{0.5, 0.0}, {0.0, 0.0}, {0.0, 0.0},
{3.0, 3.0}, {3.0, 3.0}, {0.0, 1.0},\{4.0, 2.0\}, \{0.5, 1.0\}, \{1.0, 1.0\}\}; /* Compute eigenvalues and eigenvectors */ 
        imsl_c_geneig (n, a, b, alpha, beta, 
                IMSL_VECTORS, & evec, 
                0); 
       for (i=0; i < n; i++) if (!imsl_c_eq(beta[i], zero)) 
eval[i] = imsl_c-div(alpha[i], beta[i]); else 
                        printf ("Infinite eigenvalue\n"); 
                                /* Print eigenvalues */ 
       imsl c write matrix ("Eigenvalues", 1, n, eval, 0);
                                /*Print eigenvectors */ 
       imsl c write matrix ("Eigenvectors", n, n, evec, 0);
```
}

**Output** 

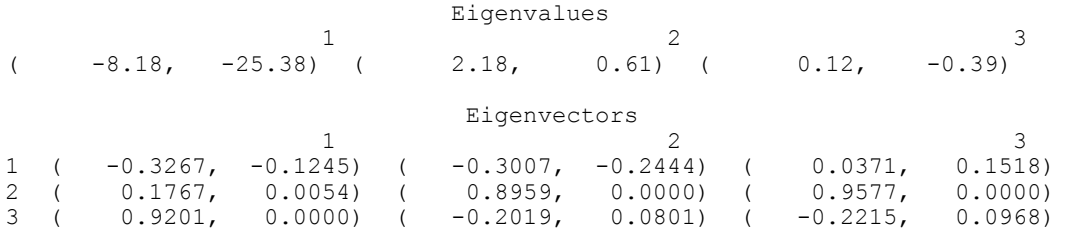

# **Chapter 3: Interpolation and Approximation**

## **Routines**

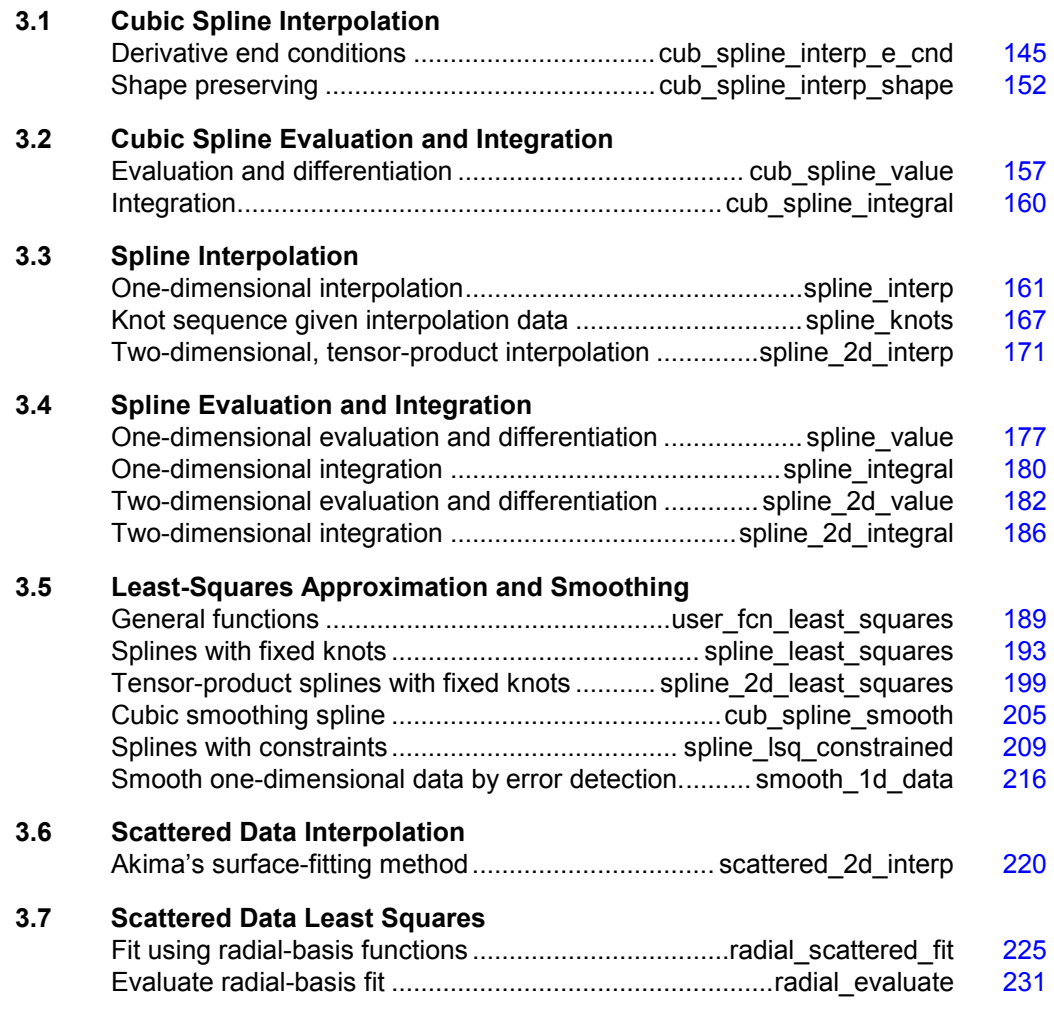

## **Usage Notes**

The majority of the functions in this chapter produce cubic piecewise polynomial or general spline functions that either interpolate or approximate given data or support the evaluation and integration of these functions. Two major subdivisions of functions are provided. The cubic spline functions begin with the prefix "cub\_spline\_" and use the piecewise polynomial representation described below. The spline functions begin with the prefix "spline" and use the B-spline representation described below. Most of the spline functions are based on routines in the book by de Boor (1978).

We provide a few general purpose routines for general least-squares fit to data and a routine that produces an interpolant to two-dimensional scattered data.

## **Piecewise Polynomials**

A univariate piecewise polynomial (function)  $p$  is specified by giving its breakpoint sequence  $\xi \in \mathbb{R}^n$ , the order *k* (degree *k* – 1) of its polynomial pieces, and the  $k \times (n-1)$ matrix *c* of its local polynomial coefficients. In terms of this information, the piecewise polynomial (ppoly) function is given by

$$
p(x) = \sum_{j=1}^{k} c_{ji} \frac{(x - \xi_i)^{j-1}}{(j-1)!} \quad \text{for } \xi_i \leq x \leq \xi_{i+1}
$$

The breakpoint sequence  $\xi$  is assumed to be strictly increasing, and we extend the ppoly function to the entire real axis by extrapolation from the first and last intervals. This representation is redundant when the ppoly function is known to be smooth. For example, if p is known to be continuous, then we can compute  $c_1$ ,  $i+1$  from the  $c_{ij}$  as follows:

$$
c_{1,i+1} = p(\xi_{i+1}) = \sum_{j=1}^{k} c_{ji} \frac{\left(\xi_{i+1} - \xi_i\right)^{j-1}}{\left(j-1\right)!}
$$

For smooth ppoly, we prefer to use the nonredundant representation in terms of the "basis" or B-splines, at least when such a function is first to be determined.

## **Splines and B-Splines**

B-splines provide a particularly convenient and suitable basis for a given class of smooth ppoly functions. Such a class is specified by giving its breakpoint sequence, its order *k*, and the required smoothness across each of the interior breakpoints. The corresponding B-spline basis is specified by giving its knot sequence  $\mathbf{t} \in \mathbb{R}^M$ . The specification rule is as follows: If the class is to have all derivatives up to and including the *j*-th derivative continuous across the interior breakpoint  $\xi_i$ , then the number  $\xi_i$  should occur  $k - j - 1$  times in the knot sequence. Assuming that  $\xi_1$  and  $\xi_n$  are the endpoints of the interval of interest, choose the first *k* knots equal to  $\xi_1$  and the last *k* knots equal to  $\xi_n$ . This can be done because the B-splines are defined to be right continuous near  $\xi_1$  and left continuous near  $\xi_n$ .

When the above construction is completed, a knot sequence **t** of length *M* is generated, and there are  $m: = M - k$  B-splines of order *k*, for example  $B_0, \ldots, B_{m-1}$ , spanning the ppoly functions on the interval with the indicated smoothness. That is, each ppoly function in this class has a unique representation

$$
p = a_0 B_0 + a_1 B_1 + \ldots + a_{m-1} B_{m-1}
$$

as a linear combination of B-splines. A B-spline is a particularly compact ppoly function. *B<sub>i</sub>* is a nonnegative function that is nonzero only on the interval  $[\mathbf{t}_i \mathbf{t}_{i+k}]$ . More precisely, the support of the *i*-th B-spline is  $[\mathbf{t}_i, \mathbf{t}_{i+k}]$ . No ppoly function in the same class (other than the zero function) has smaller support (i.e., vanishes on more intervals) than a B-spline. This makes B-splines particularly attractive basis functions since the influence of any particular B-spline coefficient extends only over a few intervals. When it is necessary to emphasize the dependence of the B-spline on its parameters, we will use the notation  $B_{i,k,t}$  to denote the *i*-th B-spline of order *k* for the knot sequence **t**.

## **Cubic Splines**

Cubic splines are smooth (i.e.,  $C^1$  or  $C^2$ ), fourth-order ppoly functions. For historical and other reasons, cubic splines are the most heavily used ppoly functions. Therefore, we provide special functions for their construction and evaluation. These routines use the ppoly representation as described above for general ppoly functions (with  $k = 4$ ).

We provide two cubic spline interpolation functions:

imsl f cub spline interp e cnd (page  $145$ ) and imsl\_f\_cub\_spline\_interp\_shape (page [152\)](#page-172-0). The function imsl\_f\_cub\_spline\_interp\_e\_cnd allows the user to specify various endpoint conditions (such as the value of the first or second derivative at the right and left points). This means that the natural cubic spline can be obtained using this function by setting the second derivative to zero at both endpoints. The function imsl f cub spline interp shape (page [152\)](#page-172-0) is designed so that the shape of the curve matches the shape of the data. In particular, one option of this function preserves the convexity of the data while the default attempts to minimize oscillations.

It is possible that the cubic spline interpolation functions will produce unsatisfactory results. For example, the interpolant may not have the shape required by the user, or the data may be noisy and require a least-squares fit. The interpolation function imsl f spline interp (page  $161$ ) is more flexible, as it allows you to choose the knots and order of the spline interpolant. We encourage the user to use this routine and exploit the flexibility provided.

## **Tensor Product Splines**

The simplest method of obtaining multivariate interpolation and approximation functions is to take univariate methods and form a multivariate method via tensor products. In the case of two-dimensional spline interpolation, the derivation proceeds as follows. Let  $\mathbf{t}_x$  be a knot sequence for splines of order  $k_x$ , and  $\mathbf{t}_y$  be a knot sequence for splines of order  $k_v$ . Let  $N_x + k_x$  be the length of  $\mathbf{t}_x$ , and  $N_v + k_v$  be the length of  $\mathbf{t}_v$ . Then, the tensor-product spline has the following form.

$$
\sum_{m=0}^{N_{\rm y}-1} \sum_{n=0}^{N_{\rm x}-1} c_{nm} B_{n,k_{\rm x}, {\bf t}_{\rm x}} \left( x \right) B_{m,k_{\rm y}, {\bf t}_{\rm y}} \left( y \right)
$$

Given two sets of points

$$
\left\{\boldsymbol{X}_{\!i}\right\}_{i=1}^{N_{\mathrm{x}}}
$$

and

$$
\left\{\mathbf{y}_i\right\}_{i=1}^{N_y}
$$

for which the corresponding univariate interpolation problem can be solved, the tensorproduct interpolation problem finds the coefficients *cnm* so that

$$
\sum_{m=0}^{N_y-1} \sum_{n=0}^{N_x-1} c_{nm} B_{n,k_x,\mathbf{t}_x} (x_i) B_{m,k_y,\mathbf{t}_y} (y_j) = f_{ij}
$$

This problem can be solved efficiently by repeatedly solving univariate interpolation problems as described in de Boor (1978, p. 347). Three-dimensional interpolation can be handled in an analogous manner. This chapter provides functions that compute the two-dimensional, tensor-product spline coefficients given two-dimensional interpolation data (imsl  $f$  spline 2d interp (page [171\)](#page-191-0) and that compute the two-dimensional, tensor-product spline coefficients for a tensor-product, least-squares problem (imsl\_f\_spline\_2d\_least\_squares (page [199\)](#page-219-0)). In addition, we provide evaluation, differentiation, and integration functions for the two-dimensional, tensorproduct spline functions. The relevant functions are imsl\_f\_spline\_2d\_value (page  $182$ )) and imsl f spline 2d integral (page  $186$ ).

## **Scattered Data Interpolation**

The IMSL C/Math/Library provides one function, imsl\_f\_scattered\_2d\_interp (page [220\)](#page-240-0), that returns values of an interpolant to scattered data in the plane. This function is based on work by Akima (1978), which uses  $C<sup>1</sup>$  piecewise quintics on a triangular mesh.

## **Least Squares**

The IMSL C/Math/Library includes functions for smoothing noisy data. The function imsl f user fon least squares (page  $189$ ) computes regressions with user-supplied functions. The function imsl f spline least squares (page [193\)](#page-213-0) computes a least-squares fit using splines with fixed knots or variable knots. These functions produce cubic spline, least-squares fit by default. Optional arguments allow the user to choose the order and the knot sequence. IMSL C/Math/Library also includes a tensor-product spline regression function (imsl\_f\_spline\_2d\_least\_squares), (page [199\)](#page-219-0), mentioned above. The function imsl f radial scattered fit (page [225\)](#page-245-0) computes an approximation to scattered data in  $\mathbb{R}^N$  using radial-basis functions.

In addition to the functions listed above, several functions in Chapter 10, "Statistics and Random Number Generation", provide for polynomial regression and general linear regression.

## **Smoothing by Cubic Splines**

One ''smoothing spline'' function is provided. The default action of imsl f cub spline smooth estimates a smoothing parameter by cross-validation and then returns the cubic spline that smooths the data. If the user wishes to supply a smoothing parameter, then this function returns the appropriate cubic spline.

## **Structures for Splines and Piecewise Polynomials**

This optional section includes more details concerning the structures for splines and piecewise polynomials.

A spline may be viewed as a mapping with domain  $\mathbf{R}^d$  and target  $\mathbf{R}^r$ , where *d* and *r* are positive integers. For this version of the IMSL C/Math/Library, only *r* = 1 is supported. Thus, if *s* is a spline, then for some *d* and *r*

$$
s: \mathbf{R}^d \to \mathbf{R}^r
$$

This implies that such a spline *s* must hav*e d* knot sequences and orders (one for each domain dimension). Thus, associated with *s*, we have knots and orders

> $t^{0}$ ,  $t^{d-1}$  $k_0, \ldots, k_{d-1}$

The precise form of the spline follows:

$$
s(x) = (s_0(x), \ldots, s_{r-1}(x)) \qquad x = (x_1, \ldots, x_d) \in \mathbf{R}^d
$$

where the following equation is true.

$$
s_i\left(x\right)\!:=\!\sum_{j_{d-1}=0}^{n_{d-1}-1}\!\cdots\sum_{j_0=0}^{n_0-1}c^i_{j_0,\,\ldots,\,j_{d-1}}B_{j_0,k_0,\mathbf{t}^{0\ldots}}B_{j_{d-1},k_{d-1},\mathbf{t}^{d-1}}
$$

Note that  $n_i$  is the number of knots in  $t^i$  minus the order  $k_i$ .

We store all the information for a spline in one structure called *Imsl\_f\_spline*. (If the type is double, then the structure name is *Imsl\_d\_spline*, and the *float* becomes *double*.) The specification for this structure follows:

```
typedef struct { 
     int domain_dim; 
    int target_dim;<br>int *order;
    int *order;<br>int *num co
           *num coef;
     int *num_knots; 
     float **knots; 
     float **coef; 
} Imsl_f_spline;
```
Explicitly, if sp is a pointer to *Imsl\_f\_spline*, then

| sp-> domain dim        | $= d$                                                           |
|------------------------|-----------------------------------------------------------------|
| sp-> target dim        | $= r$                                                           |
| $sp-> order[i]$        | $= k_i$ $i = 0, , d - 1$                                        |
| sp-> num coef [i]      | $= m_i$ $i = 0, , d - 1$                                        |
| sp-> num knots [i]     | $= n_i + k_i$ $i = 0, , d-1$                                    |
| $sp->$ knots $[i] [j]$ | $t = t_i^i I = 0, , d - 1 j = 0, , n_i + k_i - 1$               |
| $sp-> coef[i][j]$      | $=c_i^i$ $I=0, , r-1$ $j=j_0+j_1 n_0 +  + j_{d-1} n_0  n_{d-2}$ |

For ppoly functions, we view a ppoly as a mapping with domain  $\mathbf{R}^d$  and target  $\mathbf{R}^r$  where *d* and *r* are positive integers. Thus, if *p* is a ppoly, then for some *d* and *r* the following is true.

 $p: \mathbf{R}^d \to \mathbf{R}^r$ 

For this version of the C/Math/Library, only  $r = 1$  is supported. This implies that such a ppoly *p* must have *d* breakpoint sequences and orders (one for each domain dimension). Thus, associated with *p*, we have breakpoints and orders

$$
\xi^1, \ldots, \xi^d
$$

$$
k_1, \ldots, k_d
$$

The precise form of the ppoly follows:

$$
p(x) = (p_0(x), ..., p_r(x)) x = (x_1, ..., x_d) \in \mathbf{R}^d
$$

where

$$
p_i\left(x\right)\!:=\!\sum_{l_d=0}^{k_d-1}\!\cdots\!\sum_{l_1=0}^{k_1-1}\!c_{L^1,\,\ldots,\,L^d\,,\,l_1,\,\ldots,\,l_d}^i\,\frac{\left(x_1-\xi^1_{L^1}\right)}{l_1\,!}\!\cdots\!\frac{\left(x_d-\xi^{d}_{L^d}\right)^{l_d}}{l_d\,!}
$$

with

$$
L^{j} := \max \{1, \min \{M^{j}, n_{j} - 1\}\}
$$

where  $M<sup>J</sup>$  is chosen so that

$$
\xi_{M^j}^j \le x_j < \xi_{M^{j+1}}^j \qquad j = 1, \dots, d
$$

with

$$
\xi_0^j = -\infty
$$
 and  $\xi_{n_j+1}^j = \infty$ 

Note that  $n_j$  is the number of breakpoints in  $\xi^j$ .

We store all the information for a ppoly in one structure called *Imsl\_f\_ppoly*. (If the type is *double*, then the structure name is *Imsl\_d\_ppoly*, and the *float* becomes *double*.) The following is the specification for this structure.

**144 Usage Notes IMSL C/Math/Library**

```
typedef struct { 
    int domain_dim; 
 int target_dim; 
 int *order; 
    int *num_coef; 
   int *num breakpoints;
    float **breakpoints; 
    float **coef; 
} Imsl_f_ppoly;
```
In particular, if ppoly is a pointer to the structure of type *Imsl\_f\_ppoly*, then

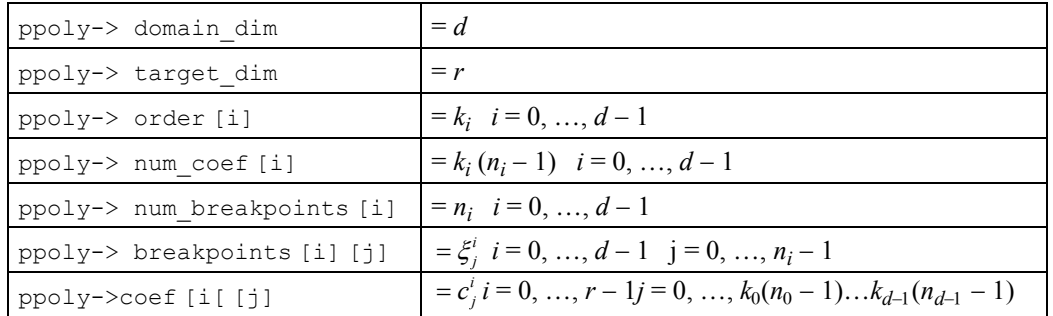

## <span id="page-165-0"></span>**cub\_spline\_interp\_e\_cnd**

Computes a cubic spline interpolant, specifying various endpoint conditions. The default interpolant satisfies the "not-a-knot" condition.

## **Synopsis**

```
#include <imsl.h> 
Imsl_f_ppoly *imsl_f_cub_spline_interp_e_cnd (int ndata, 
      float xdata[], float fdata[], ..., 0)
```
The type *Imsl d ppoly* function is imsl d cub spline interp e cnd.

## **Required Arguments**

*int* ndata (Input) Number of data points.

*float* xdata[] (Input)

Array with ndata components containing the abscissas of the interpolation problem.

*float* fdata[] (Input)

Array with ndata components containing the ordinates for the interpolation problem.

## **Return Value**

A pointer to the structure that represents the cubic spline interpolant. If an interpolant cannot be computed, then NULL is returned. To release this space, use free.

#### **Synopsis with Optional Arguments**

#include <imsl.h>

*Imsl\_f\_ppoly* \*imsl\_f\_cub\_spline\_interp\_e\_cnd (*int* ndata, *float* xdata[], *float* fdata[], IMSL\_LEFT, *int* ileft, *float* left, IMSL\_RIGHT, *int* iright, *float* right, IMSL\_PERIODIC, 0)

## **Optional Arguments**

IMSL\_LEFT, *int* ileft, *float* left (Input)

Set the value for the first or second derivative of the interpolant at the left endpoint. If  $\text{ileft} = i$ , then the interpolant *s* satisfies

 $s^{(i)}(x) = \text{left}$ 

where  $x_L$  is the leftmost abscissa. The only valid values for ileft are 1 or 2.

IMSL\_RIGHT, *int* iright, *float* right (Input)

Set the value for the first or second derivative of the interpolant at the right endpoint. If  $i$  right  $=i$ , then the interpolant *s* satisfies

 $s^{(i)}(x_R) = \text{right}$ 

where  $x_R$  is the rightmost abscissa. The only valid values for  $\text{iright}$  are 1 or 2.

IMSL\_PERIODIC

Compute the  $C^2$  periodic interpolant to the data. That is, we require

 $s^{(i)}(x_i) = s^{(i)}(x_k)$   $i = 0, 1, 2$ 

where  $s$ ,  $x_L$ , and  $x_R$  are defined above.

## **Description**

The function imsl\_f\_cub\_spline\_interp\_e\_cnd computes a  $C^2$  cubic spline interpolant to a set of data points  $(x_i, f_i)$  for  $i = 0, \ldots, n$  data  $-1 = n$ . The breakpoints of the spline are the abscissas. We emphasize here that for all the univariate interpolation functions, the abscissas need not be sorted. Endpoint conditions are to be selected by the user. The user may specify "not-a-knot" or first derivative or second derivative at each endpoint, or  $C^2$  periodicity may be requested (see de Boor 1978, Chapter 4). If no defaults are selected, then the "not-a-knot" spline interpolant is computed. If the IMSL\_PERIODIC keyword is selected, then all other keywords are ignored; and a  $C^2$  periodic interpolant is computed. In this case, if the  $f$  data values at the left and right endpoints are not the same, then a warning message is issued; and we set the right value equal to the left. If IMSL\_LEFT or IMSL\_RIGHT are selected (in the absence of IMSL\_PERIODIC), then the user has the ability to select the values of the first or second derivative at either endpoint. The default case (when the keyword is not used) is the

**146 cub\_spline\_interp\_e\_cnd IMSL C/Math/Library** 

"not-a-knot" condition on that endpoint. Thus, when no optional arguments are chosen, this function produces the "not-a-knot" interpolant.

If the data (including the endpoint conditions) arise from the values of a smooth (say  $C^4$ ) function *f*, i.e.  $f_i = f(x_i)$ , then the error will behave in a predictable fashion. Let  $\xi$  be the breakpoint vector for the above spline interpolant. Then, the maximum absolute error satisfies

$$
\left\|f - s\right\|_{\left[\xi_0, \xi_n\right]} \le C \left\| f^{(4)} \right\|_{\left[\xi_0, \xi_n\right]} \left|\xi\right|^4
$$

where

$$
\left|\xi\right|:=\max_{i=0,\ldots,n-1}\left|\xi_{i+1}-\xi_i\right|
$$

For more details, see de Boor (1978, Chapters 4 and 5).

The return value for this function is a pointer to the structure *Imsl\_f\_ppoly*. The calling program must receive this in a pointer *Imsl\_f\_ppoly* \*ppoly. This structure contains all the information to determine the spline (stored as a piecewise polynomial) that is computed by this function. For example, the following code sequence evaluates this spline at *x* and returns the value in *y*

 $y = imsl_f_cub_spline_value (x, popoly, 0)$ 

The difference between the default ("not-a-knot") spline and the interpolating cubic spline, which has first derivative set to 1 at the left end and the second derivative set to 90 at the right end, is illustrated in the following figure.

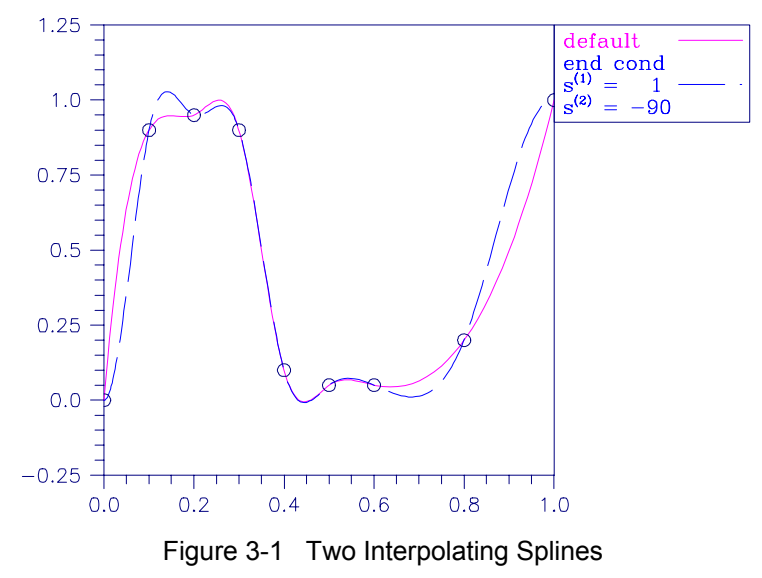

### **Example 1**

In this example, a cubic spline interpolant to a function *f* is computed. The values of this spline are then compared with the exact function values. Since we are using the default settings, the interpolant is determined by the "not-a-knot" condition (see de Boor 1978).

```
#include <imsl.h> 
#include <stdio.h> 
#include <math.h> 
#define NDATA 11 
\frac{1}{4} define F(x) (float) (sin(15.0*x))
                 (float)(sin(15.0*<sub>X</sub>))main() 
{ 
int i;
     float fdata[NDATA], xdata[NDATA], x, y; 
     Imsl_f_ppoly *ppoly; 
                                  /* Compute xdata and fdata */ 
for (i = 0; i < NDATA; i++) {
xdata[i] = (float)i /((float)(NDATA-1));fdata[i] = F(xdata[i]); } 
                                  /* Compute cubic spline interpolant */ 
     ppoly = imsl_f_cub_spline_interp_e_cnd (NDATA, xdata, fdata, 0); 
    \frac{1}{r} \frac{1}{r} \frac{1}{r} \frac{1}{r} \frac{1}{r} \frac{1}{r} \frac{1}{r} \frac{1}{r} \frac{1}{r} \frac{1}{r} \frac{1}{r} \frac{1}{r} \frac{1}{r} \frac{1}{r} \frac{1}{r} \frac{1}{r} \frac{1}{r} \frac{1}{r} \frac{1}{r} \frac{1}{r} \frac{1}{r} \frac{1}{r} x F(x) Interpolant Error\ln");<br>i < 2*NDATA-1; i++){
    for (i = 0; i < 2*NDATA-1;x = (float) i / (float) (2 * NDATA-2);y = \text{imsl}_f cub_spline_value(x,ppoly,0);
printf(" %6.3f *10.3f *10.3f *10.4f\n, x, F(x), y,
                                                    fabs(F(x)-y);
     } 
} 
            Output 
 x F(x) Interpolant Error 
0.000 0.000 0.000 0.0000 
0.050 0.682 0.809 0.1270 
0.100 0.997 0.997 0.0000 
0.150 0.778 0.723 0.0552 
0.200 0.141 0.141 0.0000 
0.250 -0.572 -0.549 0.0228 
0.300 -0.978 -0.978 0.0000
0.350 -0.859 -0.843 0.0162
```
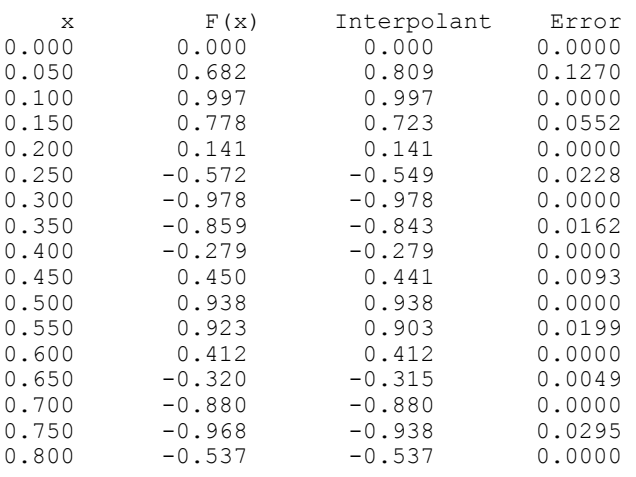

**148 cub\_spline\_interp\_e\_cnd IMSL C/Math/Library** 

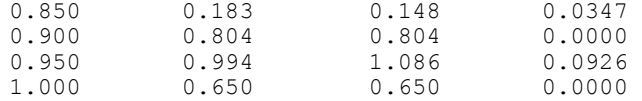

In this example, a cubic spline interpolant to a function *f* is computed. The value of the derivative at the left endpoint and the value of the second derivative at the right endpoint are specified. The values of this spline are then compared with the exact function values.

```
#include <imsl.h> 
#include <stdio.h> 
#include <math.h> 
#define NDATA 11 
                                /* Define function */ 
#define F(x) (float)(sin(15.0*x))
main() 
{ 
    int i, ileft, iright;
   float left, right, x, y, fdata[NDATA], xdata[NDATA];<br>Imsl f ppoly *pp;
   Imsl f_ppoly
                               /* Compute xdata and fdata */ 
    for (i = 0; i < NDATA; i++) {
       xdata[i] = (float)(i)/(NDATA-1);fdata[i] = F(xdata[i]); } 
                                /* Specify end conditions */ 
   ileft = 1;<br>left = 0.0= 0.0;iright = 2;right = -225.0*sin(15.0); /* Compute cubic spline interpolant */ 
    pp = imsl_f_cub_spline_interp_e_cnd(NDATA, xdata, fdata, 
IMSL LEFT, ileft, left,
IMSL_RIGHT, iright, right,
\left( 0\right) ;
                                 /* Print results for first half */ 
   \gamma^* of interval \gamma^*<br>printf(" x F(x) Interpolant
                x F(x) Interpolant Error\ln\ln");
    for (i=0; i<sub>NDATA</sub>; i++) {
       x = (float)(i)/(float)(2*NDATA-2);y = \text{imsl}_f\text{-}cub\text{-}split value(x,pp,0);
printf(" %6.3f *10.3f *10.3f *10.4f\n, x, F(x), y,
                                                  fabs(F(x)-y);
     } 
} 
           Output 
x F(x) Interpolant Error<br>0.000 0.000 0.000 0.0000
0.000 0.000 0.000<br>0.050 0.682 0.438
0.050 0.682 0.438 0.2441<br>0.100 0.997 0.997 0.0000
           0.997 0.997 0.0000<br>0.778 0.822 0.0442
0.150  0.778  0.822  0.0442<br>0.200  0.141  0.141  0.0000
                                    0.0000
```
**Chapter 3: Interpolation and Approximation cub\_spline\_interp\_e\_cnd • 149** 

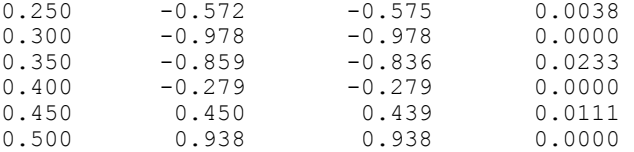

This example computes the *natural* cubic spline interpolant to a function *f* by forcing the second derivative of the interpolant to be zero at both endpoints. As in the previous example, the exact function values are computed with the values of the spline.

```
#include <imsl.h> 
#include <stdio.h> 
#include <math.h> 
#define NDATA 11 
\frac{1}{4} define F(x) (float)(sin(15.0*x))
               (fload) (sin(15.0*x))
main() 
{ 
   int i, ileft, iright;<br>float ift, right, x, y
                    left, right, x, y, fdata[NDATA],
                     xdata[NDATA]; 
   Imsl f ppoly *pp;
                               /* Compute xdata and fdata */ 
   for (i = 0; i < NDATA; i++) {
       xdata[i] = (float)(i)/(NDATA-1);fdata[i] = F(xdata[i]); } 
         \frac{1}{2} /* Specify end conditions */
   ileft
   left = 0.0;iright = 2;right = 0.0;
                               /* Compute cubic spline interpolant */ 
   pp = imsl f cub spline interp e cnd(NDATA, xdata, fdata,
 IMSL_LEFT, ileft, left, 
IMSL_RIGHT, iright, right,
\begin{pmatrix} 0 \\ 0 \end{pmatrix};
                               /* Print results for first half */ 
   \gamma \gamma of interval \gamma of interval \gamma<br>\gamma of interpolant \Gamma(x) interpolant
               x F(x) Interpolant Error\ln^n;
   for (i = 0; i < NDATA; i++)x = (float)(i)/(float)(2*NDATA-2);y = \text{imsl}_f\text{-}cub\text{-}split value(x,pp,0);
printf(" %6.3f *10.3f *10.3f *10.4f\n, x, F(x), y,
                                                fabs(F(x)-y);
    } 
} 
           Output 
x F(x) Interpolant Error<br>0.000 0.000 0.000 0.0000
0.000 0.000 0.000<br>0.050 0.682 0.667
0.050 0.682 0.667 0.0150 
0.100 0.997 0.997 0.0000 
                                   0.0172
```
**150 cub\_spline\_interp\_e\_cnd IMSL C/Math/Library** 

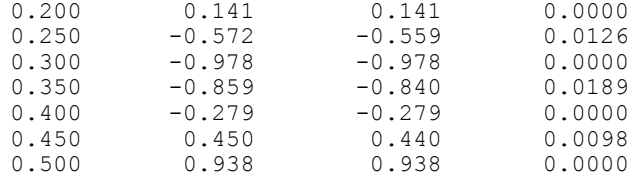

This example computes the cubic spline interpolant to a functions, and imposes the periodic end conditions  $s(a) = s(b)$ ,  $s'(a) = s'(b)$ , and  $s''(a) = s''(b)$ , where *a* is the leftmost abscissa and *b* is the rightmost abscissa.

```
#include <imsl.h> 
#include <stdio.h> 
#include <math.h> 
#define NDATA 11 
\# \text{define } \text{F(x)} (float)(sin(x))<br>#define F(x) (float)(sin(x))
                 (fload) (sin(x))
main() 
{ 
int i;
     float x, y, twopi, fdata[NDATA], xdata[NDATA]; 
     Imsl_f_ppoly *pp; 
                                  /* Compute xdata and fdata */ 
    twopi = 2.0*imsl f constant("pi", 0);
for (i = 0; i < NDATA; i++) {
xdata[i] = twopi*(float)(i)/(NDATA-1);fdata[i] = F(xdata[i]); } 
    fdata[NDATA-1] = fdata[0]; /* Compute periodic cubic spline */ 
                                  /* interpolant */ 
     pp = imsl_f_cub_spline_interp_e_cnd(NDATA, xdata, fdata, 
                                          IMSL_PERIODIC,<br>0);
\left( 0\right) ;
                                  /* Print results for first half */ 
    \gamma \gamma of interval \gamma<br>printf(" x \qquad F(x) Interpolant
                 x F(x) Interpolant Error\ln \ln");
    for (i = 0; i < NDATA; i++) {
        x = (twopi/20.)*i;y = \text{imsl}_f cub_spline_value(x, pp, 0);
printf(" 6.3f 610.3f 610.3f 610.4f\n, x, F(x), y,
                                                    fabs(F(x)-y);
     } 
} 
            Output 
x F(x) Interpolant Error<br>0.000 0.000 0.000 0.0000
0.000 0.000 0.000 0.309 0.309 0.00010.314 0.309 0.309 0.0001 
                                       0.0000
0.942 0.809 0.809 0.0004<br>1.257 0.951 0.951 0.0000
1.257  0.951  0.951  0.0000<br>1.571  1.000  1.000  0.0004
\begin{array}{cccccc} 1.571 & \quad & 1.000 & \quad & 1.000 & \quad & 0.0004 \\ 1.885 & \quad & 0.951 & \quad & 0.951 & \quad & 0.0000 \end{array}0.0000
```
**Chapter 3: Interpolation and Approximation cub\_spline\_interp\_e\_cnd • 151 <b>cub\_spline\_interp\_e\_cnd • 151** 

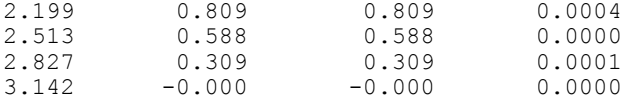

#### **Warning Errors**

IMSL\_NOT\_PERIODIC The data is not periodic. The rightmost fdata value is set to the leftmost fdata value.

## **Fatal Errors**

IMSL DUPLICATE XDATA VALUES The xdata values must be distinct.

## <span id="page-172-0"></span>**cub\_spline\_interp\_shape**

Computes a shape-preserving cubic spline.

#### **Synopsis**

*#include* <imsl.h>

```
Imsl_f_ppoly *imsl_f_cub_spline_interp_shape (int ndata, float xdata[],
      float fdata[], …, 0)
```
The type *Imsl\_d\_ppoly* function is imsl\_d\_cub\_spline\_interp\_shape.

#### **Required Arguments**

- *int* ndata (Input) Number of data points.
- *float* xdata[] (Input) Array with ndata components containing the abscissas of the interpolation problem.
- *float* fdata[] (Input) Array with ndata components containing the ordinates for the interpolation problem.

#### **Return Value**

A pointer to the structure that represents the cubic spline interpolant. If an interpolant cannot be computed, then NULL is returned. To release this space, use free.

#### **Synopsis with Optional Arguments**

```
#include <imsl.h> 
Imsl_f_ppoly *imsl_f_cub_spline_interp_shape (int ndata, 
       float xdata[], float fdata[], 
       IMSL_CONCAVE, 
       IMSL_CONCAVE_ITMAX, int itmax, 
       0)
```
**152 cub\_spline\_interp\_shape IMSL C/Math/Library** 

### **Optional Arguments**

```
IMSL_CONCAVE
```
This option produces a cubic interpolant that will preserve the concavity of the data.

IMSL\_CONCAVE\_ITMAX, *int* itmax (Input) This option allows the user to set the maximum number of iterations of Newton's Method. Default:  $i$ tmax = 25.

## **Description**

The function  $\text{imsl}_f$  cub\_spline\_interp\_shape computes a  $C^1$  cubic spline interpolant to a set of data points( $x_i$ ,  $f_i$ ) for  $i = 0, \ldots, n$  data  $-1 = n$ . The breakpoints of the spline are the abscissas. This computation is based on a method by Akima (1970) to combat wiggles in the interpolant. Endpoint conditions are automatically determined by the program; see Akima (1970) or de Boor (1978).

If the optional argument  $IMSL$  CONCAVE is chosen, then this function computes a cubic spline interpolant to the data. For ease of explanation, we will assume that  $x_i < x_{i+1}$ , although it is not necessary for the user to sort these data values. If the data are strictly convex, then the computed spline is convex,  $C^2$ , and minimizes the expression

 $\int_{x_1}^{x_n} (g'')$ 

 $\int_{0}^{\pi}(g'')$ over all convex  $C<sup>1</sup>$  functions that interpolate the data. In the general case, when the data have both convex and concave regions, the convexity of the spline is consistent with the data, and the above integral is minimized under the appropriate constraints. For more information on this interpolation scheme, refer to Michelli et al. (1985) and Irvine et al. (1986).

One important feature of the splines produced by this function is that it is not possible, a priori, to predict the number of breakpoints of the resulting interpolant. In most cases, there will be breakpoints at places other than data locations. This function should be used when it is important to preserve the convex and concave regions implied by the data.

Both methods are nonlinear, and although the interpolant is a piecewise cubic, cubic polynomials are not reproduced. (However, linear polynomials are reproduced.) This explains the theoretical error estimate below.

If the data points arise from the values of a smooth (say  $C^4$ ) function *f*, i.*e.*  $f_i = f(x_i)$ , then the error will behave in a predictable fashion. Let  $\xi$  be the breakpoint vector for either of the above spline interpolants. Then, the maximum absolute error satisfies

$$
\left\|f - s\right\|_{\left[\xi_0, \xi_m\right]} \le C \left\|f^{(2)}\right\|_{\left[\xi_0, \xi_m\right]} \left|\xi\right|^2
$$

where

$$
\left|\xi\right| := \max_{i=0,\dots,m-1} \left|\xi_{i+1} - \xi_i\right|
$$

and  $\xi_m$  is the last breakpoint.

**Chapter 3: Interpolation and Approximation cub\_spline\_interp\_shape 153** 

The return value for this function is a pointer of the type *Imsl\_f\_ppoly*. The calling program must receive this in a pointer *Imsl\_f\_ppoly* \*ppoly. This structure contains all the information to determine the spline (stored as a piecewise polynomial) that is computed by this function. For example, the following code sequence evaluates this spline at *x* and returns the value in *y.*

 $y = imsl_f_cub_spline_value (x, popoly, 0)$ 

The difference between the convexity-preserving spline and Akima's spline is illustrated in the following figure. Note that the convexity-preserving interpolant exhibits linear segments where the convexity constraints are binding.

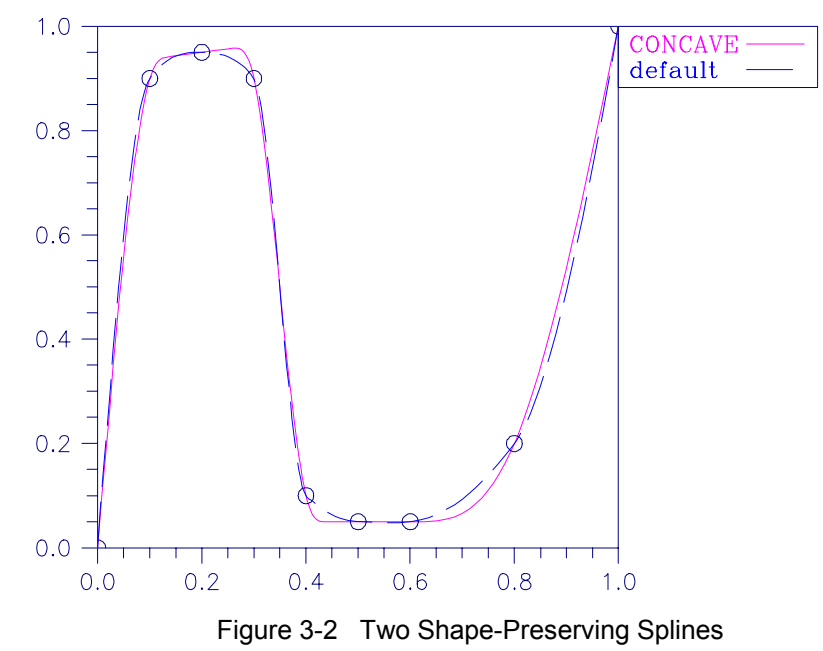

#### **Examples**

### **Example 1**

In this example, a cubic spline interpolant to a function *f* is computed. The values of this spline are then compared with the exact function values.

```
#include <imsl.h> 
#include <stdio.h> 
#include <math.h> 
#define NDATA 11 
* Define function * /<br>#define F(x) (float)(sin(15.0*x))
               (fload)(sin(15.0*x))main() 
{ 
int i;
    float fdata[NDATA], xdata[NDATA], x, y;
```
**154 cub\_spline\_interp\_shape IMSL C/Math/Library**

```
 Imsl_f_ppoly *pp; 
                               /* Compute xdata and fdata */ 
   for (i = 0; i < NDATA; i++) {
       xdata[i] = (float)(i)/(NDATA-1);fdata[i] = F(xdata[i]); } 
 /* Compute cubic spline interpolant */ 
 pp = imsl_f_cub_spline_interp_shape(NDATA, xdata, fdata, 0); 
   -- -- -\frac{7}{x} Print results */<br>printf(" x F(x) Interpolant
                                   Interpolant Error\n\tan");
   for (i = 0; i < 2*NDATA-1; i++) {
      x = (float) i / (float) (2*NDATA-2);y = \text{imsl}_f cub_spline_value(x, pp, 0);
printf(" %6.3f *10.3f *10.3f *10.4f\n, x, F(x), y,
                                                fabs(F(x)-y);
    }
```
#### **Output**

}

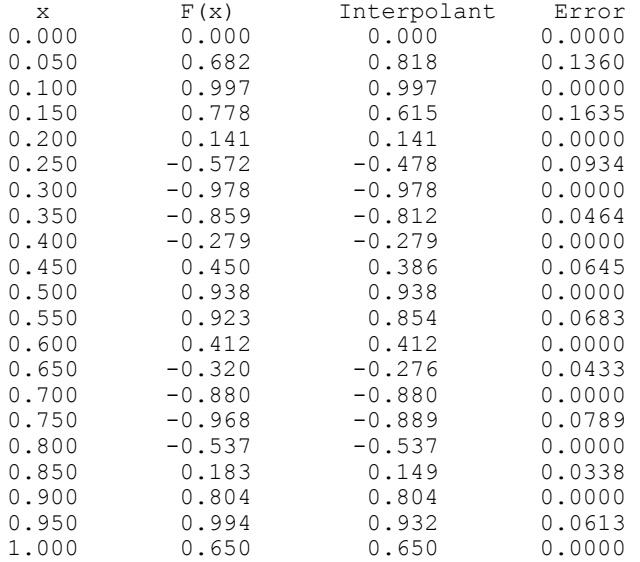

### **Example 2**

In this example, a cubic spline interpolant to a function *f* is computed. The values of this spline are then compared with the exact function values.

```
#include <imsl.h> 
#include <stdio.h> 
#include <math.h> 
#define NDATA 11 
\frac{1}{4} define F(x) (float)(sin(15.0*x))
              (fload)(sin(15.0*x))main() 
{ 
    int i;
```
**Chapter 3: Interpolation and Approximation cub\_spline\_interp\_shape 155** 

```
 float fdata[NDATA], xdata[NDATA], x, y; 
    Imsl_f_ppoly *pp; 
                              /* Compute xdata and fdata */ 
   for (i = 0; i < NDATA; i++) {
      xdata[i] = (float)(i)/(NDATA-1);fdata[i] = F(xdata[i]); } 
                              /* Compute cubic spline interpolant */ 
    pp = imsl_f_cub_spline_interp_shape(NDATA, xdata, fdata, 
                                    IMSL_CONCAVE,<br>0);
\begin{pmatrix} 0 \\ 0 \end{pmatrix};
   \frac{1}{x} printf(" x F(x) Interpolant
               x F(x) Interpolant Error\ln \ln");
   for (i = 0; i < 2*NDATA-1; i++)x = (float) i / (float) (2 * NDATA-2);y = imsl f cub spline value(x, pp, 0);
printf(" %6.3f *10.3f *10.3f *10.4f\n, x, F(x), y,
                                              fabs(F(x)-y);
    }
```

```
}
```
## **Output**

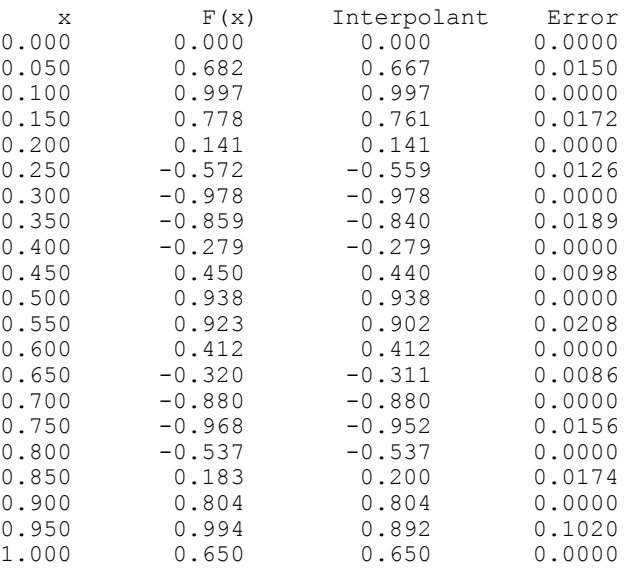

#### **Warning Errors**

IMSL\_MAX\_ITERATIONS\_REACHED The maximum number of iterations has been reached. The best approximation is returned.

## **Fatal Errors**

IMSL\_DUPLICATE\_XDATA\_VALUES The xdata values must be distinct.

**156 cub\_spline\_interp\_shape IMSL C/Math/Library** 

## <span id="page-177-0"></span>**cub\_spline\_value**

Computes the value of a cubic spline or the value of one of its derivatives.

### **Synopsis**

*#include* <imsl.h>

*float* imsl f cub spline value (*float* x, Imsl f ppoly \*ppoly, ..., 0)

The type *double* function is imsl d cub spline value.

## **Required Arguments**

```
float x (Input) 
         Evaluation point for the cubic spline.
```
*Imsl\_f\_ppoly* \*ppoly (Input) Pointer to the piecewise polynomial structure that represents the cubic spline.

## **Return Value**

The value of a cubic spline or one of its derivatives at the point *x*. If no value can be computed, then NaN is returned.

## **Synopsis with Optional Arguments**

```
#include <imsl.h>
float imsl_f_cub_spline_value (float x, Imsl_f_ppoly *ppoly, 
        IMSL_DERIV, int deriv, 
        IMSL_GRID, int n, float *xvec, float **value, 
        IMSL_GRID_USER, int n, float *xvec, float value_user[], 
        0)
```
## **Optional Arguments**

- IMSL\_DERIV, *int* deriv (Input) Let  $d = \text{deriv}$  and let *s* be the cubic spline that is represented by the structure \*ppoly, then this option produces the *d*-th derivative of *s* at *x*,  $s^{(d)}(x)$ .
- IMSL\_GRID, *int* n, *float* \*xvec, *float* \*\*value (Input/Output) The array xvec of length n contains the points at which the cubic spline is to be evaluated. The *d*-th derivative of the spline at the points in xvec is returned in value.
- IMSL\_GRID\_USER, *int* n, *float* \*xvec, *float* value\_user[] (Input/Output) The array xvec of length n contains the points at which the cubic spline is to be evaluated. The *d*-th derivative of the spline at the points in xvec is returned in the user-supplied space value user.

#### **Description**

The function imsl f cub spline value computes the value of a cubic spline or one of its derivatives. The first and last pieces of the cubic spline are extrapolated. As a result, the cubic spline structures returned by the cubic spline routines are defined and can be evaluated on the entire real line. This routine is based on the routine PPVALU by de Boor (1978, p. 89).

#### **Examples**

#### **Example 1**

In this example, a cubic spline interpolant to a function *f* is computed. The values of this spline are then compared with the exact function values. Since the default settings are used, the interpolant is determined by the "not-a-knot" condition (see de Boor 1978).

```
#include <imsl.h> 
#include <stdio.h> 
#include <math.h> 
#define NDATA 11 
\frac{1}{4} define F(x) (float)(sin(15.0*x))
                   (float)(sin(15.0*x))main() 
{ 
    int i;<br>float fd
                          fdata[NDATA], xdata[NDATA], x, y;
     Imsl_f_ppoly *pp; 
                                    /* Set up a grid */ 
    for (i = 0; i < NDATA; i++) {
         xdata[i] = (float)i / ((float) (NDATA-1));fdata[i] = F(xdata[i]); } 
                                   /* Compute cubic spline interpolant */ 
     pp = imsl_f_cub_spline_interp_e_cnd (NDATA, xdata, fdata, 0); 
    \overline{P} = \overline{P} = \overline{P} = \sqrt{\overline{x}} Print results */<br>
F(x) Interpolant
                  x F(x) Interpolant Error\ln");
    for (i = NDATA/2; i < 3 * NDATA/2; i++) {
        x = (float) i / (float) (2*NDATA-2);y = imsl_f_cub_spline_value(x, pp, 0);printf(" \frac{1}{86.3f} \frac{10.3f}{310.3f} \frac{10.3f}{310.4f\pi}, x, F(x), y,
                                                        fabs(F(x)-y);
     } 
}
```
#### **Output**

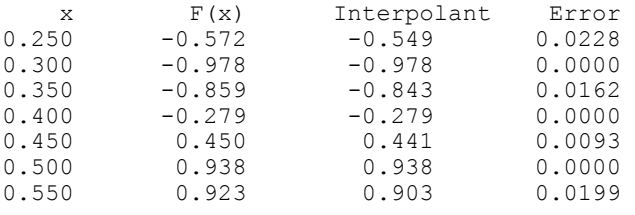

**158 • cub\_spline\_value IMSL C/Math/Library**  IMSL C/Math/Library **IMSL C/Math/Library** 

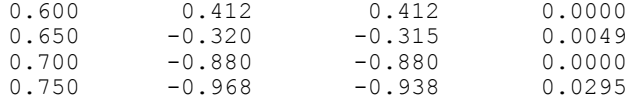

Recall that in the first example, a cubic spline interpolant to a function *f* is computed. The values of this spline are then compared with the exact function values. This example compares the values of the first derivatives.

```
#include <imsl.h> 
#include <stdio.h> 
#include <math.h> 
#define NDATA 11 
                                     /* Define functions */ 
\# \text{define } F(x) (float)(sin(15.0*x))<br>\# \text{define } FP(x) (float)(15.*cos(15.0
                   (float)(15.*cos(15.0*x))main() 
{ 
    int i;<br>float flo
                           fdata[NDATA], xdata[NDATA], x, y;
     Imsl_f_ppoly *pp; 
                                    /* Set up a grid */for (i = 0; i < NDATA; i++) {
xdata[i] = (float)i /((float)(NDATA-1));fdata[i] = F(xdata[i]); } 
                                     /* Compute cubic spline interpolant */ 
    pp = imsl f cub spline interp e cnd (NDATA, xdata,fdata, 0);
    \begin{array}{ccc} \text{...} & - & - & - \\ \text{print} & x & \text{...} \\ \text{print} & x & \text{...} \\ \end{array}Interpolant Deriv Error\ln");
    for (i = \text{NDATA}/2; i < 3* \text{NDATA}/2; i++)x = (float) i / (float) (2 * NDATA-2);y = \text{imsl}_f cub_spline_value(x, pp,
                                         IMSL_DERIV, 1, 0);
\begin{pmatrix} 0 \\ 0 \end{pmatrix};
printf(" 6.3f 610.3f 610.3f 610.3f 610.4f\n", x, FP(x), y,
                                                          fabs(FP(x) - y);
          } 
} 
             Output 
 x FP(x) Interpolant Deriv Error 
0.250 -12.308 -12.559<br>0.300 -3.162 -3.2180.300 -3.162 -3.218 0.0560<br>0.350 7.681 7.796 0.1151
0.350 7.681 7.796 0.1151
```
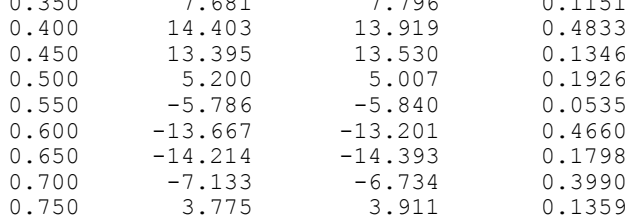

**Chapter 3: Interpolation and Approximation cub\_spline\_value . 159 cub\_spline\_value . 159**
## **cub\_spline\_integral**

Computes the integral of a cubic spline.

### **Synopsis**

*#include* <imsl.h>

*float* imsl\_f\_cub\_spline\_integral (*float* a, *float* b, *Imsl\_f\_ppoly* \*ppoly)

The type *double* function is imsl d cub spline integral.

## **Required Arguments**

*float* a (Input)

*float* b (Input) Endpoints for integration.

*Imsl\_f\_ppoly* \*ppoly (Input) Pointer to the piecewise polynomial structure that represents the cubic spline.

#### **Return Value**

The integral from *a* to *b* of the cubic spline. If no value can be computed, then NaN is returned.

## **Description**

The function imsl\_f\_cub\_spline\_integral computes the integral of a cubic spline from *a* to *b*.

```
\int_a^b s(x) dx
```
#### **Example**

In this example, a cubic spline interpolant to a function *f* is computed. The values of the integral of this spline are then compared with the exact integral values. Since the default settings are used, the interpolant is determined by the "not-a-knot" condition (see de Boor 1978).

```
#include <imsl.h> 
#include <stdio.h> 
#include <math.h> 
#define NDATA 21 
                              /* Define function */ 
#define F(x) (float)(sin(15.0*x))
                             /* Integral from 0 to x */#define FI(x) (float)((1.-cos(15.0*x))/15.)
main() 
{ 
int i;
```

```
float fdata[NDATA], xdata[NDATA], x, y;
       Imsl_f_ppoly *pp; 
                                                       /* Set up a grid */ 
      for (i = 0; i < NDATA; i++) {
            xdata[i] = (float)i / ((float) (NDATA-1));fdata[i] = F(xdata[i]); } 
                                                       /* Compute cubic spline interpolant */ 
       pp = imsl_f_cub_spline_interp_e_cnd (NDATA, xdata, fdata, 0); 
      \overline{r} = \overline{r} = \overline{r} \overline{r} \overline{r} \overline{r} \overline{r} \overline{r} \overline{r} \overline{r} \overline{r} \overline{r} \overline{r} \overline{r} \overline{r} \overline{r} \overline{r} \overline{r} \overline{r} \overline{r} \overline{r} \overline{r} \overline{r} \overline{r} x FI(x) Interpolant Integral Error\ln");
for (i = \text{NDATA}/2; i < 3 * \text{NDATA}/2; i++) {
x = (float) i / (float) (2 * NDATA-2);y = \text{imsl}_f cub_spline_integral(0.0, x, pp);
printf(" \frac{1}{2} \frac{1}{2} \frac{1}{2} \frac{1}{2} \frac{1}{2} \frac{1}{2} \frac{1}{2} \frac{1}{2} \frac{1}{2} \frac{1}{2} \frac{1}{2} \frac{1}{2} \frac{1}{2} \frac{1}{2} \frac{1}{2} \frac{1}{2} \frac{1}{2} \frac{1}{2} \frac{1}{2} \frac{1}{2} \frac{1}{2} \fabs(FI(x)-y));
              }
```

```
Output
```
}

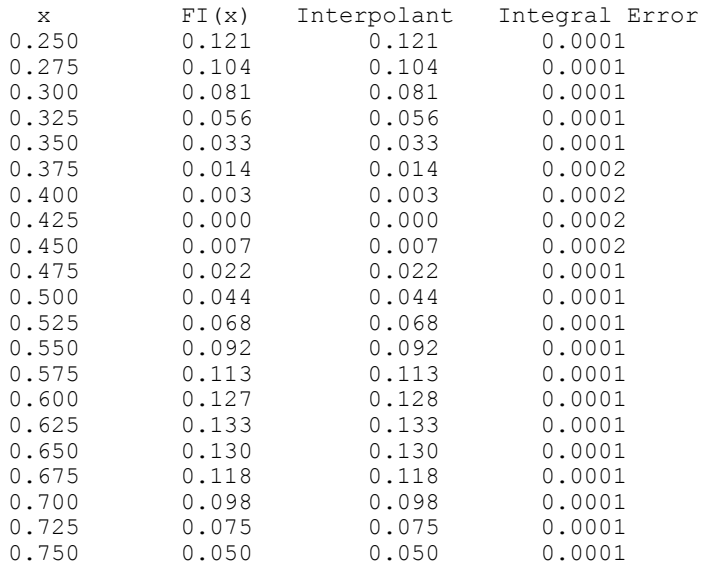

# <span id="page-181-0"></span>**spline\_interp**

Compute a spline interpolant.

## **Synopsis**

```
#include <imsl.h> 
Imsl_f_spline *imsl_f_spline_interp (int ndata, float xdata[],
       float fdata[], ..., 0)
```
The type *Imsl d spline* function is imsl d spline interp.

## **Required Arguments**

```
int ndata (Input) 
        Number of data points.
```
*float* xdata[] (Input)

Array with ndata components containing the abscissas of the interpolation problem.

*float* fdata[] (Input) Array with ndata components containing the ordinates of the interpolation problem.

## **Return Value**

A pointer to the structure that represents the spline interpolant. If an interpolant cannot be computed, then NULL is returned. To release this space, use free.

## **Synopsis with Optional Arguments**

```
#include <imsl.h>
Imsl_f_spline *imsl_f_spline_interp (int ndata, float xdata[], float
       fdata[], 
       IMSL_ORDER, int order, 
       IMSL_KNOTS, float knots[], 
       0)
```
#### **Optional Arguments**

IMSL\_ORDER, *int* order (Input)

The order of the spline subspace for which the knots are desired. This option is used to communicate the order of the spline subspace. Default:  $\text{order} = 4$ , i.e., cubic splines

```
IMSL_KNOTS, float knots[] (Input)
```
This option requires the user to provide the knots.

Default: knots are selected by the function imsl\_f\_spline\_knots using its defaults.

#### **Description**

Given the data points  $x = x$ data,  $f = f$ data, and the number  $n =$ ndata of elements in xdata and fdata, the default action of imsl\_f\_spline\_interp computes a cubic  $(k = 4)$  spline interpolant *s* to the data using the default knot sequence generated by imsl f spline knots.

The optional argument IMSL ORDER allows the user to choose the order of the spline interpolant. The optional argument IMSL KNOTS allows user specification of knots.

The function imsl f spline interp is based on the routine SPLINT by de Boor (1978, p. 204).

First, imsl\_f\_spline\_interp sorts the xdata vector and stores the result in *x*. The elements of the fdata vector are permuted appropriately and stored in *f*, yielding the equivalent data  $(x_i, f_i)$  for  $i = 0$  to  $n - 1$ .

The following preliminary checks are performed on the data. We verify that

$$
x_{i} < x_{i+1} \qquad i = 0, ..., n-2
$$
  
\n
$$
\mathbf{t}_{i} < \mathbf{t}_{i+k} \qquad i = 0, ..., n-1
$$
  
\n
$$
\mathbf{t}_{i} < \mathbf{t}_{i+1} \qquad i = 0, ..., n+k-2
$$

The first test checks to see that the abscissas are distinct. The second and third inequalities verify that a valid knot sequence has been specified.

 In order for the interpolation matrix to be nonsingular, we also check  $\mathbf{t}_{k-1} \leq x_i \leq \mathbf{t}_n$  for  $i = 0$  to  $n - 1$ . This first inequality in the last check is necessary since the method used to generate the entries of the interpolation matrix requires that the *k* possibly nonzero B-splines at *xi*,

$$
B_{j-k+1}, \ldots, B_j
$$
 where j satisfies  $\mathbf{t}_j \leq x_i < \mathbf{t}_{j+1}$ 

be well-defined (that is,  $j - k + 1 \ge 0$ ).

General conditions are not known for the exact behavior of the error in spline interpolation; however, if **t** and *x* are selected properly and the data points arise from the values of a smooth (say  $C^k$ ) function *f*, i.e.  $f_i = f(x_i)$ , then the error will behave in a predictable fashion. The maximum absolute error satisfies

$$
\left\|f - s\right\|_{\left[t_{k-1}, t_n\right]} \le C \left\|f^{(k)}\right\|_{\left[t_{k-1}, t_n\right]} \left|t\right|^k
$$

where

$$
|\mathbf{t}| := \max_{i=k-1,\dots,n-1} |\mathbf{t}_{i+1} - \mathbf{t}_i|
$$

For more information on this problem, see de Boor (1978, Chapter 13) and his reference. This function can be used in place of the IMSL function imsl f cub spline interp.

The return value for this function is a pointer of type *Imsl\_f\_spline*. The calling program must receive this in a pointer *Imsl\_f\_spline* \*sp. This structure contains all the information to determine the spline (stored as a linear combination of B-splines) that is computed by this function. For example, the following code sequence evaluates this spline at *x* and returns the value in *y.*

 $y = imsl_f_spline_value (x, sp, 0)$ 

Three spline interpolants of order 2, 3, and 5 are plotted. These splines use the default knots.

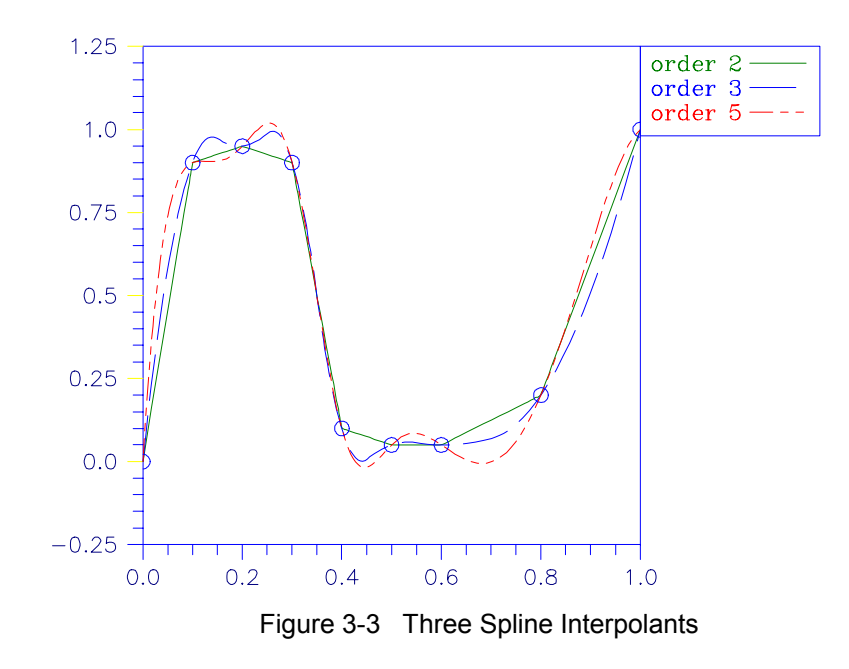

#### **Examples**

#### **Example 1**

In this example, a cubic spline interpolant to a function *f* is computed. The values of this spline are then compared with the exact function values. Since the default settings are used, the interpolant is determined by the "not-a-knot" condition (see de Boor 1978).

```
#include <imsl.h> 
#include <stdio.h> 
#include <math.h> 
#define NDATA 11 
\frac{1}{4} define F(x) (float)(sin(15.0*x))
                 (float)(sin(15.0*<sub>X</sub>))main() 
{ 
    int i;<br>float \frac{1}{x}xdata[NDATA], fdata[NDATA], x, y;
     Imsl_f_spline *sp; 
                                   /* Set up a grid */ 
for (i = 0; i < NDATA; i++) {
xdata[i] = (float)i /((float)(NDATA-1));fdata[i] = F(xdata[i]); } 
                                   /* Compute cubic spline interpolant */ 
    sp = imsl f spline interp (NDATA, xdata, fdata, 0);
    \frac{1}{r} /* Print results */<br>printf(" x F(x) Interpolant
    printf(" x F(x) Interpolant Error\ln");<br>for (i = 0; i < 2*NDATA-1; i++){
                  i < 2*NDATA-1;
```

```
x = (float) i / (float) (2 * NDATA-2);y = imsl_f_spline_value(x, sp, 0);
printf(" %6.3f *10.3f *10.3f *10.4f\n, x, F(x), y,
                                            fabs(F(x)-y);
```
}

}

#### **Output**

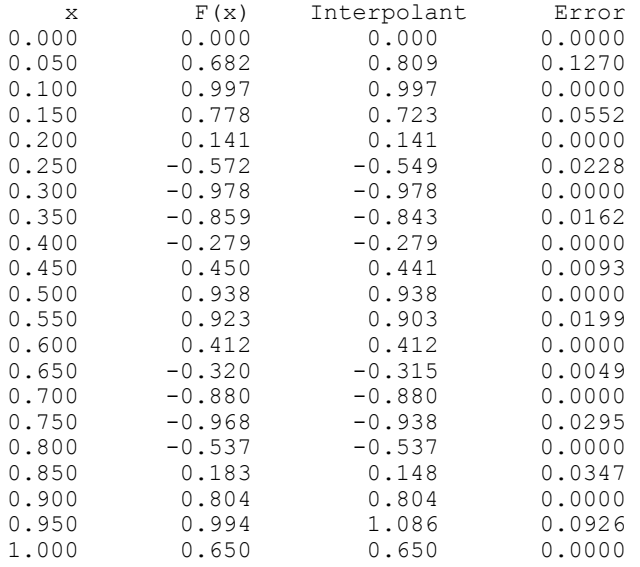

## **Example 2**

Recall that in the first example, a cubic spline interpolant to a function *f* is computed. The values of this spline are then compared with the exact function values. This example chooses to use a quadratic  $(k = 3)$  and a quintic  $k = 6$  spline interpolant to the data instead of the default values.

```
#include <imsl.h> 
#include <stdio.h> 
#include <math.h> 
#define NDATA 11 
\frac{1}{4} define F(x) (float) (sin(15.0*x))
                 (fload)(sin(15.0*x))main() 
{ 
    int i, order;<br>float flata[NDA
                        fdata[NDATA], xdata[NDATA], x, y;
     Imsl_f_spline *sp; 
                                 /* Set up a grid */ 
    for (i = 0; i < NDATA; i++) {
        xdata[i] = (float)i /((float)(NDATA-1));fdata[i] = F(xdata[i]); } 
    for (order =3; order<7; order += 3) {
```

```
 /* Compute cubic spline interpolant */ 
        sp = imsl_f_spline_interp (NDATA, xdata, fdata, 
                               IMSL_ORDER, order,<br>0);
\begin{pmatrix} 0 \\ 0 \end{pmatrix};
                              /* Print results */ 
        printf("\nThe order of the spline is %d\n", order); 
printf(" x F(x) Interpolant Error\n");
for (i = NDATA/2; i < 3*NDATA/2; i++) {
          x = (float) i / (float) (2*NDATA-2);y = imsl_f_spline_value(x,sp,0);
 printf(" %6.3f %10.3f %10.3f %10.4f\n", x, F(x), y, 
                                                 fabs(F(x)-y);
       } 
   } 
}
```
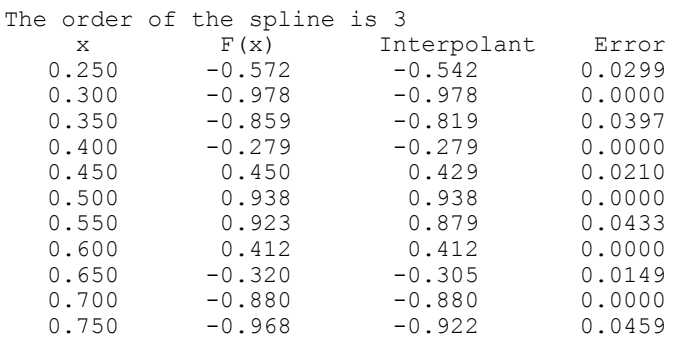

```
The order of the spline is 6
```
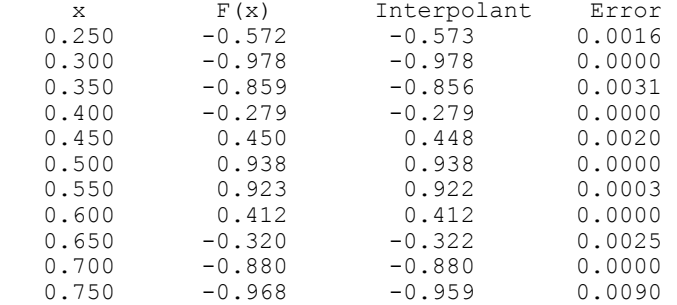

## **Warning Errors**

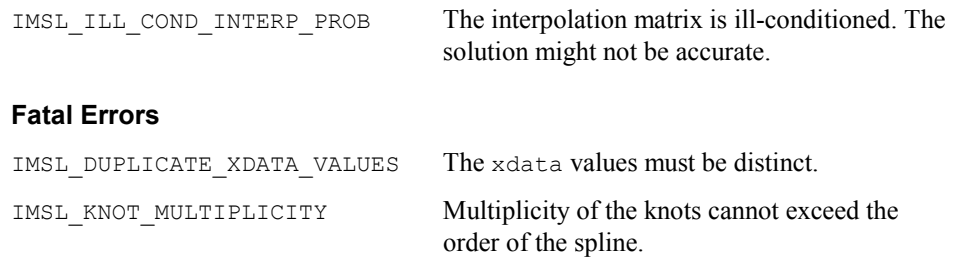

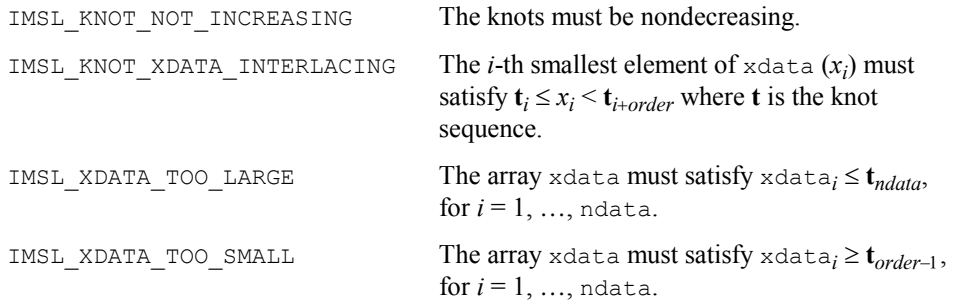

## **spline\_knots**

Computes the knots for a spline interpolant

## **Synopsis**

*#include* <imsl.h>  $float *ims1_f.split\_spin \in knots$  (*int* ndata, *float* xdata[], ..., 0)

The type *double* function is imsl\_d\_spline\_knots.

## **Required Arguments**

*int* ndata (Input) Number of data points.

*float* xdata[] (Input) Array with ndata components containing the abscissas of the interpolation problem.

## **Return Value**

A pointer to the knots. If the knots cannot be computed, then NULL is returned. To release this space, use free.

## **Synopsis with Optional Arguments**

*#include* <imsl.h> *float* \*imsl\_f\_spline\_knots (*int* ndata, *float* xdata[], IMSL\_ORDER, *int* order, IMSL\_OPT, IMSL\_OPT\_ITMAX, *int* itmax, IMSL\_RETURN\_USER, *float* knots[], 0)

## **Optional Arguments**

IMSL\_ORDER, *int* order (Input)

The order of the spline subspace for which the knots are desired. This option is used to communicate the order of the spline subspace. Default:  $\text{order} = 4$ , i.e., cubic splines

IMSL\_OPT

This option produces knots that satisfy an optimality criterion.

IMSL\_OPT\_ITMAX, *int* itmax (Input) This option allows the user to set the maximum number of iterations of Newton's method. Default:  $i$ tmax = 10

IMSL\_RETURN\_USER, *float* knots[] (Output)

This option requires the user to provide the space for the return knots. For example, the user could declare float knots[100]; and pass in knots. The return value is then also set to knots.

#### **Description**

Given the data points  $x = x$  data, the order of the spline  $k = \text{order}$ , and the number  $n =$ ndata of elements in xdata, the default action of imsl f spline knots returns a pointer to a knot sequence that is appropriate for interpolation of data on *x* by splines of order  $k$  (the default order is  $k = 4$ ). The knot sequence is contained in its first  $n + k$  positions. If *k* is even, and we assume that the entries in the input vector *x* are increasing, then the resulting knot sequence **t** is returned as

$$
\begin{aligned}\n\mathbf{t}_i &= x_0 & \text{for } i &= 0, ..., k - 1 \\
\mathbf{t}_i &= x_{i-k/2-1} & \text{for } i &= k, ..., n - 1 \\
\mathbf{t}_i &= x_{n-1} & \text{for } i &= n, ..., n + k - 1\n\end{aligned}
$$

There is some discussion concerning this selection of knots in de Boor (1978, p. 211). If *k* is odd, then **t** is returned as

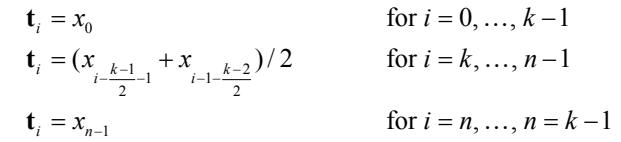

It is not necessary to sort the values in xdata.

If the option IMSL OPT is selected, then the knot sequence returned minimizes the constant *c* in the error estimate

$$
||f - s|| \le c||f^{(k)}||
$$

In the above formula, *f* is any function in  $C^k$ , and *s* is the spline interpolant to *f* at the abscissas *x* with knot sequence **t**.

The algorithm is based on a routine described in de Boor (1978, p. 204), which in turn is based on a theorem of Micchelli et al. (1976).

#### **Examples**

## **Example 1**

In this example, knots for a cubic spline are generated and printed. Notice that the knots are stacked at the endpoints and that the second and next to last data points are not knots.

```
#include <imsl.h> 
#include <stdio.h> 
#include <math.h> 
#define NDATA 6 
main() 
{ 
    int i;<br>float *k
                  *knots, xdata[NDATA];
    for(i = 0; i < NDATA; i++)xdata[i] = i;knots = imsl f spline knots(NDATA, xdata, 0);
    imsl f write \overline{matrix} ("The knots for the cubic spline are:\n\cdot \n\cdot",
                            1, NDATA+4, knots, 
                            IMSL_COL_NUMBER_ZERO, 
                            0); 
}
```
#### **Output**

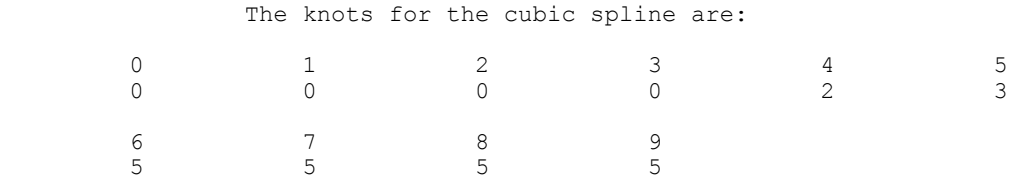

#### **Example 2**

This is a continuation of the examples for  $ims1$  f spline interp (page [161\)](#page-181-0). Recall that in these examples, a cubic spline interpolant to a function *f* is computed first. The values of this spline are then compared with the exact function values. The second example uses a quadratic  $(k = 3)$  and a quintic  $(k = 6)$  spline interpolant to the data. Now, instead of using the default knots, select the "optimal" knots as described above. Notice that the error is actually worse in this case.

```
#include <imsl.h> 
#include <stdio.h> 
#include <math.h>
```

```
#define NDATA 11 
                                  /* Define function */ 
\# \text{define } F(x) (float)(sin(15.0*x))
main() 
{ 
    int i, order;<br>float flata fractional
                         fdata[NDATA], xdata[NDATA], *knots, x, y;<br>*sp;
    Imsl_f_spline
                                  /* Set up a grid */ 
for (i = 0; i < NDATA; i++) {
xdata[i] = (float)i /((float)(NDATA-1));fdata[i] = F(xdata[i]); } 
    for(order = 3; order < 7; order += 3) {
         knots = imsl_f_spline_knots(NDATA, xdata, IMSL_ORDER, order, 
                                      IMSL_OPT,<br>0);
\begin{pmatrix} 0 \\ 0 \end{pmatrix};
                                  /* Compute spline interpolant */ 
         sp = imsl_f_spline_interp (NDATA, xdata,fdata, 
 IMSL_ORDER, order, 
 IMSL_KNOTS, knots, 
\begin{pmatrix} 0 \\ 0 \end{pmatrix};
                                 \hspace{0.1mm}/\hspace{0.1mm}^{\star} Print results \hspace{0.1mm}^{\star}/\hspace{0.1mm}printf("\nThe order of the spline is d\n\pi, order);<br>printf(" x F(x) Interpolant Er
printf(" x F(x) Interpolant Error\n");
for (i = \text{NDATA}/2; i < 3* \text{NDATA}/2; i++) {
x = (float) i / (float) (2*NDATA-2);y = \text{imsl}_f_spline_value(x, sp, 0);
            printf(" \frac{1}{86.3f} \frac{10.3f}{810.3f} \frac{10.4f}{n}, x, F(x), y,
                                                          fabs(F(x)-y);
        } 
    }
```

```
}
```
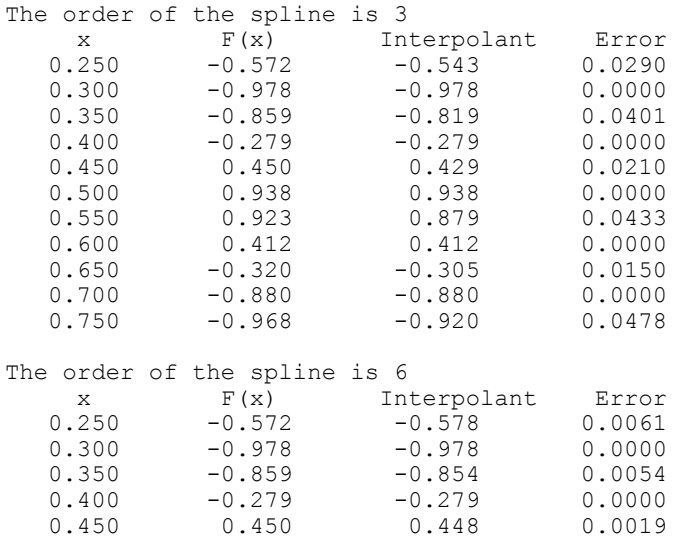

**170 spline\_knots IMSL C/Math/Library** 

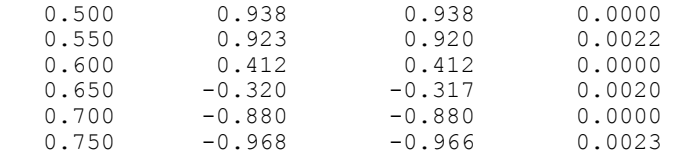

#### **Warning Errors**

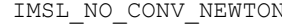

IMSLET SURVIVEY IS MEWTON'S method iteration did not converge.

## **Fatal Errors**

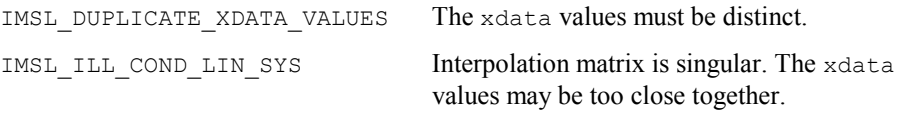

# **spline\_2d\_interp**

Computes a two-dimensional, tensor-product spline interpolant from two-dimensional, tensor-product data.

## **Synopsis**

*#include* <imsl.h>

*Imsl\_f\_spline* \*imsl\_f\_spline\_2d\_interp (*int* num\_xdata, *float* xdata[], *int* num ydata, *float* ydata[], *float* fdata[], ..., 0)

The type *Imsl d spline* function is imsl d spline 2d interp.

#### **Required Arguments**

```
int num_xdata (Input) 
         Number of data points in the X direction. 
float xdata[] (Input) 
         Array with num_xdata components containing the data points in the X
         direction. 
int num_ydata (Input) 
        Number of data points in the Y direction. 
float ydata[] (Input) 
         Array with num_ydata components containing the data points in the Y
         direction. 
float fdata[] (Input) 
         Array of size num_xdata \times num_ydata containing the values to be
         interpolated. fdataf[i][j] is the value at (xdataf[i], ydataf[j]).
```
#### **Return Value**

A pointer to the structure that represents the tensor-product spline interpolant. If an interpolant cannot be computed, then NULL is returned. To release this space, use free.

### **Synopsis with Optional Arguments**

*#include* <imsl.h>

```
Imsl_f_spline *imsl_f_spline_2d_interp (int num_xdata, float xdata[], int
       num_ydata, float ydata[], float fdata[], 
       IMSL_ORDER, int xorder, int yorder, 
       IMSL_KNOTS, float xknots[], float yknots[], 
       IMSL_FDATA_COL_DIM, int fdata_col_dim, 
       0)
```
#### **Optional Arguments**

IMSL\_ORDER, *int* xorder, *int* yorder (Input) This option is used to communicate the order of the spline subspace. Default:  $x \circ r \circ \text{der}$ ,  $y \circ r \circ \text{der} = 4$ , (i.e., tensor-product cubic splines)

IMSL\_KNOTS, *float* xknots[], *float* yknots[] (Input) This option requires the user to provide the knots. The default knots are selected by the function imsl\_f\_spline\_knots using its defaults.

IMSL\_FDATA\_COL\_DIM, *int* fdata\_col\_dim (Input) The column dimension of the matrix fdata. Default: fdata col dim = num ydata

#### **Description**

The function imsl f spline 2d interp computes a tensor-product spline interpolant. The tensor-product spline interpolant to data  $\{(x_i, y_i, f_{ii})\}$ , where  $0 \le i \le n_x - 1$  and  $0 \le j \le n_y - 1$  has the form

$$
\sum_{m=0}^{n_{\mathrm{y}}-1} \sum_{n=0}^{n_{\mathrm{x}}-1} c_{nm} B_{n,k_{\mathrm{x}},\mathbf{t}_{\mathrm{x}}}\left( x \right) B_{m,k_{\mathrm{y}},\mathbf{t}_{\mathrm{y}}}\left( y \right)
$$

where  $k_x$  and  $k_y$  are the orders of the splines. These numbers are defaulted to be 4, but can be set to any positive integer using the keyword, IMSL ORDER. Likewise,  $t_x$  and  $t_y$ are the corresponding knot sequences (xknots and yknots). These values are defaulted to the knots returned by imsl f spline knots. The algorithm requires that

$$
\mathbf{t}_x(k_x - 1) \le x_i \le \mathbf{t}_x(n_x) \quad 0 \le i \le n_x - 1
$$
  

$$
\mathbf{t}_y(k_y - 1) \le y_j \le \mathbf{t}_y(n_y - 1) \qquad 0 \le j \le n_y - 1
$$

Tensor-product spline interpolants in two dimensions can be computed quite efficiently by solving (repeatedly) two univariate interpolation problems.

The computation is motivated by the following observations. It is necessary to solve the system of equations

$$
\sum_{m=0}^{n_y-1} \sum_{n=0}^{n_x-1} c_{nm} B_{n,k_x,\mathbf{t}_x} (x_i) B_{m,k_y,\mathbf{t}_y} (y_j) = f_{ij}
$$

Setting

$$
h_{mi} = \sum_{n=0}^{n_x-1} c_{nm} B_{n,k_x,\mathbf{t}_x} (x_i)
$$

note that for each fixed *i* from 0 to  $n_x - 1$ , we have  $n_y$  linear equations in the same number of unknowns as can be seen below:

$$
\sum_{m=0}^{n_{y}-1} h_{mi} B_{m,k_{y},\mathbf{t}_{y}}\left(y_{i}\right) = f_{ij}
$$
\n
$$
\sum_{m=0}^{n_{y}-1} \sum_{n=0}^{n_{z}-1} c_{nm} B_{n,k_{x},\mathbf{t}_{x}}\left(x_{i}\right) B_{m,k_{y},\mathbf{t}_{y}}\left(y_{j}\right) = f_{ij}
$$

Setting

$$
h_{mi} = \sum_{n=0}^{n_x-1} c_{nm} B_{n,k_x,\mathbf{t}_x} (x_i)
$$

note that for each fixed *i* from 1 to  $n_x - 1$ , we have  $n_y - 1$  linear equations in the same number of unknowns as can be seen below:

$$
\sum_{m=0}^{n_y-1} h_{mi} B_{m,k_y,\mathbf{t}_y} (y_i) = f_{ij}
$$

The same matrix appears in all of the equations above:

$$
\[B_{m,k_y,\mathbf{t}_y}\left(\mathbf{y}_j\right)\]\qquad \qquad 1 \leq m, j \leq n_y - 1
$$

Thus, only factor this matrix once and then apply this factorization to the  $n<sub>x</sub>$  right-hand sides. Once this is done and  $h_{mi}$  is computed, then solve for the coefficients  $c_{nm}$  using the relation

$$
\sum_{n=0}^{n_x-1} c_{nm} B_{n,k_x,\mathbf{t}_x} (x_i) = h_{mi}
$$

for *m* from 0 to  $n_v - 1$ , which again involves one factorization and  $n_v$  solutions to the different right-hand sides. The function imsl\_f\_spline\_2d\_interp is based on the routine SPLI2D by de Boor (1978, p. 347).

The return value for this function is a pointer to the structure imsl f spline. The calling program must receive this in a pointer  $\text{imsl}_f$  spline \*sp. This structure contains all the information to determine the spline (stored in B-spline format) that is computed by this procedure. For example, the following code sequence evaluates this spline at (*x,y*) and returns the value in *z*.

 $z = \text{imsl } f$  spline 2d value (x, y, sp, 0);

**Chapter 3: Interpolation and Approximation spline\_2d\_interp • 173 <b>spline\_2d\_interp • 173** 

#### **Examples**

#### **Example 1**

In this example, a tensor-product spline interpolant to a function *f* is computed. The values of the interpolant and the error on a  $4 \times 4$  grid are displayed.

```
#include <imsl.h> 
#include <stdio.h> 
#include <math.h> 
#define NDATA 11 
#define OUTDATA 2 
\#define F(x, y)<br>
\#define F(x, y)<br>
(float)(x * x * x + y * y)(float)(x*x*xy*y)
main() 
{ 
    int i, j, num_xdata, num_ydata;<br>float fdata[NDATA][NDATA], xdata[
                       fdata[NDATA][NDATA], xdata[NDATA], ydata[NDATA];
   float x, y, z; Imsl_f_spline *sp; 
                                 /* Set up grid */ 
    for (i = 0; i < NDATA; i++) {
       xdata[i] = ydata[i] = (float)i / ((float)(NDATA-1)); } 
    for (i = 0; i < NDATA; i++) {
        for (j = 0; j < NDATA; j++) {
           fdata[i][j] = F(xdata[i], ydata[j]); } 
 } 
    num_xdata = num_ydata = NDATA; 
                                /* Compute tensor-product interpolant */ 
    sp = imsl f spline 2d interp(num xdata, xdata, num ydata,
                                                       ydata, fdata, 0); 
                                /* Print results */ 
   printf(" x y F(x, y) Interpolant Error \n");<br>for (i = 0; i < OUTDATA; i++) {
    for (i = 0; i < OUTDATA;
       x = (float) i / (float) (OUTDATA);for (j = 0; j < OUTDATA; j++) {
           y = (float) j / (float) (OUTDATA);z = \text{imsl}_f spline_2d_value(x, y, sp, 0);
 printf(" %6.3f %6.3f %10.3f %10.3f %10.4f\n", 
                  x, \gamma, F(x, y), z, fabs(F(x, y) - z));
        } 
    } 
} 
           Output 
 x y F(x, y) Interpolant Error 
0.000 0.000 0.000 0.0000 0.0000<br>0.000 0.500 0.250 0.250 0.0000
0.000 0.500 0.250 0.250 0.0000
```
#### **Example 2**

0.500 0.000 0.125 0.125 0.0000

Recall that in the first example, a tensor-product spline interpolant to a function *f* is computed. The values of the interpolant and the error on a  $4 \times 4$  grid are displayed.

 $0.500$ 

```
while the second interpolant with \text{order} = 6 does reproduce the data.
#include <imsl.h> 
#include <stdio.h> 
#include <math.h> 
#define NDATA 7 
#define OUTDATA 4 
\#define F(x,y) (float) (x*x*x+y*y)(fload)(x*x*xy*y)main() 
{ 
   int i, j, num_xdata, num_ydata, order;<br>float fdata[NDATA][NDATA], xdata[NDATA],
    float fdata[NDATA][NDATA], xdata[NDATA], ydata[NDATA];<br>float x, y, z;
                       x, y, z; Imsl_f_spline *sp; 
                                /* Set up grid */ 
    for (i = 0; i < NDATA; i++) {
    xdata[i] = ydata[i] = (float) i / ((float) (NDAR - 1)); } 
    for (i = 0; i < NDATA; i++) {
       for (j = 0; j < NDATA; j++) {
           fdata[i][j] = F(xdata[i], ydata[j]); } 
     } 
   num xdata = num ydata = NDATA;
    for(order = 3; order < 7; order += 3) {
                               /* Compute tensor-product interpolant */ 
        sp = imsl_f_spline_2d_interp(num_xdata, xdata, num_ydata, 
                                                      ydata, fdata, 
                                    IMSL_ORDER, order, order, 
\begin{pmatrix} 0 \\ 0 \end{pmatrix};
                               /* Print results */ 
      printf("\nThe order of the spline is %d \n", order);<br>printf(" x y F(x, y) Interpolant
printf(" x y F(x, y) Interpolant Error\n");
for (i = 0; i < OUTDATA; i++) {
           x = (float) i / (float) (OUTDATA);for (j = 0; j < OUTDATA; j^{++} {
y = (float) j / (float) (OUTDATA);z = imsl f spline 2d value(x, y, sp, 0);
 printf(" %6.3f %6.3f %10.3f %10.3f %10.4f \n", 
x, y, F(x,y), z, fabs(F(x,y)-z)); } 
       } 
    } 
}
```
Notice that the first interpolant with  $\sigma$  despited at reproduce the cubic data,

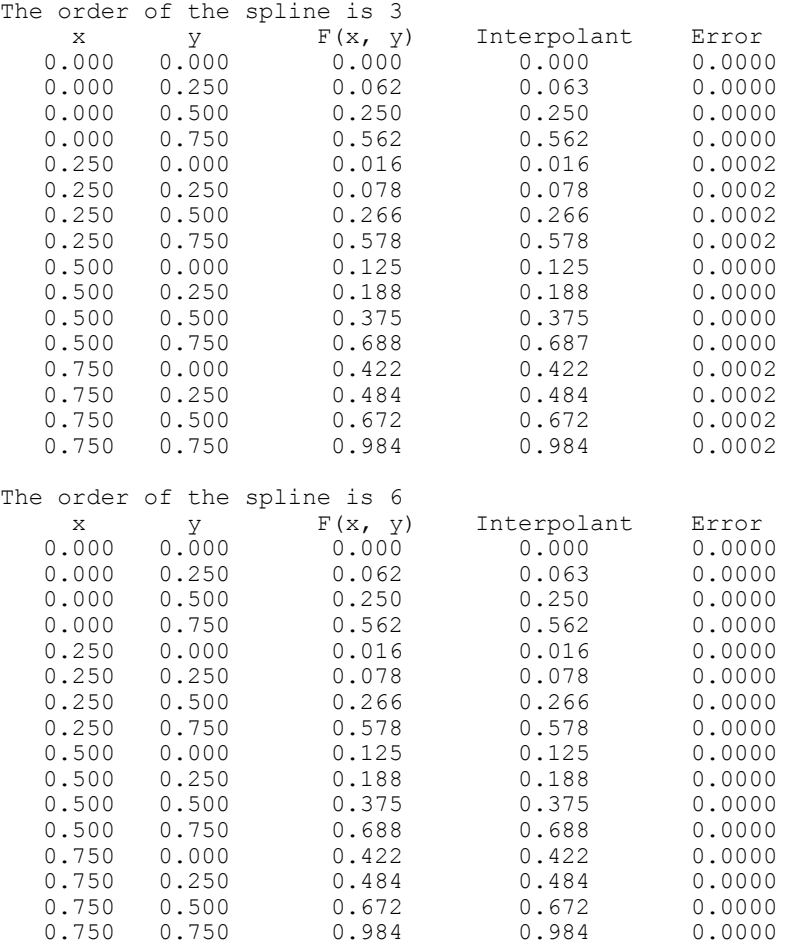

#### **Warning Errors**

IMSL\_ILL\_COND\_INTERP\_PROB The interpolation matrix is ill-conditioned. The solution might not be accurate. **Fatal Errors**  IMSL\_XDATA\_NOT\_INCREASING The xdata values must be strictly increasing. IMSL\_YDATA\_NOT\_INCREASING The ydata values must be strictly increasing. IMSL\_KNOT\_MULTIPLICITY Multiplicity of the knots cannot exceed the order of the spline. IMSL\_KNOT\_NOT\_INCREASING The knots must be nondecreasing.

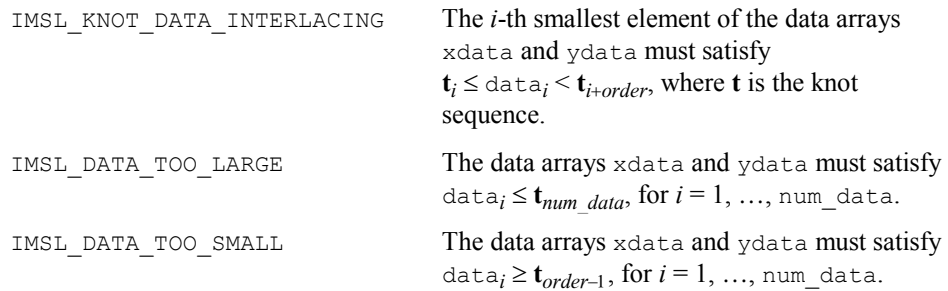

## **spline\_value**

Computes the value of a spline or the value of one of its derivatives.

## **Synopsis**

*#include* <imsl.h>

*float* imsl\_f\_spline\_value (*float* x, *Imsl\_f\_spline* \*sp, , 0)

The type *double* function is imsl d spline value.

## **Required Arguments**

*float* x (Input) Evaluation point for the spline.

*Imsl\_f\_spline* \*sp (Input) Pointer to the structure that represents the spline.

## **Return Value**

The value of a spline or one of its derivatives at the point *x*. If no value can be computed, NaN is returned.

## **Synopsis with Optional Arguments**

*#include* <imsl.h>

```
float imsl_f_spline_value (float x, Imsl_f_spline *sp, 
        IMSL_DERIV, int deriv, 
        IMSL_GRID, int n, float *xvec, float **value, 
        IMSL_GRID_USER, int n, float *xvec, float value_user[], 
        0)
```
## **Optional Arguments**

IMSL\_DERIV, *int* deriv (Input) Let  $d = \text{deriv}$  and let *s* be the spline that is represented by the structure \*sp. Then, this option produces the *d*-th derivative of *s* at *x*,  $s^{(d)}(x)$ . Default:  $deriv = 0$ 

- IMSL\_GRID, *int* n, *float* \*xvec, *float* \*\*value (Input/Output) The argument xvec is the array of length n containing the points at which the spline is to be evaluated. The *d*-th derivative of the spline at the points in xvec is returned in value.
- IMSL\_GRID\_USER *int* n, *float* \*xvec, *float* value\_user[] (Input/Output) The argument xvec is the array of length n containing the points at which the spline is to be evaluated. The *d*-th derivative of the spline at the points in xvec is returned in value user.

#### **Description**

The function imsl f spline value computes the value of a spline or one of its derivatives. This function is based on the routine BVALUE by de Boor (1978, p. 144).

#### **Examples**

#### **Example 1**

In this example, a cubic spline interpolant to a function *f* is computed. The values of this spline are then compared with the exact function values. Since the default settings are used, the interpolant is determined by the "not-a-knot" condition (see de Boor 1978).

```
#include <imsl.h> 
#include <stdio.h> 
#include <math.h> 
#define NDATA 11 
\frac{1}{4} befine function */<br>#define F(x) (float)(sin(15.0*x))
                   (float)(sin(15.0*x))main() 
{ 
    int i;<br>float flo
                              fdata[NDATA], xdata[NDATA], x, y;
    Imsl f spline *sp;
                                         /* Set up a grid */ 
     for (i = 0; i < NDATA; i++) {
          xdata[i] = (float)i /((float)(NDATA-1));fdata[i] = F(xdata[i]); } 
                                        /* Compute cubic spline interpolant */ 
    sp = imsl f spline interp (NDATA, xdata,fdata, 0);
    \begin{array}{ccc}\n & - & - & - & \rightarrow & \text{Print results} \n\end{array}<br>
\begin{array}{ccc}\n & \text{print} & x \\
 & \text{F(x)} \\
 & \text{Interpolant}\n\end{array}x F(x) Interpolant Error\ln");
     for (i = NDATA/2; i < 3*NDATA/2; i++){
         x = (float) i / (float) (2 * NDATA-2);y = \text{imsl}_f_spline_value(x, sp, 0);
         printf(" \frac{1}{86.3f} \frac{10.3f}{10.3f} \frac{10.4f}{n}, x, F(x), y,
                                                               fabs(F(x)-y);
      } 
}
```
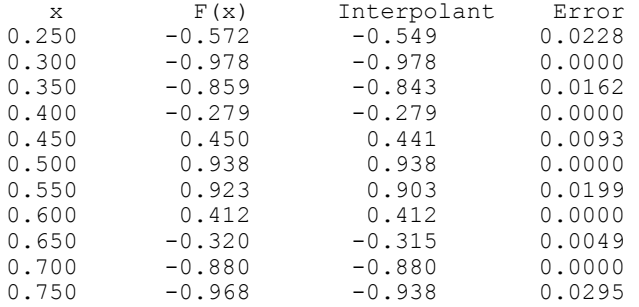

#### **Example 2**

Recall that in the first example, a cubic spline interpolant to a function *f* is computed. The values of this spline are then compared with the exact function values. This example compares the values of the first derivatives.

```
#include <imsl.h> 
#include <stdio.h> 
#include <math.h> 
#define NDATA 11 
\frac{1}{4} befine function */<br>#define F(x) (float)(sin(15.0*x))
#define F(x) (float)(sin(15.0*x))<br>#define FP(x) (float)(15.*cos(15.0
                 (float)(15.*cos(15.0*x))main() 
{ 
int i;
    float fdata[NDATA], xdata[NDATA], x, y;<br>Imsl f spline *sp;
    Imsl f spline
                                   /* Set up a grid */ 
    for (i = 0; i < NDATA; i++) {
        xdata[i] = (float)i / ((float) (NDATA-1));fdata[i] = F(xdata[i]); } 
                                   /* Compute cubic spline interpolant */ 
    sp = imsl_f_spline_interp (NDATA, xdata, fdata, 0);/* Print results */<br>printf(" x FP(x) Interpolant
                  \mathbf{x} FP(x) Interpolant Deriv Error\mathbf{y};
    for (i = NDATA/2; i < 3*NDATA/2; i++) {
        x = (float) i / (float) (2*NDATA-2);y = imsl f spline value(x, sp, IMSL DERIV, 1, 0);
 printf(" %6.3f %10.3f %10.3f %10.4f \n", x, FP(x), y, 
                                                          fabs(FP(x)-y);
     } 
} 
            Output 
x FP(x) Interpolant Deriv Error<br>0.250 -12.308 -12.559 0.2510
0.250 -12.308 -12.559<br>0.300 -3.162 -3.2180.300 -3.162 -3.218 0.0560<br>0.350 7.681 7.796 0.1151
                          7.796
0.400 14.403 13.919 0.4833
```
**Chapter 3: Interpolation and Approximation spline\_value • 179 <b>spline\_value • 179** 

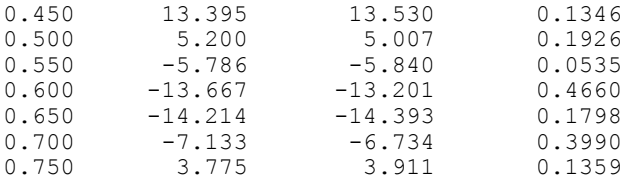

## **Fatal Errors**

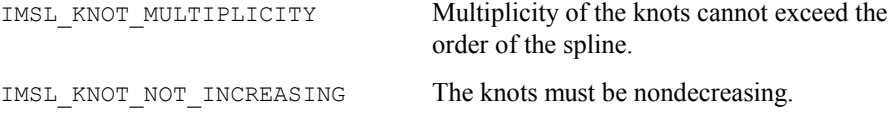

# **spline\_integral**

Computes the integral of a spline.

## **Synopsis**

```
#include <imsl.h> 
float imsl_f_spline_integral (float a, float b, Imsl_f_spline *sp)
The type double function is imsl_d_spline_integral.
```
#### **Required Arguments**

```
float a (Input)
```

```
float b (Input) 
         Endpoints for integration.
```
*Imsl\_f\_spline* \*sp (Input) Pointer to the structure that represents the spline.

## **Return Value**

The integral of a spline. If no value can be computed, then NaN is returned.

## **Description**

The function imsl f spline integral computes the integral of a spline from *a* to *b*

$$
\int_a^b s\big(x\big)dx
$$

This routine uses the identity (22) on page 151 of de Boor (1978).

## **Example**

In this example, a cubic spline interpolant to a function *f* is computed. The values of the integral of this spline are then compared with the exact integral values. Since the

```
default settings are used, the interpolant is determined by the "not-a-knot" condition 
             (see de Boor 1978). 
#include <imsl.h> 
#include <stdio.h> 
#include <math.h> 
#define NDATA 21 
\frac{1}{4} define F(x) (float) (sin(15.0*x))
                    (fload)(sin(15.0*x))\frac{\ast}{\text{4}} integral from 0 to x \ast/<br>\frac{\ast}{\text{4}} (float) ((1.-cos(15.0*x))/15.)
                    (float)((1.-cos(15.0*<b>x</b>))/15.)main() 
{ 
    int i;<br>float flo
                            fdata[NDATA], xdata[NDATA], x, y;
    Imsl_f_spline *sp;
                                      /* Set up a grid */ 
    for (i = 0; i < NDATA; i++) {
         xdata[i] = (float)i / ((float) (NDATA-1));fdata[i] = F(xdata[i]); } 
                                      /* Compute cubic spline interpolant */ 
     sp = imsl_f_spline_interp (NDATA, xdata, fdata, 0); 
    \begin{array}{ccc}\n & - & - & - & \rightarrow & \text{Print results */} \\
 & & \text{print} & & \text{st} & \text{interpolant} & \text{Integral Error} \setminus \text{n'}\n\end{array}printf(" x FI(x) Interpolant Integral Error\n");
for (i = \text{NDATA}/2; i < 3*\text{NDATA}/2; i++) {
         x = (float) i / (float) (2 * NDATA-2); y = imsl_f_spline_integral(0.0, x, sp); 
 printf(" %6.3f %10.3f %10.3f %10.4f \n", x, FI(x), y, 
                                                                   fabs(FI(x)-y);
     }
```
}

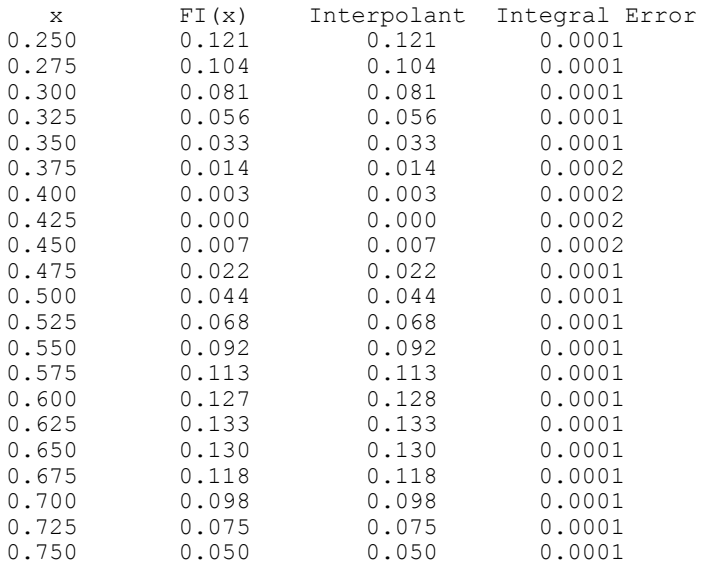

**Chapter 3: Interpolation and Approximation spline integral • 181 spline\_integral • 181 spline\_integral • 181 spline integral • 181 spline integral • 181 spline integral • 181 spline integral • 181 spline integral • 181 sp** 

#### **Warning Errors**

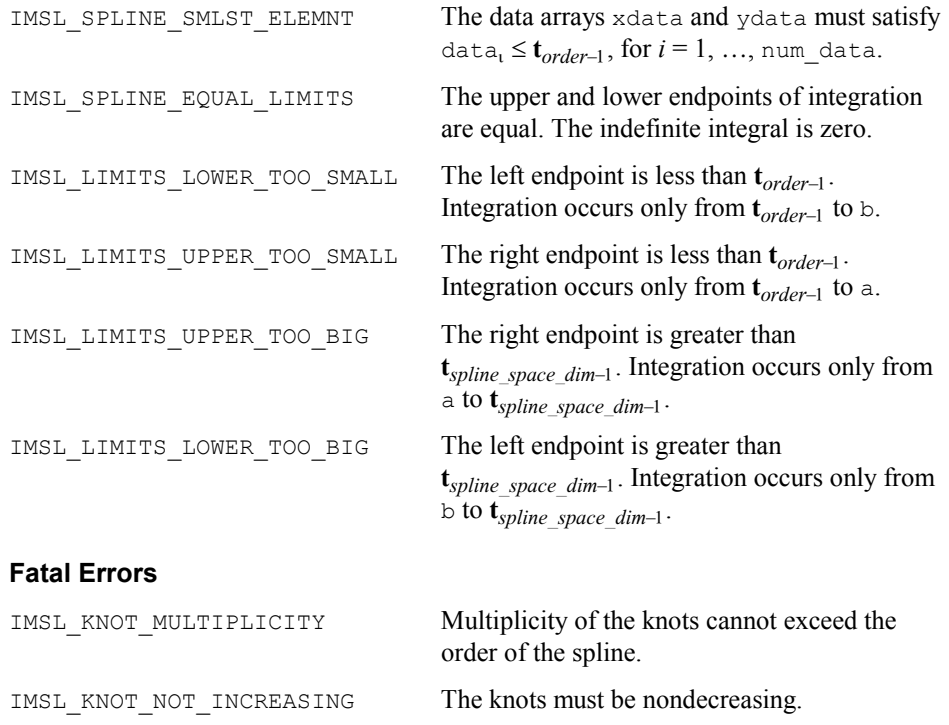

# **spline\_2d\_value**

Computes the value of a tensor-product spline or the value of one of its partial derivatives.

## **Synopsis**

```
#include <imsl.h> 
float imsl_f_spline_2d_value (float x, float y, Imsl_f_spline *sp, , 0)
The type double function is imsl_d_spline_2d_value.
```
#### **Required Arguments**

```
float x (Input)
```

```
float y (Input)
```
The  $(x, y)$  coordinates of the evaluation point for the tensor-product spline.

```
Imsl_f_spline *sp (Input)
```
Pointer to the structure that represents the spline.

**182 spline\_2d\_value IMSL C/Math/Library** 

## **Return Value**

The value of a tensor-product spline or one of its derivatives at the point (*x*, *y*).

#### **Synopsis with Optional Arguments**

*#include* <imsl.h>

```
float imsl_f_spline_2d_value (float x, float y, Imsl_f_spline *sp, 
        IMSL_DERIV, int x_partial, int y_partial, 
        IMSL_GRID, int nx, float *xvec, int ny, float *yvec,
                    float **value, 
        IMSL_GRID_USER, int nx, float *xvec, int ny, float *yvec, float
        value_user[],
        0)
```
#### **Optional Arguments**

- IMSL\_DERIV, *int* x\_partial, *int* y\_partial (Input)
	- Let  $p = x$  partial and  $q = y$  partial, and let *s* be the spline that is represented by the structure  $*_{sp}$ , then this option produces the  $(p, q)$ -th derivative of *s* at  $(x, y)$ ,  $s^{(p, q)}(x, y)$ . Default: x partial = y partial = 0
- IMSL\_GRID, *int* nx, *float* \*xvec, *int* ny, *float* \*yvec, *float* \*\*value (Input/Output)

The argument xvec is the array of length nx containing the *X* coordinates at which the spline is to be evaluated. The argument  $\forall$ vec is the array of length ny containing the *Y* coordinates at which the spline is to be evaluated. The value of the spline on the nx by ny grid is returned in value.

IMSL\_GRID\_USER, *int* nx, *float* \*xvec, *int* ny, *float* \*yvec,

*float* value\_user[] (Input/Output)

The argument xvec is the array of length nx containing the *X* coordinates at which the spline is to be evaluated. The argument  $y$ vec is the array of length ny containing the *Y* coordinates at which the spline is to be evaluated. The value of the spline on the nx by ny grid is returned in the user-supplied space value\_user.

#### **Description**

The function imsl f spline 2d value computes the value of a tensor-product spline or one of its derivatives. This function is based on the discussion in de Boor  $(1978, pp. 351-353).$ 

#### **Examples**

#### **Example 1**

In this example, a spline interpolant  $s$  to a function  $f$  is constructed. Using the procedure imsl f spline 2d interp to compute the interpolant,

```
imsl f spline 2d value is employed to compute s(x, y). The values of this partial
           derivative and the error are computed on a 4 \times 4 grid and then displayed.
#include <imsl.h> 
#include <stdio.h> 
#include <math.h> 
#define NDATA 11 
#define OUTDATA 2 
\#define F(x,y) (float) (x*x*x+y*y)(float)(x*x*x+y*y)
main() 
{ 
   int i, j, num_xdata, num_ydata;<br>float fdata[NDATA][NDATA], xdata[
    float fdata[NDATA][NDATA], xdata[NDATA], ydata[NDATA]; 
                      x, y, z; Imsl_f_spline *sp; 
                               /* Set up grid */ 
   for (i = 0; i < NDATA; i++) {
       xdata[i] = ydata[i] = (float) i / ((float) (NDATA - 1)); } 
   for (i = 0; i < NDATA; i++) {
       for (j = 0; j < NDATA; j++) {
           fdata[i][j] = F(xdata[i], ydata[j]); } 
    } 
   num xdata = num ydata = NDATA;
                               /* Compute tensor-product interpolant */ 
    sp = imsl_f_spline_2d_interp(num_xdata, xdata, num_ydata, 
                                                   ydata, fdata, 0); 
    /* Print results */ 
printf(" x y F(x, y) Value Error\n");
for (i = 0; i < OUTDATA; i++) {
       x = (float) (1+i) / (float) (OUTDATA+1);for (j = 0; j < OUTDATA; j++) {
           y = (float) (1+j) / (float) (OUTDATA+1);\bar{z} = imsl f spline_2d_value(x, y, sp, 0);
 printf(" %6.3f %6.3f %10.3f %10.3f %10.4f\n", 
x, y, F(x,y), z, fabs(F(x,y)-z)); } 
    } 
}
```
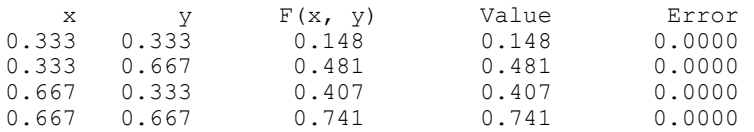

## **Example 2**

In this example, a spline interpolant *s* to a function *f* is constructed.Using function imsl f spline 2d interp to compute the interpolant, then imsl f spline 2d value is employed to compute  $s^{(2,1)}(x, y)$ . The values of this partial derivative and the error are computed on a  $4 \times 4$  grid and then displayed.

```
#include <imsl.h> 
#include <stdio.h> 
#include <math.h> 
#define NDATA 11 
#define OUTDATA 2 
\#define F(x, y) (float) (x*x*x*y*y)#define F(x, y) (float)(x^*x^*x^*y^*y)<br>#define F21(x, y) (float)(6.*x^*2.*y)
                       (fload) (6.*x*2.*y)main() 
{ 
    int i, j, num_xdata, num_ydata;<br>float fdata[NDATA][NDATA], xdata[
    float fdata[NDATA][NDATA], xdata[NDATA];<br>float x, y, z;x, y, z;Imsl f spline *sp;
                                /* Set up grid */ 
    for (i = 0; i < NDATA; i++) {
       xdata[i] = ydata[i] = (float)i / (float)(NDATA-1)); } 
    for (i = 0; i < NDATA; i++) {
for (j = 0; j < NDATA; j++) {
fdata[i][j] = F(xdata[i], ydata[j]); } 
     } 
     num_xdata = num_ydata = NDATA; 
                                /* Compute tensor-product interpolant */ 
     sp = imsl_f_spline_2d_interp(num_xdata, xdata, num_ydata, 
                                                     \bar{y}data, fdata, 0);
    /* Print results */ 
               x y F21(x, y) 21InterpDeriv Error\n");
    for (i = 0; i < OUTDATA; i^{++} {
        x = (float) (1+i) / (float) (OUTDATA+1);for (j = 0; j < OUTDATA; j++) {
           y = (float) (1+j) / (float) (OUTDATA+1);\bar{z} = imsl_f_spline_2d_value(x, y, sp,
                                       IMSL_DERIV, 2, 1, 
\begin{pmatrix} 0 \\ 0 \end{pmatrix};
            printf(" %6.3f %6.3f %10.3f %10.3f %10.4f\n", 
                  x, y, F21(x, y), z, fabs(F21(x, y)-z);
         } 
    } 
} 
           Output
```
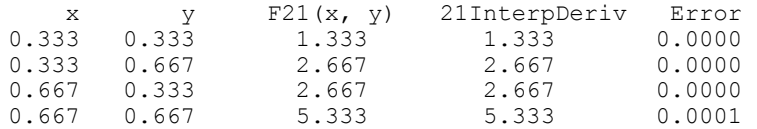

#### **Warning Errors**

IMSL\_X\_NOT\_WITHIN\_KNOTS The value of x does not lie within the knot sequence.

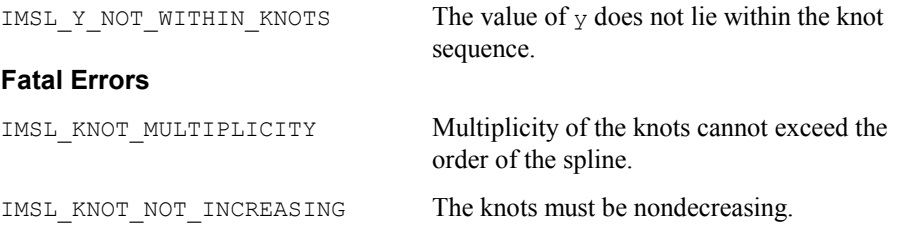

## **spline\_2d\_integral**

Evaluates the integral of a tensor-product spline on a rectangular domain.

#### **Synopsis**

```
#include <imsl.h>
```

```
float imsl_f_spline_2d_integral (float a, float b, float c, float d,
        Imsl_f_spline *sp)
```
The type *double* function is imsl\_d\_spline\_2d\_integral.

#### **Required Arguments**

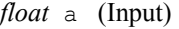

- *float* b (Input) The integration limits for the first variable of the tensor-product spline.
- *float* c (Input)
- *float* d (Input) The integration limits for the second variable of the tensor-product spline.
- *Imsl\_f\_spline* \*sp (Input) Pointer to the structure that represents the spline.

## **Return Value**

The value of the integral of the tensor-product spline over the rectangle  $[a, b] \times [c, d]$ . If no value can be computed, NaN is returned.

#### **Description**

The function imsl f spline 2d integral computes the integral of a tensorproduct spline. If *s* is the spline, then this function returns

$$
\int_a^b \int_c^d s(x, y) dy dx
$$

This function uses the (univariate integration) identity (22) in de Boor (1978, p. 151)

$$
\int_{t_0}^{x} \sum_{i=0}^{n-1} \alpha_i B_{i,k}(\tau) d\tau = \sum_{i=0}^{r-1} \left[ \sum_{j=0}^{i} \alpha_j \frac{\mathbf{t}_{j+k} - \mathbf{t}_j}{k} \right] B_{i,k+1}(x)
$$

**186 spline\_2d\_integral IMSL C/Math/Library**

where  $\mathbf{t}_0 \leq x \leq \mathbf{t}_r$ . It assumes (for all knot sequences) that the first and last *k* knots are stacked, that is,  $\mathbf{t}_0 = \ldots = \mathbf{t}_{k-1}$  and  $\mathbf{t}_n = \ldots = \mathbf{t}_{n+k-1}$ , where *k* is the order of the spline in the *x* or *y* direction.

#### **Example**

This example integrates a two-dimensional, tensor-product spline over the rectangle  $[0, x] \times [0, y].$ 

```
#include <imsl.h> 
#include <stdio.h> 
#include <math.h> 
#define NDATA 11 
#define OUTDATA 2 
\frac{1}{4} define F(x,y) (float) (x*x*x+y*y)(fload)(x*x*xy*y*)/* The integral of F from 0 to x * /\frac{x}{4} and 0 to y */<br>
#define FI(x,y) (float)(y*x*x*x*x/4. + x*
                       (float)(y*x*x*x*x/4. + x*y*y*y/3.)
main() 
{ 
   int i, j, num_xdata, num_ydata;<br>float fdata[NDATA][NDATA], xdata[
                      fdata[NDATA][NDATA][NDATA], xdata[NDATA], ydata[NDATA];float x, y, z; Imsl_f_spline *sp; 
                               /* Set up grid */ 
   for (i = 0; i < NDATA; i++) {
       xdata[i] = ydata[i] = (float) i / ((float)(NDATA-1)); } 
   for (i = 0; i < NDATA; i++) {
       for (j = 0; j < NDATA; j++) {
           fdata[i][j] = F(xdata[i], ydata[j]); } 
     } 
   num xdata = num ydata = NDATA;
                               /* Compute tensor-product interpolant */ 
   sp = imsl f spline 2d interp(num xdata, xdata, num ydata,
                                                    ydata, fdata, 0); 
    /* Print results */ 
printf(" x y FI(x, y) Integral Error\n");
for (i = 0; i < OUTDATA; i++) {
       x = (float) (1+i) / (float) (OUTDATA+1);for (j = 0; j < OUTDATA; j^{++} {
           y = (float) (1+j) / (float) (OUTDATA+1);z = \text{imsl}_f spline_2d_integral(0.0, x, 0.0, y, sp);
 printf(" %6.3f %6.3f %10.3f %10.3f %10.4f\n", 
                  x, y, FI(x, y), z, fabs(FI(x, y)-z);
        } 
    } 
}
```
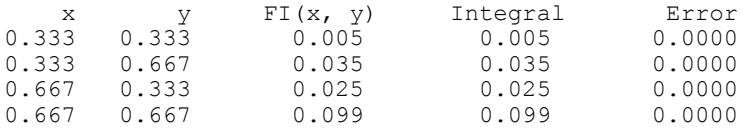

## **Warning Errors**

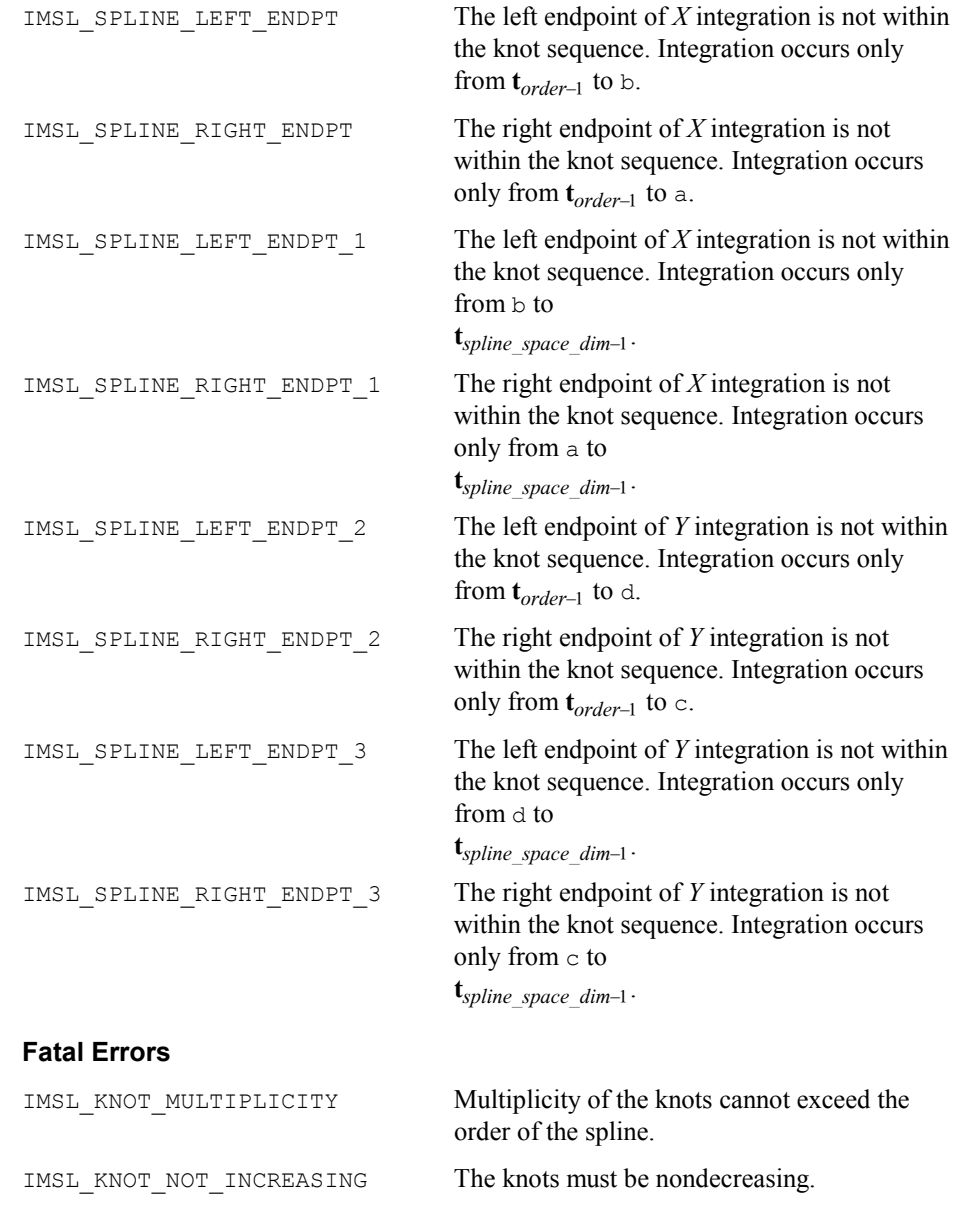

## **user\_fcn\_least\_squares**

Computes a least-squares fit using user-supplied functions.

#### **Synopsis**

```
#include <imsl.h>
```

```
float *imsl_f_user_fcn_least_squares (float fcn (int k, float x), int
       nbasis, int ndata, float xdata[], float ydata[], ..., 0)
```
The type *double* function is imsl d user fon least squares.

### **Required Arguments**

```
float fcn (int k, float x) (Input)
```
User-supplied function that defines the subspace from which the least-squares fit is to be performed. The *k*-th basis function evaluated at  $x$  is  $f(k, x)$  where  $k = 1, 2, ...,$  nbasis.

- *int* nbasis (Input) Number of basis functions.
- *int* ndata (Input) Number of data points.
- *float* xdata[] (Input)

Array with ndata components containing the abscissas of the least-squares problem.

*float* ydata[] (Input) Array with ndata components containing the ordinates of the least-squares problem.

## **Return Value**

A pointer to the vector containing the coefficients of the basis functions. If a fit cannot be computed, then NULL is returned. To release this space, use free.

## **Synopsis with Optional Arguments**

```
#include <imsl.h>
```

```
float *imsl_f_user_fcn_least_squares (), int nbasis, int ndata, float
       xdata[], float ydata[], 
       IMSL_RETURN_USER, float coef[], 
       IMSL_INTERCEPT, float *intercept, 
       IMSL_SSE, float *ssq_err, 
       IMSL_WEIGHTS, float weights[], 
       IMSL_FCN_W_DATA, float fcn ( ), void *data, 
       0)
```
#### **Optional Arguments**

IMSL\_RETURN\_USER, *float* coef[] (Output) The coefficients are stored in the user-supplied array.

IMSL\_INTERCEPT, *float* \*intercept (Output)

This option adds an intercept to the model. Thus, the least-squares fit is computed using the user-supplied basis functions augmented by the constant function. The coefficient of the constant function is stored in intercept.

IMSL\_SSE, *float* \*ssq\_err (Output) This option returns the error sum of squares.

IMSL\_WEIGHTS, *float* weights[] (Input) This option requires the user to provide the weights. Default: all weights equal one

IMSL\_FCN\_W\_DATA, fcn (*int* k, *float* x, *float* \*data), *void* \*data, (Input) User supplied function that defines the subspace from which the least-squares fit is to be performed, which also accepts a pointer to data that is supplied by the user. .data is a pointer to the data to be passed to the user-supplied function. See the *Introduction, Passing Data to User-Supplied Functions* at the beginning of this manual for more details.

#### **Description**

The function imsl f user for least squares computes a best least-squares approximation to given univariate data of the form

$$
\big\{\!\big(x_i,f_i\big)\!\big\}_{i=0}^{n-1}
$$

by *M* basis functions

$$
\left\{F_j\right\}_{j=1}^M
$$

(where  $M = n_{\text{basis}}$ ). In particular, the default for this function returns the coefficients *a* which minimize

$$
\sum_{i=0}^{n-1} w_i \left[ f_i - \sum_{j=1}^{M} a_{j-1} F_j (x_i) \right]^2
$$

where  $w =$  weights,  $n =$  ndata,  $x =$  xdata, and  $f =$  ydata.

If the optional argument IMSL\_INTCERCEPT is chosen, then an intercept is placed in the model, and the coefficients *a*, returned by imsl\_f\_user\_fcn\_least\_squares, minimize the error sum of squares as indicated below.

$$
\sum_{i=0}^{n-1} w_i \left[ f_i - \text{intercept} - \sum_{j=1}^{M} a_{j-1} F_j \left( x_i \right) \right]^2
$$

**190 user\_fcn\_least\_squares IMSL C/Math/Library**

#### **Examples**

#### **Example 1**

This example fits the following two functions (indexed by  $\delta$ ):

```
1 + \sin x + 7 \sin 3x + \delta \varepsilon
```
where  $\varepsilon$  is a random uniform deviate over the range  $[-1, 1]$  and  $\delta$  is 0 for the first function and 1 for the second. These functions are evaluated at 90 equally spaced points on the interval [0, 6]. Four basis functions are used: 1, sin*x*, sin2*x*, sin3*x*.

```
#include <imsl.h> 
#include <stdio.h> 
#include <math.h> 
#define NDATA 90 
\frac{\ast}{\ast} Define function */<br>#define F(x) (float)(1.+ sin(x)+7.*sin(3.0*x))
               (float)(1.+ sin(x) + 7.* sin(3.0*x))float fcn(int n, float x);
main() 
{ 
    int mbasis = 4, i, delta;<br>float ydata[NDATA], xdata[N
               ydata[NDATA], xdata[NDATA], *random, *coef;
                                /* Generate random numbers */ 
    imsl random seed set(1234567);
   random = imsl f random uniform(NDATA, 0);
                                /* Set up data */ 
for(delta = 0; delta < 2; delta++) {
for (i = 0; i < NDATA; i++) {
           xdata[i] = 6.*(float)i /((float)(NDATA-1));ydata[i] = F(xdata[i]) + (delta)*2.*(random[i]-.5); } 
        coef = imsl_f_user_fcn_least_squares(fcn, nbasis, NDATA, xdata, 
                                                              ydata, 0); 
        printf("\nFor delta = %1d", delta); 
       imsl_f_write_matrix("the computed coefficients are\n",
                            1, nbasis, coef, 0); 
    } 
} 
float fcn(int n, float x) 
{ 
   return (n == 1) ? 1.0 : sin((n-1)*x);
} 
           Output
For delta = 0 the computed coefficients are 
 1 2 3 4 
 1 1 -0 7 
For delta = 1 
        the computed coefficients are
```
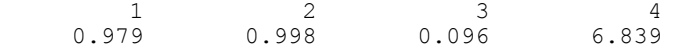

#### **Example 2**

Recall that the first example fitted the following two functions (indexed by  $\delta$ ):

 $1 + \sin x + 7 \sin 3x + \delta \varepsilon$ 

where  $\varepsilon$  is a random uniform deviate over the range $[-1, 1]$ , and  $\delta$  is 0 for the first function and 1 for the second. These functions are evaluated at 90 equally spaced points on the interval  $[0, 6]$ . Previously, the four basis functions were used: 1,  $\sin x$ ,  $\sin 2x$ , sin3*x*. This example uses the four basis functions: sin*x*, sin2*x*, sin3*x*, sin4*x*, combined with the intercept option.

```
#include <imsl.h> 
#include <stdio.h> 
#include <math.h> 
#define NDATA 90 
\frac{\ast}{\text{define function}} +/<br>#define F(x) (float)(1.+ sin(x)+7.*sin(3.0*x))
                (float)(1.+ sin(x) + 7.* sin(3.0*x))float fcn(int n, float x);
main() 
{ 
    int mbasis = 4, i, delta;
    float ydata[NDATA], xdata[NDATA], *random, *coef, intercept; 
                                /* Generate random numbers */ 
   imsl random seed set(1234567);
   random = imsl f random uniform(NDATA, 0);
                              /* Set up data */ 
for(delta = 0; delta < 2; delta++){
for (i = 0; i < NDATA; i++) {
           xdata[i] = 6.*(float)i /((float)(NDATA-1));ydata[i] = F(xdata[i]) + (delta)*2.*(random[i]-.5); } 
       coef = imsl f user fcn least squares(fcn, nbasis, NDATA, xdata,
 ydata, 
                                           IMSL_INTERCEPT, &intercept,<br>0);
\begin{pmatrix} 0 \end{pmatrix} ;
        printf("\nFor delta = %1d\n", delta); 
        printf("The predicted intercept value is %10.3f\n" , 
                intercept); 
        imsl_f_write_matrix("the computed coefficients are\n", 
                           1, nbasis, coef, 0); 
     } 
} 
float fcn(int n, float x) 
{ 
    return sin(n*x); 
}
```
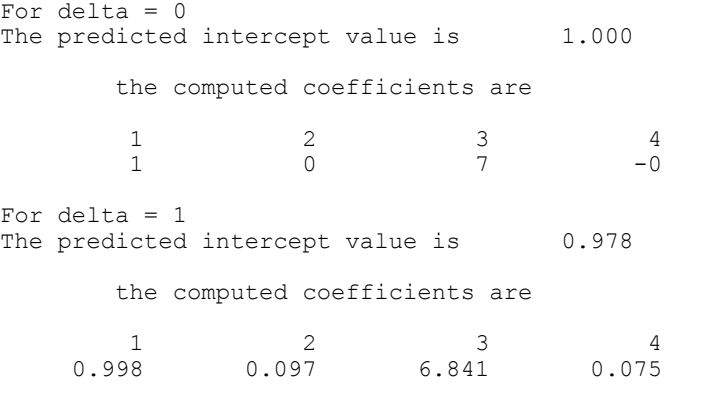

## **Warning Errors**

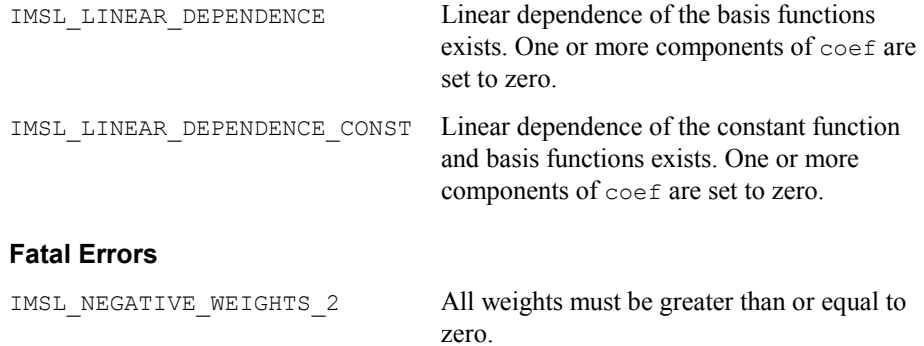

## **spline\_least\_squares**

Computes a least-squares spline approximation.

#### **Synopsis**

*#include* <imsl.h>

*Imsl\_f\_spline* \*imsl\_f\_spline\_least\_squares (*int* ndata, *float* xdata[], *float* fdata[], *int* spline\_space\_dim, ..., 0)

The type *Imsl\_d\_spline* function is imsl\_d\_spline\_least\_squares.

## **Required Arguments**

*int* ndata (Input) Number of data points.

*float* xdata[] (Input) Array with ndata components containing the abscissas of the least-squares problem.

**Chapter 3: Interpolation and Approximation spline\_least\_squares 193** 

*float* fdata[] (Input)

Array with ndata components containing the ordinates of the least-squares problem.

```
int spline space dim (Input)
```
The linear dimension of the spline subspace. It should be smaller than ndata and greater than or equal to order (whose default value is 4).

#### **Return Value**

A pointer to the structure that represents the spline fit. If a fit cannot be computed, then NULL is returned. To release this space, use free.

## **Synopsis with Optional Arguments**

*#include* <imsl.h>

```
Imsl_f_spline *imsl_f_spline_least_squares (int ndata, float xdata[],
       float fdata[], int spline_space_dim, 
       IMSL_SSE, float *sse_err, 
       IMSL_WEIGHTS, float weights[], 
       IMSL_ORDER, int order, 
       IMSL_KNOTS, float knots[], 
       IMSL_OPTIMIZE, 
       0)
```
## **Optional Arguments**

```
IMSL_SSE, float *sse (Output)
```
This option places the weighted error sum of squares in the place pointed to by sse.

```
IMSL_WEIGHTS, float weights[] (Input)
```
This option requires the user to provide the weights. Default: all weights equal one.

#### IMSL\_ORDER, *int* order (Input)

The order of the spline subspace for which the knots are desired. This option is used to communicate the order of the spline subspace. Default:  $\text{order} = 4$ , (i.e., cubic splines).

IMSL\_KNOTS, *float* knots[] (Input)

This option requires the user to provide the knots. The user must provide a knot sequence of length spline space dimension + order. Default: an appropriate knot sequence is selected. See below for more details.

IMSL\_OPTIMIZE

This option optimizes the knot locations, by attempting to minimize the leastsquares error as a function of the knots. The optimal knots are available in the returned spline structure.

#### **Description**

Let's make the identifications

 $n =$ ndata *x* = xdata *f* = fdata *m* = spline\_space\_dim  $k =$ order

For convenience, we assume that the sequence  $x$  is increasing, although the function does not require this.

By default,  $k = 4$ , and the knot sequence we select equally distributes the knots through the distinct  $x_i$ 's. In particular, the  $m + k$  knots will be generated in [ $x_1$ ,  $x_n$ ] with *k* knots stacked at each of the extreme values. The interior knots will be equally spaced in the interval.

Once knots **t** and weights *w* are determined (and assuming that the option IMSL\_OPTIMIZE is not chosen), then the function computes the spline least-squares fit to the data by minimizing over the linear coefficients  $a_i$ 

$$
\sum_{i=0}^{n-1} w_i \left[ f_i - \sum_{j=1}^m a_j B_j \left( x_i \right) \right]^2
$$

where the  $B_i$ ,  $j = 1, ..., m$  are a (B-spline) basis for the spline subspace.

The optional argument IMSL ORDER allows the user to choose the order of the spline fit. The optional argument IMSL\_KNOTS allows user specification of knots. The function imsl\_f\_spline\_least\_squares is based on the routine L2APPR by de Boor (1978, p. 255).

If the option IMSL OPTIMIZE is chosen, then the procedure attempts to find the best placement of knots that will minimize the least-squares error to the given data by a spline of order *k* with *m* coefficients. For this problem to make sense, it is necessary that  $m > k$ . We then attempt to find the minimum of the functional

$$
F(a,t) = \sum_{i=0}^{n-1} w_i \left[ f_i - \sum_{j=0}^{m-1} a_j B_{j,k,t} (x_i) \right]
$$

The technique employed here uses the fact that for a fixed knot sequence **t** the minimization in  $a$  is a linear least-squares problem that can be easily solved. Thus, we can think of our objective function *F* as a function of just **t** by setting

$$
G(\mathbf{t}) = \min_{a} F(a, \mathbf{t})
$$

A Gauss-Seidel (cyclic coordinate) method is then used to reduce the value of the new objective function *G*. In addition to this local method, there is a global heuristic built into the algorithm that will be useful if the data arise from a smooth function. This heuristic is based on the routine NEWNOT of de Boor (1978, pp. 184 and 258–261).
The initial guess,  $t^g$ , for the knot sequence is either provided by the user or is the default. This guess must be a *valid* knot sequence for splines of order *k* with

$$
\mathbf{t}_{0}^{g} \leq \ldots \leq \mathbf{t}_{k-1}^{g} \leq x_{i} \leq \mathbf{t}_{m}^{g} \leq \ldots \leq \mathbf{t}_{m+k-1}^{g} \qquad i = 1, \ldots, M
$$

with  $t^g$  nondecreasing, and

$$
\mathbf{t}_i^g < \mathbf{t}_{i+k}^g \text{ for } i = 0, \ldots, m-1
$$

In regard to execution speed, this function can be several orders of magnitude slower than a simple least-squares fit.

The return value for this function is a pointer of type  $\text{Im} s1 \text{ f}$  spline. The calling program must receive this in a pointer  $\text{Im} s \perp f$  spline \*sp. This structure contains all the information to determine the spline (stored in B-spline form) that is computed by this function. For example, the following code sequence evaluates this spline a *x* and returns the value in *y*.

 $y = \text{imsl}_f$  spline\_value (x, sp, 0);

In the figure below two cubic splines are fit to

 $\sqrt{|x|}$ 

Both splines are cubics with the same spline\_space\_dim = 8. The first spline is computed with the default settings, while the second spline is computed by optimizing the knot locations using the keyword IMSL\_OPTIMIZE.

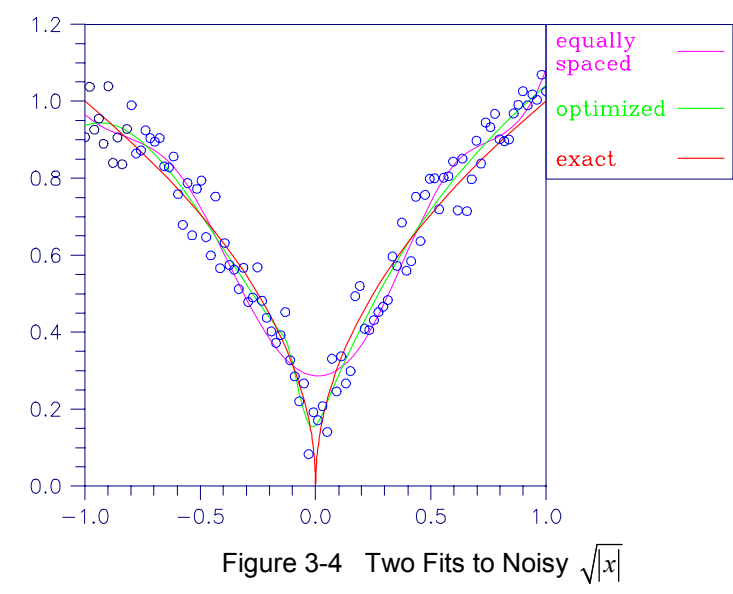

#### **Examples**

### **Example 1**

This example fits data generated from a trigonometric polynomial

 $1 + \sin x + 7 \sin 3x + \varepsilon$ 

where  $\varepsilon$  is a random uniform deviate over the range  $[-1, 1]$ . The data are obtained by evaluating this function at 90 equally spaced points on the interval [0, 6]. This data is fitted with a cubic spline with 12 degrees of freedom (eight equally spaced interior knots). The error at 10 equally spaced points is printed out.

```
#include <imsl.h> 
#include <stdio.h> 
#include <math.h> 
#define NDATA 90 
\frac{\ast}{\ast} Define function */<br>#define F(x) (float)(1.+ sin(x)+7.*sin(3.0*x))
                 (float)(1.+ \sin(x) + 7.*)sin(3.0)*x)main() 
{ 
    int i, spline_space_dim = 12;<br>float fdata[NDATA], xdata[NDATA
                          fdata[NDATA], xdata[NDATA], *random;
    Imsl f spline *sp;
                                     /* Generate random numbers */ 
    imsl random seed set(123457);
    random = imsl_f\random\_uniform(NDATA, 0); /* Set up data */ 
    for (i = 0; i < NDATA; i++) {
        xdata[i] = 6.*(float)i /((float)(NDATA-1));fdata[i] = F(xdata[i]) + 2.*(random[i]-.5); } 
    sp = imsl f spline least squares(NDATA, xdata, fdata,
    \text{printf}(\text{''} \quad x \quad \text{error} \quad \text{''});x error \ln");
    for(i = 0; i < 10; i++) {
         float x, error; 
        x = 6.*i/9.;
        error = F(x) - insl_f_spline_value(x, sp, 0);printf("%10.3f %10.3\overline{f}\n\setminus n", x, error);
     } 
}
```
#### **Output**

x Error<br>0.000 -0.356  $0.000$   $-0.356$ <br>0.667  $-0.004$  $-0.004$ 1.333 0.434<br>2.000 -0.069  $2.000$   $-0.069$ <br> $2.667$   $-0.494$  $2.667$   $-0.494$ <br>3.333 0.362 3.333 0.362  $-0.273$  $4.667$   $-0.247$ <br>5.333 0.303 5.333 0.303 0.578

**Chapter 3: Interpolation and Approximation spline\_least\_squares 197** 

#### **Example 2**

This example continues with the first example in which we fit data generated from the trigonometric polynomial

```
1 + \sin x + 7 \sin 3x + \varepsilon
```
where  $\varepsilon$  is random uniform deviate over the range  $[-1, 1]$ . The data is obtained by evaluating this function at 90 equally spaced points on the interval [0, 6]. This data was fitted with a cubic spline with 12 degrees of freedom (in this case, the default gives us eight equally spaced interior knots) and the error sum of squares was printed. In this example, the knot locations are optimized and the error sum of squares is printed. Then, the error at 10 equally spaced points is printed.

```
#include <imsl.h> 
#include <stdio.h> 
#include <math.h> 
#define NDATA 90 
\frac{\ast}{\text{define function}} + Define function */<br>
\frac{\ast}{\text{define}} F(x) (float)(1.+ sin(x)+7.*sin(3.0*x))
                     (float)(1.+ sin(x) +7.* sin(3.0* x))main() 
{ 
    int i, spline space dim = 12;
     float fdata[NDATA], xdata[NDATA], *random, sse1, sse2; 
     Imsl_f_spline *sp; 
                                   /* Generate random numbers */ 
    imsl random seed set(123457);
    random = ims1 f random uniform(NDATA, 0);
                                   /* Set up data */ 
    for (i = 0; i < NDATA; i++) {
        xdata[i] = 6.*(float)i /((float)(NDATA-1));fdata[i] = F(xdata[i]) + 2.*(random[i]-.5); } 
     sp = imsl_f_spline_least_squares(NDATA, xdata, fdata, 
                                                           spline space dim,
                                        IMSL_SSE, &sse1, 
\begin{pmatrix} 0 \\ 0 \end{pmatrix};
    sp = imsl f spline least squares(NDATA, xdata, fdata,
                                                           spline_space_dim, 
                                        IMSL_OPTIMIZE, 
                                        IMSL_SSE, &sse2, 
\begin{pmatrix} 0 \\ 0 \end{pmatrix};
     printf("The error sum of squares before optimizing is %10.1f\n", 
            sse1); 
     printf("The error sum of squares after optimizing is %10.1f\n\n", 
            sse2); 
    printf(" x error\n");
    for(i = 0; i < 10; i++){
         float x, error; 
        x = 6.*i/9.;
        error = F(x) - imsl f spline value(x, sp, 0);
        printf("%10.3f %10.3\overline{f}\\n", x, error);
     } 
}
```
The error sum of squares before optimizing is 32.6<br>The error sum of squares after optimizing is 27.0 The error sum of squares after optimizing is x Error<br>0.000 -0.656  $0.000$   $-0.656$ <br>0.667 0.107  $0.107$ <br> $0.055$ 1.333 0.055<br>2.000 -0.243  $2.000$ <br> $2.667$  $2.667$   $-0.063$ <br>3.333  $-0.015$  $3.333 -0.015$ <br>4.000 -0.424  $-0.424$ <br> $-0.138$ 4.667 -0.138<br>5.333 0.133  $5.333$ <br> $6.000$ 0.494

# **Warning Errors**

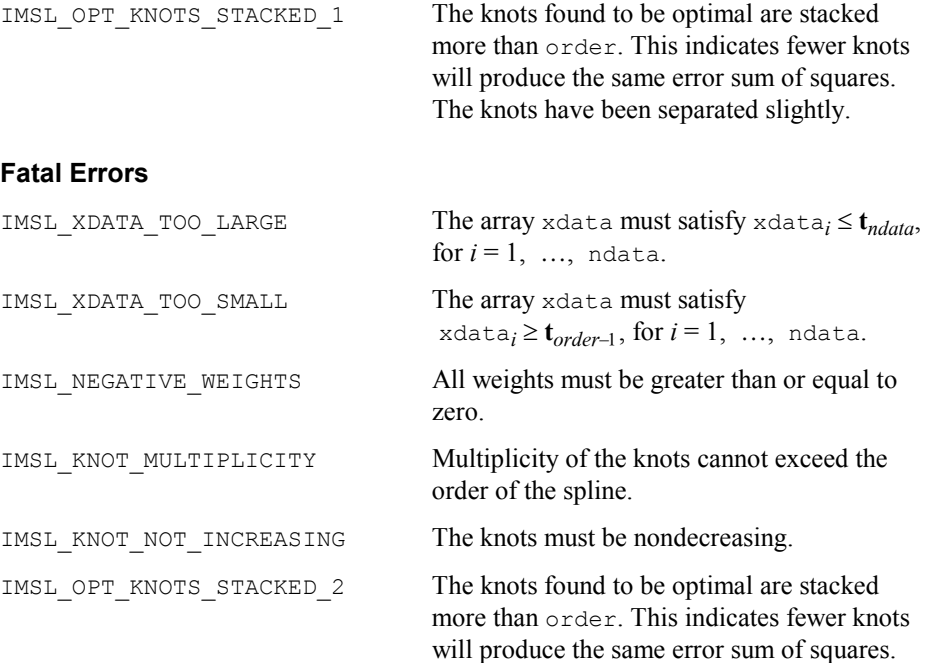

# **spline\_2d\_least\_squares**

Computes a two-dimensional, tensor-product spline approximant using least squares.

### **Synopsis**

```
#include <imsl.h> 
Imsl_f_spline *imsl_f_spline_2d_least_squares (int num_xdata, float
       xdata[], int num_ydata, float ydata[], float fdata[], int
       x_spline_space_dim, int y_spline_space_dim, , 0)
```
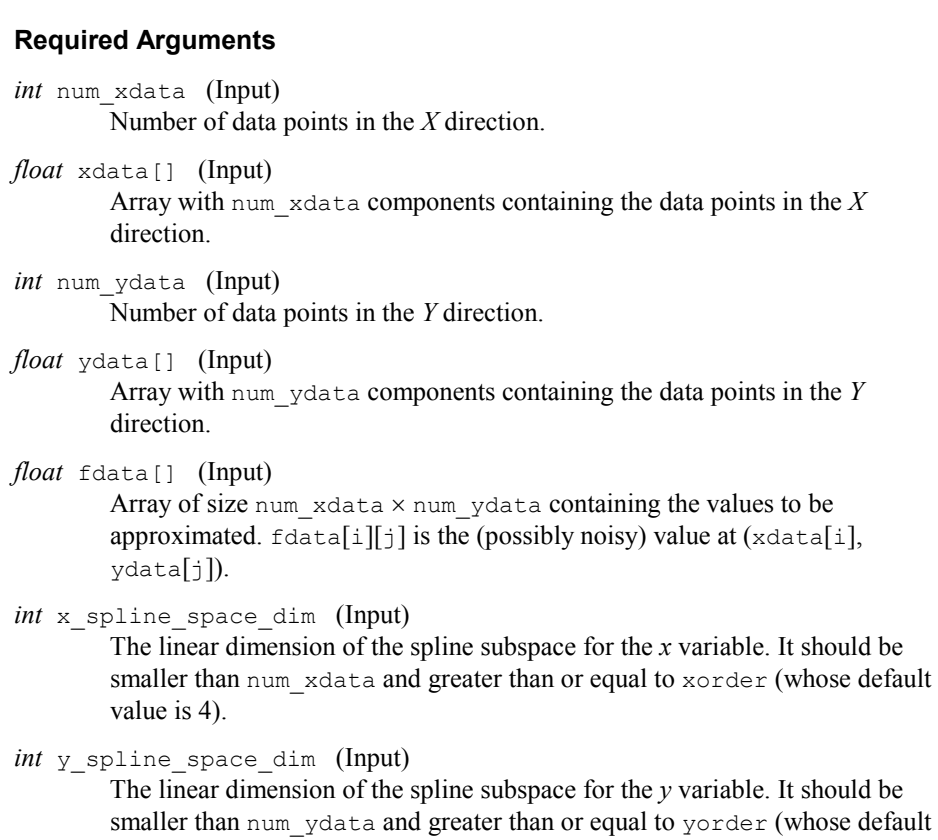

The type *Imsl\_d\_spline* function is imsl\_d\_spline\_2d\_least\_squares.

value is 4).

# **Return Value**

A pointer to the structure that represents the tensor-product spline interpolant. If an interpolant cannot be computed, then NULL is returned. To release this space, use free.

# **Synopsis with Optional Arguments**

```
#include <imsl.h>
```

```
Imsl_f_spline *imsl_f_spline_2d_least_squares (int num_xdata, float
       xdata[], int num_ydata, float ydata[], float fdata[], int
       x_spline_space_dim, int y_spline_space_dim, 
       IMSL_SSE, float *sse, 
       IMSL_ORDER, int xorder, int yorder, 
       IMSL_KNOTS, float xknots[], float yknots[], 
       IMSL_FDATA_COL_DIM, int fdata_col_dim, 
       IMSL_WEIGHTS, float xweights[], float yweights[], 
       0)
```
### **Optional Arguments**

IMSL\_SSE, *float* \*sse (Output) This option places the weighted error sum of squares in the place pointed to by sse.

- IMSL\_ORDER, *int* xorder, *int* yorder (Input) This option is used to communicate the order of the spline subspace. Default:  $x \circ r \circ \text{der}$ ,  $y \circ r \circ \text{der} = 4$  (i.e., tensor-product cubic splines)
- IMSL\_KNOTS, *float* xknots[], *float* yknots[] (Input) This option requires the user to provide the knots. Default: The default knots are equally spaced in the *x* and *y* dimensions.
- IMSL\_FDATA\_COL\_DIM, *int* fdata\_col\_dim (Input) The column dimension of fdata. Default: fdata col dim = num ydata
- IMSL\_WEIGHTS, *float* xweights[], *float* yweights[] (Input) This option requires the user to provide the weights for the least-squares fit. Default: all weights are equal to 1.

## **Description**

The imsl f spline 2d least squares procedure computes a tensor-product spline least-squares approximation to weighted tensor-product data. The input for this function consists of data vectors to specify the tensor-product grid for the data, two vectors with the weights (optional, the default is 1), the values of the surface on the grid, and the specification for the tensor-product spline (optional, a default is chosen). The grid is specified by the two vectors  $x = x$ data and  $y = y$ data of length  $n =$  num xdata and  $m =$  num ydata, respectively. A two-dimensional array  $f =$  fdata contains the data values which are to be fit. The two vectors  $w_x = x$  we ights and  $w<sub>v</sub>$  = yweights contain the weights for the weighted least-squares problem. The information for the approximating tensor-product spline can be provided using the keywords IMSL\_ORDER and IMSL\_KNOTS. This information is contained in  $k_x$  = xorder,  $t_x$  = xknots, and *N* = xspline space dim for the spline in the first variable, and in  $k_v$  = yorder,  $t_v$  = yknots and  $M = y$  spline space dim for the spline in the second variable.

This function computes coefficients for the tensor-product spline by solving the normal equations in tensor-product form as discussed in de Boor (1978, Chapter 17). The interested reader might also want to study the paper by Grosse (1980).

As the computation proceeds, we obtain coefficients *c* minimizing

$$
\sum_{i=0}^{n-1} \sum_{j=0}^{m-1} w_x(i) w_y(j) \left[ \sum_{k=0}^{N-1} \sum_{l=0}^{M-1} c_{kl} B_{kl}(x_i, y_i) - f_{ij} \right]^2
$$

where the function  $B_{kl}$  is the tensor-product of two B-splines of order  $k_x$  and  $k_y$ . Specifically, we have

$$
B_{kl}(x, y) = B_{k, k_x, t_x}(x) B_{l, k_y, t_y}(y)
$$

The spline

$$
\sum_{k=0}^{N-1}\sum_{l=0}^{M-1}c_{kl}B_{kl}
$$

and its partial derivatives can be evaluated using imsl\_f\_spline\_2d\_value.

The return value for this function is a pointer to the structure *Imsl\_f\_spline*. The calling program must receive this in a pointer of type *Imsl\_f\_spline*. This structure contains all the information to determine the spline that is computed by this procedure. For example, the following code sequence evaluates this spline (stored in the structure  $\text{sp}$  at  $(x, y)$  and returns the value in  $\text{v}$ .  $v = \text{imsl } f$  spline 2d value (x, y, sp, 0)

#### **Examples**

#### **Example 1**

The data for this example comes from the function  $e^x \sin(x + y)$  on the rectangle [0, 3]  $\times$  [0, 5]. This function is sampled on a 50  $\times$  25 grid. Next try to recover it by using tensor-product cubic splines. The values of the function  $e^x \sin(x + y)$  are printed on a  $2 \times 2$  grid and compared with the values of the tensor-product spline least-squares fit.

```
#include <imsl.h> 
#include <stdio.h> 
#include <math.h> 
%#define NXDATA 50<br>#define NYDATA 25
#define NYDATA 25 
#define OUTDATA 2 
\#define F(x, y)<br>
\#define F(x, y)<br>
(float)(\exp(x) * \sin(x+y))(float)(exp(x) * sin(x+y))main() 
{ 
    int i, j, num_xdata, num_ydata;float fdata[NXDATA][NYDATA];<br>float xdata[NXDATA], ydata[N
                        xdata[NXDATA], ydata[NYDATA], x, y, z;
    Imsl f spline *sp;
                                  /* Set up grid */ 
    for (i = 0; i < NXDATA; i++) {
       xdata[i] = 3.*(float) i / ((float)(NXDATA-1)); } 
    for (i = 0; i < NYDATA; i++) {
        ydata[i] = 5.*(float) i / ((float)(NYDATA-1)); } 
                                  /* Compute function values on grid */ 
    for (i = 0; i < NXDATA; i++) {
        for (j = 0; j < NYDATA; j++) {
           fdata[i][j] = F(xdata[i], ydata[j]); } 
     } 
     num_xdata = NXDATA;
```
**202 spline\_2d\_least\_squares IMSL C/Math/Library**

```
 num_ydata = NYDATA; 
                                                         /* Compute tensor-product interpolant */ 
       sp = imsl_f_spline_2d_least_squares(num_xdata, xdata, num_ydata, 
                                                                                     ydata, fdata, 5, 7, 0;
      \begin{array}{ccc}\n & & \mbox{\hspace{1cm}} \mbox{\hspace{1cm}}x y F(x, y) Fitted Values Error\ln");<br>i < OUTDATA; i++) {
      \begin{array}{ccc} \text{primitive} & x & y \\ \text{for} & i = 0; i < \text{OUTDATA}; \end{array}x = (float) i / (float) (OUTDATA);for (j = 0; j < OUTDATA; j++) {
                    y = (float)j / (float)(OUTDATA);
z = imsl f spline 2d value(x, y, sp, 0);
 printf(" %6.3f %6.3f %10.3f %10.3f %10.4f\n", 
x, y, F(x, y), z, fabs(F(x,y)-z)); } 
      }
```
}

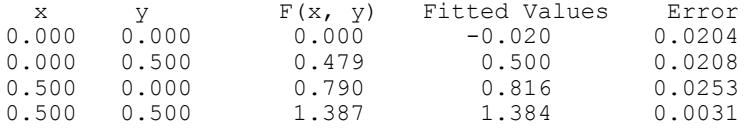

## **Example 2**

The same data is used as in the previous example. Optional argument IMSL SSE is used to return the error sum of squares.

```
#include <imsl.h> 
#include <stdio.h> 
#include <math.h> 
#define NXDATA 50 
#define NYDATA 25 
#define OUTDATA 2 
\#define F(x,y)<br>
\#define F(x,y)<br>
(float) (exp(x) *sin(x+y))
                        (float)(exp(x) * sin(x+y))main() 
{ 
    int i, j, num_xdata, num_ydata;<br>float fdata[NXDATA][NYDATA];
    float fdata[NXDATA][NYDATA];<br>float xdata[NXDATA], ydata[N
                         xdata[NXDATA], ydata[NYDATA], x, y, z; *sp;
    Imsl f spline
                                  /* Set up grid */ 
    for (i = 0; i < NXDATA; i++) {
        xdata[i] = 3.*(float) i / ((float) (NXDATA - 1)); } 
    for (i = 0; i < NYDATA; i++) {
        ydata[i] = 5.*(float) i / ((float) (NYDATA - 1)); } 
                                  /* Compute function values on grid */ 
    for (i = 0; i < NXDATA; i++) {
        for (j = 0; j < NYDATA; j++) {
        fdata[i][j] = F(xdata[i], ydata[j]); }
```

```
 } 
    num_xdata = NXDATA; 
   num\overline{\text{ydata}} = NY\text{DATA}; /* Compute tensor-product interpolant */ 
   sp = imsl f spline 2d least squares (num xdata, xdata, num ydata,
                                              ydata, fdata, 5, 7, 
                                    IMSL_SSE, &x, 
\left( 0\right) ;
                             /* Print results */ 
    printf("The error sum of squares is %10.3f\n\n", x); 
printf(" x y F(x, y) Fitted Values Error\n");
for (i = 0; i < OUTDATA; i++) {
      x = (float) i / (float) (OUTDATA);for (j = 0; j < 0UTDATA; j++) {
          y = (float) j / (float) (OUTDATA);z = imsl f spline 2d value(x, y, sp, 0);
 printf(" %6.3f %6.3f %10.3f %10.3f %10.4f\n", 
x, y, F(x,y), z, fabs(F(x,y)-z)); } 
   }
```
}

The error sum of squares is 3.753 x y F(x, y) Fitted Values Error<br>0.000 0.000 0.000 -0.020 0.0204  $0.000$   $0.000$   $0.000$   $0.000$   $-0.020$ <br> $0.000$   $0.500$   $0.479$   $0.500$ 0.000 0.500 0.479 0.500 0.0208 0.500 0.000 0.790 0.816 0.0253<br>0.500 0.500 1.387 1.384 0.0031  $0.500$ 

#### **Warning Errors**

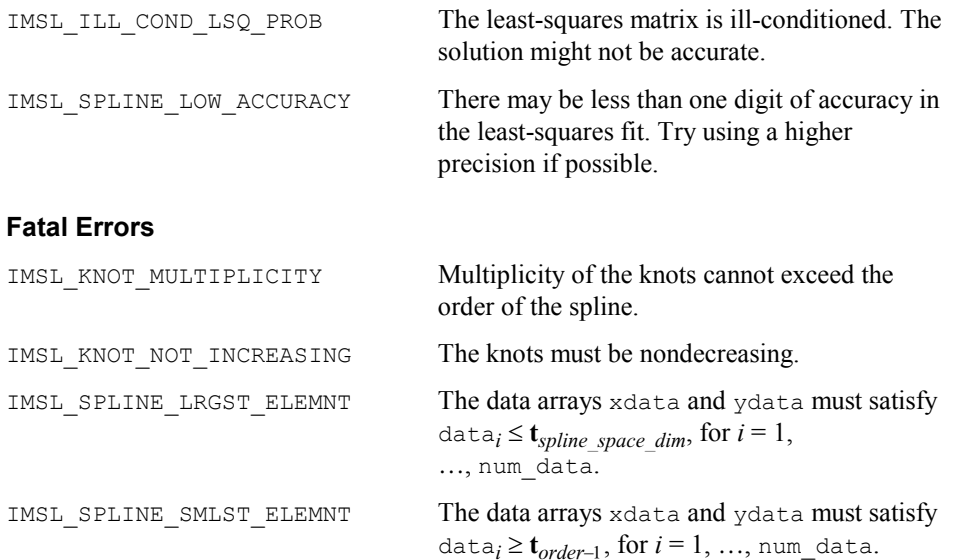

IMSL\_NEGATIVE\_WEIGHTS All weights must be greater than or equal to zero.

IMSL DATA DECREASING The xdata values must be nondecreasing.

# **cub\_spline\_smooth**

Computes a smooth cubic spline approximation to noisy data by using cross-validation to estimate the smoothing parameter or by directly choosing the smoothing parameter.

### **Synopsis**

```
#include <imsl.h> 
Imsl_f_ppoly *imsl_f_cub_spline_smooth (int ndata, float xdata[], float
       fdata[], ..., 0)
```
The type *Imsl d ppoly* function is imsl d cub spline smooth.

#### **Required Arguments**

*int* ndata (Input) Number of data points.

*float* xdata[] (Input) Array with ndata components containing the abscissas of the problem.

*float* fdata[] (Input) Array with ndata components containing the ordinates of the problem.

#### **Return Value**

A pointer to the structure that represents the cubic spline. If a smoothed cubic spline cannot be computed, then NULL is returned. To release this space, use free.

## **Synopsis with Optional Arguments**

*#include* <imsl.h> *Imsl\_f\_ppoly* \*imsl\_f\_cub\_spline\_smooth (*int* ndata, *float* xdata[], *float* fdata[], IMSL\_WEIGHTS, *float* weights[], IMSL\_SMOOTHING\_PAR, *float* sigma, 0)

# **Optional Arguments**

IMSL\_WEIGHTS, *float* weights[] (Input) This option requires the user to provide the weights. Default: all weights are equal to 1.

IMSL\_SMOOTHING\_PAR, *float* sigma (Input) This option sets the smoothing parameter  $\sigma$  = sigma explicitly.

**Chapter 3: Interpolation and Approximation cub\_spline\_smooth 205** 

#### **Description**

The function imsl\_f\_cub\_spline\_smooth is designed to produce a  $C^2$  cubic spline approximation to a data set in which the function values are noisy. This spline is called a *smoothing spline*.

Consider first the situation when the optional argument IMSL\_SMOOTHING\_PAR is selected. Then, a natural cubic spline with knots at all the data abscissas  $x = x$ data is computed, but it does *not* interpolate the data  $(x_i, f_i)$ . The smoothing spline *s* is the unique  $C^2$  function which minimizes

$$
\int_a^b s''(x)^2 dx
$$

subject to the constraint

$$
\sum_{i=0}^{n-1} \left| \left( s(x_i) - f_i \right) w_i \right|^2 \leq \sigma
$$

where  $w =$  weights,  $\sigma =$  sigma is the smoothing parameter, and  $n =$  ndata.

Recommended values for  $\sigma$  depend on the weights *w*. If an estimate for the standard deviation of the error in the value  $f_i$  is available, then  $w_i$  should be set to the inverse of this value; and the smoothing parameter  $\sigma$  should be chosen in the confidence interval corresponding to the left side of the above inequality. That is,

$$
n - \sqrt{2n} \le \sigma \le n + \sqrt{2n}
$$

The function imsl f cub spline smooth is based on an algorithm of Reinsch (1967). This algorithm is also discussed in de Boor (1978, pp. 235-243).

The default for this function chooses the smoothing parameter  $\sigma$  by a statistical technique called *cross-validation*. For more information on this topic, refer to Craven and Wahba (1979).

The return value for this function is a pointer to the structure *Imsl\_f\_ppoly*. The calling program must receive this in a pointer *Imsl\_f\_ppoly* \*pp. This structure contains all the information to determine the spline (stored as a piecewise polynomial) that is computed by this procedure. For example, the following code sequence evaluates this spline at *x* and returns the value in y.

 $y = \text{imsl}_f$  cub\_spline\_value (x, pp, 0);

#### **Examples**

#### **Example 1**

In this example, function values are contaminated by adding a small "random" amount to the correct values. The function imsl\_f\_cub\_spline\_smooth is used to approximate the original, uncontaminated data.

```
#include <imsl.h> 
#include <stdio.h>
```

```
#include <math.h> 
#define NDATA 90 
\frac{\pi}{4} Define function */<br>#define F(x) (float)(1.+ sin(x)+7.*sin(3.0*x))
                  (float)(1.+ \sin(x) + 7.*)sin(3.0 * x)main() 
{ 
    int i;<br>float flo
                           fdata[NDATA], xdata[NDATA], *random;
     Imsl_f_ppoly *pp; 
                                      /* Generate random numbers */ 
    imsl random seed set(123457);
    random = im\overline{s}l_f\overline{r}andom_uniform(NDATA, 0);
                                     /* Set up data */ 
    for (i = 0; i < NDATA; i++) {
         xdata[i] = 6.*(float)i /((float)(NDATA-1));fdata[i] = F(xdata[i]) + .5*(random[i]-.5); } 
    pp = imsl_f_cub_spline_smooth(NDATA, xdata, fdata, 0);<br>printf(" \bar{x} error \n");
                    \overline{x} error \n");
    for(i = 0; i < 10; i++){
          float x, error; 
         x = 6.*i/9.;
         error = F(x) - imsl f cub spline value(x, pp, 0);
        printf("%10.3f %10.3\overline{f}\\n", x, error);
     } 
}
```
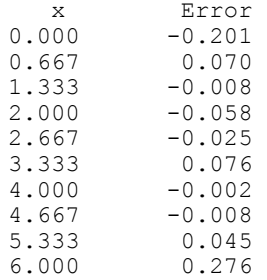

## **Example 2**

Recall that in the first example, function values are contaminated by adding a small "random" amount to the correct values. Then, imsl\_f\_cub\_spline\_smooth is used to approximate the original, uncontaminated data. This example explicitly inputs the value of the smoothing parameter to be 5.

```
#include <imsl.h> 
#include <stdio.h> 
#include <math.h> 
#define NDATA 90 
\frac{\text{#define function } \times}{\text{#define } F(x)} (float) (1.+ sin(x) +7.*sin(3.0*x))
                     (float)(1.+ \sin(x) + 7.* sin(3.0*x))
```
**Chapter 3: Interpolation and Approximation cub\_spline\_smooth**  $\bullet$  **207 cub\_spline\_smooth**  $\bullet$  **207** 

```
main() 
{ 
    int i;<br>float float float
                         fdata[NDATA], xdata[NDATA], *random;
     Imsl_f_ppoly *pp; 
                                  /* Generate random numbers */ 
     imsl_random_seed_set(123457); 
    random = im\bar{s}l f random uniform(NDATA, 0);
                               /* Set up data */ 
    for (i = 0; i < NDATA; i++) {
        xdata[i] = 6.*(float)i /((float)(NDATA-1));fdata[i] = F(xdata[i]) + .5*(random[i]-.5);
     } 
     pp = imsl_f_cub_spline_smooth(NDATA, xdata, fdata, 
                                    IMSL_SMOOTHING_PAR, 5.0, 
\begin{pmatrix} 0 \\ 0 \end{pmatrix};
    printf(" x error \n");
    for(i = 0; i < 10; i++){
         float x, error; 
        x = 6.*i/9.;
        error = F(x) - insl_f_cub_spline_value(x, pp, 0);printf("%10.3f %10.3\overline{f}\n\setminus n", x, error);
     } 
}
```
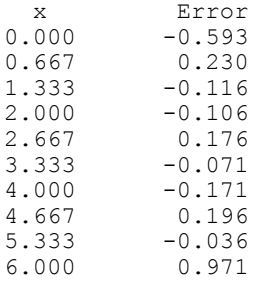

# **Warning Errors**

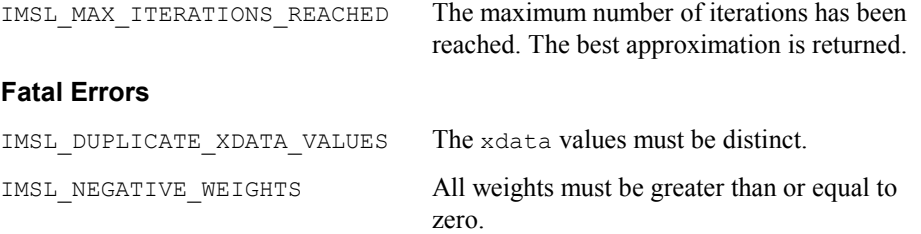

# **spline\_lsq\_constrained**

Computes a least-squares constrained spline approximation.

## **Synopsis**

*#include* <imsl.h>

```
Imsl_f_spline *imsl_f_spline_lsq_constrained (int ndata, float xdata[],
      float fdata[], int spline_space_dim, int num_con_pts,
       f constraint struct constraints[], ..., 0)
```
The type *Imsl\_d\_spline* function is imsl\_d\_spline\_lsq\_constrained.

## **Required Arguments**

- *int* ndata (Input) Number of data points.
- *float* xdata[] (Input)

Array with ndata components containing the abscissas of the least-squares problem.

*float* fdata[] (Input)

Array with ndata components containing the ordinates of the least-squares problem.

*int* spline space dim (Input)

The linear dimension of the spline subspace. It should be smaller than ndata and greater than or equal to order (whose default value is 4).

# *int* num\_con\_pts (Input)

The number of points in the vector constraints.

```
f_constraint_struct constraints[] (Input)
```
A structure containing the abscissas at which the fit is to be constrained, the derivative of the spline that is to be constrained, the type of constraints, and any lower or upper limits. A description of the structure fields follows:

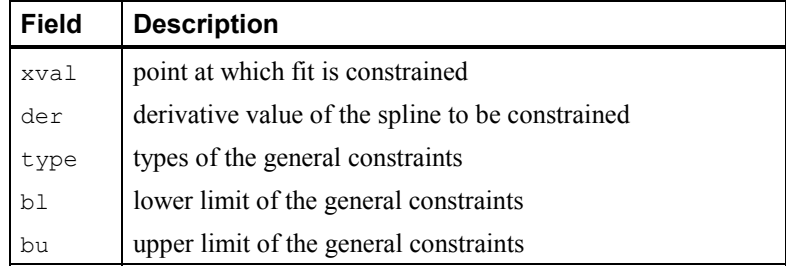

**Notes:** If you want to constrain the integral of the spline over the closed interval  $(c, d)$ , then set constraints [i].der = constraints  $[i+1]$ .der  $=-1$  and constraints [i].xval = *c* and constraints  $[i+1]$ . xval = *d*. For consistency, insist that

| constraints [i].type | <i>i</i> -th constraint                                                |
|----------------------|------------------------------------------------------------------------|
| 1                    | $bl_i = f^{(d_i)}(x_i)$                                                |
| 2                    | $f^{(d_i)}(x_i) \le bu_i$                                              |
| 3                    | $f^{(d_i)}(x_i) \geq bl_i$                                             |
| 4                    | $bl_i \leq f^{(d_i)}(x_i) \leq bu_i$                                   |
| 5                    | $bl_i = \int_c^d f(t)dt$                                               |
| 6                    |                                                                        |
| 7                    | $\int_{c_d}^{d} f(t) dt \leq bu_i$<br>$\int_{c}^{d} f(t) dt \geq bl_i$ |
| 8                    | $bl_i \leq \int_{-t}^{a} f(t)dt \leq bu_i$                             |
| 20                   | periodic end conditions                                                |
| 99                   | disregard this constraint                                              |

constraints[i].type = constraints[i+1].type  $\geq 0$  and  $c \leq d$ . Note that every  $\text{der}$  must be at least  $-1$ .

In order to have two point constraints, must have

constraints[i].type = constraints[i+1].type

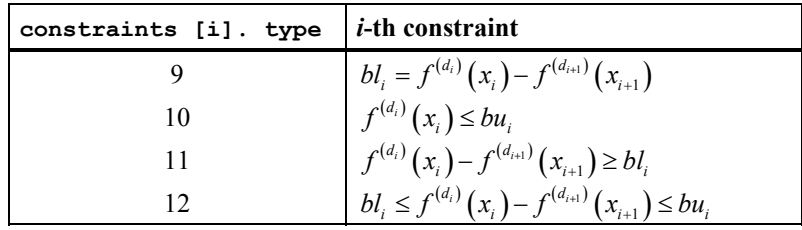

# **Return Value**

A pointer to the structure that represents the spline fit. If a fit cannot be computed, then NULL is returned. To release this space, use free.

# **Synopsis with Optional Arguments**

*#include* <imsl.h>

```
Imsl_f_spline *imsl_f_spline_lsq_constrained (int ndata, float xdata[],
       float fdata[], int spline_space_dim, int num_con_pts,
       f_constraint_struct constraints[], 
       IMSL_NHARD, int nhard, 
       IMSL_WEIGHTS, float weights[], 
       IMSL_ORDER, int order, 
       IMSL_KNOTS, float knots[], 
       0)
```
#### **Optional Arguments**

IMSL\_NHARD, *int* nhard (Output)

The argument nhard is the number of entries of constraints involved in the "hard" constraints. Note that  $0 \leq$  nhard  $\leq$  num con pts. The default,  $n$ hard = 0, always results in a fit, while setting  $n$ hard = num con pts forces all constraints to be met. The "hard" constraints must be met, or else the function signals failure. The "soft" constraints need not be satisfied, but there will be an attempt to satisfy the "soft" constraints. The constraints must be listed in terms of priority with the most important constraints first. Thus, all of the "hard" constraints must precede the "soft" constraints. If infeasibility is detected among the "soft" constraints, we satisfy, in order, as many of the "soft" constraints as possible. Default:  $n \cdot n$ 

IMSL\_WEIGHTS, *float* weights[] (Input)

This option requires the user to provide the weights. Default: all weights equal one

#### IMSL\_ORDER, *int* order (Input)

The order of the spline subspace for which the knots are desired. This option is used to communicate the order of the spline subspace. Default:  $\text{order} = 4$ (i.e., cubic splines)

IMSL\_KNOTS, *float* knots[] (Input)

This option requires the user to provide the knots. The user must provide a knot sequence of length spline space dimension + order.

Default: an appropriate knot sequence is selected. See below for more details. **Description**

The function imsl f spline lsq constrained produces a constrained, weighted least-squares fit to data from a spline subspace. Constraints involving one point, two points, or integrals over an interval are allowed. The types of constraints supported by the functions are of four types:

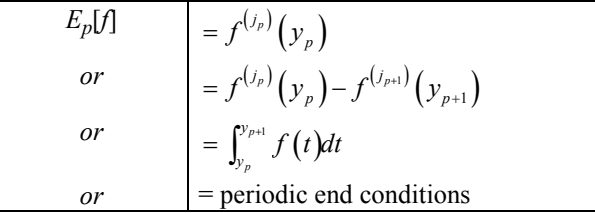

An interval,  $I_p$  (which may be a point, a finite interval, or a semi-infinite interval), is associated with each of these constraints.

The input for this function consists of several items; first, the data set

 $(x_i, f_i)$  for  $i = 1, ..., N$  (where  $N = \text{NDATA}$ ), that is the data which is to be fit. Second, we have the weights to be used in the least-squares fit ( $w = \text{WEIGHT}$ , defaulting to 1). The vector constraints contains the abscissas of the points involved in specifying the constraints, as well as information relating the type of constraints and the constraint interval.

Let  $n_f$  denote the number of feasible constraints as described above. Then, the function solved the problem

$$
\sum_{i=1}^n \left| f_i - \sum_{j=1}^m a_j B_j \left( x_i \right) \right|^2 w_i
$$

subject to

$$
E_p\left[\sum_{j=1}^m a_j B_j\right] \in I_p \qquad \qquad p = 1, \dots, n_f
$$

This linearly constrained least-squares problem is treated as a quadratic program and is solved by invoking the function imsl\_f\_quadratic\_prog.

The choice of weights depends on the data uncertainty in the problem. In some cases, there is a natural choice for the weights based on the estimates of errors in the data points.

Determining feasibility of linear constraints is a numerically sensitive task. If you encounter difficulties, a quick fix would be to widen the constraint intervals *Ip*.

### **Examples**

## **Example 1**

This is a simple application of imsl\_f\_lsq\_constrained. Data is generated from the function

$$
\frac{x}{2} + \sin(\frac{x}{2})
$$

and contaminated with random noise and fit with cubic splines. The function is increasing, so least-squares fit should also be increasing. This is not the case for the unconstrained least-squares fit generated by imsl\_f\_spline\_least\_squares. Then, the derivative is forced to be greater than 0 at num con  $pts = 15$  equally spaced points and imsl f lsq constrained is called. The resulting curve is monotone. The error is printed for the two fits averaged over 100 equally spaced points.

```
#include <imsl.h> 
#include <math.h> 
#define MXKORD 4 
#define MXNCOF 20 
#define MXNDAT 51 
#define MXNXVL 15 
main() 
{ 
    f constraint struct constraint [MXNXVL];
     int i, korder, ncoef, ndata, nxval; 
     float *noise, errlsq, errnft, grdsiz, x; 
     float fdata[MXNDAT], xdata[MXNDAT]; 
     Imsl_f_spline *sp, *spls;
```

```
#define F1(x) (float)(.5*(x) + sin(.5*(x)))
    korder = 4; 
   ndata = 15;nxval = 15;n \cdot e \cdot f = 8;
     /* 
     * Compute original xdata and fdata with random noise. 
     */ 
   imsl random seed set (234579);
   noise = ins\overline{1} f random uniform (ndata, 0);
   grdsiz = 10.\overline{0};
    for (i = 0; i < ndata; i++) {
       xdata[i] = grdsiz * ((float) (i) / (float) (ndata - 1));fdata[i] = F1 (xdata[i]) + (noise[i] - .5); } 
    /* Compute least-squares fit. */ 
   spls = imsl f spline least squares (ndata, xdata, fdata, ncoef, 0);
     /* 
     * Construct the constraints. 
     */ 
    for (i = 0; i < nxval; i++) {
       constraint[i].xval = grdsiz * (float)(i) / (float)(nxval - 1);
       constraint[i].type = 3;
       constraint[i].der = 1;
       constraint[i].bl = 0.0;
     } 
     /* Compute constrained least-squares fit. */ 
    sp = imsl_f_spline_lsq_constrained (ndata, xdata, fdata, ncoef, 
                nxval, constraint, 0); 
     /* 
     * Compute the average error of 100 points in the interval. 
     */ 
    errlsq = 0.0; 
   errnft = 0.0;for (i = 0; i < 100; i++) {
        x = \text{grdisiz} * (float) (i) / 99.0;errnft += fabs (F1 (x) - imsl_f_spline_value(x,sp,0));
errlsq += fabs (F1 (x) - imsl f spline value(x,spls,0));
 } 
     /* Print results */ 
   printf (" Average error with spline least squares fit: %8.5f\n",
               errlsq / 100.0); 
   printf (" Average error with spline lsq constrained fit: %8.5f\n",
               errnft / 100.0);
```
}

Average error with spline least squares fit: 0.20250 Average error with spline\_lsq\_constrained fit: 0.14334

#### **Example 2**

Now, try to recover the function

$$
\frac{1}{1+x^4}
$$

from noisy data. First, try the unconstrained least-squares fit using imsl f spline least squares. Finding that fit somewhat unsatisfactory, several constraints are applied using imsl\_f\_spline\_lsq\_constrained. First, notice that the unconstrained fit oscillates through the true function at both ends of the interval. This is common for flat data. To remove this oscillation, the cubic spline is constrained to have zero second derivative at the first and last four knots. This forces the cubic spline to reduce to a linear polynomial on the first and last three knot intervals. In addition, the fit is constrained (called *s*) as follows:

$$
s(-7) \ge 0
$$
  

$$
\int_{-7}^{7} s(x) dx \le 2.3
$$
  

$$
s(-7) = s(7)
$$

Notice that the last constraint was generated using the periodic option (requiring only the *zero*-th derivative to be periodic). The error is printed for the two fits averaged over 100 equally spaced points.

```
#include <imsl.h> 
#include <math.h> 
#define KORDER 4 
#define NDATA 51 
#define NXVAL 12<br>#define NCOEF 13
#define NCOEF 13 
main() 
{ 
    f constraint struct constraint[NXVAL];
     int i; 
     float *noise, errlsq, errnft, grdsiz, x; 
 float fdata[NDATA], xdata[NDATA], xknot[NDATA+KORDER]; 
 Imsl_f_spline *sp, *spls; 
#define F1(x) (float)(1.0/(1.0+x*xx*xx))
      /* Compute original xdata and fdata with random noise */ 
     imsl_random_seed_set (234579); 
    noise = ins1 f random uniform (NDATA, 0);
    grdsiz = 14.0;
    for (i = 0; i < NDATA; i++) {
        xdata[i] = grdsiz * ((float)(i)/(float)(NDATA - 1)) - grdsiz/2.0; 
        fdata[i] = F1 (xdata[i]) + 0.125*(noise[i] - .5); }
```

```
/* Generate knots. */ 
    for (i = 0; i < NCOEF-KORDER+2; i++) {
        xknot[i+KORDER-1] = grdsiz * ((float)(i)/
                             (float)(NCOEF-KORDER+1)) - qrdsiz/2.0;
 } 
    for (i = 0; i < KORDER - 1; i++) {
         xknot[i] = xknot[KORDER-1]; 
        xknot[i+NCOEF+1] = xknot[NCOEF]; } 
    /* Compute spline least squares fit */
    spls = imsl f spline least squares (NDATA, xdata, fdata, NCOEF,
                IMSL KNOTS, xknot, 0);
     /* Construct the constraints for CONFT */ 
    for (i = 0; i < 4; i++) {
        constraint[i].xval = xknot[KORDER+i-1];
       constant[i+4].xval = xknot[NCOEF-3+i];
       constraint[i].itype = 1;
       constraint[i+4].itype = 1;
       constraint[i].ider = 2;
        constraint[i+4].ider = 2;
       constraint[i].bl = 0.0;
       constraint[i+4].bl = 0.0;
     } 
   constraint [8]. xval = -7.0;
   constraint[8].itype = 3;
    constraint[8].ider = 0; 
   constraint[8].bl = 0.0;
   constraint[9].xval = -7.0;
   constraint[9].itype = 6;
   constraint[9].bu = 2.3;
   constraint[10].xval = 7.0;
   constraint[10].itype = 6;
   constraint[10].bu = 2.3;
   constraint[11].xval = -7.0;
   constraint[11].itype = 20;
   constraint[11].ider = 0;
    sp = imsl_f_spline_lsq_constrained (NDATA, xdata, fdata, NCOEF, 
               NXVAL, constraint, IMSL KNOTS, xknot, 0);
    /* Compute the average error of 100 points in the interval */ errlsq = 0.0; 
   errnft = 0.0;for (i = 0; i < 100; i++) {
       x = \text{grdisiz} * (\text{float}) (\text{i}) / 99.0 - \text{grdisiz}/2.0;errnft += fabs (F1 (x) - imsl f spline value(x,sp,0));
        errlsq += fabs (F1 (x) - imsl_fspline_value(x,spls,0));
 } 
     /* Print results */ 
   printf (" Average error with BSLSQ fit: %8.5f\n",
```

```
 errlsq / 100.0); 
printf (" Average error with CONFT fit: %8.5f\n",
errnft / 100.0);
}
```
Average error with BSLSQ fit: 0.01783 Average error with CONFT fit: 0.01339

# **smooth\_1d\_data**

Smooth one-dimensional data by error detection.

# **Synopsis**

*#include* <imsl.h>

*float* \*imsl\_f\_smooth\_1d\_data (*int* ndata,  $float$   $xdata[]$ ,  $float$   $fdata[]$ , ..., 0)

The type *double* function is imsl\_d\_smooth\_1d\_data.

# **Required Arguments**

*int* ndata (Input) Number of data points.

*float* xdata[] (Input) Array with ndata components containing the abscissas of the data points.

*float* ydata[] (Input) Array with ndata components containing the ordinates of the data points.

## **Return Value**

A pointer to the vector of length ndata containing the smoothed data.

# **Synopsis with Optional Arguments**

```
#include <imsl.h> 
float * imsl_f_smooth_1d_data (int ndata, 
       float xdata[], float fdata[],
       IMSL_RETURN_USER, float sdata[], 
        IMSL_ITMAX, int itmax, 
        IMSL_DISTANCE, float dis, 
        IMSL_STOPPING_CRITERION, float sc, 
         0)
```
### **Optional Arguments**

IMSL\_RETURN\_USER, *float* sdata[] (Output) The smoothed data is stored in the user-supplied array. IMSL\_ITMAX, *int* itmax (Input) The maximum number of iterations allowed. Default:  $i$ tmax = 500 IMSL\_DISTANCE, *float* dis (Input) Proportion of the distance the ordinate in error is moved to its interpolating curve. It must be in the range 0.0 to 1.0. Default:  $dis = 1.0$ IMSL\_STOPPING\_CRITERION, *float* sc (Input) The stopping criterion. sc should be greater than or equal to zero. Default:  $\text{sc} = 0.0$ 

### **Algorithm**

The function imsl\_f\_smooth\_1d\_data is designed to smooth a data set that is mildly contaminated with isolated errors. In general, the routine will not work well if more than 25% of the data points are in error. The routine imsl f smooth 1d data is based on an algorithm of Guerra and Tapia (1974).

Setting ndata =  $n$ , ydata =  $f$ , sdata =  $s$  and xdata =  $x$ , the algorithm proceeds as follows. Although the user need not input an ordered  $x$  data sequence, we will assume that  $x$  is increasing for simplicity. The algorithm first sorts the  $x$  data values into an increasing sequence and then continues. A cubic spline interpolant is computed for each of the 6-point data sets (initially setting  $s = f$ )

 $(x_i, s_i)$   $j = i - 3, ..., i + 3j \neq i,$ 

where  $i = 4, \ldots, n - 3$ . For each *i* the interpolant, which we will call  $S_i$ , is compared with the current value of  $s_i$ , and a 'point energy' is computed as

$$
pe_i = S_i(x_i) - s_i
$$

Setting  $\text{sc} = \text{sc}$ , the algorithm terminates either if  $\text{imax}$  iterations have taken place or if

$$
|pe_i| \le sc(x_{i+3} - x_{i-3})/6 \qquad i = 4, ..., n-3
$$

If the above inequality is violated for any *i*, then we update the *i*-th element of *s* by setting  $s_i = s_i + d(pe_i)$ , where  $d = \text{dis. Note that neither the first three nor the last three}$ data points are changed. Thus, if these points are inaccurate, care must be taken to interpret the results.

The choice of the parameters  $d$ ,  $sc$  and  $\pm$  tmax are crucial to the successful usage of this subroutine. If the user has specific information about the extent of the contamination, then he should choose the parameters as follows:  $d = 1$ ,  $sc = 0$  and iterax to be the number of data points in error. On the other hand, if no such specific information is available, then choose  $d = .5$ , it than  $x \le 2n$ , and

$$
sc = .5 \frac{\max s - \min s}{\left(x_n - x_1\right)}
$$

In any case, we would encourage the user to experiment with these values.

## **Example**

We take 91 uniform samples from the function  $5 + (5 + t^2 \sin t)/t$  on the interval [1, 10]. Then, we contaminate 10 of the samples and try to recover the original function values.

```
#include "imsl.h" 
#include "stdlib.h" 
#include "math.h" 
#define NDATA 91 
#define F(X) (X^*X^*sin((double)(X))+5.0)/X + 5.0main() 
{ 
   int i, maxit; 
  int isub[10] = \{5, 16, 25, 33, 41, 48, 55, 61, 74, 82\}; float dis, fdata[NDATA], sc, *sdata=NULL; 
   float xdata[NDATA], s_user[NDATA]; 
  float rnoise[10] = \{2.5, -3., -2., 2.5, 3.,\}-2., -2.5, 2., -2., 3.};
   /* Example 1: No specific information available. */ 
   dis = .5; 
  sc = .56;maxit = 182; /* Set values for xdata and fdata. */ 
  xdata[0] = 1.;
  fdata[0] = F(xdata[0]);for (i=1; i<sub>NDATA</sub>; i++) {
    xdata[i] = xdata[i-1]+.1;fdata[i] = F(xdata[i]); } 
   /* Contaminate the data. */ 
  for (i=0; i<10; i++) fdata[isub[i]] += rnoise[i];
   /* Smooth the data. */
```
**218 smooth\_1d\_data IMSL C/Math/Library**

```
sdata = imsl f smooth 1d data(NDATA, xdata, fdata,
                                 IMSL_DISTANCE, dis, 
                                 IMSL_STOPPING_CRITERION, sc, 
                                 IMSL_ITMAX, maxit, 
\left( 0\right) ;
  /* Output the result. */ 
 printf("Case A - No specific information available. \langle n" \rangle;
 printf(" F(X) F(X)+noise sdata\n");
  for (i=0;i<10;i++) printf("%7.3f\t%15.3f\t%15.3f\n", 
                            F(xdata[isub[i]]), 
                             fdata[isub[i]], 
                             sdata[isub[i]]); 
  /* Example 2: No specific information is available. */ 
 dis = 1.0;sc = 0.0;maxit = 10; /* 
   * A warning message is produced because the maximum 
   * number of iterations is reached. 
   */ 
  /* Smooth the data. */ 
sdata = imsl f smooth 1d data(NDATA, xdata, fdata,
                                 IMSL_DISTANCE, dis, 
                                 IMSL_STOPPING_CRITERION, sc, 
                                 IMSL_ITMAX, maxit, 
                                IMSL RETURN USER, s user,
\left( 0\right) ;
  /* Output the result. */ 
  printf("Case B - Specific information available. \n"); 
 printf(" F(X) F(X)+noise sdata\n");
  for (i=0;i<10;i++) printf("%7.3f\t%15.3f\t%15.3f\n", 
                            F(xdata[isub[i]]), 
                             fdata[isub[i]], 
                             s_user[isub[i]]); 
}
```
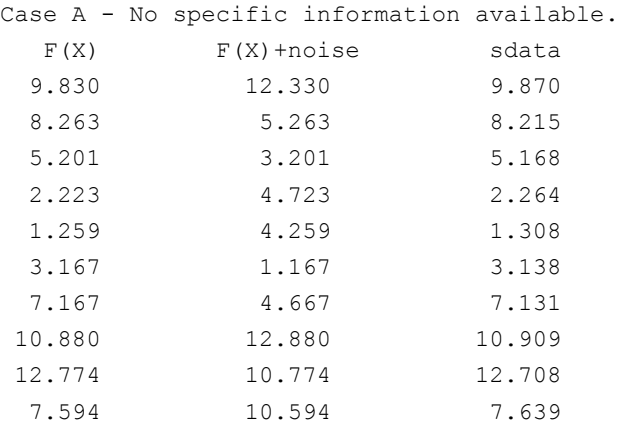

\*\*\* WARNING Error IMSL\_ITMAX\_EXCEEDED from imsl\_f\_smooth\_1d\_data. \*\*\* Maximum number of iterations limit "itmax" = 10 exceeded. \*\*\* The best answer found is returned.

## Case B - Specific information available.

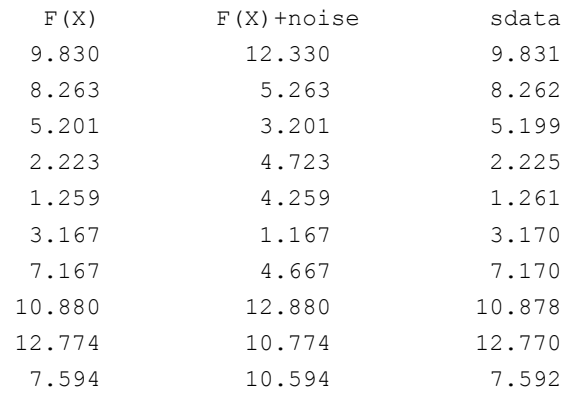

# **scattered\_2d\_interp**

Computes a smooth bivariate interpolant to scattered data that is locally a quintic polynomial in two variables.

## **Synopsis**

```
#include <imsl.h> 
float *imsl_f_scattered_2d_interp (int ndata, float xydata[], float
       fdata[], int nx_out, int ny_out, float x_out[], float y_out[], ,
       0)
```
**220 scattered\_2d\_interp IMSL C/Math/Library** 

The type *double* function is imsl d scattered 2d interp.

## **Required Arguments**

- *int* ndata (Input) Number of data points.
- *float* xydata[] (Input)

Array with  $ndata*2$  components containing the data points for the interpolation problem. The *i*-th data point  $(x_i, y_i)$  is stored consecutively in the 2*i* and  $2i + 1$  positions of xydata.

#### *float* fdata[] (Input)

Array of size ndata containing the values to be interpolated.

*int* nx\_out (Input)

Number of data points in the *x* direction for the output grid.

*int* ny out (Input)

Number of data points in the *y* direction for the output grid.

*float* x\_out[] (Input)

Array of length nx out specifying the *x* values for the output grid. It must be strictly increasing.

*float* y\_out[] (Input)

Array of length  $ny$  out specifying the *y* values for the output grid. It must be strictly increasing.

# **Return Value**

A pointer to the  $nx$  out  $x ny$  out grid of values of the interpolant. If no answer can be computed, then NULL is returned. To release this space, use free.

# **Synopsis with Optional Arguments**

*#include* <imsl.h>

*float* \*imsl\_f\_scattered\_2d\_interp (*int* ndata, *float* xydata[], *float* fdata[], *int* nx\_out, *int* ny\_out, *float* x\_out[], *float* y\_out[], IMSL\_RETURN\_USER, *float* surface[], IMSL\_SUR\_COL\_DIM, *int* surface\_col\_dim, 0)

# **Optional Arguments**

IMSL\_RETURN\_USER, *float* surface[] (Output) This option allows the user to provide his own space for the result. In this case, the answer will be returned in surface.

IMSL\_SUR\_COL\_DIM, *int* surface\_col\_dim (Input) This option requires the user to provide the column dimension of the two-

dimensional array surface. Default: surface col dim = ny out

# **Description**

The function imsl\_f\_scattered\_2d\_interp computes a *C1* interpolant to scattered data in the plane. Given the data points

$$
\left\{\left(x_i, y_i, f_i\right)\right\}_{i=0}^{n-1}
$$

in  $\mathbf{R}^3$  where  $n =$  ndata, imsl\_f\_scattered\_2d\_interp returns the values of the interpolant *s* on the user-specified grid. The computation of *s* is as follows: First the Delaunay triangulation of the points

$$
\left\{\left(x_i, y_i\right)\right\}_{i=0}^{n-1}
$$

is computed. On each triangle *T* in this triangulation, *s* has the form

$$
s(x, y) = \sum_{m+n \leq 5} c_{mn}^T x^m y^n \qquad \forall x, y \in T
$$

Thus, *s* is a bivariate quintic polynomial on each triangle of the triangulation. In addition, we have

$$
s(x_i, y_i) = f_i
$$
 for  $i = 0, ..., n-1$ 

and *s* is continuously differentiable across the boundaries of neighboring triangles. These conditions do not exhaust the freedom implied by the above representation. This additional freedom is exploited in an attempt to produce an interpolant that is faithful to the global shape properties implied by the data. For more information on this procedure, refer to the article by Akima (1978). The output grid is specified by the two integer variables nx\_out and ny\_out that represent the number of grid points in the first (second) variable and by two real vectors that represent the first (second) coordinates of the grid.

#### **Examples**

#### **Example 1**

In this example, the interpolant to the linear function  $(3 + 7x + 2y)$  is computed from 20 data points equally spaced on the circle of radius 3. Then the values are printed on a  $3 \times 3$  grid.

```
#include <imsl.h> 
#include <stdio.h> 
#include <math.h> 
#define NDATA 20 
#define OUTDATA 3 
\#define F(x,y)<br>
(float) (3.+7.*x+2.*y)(fload)(3.+7.*x+2.*y)#define SURF(I,J) surf[(J) +(I)*OUTDATA]
```

```
main() 
{ 
    int i, j;<br>float i, j;
                         fdata[NDATA], xydata[2*NDATA], *surf;
    float x, y, z, x out[OUTDATA], y out[OUTDATA], pi;
 pi = imsl_f_constant("pi", 0); 
 /* Set up output grid */ 
    for (i = 0; i < OUTDATA; i^{++} {
        x_out[i] = y_out[i] = (float) i / ((float) (OUTDATA - 1)); } 
    for (i = 0; i < 2*NDATA; i += 2) {
        xydata[i] = 3.*cos(pi*1/NDATA);xydata[i+1] = 3.*sin(pi*1/NDATA);fdata[i/2] = F(xydata[i], xydata[i+1]); } 
                                  /* Compute scattered data interpolant */ 
    surf = imsl f scattered 2d interp (NDATA, xydata, fdata, OUTDATA,
                                                OUTDATA, x_out, y_out, 0); 
    \begin{array}{ccc} \text{print}( \text{''} & x & y & \text{``Print results */} \\ \text{print}( \text{''} & x & y & \text{``Fix, y)} & \text{Interp} \end{array}x y F(x, y) Interpolant Error\n");
    for (i = 0; i < OUTDATA; i++) {
        for (j = 0; j < OUTDATA; j++) {
            x = x_out[i];y = y out [j];
            \overline{z} = \overline{SURF(i,j)};
             printf(" %6.3f %6.3f %10.3f %10.3f %10.4f\n", 
                                x, y, F(x, y), z, fabs(F(x, y)-z)); } 
     } 
} 
            Output 
x y F(x, y) Interpolant Error<br>0.000 0.000 3.000 3.000 0.0000
0.000 0.000 3.000 3.000 0.0000 
0.000 0.500 4.000 4.000 0.0000<br>0.000 1.000 5.000 5.000 0.0000
0.000 1.000 5.000 5.000 0.0000
```
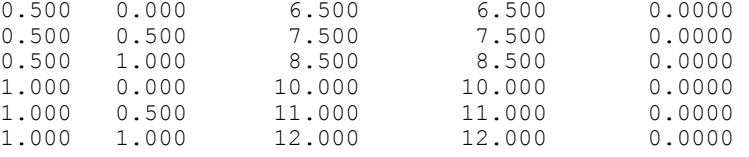

#### **Example 2**

Recall that in the first example, the interpolant to the linear function  $3 + 7x + 2y$  is computed from 20 data points equally spaced on the circle of radius 3. We then print the values on a  $3 \times 3$  grid. This example used the optional arguments to indicate that the answer is stored noncontiguously in a two-dimensional array surf with column dimension equal to 11.

#include <imsl.h> #include <stdio.h> #include <math.h>

```
#define NDATA 20 
#define OUTDATA 3 
#define COLDIM 11 
\#define F(x,y)<br>
\#define F(x,y)<br>
(float)(3.+7.*x+2.*y)
                         (fload)(3.+7.*x+2.*y)main() 
{ 
    int i, j;<br>float i, j;
    float fdata[NDATA], xydata[2*NDATA];<br>float surffOUTDATAl[COLDIM];
                         surf[OUTDATA][COLDIM];
     float x, y, z, x_out[OUTDATA], y_out[OUTDATA], pi; 
     pi = imsl_f_constant("pi", 0); 
                                  /* Set up output grid */ 
    for (i = 0; i < OUTDATA; i++) {
        x_out[i] = y_out[i] = (float) i / ((float) (OUTDATA - 1)); } 
    for (i = 0; i < 2*NDATA; i += 2) {
        xydata[i] = 3.*cos(pi*i/NDATA);xydata[i+1] = 3.*sin(pi*1/NDATA);fdata[i/2] = F(xydata[i], xydata[i+1]);
     } 
                                  /* Compute scattered data interpolant */ 
    imsl f scattered 2d interp (NDATA, xydata, fdata, OUTDATA,
                                                    OUTDATA, x_out, y_out, 
                                 IMSL RETURN USER, surf,
                                  IMSL_SUR_COL_DIM, COLDIM, 
\left( 0\right) ;
    \begin{array}{ccc}\n\text{printf('} & x & y & \text{First results } \star / \\
\text{printf('} & x & y & \text{First}, \text{First})\n\end{array}F(x, y) Interpolant Error\n");
    for (i = 0; i < OUTDATA; i^{++} {
        for (j = 0; j < OUTDATA; j++) {
            x = x out[i];
y = y_{out[j]};
z = surf[i][j]; printf(" %6.3f %6.3f %10.3f %10.3f %10.4f\n", 
                               x, y, F(x, y), z, fabs(F(x, y)-z)); } 
     } 
} 
            Output 
     x y F(x, y) Interpolant Error
```
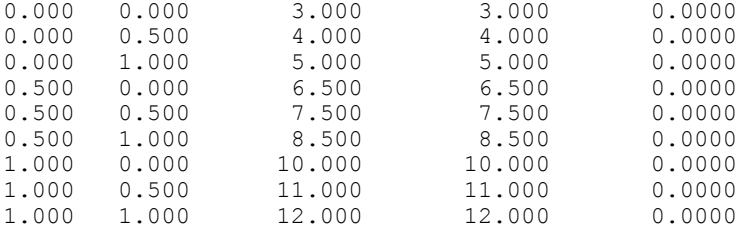

## **Fatal Errors**

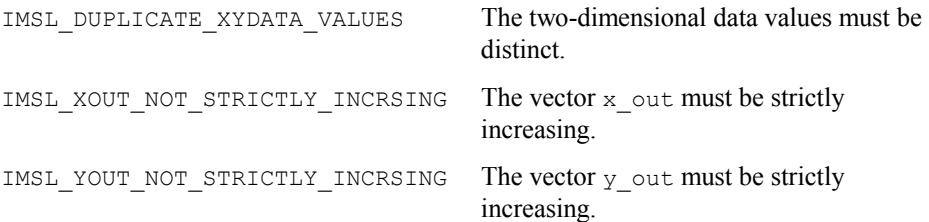

# **radial\_scattered\_fit**

Computes an approximation to scattered data in  $\mathbb{R}^n$  for  $n \geq 1$  using radial-basis functions.

## **Synopsis**

```
#include <imsl.h>
```
*Imsl\_f\_radial\_basis\_fit* \*imsl\_f\_radial\_scattered\_fit (*int* dimension, *int* num\_points, *float* abscissae[], *float* fdata[],  $int$  num centers,  $..., 0)$ 

The type *Imsl d radial basis fit* function is imsl d radial scattered fit.

## **Required Arguments**

*int* dimension (Input) Number of dimensions.

*int* num points (Input) The number of data points.

*float* abscissae[] (Input)

Array of size dimension  $\times$  num points containing the abscissae of the data points. The argument abscissae[i][j] is the abscissa value of the  $(i+1)$ -th data point in the  $(j+1)$ -th dimension.

*float* fdata[] (Input) Array with num\_points components containing the ordinates for the problem.

*int* num centers (Input)

The number of centers to be used when computing the radial-basis fit. The argument num centers should be less than or equal to num points.

# **Return Value**

A pointer to the structure that represents the radial-basis fit. If a fit cannot be computed, then NULL is returned. To release this space, use free.

# **Synopsis with Optional Arguments**

*#include* <imsl.h>

```
Imsl_f_radial_basis_fit *imsl_f_radial_scattered_fit (int dimension, int
       num_points, float abscissae[], float fdata[], 
       int num_centers, 
       IMSL_CENTERS, float centers[], 
       IMSL_CENTERS_RATIO, float ratio, 
       IMSL_RANDOM_SEED, int seed, 
       IMSL_SUPPLY_BASIS, float radial_function(), 
       IMSL_SUPPLY_BASIS_W_DATA, float radial_function(), void *data, 
       IMSL_SUPPLY_DELTA, float delta, 
       IMSL_WEIGHTS, float weights[], 
       IMSL_NO_SVD, 
       0)
```
## **Optional Arguments**

IMSL\_CENTERS (Input)

User-supplied centers. See the "Description" (page [227](#page-247-0) ) section of this function for details.

IMSL\_CENTERS\_RATIO, *float* ratio (Input)

The desired ratio of centers placed on an evenly spaced grid to the total number of centers. The condition that the same number of centers placed on a grid for each dimension must be equal. Thus, the actual number of centers placed on a grid is usually less than ratio\*num\_centers, but will never be more than ratio\*num centers. The remaining centers are randomly chosen from the set of abscissae given in abscissae. Default:  $ratio = 0.5$ 

IMSL\_RANDOM\_SEED, *int* seed

The value of the random seed used when determining the random subset of abscissae to use as centers. By changing the value of seed on different calls to imsl f radial scattered fit, with the same data set, a different set of random centers will be chosen. Setting seed to zero forces the random number seed to be based on the system clock, so a possibly different set of centers will be chosen each time the program is executed. Default:  $\text{seed} = 234579$ 

- IMSL\_SUPPLY\_BASIS, *float* radial\_function (*float* distance) (Input) User-supplied function to compute the values of the radial functions. Default: Hardy multiquadric
- IMSL\_SUPPLY\_BASIS\_W\_DATA, *float* radial\_function (*float* distance, *void* \*data), *void* \*data (Input)

User-supplied function to compute the values of the radial functions, which also accepts a pointer to data that is supplied by the user. data is a pointer to the data to be passed to the user-supplied function. See the "*Introduction,* 

*Passing Data to User-Supplied Functions"* at the beginning of this manual for more details.

Default: Hardy multiquadric

IMSL\_SUPPLY\_DELTA, *float* delta (Input) The delta used in the default basis function

$$
\phi(r) = \sqrt{r^2 + \delta^2}
$$

Default:  $\text{delta} = 1$ 

IMSL\_WEIGHTS, *float* weights[]

This option requires the user to provide the weights. Default: all weights equal one

IMSL\_NO\_SVD

This option forces the use of a *QR* decomposition instead of a singular value decomposition. This may result in space savings for large problems.

#### <span id="page-247-0"></span>**Description**

The function imsl f radial scattered fit computed a least-squares fit to scattered data in  $\mathbf{R}^d$  where  $d =$  dimension. More precisely, let  $n =$  ndata,  $x =$  abscissae,  $f =$  fdata, and  $d =$  dimension. Then we have

$$
x^0, \ldots, x^{n-1} \subset \mathbf{R}^d \ f_0, \ldots, f_{n-1} \subset \mathbf{R}^1
$$

This function computes a function *F* which approximates the above data in the sense that it minimizes the sum-of-squares error

$$
\sum_{i=0}^{n-1} w_i \left( F\left(x^i\right) - f_i \right)^2
$$

where  $w =$  weights. Of course, we must restrict the functional form of  $F$ . This is done as follows:

$$
F(x) := \sum_{j=0}^{k-1} \alpha_j \phi \bigg( \sqrt{\big\| x - c_j \big\|^2 + \delta^2} \bigg)
$$

The function  $\phi$  is called the radial function. It maps  $\mathbf{R}^1$  into  $\mathbf{R}^1$ , only defined for the nonnegative reals. For the purpose of this routine, the user-supplied function

$$
\phi(r) = \sqrt{(r^2 + \delta^2)}
$$

Note that the value of delta is defaulted to 1. It can be set by the user by using the keyword IMSL DELTA. The parameter  $\delta$  is used to scale the problem. Generally choose  $\delta$  to be near the minimum spacing of the centers.

The default basis function is called the Hardy multiquadric, and it is defined as

$$
\phi(r) = \sqrt{(r^2 + \delta^2)}
$$

A key feature of this routine is the user's control over the selection of the basis function.

To obtain the default selection of centers, we first compute the number of centers that will be on a grid and how many are on a random subset of the abscissae. Next, we compute those centers on a grid. Finally, a random subset of abscissa are obtained determining where the centers are placed. Let us examine the selection of centers in more detail.

First, we restrict the computed grid to have the same number of grid values in each of the dimension directions. Then, the number of centers placed on a grid, num\_gridded, is computed as follows:

$$
\alpha = (\text{centers\_ratio}) \text{ (num\_centers)}
$$
  

$$
\beta = \lfloor \alpha^{1/dimension} \rfloor
$$
  

$$
\text{num\_graded} = \beta^{dimension}
$$

Note that there are  $\beta$  grid values in each of the dimension directions. Then we have

num random  $=$  (num centers)  $-$  (num gridded)

Now we know how many centers will be placed on a grid and how many will be placed on a random subset of the abscissae. The gridded centers are computed such that they are equally spaced in each of the dimension directions. The last problem is to compute a random subset, without replacement, of the abscissa. The selection is based on a random seed. The default seed is 234579. The user can change this using the optional argument IMSL\_RANDOM\_SEED. Once the subset is computed, we use the abscissae as centers.

Since the selection of good centers for a specific problem is an unsolved problem at this time, we have given the ultimate flexibility to the user. That is, you can select your own centers using the keyword IMSL\_CENTERS. As a rule of thumb, the centers should be interspersed with the abscissae.

The return value for this function is a pointer to the structure, which contains all the information necessary to evaluate the fit. This pointer is then passed to the function imsl\_f\_radial\_evaluate to produce values of the fitted function.

# **Examples**

## **Example 1**

This example, generates data from a function and contaminates it with noise on a grid of 10 equally spaced points.The fit is evaluated on a finer grid and compared with the actual function values.

#include <imsl.h> #include <math.h>

#define NDATA 10

```
#define NUM_CENTERS 5 
#define NOISE_SIZE<br>#define F(x)
                      )<br>((float)(sin(2*pi*x)))
main () 
{ 
     int i; 
   int dim = 1;<br>float fdata [ND
    float fdata[NDATA];<br>float *fdata2;
    float *fdata2;<br>float xdata[ND.
             xdata[NDATA];
    float xdata2[2*NDATA];
float pi;
float *noise;
    Imsl f radial basis fit *radial fit;
    pi = imsl f constant ("pi", 0);imsl random seed set (234579);
    noise = insI_f_r random_uniform(NDATA, 0);
/* Set up the sampled data points with noise. */ 
    for (i = 0; i < NDATA; ++i) {
       xdata[i] = (float)(i)/(float)(NDATA-1);fdata[i] = F(xdata[i]) + NOISE_SIZE*(1.0 - 2.0 * noise[i]); } 
/* Compute the radial fit. */ 
     radial_fit = imsl_f_radial_scattered_fit (dim, NDATA, xdata, 
                 fdata, NUM_CENTERS, 0);
/* Compare result to the original function at twice as many values as 
    there were original data points. */ 
    for (i = 0; i < 2*NDATA; ++i)xdata2[i] = (float)(i/(float)(2*(NDATA-1)));
/* Evaluate the fit at these new points. */ 
    fdata2 = imsl f radial evaluate(2*NDATA, xdata2, radial fit, 0);
   printf(" I TRUE APPROX ERROR\n");
    for (i = 0; i < 2*NDATA; ++i) printf("%5d %10.5f %10.5f %10.5f\n",i+1,F(xdata2[i]), fdata2[i], 
            F(xdata2[i]) - fdata2[i]); } 
           Output
  I TRUE APPROX ERROR
```
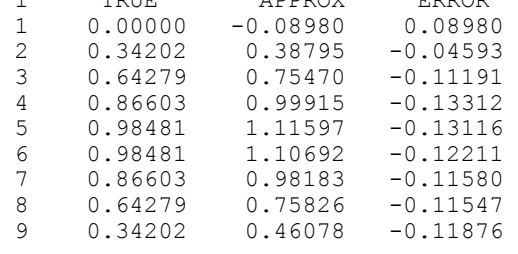

**Chapter 3: Interpolation and Approximation department of the catter of the 229 cattered\_fit**  $\bullet$  **229** 

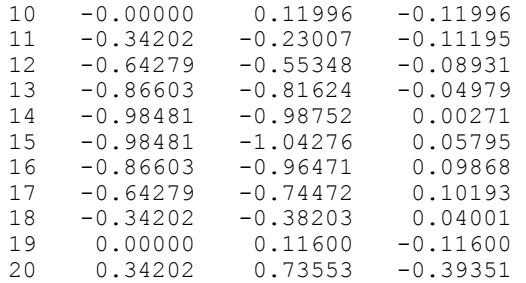

# **Example 2**

This example generates data from a function and contaminates it with noise.We fit this data successively on grids of size 10, 20, -, 100. Now interpolate and print the 2-norm of the difference between the interpolated result and actual function values. Note that double precision is used for higher accuracy.

```
#include <imsl.h> 
#include <stdio.h> 
#include <math.h> 
#define NDATA 100 
#define NUM_CENTERS 100 
#define NRANDOM 200<br>#define NOISE SIZE 1.0
#define NOISE_SIZE<br>#define G(x,y)(\exp((y)/2.0) * \sin(x) - \cos((y)/2.0))double radial function (double r);
main() 
{ 
     int i; 
    int ndata;<br>double *fit;
    double<br>double
    double ratio;<br>double fdata[
                fdata[NDATA+1];
     double xydata[2 * NDATA+1]; 
    double pi;<br>double *no
    double *noise;<br>int num cen
                num centers;
    Imsl d radial basis fit *radial struct;
    pi = imsl d constant ("pi", 0);/* Get the random numbers used for the noise. */ imsl_random_seed_set (234579); 
 noise = imsl_d_random_uniform (NRANDOM+1, 0); 
for (i = 0; i < NRANDOM; ++i) noise[i] = 1.0 - 2.0 * noise[i];
    printf(" NDATA || Error ||_2 \ \infty");
    for (ndata = 10; ndata <= 100; ndata += 10) {
        num centers = ndata;
     /* Set up the sampled data points with noise. */ 
        for (i = 0; i < 2 * ndata; i += 2) {
```

```
xydata[i] = 3. * (noise[i]);xydata[i + 1] = 3. * (noise[i + 1]);fdata[i / 2] = G(xydata[i], xydata[i + 1]) + NOISE_SIZE * noise[i]; 
        } 
     /* Compute the radial fit. */ 
       ratio = 0.5;
        radial_struct= imsl_d_radial_scattered_fit (2, ndata, xydata, 
                    fdata, num centers,
                    IMSL CENTERS_RATIO, ratio,
                     IMSL_SUPPLY_BASIS, radial_function, 
                     0); 
        fit = imsl_d_radial_evaluate (ndata, xydata, radial_struct, 0); 
       for (i = 0; i < ndata; ++i) fit[i] -= fdata[i];
        printf("%8d %17.8f \n", ndata, 
                imsl_d_vector_norm(ndata, fit, 0)); 
     } 
} 
double radial_function (double r) 
{ 
   return log(1.0+r);
} 
           Output
NDATA || Error ||_2<br>10 0.00000000
10 0.00000000<br>20 0.00000000
 20 0.00000000 
 30 0.00000000 
 40 0.00000000 
 50 0.00000000 
 60 0.00000000 
          0.000000000
 80 0.00000000 
90 0.00000000<br>100 0.00000000
```
# **radial\_evaluate**

Evaluates a radial-basis fit.

# **Synopsis**

0.000000000

```
#include <imsl.h>
```

```
float *imsl_f_radial_evaluate (int n, float x[], 
        Imsl_d_radial_basis_fit *radial_fit, ..., 0)
```
The type *double* function is imsl d evaluate.

**Chapter 3: Interpolation and Approximation radial\_evaluate . 231 <b>radial\_evaluate . 231**
## **Required Arguments**

```
int n (Input)
```
The number of points at which the fit will be evaluated.

*float* x[] (Input)

Array of size (radial  $fit$   $\rightarrow$  dimension)  $\times$  *n* containing the abscissae of the data points at which the fit will be evaluated. The argument  $x[i][j]$  is the abscissa value of the  $(i+1)$ -th data point in the  $(j+1)$ -th dimension.

```
Imsl_f_radial_basis_fit *radial_fit (Input)
```
A pointer to radial-basis structure to be used for the evaluation. (Input).

## **Return Value**

A pointer to an array of length n containing the values of the radial-basis fit at the desired values. If no value can be computed, then NULL is returned. To release this space, use free.

## **Synopsis with Optional Arguments**

```
#include <imsl.h>
float *imsl_f_radial_evaluate (int n, float x[], 
        Imsl_f_radial_basis_fit *radial_fit
        IMSL_RETURN_USER, float value[], 
        0)
```
## **Optional Arguments**

IMSL RETURN USER, value[] (Input) A user-allocated array of length n containing the returned values.

## **Description**

The function imsl f radial evaluate evaluates a radial-basis fit from data generated by imsl\_f\_radial\_scattered\_fit.

### **Example**

```
#include <imsl.h> 
#include <math.h> 
#define NDATA 10 
#define NUM_CENTERS 5<br>#define NOISE SIZE 0.25
#define NOISE SIZE
\#\text{define } F(x) ((float)(sin(2*pi*x)))
main () 
{ 
    int i;<br>int dir
    int dim = 1;<br>float fdata [ND
    float fdata[NDATA];<br>float *fdata2;
    float *fdata2;<br>float xdata[ND]
                xdata[NDATA];
```
**232 radial\_evaluate IMSL C/Math/Library** 

```
float xdata2[2*NDATA];
float pi;
float *noise;
   Imsl f radial basis fit *radial fit;
    pi = imsl_f_constant ("pi", 0); 
   imsl random seed set (234579);
   noise = insI_f_random_uniform(NDATA, 0);
/* Set up the sampled data points with noise */ 
   for (i = 0; i < NDATA; ++i) {
      xdata[i] = (float)(i)/(float)(NDATA-1);fdata[i] = F(xdata[i]) + NOISE_SIZE*(1.0 - 2.0 * noise[i]); } 
/* Compute the radial fit */ 
    radial_fit = imsl_f_radial_scattered_fit (dim, NDATA, xdata, 
                fdata, \nNUM_CENTERS, 0);/* Compare result to the original function at twice as many values as there 
    were original data points */ 
   for (i = 0; i < 2*NDATA; ++i)xdata2[i] = (float)(i/(float)(2*(NDATA-1)));/* Evaluate the fit at these new points */ fdata2 = imsl_f_radial_evaluate(2*NDATA, xdata2, radial_fit, 0); 
   printf(" I TRUE APPROX ERROR\n");
   for (i = 0; i < 2*NDATA; ++i) printf("%5d %10.5f %10.5f %10.5f\n",i+1,F(xdata2[i]), fdata2[i], 
           F(xdata2[i]) - fdata2[i]); }
```
#### **Output**

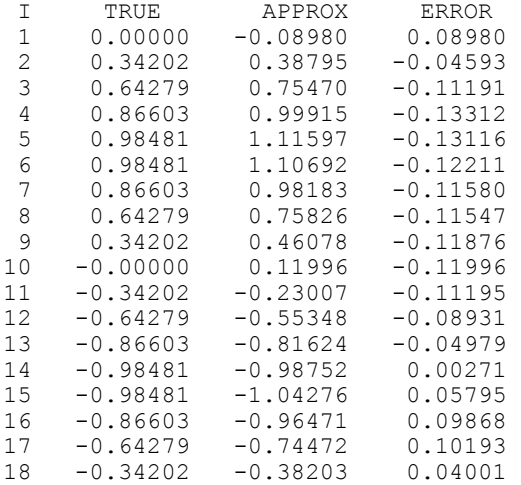

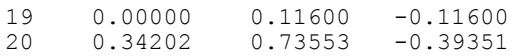

# **Chapter 4: Quadrature**

# **Routines**

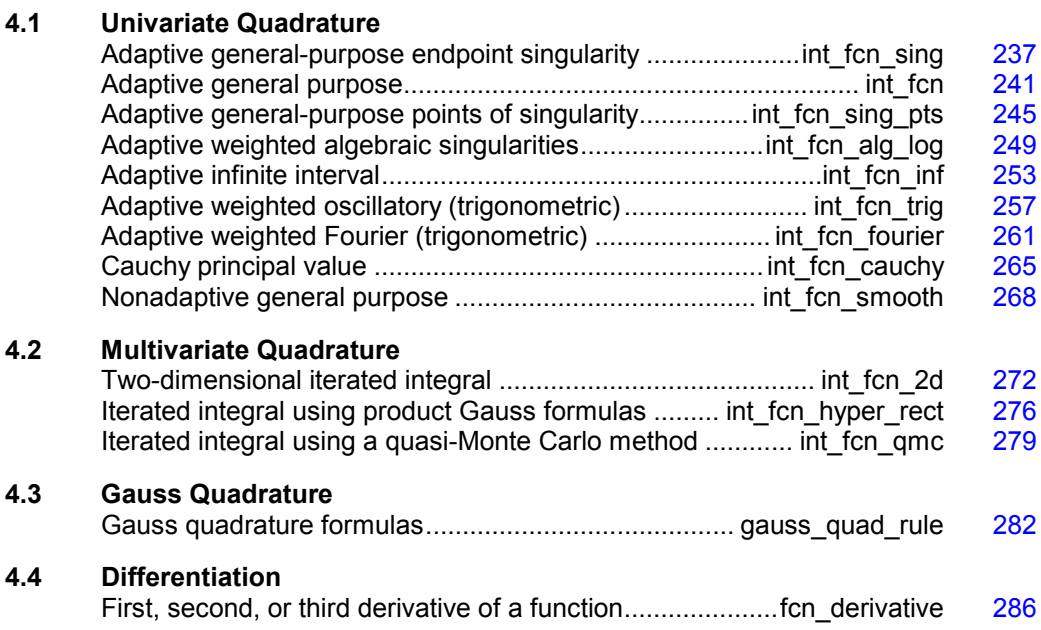

## **Usage Notes**

## **Univariate Quadrature**

The first nine functions in this chapter are designed to compute approximations to integrals of the form

 $\int_{c}^{b} f(x)w(x) dx$ 

The weight function *w* is used to incorporate known singularities (either algebraic or logarithmic) or to incorporate oscillations. For general-purpose integration, we recommend the use of imsl\_f\_int\_fcn\_sing (even if no endpoint singularities are present). If more efficiency is desired, then the use of one of the more specialized functions should be considered. These functions are organized as follows:

- $w = 1$ imsl f int fcn sing imsl f int fcn imsl f int\_fcn\_sing\_pts imsl f int fcn inf imsl f int fcn smooth
- $w(x) = \sin\omega x$  or  $w(x) = \cos\omega x$

imsl f int fcn trig (for a finite interval)

```
imsl f int fcn fourier (for an infinite interval)
```
 $w(x) = (x - a)^{\alpha}(b - x)^{\beta}\ln(x - a)\ln(b - x)$  where the ln factors are optional

imsl f int fcn alg log

 $w(x) = 1/(x - c)$ 

imsl f int fcn cauchy

The calling sequences for these functions are very similar. The function to be integrated is always fcn, and the lower and upper limits are a and b, respectively. The requested absolute error  $\varepsilon$  is err abs, while the requested relative error  $\rho$  is err rel. These quadrature functions return the estimated answer *R*. An optional value  $err$  est = *E* estimates the error. These numbers are related as follows:

$$
\left|\int_a^b f(x) w(x) dx - R\right| \le E \le \max{\varepsilon, \rho} \left|\int_a^b f(x) w(x) dx\right|
$$

Several of the univariate quadrature functions have arguments of type Imsl quad, which is defined in  $imsl.h$ .

One situation that occasionally arises in univariate quadrature concerns the approximation of integrals when only tabular data are given. The functions described above do not directly address this question. However, the standard method for handling this problem is first to interpolate the data, and then to integrate the interpolant. This can be accomplished by using the IMSL spline interpolation functions with one of the spline integration functions, which can be found in Chapter 3, "Interpolation and Approximation."

## **Multivariate Quadrature**

Two functions have been included in this chapter that are of use in approximating certain multivariate integrals. In particular, the function imsl\_f\_int\_fcn\_2d returns an approximation to an iterated two-dimensional integral of the form

$$
\int_a^b \int_{g(x)}^{h(x)} f(x, y) dy dx
$$

The second function, imsl\_f\_int\_fcn\_hpyer\_rect, returns an approximation to the integral of a function of *n* variables over a hyper-rectangle

$$
\int_{a_1}^{b_1} \cdots \int_{a_n}^{b_n} f(x_1, \ldots, x_n) dx_n \ldots dx_1
$$

When working with two-dimensional tensor-product tabular data, use the IMSL spline interpolation function imsl\_f\_spline\_2d\_interp, followed by the IMSL spline integration function imsl\_f\_spline\_2d\_integral described in Chapter 3, "Interpolation and Approximation".

## **Gauss Quadrature**

Before computing Gauss quadratures, you must compute so-called Gauss quadrature rules that integrate polynomials of as high degree as possible. These quadrature rules can be easily computed using the function imsl f gauss quad rule, which produces the points  $\{w_i\}$  for  $i = 1, ..., N$  that satisfy

$$
\int_a^b f(x) w(x) dx = \sum_{i=1}^N f(x_i) w_i
$$

for all functions *f* that are polynomials of degree less than 2*N*. The weight functions *w*  may be selected from the following table.

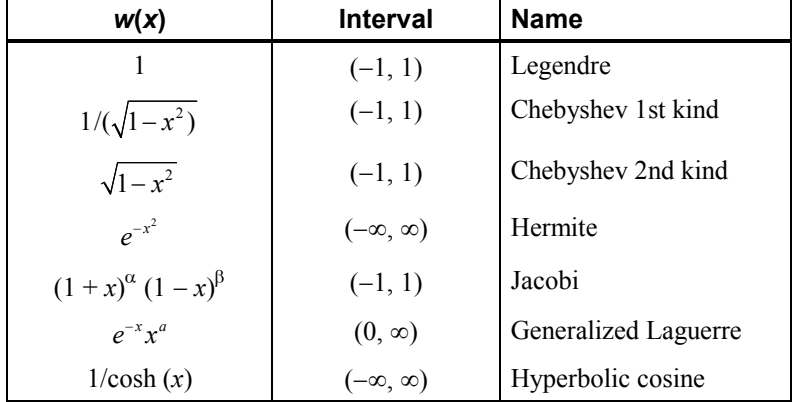

Where permissible, imsl\_f\_gauss\_quad\_rule also computes Gauss-Radau and Gauss-Lobatto quadrature rules.

# <span id="page-257-0"></span>**int\_fcn\_sing**

Integrates a function, which may have endpoint singularities, using a globally adaptive scheme based on Gauss-Kronrod rules.

## **Synopsis**

```
#include <imsl.h> 
float imsl_f_int_fcn_sing (float fcn(), float a, float b, …, 0)
```
**Chapter 4: Quadrature int\_fcn\_sing**  $\bullet$  **237** 

The type *double* function is imsl d int for sing.

## **Required Arguments**

- *float* fcn (*float* x) (input) User-supplied function to be integrated.
- *float* a (Input) Lower limit of integration.
- *float* b (Input) Upper limit of integration.

## **Return Value**

An estimate of

$$
\int_a^b \operatorname{fon}(x) dx
$$

If no value can be computed, NaN is returned.

#### **Synopsis with Optional Arguments**

```
#include <imsl.h> 
float imsl_f_int_fcn_sing (float fcn(), float a, float b, 
       IMSL_ERR_ABS, float err_abs, 
       IMSL_ERR_REL, float err_rel, 
       IMSL_ERR_EST, float *err_est, 
       IMSL_MAX_SUBINTER, int max_subinter, 
       IMSL_N_SUBINTER, int *n_subinter, 
       IMSL_N_EVALS, int *n_evals, 
       IMSL_FCN_W_DATA, float fcn(), void *data,
       0)
```
## **Optional Arguments**

```
IMSL_ERR_ABS, float err_abs (Input) 
         Absolute accuracy desired. 
         Default: err abs = \sqrt{\varepsilon}
```
where  $\varepsilon$  is the machine precision

IMSL\_ERR\_REL, *float* err\_rel (Input) Relative accuracy desired. Default: <code>err\_rel</code> =  $\sqrt{\varepsilon}$ 

where  $\varepsilon$  is the machine precision

```
IMSL_ERR_EST, float *err_est (Output) 
        Address to store an estimate of the absolute value of the error.
```

```
IMSL_MAX_SUBINTER, int max_subinter (Input) 
       Number of subintervals allowed. 
       Default: max subinter = 500
```

```
IMSL_N_SUBINTER, int *n_subinter (Output) 
        Address to store the number of subintervals generated.
```

```
IMSL_N_EVALS, int *n_evals (Output) 
        Address to store the number of evaluations of fcn.
```
IMSL\_FCN\_W\_DATA, *float* fcn (*float* x, *void* \*data), *void* \*data (Input) User supplied function to be integrated, which also accepts a pointer to data that is supplied by the user. data is a pointer to the data to be passed to the user-supplied function. See the *Introduction, Passing Data to User-Supplied Functions* at the beginning of this manual for more details.

### **Description**

This function is designed to handle functions with endpoint singularities. However, the performance on functions that are well-behaved at the endpoints is also quite good.

The function imsl f int fcn sing is a general-purpose integrator that uses a globally adaptive scheme in order to reduce the absolute error. It subdivides the interval [a, b] and uses a 21-point Gauss-Kronrod rule to estimate the integral over each subinterval. The error for each subinterval is estimated by comparison with the 10-point Gauss quadrature rule. The subinterval with the largest estimated error is then bisected, and the same procedure is applied to both halves. The bisection process is continued until either the error criterion is satisfied, roundoff error is detected, the subintervals become too small, or the maximum number of subintervals allowed is reached. This function uses an extrapolation procedure known as the *-*algorithm.

The function imsl\_f\_int\_fcn\_sing is based on the subroutine QAGS by Piessens et al. (1983).

#### **Examples**

#### **Example 1**

The value of

```
\int_0^1 \ln(x) x^{-1/2} dx = -4
```
is estimated.

```
#include <math.h> 
#include <imsl.h> 
float fcn(float x);
main() 
{ 
   float q, exact;
                            /* Evaluate the integral */ 
 q = imsl_f_int_fcn_sing (fcn, 0.0, 1.0, 0); 
 /* Print the result and */ 
                            /*the exact answer */ 
   exact = -4.0;
   printf("integral = 0.3f\neq 0 = 0.3f\neq 0; exact);
}
```
**Chapter 4: Quadrature int\_fcn\_sing**  $\bullet$  **239** 

```
float fcn(float x) 
{ 
    return log(x)/sqrt(x);
}
```
### **Output**

 $integral = -4.000$ <br>exact =  $-4.000$  $-4.000$ 

## **Example 2**

The value of

$$
\int_0^1 \ln(x) x^{-1/2} dx = -4
$$

is again estimated. The values of the actual and estimated errors are printed as well. Note that these numbers are machine dependent. Furthermore, usually the error estimate is pessimistic. That is, the actual error is usually smaller than the error estimate as is in this example.

```
#include <math.h> 
#include <imsl.h> 
float fcn(float x);
main() 
{ 
    float q, exact, err_est, exact_err;
                                 \frac{1}{x} Evaluate the integral */
    q = \text{imsl}_{f_\text{int}} f_{\text{cm}} for q = 0.0, 1.0, IMSL_ERR_EST, &err_est, 
                               0) ;
                                   /* Print the result and */ 
                                   /* the exact answer */ 
    exact = -4.0;
    exact err = fabs(exact - q);print\bar{f}("integral = \0.3f\neq = \0.3f\in, q, exact);
    printf("error estimate = %e\nexact error = %e\n", err est,
             exact err) ;
} 
float fcn(float x) 
{ 
     return log(x)/sqrt(x); 
} 
            Output
```
 $integral = -4.000$ <br>exact =  $-4.000$  $exact =$ error estimate =  $3.175735e-04$ <br>exact error =  $6.556511e-05$  $= 6.556511e-05$ 

## **Warning Errors**

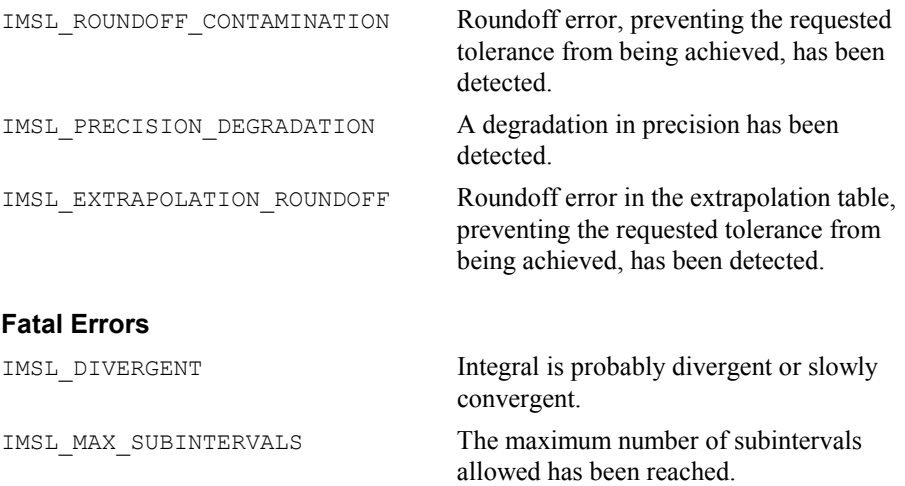

# <span id="page-261-0"></span>**int\_fcn**

Integrates a function using a globally adaptive scheme based on Gauss-Kronrod rules.

## **Synopsis**

*#include* <imsl.h> *float* imsl\_f\_int\_fcn (*float* fcn(), *float* a, *float* b, , 0)

The type *double* function is imsl\_d\_int\_fcn.

## **Required Arguments**

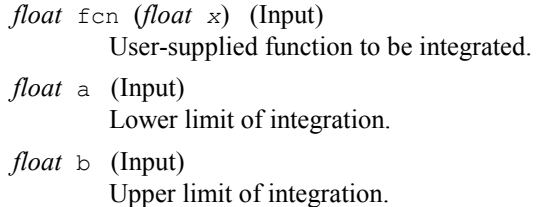

## **Return Value**

The value of

 $\int_a^b$  fcn  $(x)dx$ 

is returned. If no value can be computed, then NaN is returned.

## **Synopsis with Optional Arguments**

*#include* <imsl.h>

```
float imsl_f_int_fcn (float fcn(float x), float a, float b, 
       IMSL_RULE, int rule, 
        IMSL_ERR_ABS, float err_abs, 
       IMSL_ERR_REL, float err_rel, 
        IMSL_ERR_EST, float *err_est, 
        IMSL_MAX_SUBINTER, int max_subinter, 
        IMSL_N_SUBINTER, int *n_subinter, 
        IMSL_N_EVALS, int *n_evals, 
        IMSL_FCN_W_DATA, float fcn(), void *data,
        0)
```
## **Optional Arguments**

IMSL\_RULE, *int* rule (Input) Choice of quadrature rule.

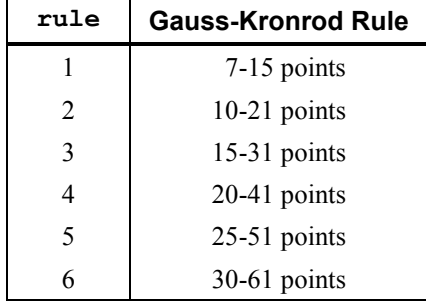

Default:  $rule = 1$ 

```
IMSL_ERR_ABS, float err_abs (Input) 
         Absolute accuracy desired. 
         Default: err_abs = \sqrt{\varepsilon}
```
where  $\varepsilon$  is the machine precision

```
IMSL_ERR_REL, float err_rel (Input) 
         Relative accuracy desired. 
         Default: err rel = \sqrt{\varepsilon}
```
where  $\varepsilon$  is the machine precision

IMSL\_ERR\_EST, *float* \*err\_est (Output) Address to store an estimate of the absolute value of the error. IMSL\_MAX\_SUBINTER, *int* max\_subinter (Input)

Number of subintervals allowed. Default:  $max$  subinter = 500

IMSL\_N\_SUBINTER, *int* \*n\_subinter (Output) Address to store the number of subintervals generated.

IMSL\_N\_EVALS, *int* \*n\_evals (Output) Address to store the number of evaluations of fcn. IMSL\_FCN\_W\_DATA, *float* fcn (*float* x, *void* \*data), *void* \*data (Input) User supplied function to be integrated, which also accepts a pointer to data that is supplied by the user. data is a pointer to the data to be passed to the user-supplied function. See the *Introduction, Passing Data to User-Supplied Functions* at the beginning of this manual for more details.

#### **Description**

The function  $ims1$  f int fcn is a general-purpose integrator that uses a globally adaptive scheme to reduce the absolute error. It subdivides the interval  $[a, b]$  and uses a  $(2k + 1)$ -point Gauss-Kronrod rule to estimate the integral over each subinterval. The error for each subinterval is estimated by comparison with the *k*-point Gauss quadrature rule. The subinterval with the largest estimated error is then bisected, and the same procedure is applied to both halves. The bisection process is continued until either the error criterion is satisfied, roundoff error is detected, the subintervals become too small, or the maximum number of subintervals allowed is reached. The function imsl f int fcn is based on the subroutine QAG by Piessens et al. (1983).

Should imsl\_f\_int\_fcn fail to produce acceptable results, consider one of the more specialized functions documented in this chapter.

#### **Examples**

## **Example 1**

The value of

$$
\int_0^2 xe^x dx = e^2 + 1
$$

is computed. Since the integrand is not oscillatory, all of the default values are used. The values of the actual and estimated error are machine dependent.

```
#include <math.h> 
#include <imsl.h> 
float fcn(float x);
float q;
float exact:
 main() 
{ 
                    /* evaluate the integral */ 
   q = \text{imsl } f int fcn (fcn, 0.0, 2.0, 0);
                    /* print the result and the exact answer */ 
   \text{exact} = \exp(2.0) + 1.0;printf("integral = \$10.3f\neq 0 = \$10.3f\neq 0, exact);
} 
float fcn(float x) 
{ 
    float y; 
   y = x^* (exp(x));
    return y; 
}
```
**Chapter 4: Quadrature int\_fcn • 243** 

#### **Output**

 $integral = 8.389$ <br>exact =  $8.389$ exact

## **Example 2**

The value of

 $\int_0^1 \sin\left(\frac{1}{x}\right)dx$ 

is computed. Since the integrand is oscillatory,  $rule = 6$  is used. The exact value is 0.50406706. The values of the actual and estimated error are machine dependent.

```
#include <math.h> 
#include <imsl.h> 
float fcn(float x);
main() 
{ 
float q, err_est, err_abs= 0.0001, exact = 0.50406706, error; 
                    /* intergrate fcn(x) from 0 to 1 */
q = \text{imsl}_f_\text{int} fon (fon, 0.0, 1.0,
 IMSL_ERR_ABS, err_abs,/* set abs error value*/ 
                        IMSL<sup>_</sup>RULE, 6,
                        IMSL<sup></sup>ERR<sup></sup>EST, &err<sup></sup>est, /* pass in address */<br>0);
\begin{pmatrix} 0 \\ 0 \end{pmatrix};
     error = q - exact; 
 /* print the result and the exact answer */ 
printf(" integral = 0.3f \n exact = 0.3f \n error = 0.3f \n,
 q, exact , error); 
 printf(" err_est = %g\n", err_est); 
} 
float fcn(float x) 
{ 
    /* compute \sin(1/x), avoiding division by zero */<br>return ((x)>1.0e-5) ? \sin(1.0/(x)) : 0.0;
                ((x) > 1.0e-5) ? sin(1.0/(x)) : 0.0;
}
```
#### **Output**

 $integral = 0.504$ <br>exact =  $0.504$  $\text{exact} = 0.504$ <br>  $\text{error} = 0.000$  error = 0.000 err\_est = 0.000170593

## **Warning Errors**

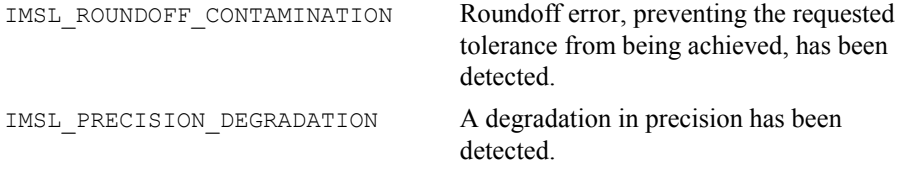

#### **Fatal Errors**

IMSL MAX SUBINTERVALS The maximum number of subintervals allowed has been reached.

# <span id="page-265-0"></span>**int\_fcn\_sing\_pts**

Integrates a function with singularity points given.

#### **Synopsis**

*#include* <imsl.h>

*float* imsl\_f\_int\_fcn\_sing\_pts (*float* fcn(), *float* a, *float* b, *int* npoints,  $float$  points $[$ ], ..., 0)

The type *double* function is imsl d int fon sing pts.

#### **Required Arguments**

*float* fcn (*float* x) (Input) User-supplied function to be integrated.

*float* a (Input) Lower limit of integration.

- *float* b (Input) Upper limit of integration.
- *int* npoints (Input) The number of singularities of the integrand. *float* points[] (Input)

The abscissas of the singularities. These values should be interior to the interval [*a, b*].

## **Return Value**

The value of

 $\int_a^b$  fcn  $(x)dx$ 

is returned. If no value can be computed, NaN is returned.

## **Synopsis with Optional Arguments**

*#include* <imsl.h>

```
float imsl_f_int_fcn_sing_pts (float fcn(), float a, float b, int npoints,
       float points[], 
       IMSL_ERR_ABS, float err_abs, 
       IMSL_ERR_REL, float err_rel, 
       IMSL_ERR_EST, float *err_est, 
       IMSL_MAX_SUBINTER, int max_subinter, 
       IMSL_N_SUBINTER, int *n_subinter,
```
IMSL\_N\_EVALS, *int* \*n\_evals, IMSL\_FCN\_W\_DATA, *float* fcn(),*void* \*data, 0)

## **Optional Arguments**

IMSL\_ERR\_ABS, *float* err\_abs (Input) Absolute accuracy desired. Default: err abs =  $\sqrt{\varepsilon}$ 

where  $\varepsilon$  is the machine precision

IMSL\_ERR\_REL, *float* err\_rel (Input) Relative accuracy desired. Default: err rel =  $\sqrt{\varepsilon}$ 

where  $\varepsilon$  is the machine precision

```
IMSL_ERR_EST, float *err_est (Output) 
        Address to store an estimate of the absolute value of the error. 
IMSL_MAX_SUBINTER, int max_subinter (Input)
```
Number of subintervals allowed. Default:  $max$  subinter = 500

- IMSL\_N\_SUBINTER, *int* \*n\_subinter (Output) Address to store the number of subintervals generated.
- IMSL\_N\_EVALS, *int* \*n\_evals (Output) Address to store the number of evaluations of fcn.
- IMSL\_FCN\_W\_DATA, *float* fcn (*float* x, *void* \*data), *void* \*data (Input) User supplied function to be integrated, which also accepts a pointer to data that is supplied by the user. data is a pointer to the data to be passed to the user-supplied function. See the *Introduction, Passing Data to User-Supplied Functions* at the beginning of this manual for more details.

## **Description**

The function imsl\_f\_int\_fcn\_sing\_pts is a special-purpose integrator that uses a globally adaptive scheme in order to reduce the absolute error. It subdivides the interval  $[a, b]$  into npoints  $+1$  user-supplied subintervals and uses a 21-point Gauss-Kronrod rule to estimate the integral over each subinterval. The error for each subinterval is estimated by comparison with the 10-point Gauss quadrature rule. The subinterval with the largest estimated error is then bisected, and the same procedure is applied to both halves. The bisection process is continued until either the error criterion is satisfied, roundoff error is detected, the subintervals become too small, or the maximum number of subintervals allowed is reached. This function uses an extrapolation procedure known as the *-*algorithm.

The function imsl\_f\_int\_fcn\_sing\_pts is based on the subroutine QAGP by Piessens et al. (1983).

#### **Examples**

## **Example 1**

The value of

$$
\int_0^3 x^3 \ln \left| \left( x^2 - 1 \right) \left( x^2 - 2 \right) \right| dx = 61 \ln 2 + \frac{77}{4} \ln 7 - 27
$$

is computed. The values of the actual and estimated error are machine dependent. Note that this function never evaluates the user-supplied function at the user-supplied breakpoints.

```
#include <math.h> 
#include <imsl.h> 
float fcn(float x);
main() 
{ 
    int \begin{array}{ccc} n \text{points} &=& 2; \\ \text{float} & & q, \text{ exact, no} \end{array}q, exact, points[2];
                                     /* Set singular points */ 
    points[0] = 1.0;points[1] = sqrt(2.); /* Evaluate the integral */ 
    q = \text{imsl } f int fon sing pts (fon, 0.0, 3.0, npoints, points, 0);
                                     /* print the result and */<br>/* the exact answer */ /* the exact answer */ 
\text{exact} = 61.*\log(2.) + (77./4)*\log(7.) - 27.;
printf("integral = 0.3f\neq 0 = 0.3f\neq 0.3f\neq 0; exact);
} 
float fcn(float x) 
{ 
     return x*x*x*(log(fabs((x*x-1.)*(x*x-2.)))); 
}
```
### **Output**

 $integral = 52.741$ <br>exact =  $52.741$  $= 52.741$ 

#### **Example 2**

The value of

$$
\int_0^3 x^3 \ln \left| \left( x^2 - 1 \right) \left( x^2 - 2 \right) \right| dx = 61 \ln 2 + \frac{77}{4} \ln 7 - 27
$$

is again computed. The values of the actual and estimated error are printed as well. Note that these numbers are machine dependent. Furthermore, the error estimate is usually pessimistic. That is, the actual error is usually smaller than the error estimate, as in this example. The number of function evaluations also are printed.

```
#include <math.h> 
#include <imsl.h> 
float fcn(float x);
main() 
{ 
    int n-evals, npoints = 2;<br>float q, exact, err est, ex
                  q, exact, err_est, exact_err, points[2];
                                    /* Set singular points */ 
     points[0] = 1.0; 
    points[1] = sqrt(2.); /* Evaluate the integral and get the */ 
                                    \frac{1}{x} error estimate and the number of \frac{x}{x} /* evaluations */ 
     q = imsl_f_int_fcn_sing_pts (fcn, 0.0, 3.0, npoints, points, 
                                      IMSL_ERR_EST, &err_est, 
                                     IMSL_N_EVALS, &n_evals,<br>0);
\left( 0\right) ;
                                    /* Print the result and the */ /* exact answer */ 
    exact = 61.*log(2.) + (77./4)*log(7.) - 27.;
    exact err = fabs(exact - q);printf("integral = 10.3f\neq 0<br>printf("error estimate = \neq 0nexact error = \neq 0n", err est,
    printf("error estimate = e\neq e) exact error
              exact err) ;
    printf("The number of function evaluations = \delta d\n", n evals);
} 
float fcn(float x) 
{ 
    return x * x * x * (log(fabs((x * x - 1.)* (x * x - 2.))));
}
```
## **Output**

```
integral = 52.741<br>exact = 52.741
\text{exact} = 52.741error estimate = 1.258850e-04<br>exact error = 3.051758e-05= 3.051758e-05The number of function evaluations = 819
```
## **Warning Errors**

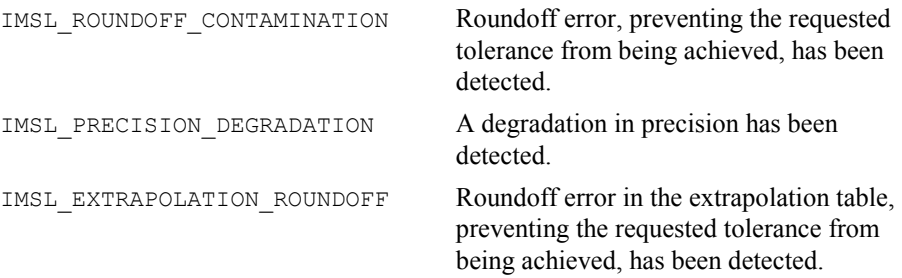

### **Fatal Errors**

IMSL DIVERGENT **Integral is probably divergent or slowly** convergent. IMSL\_MAX\_SUBINTERVALS The maximum number of subintervals allowed has been reached.

# <span id="page-269-0"></span>**int\_fcn\_alg\_log**

Integrates a function with algebraic-logarithmic singularities.

## **Synopsis**

```
#include <imsl.h>
```

```
float imsl_f_int_fcn_alg_log (float fcn(), float a, float b, Imsl_quad
        weight, float alpha, float beta, ..., 0)
```
The type *double* function is imsl d int fon alg log.

## **Required Arguments**

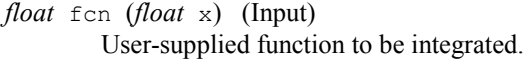

- *float* a (Input) Lower limit of integration. *float* b (Input)
	- Upper limit of integration.
- *Imsl\_quad* weight, *float* alpha, *float* beta (Input)
	- These three parameters are used to describe the weight function that may have algebraic or logarithmic singularities at the endpoints. The parameter weight can take on four values as described below. The parameters  $a1pha = \alpha$  and  $beta = \beta$  specify the strength of the singularities at *a* or *b* and hence, must be greater than  $-1$ .

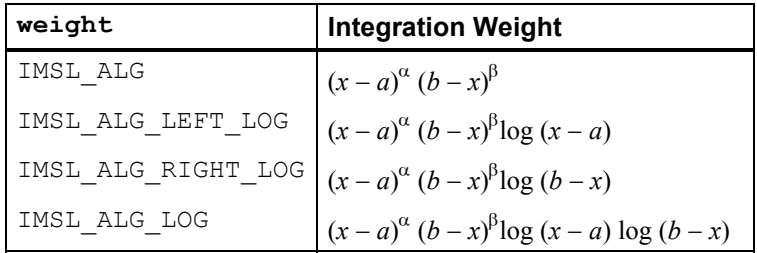

## **Return Value**

The value of

$$
\int_a^b \operatorname{fon}(x) w(x) dx
$$

is returned where  $w(x)$  is one of the four weights above. If no value can be computed, then NaN is returned.

## **Synopsis with Optional Arguments**

*#include* <imsl.h>

```
float imsl_f_int_fcn_alg_log (float fcn(float x), float a, float b, 
        Imsl_quad weight, float alpha, float beta, 
        IMSL_ERR_ABS, float err_abs, 
        IMSL_ERR_REL, float err_rel, 
        IMSL_ERR_EST, float *err_est, 
        IMSL_MAX_SUBINTER, int max_subinter, 
        IMSL_N_SUBINTER, int *n_subinter, 
        IMSL_N_EVALS, int *n_evals, 
        IMSL_FCN_W_DATA, float fcn(), void *data,
       0)
```
## **Optional Arguments**

IMSL\_ERR\_ABS, *float* err\_abs (Input) Absolute accuracy desired. Default: err abs =  $\sqrt{\varepsilon}$ 

where  $\varepsilon$  is the machine precision

IMSL\_ERR\_REL, *float* err\_rel (Input) Relative accuracy desired. Default: err rel =  $\sqrt{\varepsilon}$ 

where  $\varepsilon$  is the machine precision

IMSL\_ERR\_EST, *float* \*err\_est (Output) Address to store an estimate of the absolute value of the error.

IMSL\_MAX\_SUBINTER, *int* max\_subinter (Input) Number of subintervals allowed. Default:  $max$  subinter = 500

IMSL\_N\_SUBINTER, *int* \*n\_subinter (Output) Address to store the number of subintervals generated.

```
IMSL_N_EVALS, int *n_evals (Output) 
        Address to store the number of evaluations of fcn.
```
IMSL\_FCN\_W\_DATA, *float* fcn (*float* x, *void* \*data), *void* \*data (Input) User supplied function to be integrated, which also accepts a pointer to data that is supplied by the user. data is a pointer to the data to be passed to the user-supplied function. See the *Introduction, Passing Data to User-Supplied Functions* at the beginning of this manual for more details.

### **Description**

The function imsl\_f\_int\_fcn\_alg\_log is a special-purpose integrator that uses a globally adaptive scheme to reduce the absolute error. It computes integrals whose integrands have the special form  $w(x)f(x)$  where  $w(x)$  is a weight function described above. A combination of modified Clenshaw-Curtis and Gauss-Kronrod formulas is employed. This function is based on the subroutine QAWS, which is fully documented by Piessens et al. (1983).

#### **Examples**

#### **Example 1**

The value of

$$
\int_0^1 \left[ (1+x) (1-x) \right]^{1/2} x \ln (x) dx = \frac{3 \ln (2) - 4}{9}
$$

#### is computed.

```
#include <math.h> 
#include <imsl.h> 
float fcn(float x);
main() 
{ 
   float q, exact;
                                 /* Evaluate the integral */ 
   q = \text{imsl}_f_\text{int} fcn_alg_log (fcn, 0.0, 1.0,
                                 IMSL_ALG_LEFT_LOG, 1.0, 0.5, 
\left( 0\right) ;
                                 /* Print the result and the */ 
                                 /* exact answer */ 
   exact = (3.*log(2.)-4.)/9.;
   printf("integral = 10.3f\nextrow{1} = 10.3f\nn, q, exact);
} 
float fcn(float x) 
{ 
    return sqrt(1+x); 
} 
           Output
```
 $integral = -0.213$ <br>exact =  $-0.213$  $-0.213$ 

#### **Example 2**

The value of

$$
\int_0^1 \left[ \left( 1+x \right) \left( 1-x \right) \right]^{1/2} x \ln \left( x \right) dx = \frac{3 \ln (2) - 4}{9}
$$

is again computed. The values of the actual and estimated error are printed as well. Note that these numbers are machine dependent. Furthermore, the error estimate is usually pessimistic. That is, the actual error is usually smaller than the error estimate, as in this example. The number of function evaluations also are printed.

```
#include <math.h> 
#include <imsl.h> 
float fcn(float x);
main() 
{ 
    int n_evals;<br>float q, exact
                  q, exact, err_est, exact_err;
                                    /* Evaluate the integral */q = \text{imsl } f int fcn alg log (fcn, 0.0, 1.0,
                                    IMSL ALG LEFT LOG, 1.0, 0.5,
                                     IMSL_ERR_EST, &err_est, 
                                    IMSL_N_EVALS, &n_evals,
                                    0) ;
                                     /* Print the result and the */ 
                                    /* exact answer */\text{exact} = (3.*\text{log}(2.)-4.)/9.;
    exact err = fabs(exact - q);print\bar{f}("integral = %10.3\bar{f}) nexact = %10.3f \n\cdot \int g, exact);
    printf("error estimate = \aleph e\neq e) = \aleph e\neq e\neq e, err est,
              exact err) ;
    printf("The number of function evaluations = \frac{d}{n}", n evals);
} 
float fcn(float x) 
{ 
     return sqrt(1+x); 
}
```

```
Output
```
 $integral = -0.213$ <br>exact =  $-0.213$  $\begin{array}{ccc} \text{exact} & = \end{array}$  $error$  estimate =  $3.725290e-09$ <br>exact error =  $1.490116e-08$  $= 1.490116e-08$ The number of function evaluations = 50

### **Warning Errors**

IMSL ROUNDOFF CONTAMINATION Roundoff error, preventing the requested tolerance from being achieved, has been detected.

IMSL PRECISION DEGRADATION A degradation in precision has been detected.

## **Fatal Errors**

IMSL\_MAX\_SUBINTERVALS The maximum number of subintervals allowed has been reached.

## <span id="page-273-0"></span>**int\_fcn\_inf**

Integrates a function over an infinite or semi-infinite interval.

#### **Synopsis**

*#include* <imsl.h>

*float* imsl\_f\_int\_fcn\_inf (*float* fcn(), *float* bound, *Imsl\_quad* interval,  $\ldots$ , 0)

The type *double* procedure is imsl\_d\_int\_fcn\_inf.

## **Required Arguments**

*float* fcn (*float* x) (Input) User-supplied function to be integrated.

*float* bound (Input)

Finite limit of integration. This argument is ignored if interval has the value IMSL\_INF\_INF.

*Imsl\_quad* interval (Input)

Flag indicating integration limits. The following settings are allowed:

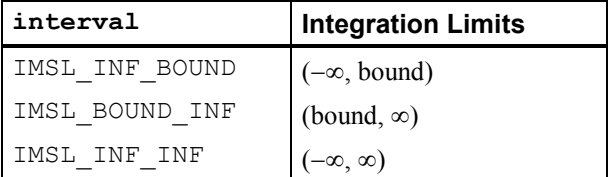

## **Return Value**

The value of

 $\int_a^b$  fcn(x) dx

is returned where *a* and *b* are appropriate integration limits. If no value can be computed, NaN is returned.

## **Synopsis with Optional Arguments**

*#include* <imsl.h>

*float* imsl\_f\_int\_fcn\_inf (*float* fcn, *float* bound, *Imsl\_quad* interval, IMSL\_ERR\_ABS, *float* err\_abs,

```
IMSL_ERR_REL, float err_rel, 
IMSL_ERR_EST, float *err_est, 
IMSL_MAX_SUBINTER, int max_subinter, 
IMSL_N_SUBINTER, int *n_subinter, 
IMSL_N_EVALS, int *n_evals, 
IMSL_FCN_W_DATA, float fcn(), void *data,
0)
```
## **Optional Arguments**

IMSL\_ERR\_ABS, *float* err\_abs (Input) Absolute accuracy desired. Default: err abs =  $\sqrt{\varepsilon}$ 

where  $\varepsilon$  is the machine precision

IMSL\_ERR\_REL, *float* err\_rel (Input) Relative accuracy desired. Default: err rel =  $\sqrt{\varepsilon}$ 

where  $\varepsilon$  is the machine precision

- IMSL\_ERR\_EST, *float* \*err\_est (Output) Address to store an estimate of the absolute value of the error.
- IMSL\_MAX\_SUBINTER, *int* max\_subinter (Input) Number of subintervals allowed. Default:  $max$  subinter = 500
- IMSL\_N\_SUBINTER, *int* \*n\_subinter (Output) Address to store the number of subintervals generated.

IMSL\_N\_EVALS, *int* \*n\_evals (Output) Address to store the number of evaluations of  $fcn$ .

IMSL\_FCN\_W\_DATA, *float* fcn (*float* x, *void* \*data), *void* \*data (Input) User supplied function to be integrated, which also accepts a pointer to data that is supplied by the user. data is a pointer to the data to be passed to the user-supplied function. See the *Introduction, Passing Data to User-Supplied Functions* at the beginning of this manual for more details.

## **Description**

The function imsl f int fcn inf is a special-purpose integrator that uses a globally adaptive scheme to reduce the absolute error. It initially transforms an infinite or semi-infinite interval into the finite interval [0, 1]. It then uses the same strategy as the function imsl\_f\_int\_fcn\_sing.

The function imsl\_f\_int\_fcn\_inf is based on the subroutine QAGI by Piessens et al. (1983).

## **Examples**

## **Example 1**

The value of

$$
\int_0^\infty \frac{\ln(x)}{1 + (10x)^2} dx = \frac{-\pi \ln(10)}{20}
$$

#### is computed.

```
#include <math.h> 
#include <imsl.h> 
float fcn(float x);
main() 
{ 
    float q, exact, pi;
    pi = imsl_f_{constant}("pi", 0); /* Evaluate the integral */ 
    q = \text{imsl_f-int_fcn_inf (fcn, 0.0, IMSL_BOUND_INF, 
                             0); 
                                /* Print the result and the */ /* exact answer */ 
    exact = -pi*log(10.)/20.;
    printf("integral = \{10.3f\}</math> = <math>\{10.3f\}</math>} 
float fcn(float x) 
{ 
    float z;
    z = 10.*x;return log(x)/(1+ z*z);}
```
### **Output**

 $integral = -0.362$ <br> $exact = -0.362$  $= -0.362$ 

#### **Example 2**

The value of

 $(10x)$  $\int_0^\infty \frac{\ln x}{1+(10x)^2} dx = \frac{-\pi \ln(10)}{20}$  $\ln x$ ,  $-\pi \ln(10)$  $1 + (10x)^2$  20  $\frac{x}{2}$ *dx x*  $\int_0^\infty \frac{\ln x}{1 + (10x)^2} dx = \frac{-\pi}{2}$ 

is again computed. The values of the actual and estimated error are printed as well. Note that these numbers are machine dependent. Furthermore, the error estimate is usually pessimistic. That is, the actual error is usually smaller than the error estimate, as in this example. The number of function evaluations also are printed.

```
#include <math.h> 
#include <imsl.h> 
float fcn(float x);
 main() 
{ 
   int n_evals;<br>float q, exact
                q, exact, err_est, exact_err, pi;
    pi = imsl_f_constant("pi", 0); 
 /* Evaluate the integral */ 
 q = imsl_f_int_fcn_inf (fcn, 0.0, 
                             IMSL_BOUND_INF, 
                             IMSL_ERR_EST, &err_est, 
                            IMSL_N_EVALS, &n_evals,
                             0); 
                                 /* Print the result and the */ 
                                /* exact answer */exact = -pi * log(10.)/20.;
   exact err = fabs(exact - q);print\overline{f}("integral = %10.3f\nexact = %10.3f\n", q, exact);
   printf("error estimate = \text{e\textbackslash} = \text{e\textbackslash}, err est,
            exact err);
   printf("The number of function evaluations = d\ln", n_evals);
} 
float fcn(float x) 
{ 
   float z;
   z = 10.*x;return log(x)/(1+ z*z);}
```
## **Output**

```
integral = -0.362<br>exact = -0.362exact =error estimate = 2.801418e-06<br>exact error = 2.980232e-08= 2.980232e-08The number of function evaluations = 285
```
## **Warning Errors**

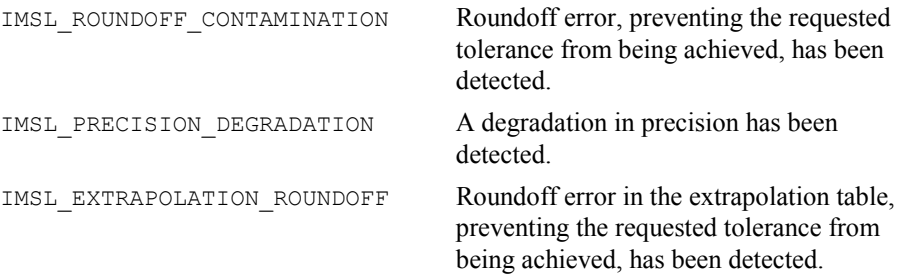

#### **Fatal Errors**

IMSL DIVERGENT **Integral is probably divergent or slowly** convergent. IMSL\_MAX\_SUBINTERVALS The maximum number of subintervals allowed has been reached.

# <span id="page-277-0"></span>**int\_fcn\_trig**

Integrates a function containing a sine or a cosine factor.

## **Synopsis**

```
#include <imsl.h>
```

```
float imsl_f_int_fcn_trig (float fcn(), float a, float b, Imsl_quad weight,
       float omega, ..., 0)
```
The type *double* function is imsl\_d\_int\_fcn\_trig.

## **Required Arguments**

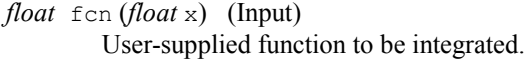

*float* a (Input) Lower limit of integration. *float* b (Input)

Upper limit of integration.

#### *Imsl\_quad* weight and *float* omega (Input)

These two parameters are used to describe the trigonometric weight. The parameter weight can take on the two values described below, and the parameter omega  $=$   $\omega$  specifies the frequency of the trigonometric weighting function.

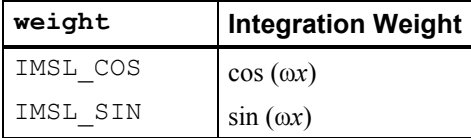

### **Return Value**

The value of

$$
\int_a^b \operatorname{fon}(x) \cos(\omega x) \, dx
$$

is returned if weight = IMSL  $\cos$ . If weight = IMSL  $\sin$ , then the cosine factor is replaced with a sine factor. If no value can be computed, NaN is returned.

## **Synopsis with Optional Arguments**

*#include* <imsl.h> *float* imsl\_f\_int\_fcn\_trig (*float* fcn(), *float* a, *float* b, *Imsl\_quad* weight, *float* omega, IMSL\_ERR\_ABS, *float* err\_abs, IMSL\_ERR\_REL, *float* err\_rel, IMSL\_ERR\_EST, *float* \*err\_est, IMSL\_MAX\_SUBINTER, *int* max\_subinter, IMSL\_N\_SUBINTER, *int* \*n\_subinter, IMSL\_N\_EVALS, *int* \*n\_evals, IMSL\_MAX\_MOMENTS, *int* max\_moments, IMSL\_FCN\_W\_DATA, *float* fcn(), *void* \*data, 0)

## **Optional Arguments**

IMSL\_ERR\_ABS, *float* err\_abs (Input) Absolute accuracy desired. Default: err abs =  $\sqrt{\varepsilon}$ where  $\varepsilon$  is the machine precision IMSL\_ERR\_REL, *float* err\_rel (Input) Relative accuracy desired. Default: err rel =  $\sqrt{\varepsilon}$ where  $\varepsilon$  is the machine precision IMSL\_ERR\_EST, *float* \*err\_est (Output) Address to store an estimate of the absolute value of the error. IMSL\_MAX\_SUBINTER, *int* max\_subinter (Input) Number of subintervals allowed. Default:  $max$  subinter = 500 IMSL\_N\_SUBINTER, *int* \*n\_subinter (Output) Address to store the number of subintervals generated. IMSL\_N\_EVALS, *int* \*n\_evals (Output) Address to store the number of evaluations of fcn. IMSL\_MAX\_MOMENTS, *int* max\_moments (Input) This is an upper bound on the number of Chebyshev moments that can be stored. Increasing (decreasing) this number may increase (decrease) execution speed and space used. Default: max\_moments = 21 IMSL\_FCN\_W\_DATA, *float* fcn (*float* x, *void* \*data), *void* \*data (Input) User supplied function to be integrated, which also accepts a pointer to data that is supplied by the user. data is a pointer to the data to be passed to the user-supplied function. See the *Introduction, Passing Data to User-Supplied* 

*Functions* at the beginning of this manual for more details.

## **Description**

The function imsl f int fon trig is a special-purpose integrator that uses a globally adaptive scheme to reduce the absolute error. It computes integrals whose integrands have the special form  $w(x)f(x)$  where  $w(x)$  is either  $cos(\omega x)$  or  $sin(\omega x)$ . Depending on the length of the subinterval in relation to the size of  $\omega$ , either a modified Clenshaw-Curtis procedure or a Gauss-Kronrod 7 15 rule is employed to approximate the integral on a subinterval. This function uses the general strategy of the function imsl f int fon sing. The function imsl f int fon trig is based on the subroutine QAWO by Piessens et al. (1983).

## **Examples**

## **Example 1**

The value of

$$
\int_0^1 \ln(x) \sin(10\pi x) \, dx
$$

is computed. Notice that we have coded around the singularity at zero. This is necessary since this procedure evaluates the integrand at the two endpoints.

```
#include <math.h> 
#include <imsl.h> 
float fcn(float x);
main() 
{ 
    float q, exact, omega;
    omega = 10*imsl f constant("pi", 0);
                                    /* Evaluate the integral */ 
    q = \text{imsl}_f_\text{int}\text{for}_\text{trig} (fcn, 0.0, 1.0,
                                  IMSL_SIN, omega, 
                                  0); 
                                    \frac{1}{x} Print the result and the \frac{x}{x} /* exact answer */ 
    \text{exact} = -.1281316;printf("integral = 810.3f\nextrow{1} = 810.3f\nn, q, exact);
} 
float fcn(float x) 
{ 
    return (x == 0.0) ? 0.0 : log(x);} 
             Output
```
 $integral = -0.128$ <br>exact =  $-0.128$  $-0.128$ 

## **Example 2**

The value of

$$
\int_0^1 \ln(x) \sin(10\pi x) \, dx
$$

is again computed. The values of the actual and estimated error are printed as well. Note that these numbers are machine dependent. Furthermore, it is usually the case that the error estimate is pessimistic. That is, the actual error is usually smaller than the error estimate as is the case in this example. The number of function evaluations are also printed.

```
#include <math.h> 
#include <imsl.h> 
float fcn(float x);
 main() 
{ 
   int n_evals;<br>float q, exact
                \overline{q}, exact, omega, err_est, exact_err;
   omega = 10*imsl f constant("pi", 0);
                                \bar{y} Evaluate the integral */
   q = imsl f int fcn_trig (fcn, 0.0, 1.0,
                              IMSL_SIN, omega, 
 IMSL_ERR_EST, &err_est, 
 IMSL_N_EVALS, &n_evals, 
                              0); 
                                 /* Print the result and the */ 
                                 /* exact answer */ 
    exact = -.1281316; 
   exact err = fabs(exact - q);print\bar{f}("integral = %10.3f\nexact = %10.3f\n", q, exact);
   printf("error estimate = \aleph e\neq e) = \aleph e\neq e\neq e, err est,
            exact err) ;
   printf("The number of function evaluations = \frac{1}{6}d\pi", n evals);
} 
float fcn(float x) 
{ 
   return (x == 0.0) ? 0.0 : log(x);}
```
### **Output**

```
integral = -0.128<br>exact = -0.128exact =error estimate = 7.504603e-05<br>exact error = 5.245209e-06
                   = 5.245209e-06The number of function evaluations = 215
```
## **Warning Errors**

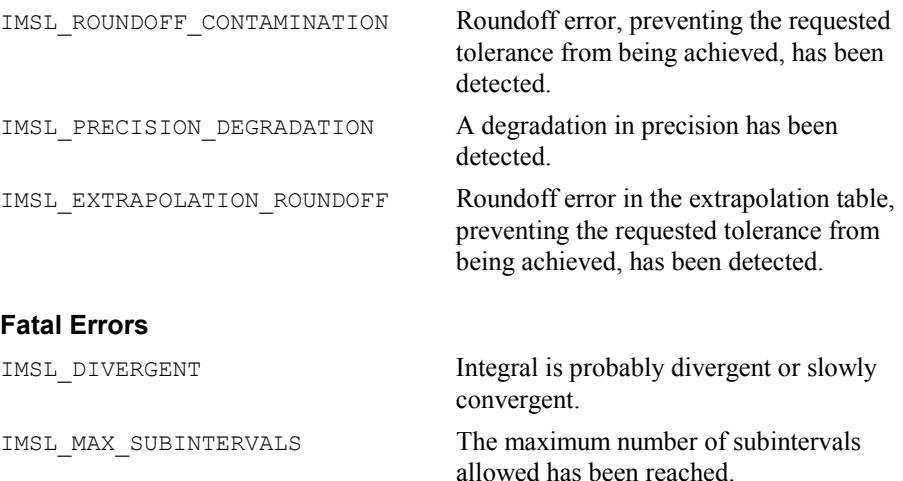

## <span id="page-281-0"></span>**int\_fcn\_fourier**

Computes a Fourier sine or cosine transform.

## **Synopsis**

```
#include <imsl.h>
```
*float* imsl\_f\_int\_fcn\_fourier (*float* fcn(), *float* a, *Imsl\_quad* weight, *float* omega, ..., 0)

The type *double* function is imsl\_d\_int\_fcn\_fourier.

## **Required Arguments**

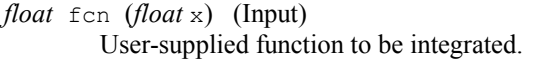

*float* a (Input) Lower limit of integration. The upper limit of integration is  $\infty$ .

### *Imsl\_quad* weight and *float* omega (Input)

These two parameters are used to describe the trigonometric weight. The parameter weight can take on the two values described below, and the parameter omega =  $\infty$  specifies the frequency of the trigonometric weighting function.

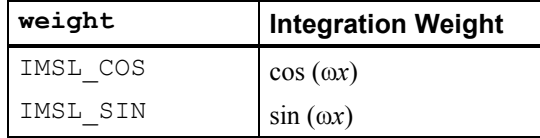

## **Return Value**

The return value is

$$
\int_a^{\infty} \text{fon}(x) \cos(\omega x) dx
$$

if weight = IMSL  $cos.$  If weight = IMSL  $sin$ , then the cosine factor is replaced with a sine factor. If no value can be computed, NaN is returned.

## **Synopsis with Optional Arguments**

*#include* <imsl.h>

```
float imsl_f_int_fcn_fourier (float fcn(), float a, Imsl_quad weight,
       float omega, 
       IMSL_ERR_ABS, float err_abs, 
       IMSL_ERR_EST, float *err_est, 
       IMSL_MAX_SUBINTER, int max_subinter, 
       IMSL_MAX_CYCLES, int max_cycles, 
       IMSL_MAX_MOMENTS, int max_moments, 
       IMSL_N_CYCLES, int *n_cycles, 
       IMSL_N_EVALS, int *n_evals, 
       IMSL_FCN_W_DATA, float fcn(), void *data,
       0)
```
## **Optional Arguments**

IMSL\_ERR\_ABS, *float* err\_abs (Input) Absolute accuracy desired. Default: err abs =  $\sqrt{\varepsilon}$ 

where  $\varepsilon$  is the machine precision

IMSL\_ERR\_EST, *float* \*err\_est (Output) Address to store an estimate of the absolute value of the error.

- IMSL\_MAX\_SUBINTER, *int* max\_subinter (Input) Number of subintervals allowed. Default:  $max$  subinter =  $500$
- IMSL\_MAX\_CYCLES, *int* max\_cycles (Input) Number of cycles allowed. Default:  $max$  subinter = 50
- IMSL\_MAX\_MOMENTS, *int* max\_moments (Input) Number of subintervals allowed in the partition of each cycle. Default:  $max$  moments = 21
- IMSL\_N\_CYCLES, *int* \*n\_cycles (Output) Address to store the number of cycles generated.

IMSL\_N\_EVALS, *int* \*n\_evals (Output) Address to store the number of evaluations of fcn. IMSL\_FCN\_W\_DATA, *float* fcn (*float* x, *void* \*data), *void* \*data (Input) User supplied function to be integrated, which also accepts a pointer to data that is supplied by the user. data is a pointer to the data to be passed to the user-supplied function. See the *Introduction, Passing Data to User-Supplied Functions* at the beginning of this manual for more details.

#### **Description**

The function imsl\_f\_int\_fcn\_fourier is a special-purpose integrator that uses a globally adaptive scheme to reduce the absolute error. It computes integrals whose integrands have the special form  $w(x)f(x)$  where  $w(x)$  is either cosox or sinox. The integration interval is always semi-infinite of the form

 $[a, \infty]$ . These Fourier integrals are approximated by repeated calls to the function imsl\_f\_int\_fcn\_trig followed by extrapolation.

The function imsl\_f\_int\_fcn\_fourier is based on the subroutine QAWF by Piessens et al. (1983).

#### **Examples**

#### **Example 1**

The value of

```
\int_0^\infty x^{-1/2} \cos(\pi x/2) dx = 1
```
is computed. Notice that the integrand is coded to protect for the singularity at zero.

```
#include <math.h> 
#include <imsl.h> 
float fcn(float x);
main() 
{ 
    float q, exact, omega;
   omega = imsl_f_{constant}("pi", 0) / 2.;
                                /* Evaluate the integral */ 
   q = imsl f int_fcn_fourier (fcn, 0.0,
                               IMSL_COS, omega,<br>0);
\left( 0\right) ;
                                /* Print the result and the */ 
                                /* exact answer */ 
   exact = 1.0;
   printf("integral = 810.3f\neq = 810.3f\n", q, exact);
} 
float fcn(float x) 
{ 
   return (x == 0.) ? 0. : 1./sqrt(x);}
```
#### **Output**

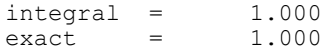

## **Example 2**

The value of

 $\int_0^{\infty} x^{-1/2} \cos (\pi x/2) dx = 1$ 

is again computed. The values of the actual and estimated error are printed as well. Note that these numbers are machine dependent. Furthermore, the error estimate is usually pessimistic. That is, the actual error is usually smaller than the error estimate, as is the case in this example.The number of function evaluations also are printed. Notice that the integrand is coded to protect for the singularity at zero.

```
#include <math.h> 
#include <imsl.h> 
float fcn(float x);
main() 
{ 
    int n_evals;<br>float q, exact
                 \overline{q}, exact, omega, err est, exact err;
    omega = imsl_f_{constant("pi",0) / 2.0;
                                    /* Evaluate the integral */ 
    q = imsl f int fcn fourier (fcn, 0.0,
                                    IMSL_COS, omega, 
                                    IMSL_ERR_EST, &err_est, 
                                   IMSL_N_EVALS, &n_evals,
\left( 0\right) ;
 /* Print the result and the */ 
                                    /* exact answer */ 
    exact = 1.;
    exact err = fabs(exact - q);printf("integral = $10.3f\nernexact = $10.3f\nern", q, exact);<br>printf("error estimate = $e\neror = $e\nern", err est,
    printf("error estimate = \textdegree = \textdegree), error
              exact err);
    printf("The number of function evaluations = \frac{1}{6}d\pi", n evals);
} 
float fcn(float x) 
{ 
    return (x == 0.) ? 0. : 1./sqrt(x);}
```
#### **Output**

```
integral = 1.000<br>exact = 1.000exact
error estimate = 1.803637e-04<br>exact error = 1.013279e-06= 1.013279e-06The number of function evaluations = 405
```
**264 int\_fcn\_fourier IMSL C/Math/Library**

## **Warning Errors**

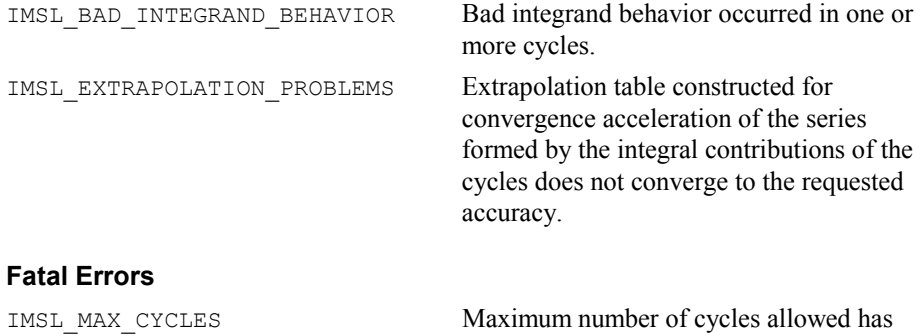

## <span id="page-285-0"></span>**int\_fcn\_cauchy**

Computes integrals of the form

$$
\int_a^b \frac{f(x)}{x-c} \, dx
$$

been reached.

in the Cauchy principal value sense.

## **Synopsis**

*#include* <imsl.h>

*float* imsl\_f\_int\_fcn\_cauchy (*float* fcn(), *float* a, *float* b, *float* c, , 0)

The type *double* function is imsl\_d\_int\_fcn\_cauchy.

## **Required Arguments**

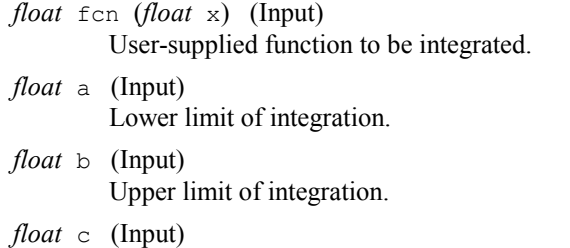

Singular point, *c* must not equal *a* or *b*.

## **Return Value**

The value of

$$
\int_a^b \frac{\operatorname{fcn}(x)}{x-c} \, dx
$$

is returned. If no value can be computed, NaN is returned.

**Chapter 4: Quadrature int\_fcn\_cauchy 265** 

## **Synopsis with Optional Arguments**

```
#include <imsl.h>
```

```
float imsl_f_int_fcn_cauchy (float fcn(), float a, float b, float c, 
       IMSL_ERR_ABS, float err_abs, 
       IMSL_ERR_REL, float err_rel, 
       IMSL_ERR_EST, float *err_est, 
       IMSL_MAX_SUBINTER, int max_subinter, 
       IMSL_N_SUBINTER, int *n_subinter, 
       IMSL_N_EVALS, int *n_evals, 
       IMSL_FCN_W_DATA, float fcn(), void *data,
       0)
```
## **Optional Arguments**

IMSL\_ERR\_ABS, *float* err\_abs (Input) Absolute accuracy desired. Default: err abs =  $\sqrt{\varepsilon}$ 

where  $\varepsilon$  is the machine precision

IMSL\_ERR\_REL, *float* err\_rel (Input) Relative accuracy desired. Default: err rel =  $\sqrt{\varepsilon}$ 

where  $\varepsilon$  is the machine precision

```
IMSL_ERR_EST, float *err_est (Output) 
        Address to store an estimate of the absolute value of the error.
```

```
IMSL_MAX_SUBINTER, int max_subinter (Input) 
       Number of subintervals allowed. 
       Default: max subinter = 500
```

```
IMSL_N_SUBINTER, int *n_subinter (Output) 
        Address to store the number of subintervals generated.
```

```
IMSL_N_EVALS, int *n_evals (Output) 
        Address to store the number of evaluations of fcn.
```
IMSL\_FCN\_W\_DATA, *float* fcn (*float* x, *void* \*data), *void* \*data (Input) User supplied function to be integrated, which also accepts a pointer to data that is supplied by the user. data is a pointer to the data to be passed to the user-supplied function. See the *Introduction, Passing Data to User-Supplied Functions* at the beginning of this manual for more details.

### **Description**

The function imsl  $f$  int  $f$ cn cauchy uses a globally adaptive scheme in an attempt to reduce the absolute error. It computes integrals whose integrands have the special form  $w(x) f(x)$  where  $w(x) = 1/(x - c)$ . If *c* lies in the interval of integration, then the integral is interpreted as a Cauchy principal value. A combination of modified Clenshaw-Curtis and Gauss-Kronrod formulas are employed.

The function  $ims1$  f int fcn cauchy is an implementation of the subroutine QAWC by Piessens et al. (1983).

## **Examples**

#### **Example 1**

The Cauchy principal value of

$$
\int_{-1}^{5} \frac{1}{x(5x^3+6)} dx = \frac{\ln(125/631)}{18}
$$

#### is computed.

```
#include <math.h> 
#include <imsl.h> 
float fcn(float x);
main() 
{ 
    float q, exact;
                                    /* Evaluate the integral */ 
    q = \text{imsl}_{f_\text{int}} f_{\text{cont}} \text{con}_c (fcn, -1.0, 5.0, 0.0, 0);
                                    /* Print the result and the */ 
                                     /* exact answer */ 
    \text{exact} = \log(125.7631.)/18.;
    printf("integral = \$10.3f\neq 0 = \$10.3f\neq 0, exact);
} 
float fcn(float x) 
{ 
    return 1.0/(5.0*x*x*x+6.0);
}
```
#### **Output**

 $integral = -0.090$  $\frac{1}{2}$  =  $-0.090$ 

#### **Example 2**

The Cauchy principal value of

$$
\int_{-1}^{6} \frac{1}{x(5x^3+6)} dx = \frac{\ln(125/631)}{18}
$$

is again computed. The values of the actual and estimated error are printed as well. Note that these numbers are machine dependent. Furthermore, the error estimate is usually pessimistic. That is, the actual error is usually smaller than the error estimate, as is the case in this example. The number of function evaluations also are printed.

#include <math.h> #include <imsl.h>

**Chapter 4: Quadrature interval and the cauchy • 267 interval and the cauchy • 267 interval and the cauchy • 267 interval and the cauchy • 267 interval and the cauchy • 267 interval and the cauchy • 267 interval and the ca**
```
float fcn(float x);
main() 
{ 
   int n_evals;<br>float q, exact
              q, exact, err_est, exact_err;
                             /* Evaluate the integral */ 
   q = \text{imsl } f int fcn cauchy (fcn, -1.0, 5.0, 0.0,
                            IMSL_ERR_EST, &err_est, 
                             IMSL_N_EVALS, &n_evals, 
\left( 0\right) ;
 /* Print the result and the */ 
 /* exact answer */ 
   exact = log(125./631.)/18.;
   exact err = fabs(exact - q);printf("integral = $10.3f\neq = $10.3f\n", q, exact;
   printf("error estimate = %e\nexact error = %e\n", err_est,
          exact err) ;
   printf("The number of function evaluations = d\ln", n_evals);
} 
float fcn(float x) 
{ 
   return 1.0/(5.0*x*x*x+6.0);
}
```
 $integral = -0.090$ <br>exact =  $-0.090$  $exact =$ error estimate = 2.160174e-06 exact error = 0.000000e+00 The number of function evaluations = 215

#### **Warning Errors**

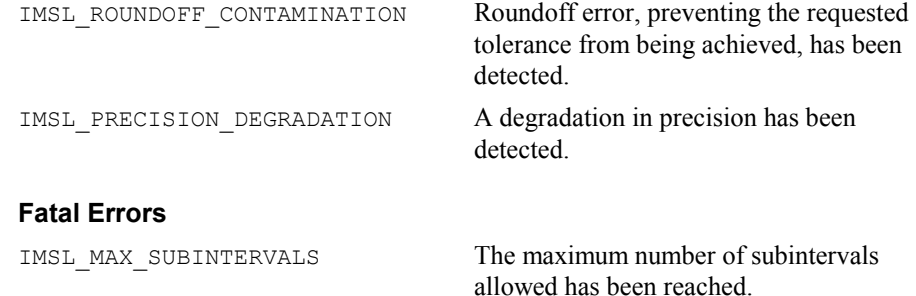

# **int\_fcn\_smooth**

Integrates a smooth function using a nonadaptive rule.

# **Synopsis**

*#include* <imsl.h>

*float* imsl\_f\_int\_fcn\_smooth (*float* fcn(), *float* a*, float* b, , 0)

The type *double* function is imsl d int fcn smooth.

#### **Required Arguments**

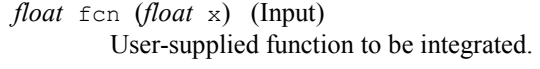

- *float* a (Input) Lower limit of integration.
- *float* b (Input) Upper limit of integration.

# **Return Value**

The value of

 $\int_a^b$  fcn(x) dx

is returned. If no value can be computed, NaN is returned.

# **Synopsis with Optional Arguments**

*#include* <imsl.h>

*float* imsl\_f\_int\_fcn\_smooth (*float* fcn(), *float* a, *float* b, IMSL\_ERR\_ABS, *float* err\_abs, IMSL\_ERR\_REL, *float* err\_rel, IMSL\_ERR\_EST, *float* \*err\_est, IMSL\_FCN\_W\_DATA, *float* fcn(), *void* \*data, 0)

# **Optional Arguments**

```
IMSL_ERR_ABS, float err_abs (Input) 
         Absolute accuracy desired. 
         Default: err abs = \sqrt{\varepsilon}
```
where  $\varepsilon$  is the machine precision

```
IMSL_ERR_REL, float err_rel (Input) 
         Relative accuracy desired. 
         Default: err rel = \sqrt{\varepsilon}
```
where  $\varepsilon$  is the machine precision

IMSL\_ERR\_EST, *float* \*err\_est (Output) Address to store an estimate of the absolute value of the error.

IMSL\_FCN\_W\_DATA, *float* fcn (*float* x, *void* \*data), *void* \*data (Input) User supplied function to be integrated, which also accepts a pointer to data that is supplied by the user. data is a pointer to the data to be passed to the user-supplied function. See the *Introduction, Passing Data to User-Supplied Functions* at the beginning of this manual for more details.

#### **Description**

The function imsl\_f\_int\_fcn\_smooth is designed to integrate smooth functions. It implements a nonadaptive quadrature procedure based on nested Paterson rules of order 10, 21, 43, and 87. These rules are positive quadrature rules with degree of accuracy 19, 31, 64, and 130, respectively. The function imsl f int fcn smooth applies these rules successively, estimating the error, until either the error estimate satisfies the user-supplied constraints or the last rule is applied.

This function is not very robust, but for certain smooth functions it can be efficient. If imsl f int for smooth should not perform well, we recommend the use of the function imsl f int fcn sing.

The function imsl f int fcn smooth is based on the subroutine QNG by Piessens et al. (1983).

## **Examples**

#### **Example 1**

The value of

```
\int_0^2 xe^x dx = e^2 + 1
```

```
is computed. 
#include <math.h> 
#include <imsl.h> 
float fcn(float x);
main() 
{ 
    float q, exact;
                                   /* Evaluate the integral */ 
    q = \text{imsl}_f_\text{int} fcn_smooth (fcn, 0., 2., 0);
                                  /* Print the result and the */ 
                                   /* exact answer */ 
    exact = exp(2.0) + 1.0;printf("integral = 810.3f\nextrow{1} = 810.3f\nn, q, exact);
} 
float fcn(float x) 
{ 
    return x * exp(x);
}
```
#### **Output**

 $integral = 8.389$  $\begin{array}{ccc} \text{exact} & = & 8.389 \end{array}$ 

**270 int\_fcn\_smooth IMSL C/Math/Library**

# **Example 2**

The value of

$$
\int_0^2 xe^x dx = e^2 + 1
$$

is again computed. The values of the actual and estimated error are printed as well. Note that these numbers are machine dependent. Furthermore, the error estimate is usually pessimistic. That is, the actual error is usually smaller than the error estimate, as is the case in this example.

```
#include <math.h> 
#include <imsl.h> 
float fcn(float x);
 main() 
{ 
float q, exact, err_est, exact_err;
 /* Evaluate the integral */ 
    q = \text{imsl}_f_\text{int} for smooth (fcn, 0.0, 2.0,
                                  IMSL_ERR_EST, &err_est,<br>0);
\left( 0\right) ;
                                    /* Print the result and the */ 
                                    /* exact answer */ 
    \text{exact} = \exp(2.0) + 1.0;\text{exact} err = fabs(exact - q);
    printf("integral = 10.3f\neq 0<br>printf("error estimate = e\neq 0.3f\neq 0", exact);<br>printf("error estimate = e\neq 0", err est,
    printf("error estimate = %e\nexact error
              exact err) ;
} 
float fcn(float x) 
{ 
    return x * exp(x);
}
```
# **Output**

 $integral = 8.389$ <br>exact =  $8.389$  $\begin{array}{ll}\n\text{exact} & = \\
\text{error estimate}\n\end{array}$ error estimate =  $5.000267e-05$ <br>exact error =  $9.536743e-07$  $= 9.536743e-07$ 

#### **Fatal Errors**

IMSL MAX STEPS The maximum number of steps allowed have been taken. The integrand is too difficult for this routine.

# **int\_fcn\_2d**

Computes a two-dimensional iterated integral.

# **Synopsis**

*#include* <imsl.h>

*float* imsl\_f\_int\_fcn\_2d (*float* fcn(), *float* a, *float* b, *float* gcn (*float* x), *float* hcn  $(f$ *loat*  $x$ *, ..., 0*)

The type *double* function is imsl\_d\_int\_fcn\_2d.

# **Required Arguments**

*float* fcn (*float* x, *float* y) (Input) User-supplied function to be integrated.

- *float* a (Input) Lower limit of outer integral.
- *float* b (Input) Upper limit of outer integral.
- *float* gcn (*float* x) (Input) User-supplied function to evaluate the lower limit of the inner integral.

*float* hcn (*float* x) (Input) User-supplied function to evaluate the upper limit of the inner integral.

# **Return Value**

The value of

$$
\int_a^b \int_{\text{gen}(x)}^{\text{hen}(x)} \text{fon}\big(x, y\big) \, dy dx
$$

is returned. If no value can be computed, NaN is returned.

# **Synopsis with Optional Arguments**

*#include* <imsl.h>

```
float imsl_f_int_fcn_2d (float fcn(), float a, float b, float gcn (), float
       hcn (), 
       IMSL_ERR_ABS, float err_abs, 
       IMSL_ERR_REL, float err_rel, 
       IMSL_ERR_EST, float *err_est, 
       IMSL_MAX_SUBINTER, int max_subinter, 
       IMSL_N_SUBINTER, int *n_subinter, 
       IMSL_N_EVALS, int *n_evals, 
       IMSL_FCN_W_DATA, float fcn(), void *data,
       IMSL_GCN_W_DATA, float gcn(), void *data,
       IMSL_HCN_W_DATA, float hcn(), void *data,
       0)
```
# **Optional Arguments**

```
IMSL_ERR_ABS, float err_abs (Input) 
         Absolute accuracy desired. 
         Default: err abs = \sqrt{\varepsilon}
```
where  $\varepsilon$  is the machine precision

```
IMSL_ERR_REL, float err_rel (Input) 
         Relative accuracy desired. 
         Default: err rel = \sqrt{\varepsilon}
```
where  $\varepsilon$  is the machine precision

- IMSL\_ERR\_EST, *float* \*err\_est (Output) Address to store an estimate of the absolute value of the error.
- IMSL\_MAX\_SUBINTER, *int* max\_subinter (Input) Number of subintervals allowed. Default:  $max$  subinter = 500
- IMSL\_N\_SUBINTER, *int* \*n\_subinter (Output) Address to store the number of subintervals generated.
- IMSL\_N\_EVALS, *int* \*n\_evals (Output) Address to store the number of evaluations of fcn.
- IMSL\_FCN\_W\_DATA, *float* fcn (*float* x, *float* y, *void* \*data), *void* \*data (Input) User supplied function to be integrated, which also accepts a pointer to data

that is supplied by the user. data is a pointer to the data to be passed to the user-supplied function. See the *Introduction, Passing Data to User-Supplied Functions* at the beginning of this manual for more details.

- IMSL\_GCN\_W\_DATA, *float* gcn (*float* x, *void* \*data), *void* \*data (Input) User supplied function to evaluate the lower limit of the inner integral, which also accepts a pointer to data that is supplied by the user. See the *Introduction, Passing Data to User-Supplied Functions* at the beginning of this manual for more details.
- IMSL\_HCN\_W\_DATA, *float* hcn (*float* x, *void* \*data), *void* \*data (Input) User supplied function to evaluate the upper limit of the inner integral, which also accepts a pointer to data that is supplied by the user. data is a pointer to the data to be passed to the user-supplied function. See the *Introduction, Passing Data to User-Supplied Functions* at the beginning of this manual for more details.

#### **Description**

The function imsl f int fcn 2d approximates the two-dimensional iterated integral

$$
\int_a^b \int_{g(x)}^{h(x)} f(x, y) \, dy dx
$$

An estimate of the error is returned in errest. The lower-numbered rules are used for less smooth integrands while the higher-order rules are more efficient for smooth (oscillatory) integrands.

#### **Examples**

#### **Example 1**

In this example, compute the value of the integral

```
\int_0^1 \int_1^3 y \cos\left(x + y^2\right) dy dx#include <math.h> 
#include <imsl.h> 
float fcn(float x, float y), gcn(float x), hcn(float x); 
main() 
{ 
     float q, exact;
                                         /* Evaluate the integral */ 
     q = \text{imsl\_f\_int\_fon\_2d} (fcn, 0.0, 1.0, gcn, hcn, 0);
                        \sqrt{2} /* print the result and the exact answer */
     exact = 0.5*(\cos(9.0)+\cos(2.0)-\cos(10.0)-\cos(1.0));<br>printf("integral = 10.3f\nexact = 10.3f\n", q, exact);printf("integral = \$10.3f\neq 4} 
float fcn(float x, float y) 
{ 
     return y * cos(x+y*y);} 
float gcn(float x) 
{ 
      return 1.0; 
} 
float hcn(float x) 
{ 
      return 3.0; 
} 
              Output 
integral = -0.514<br>exact = -0.514-0.514
```
# **Example 2**

In this example, compute the value of the integral

$$
\int_0^1 \int_1^3 y \cos\left(x + y^2\right) dy dx
$$

The values of the actual and estimated error are printed as well. Note that these numbers are machine dependent. Furthermore, the error estimate is usually pessimistic. That is, the actual error is usually smaller than the error estimate, as is the case in this example. The number of function evaluations also are printed.

```
#include <math.h> 
#include <imsl.h> 
float fcn(float x, float y), gcn(float x), hcn(float x);
main() 
{ 
     int n_evals;<br>float q, exact
                      \overline{q}, exact, err est, exact err;
                                          \frac{1}{x} Evaluate the integral */
     q = \text{imsl}_f_\text{int} fcn_2d (fcn, 0., 1., gcn, hcn,
                                      IMSL_ERR_EST, &err_est, 
                                      IMSL_N_EVALS, &n_evals, 
\left( 0\right) ;
                                             /* Print the result and the */ 
                                             /* exact answer */ 
     exact = 0.5*(\cos(9.0)+\cos(2.0)-\cos(10.0)-\cos(1.0));exact err = fabs(exact - q);printf("integral = 0.3f\neq 0.3f\neq 0.3f\neq 0.3f\neq 0.3f\neq 0.3f\neq 0.3f\neq 0.3f\neq 0.3f\neq 0.3f\neq 0.3f\neq 0.3f\neq 0.3f\neq 0.3f\neq 0.3f\neq 0.3f\neq 0.3f\neq 0.3f\neq 0.3f\neq 0.3f\neq 0.3f\neq 0.3f\neq 0.3f\neq 0.3f\neq 0.3f\neq 0printf("error estimate = \textdegree = \textdegree) exact error
                   exact_err); 
     printf("The number of function evaluations = \frac{1}{8}d\pi", n evals);
} 
float fcn(float x, float y) 
{ 
     return v * cos(x+y*y);
} 
float gcn(float x) 
{ 
      return 1.0; 
} 
float hcn(float x) 
{ 
      return 3.0; 
}
```

```
integral = -0.514<br>exact = -0.514exact =error estimate = 3.065193e-06<br>exact error = 1.192093e-07= 1.192093e-07The number of function evaluations = 441
```
#### **Warning Errors**

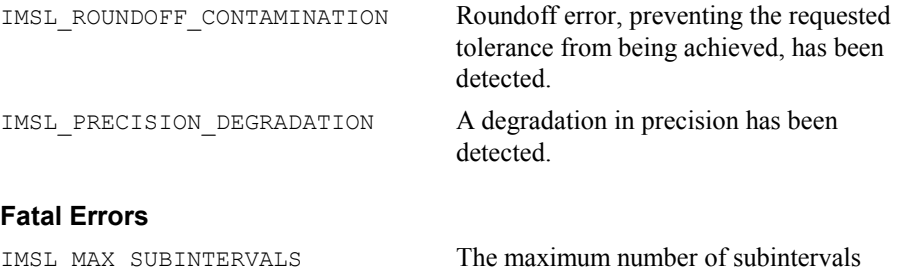

allowed has been reached.

# **int\_fcn\_hyper\_rect**

Integrate a function on a hyper-rectangle,

$$
\int_{a_0}^{b_0} \ldots \int_{a_{n-1}}^{b_{n-1}} f(x_0, \ldots, x_{n-1}) dx_{n-1} \ldots dx_0
$$

#### **Synopsis**

```
#include <imsl.h>
```

```
float imsl_f_int_fcn_hyper_rect (float fcn(), int ndim, float a[], 
        float \overline{b} [], ..., 0)
```
The type *double* function is imsl\_d\_int\_fcn\_hyper\_rect.

# **Required Arguments**

*float* fcn (*int* ndim, *float* x[]) (Input) User-supplied function to be integrated.

*int* ndim (Input) The dimension of the hyper-rectangle.

*float* a[] (Input)

Lower limits of integration.

*float* b[] (Input) Upper limits of integration.

# **Return Value**

The value of

**276 int\_fcn\_hyper\_rect IMSL C/Math/Library**

$$
\int_{a_0}^{b_0} \dots \int_{a_{n-1}}^{b_{n-1}} f(x_0, \dots, x_{n-1}) dx_{n-1} \dots dx_0
$$

is returned. If no value can be computed, then NaN is returned.

#### **Synopsis with Optional Arguments**

*#include* <imsl.h>

*float* imsl\_f\_int\_fcn\_hyper\_rect (*float* fcn(), *int* ndim, *float* a[], *float* b[], IMSL\_ERR\_ABS, *float* err\_abs, IMSL\_ERR\_REL, *float* err\_rel, IMSL\_ERR\_EST, *float* \*err\_est, IMSL\_MAX\_EVALS, *int* max\_evals, IMSL\_FCN\_W\_DATA, *float* fcn(), *void* \*data, 0)

# **Optional Arguments**

IMSL\_ERR\_ABS, *float* err\_abs (Input) Absolute accuracy desired. Default: err abs =  $\sqrt{\varepsilon}$ 

where  $\varepsilon$  is the machine precision

IMSL\_ERR\_REL, *float* err\_rel (Input) Relative accuracy desired. Default: err rel =  $\sqrt{\varepsilon}$ 

where  $\varepsilon$  is the machine precision

IMSL\_ERR\_EST, *float* \*err\_est (Output) Address to store an estimate of the absolute value of the error.

IMSL\_MAX\_EVALS, *int* max\_evals (Input) Number of evaluations allowed.

Default: max  $evals = 32^n$ .

IMSL\_FCN\_W\_DATA, *float* fcn (*int* ndim, *float* x[], *void* \*data), *void* \*data (Input)

User supplied function to be integrated, which also accepts a pointer to data that is supplied by the user. data is a pointer to the data to be passed to the user-supplied function. See the *Introduction, Passing Data to User-Supplied Functions* at the beginning of this manual for more details.

# **Description**

The function imsl\_f\_int\_fcn\_hyper\_rect approximates the *n*-dimensional iterated integral

$$
\int_{a_0}^{b} \ldots \int_{a_{n-1}}^{b_{n-1}} f(x_0, \ldots, x_{n-1}) dx_{n-1} \ldots dx_0
$$

An estimate of the error is returned in the optional argument  $err$  est. The approximation is achieved by iterated applications of product Gauss formulas. The integral is first estimated by a two-point tensor product formula in each direction. Then for  $i = 1, \ldots, n$ , the function calculates a new estimate by doubling the number of points in the *i*-th direction, then halving the number immediately afterwards if the new estimate does not change appreciably. This process is repeated until either one complete sweep results in no increase in the number of sample points in any dimension; the number of Gauss points in one direction exceeds 256; or the number of function evaluations needed to complete a sweep exceeds max\_evals.

## **Example**

In this example, we compute the integral of

 $e^{-(x_1^2+x_2^2+x_3^2)}$ 

on an expanding cube. The values of the error estimates are machine dependent. The exact integral over  $\mathbf{R}^3$  is  $\pi^{3/2}$ .

```
#include <math.h> 
#include <imsl.h> 
float fcn(int n, float x[]);
main() 
{ 
    int i, j, ndim = 3;<br>float q, limit, a[3],q, limit, a[3], b[3];
printf(" integral limit \n");
 limit = pow(imsl_f_constant("pi",0), 1.5); 
                                   /* Evaluate the integral */ 
    for (i = 0; i < 6; i++) {
for (j = 0; j < 3; j++) {
a[j] = -(i+1)/2.;
            b[j] = (i+1)/2.;
 } 
        q = imsl \nvert f int fon hyper rect (fon, ndim, a, b, 0);
                                  \overline{7}* Print the result and the */
        \frac{\text{y}}{\text{y} + \text{limiting answer}} */<br>printf("%10.3f %10.3f\n", q, limit);
                              \$10.3f\n, q, limit);
     } 
} 
float fcn(int n, float x[]) 
{ 
     float s; 
    s = x[0]*x[0] + x[1]*x[1] + x[2]*x[2]; return exp(-s); 
}
```
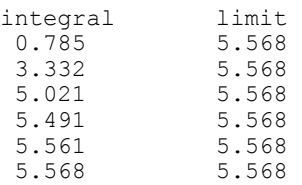

# **Warning Errors**

IMSL\_MAX\_EVALS\_TOO\_LARGE The argument max\_evals was set greater than 2*8n*.

# **Fatal Errors**

IMSL\_NOT\_CONVERGENT The maximum number of function evaluations has been reached, and convergence has not been attained.

# **int\_fcn\_qmc**

Integrates a function on a hyper-rectangle using a quasi-Monte Carlo method.

#### **Synopsis**

```
#include <imsl.h>
```

```
float imsl_f_int_fcn_qmc (float fcn(), int ndim, float a[], 
       float b[], ..., 0)
```
The type *double* function is imsl\_d\_int\_fcn\_qmc.

# **Required Arguments**

*float* fcn (*int* ndim, *float* x[]) (Input) User-supplied function to be integrated.

*int* ndim (Input)

The dimension of the hyper-rectangle.

*float* a[] (Input)

Lower limits of integration.

*float* b[] (Input) Upper limits of integration.

# **Return Value**

The value of

 $\int_0^{\theta_0} \dots \int_{a_{n-1}}^{\theta_{n-1}} f\big(x_0, \dots, x_{n-1}\big) \, dx_{n-1}$  $\int_{a_0}^{b_0} \ldots \int_{a_{n-1}}^{b_{n-1}} f(x_0, \ldots, x_{n-1}) dx_{n-1} \ldots dx_0$ 

is returned. If no value can be computed, then NaN is returned.

# **Synopsis with Optional Arguments**

```
#include <imsl.h>
float *imsl f int fcn qmc (float fcn(), int ndim, float a[], float b[],
        IMSL_ERR_ABS, float err_abs,
       IMSL_ERR_REL, float err_rel, 
       IMSL_ERR_EST, float *err_est, 
       IMSL_MAX_EVALS, int max_evals, 
       IMSL_BASE, int base,
       IMSL_SKIP, int skip,
       IMSL_FCN_W_DATA, float fcn(), void *data,
       0)
```
#### **Optional Arguments**

IMSL\_ERR\_ABS, *float* err\_abs (Input) Absolute accuracy desired. Default:  $err$  abs = 1.0e-4. IMSL\_ERR\_REL, *float* err\_rel (Input) Relative accuracy desired. Default:  $err$  abs = 1.0e-4. IMSL\_ERR\_EST, *float* \*err\_est (Output) Address to store an estimate of the absolute value of the error. IMSL\_MAX\_EVALS, *int* max\_evals (Input) Number of evaluations allowed. Default: No limit. IMSL\_MAX\_EVALS, *int* max\_evals (Input) Number of evaluations allowed. Default: No limit. IMSL\_BASE, *int* base (Input) The value of **IMSL** BASE used to compute the Faure sequence. IMSL\_SKIP, *int* skip (Input) The value of IMSL SKIP used to compute the Faure sequence. IMSL\_FCN\_W\_DATA, *float* fcn (*int* ndim, *float* x[], *void* \*data), *void* \*data (Input) User supplied function to be integrated, which also accepts a pointer to data that is supplied by the user. data is a pointer to the data to be passed to the user-supplied function. See the *Introduction, Passing Data to User-Supplied Functions* at the beginning of this manual for more details.

# **Description**

Integration of functions over hypercubes by direct methods, such as imsl f fcn hyper rect, is practical only for fairly low dimensional hypercubes. This is because the amount of work required increases exponential as the dimension increases.

An alternative to direct methods is Monte Carlo, in which the integral is evaluated as the value of the function averaged over a sequence of randomly chosen points. Under mild assumptions on the function, this method will converge like  $1/n^{1/2}$ , where *n* is the number of points at which the function is evaluated.

It is possible to improve on the performance of Monte Carlo by carefully choosing the points at which the function is to be evaluated. Randomly distributed points tend to be non-uniformly distributed. The alternative to at sequence of random points is a *lowdiscrepancy* sequence. A low-discrepancy sequence is one that is highly uniform.

This function is based on the low-discrepancy Faure sequence as computed by imsl f faure next point.

#### **Example**

```
#include <imsl.h> 
#include <math.h> 
float fcn(int ndim, float x[]); 
main() 
{ 
    int k, ndim = 10;<br>float \alpha, a[10], b[1]
                 q, a[10], b[10];
    for (k = 0; k < ndim; k++) {
        a[k] = 0.0;b[k] = 1.0; } 
 q = imsl_f_int_fcn_qmc (fcn, ndim, a, b, 0); 
 printf ("integral=%10.3f\n", q); 
} 
float fcn (int ndim, float x[]) 
{ 
    int i, j;<br>float prod,
                 prod, sum = 0.0, sign = -1.0;
    for (i = 0; i < ndim; i++) {
         prod = 1.0; 
        for (j = 0; j \le i; j++) {
            prod *= x[j];
 } 
         sum += sign * prod; 
        sign = -sign; } 
     return sum; 
}
```
# **Output**

 $q = -0.333$ 

#### **Fatal Errors**

IMSL\_NOT\_CONVERGENT The maximum number of function evaluations has been reached and convergence has not been attained.

# **gauss\_quad\_rule**

Computes a Gauss, Gauss-Radau, or Gauss-Lobatto quadrature rule with various classical weight functions.

#### **Synopsis**

```
#include <imsl.h>
```

```
void imsl_f_gauss_quad_rule (int n, float weights[], float points[], ,
       0)
```
The type *double* procedure is imsl d gauss quad rule.

# **Required Arguments**

*int* n (Input)

Number of quadrature points.

*float* weights[] (Output)

Array of length *n* containing the quadrature weights.

*float* points[] (Output)

Array of length *n* containing quadrature points. The default action of this routine is to produce the Gauss Legendre points and weights.

# **Synopsis with Optional Arguments**

```
#include <imsl.h>
void imsl_f_gauss_quad_rule (int n, float weights[], float points[],
       IMSL_CHEBYSHEV_FIRST, 
       IMSL CHEBYSHEV SECOND,
       IMSL_HERMITE, 
       IMSL_COSH, 
       IMSL_JACOBI, float alpha, float beta, 
       IMSL_GEN_LAGUERRE, float alpha, 
       IMSL_FIXED_POINT, float a, 
       IMSL_TWO_FIXED_POINTS, float a, float b, 
       0)
```
# **Optional Arguments**

IMSL\_CHEBYSHEV\_FIRST

Compute the Gauss points and weights using the weight function

 $1/\sqrt{1 - x^2}$ 

**282 gauss\_quad\_rule IMSL C/Math/Library**

on the interval  $(-1, 1)$ .

IMSL\_CHEBYSHEV\_SECOND

Compute the Gauss points and weights using the weight function

 $\sqrt{1 - x^2}$ 

on the interval  $(-1, 1)$ .

IMSL\_HERMITE

Compute the Gauss points and weights using the weight function  $\exp(-x^2)$  on the interval  $(-\infty, \infty)$ .

IMSL\_COSH

Compute the Gauss points and weights using the weight function  $1 / (\cosh(x))$ on the interval  $(-\infty, \infty)$ .

IMSL\_JACOBI, *float* alpha, *float* beta (Input) Compute the Gauss points and weights using the weight function

 $(1 - x)^{\alpha} (1 + x)^{\beta}$  on the interval (-1, 1).

IMSL\_GEN\_LAGUERRE, *float* alpha (Input)

Compute the Gauss points and weights using the weight function  $\exp(-x)x^{\alpha}$ on the interval  $(0, \infty)$ .

IMSL\_FIXED\_POINT, *float* a (Input)

Compute the Gauss-Radau points and weights using the specified weight function and the fixed point *a*. This formula will integrate polynomials of degree less than  $2n - 1$  exactly.

IMSL\_TWO\_FIXED\_POINTS, *float* a, *float* b (Input)

Compute the Gauss-Lobatto points and weights using the specified weight function and the fixed points *a* and *b*. This formula will integrate polynomials of degree less than  $2n - 2$  exactly.

# **Description**

The function imsl f gauss quad rule produces the points and weights for the Gauss, Gauss-Radau, or Gauss-Lobatto quadrature formulas for some of the most popular weights. The default weight is the weight function identically equal to 1 on the interval  $(-1, 1)$ . In fact, it is slightly more general than this suggests, because the extra one or two points that may be specified do not have to lie at the endpoints of the interval. This function is a modification of the subroutine GAUSSQUADRULE (Golub and Welsch 1969).

In the default case, the function returns points in  $x =$  points and weights in  $w$  = weights so that

$$
\int_a^b f(x) w(x) dx = \sum_{i=1}^N f(x_i) w_i
$$

for all functions *f* that are polynomials of degree less than 2*n*.

If the keyword IMSL FIXED POINT is specified, then one of the above  $x_i$  is equal to  $a$ . Similarly, if the keyword IMSL\_TWO\_FIXED\_POINTS is specified, then two of the components of *x* are equal to *a* and *b*. In general, the accuracy of the above quadrature formula degrades when *n* increases. The quadrature rule will integrate all functions *f*  that are polynomials of degree less than  $2n - F$ , where *F* is the number of fixed points.

# **Examples**

#### **Example 1**

The three-point Gauss Legendre quadrature points and weights are computed and used to approximate the integrals

$$
\int_{-1}^1 x^i dx \qquad i = 0, \ldots, 6
$$

Notice that the integrals are exact for the first six monomials, but that the last approximation is in error. In general, the Gauss rules with *k* points integrate polynomials with degree less than 2*k* exactly.

```
#include <math.h> 
#include <imsl.h> 
#define QUADPTS 3 
#define POWERS 7 
main() 
{ 
    int i, j;<br>float weigh
                  weights[QUADPTS], points[QUADPTS], s[POWERS];
                                       /* Produce the Gauss Legendre */ 
                                       /* quadrature points */ 
    imsl f gauss quad rule (QUADPTS, weights, points, 0);
                                       /* integrate the functions */ 
                                      \frac{x}{1}, x, \ldots, \text{pow}(x, \text{POWERS}-1) */
     for(i = 0; i < POWERS; i++) {
         s[i] = 0.0;for(j = 0; j < QUADPTS; j++) {
              s[i] += weights[j]*imsl_fi_power(points[j], i);
 } 
      } 
    printf("The integral from -1 to 1 of pow(x, i) is\n");<br>printf("Function Quadrature Exact\n\n");
                                     Quadrature Exact\n\n");
    for(i = 0; i < POWERS; i++){
          float z; 
         z = (1-i\frac{2}{2}) \times 2. / (i+1.);<br>printf ("pow(x, %d)
                                      \$10.3f \$10.3f\n, i, s[i], z);
      } 
}
```
The integral from  $-1$  to 1 of pow( $x$ , i) is<br>Function Quadrature Exact Quadrature Exact pow(x, 0) 2.000 2.000<br>pow(x, 1) 0.000 0.000 pow(x, 1) 0.000 0.000<br>pow(x, 2) 0.667 0.667  $pow(x, 2)$  0.667 0.667 pow(x, 3) 0.000 0.000  $pow(x, 4)$  0.400 0.400<br>  $pow(x, 5)$  0.000 0.000  $pow(x, 5)$  0.000 0.000<br>  $pow(x, 6)$  0.240 0.286 pow $(x, 6)$ 

#### **Example 2**

The three-point Gauss Laguerre quadrature points and weights are computed and used to approximate the integrals

$$
\int_0^{\infty} x^i x e^{-x} dx = i! \qquad i = 0, ..., 6
$$

Notice that the integrals are exact for the first six monomials, but that the last approximation is in error. In general, the Gauss rules with *k* points integrate polynomials with degree less than 2*k* exactly.

```
#include <math.h> 
#include <imsl.h> 
#define QUADPTS 3 
#define POWERS 7 
main() 
{ 
    int i, j;<br>float weigh
                weights[QUADPTS], points[QUADPTS], s[POWERS], z;
                                  /* Produce the Gauss Legendre */ 
                                 /* quadrature points */ 
    imsl f_gauss_quad_rule (QUADPTS, weights, points,
                             IMSL_GEN_LAGUERRE, 1.0, 
\circ);
                                 /* Integrate the functions */ 
                                /* 1, x, ..., pow(x, POWERS-1) */for(i = 0; i < POWERS; i++) {
        s[i] = 0.0;for(j = 0; j < QUADPTS; j++){
        s[i] += weights[j]*imsl_fi_power(points[j], i);
 } 
     } 
   printf("The integral from 0 to infinity of pow(x, i)*x*exp(x) is\n");
    printf("Function Quadrature Exact\n\n");
    for(z = 1.0, i = 0; i < POWERS; i++){
       z^* = (i+1);<br>printf("pow(x, %d)
                                \$10.3f \$10.3f \n", i, s[i], z);
     } 
}
```
The integral from 0 to infinity of pow(x, i)\*x\*exp(x) is<br>Function 0 Quadrature Exact Quadrature pow(x, 0) 1.000 1.000 pow(x, 1) 2.000 2.000  $pow(x, 2)$  6.000 6.000 pow(x, 3) 24.000 24.000 pow(x, 4) 120.000 120.000<br>pow(x, 5) 720.000 720.000 pow(x, 5) 720.000 720.000<br>pow(x, 6) 4896.000 5040.000 4896.000

# **fcn\_derivative**

Computes the first, second, or third derivative of a user-supplied function.

# **Synopsis**

*#include* <imsl.h>

*float* imsl\_f\_fcn\_derivative (*float* fcn(), *float* x, …, 0)

The type *double* procedure is imsl d fon derivative.

#### **Required Arguments**

*float* fcn(*float* x) (Input) User-supplied function whose derivative at  $x$  will be computed.

*float* x (Input)

Point at which the derivative will be evaluated.

#### **Return Value**

An estimate of the first, second or third derivative of  $f$  for at x. If no value can be computed, NaN is returned.

# **Synopsis with Optional Arguments**

```
#include <imsl.h>
       float imsl_f_fcn_derivative (float fcn(), float x, 
       IMSL_ORDER, int order, 
       IMSL_INITIAL_STEPSIZE, float stepize, 
       IMSL_RELATIVE_ERROR, float tolerance, 
       IMSL_FCN_W_DATA, float fcn(), void *data, 
       0)
```
# **Optional Arguments**

IMSL\_ORDER, *int* order (Input) The order of the desired derivative (1, 2 or 3). Default:  $order = 1$ .

IMSL\_INITIAL\_STEPSIZE, *float* stepsize (Input)

Beginning value used to compute the size of the interval for approximating the derivative. Stepsize must be chosen small enough that fcn is defined and reasonably smooth in the interval

 $(x - 4.0 * \text{stepsize}, x + 4.0 * \text{stepsize})$ , yet large enough to avoid roundoff problems.

Default:  $stepsize = .01$ 

IMSL\_RELATIVE\_ERROR, *float* tolerance (Input)

The relative error desired in the derivative estimate. Convergence is assumed when  $(2/3)$   $|d_2 - d_1|$  < tolerance, for two successive derivative estimates,  $d_1$  and  $d_2$ .

Default: tolerance =  $\sqrt[4]{\varepsilon}$ 

IMSL\_FCN\_W\_DATA, *float* fcn (*float* x, *void* \*data), *void* \*data (Input) User supplied function whose derivative at  $x$  will be computed, which also accepts a pointer to data that is supplied by the user. data is a pointer to the data to be passed to the user-supplied function. See the *Introduction, Passing Data to User-Supplied Functions* at the beginning of this manual for more details.

## **Description**

The function imsl f fon derivative produces an estimate to the first, second, or third derivative of a function. The estimate originates from first computing a spline interpolant to the input function using value within the interval  $(x - 4.0 \times \text{stepsize}, x + 4.0 \times \text{stepsize})$ , then differentiating the spline at x.

#### **Examples**

#### **Example 1**

This example obtains the approximate first derivative of the function  $f(x) = -2\sin(3x/2)$  at the point  $x = 2$ .

```
#include <math.h> 
void main() 
{ 
     float fcn(float); 
      float x; 
     float deriv; 
    x = 2.0;deriv = imsl_f_fcn_derivative(fcn, x, 0);
    printf ("f'(\overline{x}) = \overline{\overline{7}}.4f\n", deriv);
} 
float fcn(float x) 
{
```
**Chapter 4: Quadrature 187**  *Chapter 4: Quadrature 287* 

#include <imsl.h>

```
return -2.0*sin(1.5*x);
```

```
}
```
 $f'(x) = 2.9701$ 

#### **Example 2**

This example obtains the approximate first, second, and third derivative of the function  $f(x) = -2\sin(3x/2)$  at the point  $x = 2$ .

```
#include "imsl.h" 
#include <math.h> 
void main() 
{ 
         double fcn(double); 
         double x; 
         double tolerance; 
         double deriv; 
        x = 2.0;deriv = imsl d fcn derivative(fcn, x,
                  0); 
        printf ("f'(x) = 87.3f, error = 85.2e\n", deriv,
                 fabs(deriv+3.0 * cos(1.5 * x)));
        deriv = imsl d fcn derivative(fcn, x,
                  IMSL_ORDER, 2, 
 0); 
printf ("f" (x) = <math>37.4f</math>, error = <math>35.2e</math> n", deriv,fabs(deriv-4.5*sin(1.5*x)));
        deriv = imsl d fcn derivative(fcn, x,
                 IMSL[ORDER, 3, 0); 0); 
printf ("f''''(x) = <math>7.4f</math>, error = <math>85.2e\</math>n", deriv,fabs(deriv-6.75*cos(1.5*x)));
} 
double fcn(double x) 
{ 
        return -2.0*sin(1.5*x);
}
```
## **Output**

 $f'(x) = 2.970$ , error = 1.11e-07  $f''(x) = 0.6350$ , error = 8.52e-09  $f''''(x) = -6.6824$ , error = 1.12e-08

# **Chapter 5: Differential Equations**

# **Routines**

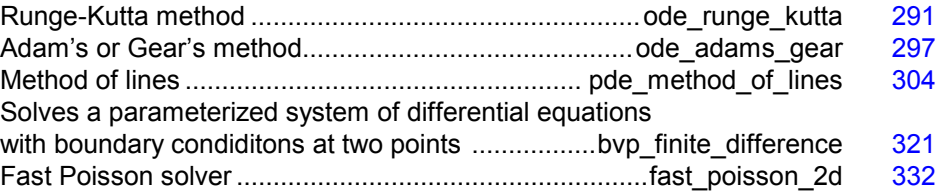

# **Usage Notes**

# **Ordinary Differential Equations**

An *ordinary differential equation* is an equation involving one or more dependent variables called  $y_i$ , one independent variable,  $t$ , and derivatives of the  $y_i$  with respect to  $t$ .

In the *initial-value problem* (IVP), the initial or starting values of the dependent variables  $y_i$  at a known value  $t = t_0$  are given. Values of  $y_i(t)$  for  $t > t_0$  or  $t \le t_0$  are required.

The functions imsl\_f\_ode\_runge\_kutta and imsl\_f\_ode\_adams\_gear solve the IVP for ODEs of the form

$$
\frac{dy_i}{dt} = y'_i = f_i(t, y_1, \dots, y_N) \qquad i = 1, \dots, N
$$

with  $y_i = (t = t_0)$  specified. Here,  $f_i$  is a user-supplied function that must be evaluated at any set of values  $(t, y_1, ..., y_N)$ ,  $i = 1, ..., N$ .

This problem statement is abbreviated by writing it as a *system* of first-order ODEs,  $y(t) = [y_1(t), ..., y_N(t)]^T$ ,  $f(t, y) = [f_1(t, y), ..., f_N(t, y)]^T$ , so that the problem becomes  $y' = f(t, y)$  with initial values  $y(t_0)$ .

The system

$$
\frac{dy}{dt} = y' = f(t, y)
$$

is said to be *stiff* if some of the eigenvalues of the Jacobian matrix

**Chapter 5: Differential Equations Routines 289** 

$$
\left\{\partial y'_i/\partial y_j\right\}
$$

are large and negative. This is frequently the case for differential equations modeling the behavior of physical systems, such as chemical reactions proceeding to equilibrium where subspecies effectively complete their reactions in different epochs. An alternate model concerns discharging capacitors such that different parts of the system have widely varying decay rates (or *time constants*).

Users typically identify stiff systems by the fact that numerical differential equation solvers such as imsl f ode runge kutta are inefficient, or else completely fail. Special methods are often required. The most common inefficiency is that a large number of evaluations of  $f(t, y)$  (and hence an excessive amount of computer time) are required to satisfy the accuracy and stability requirements of the software. In such cases, use the IMSL function imsl\_f\_ode\_adams\_gear. For more discussion about stiff systems, see Gear (1971, Chapter 11) or Shampine and Gear (1979).

# **Partial Differential Equations**

The routine imsl\_f\_pde\_method\_of\_lines, page [304,](#page-324-0) solves the IVP problem for systems of the form

$$
\frac{\partial u_i}{\partial t} = f_i\left(x, t, u_1, \dots, u_N, \frac{\partial u_1}{\partial x}, \dots, \frac{\partial u_N}{\partial x}, \frac{\partial^2 u_1}{\partial x^2}, \dots, \frac{\partial^2 u_N}{\partial x^2}\right)
$$

subject to the boundary conditions

$$
\alpha_1^{(i)} u_i(a) + \beta_1^{(i)} \frac{\partial u_i}{\partial x}(a) = \gamma_1(t)
$$
  

$$
\alpha_2^{(i)} u_i(b) + \beta_2^{(i)} \frac{\partial u_i}{\partial x}(b) = \gamma_2(t)
$$

and subject to the initial conditions

$$
u_i(x, t = t_0) = g_i(x)
$$

for  $i = 1, ..., N$ . Here,  $f_i, g_i$ ,

$$
\alpha_j^{(i)}
$$
, and  $\beta_j^{(i)}$ 

are user-supplied,  $j = 1, 2$ .

The routine imsl\_f\_bvp\_finite\_difference, page [321,](#page-341-0) solves the boundary value problem (BVP) for systems of the form

$$
\frac{\partial u_i}{\partial t} = f_i\left(x, t, u_1, \dots, u_N, \frac{\partial u_1}{\partial x}, \dots, \frac{\partial u_N}{\partial x}, \frac{\partial^2 u_1}{\partial x^2}, \dots, \frac{\partial^2 u_N}{\partial x^2}\right)
$$

subject to the boundary conditions

$$
\frac{\partial u_i}{\partial t} = f_i\left(x, t, u_1, \dots, u_N, \frac{\partial u_1}{\partial x}, \dots, \frac{\partial u_N}{\partial x}, \frac{\partial^2 u_1}{\partial x^2}, \dots, \frac{\partial^2 u_N}{\partial x^2}\right)
$$

**290 Usage Notes IMSL C/Math/Library**

$$
\frac{\partial u_i}{\partial t} = f_i\left(x, t, u_1, \dots, u_N, \frac{\partial u_1}{\partial x}, \dots, \frac{\partial u_N}{\partial x}, \frac{\partial^2 u_1}{\partial x^2}, \dots, \frac{\partial^2 u_N}{\partial x^2}\right)
$$

and subject to the initial conditions

$$
\frac{\partial u_i}{\partial t} = f_i\left(x, t, u_1, \dots, u_N, \frac{\partial u_1}{\partial x}, \dots, \frac{\partial u_N}{\partial x}, \frac{\partial^2 u_1}{\partial x^2}, \dots, \frac{\partial^2 u_N}{\partial x^2}\right)
$$
  
for  $i = 1, \dots, N$ . Here,  $\frac{\partial u_i}{\partial t} = f_i\left(x, t, u_1, \dots, u_N, \frac{\partial u_1}{\partial x}, \dots, \frac{\partial u_N}{\partial x}, \frac{\partial^2 u_1}{\partial x^2}, \dots, \frac{\partial^2 u_N}{\partial x^2}\right)$  are  
user-supplied.

In this formulation,  $p$  is an optional continuation parameter. It can be useful in solving nonlinear problems. When used,  $p=0$  corresponds to an easy-to-solve problem and  $p=1$ corresponds to the actual problem to be solved.

The routine imsl\_f\_fast\_poisson\_2d, page [332,](#page-352-0) solves Laplace's, Poisson's, or Helmholtz's equation in two dimensions. This routine uses a fast Poisson method to solve a PDE of the form

$$
\frac{\partial^2 u}{\partial x^2} + \frac{\partial^2 u}{\partial y^2} + cu = f(x, y)
$$

over a rectangle, subject to boundary conditions on each of the four sides. The scalar constant *c* and the function *f* are user specified.

# <span id="page-311-0"></span>**ode\_runge\_kutta**

Solves an initial-value problem for ordinary differential equations using the Runge-Kutta-Verner fifth-order and sixth-order method.

#### **Synopsis**

*#include* <imsl.h>

*float* imsl\_f\_ode\_runge\_kutta\_mgr (*int* task, *void* \*\*state, , 0)

*void* imsl\_f\_ode\_runge\_kutta (*int* neq, *float* \*t, *float* tend, *float* y[], void \*state, void fcn())

The type *double* functions are imsl\_d\_ode\_runge\_kutta\_mgr and imsl d ode runge kutta.

## **Required Arguments for imsl\_ f\_ode\_runge\_kutta\_mgr**

int task (Input)

This function must be called with task set to IMSL\_ODE\_INITIALIZE to set up for solving an ODE system and with task equal to IMSL\_ODE\_RESET to clean up after it has been solved. These values for task are defined in the include file, imsl.h.

#### *void* \*\*state (Input/Output)

The current state of the ODE solution is held in a structure pointed to by state. It cannot be directly manipulated.

### **Required Arguments for imsl\_f\_ode\_runge\_kutta**

*int* neq (Input)

Number of differential equations.

*float* \*t (Input/Output)

Independent variable. On input,  $t$  is the initial independent variable value. On output, t is replaced by tend, unless error conditions arise.

*float* tend (Input)

Value of  $t$  at which the solution is desired. The value  $t$  end may be less than the initial value of  $t$ .

*float* y[] (Input/Output)

Array with neq components containing a vector of dependent variables. On input,  $\gamma$  contains the initial values. On output,  $\gamma$  contains the approximate solution.

*void* \*state (Input/Output)

The current state of the ODE solution is held in a structure pointed to by state. It must be initialized by a call to imsl f ode runge kutta mgr. It cannot be directly manipulated.

*void* fcn (*int* neq, *float* t, *float* \*y, *float* \*yprime) User-supplied function to evaluate the right-hand side where

*float* \*yprime (Output)

Array with  $neq$  components containing the vector  $y'$ . This function computes

$$
yprime = \frac{dy}{dt} = y' = f(t, y)
$$

and neq, t, and  $\star$ y are defined immediately preceding this function.

#### **Synopsis with Optional Arguments**

*#include* <imsl.h>

```
float imsl_f_ode_runge_kutta_mgr (int task, void **state,
       IMSL_TOL, float tol,
       IMSL_HINIT, float hinit,
       IMSL_HMIN, float hmin,
       IMSL_HMAX, float hmax,
       IMSL_MAX_NUMBER_STEPS, int max_steps,
       IMSL_MAX_NUMBER_FCN_EVALS, int max_fcn_evals,
       IMSL_SCALE, float scale,
       IMSL_NORM, int norm,
       IMSL_FLOOR, float floor,
       IMSL_NSTEP, int *nstep,
       IMSL_NFCN, int *nfcn,
```

```
IMSL_HTRIAL, float *htrial,
IMSL_FCN_W_DATA, void fcn (), void *data, 
0)
```
# **Optional Arguments**

IMSL\_TOL, *float* tol (Input) Tolerance for error control. An attempt is made to control the norm of the local error such that the global error is proportional to tol. Default:  $\text{tol} = 100.0*$ imsl f machine(4) IMSL\_HINIT, *float* hinit (Input) Initial value for the step size *h*. Steps are applied in the direction of integration. Default: hinit =  $0.001$ |tend - t| IMSL\_HMIN, *float* hmin (Input) Minimum value for the step size *h*. Default:  $hmin - 0.0$ IMSL\_HMAX, *float* hmax (Input) Maximum value for the step size *h*. Default:  $hmax = 2.0$ IMSL\_MAX\_NUMBER\_STEPS, *int* max\_steps (Input) Maximum number of steps allowed. Default: max\_steps = 500 IMSL\_MAX\_NUMBER\_FCN\_EVALS, *int* max\_fcn\_evals (Input) Maximum number of function evaluations allowed. Default:  $max$   $fcn$   $evals$  = No enforced limit IMSL\_SCALE, *float* scale (Input) A measure of the scale of the problem, such as an approximation to the Jacobian along the trajectory. Default:  $scale = 1$ IMSL\_NORM, *int* norm (Input) Switch determining the error norm. In the following, *ei* is the absolute value of the error estimate for  $y_i$ . 0 minimum of the absolute error and the relative error, equals the maximum of  $e_i$  / max ( $|y_i|$ , 1) for  $i = 1, ...,$  neq. 1 absolute error, equals max*iei*. 2 max<sub>*i*</sub>( $e_i$  /  $w_i$ ) where  $w_i$  = max ( $|y_i|$ , floor). The value of floor is reset using IMSL\_FLOOR. Default:  $norm = 0$ IMSL\_FLOOR, *float* floor (Input) This is used with IMSL\_NORM. It provides a positive lower bound for the error norm option with value 2. Default:  $floor = 1.0$ 

IMSL\_NSTEP, *int* \*nstep (Output)

Returns the number of steps taken.

IMSL\_NFCN, *int* \*nfcn (Output)

Returns the number of function evaluations used.

IMSL\_HTRIAL, *float* \*htrial (Output)

Returns the current trial step size.

IMSL\_FCN\_W\_DATA, *void* fcn (*int* neq, *float* t, *float* \*y, *float* \*yprime, *void* \*data), *void* \*data, (Input)

User-supplied function to evaluate the right-hand side, which also accepts a pointer to data that is supplied by the user. data is a pointer to the data to be passed to the user-supplied function. See the *Introduction, Passing Data to User-Supplied Functions* at the beginning of this manual for more details.

# **Description**

The function imsl f ode runge kutta finds an approximation to the solution of a system of first-order differential equations of the form

$$
\frac{dy}{dt} = y' = f(t, y)
$$

with given initial conditions for *y* at the starting value for *t*. The function attempts to keep the global error proportional to a user-specified tolerance. The proportionality depends on the differential equation and the range of integration.

The function imsl f ode runge kutta is efficient for nonstiff systems where the evaluations of  $f(t, y)$  are not expensive. The code is based on an algorithm designed by Hull et al. (1976, 1978). It uses Runge-Kutta formulas of order five and six developed by J.H. Verner.

#### **Examples**

#### **Example 1**

This example solves

$$
\frac{dy}{dt} = -y
$$

over the interval [0, 1] with the initial condition  $y(0) = 1$ . The solution is  $y(t) = e^{-t}$ .

The ODE solver is initialized by a call to imsl\_f\_ode\_runge\_kutta\_mgr with IMSL ODE INITIALIZE. This is the simplest use of the solver, so none of the default values are changed. The function imsl f ode runge kutta is then called to integrate from  $t = 0$  to  $t = 1$ .

```
#include <imsl.h> 
#include <math.h> 
void fcn (int neq, float t, float y[], float yprime[]);
main() 
{ 
     int neq = 1; \frac{1}{x} \frac{1}{x} Number of ode's */<br>float t = 0.0; \frac{1}{x} initial time */
     float t = 0.0; \frac{1}{x} Initial time */
```
**294 ode\_runge\_kutta IMSL C/Math/Library**

```
float tend = 1.0; /* Final time */
   float y[1] = \{1.0\}; /* Initial condition */<br>void *state:
               *state;
                                /* Initialize the ODE solver */ 
   imsl f ode runge kutta mgr(IMSL ODE INITIALIZE, &state, 0);
                              /* Integrate from t=0 to tend=1 */ imsl_f_ode_runge_kutta (neq, &t, tend, y, state, fcn); 
 /* Print the solution and error */ 
   printf("y[%f] = %f\n", t, y[0]);
    printf("Error is: %e\n", exp( (double)(-tend) )-y[0]); 
} 
void fcn (int neq, float t, float y[], float yprime[]) 
{ 
   yprime[0] = -y[0];}
```
 $y[1.000000] = 0.367879$ Error is: -9.149755e-09

#### **Example 2**

Consider a predator-prey problem with rabbits and foxes. Let *r* be the density of rabbits, and let *f* be the density of foxes. In the absence of any predator-prey interaction, the rabbits would increase at a rate proportional to their number, and the foxes would die of starvation at a rate proportional to their number. Mathematically, the model without species interaction is approximated by the equation

 $r' = 2r$ 

```
f'=-f
```
With species interaction, the rate at which the rabbits are consumed by the foxes is assumed to equal the value *2rf*. The rate at which the foxes increase, because they are consuming the rabbits, is equal to *rf*. Thus, the model differential equations to be solved are

$$
r' = 2r - 2rf
$$

$$
f' = -f + rf
$$

For illustration, the initial conditions are taken to be  $r(0) = 1$  and  $f(0) = 3$ . The interval of integration is  $0 \le t \le 10$ . In the program,  $y[0] = r$  and  $y[1] = f$ . The ODE solver is initialized by a call to imsl f ode runge kutta mgr. The error tolerance is set to 0.0005. Absolute error control is selected by setting IMSL\_NORM to the value one. We also request that nstep be set to the current number of steps in the integration. The function imsl\_f\_ode\_runge\_kutta is then called in a loop to integrate from  $t = 0$  to  $t = 10$  in steps of  $\delta t = 1$ . At each step, the solution is printed. Note that nstep is updated even though it is not an argument to this function. Its address has been stored within imsl f ode runge kutta mgr into the area pointed to by state. The last call to imsl\_f\_ode\_runge\_kutta\_mgr with IMSL\_ODE\_RESET releases workspace.

```
#include <imsl.h> 
void fcn(int neq, float t, float y[], float yprime[]);
main() 
{ 
    int neq = 2;<br>float t = 0.0;float t = 0.0; \frac{1}{t} to \frac{1}{t} the \frac{1}{t} float tend; \frac{1}{t} \frac{1}{t} \frac{1}{t} \frac{1}{t} \frac{1}{t} \frac{1}{t} \frac{1}{t} \frac{1}{t} \frac{1}{t} \frac{1}{t} \frac{1}{t} \frac{1}{t} \frac{1}{t} \frac{1}{t} \frac{1}{t} \frac{1}{float tend; \frac{7}{10} /* Final time */<br>float y[2] = \{1.0, 3.0\}; /* Initial condit
                  y[2] = {1.0, 3.0}; /* Initial conditions */
    int k;
    int nstep;<br>void *state
                   *state;
                                       /* Initialize the ODE solver */ 
    imsl f ode runge kutta mgr(IMSL ODE INITIALIZE, &state,
                                      IMSL_TOL, 0.0005, 
 IMSL_NSTEP, &nstep, 
 IMSL_NORM, 1, 
\left( 0\right) ;
    printf("\n Start End Density of Density of Number of" );<br>printf("\n Time Time Rabbits Foxes Steps\n\n");
    printf("\n Time Time Rabbits Foxes Steps\n\n");
    for (k = 0; k < 10; k++) {
         tend = k + 1;
          imsl_f_ode_runge_kutta (neq, &t, tend, y, state, fcn); 
          printf("%3d %12.3f %12.3f %12.3f %12d\n", k, t, y[0], y[1], nstep); 
 } 
    imsl f ode runge kutta mgr(IMSL ODE RESET, &state, 0);
} 
void fcn (int neq, float t, float y[], float yprime[]) 
{ 
                                       /* Density change rate for Rabbits: */ 
    yprime[0] = 2*y[0]*(1 - y[1]); /* Density change rate for Foxes: */ 
    yprime[1] = -y[1] * (1 - y[0]);}
```
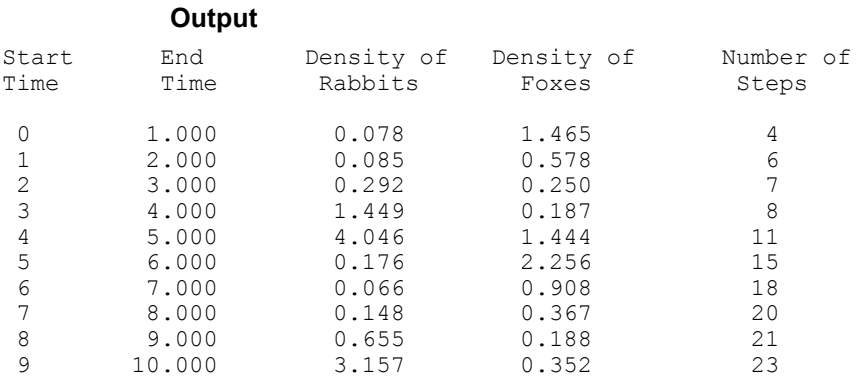

# **Fatal Errors**

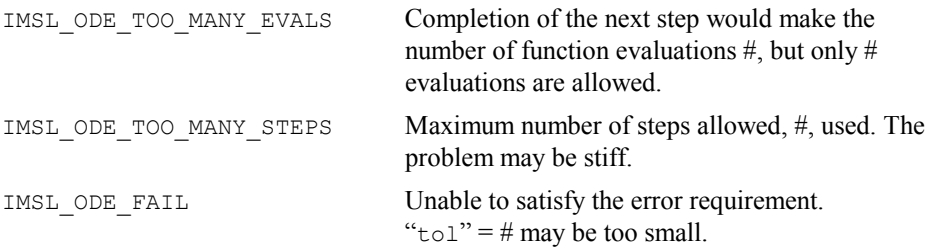

# <span id="page-317-0"></span>**ode\_adams\_gear**

Solves a stiff initial-value problem for ordinary differential equations using the Adams-Gear methods.

## **Synopsis**

*#include* <imsl.h>

*float* imsl f ode adams gear mgr (*int* task, *void* \*\*state, ..., 0)

*void* imsl\_f\_ode\_adams\_gear (*int* neq, *float* \*t, *float* tend, *float* y[], void \*state, void fcn())

The type *double* functions are imsl d ode adams gear mgr and imsl d ode adams gear.

# **Required Arguments for imsl\_f\_ode\_adams\_gear\_mgr**

*int* task (Input)

This function must be called with task set to IMSL\_ODE\_INITIALIZE to set up for solving an ODE system and with task equal to IMSL\_ODE\_RESET to clean up after it has been solved. These values for task are defined in the included file, imsl.h.

*void* \*\*state (Input/Output) The current state of the ODE solution is held in a structure pointed to by state. It cannot be directly manipulated.

# **Required Arguments for imsl\_f\_ode\_adams\_gear**

*int* neq (Input)

Number of differential equations.

*float* \*t (Input/Output)

Independent variable. On input,  $\pm$  is the initial independent variable value. On output, t is replaced by tend unless error conditions arise.

# *float* tend (Input)

Value of  $t$  at which the solution is desired. The value  $t$  end may be less than the initial value of  $t$ .

*float* y[] (Input/Output)

Array with neq components containing a vector of dependent variables. On input,  $y$  contains the initial values. On output,  $y$  contains the approximate solution.

*void* \*state (Input/Output)

The current state of the ODE solution is held in a structure pointed to by state. It must be initialized by a call to imsl f ode adams gear mgr. It cannot be directly manipulated.

*void* fcn (*int* neq, *float* t, *float* \*y, *float* \*yprime)

User-supplied function to evaluate the right-hand side where *float* \*yprime (Output)

Array with neq components containing the vector y'. This function computes

$$
yprime = \frac{dy}{dt} = y' = f(t, y)
$$

and neq,  $t$ , and  $\star$ y are defined immediately preceding this function.

#### **Synopsis with Optional Arguments**

*#include* <imsl.h>

```
float imsl_f_ode_adams_gear_mgr (int task, void **state,
       IMSL_JACOBIAN, void fcnj (),
       IMSL_METHOD, int method,
       IMSL_MAXORD, int maxord,
       IMSL_MITER, int miter,
       IMSL_TOL, float tol,
       IMSL_HINIT, float hinit,
       IMSL_HMIN, float hmin,
       IMSL_HMAX, float hmax,
       IMSL_MAX_NUMBER_STEPS, int max_steps,
       IMSL_MAX_NUMBER_FCN_EVALS, int max_fcn_evals,
       IMSL_SCALE, float scale,
       IMSL_NORM, int norm,
       IMSL_FLOOR, float floor,
       IMSL_NSTEP, int *nstep,
       IMSL_NFCN, int *nfcn,
       IMSL_NFCNJ, int *nfcnj,
       IMSL_FCN_W_DATA, void fcn (), void *data, 
       IMSL_JACOBIAN_W_DATA, void fcn (), void *data,
       0)
```
# **Optional Arguments**

IMSL\_JACOBIAN, *void* fcnj (*int* neq, *float* t, *float* \*y, *float* yprime[], *float* dypdy[]) User-supplied function to evaluate the Jacobian matrix where *float* yprime[] (Input) Array with neq components containing the vector  $y' = f(t, y)$ .

## *float* dypdy [] (Output)

Array of size neq  $\times$  neq containing the partial derivatives. Each derivative  $\partial y_i / \partial y_i$  is evaluated at the provided  $(t, y)$  values and is returned in array location dypdy [ $(i - 1) * n + j - 1$ ]. and neq,  $t$ , and  $\star$ <sub>V</sub> are described in the "Required Arguments" section.

IMSL\_METHOD, *int* method (Input)

Choose the class of integration methods.

- 1 Use implicit Adams method.
- 2 Use backward differentiation formula (BDF) methods.

Default:  $method = 2$ 

IMSL\_MAXORD, *int* maxord (Input)

Define the highest order formula to use of implicit Adams type or BDF type. The default is the value 12 for Adams formulas and is the value 5 for BDF formulas.

IMSL\_MITER, *int* miter (Input)

Choose the method for solving the formula equations.

- 1 Use function iteration or successive substitution.
- 2 Use chord or modified Newton method and a user-supplied Jacobian matrix.
- 3 Same as 2 except Jacobian is approximated within the function by divided differences.

Default:  $miter = 3$ 

IMSL\_TOL, *float* tol (Input)

Tolerance for error control. An attempt is made to control the norm of the local error such that the global error is proportional to tol. Default:  $\text{tol} = 0.001$ 

```
IMSL_HINIT, float hinit (Input)
```
Initial value for the step size *h*. Steps are applied in the direction of integration.

Default: hinit =  $0.001$ |tend - t|

IMSL\_HMIN, *float* hmin (Input)

Minimum value for the step size *h*. Default:  $hmin = 0.0$ 

IMSL\_HMAX, *float* hmax (Input) Maximum value for the step size *h*. Default:  $hmax = imsl$  amach(2)

```
IMSL_MAX_NUMBER_STEPS, int max_steps (Input) 
       Maximum number of steps allowed. 
       Default: max steps = 500
```

```
IMSL_MAX_NUMBER_FCN_EVALS, int max_fcn_evals (Input) 
        Maximum number of evaluations of y' allowed.
       Default: max fcn evals = No enforced limit
```
IMSL\_SCALE, *float* scale (Input)

A measure of the scale of the problem, such as an approximation to the Jacobian along the trajectory.

Default:  $scale = 1$ 

IMSL\_NORM, *int* norm (Input)

Switch determining the error norm. In the following, *ei* is the absolute value of the error estimate for  $v_i$ .

- 0 minimum of the absolute error and the relative error, equals
- the maximum of  $e_i$  (max (|*y*<sub>*i*l</sub>, 1)) for  $i = 1, ...,$  neq.
- 1 absolute error, equals max*iei*.
- 2 max<sub>*i*</sub>  $(e_i / w_i)$ where  $w_i = \max (y_i |, \text{floor})$ . The value of floor is reset using IMSL\_FLOOR.

Default:  $norm = 0$ .

IMSL\_FLOOR, *float* floor (Input)

This is used with IMSL\_NORM. It provides a positive lower bound for the error norm option with value 2.

Default:  $floor = 1.0$ 

IMSL\_NSTEP, *int* \*nstep (Output)

Returns the number of steps taken.

# IMSL\_NFCN, *int* \*nfcn (Output)

Returns the number of evaluations of  $y'$  used.

# IMSL\_NFCNJ, *int* \*nfcnj (Output)

Returns the number of Jacobian matrix evaluations used. This value will be nonzero only if the option IMSL\_JACOBIAN is used.

IMSL\_FCN\_W\_DATA, *void* fcn (*int* neq, *float* t, *float* \*y, *float* \*yprime, *void* \*data), *void* \*data, (Input)

> User-supplied function to evaluate the right-hand side, which also accepts a pointer to data that is supplied by the user. data is a pointer to the data to be passed to the user-supplied function. See the *Introduction, Passing Data to User-Supplied Functions* at the beginning of this manual for more details.

IMSL\_JACOBIAN\_W\_DATA, *void* jacobian (*int* m, *int* n, *float* x[], *float* fjac[], *int* fjac\_col\_dim, *void* \*data), *void* \*data (Input) User supplied function to compute the Jacobian, which also accepts a pointer to data that is supplied by the user. data is a pointer to the data to be passed to the user-supplied function. See the *Introduction, Passing Data to User-Supplied Functions* at the beginning of this manual for more details.

# **Description**

The function  $ims1$  f ode adams gear finds an approximation to the solution of a system of first-order differential equations of the form

$$
\frac{dy}{dt} = y' = f(t, y)
$$

with given initial conditions for  $y$  at the starting value for  $t$ . The function attempts to keep the global error proportional to a user-specified tolerance. The proportionality depends on the differential equation and the range of integration.

The code is based on using backward difference formulas not exceeding order five as outlined in Gear (1971) and implemented by Hindmarsh (1974). There is an optional use of the code that employs implicit Adams formulas. This use is intended for nonstiff problems with expensive functions  $y' = f(t, y)$ .

# **Examples**

#### **Example 1**

This is a mildly stiff example problem (F2) from the test set of Enright and Pryce (1987):

$$
y'_1 = -y_1 - y_1y_2 + k_1y_2
$$
  
\n
$$
y'_2 = -k_2y_2 + k_3 (1 - y_2) y_1
$$
  
\n
$$
y_1 (0) = 1
$$
  
\n
$$
y_2 (0) = 0
$$
  
\n
$$
k_1 = 294.
$$
  
\n
$$
k_2 = 3.
$$
  
\n
$$
k_3 = 0.01020408
$$
  
\ntend = 240.

The ODE solver is initialized by a call to imsl f ode adams gear mgr with IMSL\_ODE\_INITIALIZE. This is the simplest use of the solver, so none of the default values are changed. The function imsl\_f\_ode\_adams\_gear is then called to integrate from  $t = 0$  to  $t = 240$ .

```
#include <stdio.h> 
#include <imsl.h> 
void fcn (int neq, float t, float y[], float yprime[]);
float k1 = 294.0; /* Model data */<br>float k2 = 3.0;float k2 = 3.0;<br>float k3 = 0.01k3 = 0.01020408;main() 
{ 
     int neq = 2; \frac{1}{2} \frac{1}{2} \frac{1}{2} \frac{1}{2} \frac{1}{2} \frac{1}{2} \frac{1}{2} \frac{1}{2} \frac{1}{2} \frac{1}{2} \frac{1}{2} \frac{1}{2} \frac{1}{2} \frac{1}{2} \frac{1}{2} \frac{1}{2} \frac{1}{2} \frac{1}{2} \frac{1}{2} \frac{1}{2} \frac{1}{2}\frac{7}{100} + Initial time */<br>\frac{7}{100} final time */
     float tend = 240.0;<br>float y[2] = \{1.0, 0\}float y[2] = \{1.0, 0.0\}; /* Initial condition */<br>void *state;
                      *state;
                                              /* Initialize the ODE solver */ 
 imsl_f_ode_adams_gear_mgr(IMSL_ODE_INITIALIZE, &state, 0); 
 /* Integrate from t=0 to tend=240 */ 
     imsl f ode adams gear (neq, &t, tend, y, state, fcn);
                                             /* Print the solution */ 
     printf("y[%f] = %f, %f\n", t, y[0], y[1]);
```
**Chapter 5: Differential Equations ode\_adams\_gear 301** 

```
} 
void fcn (int neq, float t, float y[], float yprime[]) 
{ 
    yprime[0] = -y[0] - y[0]*y[1] + k1*y[1];yprime[1] = -k2*y[1] + k3*(1.0-y[1])*y[0];}
```
 $y[240.000000] = 0.392391, 0.001334$ 

# **Example 2**

This problem is a stiff example (F5) from the test set of Enright and Pryce (1987). An initial step size of  $h = 10^{-7}$  is suggested by these authors. It is necessary to provide for more evaluations of y' and for more steps than the default value allows. Both have been set to 4000.

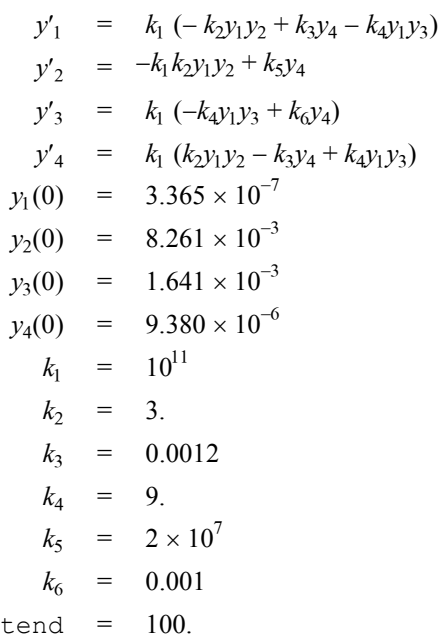

The last call to imsl f ode adams gear mgr with IMSL ODE RESET releases workspace.

```
#include <stdio.h> 
#include <imsl.h> 
void fcn (int neq, float t, float y[], float yprime[]);
float k1 = 1 \text{.} \text{e}^{11}; /* Model data */<br>float k2 = 3.0:
float k2 = 3.0;float k3 = 0.0012;float k4 = 9.0;float k5 = 2.e7;float k6 = 0.001;
```
**302 ode\_adams\_gear IMSL C/Math/Library** 

```
main() 
{ 
    int neq = 4; + \text{Number of ode's *}/ \text{float}<br>float t = 0.0; + \text{Initial time *}/ \text{float t = 0.0;<br>float tend = 100.0;<br>/* Final time */
                                         /* Final time */\frac{1}{2} /* Initial condition */<br>float. v[4] = {3.365e-7, 8.261e-3, 1.642e-3, 9.380e-6}
    float y[4] = \{3.365e-7, 8.261e-3, 1.642e-3, 9.380e-6\};<br>void *state;
    void *state;<br>int *nfcn;
                *nfcn;
                                  /* Initialize the ODE solver */ 
 imsl_f_ode_adams_gear_mgr(IMSL_ODE_INITIALIZE, &state, 
 IMSL_HINIT, 1.e-7, 
                                IMSL_MAX_NUMBER_STEPS, 4000, 
                                IMSL_MAX_NUMBER_FCN_EVALS, 4000, 
                                IMSL_NFCN, &nfcn, 
\left( 0\right) ;
                                  /* Integrate from t=0 to tend=100 */ 
     imsl_f_ode_adams_gear (neq, &t, tend, y, state, fcn); 
                                  /* Release workspace and reset */ 
     imsl_f_ode_adams_gear_mgr(IMSL_ODE_RESET, &state, 0); 
                                 /* Print the solution */printf("y[%f] = %f, %f, %f, %f\n", t, y[0], y[1], y[2], y[3]);
 /* Print the number of evaluations 
                                     of yprime[] */ 
     printf("Number of yprime[] evaluations: %d\n", nfcn); 
} 
void fcn (int neq, float t, float y[], float yprime[]) 
{ 
    yprime[0] = k1*(-k2*y[0]*y[1]+k3*y[3]-k4*y[0]*y[2]);yprime[1] = -k1*k2*y[0]*y[1] + k5*y[3];yprime[2] = k1*(-k4*y[0]*y[2] + k6*y[3]);yprime[3] = k1*(k2*y[0]*y[1] - k3*y[3] + k4*y[0]*y[2]);}
```
 $y[100.000000] = 0.000000, 0.003352, 0.005586, 0.000009$ Number of yprime[] evaluations: 3630

#### **Fatal Errors**

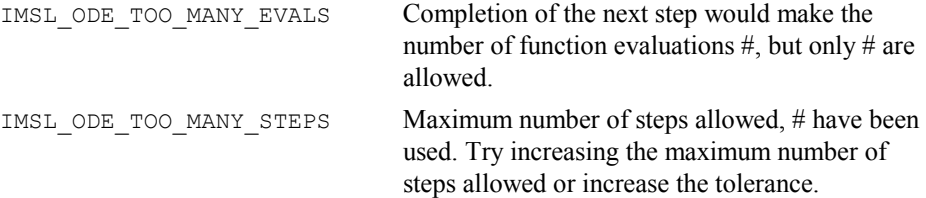
## **pde\_method\_of\_lines**

Solves a system of partial differential equations of the form  $u_t = f(x, t, u, u_x, u_{xx})$  using the method of lines. The solution is represented with cubic Hermite polynomials.

#### **Synopsis**

```
#include <imsl.h>
```

```
void imsl_f_pde_method_of_lines_mgr (int task, void **state, ..., 0) 
void imsl_f_pde_method_of_lines (int npdes, float *t, float tend, 
       int nx, float xbreak[], float y[], void *state, 
       void fcn_ut(), void fcn_bc())
```
The type *double* functions are imsl d pde method of lines mgr and imsl\_d\_pde\_method\_of\_lines.

#### **Required Arguments for imsl\_f\_pde\_method\_of\_lines\_mgr**

*int* task (Input)

This function must be called with task set to IMSL\_PDE\_INITIALIZE to set up memory and default values prior to solving a problem and with task equal to IMSL\_PDE\_RESET to clean up after it has solved. These values for task are defined in the header file imsl.h.

*void* \*\*state (Input/Output)

The current state of the PDE solution is held in a structure pointed to by state. It cannot be directly manipulated.

#### **Required Arguments for imsl\_f\_pde\_method\_of\_lines**

*int* npdes (Input)

Number of differential equations.

*float* \*t (Input/Output)

Independent variable. On input,  $t$  supplies the initial time,  $t_0$ . On output,  $t$  is set to the value to which the integration has been updated. Normally, this new value is tend.

*float* tend (Input)

Value of  $t = \text{tend}$  at which the solution is desired.

*int* nx (Input)

Number of mesh points or lines.

*float* xbreak[] (Input)

Array of length nx containing the breakpoints for the cubic Hermite splines used in the *x* discretization. The points in xbreak must be strictly increasing. The values  $x$ break[0] and  $x$ break[nx - 1] are the endpoints of the interval.

#### *float* y[] (Input/Output)

Array of size npdes by  $n \times$  containing the solution. The array  $\frac{1}{2}$  contains the solution as  $y[k,i] = u_k(x, \text{tend})$  at  $x = \text{xbreak}[i]$ . On input, *y* contains the

initial values. It must satisfy the boundary conditions. On output,  $\gamma$  contains the computed solution.

*void* \*state (Input/Output)

The current state of the PDE solution is held in a structure pointed to by state. It must be initialized by a call to imsl\_f\_pde\_method\_of\_lines\_mgr. It cannot be directly manipulated.

*void* fcn\_ut(*int* npdes, *float* x, *float* t, *float* u[], *float* ux[], *float* uxx[], *float*  $ut$  [])

User-supplied function to evaluate *ut*.

*int* npdes (Input)

Number of equations.

$$
float \times (Input)
$$

Space variable, *x*.

*float* t (Input)

Time variable, *t*.

*float* u[] (Input)

Array of length npdes containing the dependent values, *u*.

*float* ux[] (Input)

Array of length npdes containing the first derivatives, *ux*.

*float* uxx[] (Input)

Array of length npdes containing the second derivative, *uxx*.

*float* ut[] (Output)

Array of length npdes containing the computed derivatives *ut*.

*void* fcn\_bc(*int* npdes, *float* x, *float* t, *float* alpha[], *float* beta[], *float* gammap[])

> User-supplied function to evaluate the boundary conditions. The boundary conditions accepted by imsl\_f\_pde\_method\_of\_lines are

$$
\alpha_k u_k + \beta_k \frac{\partial u_k}{\partial x} = \gamma_k
$$

**Note**: Users must supply the values  $\alpha_k$  and  $\beta_k$ , which determine the values  $\gamma_k$ . Since  $\gamma_k$  can depend on *t* values of  $\gamma_k'$  also are required.

*int* npdes (Input)

Number of equations.

*float* x (Input)

Space variable, *x*.

$$
float \t (Input)
$$
  
Time variable t

$$
1 \text{ line variable, } t.
$$

$$
\text{float alpha[}1 \quad (Output)
$$

Array of length npdes containing the  $\alpha_k$  values.

*float* beta[] (Output)

Array of length npdes containing the  $\beta_k$  values.

*float* gammap[] (Output)

Array of length npdes containing the derivatives,

$$
\frac{d\gamma_k}{dt} = \gamma_k'
$$

#### **Synopsis with Optional Arguments**

*#include* <imsl.h> *void* imsl\_f\_pde\_method\_of\_lines\_mgr (*int* task, *void* \*\*state, IMSL\_TOL, *float* tol, IMSL\_HINIT, *float* hinit, IMSL\_INITIAL\_VALUE\_DERIVATIVE, *float* initial\_deriv[], IMSL\_HTRIAL, *float* \*htrial, IMSL\_FCN\_UT\_W\_DATA, *void* fcn\_ut (), *void* \*data, IMSL\_FCN\_BC\_W\_DATA, *void* fcn\_bc (), *void* \*data, 0)

#### **Optional Arguments**

IMSL\_TOL, *float* tol (Input)

Differential equation error tolerance. An attempt is made to control the local error in such a way that the global relative error is proportional to  $\text{tol}$ . Default:  $\text{tol} = 100.0*$ imsl f machine(4)

IMSL\_HINIT, *float* hinit (Input)

Initial step size in the  $t$  integration. This value must be nonnegative. If  $h$ init is zero, an initial step size of  $0.001$ |tend -  $t<sub>0</sub>$ | will be arbitrarily used. The step will be applied in the direction of integration. Default:  $h \cdot h \cdot h \cdot t = 0.0$ 

IMSL\_INITIAL\_VALUE\_DERIVATIVE, *float* initial\_deriv[] (Input/Output) Supply the derivative values  $u_x(x, t_0)$ . This derivative information is input as

$$
\text{initial\_deriv}(k, i) = \frac{\partial u_k}{\partial x}(x, t(0))
$$

The array initial deriv contains the derivative values as output:

$$
\text{initial\_deriv}(k, i) = \frac{\partial u_k}{\partial x} \big( x \text{tend} \big) \quad \text{at } x = x[i]
$$

Default: Derivatives are computed using cubic spline interpolation

IMSL\_HTRIAL, *float* \*htrial (Output) Return the current trial step size.

IMSL\_UT\_FCN\_W\_DATA, *void* fcn\_ut(*int* npdes, *float* x, *float* t, *float* u[], *float* ux[], *float* uxx[], *float* ut[], *void* \*data), *void* \*data (Input) User-supplied function to evaluate  $u_t$ , which also accepts a pointer to data that is supplied by the user. data is a pointer to the data to be passed to the usersupplied function. See the *Introduction, Passing Data to User-Supplied Functions* at the beginning of this manual for more details.

**306 pde\_method\_of\_lines IMSL C/Math/Library**

#### IMSL\_BC\_FCN\_W\_DATA, *void* fcn\_bc(*int* npdes, *float* x, *float* t, *float* alpha[], *float* beta[], *float* gammap[], *void* \*data), *void* \*data (Input)

User-supplied function to evaluate the boundary conditions, which also accepts a pointer to data that is supplied by the user. data is a pointer to the data to be passed to the user-supplied function. See the *Introduction, Passing Data to User-Supplied Functions* at the beginning of this manual for more details.

#### **Description**

Let  $M$  = npdes,  $N$  = nx and  $x_i$  = xbreaK(I). The routine imsl f pde method of lines uses the method of lines to solve the partial differential equation system

$$
\frac{\partial u_k}{\partial t} = f_k\left(x, t, u_1, \dots u_M, \frac{\partial u_1}{\partial x}, \dots \frac{\partial u_M}{\partial x}, \frac{\partial^2 u_1}{\partial x^2}, \dots \frac{\partial^2 u_M}{\partial x^2}\right)
$$

with the initial conditions

$$
u_k = u_k(x, t) \qquad \text{at } t = t_0
$$

and the boundary conditions

$$
\alpha_k u_k + \beta_k \frac{\partial u_k}{\partial x} = \gamma_k
$$
 at  $x = x_1$  and at  $x = x_N$ 

for  $k = 1, ..., M$ .

Cubic Hermite polynomials are used in the *x* variable approximation so that the trial solution is expanded in the series

$$
\hat{u}_{k}(x,t) = \sum_{i=1}^{N} (a_{i,k}(t)\phi_{i}(x) + b_{i,k}(t)\psi_{i}(x))
$$

where  $\phi_i(x)$  and  $\psi_i(x)$  are the standard basis functions for the cubic Hermite polynomials with the knots  $x_1 < x_2 < ... < x_N$ . These are piecewise cubic polynomials with continuous first derivatives. At the breakpoints, they satisfy<br>  $\phi_i(x_i) = \delta_{ii}$   $\psi_i(x_i) = 0$ 

$$
\begin{aligned}\n\phi_i(x_l) &= \delta_{il} & \psi_i(x_l) &= 0 \\
\frac{d\phi_i}{dx}(x_l) &= 0 & \frac{d\psi_i}{dx}(x_l) &= \delta_{il}\n\end{aligned}
$$

According to the collocation method, the coefficients of the approximation are obtained so that the trial solution satisfies the differential equation at the two Gaussian points in each subinterval,

$$
p_{2j-1} = x_j + \frac{3-\sqrt{3}}{6} (x_{j+1} - x_j)
$$
  

$$
p_{2j} = x_j + \frac{3-\sqrt{3}}{6} (x_{j+1} + x_j)
$$

for  $j = 1, ..., N$ . The collocation approximation to the differential equation is

$$
\frac{da_{i,k}}{dt}\phi_i(p_j) + \frac{db_{i,k}}{dt}\psi_i(p_j) = \nf_k(p_j, t, \hat{u}_1(p_j), ..., \hat{u}_M(p_j), ..., (\hat{u}_1)_x(p_j), ..., (\hat{u}_M)_x(p_j))
$$

for  $k = 1, ..., M$  and  $j = 1, ..., 2(N - 1)$ .

This is a system of  $2M(N - 1)$  ordinary differential equations in  $2MN$  unknown coefficient functions,  $a_{i,k}$  and  $b_{i,k}$ . This system can be written in the matrix-vector form as *A*  $dcldt = F(t, y)$  with  $c(t_0) = c_0$  where *c* is a vector of coefficients of length 2*MN* and  $c_0$  holds the initial values of the coefficients. The last  $2M$  equations are obtained by differentiating the boundary conditions

$$
\alpha_k \frac{da_k}{dt} + \beta_k \frac{db_k}{dt} = \frac{d\gamma_k}{dt}
$$

for  $k = 1, ..., M$ .

The initial conditions  $u_k(x, t_0)$  must satisfy the boundary conditions. Also, the  $\gamma_k(t)$  must be continuous and have a smooth derivative, or the boundary conditions will not be properly imposed for  $t > t_0$ .

If  $\alpha_k = \beta_k = 0$ , it is assumed that no boundary condition is desired for the *k*-th unknown at the left endpoint. A similar comment holds for the right endpoint. Thus, collocation is done at the endpoint. This is generally a useful feature for systems of first-order partial differential equations.

If the number of partial differential equations is  $M = 1$  and the number of breakpoints is  $N = 4$ , then

$$
A = \begin{bmatrix} \alpha_1 & \beta_1 \\ \phi_1(p_1) & \psi_1(p_1) & \phi_2(p_1) & \psi_2(p_1) \\ \phi_1(p_2) & \psi_1(p_2) & \phi_2(p_2) & \psi_2(p_2) \\ & \phi_3(p_3) & \psi_3(p_3) & \phi_4(p_3) & \psi_4(p_3) \\ & \phi_3(p_4) & \psi_3(p_4) & \phi_4(p_4) & \psi_4(p_4) \\ & \phi_5(p_5) & \psi_5(p_5) & \phi_6(p_5) & \psi_6(p_5) \\ & \phi_5(p_6) & \psi_5(p_6) & \phi_6(p_6) & \psi_6(p_6) \\ & & & & \alpha_4 & \beta_4 \end{bmatrix}
$$

The vector *c* is

$$
c = [a_1, b_1, a_2, b_2, a_3, b_3, a_4, b_4]^T
$$

**308 pde\_method\_of\_lines IMSL C/Math/Library**

and the right-side *F* is

$$
F = \big[\gamma'(x_1), f(p_1), f(p_2), f(p_3), f(p_4), f(p_5), f(p_6), \gamma'(x_4)\big]^T
$$

If  $M > 1$ , then each entry in the above matrix is replaced by an  $M \times M$  diagonal matrix. The element  $\alpha_1$  is replaced by diag( $\alpha_1, \ldots, \alpha_{1,M}$ ). The elements  $\alpha_N$ ,  $\beta_1$  and  $\beta_N$  are handled in the same manner. The  $\phi_i(p_j)$  and  $\psi_i(p_j)$  elements are replaced by  $\phi_i(p_j)I_M$  and  $\psi_i(p_i)I_M$  where  $I_M$  is the identity matrix of order *M*. See Madsen and Sincovec (1979) for further details about discretization errors and Jacobian matrix structure.

The input/output array  $\gamma$  contains the values of the  $a_{k,i}$ . The initial values of the  $b_{k,i}$  are obtained by using the IMSL cubic spline routine imsl\_f\_cub\_spline\_interp\_e\_cnd (Chapter 3, "Interpolation and Approximation") to construct functions

$$
\hat{u}_k(x,t_0)
$$

such that

$$
\hat{u}_k(x_i, t_0) = a_{ki}
$$

The IMSL routine imsl f cub spline value, Chapter 3, "Interpolation and Approximation" is used to approximate the values

$$
\frac{d\hat{u}_k}{dx}(x_i, t_0) \equiv b_{k,i}
$$

There is an optional use of imsl\_f\_pde\_method\_of\_lines that allows the user to provide the initial values of  $b_k$ .

The order of matrix *A* is  $2MN$  and its maximum bandwidth is  $6M - 1$ . The band structure of the Jacobian of *F* with respect to *c* is the same as the band structure of *A*. This system is solved using a modified version of imsl  $f$  ode adams gear, [297.](#page-317-0) Some of the linear solvers were removed. Numerical Jacobians are used exclusively. The algorithm is unchanged. Gear's BDF method is used as the default because the system is typically stiff.

Four examples of PDEs are now presented that illustrate how users can interface their problems with IMSL PDE solving software. The examples are small and not indicative of the complexities that most practitioners will face in their applications. A set of seven sample application problems, some of them with more than one equation, is given in Sincovec and Madsen (1975). Two further examples are given in Madsen and Sincovec (1979).

#### **Examples**

#### **Example 1**

The normalized linear diffusion PDE,  $u_t = u_{xx}$ ,  $0 \le x \le 1$ ,  $t > t_0$ , is solved. The initial values are  $t_0 = 0$ ,  $u(x, t_0) = u_0 = 1$ . There is a "zero-flux" boundary condition at  $x = 1$ , namely  $u_x(1, t) = 0$ ,  $(t > t_0)$ . The boundary value of  $u(0, t)$  is abruptly changed from  $u_0$  to the value  $u_1 = 0.1$ . This transition is completed by  $t = t_\delta = 0.09$ .

Due to restrictions in the type of boundary conditions successfully processed by imsl f pde method of lines, it is necessary to provide the derivative boundary value function  $\gamma'$  at  $x = 0$  and at  $x = 1$ . The function  $\gamma$  at  $x = 0$  makes a smooth transition from the value  $u_0$  at  $t = t_0$  to the value  $u_1$  at  $t = t_\delta$ . The transition phase for  $\gamma'$  is computed by evaluating a cubic interpolating polynomial. For this purpose, the function subprogram imsl f cub spline value, Chapter 3, Interpolation and Approximation" is used. The interpolation is performed as a first step in the user-supplied routine  $fcn$  bc. The function and derivative values  $\gamma(t_0) = u_0$ ,  $\gamma'(t_0) = 0$ ,  $\gamma(t_\delta) = u_1$ , and  $\gamma'(t_\delta) = 0$ , are used as input to routine imsl\_f\_cub\_spline\_interp\_e\_cnd, to obtain the coefficients evaluated by imsl\_f\_cub\_spline\_value. Notice that  $\gamma'(t) = 0, t > t_{\delta}$ . The evaluation routine imsl\_f\_cub\_spline\_value will not yield this value so logic in the routine f cn bc assigns  $\gamma'(t) = 0, t > t_\delta$ .

```
#include <imsl.h> 
#include <math.h> 
main() 
{ 
        void finut(int, float, float, float *, float *, float *,
                                   float *); 
        void fcnbc(int, float, float, float *, float *,
        int \begin{aligned} \text{float *}; \\ \text{in } \\ \text{npoles} = 1; \end{aligned}int n\text{poles} = 1;<br>int nx = 8:nx = 8;
int i;
        int j = 1;<br>int nstep
        int ext{h} nstep = 10;<br>float t = 0.0;
                         t = 0.0;float tend;<br>float xbrea
        float xbreak[8];<br>float y[8];
                        y[8];
        char title[50];<br>void *state;
                        *state;
                          /* Set breakpoints and initial conditions */ 
        for (i = 0; i < nx; i++) {
                 xbreak[i] = (float) i / (float) (nx - 1);y[i] = 1.0; } 
                          /* Initialize the solver */ 
        imsl f pde method of lines mgr(IMSL PDE INITIALIZE, &state,
\begin{pmatrix} 0 \\ 0 \end{pmatrix};
        while (j \le nstep) {
                 tend = (float) j++ / (float) nstep;
                  tend *= tend; 
                           /* Solve the problem */ 
imsl_f_pde_method_of_lines(npdes, &t, tend, nx, xbreak, y,
state, form that \mathsf{start}, form that \mathsf{start}, form that \mathsf{start}, form that \mathsf{start} /* Print results at current t=tend */ 
                 sprintf(title, "solution at t = 4.2f(0", t);
        imsl_f_write_matrix(title, npdes, nx, y, 0);<br>}
 }
```

```
void fcnut(int npdes, float x, float t, float *u, float *ux, float *uxx, 
          float *ut) 
{ 
                            /* Define the PDE */ 
         *ut = *uxx;
} 
void fcnbc(int npdes, float x, float t, float *alpha, float *beta, 
          float *gamp) 
{ 
        static int mdata;<br>static int first = 1;
         static int first = 1;<br>static float delta = 0.09;
         static float delta = 0<br>static float u0 = 1.0;
         static float u0 = 1.0;<br>static float u1 = 0.1;
         static float ul = 0.1;<br>static float dfdata[2];static float dfdata[2];<br>static float xdata[2];
        static float xdata[2];<br>static float fdata[2];
         static float
          static Imsl_f_ppoly *ppoly; 
                            /* Compute interpolant first time only */ 
          if (first) { 
                  first = 0;ndata = 2; xdata[0] = 0.0; 
                   xdata[1] = delta; 
                  fdata[0] = u0;fdata[1] = u1;dfdata[0] = dfdata[1] = 0.0; ppoly = imsl_f_cub_spline_interp_e_cnd(ndata, xdata, fdata, 
 IMSL_LEFT, 1, dfdata[0], 
                                      IMSL_RIGHT, 1, dfdata[1], 
\begin{pmatrix} 0 \\ 0 \end{pmatrix};
          } 
                            /* Define boundary conditions */ 
         if (x == 0.0) {
                           /* These are for x = 0 */
                  *alpha = 1.0;*beta = 0.0;
                  *gamp = 0.0;
                            /* If in the boundary layer, compute 
                                nonzero gamma prime */ 
                  if (t \leq delta)
                             *gamp = imsl_f_cub_spline_value(t, ppoly, 
                                              IMSL_DERIV, 1, 0);
\begin{pmatrix} 0 \\ 0 \end{pmatrix};
          } else { 
                           /* These are for x = 1 */
```
}

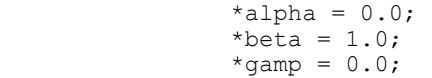

}

}

**Output**  solution at t = 0.01 1 2 3 4 5 6 0.969 0.997 1.000 1.000 1.000 1.000 7 8 1.000 1.000 solution at  $t = 0.04$  1 2 3 4 5 6 0.625 0.871 0.962 0.991 0.998 1.000 7 8 1.000 1.000  $\text{solution at } t = 0.09$ <br>1 2 3 4 1 2 3 4 5 6 0.1000 0.4602 0.7169 0.8671 0.9436 0.9781 7 8 0.9917 0.9951 solution at  $t = 0.16$  1 2 3 4 5 6 0.1000 0.3130 0.5071 0.6681 0.7893 0.8708 7 8 0.9168 0.9315 solution at  $t = 0.25$ <br>1 2 3 4 1 2 3 4 5 6 0.1000 0.2567 0.4045 0.5354 0.6428 0.7224  $7$  8<br>0.7710 0.7874 0.7874 solution at  $t = 0.36$ <br>1 2 3 4 1 2 3 4 5 6 0.1000 0.2176 0.3292 0.4292 0.5125 0.5751 7 8 0.6139 0.6270  $\text{solution at } t = 0.49$ <br>1 2 3 4 1 2 3 4 5 6 0.1000 0.1852 0.2661 0.3386 0.3992 0.4448 7 8 0.4731 0.4827 solution at  $t = 0.64$  1 2 3 4 5 6 0.1000 0.1588 0.2147 0.2648 0.3066 0.3381

**312 pde\_method\_of\_lines IMSL C/Math/Library** 

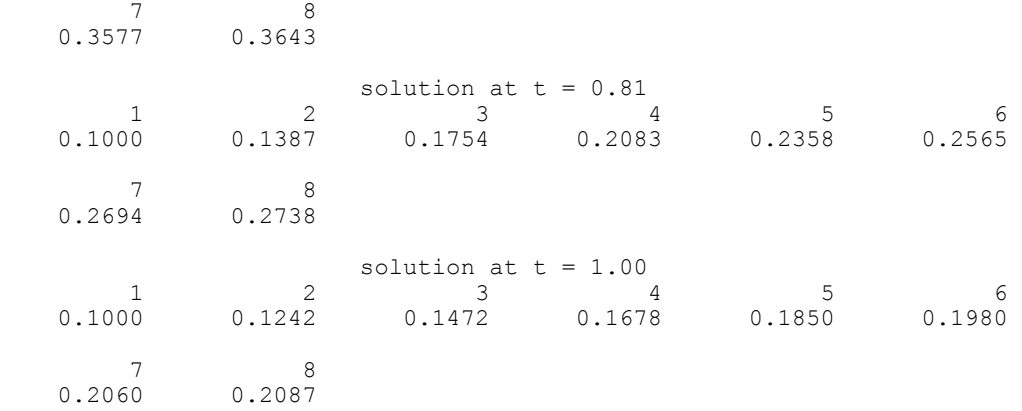

#### **Example 2**

Here, Problem C is solved from Sincovec and Madsen (1975). The equation is of diffusion-convection type with discontinuous coefficients. This problem illustrates a simple method for programming the evaluation routine for the derivative, *ut*. Note that the weak discontinuities at  $x = 0.5$  are not evaluated in the expression for  $u_t$ . The problem is defined as

$$
u_{t} = \frac{\partial u}{\partial t} = \frac{\partial}{\partial x} \left( D(x) \frac{\partial u}{\partial x} \right) - v(x) \frac{\partial u}{\partial x}
$$
\n
$$
x \in [0, 1], t > 0
$$
\n
$$
D(x) = \begin{cases}\n5 & \text{if } 0 \le x < 0.5 \\
1 & \text{if } 0.5 < x \le 1.0\n\end{cases}
$$
\n
$$
v(x) = \begin{cases}\n1000.0 & \text{if } 0 \le x < 0.5 \\
1 & \text{if } 0.5 < x \le 1.0\n\end{cases}
$$
\n
$$
u(x, 0) = \begin{cases}\n1 & \text{if } x = 0 \\
0 & \text{if } x > 0\n\end{cases}
$$
\n
$$
\text{Hinclude } \langle x, 0 \rangle = 1, \quad u(1, t) = 0
$$
\n
$$
\text{Hinclude } \langle x, 0 \rangle = 1, \quad u(1, t) = 0
$$
\n
$$
\text{Hinclude } \langle x, 0 \rangle = 1, \quad u(1, t) = 0
$$
\n
$$
\text{Hinclude } \langle x, 0 \rangle = 1, \quad u(1, t) = 0
$$
\n
$$
\text{Hence } \langle x, 0 \rangle = 1, \quad u(1, t) = 0
$$
\n
$$
\text{Hence } \langle x, 0 \rangle = 1, \quad u(1, t) = 0
$$
\n
$$
\text{Hence } \langle x, 0 \rangle = 1, \quad u(1, t) = 0
$$
\n
$$
\text{Hence } \langle x, 0 \rangle = 1, \quad u(1, t) = 0
$$
\n
$$
\text{Hence } \langle x, 0 \rangle = 1, \quad u(1, t) = 0
$$
\n
$$
\text{Hence } \langle x, 0 \rangle = 1, \quad u(1, t) = 0
$$
\n
$$
\text{Hence } \langle x, 0 \rangle = 1, \quad u(1, t) = 0
$$
\n
$$
\text{Hence } \langle x, 0 \rangle = 1, \quad u(1, t) = 0
$$
\n
$$
\text{Hence } \langle x,
$$

**Chapter 5: Differential Equations pde\_method\_of\_lines . 313** 

```
float tend;
        float xbreak[100];<br>float y[100];
        float \begin{array}{ccc} y[100]; \\ \text{float} & \text{tol, hi.} \end{array}float tol, hinit;<br>char title[50];
        char title[50];<br>void *state;
                         *state;
                           /* Set breakpoints and initial conditions */ 
         for (i = 0; i < nx; i++) {
                 xbreak[i] = (float) i / (float) (nx - 1); y[i] = 0.0; 
 } 
        y[0] = 1.0; /* Initialize the solver */ 
        tol = sqrt(imsl f machine(4));
        hinit = 0.01*tol;
         imsl_f_pde_method_of_lines_mgr(IMSL_PDE_INITIALIZE, &state, 
                                            IMSL_TOL, tol, 
                                           IMSL<sup>HINIT</sup>, hinit,<br>0);
\begin{pmatrix} 0 \\ 0 \end{pmatrix};
        while (j \leq nstep) {
                 tend = (float) j++ / (float) nstep;
                           /* Solve the problem */ 
                  imsl_f_pde_method_of_lines(npdes, &t, tend, nx, xbreak, y, 
                                                state, fcnut, fcnbc); 
          } 
                           /* Print results at t=tend */ 
                 sprintf(title, "solution at t = 84.2f\0", t);
                  imsl_f_write_matrix(title, npdes, nx, y, 0); 
void fcnut(int npdes, float x, float t, float *u, float *ux, float *uxx, 
         float *ut) 
                           /* Define the PDE */ 
         float v; 
         float d; 
        if (x \le 0.5) {
                 d = 5.0;v = 1000.0; } 
         else 
                 d = v = 1.0;ut[0] = d*ux[0] - v*ux[0];void fcnbc(int npdes, float x, float t, float *alpha, float *beta, 
         float *gamp)
```
**314 pde\_method\_of\_lines IMSL C/Math/Library** 

}

{

}

 $*alpha = 1.0;$ \*beta =  $0.0$ ;  $*$ gamp =  $0.0$ ;

{

}

### **Output**

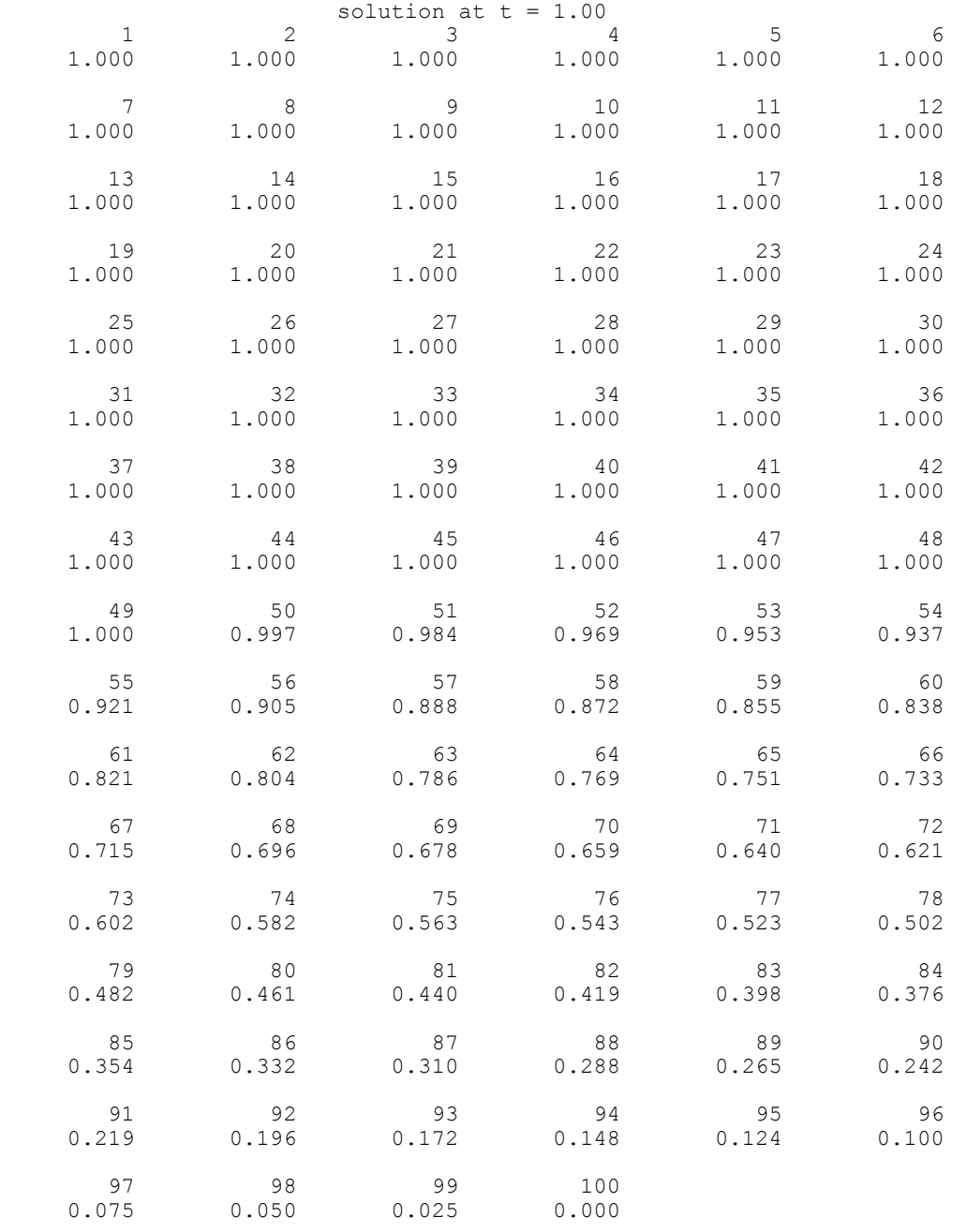

**Chapter 5: Differential Equations pde\_method\_of\_lines 315** 

#### **Example 3**

In this example, using imsl f pde method of lines, the linear normalized diffusion PDE  $u_t = u_{xx}$  is solved but with an optional use that provides values of the derivatives,  $u_x$ , of the initial data. Due to errors in the numerical derivatives computed by spline interpolation, more precise derivative values are required when the initial data is  $u(x, 0) = 1 + \cos[(2n-1)\pi x]$ ,  $n > 1$ . The boundary conditions are "zero flux" conditions  $u_x(0, t) = u_x(1, t) = 0$  for  $t > 0$ . Note that the initial data is compatible with these end conditions since the derivative function

$$
u_x(x,0) = \frac{du(x,0)}{dx} = -(2n-1)\pi \sin[(2n-1)\pi x]
$$

vanishes at  $x = 0$  and  $x = 1$ .

This optional usage signals that the derivative of the initial data is passed by the user. The values  $u(x, tend)$  and  $u<sub>x</sub>(x, tend)$  are output at the breakpoints with the optional usage.

```
#include <imsl.h> 
#include <math.h>
```

```
main()
```

```
{
```

```
void fcnut(int, float, float, float *, float *, float *,
float *);<br>void fonbo(int, floa
void fcnbc(int, float, float, float *, float *, float *);<br>int modes = 1:
               npdes = 1;
int nx = 10;int i;
int j = 1;<br>int nstep
               nstep = 10;float t = 0.0;<br>float t = 0float tend = 0.0;<br>float xbreak[10];
               xbreak[10];
float y[10], deriv[10];
float tol, hinit;
float pi, arg;<br>char title115
char title1[50];<br>char title2[50];
               title2[50]; void *state; 
pi = imsl d constant("pi", 0);arg = 9.0 * pi; /* Set breakpoints and initial conditions */ 
for (i = 0; i < nx; i++) {
        xbreak[i] = (float) i / (float) (nx - 1);y[i] = 1.0 + \cos(\arg * \text{xbreak}[i]);deriv[i] = -\text{arg} * sin(arg * xbreak[i]);
 } 
                 /* Initialize the solver */ 
tol = sqrt(\{1\} - \{1\}):
```

```
imsl f pde method of lines mgr(IMSL PDE INITIALIZE, &state,
 IMSL_TOL, tol, 
 IMSL_INITIAL_VALUE_DERIVATIVE, 
 deriv, 
\begin{pmatrix} 0 \\ 0 \end{pmatrix};
      while (j \leq nstep) {
              j++; 
             tend += 0.001; /* Solve the problem */ 
             imsl f pde method of lines(npdes, &t, tend, nx, xbreak, y,
                                      state, fcnut, fcnbc); 
                     /* Print results at at every other t=tend */ 
              if (j % 2) { 
sprintf(title1, "\nsolution at t = <math>85.3f\sqrt{0}, t);
sprintf(title2, "\nderivative at t = <math>65.3f(0", t)</math>; imsl_f_write_matrix(title1, npdes, nx, y, 0); 
             imsl_f_write_matrix(title2, npdes, nx, deriv, 0);
 } 
       } 
} 
void fcnut(int npdes, float x, float t, float *u, float *ux, float *uxx, 
     float *ut) 
{ 
                     /* Define the PDE */ 
      ut[0] = uxx[0];} 
void fcnbc(int npdes, float x, float t, float *alpha, float *beta, 
      float *gamp) 
{ 
                     /* Define the boundary conditions */ 
       alpha[0] = 0.0; 
      beta[0] = 1.0;qamp[0] = 0.0;} 
           Output 
       \text{solution at } t = 0.002<br>1 2 3 4
 1 2 3 4 5 6 
 1.233 0.767 1.233 0.767 1.233 0.767 
 7 8 9 10 
     1.233 0.767 1.233 0.767 
                  derivative at t = 0.002<br>2 3 4
       \begin{array}{ccccccccc}\n1 & & 2 & & 3 & & 4 & & 5 & & 6 \\
0 & -5.172e-07 & 1.911e-06 & 1.818e-06 & -5.230e-07 & 2.408e-06\n\end{array}0.000e+00 -5.172e-07 1.911e-06 1.818e-06 -5.230e-07
```
**Chapter 5: Differential Equations pde\_method\_of\_lines 317** 

 7 8 9 10 -2.517e-06 3.194e-06 -3.608e-06 2.023e-06 solution at  $t = 0.004$  1 2 3 4 5 6 1.053 0.947 1.053 0.947 1.053 0.947 7 8 9 10 1.053 0.947 1.053 0.947 derivative at t =  $0.004$  1 2 3 4 5 6 0.000e+00 -1.332e-06 -9.059e-06 -4.401e-06 5.006e-06 -2.134e-06 7 8 9 10 -1.733e-06 4.625e-06 6.741e-07 2.023e-06 solution at  $t = 0.006$  1 2 3 4 5 6 1.012 0.988 1.012 0.988 1.012 0.988 7 8 9 10 1.012 0.988 1.012 0.988 derivative at t = 0.006 1 2 3 4 5 6 0.000e+00 -1.408e-06 -1.018e-06 -6.572e-07 -8.213e-07 -1.151e-06 7 8 9 10 1.051e-06 1.257e-06 -2.920e-07 2.023e-06 solution at  $t = 0.008$  1 2 3 4 5 6 1.003 0.997 1.003 0.997 1.003 0.997 7 8 9 10 1.003 0.997 1.003 0.997 derivative at t = 0.008 1 2 3 4 5 6 0.000e+00 -1.028e-06 4.270e-06 3.114e-06 -3.085e-06 -1.492e-06 7 8 9 10 2.126e-06 -1.280e-06 -1.541e-06 2.023e-06 solution at  $t = 0.010$  1 2 3 4 5 6 1.001 0.999 1.001 0.999 1.001 0.999 7 8 9 10 1.001 0.999 1.001 0.999

**318 pde\_method\_of\_lines IMSL C/Math/Library** 

```
derivative at t = 0.010<br>1 2 3 4
 1 2 3 4 5 6 
 0.000e+00 -7.596e-07 2.819e-07 1.547e-07 -1.469e-06 -9.516e-07 
 7 8 9 10 
 2.889e-07 8.956e-08 5.992e-07 2.023e-06
```
#### **Example 4**

In this example, consider the linear normalized hyperbolic PDE,  $u_{tt} = u_{xx}$ , the "vibrating string" equation. This naturally leads to a system of first order PDEs. Define a new dependent variable  $u_t = v$ . Then,  $v_t = u_{xx}$  is the second equation in the system. Take as initial data  $u(x, 0) = \sin(\pi x)$  and  $u_t(x, 0) = v(x, 0) = 0$ . The ends of the string are fixed so  $u(0, t) = u(1, t) = v(0, t) = v(1, t) = 0$ . The exact solution to this problem is  $u(x, t) = \sin(\pi x) \cos(\pi t)$ . Residuals are computed at the output values of *t* for  $0 \le t \le 2$ . Output is obtained at 200 steps in increments of 0.01.

Even though the sample code imsl\_f\_pde\_method\_of\_lines gives satisfactory results for this PDE, users should be aware that for *nonlinear problems*, "shocks" can develop in the solution. The appearance of shocks may cause the code to fail in unpredictable ways. See Courant and Hilbert (1962), pp 488-490, for an introductory discussion of shocks in hyperbolic systems.

```
#include <imsl.h> 
#include <math.h>
```

```
main()
```
{

```
void fcnut(int, float, float, float *, float *, float *,
                         float *); 
void fcnbc(int, float, float, float *, float *, float *);<br>int nodes = 2;
int n \times 10;<br>int nx = 10;
                 nx = 10;int i;<br>int i;
int j = 1;<br>int nstep
                 nstep = 200;float t = 0.0;<br>float t = 0float tend = 0.0;<br>float the xbreak[20];
float xbreak[20];<br>float y[20], deri
                  y[20], deriv[20];
float tol, hinit;<br>float pi;
float<br>float
float error[10], erru;<br>void *state;
                *state;
pi = imsl d constant("pi", 0); /* Set breakpoints and initial conditions */ 
for (i = 0; i < nx; i++) {
         xbreak[i] = (float) i / (float) (nx - 1);y[i] = \sin(pi * \nexists x \text{break[i]});y[nx + i] = 0.0;deriv[i] = pi * cos(pi * xbreak[i]);deriv[nx + i] = 0.0;
```

```
 /* Initialize the solver */ 
     tol = sqrt(imsl f machine(4));
      imsl_f_pde_method_of_lines_mgr(IMSL_PDE_INITIALIZE, &state, 
 IMSL_TOL, tol, 
 IMSL_INITIAL_VALUE_DERIVATIVE, 
                                   deri\overline{v}, 0);
\begin{pmatrix} 0 \\ 0 \end{pmatrix};
     while (j \leq nstep) {
             j++; tend += 0.01; 
                     /* Solve the problem */ 
imsl_f_pde_method_of_lines(npdes, &t, tend, nx, xbreak, y,
state, form that \mathbf{S} is the state, form of \mathbf{S};
                      /* Look at output at steps of 0.01 
                         and compute errors */ 
             for (i = 0; i < nx; i++) {
                     error[i] = y[i] - sin(pi * xbreak[i]) * cos(pi *tend); 
               erru = imsl_f_max(erru, fabs(error[i]));
 } 
 } 
     printf("Maximum error in u(x,t) = e\e\n", erru);
void fcnut(int npdes, float x, float t, float *u, float *ux, float *uxx, 
            float *ut) 
                     /* Define the PDE */ 
       ut[0] = u[1];ut[1] = uxx[0];void fcnbc(int npdes, float x, float t, float *alpha, float *beta, 
      float *gamp) 
                     /* Define the boundary conditions */ 
        alpha[0] = 1.0; 
        beta[0] = 0.0; 
       qamp[0] = 0.0;a1pha[1] = 1.0;beta[1] = 0.0;\text{gamp}[1] = 0.0;Output 
Maximum error in u(x, t) = 6.228203e-04
```
**320 pde\_method\_of\_lines IMSL C/Math/Library** 

}

}

{

}

{

}

## **bvp\_finite\_difference**

Solves a (parameterized) system of differential equations with boundary conditions at two points, using a variable order, variable step size finite difference method with deferred corrections.

#### **Synopsis**

#*include* <imsl.h>

```
float *imsl_f_bvp_finite_difference (void fcneq(), void fcnjac(), 
        void fcnbc(), int n, int nleft, int ncupbc, float tleft, float tright, 
        int linear, float *nfinal, float *xfinal, float *yfinal, …, 0)
```
The type *double* function is imsl d bvp finite difference.

#### **Required Arguments**

```
void fcneq (int n, float t, float y[], float p, float dydt[]) (Input) 
         User supplied function to evaluate derivatives. 
          int n (Input) 
                    Number of differential equations 
          float \pm (Input)
                    Independent variable, t. 
          float y[] (Input) 
                    Array of size n containing the dependent variable values, y(t).
          float p (Input)
                    Continuation parameter, p. See optional argument 
                    IMSL_PROBLEM_EMBEDDED. 
          float dydt[] (Output) 
                    Array of size n containing the derivatives y'(t).
void fcnjac(int n, float t, float y[], float p, float dypdy[]) (Input) 
         User supplied function to evaluate the Jacobian. 
          int n (Input) 
                    Number of differential equations 
          float \pm (Input)
                    Independent variable, t. 
          float y[] (Input) 
                    Array of size n containing the dependent variable values, y(t). 
          float p (Input)
                    Continuation parameter, p. See optional argument 
                    IMSL_PROBLEM_EMBEDDED. 
          float dypdy[] (Output) 
                    n by n array containing the partial derivatives a_{i,j} = \partial f_i / \partial y_ievaluated at (t, y). The values a_{i,j} are returned in
                    dy \frac{pdy}{i-1} + \frac{p-1}{n+1}.
```
*void* fcnbc(*int* n*, float* yleft[]*, float* yright[]*, float* p*, float* h[]) (Input) User supplied function to evaluate the boundary conditions.

#### *int* n (Input)

Number of differential equations.

#### *float* yleft[] (Input)

Array of size n containing the values of the dependent variable at the left endpoint.

*float* yright[] (Input)

Array of size n containing the values of the dependent variable at the right endpoint.

#### *float* p (Input)

Continuation parameter, *p*. See optional argument IMSL\_PROBLEM\_EMBEDDED.

#### *float* h[] (Output)

Array of size n containing the boundary condition residuals. The boundary conditions are defined by  $h_i = 0$ , for  $i = 0, ..., n-1$ . The left endpoint conditions must be defined first, then, the conditions involving both endpoints, and finally the right endpoint conditions.

#### *int* n (Input)

Number of differential equations.

*int* nleft (Input)

Number of initial conditions. The value nleft must be greater than or equal to zero and less than n.

#### *int* ncupbc (Input)

Number of coupled boundary conditions. The value nleft + ncupbc must be greater than zero and less than or equal to n.

#### *float* tleft (Input)

The left endpoint.

*float* tright (Input) The right endpoint.

#### *int* linear (Input)

Integer flag to indicate if the differential equations and the boundary conditions are linear. Set linear to one if the differential equations and the boundary conditions are linear, otherwise set linear to zero.

#### *int \**nfinal (Output)

Number of final grid points, including the endpoints.

#### *float \**tfinal (Output)

Array of size mxgrid containing the final grid points. Only the first nfinal points are significant. See optional argument IMSL\_MAX\_SUBINTER for definition of mxgrid.

*float \**yfinal (Output)

Array of size mxgrid by n containing the values of Y at the points in tfinal. See optional argument IMSL\_MAX\_SUBINTER for definition of mxgrid.

#### **Synopsis with Optional Arugments**

#*include* <imsl.h>

*float* \*imsl\_f\_bvp\_finite\_difference (*void* fcneq(),*void* fcnjac(), *void* fcnbc(), *int* n, *int* nleft, *int* ncupbc, *float* tleft, *float* tright, *int* linear, *float* \*nfinal, *float* \*xfinal[], *float* \*yfinal, IMSL\_TOL, *float* tol, IMSL\_HINIT, *int* ninit, *float* tinit[], *float* yinit[][], IMSL\_PRINT, *int* iprint, IMSL\_MAX\_SUBINTER, *int* mxgrid, IMSL\_PROBLEM\_EMBEDDED, *float* pistep, *void* fcnpeq(), *void* fcnpbc(), IMSL\_ERR\_EST, *float* \*\*errest, IMSL\_ERR\_EST\_USER*, float* errest[], IMSL\_FCN\_W\_DATA, *void* fcneq (),*void* \*data, IMSL\_JACOBIAN\_W\_DATA, *void* fcnjac (),*void* \*data, IMSL\_FCN\_BC\_W\_DATA, *void* fcnbc (),*void* \*data, IMSL\_PROBLEM\_EMBEDDED\_W\_DATA, *float* pistep,(),*void* \*data, *void* fcnpeq(),*void* fcnpbc(),*void* \*data, 0)

#### **Optional Arguments**

IMSL\_TOL, *float* tol (Input) Relative error control parameter. The computations stop when

$$
|E_{i,j}|/max(y_{i,j}, 1.0) < tol
$$
 for all  $i = 0, n = 1$ , and  $j = 0$ , *ngrid* - 1  
Here  $E$  is the estimated error on  $y$ .

Here  $E_{i,j}$  is the estimated error on  $y_{i,j}$ 

Default:  $\text{tol} = .001$ .

IMSL\_HINIT, *int* ninit, *float* tinit[], *float* yinit[][], (Input)

Initial gridpoints. Number of initial grid points, including the endpoints, is given by ninit. tinit is an array of size ninit containing the initial grid points. yinit is an array size ninit by n containing an initial guess for the values of Y at the points in tinit.

Default:  $ninit = 10$ ,  $tinit[*]$  equally spaced in the interval [tleft, tright], and  $\text{yinit}[*|[*] = 0$ .

IMSL\_PRINT, *int* iprint (Input)

Parameter indicating the desired output level.

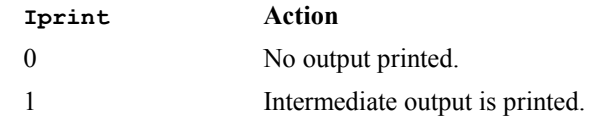

**Chapter 5: Differential Equations bvp\_finite\_difference 323** 

Default:  $iprint = 0$ .

IMSL\_MAX\_SUBINTER, *int* mxgrid (Input) Maximum number of grid points allowed. Default:  $mxgrid = 100$ 

IMSL\_PROBLEM\_EMBEDDED, *float* pistep, *void* fcnpeq(), *void* fcnpbc()

If this optional argument is supplied, then the routine

imsl f bvp finite difference assumes that the user has embedded the problem into a one-parameter family of problems:

$$
y' = y'(t, y, p)
$$

$$
h(\text{yleft}, \text{yright}, p) = 0
$$

such that for  $p = 0$  the problem is simple. For  $p = 1$ , the original problem is recovered. The routine imsl f bvp finite difference automatically attempts to increment from  $p = 0$  to  $p = 1$ . The value pistep is the beginning increment used in this continuation. The increment will usually be changed by routine imsl\_f\_bvp\_finite\_difference, but an arbitrary minimum of 0.01 is imposed.

The argument  $p$  is the initial increment size for  $p$ . The functions for  $p$ eq and fcnpbc are user-supplied functions, and are defined:

*void* fcnpeq(*int* n, *float* t, *float* y[], *float* p, *float* dypdp[]) (Input) User supplied function to evaluate the derivative of  $y'$  with respect to the parameter *p*.

 *int* n (Input)

Number of differential equations.

*float*  $\pm$  (Input)

Independent variable, *t*.

#### *float* y[] (Input)

Array of size n containing the dependent variable values.

*float* p (Input)

Continuation parameter, *p*.

```
 float dypdp[] (Output)
```
Array of size  $n$  containing the derivative  $y'$  with respect to the parameter  $p$  at  $(t, y)$ .

#### *void* fcnpbc(*int* n*, float* yleft[]*, float* yright[]*, float* p*,*

*float*  $h[]$  (Input)

User supplied function to evaluate the derivative of the boundary conditions with respect to the parameter *p*.

#### *int* n (Input)

Number of differential equations.

 *float* yleft[] (Input)

 Array of size n containing the values of the dependent variable at the left endpoint.

 *float* yright[] (Input)

 Array of size n containing the values of the dependent variable at the right endpoint.

*float* p (Input)

Continuation parameter, *p*.

 *float* h[] (Output)

Array of size n containing the derivative of *fi* with respect to *p*.

IMSL\_ERR\_EST, *float* \*\*errest (Output)

Address of a pointer to an array of size n containing estimated error in y.

IMSL\_ERR\_EST\_USER, *float* errest[] (Output) User allocated array of size n containing estimated error in y.

IMSL\_FCN\_W\_DATA, *void* fcneq (*int* n, *float* t, *float* y[], *float* p, *float* dydt[], *void* \*data) ,*void* \*data, (Input)

User-supplied function to evaluate derivatives, which also accepts a pointer to data that is supplied by the user. data is a pointer to the data to be passed to the user-supplied function. See the *Introduction, Passing Data to User-Supplied Functions* at the beginning of this manual for more details.

IMSL\_JACOBIAN\_W\_DATA, *void* fcnjac(*int* n*, float* t*, float* y[]*, float* p*, float* dypdy[], *void* \*data) ,*void* \*data, (Input) User-supplied function to evaluate the Jacobian, which also accepts a pointer to data that is supplied by the user. data is a pointer to the data to be passed to the user-supplied function. See the *Introduction, Passing Data to User-Supplied Functions* at the beginning of this manual for more details.

IMSL\_FCN\_BC\_W\_DATA, *void* fcnbc(*int* n*, float* yleft[]*, float* yright[]*, float* p*, float* h[], *void* \*data) ,*void* \*data, (Input)

User-supplied function to evaluate the boundary conditions , which also accepts a pointer to data that is supplied by the user. data is a pointer to the data to be passed to the user-supplied function. See the *Introduction, Passing Data to User-Supplied Functions* at the beginning of this manual for more details.

IMSL\_PROBLEM\_EMBEDDED\_W\_DATA, *float* pistep, *void* fcnpeq(*void* \*data), *void* fcnpbc(),*void* \*data, (Input)

> Same as optional argument IMSL\_PROBLEM\_EMBEDDED, except user-supplied functions also accept a pointer to data that is supplied by the user. data is a pointer to the data to be passed to the user-supplied function. See the *Introduction, Passing Data to User-Supplied Functions* at the beginning of this manual for more details.

#### **Description**

The routine imsl f bvp finite difference is based on the subprogram PASVA3 by M. Lentini and V. Pereyra (see Pereyra 1978). The basic discretization is the trapezoidal rule over a nonuniform mesh. This mesh is chosen adaptively, to make the local error approximately the same size everywhere. Higher-order discretizations are obtained by deferred corrections. Global error estimates are produced to control the computation. The resulting nonlinear algebraic system is solved by Newton's method with step control. The linearized system of equations is solved by a special form of Gauss elimination that preserves the sparseness.

#### **Example 1**

This example solves the third-order linear equation

 $y''' - 2y'' + y' - y = \sin t$ 

subject to the boundary conditions  $y(0) = y(2\pi)$  and  $y'(0) = y'(2\pi) = 1$ . (Its solution is  $y = \sin t$ .) To use imsl f bvp finite difference, the problem is reduced to a system of first-order equations by defining  $y_1 = y$ ,  $y_2 = y'$  and  $y_3 = y''$ . The resulting system is

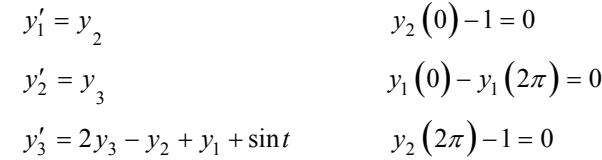

Note that there is one boundary condition at the left endpoint  $t = 0$  and one boundary condition coupling the left and right endpoints. The final boundary condition is at the right endpoint. The total number of boundary conditions must be the same as the number of equations (in this case 3).

```
#include <math.h> 
#include "imsl.h" 
void fcneqn( int n, float t, float y[], float p, float dydt[]); 
void fcnjac( int n, float t, float y[], float p, float dfdy[]); 
void fcnbc( int n, float yleft[], float yright[], float p, float h[]); 
#define MXGRID 100 
#define N 3 
void main() 
{ 
 int n = N;
  int nleft = 1; 
 int ncupbc = 1;
 float tleft = 0;
  float tright; 
  int linear = 1;
  int nfinal; 
  float tfinal[MXGRID]; 
   float yfinal[MXGRID][N]; 
   float errest[N];
```
**326 bvp\_finite\_difference IMSL C/Math/Library**

```
 int i; 
  tright = 2.0*imsl f constant("pi", 0);
  imsl f bvp finite difference( fcneqn, fcnjac, fcnbc,
                              n, nleft, ncupbc, tleft, tright, 
 linear, &nfinal, tfinal, 
 (float*)(&yfinal[0][0]), 
                              IMSL_ERR_EST_USER, errest, 
\begin{pmatrix} 0 \\ 0 \end{pmatrix};
  printf(" \qquad \qquad \text{tfinal} y 0 \qquad \qquad \text{y1} y 2 \n" );
  for(i=0; i<nfinal; i++) {
     printf( "%5d%15.6e%15.6e%15.6e%15.6e\n", i, 
       tfinal[i], yfinal[i][0], yfinal[i][1], yfinal[i][2] ); 
   } 
   printf("Error Estimates "); 
   printf("%15.6e%15.6e%15.6e\n",errest[0],errest[1],errest[2]); 
   return; 
} 
void fcneqn( int n, float t, float y[], float p, float dydt[] ) 
{ 
  dydt[0] = y[1];dydt[1] = y[2];dydt[2] = 2*y[2] - y[1] + y[0] + sin(t);} 
void fcnjac( int n, float t, float y[], float p, float dfdy[] ) 
{ 
  dfdy[0*n+0] = 0; /* df1/dy1 */<br>dfdy[1*n+0] = 0; /* df2/dy1 */
  dfdy[1*n+0] = 0; /* df2/dy1 */<br>dfdy[2*n+0] = 1; /* df3/dy1 */
  dfdy[2*n+0] = 1; /* df3/dy1 */<br>dfdy[0*n+1] = 1; /* df1/dy2 */
  dfdy[0*n+1] = 1; /* df1/dy2 */<br>dfdy[1*n+1] = 0; /* df2/dy2 */dfdy[1*n+1] = 0; /* df2/dy2 */<br>dfdy[2*n+1] = -1; /* df3/dy2 */
  dfdy[2*n+1] = -1; /* df3/dy2 */<br>dfdy[0*n+2] = 0; /* df1/dy3 */
  dfdy[0*n+2] = 0; /* df1/dy3 */<br>dfdy[1*n+2] = 1; /* df2/dy3 */
  dfdy[1*n+2] = 1; /* df2/dy3 */<br>dfdy[2*n+2] = 2; /* df3/dy3 */
  dfdy[2*n+2] = 2;} 
void fcnbc( int n, float yleft[], float yright[], float p, float h[] ) 
{ 
  h[0] = yleft[1] - 1;h[1] = yleft[0] - yright[0];h[2] = yright[1] - 1;} 
            Output 
tfinal y0 y1 y2 0 0.000000e+00 -1.123446e-04 1.000000e+00 6.245916e-05 
     1 3.490659e-01 3.419106e-01 9.397087e-01 -3.419581e-01 
                          2 6.981317e-01 6.426907e-01 7.660918e-01 -6.427230e-01 
    3 1.396263e+00 9.847531e-01 1.737333e-01
     4 2.094395e+00 8.660527e-01 -4.998748e-01 -8.660057e-01 
         5 2.792527e+00 3.421828e-01 -9.395475e-01 -3.420647e-01 
     6 3.490659e+00 -3.417236e-01 -9.396111e-01 3.418948e-01 
                       -8.656881e-01 8 4.886922e+00 -9.845795e-01 1.734572e-01 9.847519e-01
```
**Chapter 5: Differential Equations by pure in the set of the set of the set of the set of the set of the set of the set of the set of the set of the set of the set of the set of the set of the set of the set of the set of** 

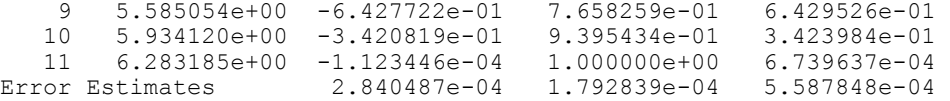

#### **Example 2**

In this example, the following nonlinear problem is solved:

$$
y'' - y^3 + (1 + \sin^2 t) \sin t = 0
$$

with  $y(0) = y(\pi) = 0$ . Its solution is  $y = \sin t$ . As in Example 1, this equation is reduced to a system of first-order differential equations by defining  $y_1 = y$  and  $y_2 = y'$ . The resulting system is

$$
y'_1 = y_2
$$
  
\n $y'_2 = y_1^3 - (1 + \sin^2 t) \sin t$   
\n $y_1(\sigma) = 0$   
\n $y_2 = y_1^3 - (1 + \sin^2 t) \sin t$   
\n $y_2(\sigma) = 0$ 

In this problem, there is one boundary condition at the left endpoint and one at the right endpoint; there are no coupled boundary conditions.

```
#include <math.h> 
#include "imsl.h" 
void fcneqn(int n, float x, float y[], float p, float dydx[]); 
void fcnjac(int n, float x, float y[], float p, float dfdy[]);
void fcnbc(int n, float yleft[], float yright[], float p, float h[]); 
#define MXGRID 100 
#define NINIT 12 
#define N 2 
void main() 
{ 
 int n = N, nleft = 1, ncupbc = 0, linear = 0;
  int i, nfinal, ninit = NINIT; 
   float tleft = 0, tright; 
 float tinit[NINIT], yinit[N][NINIT]; 
 float tfinal[MXGRID], yfinal[N][MXGRID]; 
   float *errest, step; 
  tright = imsl_f_{constant}("pi", 0);step = (tright- \overline{t} \leq t) / (ninit-1);
  for(i=0; i<ninit; i++) {
    tinit[i] = tleft + i*step;
    yinit[i][0] = 0.4 * (tinit[i]-tleft) * (tripht-tinit[i]);yinit[i][1] = 0.4 * (tripht+tleft-2*tinit[i]); } 
   imsl_f_bvp_finite_difference(fcneqn, fcnjac, fcnbc, 
                             n, nleft, ncupbc, tleft, tright, 
                             linear, &nfinal, tfinal,
```

```
 (float*)(&yfinal[0][0]), 
                                  IMSL_HINIT, ninit, tinit, yinit, 
                                IMSL_ERR_EST, &errest,<br>0);
\left( 0\right) ;
  printf(" t \qquad \qquad \qquad \qquad \qquad \qquad \qquad \qquad \qquad \qquad \text{y0} \qquad \qquad \qquad \text{y1}\n \qquad \qquad \text{y1}\nfor(i=0; i <nfinal; i++ ) {
    printf( "%5d%15.6e%15.6e%15.6e\n", i, tfinal[i], yfinal[i][0], yfinal[i][1]); 
 } 
 printf("Error Estimates "); 
   printf("%15.6e%15.6e\n",errest[0],errest[1]); 
   return; 
} 
void fcneqn(int n, float t, float y[], float p, float dydt[]) 
{ 
  float sx = sin(t);
  dydt[0] = y[1];dydt[1] = y[0]*y[0]*y[0] - (sx*sx+1)*sx;} 
void fcnjac(int n, float t, float y[], float p, float dfdy[]) 
{ 
  dfdy[0 * n + 0] = 0; /* df1/dy1 */
  dfdy[1*n+0] = 3*y[0]*y[0]; /* df2/dy1 */<br>dfdy[0*n+1] = 1; /* df1/dy2 */
  dfdy[0 * n + 1] = 1; /* df1/dy2 */<br>dfdy[1 * n + 1] = 0; /* df2/dy2 */
  dfdy[1*n+1] = 0;} 
void fcnbc(int n, float yleft[], float yright[], float p, float h[]) 
{ 
  h[0] = ylet[0];h[1] = yright[0];\lambda
```

```
Output
```
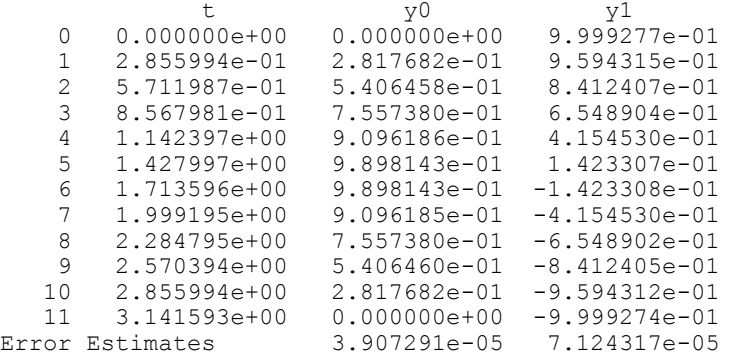

#### **Example 3**

In this example, the following nonlinear problem is solved:

$$
y'' - y^3 = \frac{40}{9} \left( t - \frac{1}{2} \right)^{2/3} - \left( t - \frac{1}{2} \right)^8
$$

with  $y(0) = y(1) = \pi/2$ . As in the previous examples, this equation is reduced to a system of first-order differential equations by defining  $y_1 = y$  and  $y_2 = y'$ . The resulting system is

$$
y'_1 = y_2
$$
  

$$
y'_2 = y_1^3 - \frac{40}{9} \left( t - \frac{1}{2} \right)^{2/3} + \left( t - \frac{1}{2} \right)^8
$$
  

$$
y_1(0) = \pi/2
$$

The problem is embedded in a family of problems by introducing the parameter *p* and by changing the second differential equation to

$$
y_2' = py_1^3 + \frac{40}{9} \left( t - \frac{1}{2} \right)^{2/3} \left( t - \frac{1}{2} \right)^8
$$

At  $p = 0$ , the problem is linear; and at  $p = 1$ , the original problem is recovered. The derivatives  $\partial y'/\partial p$  must now be specified in the subroutine for peq. The derivatives  $\partial f/\partial p$  are zero in fcnpbc.

```
#include <stdio.h> 
#include <math.h> 
#include <imsl.h> 
void fcneqn(int n, float t, float y[], float p, float dydt[]); 
void fcnjac(int n, float t, float y[], float p, float dfdy[]);
void fcnbc(int n, float yleft[], float yright[], float p, float h[]); 
void fcnpeq(int n, float t, float y[], float p, float dfdp[]); 
void fcnpbc(int n, float yleft[], float yright[], float p, float dhdp[]); 
#define MXGRID 45 
#define NINIT 12 
#define N 2 
void main() 
{ 
  int n = 2;int nleft = 1;int ncupbc = 0;float tleft = 0;
  float tright = 1;
  float pistep = 0.1;
  int ninit = 5;
  float tinit [NINIT] = { 0.0, 0.4, 0.5, 0.6, 1.0 };
  float yinit[N][NINIT] = { 0.15749, 0.00215,<br>0.00215,
                              0.0, 0.00215,<br>0.15749, -0.83995,-0.83995,<br>0.0,
                             -0.05745, 0.05745,0.83995 };
```

```
int linear = 0; int nfinal; 
   float tfinal[MXGRID]; 
   float yfinal[MXGRID][N]; 
  float *errest; 
   int i; 
  imsl f bvp finite difference( fcneqn, fcnjac, fcnbc, n, nleft,
               ncupbc, tleft, tright, 
              linear, &nfinal, tfinal, (float*)(&yfinal[0][0]),
               IMSL_MAX_SUBINTER, MXGRID, 
 IMSL_PROBLEM_EMBEDDED, fcnpeq, fcnpbc, pistep, 
 IMSL_HINIT, ninit, tinit, yinit, 
               IMSL_ERR_EST, &errest, 
               0 ); 
  printf(" t y0 y1\n" ); 
  for(i=0; i<nfinal; i++) {
     printf("%5d%15.6e%15.6e%15.6e\n", i, tfinal[i], yfinal[i][0], 
                yfinal[i][1]); 
   } 
  printf("Error Estimates "); 
  printf("%15.6e%15.6e\n",errest[0],errest[1]); 
  return; 
} 
void fcneqn(int n, float t, float y[], float p, float dydt[]) 
{ 
  float z = t - 0.5;
  dydt[0] = y[1];dydt[1] = p * y[0] * y[0] * y[0] + 40.9.*pow(z * z,1./3.) - pow(z,8);} 
void fcnjac(int n, float t, float y[], float p, float dfdy[]) 
{ 
  dfdy[0*n+0] = 0; <br>dfdy[0*n+1] = 1; <br>/* df0/dy1 */
 dfdy[0*n+1] = 1; <br>dfdy[1*n+0] = 3.*(p)*(y[0]*y[0]); /* df1/dy0 */
  dfdy[1*n+0] = 3.*(p)*(y[0]*y[0]); /* df1/dy0 */<br>dfdy[1*n+1] = 0; /* df1/dy1 */
  dfdy[1 * n + 1] = 0;} 
void fcnbc(int n, float yleft[], float yright[], float p, float h[]) 
{ 
  float pi2 = imsl_f_{constant("pi", 0)/2.0;h[0] = yleft[0] - pi2;h[1] = \bar{y} \text{right}[0] - \text{pi2};} 
void fcnpeq(int n, float t, float y[], float p, float dfdp[]) 
\mathcal{L}dfdp[0] = 0;dfdp[1] = y[0]*y[0]*y[0];
} 
void fcnpbc(int n, float yleft[], float yright[], float p, float dhdp[]) 
{ 
  dhdp[0] = 0;dhdp[1] = 0;}
```
#### **Output**

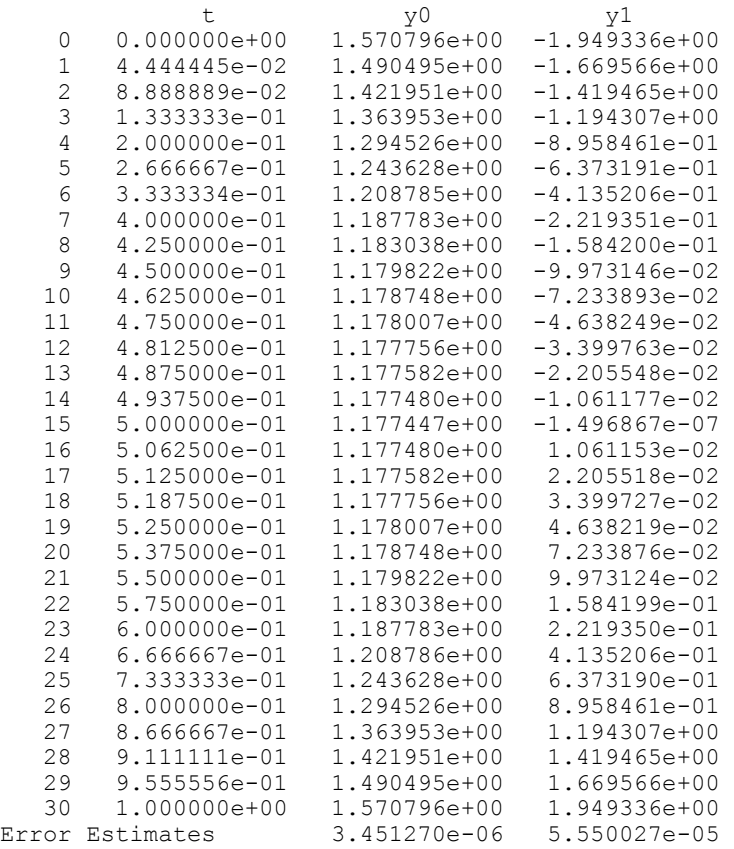

# **fast\_poisson\_2d**

Solves Poisson's or Helmholtz's equation on a two-dimensional rectangle using a fast Poisson solver based on the HODIE finite-difference scheme on a uniform mesh.

#### **Synopsis**

```
#include <imsl.h>
```
*float* \*imsl\_f\_fast\_poisson\_2d (*float* rhs\_pde(), *float* rhs\_bc(), *float* coeff\_u, *int* nx, *int* ny, *float* ax, *float* bx, *float* ay, *float* by, *Imsl\_bc\_type* bc\_type[], ..., 0)

The type *double* function is imsl\_d\_fast\_poisson\_2d.

#### **Required Arguments**

*float* rhs\_pde (*float* x, *float* y) User-supplied function to evaluate the right-hand side of the partial differential equation at x and y.

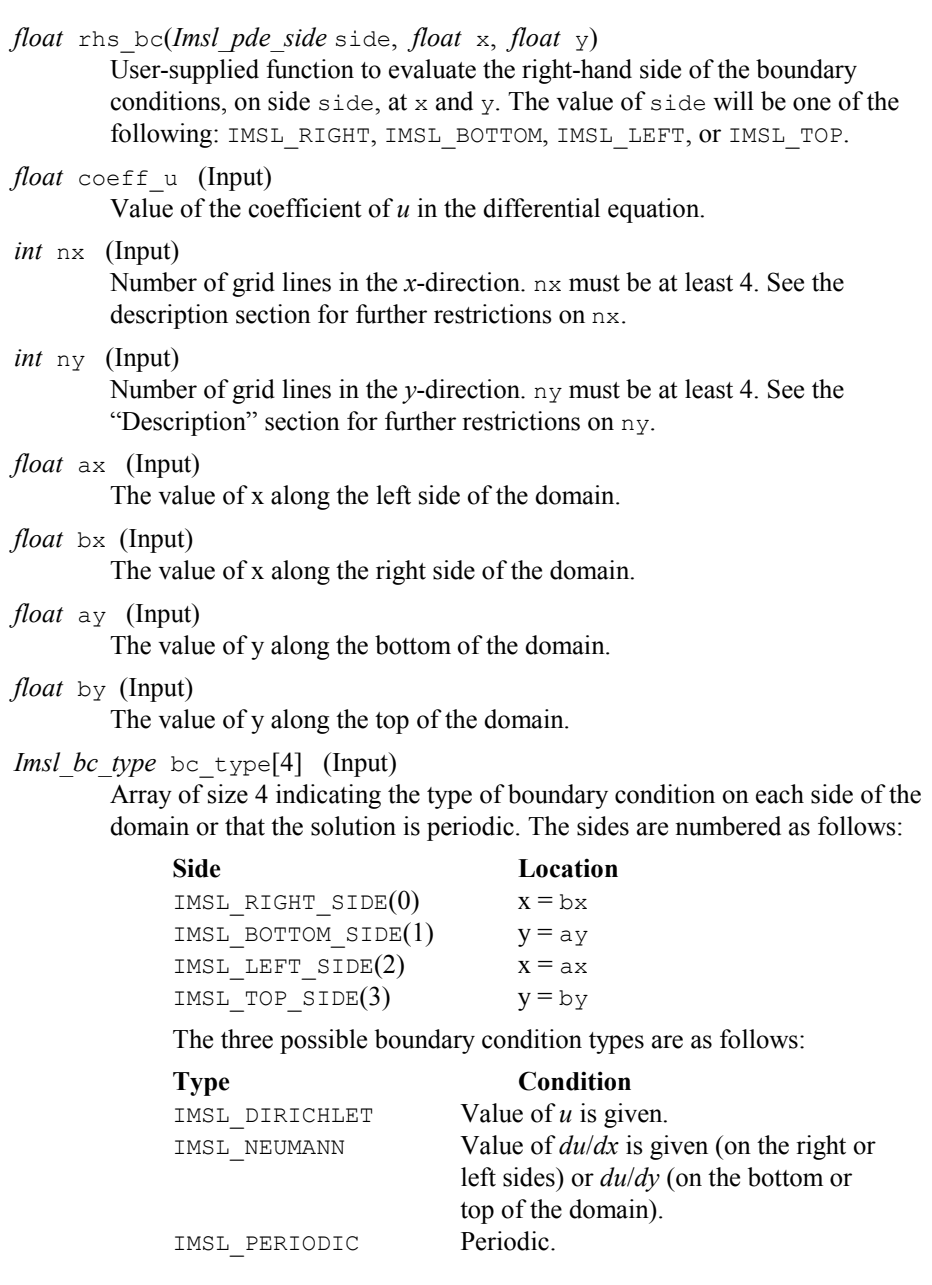

## **Synopsis with Optional Arguments**

*#include* <imsl.h>

*float* \*imsl\_f\_fast\_poisson\_2d (*float* rhs\_pde(), *float* rhs\_bc(), *float* coeff\_u, *int* nx, *int* ny, *float* ax, *float* bx, *float* ay, *float* by, *Imsl\_bc\_type* bc\_type[], IMSL\_RETURN\_USER, *float* u\_user[], IMSL\_ORDER, *int* order,

IMSL\_RHS\_PDE\_W\_DATA, *float* rsh\_pde (), *void* \*data, IMSL\_RHS\_BC\_W\_DATA, *float* rsh\_bc (), *void* \*data, 0)

#### **Optional Arguments**

- IMSL\_RETURN\_USER, *float* u\_user[] (Output) User-supplied array of size nx by ny containing solution at the grid points.
- IMSL\_ORDER, *int* order (Input)

Order of accuracy of the finite-difference approximation. It can be either 2 or 4. Default:  $order = 4$ 

IMSL\_RSH\_PDE\_W\_DATA, *float* rhs\_pde (*float* x, *float* y, *void* \*data), *void* \*data, (Input)

> User-supplied function to evaluate the right-hand side of the partial differential equation at  $x$  and  $y$ , which also accepts a pointer to data that is supplied by the user. data is a pointer to the data to be passed to the user-supplied function. See the *Introduction, Passing Data to User-Supplied Functions* at the beginning of this manual for more details.

IMSL\_RSH\_BC\_W\_DATA, *float* rhs\_bc(*Imsl\_pde\_side* side, *float* x, *float* y, *void* \*data) , *void* \*data, (Input)

> User-supplied function to evaluate right-hand side of the boundary conditions, which also accepts a pointer to data that is supplied by the user. data is a pointer to the data to be passed to the user-supplied function. See the *Introduction, Passing Data to User-Supplied Functions* at the beginning of this manual for more details.

#### **Description**

Let  $c = \text{coeff}_u$ ,  $a_x = \text{ax}, b_x = \text{bx}, a_y = \text{ay}, b_y = \text{by}, n_x = \text{nx}$  and  $n_y = \text{ny}.$ 

imsl f fast poisson 2d is based on the code HFFT2D by Boisvert (1984). It solves the equation

$$
\frac{\partial^2 u}{\partial x^2} + \frac{\partial^2 u}{\partial y^2} + cu = p
$$

on the rectangular domain  $(a_x, b_x) \times (a_y, b_y)$  with a user-specified combination of Dirichlet (solution prescribed), Neumann (first-derivative prescribed), or periodic boundary conditions. The sides are numbered clockwise, starting with the right side.

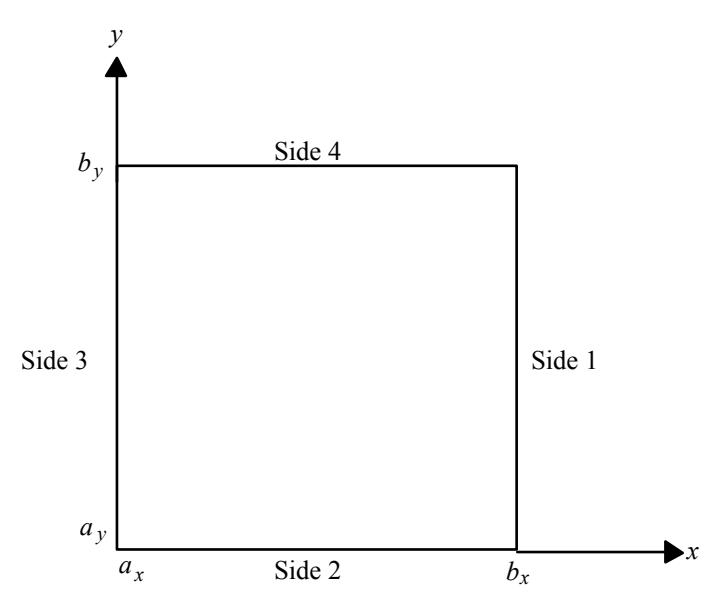

When  $c = 0$  and only Neumann or periodic boundary conditions are prescribed, then any constant may be added to the solution to obtain another solution to the problem. In this case, the solution of minimum  $\infty$ -norm is returned.

The solution is computed using either a second-or fourth-order accurate finitedifference approximation of the continuous equation. The resulting system of linear algebraic equations is solved using fast Fourier transform techniques. The algorithm relies on the fact that  $n<sub>x</sub> - 1$  is highly composite (the product of small primes). For details of the algorithm, see Boisvert (1984). If  $n<sub>x</sub> - 1$  is highly composite then the execution time of imsl\_f\_fast\_poisson\_2d is proportional to  $n_x n_y \log_2 n_x$ . If evaluations of  $p(x, y)$  are inexpensive, then the difference in running time between  $\text{order} = 2$  and  $\text{order} = 4$  is small.

The grid spacing is the distance between the (uniformly spaced) grid lines. It is given by the formulas hx =  $(bx - ax)/(nx - 1)$  and hy =  $(by - ay)/(ny - 1)$ . The grid spacings in the x and y directions must be the same, i.e., nx and ny must be such that hx is equal to hy. Also, as noted above,  $n \times$  and  $n \times$  must be at least 4. To increase the speed of the fast Fourier transform,  $nx - 1$  should be the product of small primes. Good choices are 17, 33, and 65.

If  $-\text{coeff}$  u is nearly equal to an eigenvalue of the Laplacian with homogeneous boundary conditions, then the computed solution might have large errors.

#### **Example**

In this example, the equation

$$
\frac{\partial^2 u}{\partial x_2} + \frac{\partial^2 u}{\partial y^2} + 3u = -2\sin(x+2y) + 16e^{2x+3y}
$$

with the boundary conditions

$$
\frac{\partial u}{\partial y} = 2\cos(x+2y) + 3e^{2x+3y}
$$

on the bottom side and  $u = \sin(x + 2y) + e^{2x + 3y}$ 

on the other three sides is solved. The domain is the rectangle  $[0, \frac{1}{4}] \times [0, \frac{1}{2}]$ . The output of imsl  $f$  fast poisson 2d is a  $17 \times 33$  table of values. The functions imsl f spline 2d value are used to print a different table of values. #include <imsl.h> #include <math.h>

main() {

```
float rhs_pde(float, float);<br>float rhs bc(Imsl pde side,
                          rhsbc(Imsl pde side, float, float);
        int nx = 17;<br>int nx = 17;
                          nxtab1 = 5;int ny = 33;<br>int ny = hnytabl = 5;int i;
int j;
 Imsl_f_spline *sp; 
        \text{Imsl} bc type bc type[4];
        float ax, ay, bx, by;<br>float x, y, x ata [17]
        float x, y, xdata[17], ydata[33];<br>float coefu, *u;
        float coefu, *u;<br>float u table;
        float u_table;<br>float abserro
                          abs_error;
                           /* Set rectangle size */ 
        ax = 0.0;bx = 0.25;ay = 0.0;by = 0.50; /* Set boundary conditions */ 
        bc type[IMSL RIGHT SIDE] = IMSL DIRICHLET BC;
        bc<sup>type[IMSL_BOTTOM_SIDE] = IMSL_NEUMANN_BC;</sup>
        bc<sup>[</sup>type[IMSL<sup>[</sup>LEFT_SIDE] = IMSL_DIRICHLET<sup>[</sup>BC;
        bc<sup>-type[IMSL<sup>-</sup>TOP SIDE] = IMSL DIRICHLET BC;</sup>
                           /* Coefficient of u */ 
        coefu = 3.0;
                           /* Solve the PDE */ 
         u = imsl_f_fast_poisson_2d(rhs_pde, rhs_bc, coefu, nx, ny, 
                                       ax, bx, ay, by, bc_type, 0);
                           /* Set up for interpolation */
```

```
for (i = 0; i < nx; i++)xdata[i] = ax + (bx - ax) * (float) i / (float) (nx - 1);for (i = 0; i < ny; i++)ydata[i] = ay + (by - ay) * (float) i / (float) (ny - 1); /* Compute interpolant */ 
         sp = imsl f spline 2d interp(nx, xdata, ny, ydata, u, 0);
printf(" x y u error\ln\ln");
for (i = 0; i < nxtabl; i++)for (j = 0; j < nytable; j++) {
                           x = ax + (bx - ax) * (float) j / (float) (nxtabl - 1); 
                           y = ay + (by - ay) * (float) i / (float) (nytabl - 1); 
                           u<sub>table</sub> = imsl<sub>f</sub> spline_2d_value(x, y, sp, 0);
                           a\overline{b}s error = fa\overline{b}s\overline{(u\_table - sin(x + 2.0 * y) -1)}\exp(2.0 * x + 3.0 * y)); /* Print computed answer and absolute on 
                               nxtabl by nytabl grid */ 
                            printf(" %6.4f %6.4f %6.4f %8.2e\n", 
                  x, y, u_table, abs_error);
 } 
} 
float rhs_pde(float x, float y) 
{ 
                            /* Define the right side of the PDE */ 
         return (-2.0 * sin(x + 2.0 * y) + 16.0 * exp(2.0 * x + 3.0 * y));} 
float rhs bc(Imsl pde side side, float x, float y)
{ 
                            /* Define the boundary conditions */ 
          if (side == IMSL_BOTTOM_SIDE) 
                  return (\overline{2.0} \times \overline{\cos(x + 2.0 \times y)} + 3.0 \times \overline{\exp(2.0 \times x + 3.0 \times y)}) y)); 
          else 
                  return (\sin(x + 2.0 * y) + \exp(2.0 * x + 3.0 * y));} 
             Output 
  x y u error<br>0.0000 0.0000 1.0000 0.00e+0
  0.0000 0.0000 1.0000 0.00e+00<br>0.0625 0.0000 1.1956 5.12e-060.0625  0.0000  1.1956  5.12e-06<br>0.1250  0.0000  1.4087  7.19e-06
  0.1250  0.0000  1.4087  7.19e-06<br>0.1875  0.0000  1.6414  5.10e-06
  0.1875  0.0000  1.6414  5.10e-06<br>0.2500  0.0000  1.8961  8.67e-08
  0.2500  0.0000  1.8961  8.67e-08<br>0.0000  0.1250  1.7024  1.73e-07
```
 $9.50 e - 06$ 

**Chapter 5: Differential Equations fast\_poisson\_2d 337** 

0.0000 0.1250 1.7024 1.73e-07<br>0.0625 0.1250 1.9562 6.39e-06 0.0625 0.1250 1.9562 6.39e-06<br>0.1250 0.1250 2.2345 9.50e-06

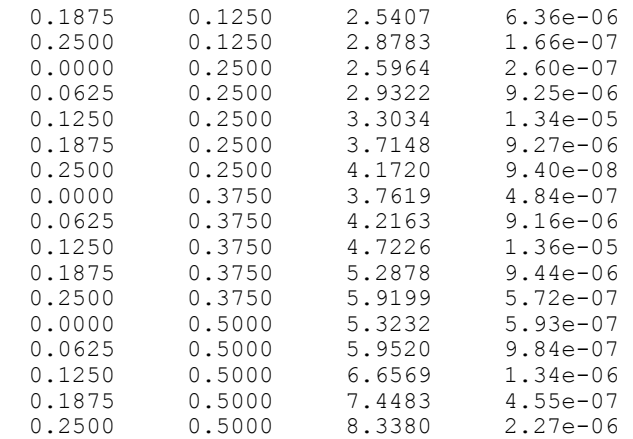

# **Chapter 6: Transforms**

# **Routines**

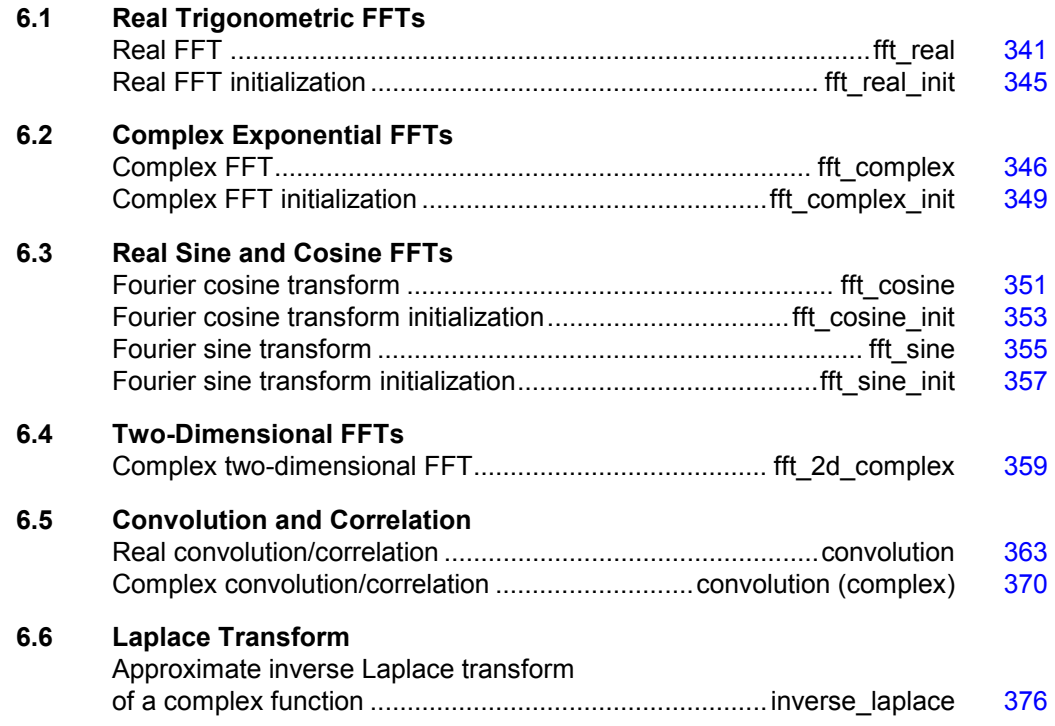

# **Usage Notes**

## **Fast Fourier Transforms**

A fast Fourier transform (FFT) is simply a discrete Fourier transform that is computed efficiently. Basically, the straightforward method for computing the Fourier transform takes approximately  $n^2$  operations where *n* is the number of points in the transform, while the FFT (which computes the same values) takes approximately *n* log *n* operations. The algorithms in this chapter are modeled on the Cooley-Tukey (1965)
algorithm. Hence, these functions are most efficient for integers that are highly composite; that is, integers that are a product of small primes.

For the two functions imsl\_f\_fft\_real (page [341\)](#page-361-0) and imsl\_c\_fft\_complex (page [346\)](#page-366-0) , there is a corresponding initialization function. Use these functions *only* when repeatedly transforming sequences of the same length. In this situation, the initialization function computes the initial setup once; subsequently, the user calls the corresponding main function with the appropriate option. This may result in substantial computational savings. For more information on the use of these functions, consult the documentation under the appropriate function name.

In addition to the one-dimensional transformations described above, we also provide a complex two-dimensional FFT and its inverse.

# **Continuous Versus Discrete Fourier Transform**

There is, of course, a close connection between the discrete Fourier transform and the continuous Fourier transform. Recall that the continuous Fourier transform is defined (Brigham 1974) as

$$
\hat{f}(\omega) = (\Im f)(\omega) = \int_{-\infty}^{\infty} f(t) e^{-2\pi i \omega t} dt
$$

We begin by making the following approximation:

$$
\hat{f}(\omega) \approx \int_{-T/2}^{T/2} f(t) e^{-2\pi i \omega t} dt
$$
  
= 
$$
\int_0^T f(t - T/2) e^{-2\pi i \omega (t - T/2)} dt
$$
  
= 
$$
e^{\pi i \omega T} \int_0^T f(t - T/2) e^{-2\pi i \omega t} dt
$$

If we approximate the last integral using the rectangle rule with spacing  $h = T / n$ , we have

$$
\hat{f}(\omega) \approx e^{\pi i \omega T} h \sum_{k=0}^{n-1} e^{-2\pi i \omega kh} f\left(kh - T/2\right)
$$

Finally, setting  $\omega = j/T$  for  $j = 0, ..., n - 1$  yields

$$
\hat{f}(j/T) \approx e^{\pi i j} h \sum_{k=0}^{n-1} e^{-2\pi i j k/n} f(kh - T/2) = (-1)^j \sum_{k=0}^{n-1} e^{-2\pi i j k/n} f_k^h
$$

where the vector  $f^h = (f(-T/2), \ldots, f((n-1)h - T/2))$ . Thus, after scaling the components by  $(-1)^{j}h$ , the discrete Fourier transform, as computed in imsl c fft complex (with input  $f^h$ ) is related to an approximation of the continuous Fourier transform by the above formula.

If the function *f* is expressed as a C function, then the continuous Fourier transform

can be approximated using the IMSL function imsl f int for fourier (Chapter 4, "Quadrature").

# <span id="page-361-0"></span>**fft\_real**

Computes the real discrete Fourier transform of a real sequence.

## **Synopsis**

```
#include <imsl.h> 
float *ims1 fft real (int n, float p[], ..., 0)The type double function is imsl d fft real.
```
## **Required Arguments**

```
int n (Input) 
        Length of the sequence to be transformed.
```
*float* p[] (Input) Array with n components containing the periodic sequence.

## **Return Value**

A pointer to the transformed sequence. To release this space, use free. If no value can be computed, then NULL is returned.

## **Synopsis with Optional Arguments**

```
#include <imsl.h> 
float *imsl_f_fft_real (int n, float p[], 
       IMSL_BACKWARD, 
        IMSL_PARAMS, float params[], 
        IMSL_RETURN_USER, float q[], 
        0)
```
# **Optional Arguments**

```
IMSL_BACKWARD
```
Compute the backward transform and return a pointer to the (backward) transformed sequence.

```
IMSL_PARAMS, float params[] (Input)
```
Pointer returned by a previous call to imsl\_f\_fft\_real\_init. If imsl f fft real is used repeatedly with the same value of n, then it is more efficient to compute these parameters only once.

IMSL\_RETURN\_USER, *float* q[] (Output) Store the result in the user-provided space pointed to by  $q$ . Therefore, no storage is allocated for the solution, and imsl\_f\_fft\_real returns q. The array q must be at least n long.

## **Description**

The function imsl f fft real computes the discrete Fourier transform of a real vector of size *n*. The method used is a variant of the Cooley-Tukey algorithm, which is most efficient when *n* is a product of small prime factors. If *n* satisfies this condition, then the computational effort is proportional to *n* log *n*.

By default, imsl\_f\_fft\_real computes the forward transform. If *n* is even, then the forward transform is

$$
q_{2m-1} = \sum_{k=0}^{n-1} p_k \cos \frac{2\pi km}{n} \qquad m = 1, ..., n/2
$$
  

$$
q_{2m-2} = -\sum_{k=0}^{n-1} p_k \sin \frac{2\pi km}{n} \qquad m = 1, ..., n/2 - 1
$$
  

$$
q_0 = \sum_{k=0}^{n-1} p_k
$$

If *n* is odd,  $q_m$  is defined as above for *m* from 1 to  $(n - 1)/2$ .

Let *f* be a real valued function of time. Suppose we sample *f* at *n* equally spaced time intervals of length  $\Delta$  seconds starting at time  $t_0$ . That is, we have

$$
p_i = f(t_0 + i\Delta) \ \ i = 0, 1, ..., n - 1
$$

We will assume that *n* is odd for the remainder of this discussion. The function imsl\_f\_fft\_real treats this sequence as if it were periodic of period *n*. In particular, it assumes that  $f(t_0) = f(t_0 + n\Delta)$ . Hence, the period of the function is assumed to be  $T = n\Delta$ . We can invert the above transform for *p* as follows:

$$
p_m = \frac{1}{n} \left[ q_0 + 2 \sum_{k=0}^{(n-3)/2} q_{2k+1} \cos \frac{2\pi k m}{n} - 2 \sum_{k=0}^{(n-3)/2} q_{2k+2} \sin \frac{2\pi k m}{n} \right]
$$

This formula is very revealing. It can be interpreted in the following manner. The coefficients *q* produced by imsl\_f\_fft\_real determine an interpolating trigonometric polynomial to the data. That is, if we define

$$
g(t) = \frac{1}{n} \left[ q_0 + 2 \sum_{k=0}^{(n-3)/2} q_{2k+1} \cos \frac{2\pi k (t - t_0)}{n\Delta} - 2 \sum_{k=0}^{(n-3)/2} q_{2k+2} \sin \frac{2\pi k (t - t_0)}{n\Delta} \right]
$$
  
= 
$$
\frac{1}{n} \left[ q_0 + 2 \sum_{k=0}^{(n-3)/2} q_{2k+1} \cos \frac{2\pi k (t - t_0)}{T} - 2 \sum_{k=0}^{(n-3)/2} q_{2k+2} \sin \frac{2\pi k (t - t_0)}{T} \right]
$$

then we have

$$
f(t_0 + (i-1) \Delta) = g(t_0 + (i-1) \Delta)
$$

**342 fft\_real IMSL C/Math/Library**

Now suppose we want to discover the dominant frequencies, forming the vector *P* of length  $(n + 1)/2$  as follows:

$$
P_0 := |q_0|
$$
  
\n
$$
P_k := \sqrt{q_{2k-2}^2 + q_{2k-1}^2}
$$
  $k = 1, 2, ..., (n-1)/2$ 

These numbers correspond to the energy in the spectrum of the signal. In particular,  $P_k$  corresponds to the energy level at frequency

$$
\frac{k}{T} = \frac{k}{n\Delta} \ \ k = 0, 1, \dots, \frac{n-1}{2}
$$

Furthermore, note that there are only  $(n + 1)/2 \approx T/(2\Delta)$  resolvable frequencies when *n* observations are taken. This is related to the Nyquist phenomenon, which is induced by discrete sampling of a continuous signal. Similar relations hold for the case when *n* is even.

If the optional argument IMSL\_BACKWARD is specified, then the backward transform is computed. If *n* is even, then the backward transform is

$$
q_m = p_0 + \left(-1\right)^m p_{n-1} + 2\sum_{k=0}^{n/2-1} p_{2k+1} \cos \frac{2\pi k m}{n} - 2\sum_{k=0}^{n/2-2} p_{2k+2} \sin \frac{2\pi k m}{n}
$$

If *n* is odd,

$$
q_m = p_0 + 2 \sum_{k=0}^{(n-3)/2} p_{2k+1} \cos \frac{2\pi k m}{n} - 2 \sum_{k=0}^{(n-3)/2} p_{2k+2} \sin \frac{2\pi k m}{n}
$$

The backward Fourier transform is the unnormalized inverse of the forward Fourier transform.

The function imsl f fft real is based on the real FFT in FFTPACK, which was developed by Paul Swarztrauber at the National Center for Atmospheric Research.

#### **Examples**

#### **Example 1**

In this example, a pure cosine wave is used as a data vector, and its Fourier series is recovered. The Fourier series is a vector with all components zero except at the appropriate frequency where it has an *n*.

```
#include <imsl.h> 
#include <math.h> 
#include <stdio.h> 
main() 
{ 
int k, n = 7; float two_pi = 2*imsl_f_constant("pi", 0); 
   float p[8], *q;
```

```
/* Fill q with a pure exponential signal */for (k = 0; k < n; k++)p[k] = \cos(k*twopi/n);q = imsl \text{fft real } (n, p, 0);printf(" index p q\n");
   for (k = 0; k < n; k++) printf("%11d%10.2f%10.2f\n", k, p[k], q[k]); 
}
```
#### **Output**

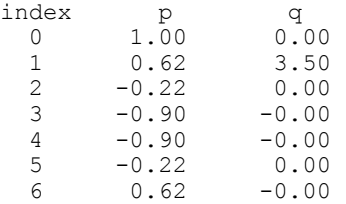

#### **Example 2**

This example computes the Fourier transform of the vector *x*, where  $x_j = (-1)^j$  for  $j = 0$  to  $n - 1$ . The backward transform of this vector is now computed by using the optional argument IMSL\_BACKWARD. Note that  $s = nx$ , that is,

```
s_i = (-1)^j n, for j = 0 to n - 1.
#include <imsl.h> 
#include <stdio.h> 
main() 
{ 
    int k, n = 7;<br>float \star q, \star s, x
                 *q, *s, x[8];
                                   /* Fill data vector */ 
    x[0] = 1.0;for (k = 1; k \le n; k++)x[k] = -x[k-1]; /* Compute the forward transform of x */ 
    q = \text{imsl_fft\_real} (n, x, 0);
                                  /* Compute the backward transform of x */ 
    s = \text{imsl}_f_{f_t} IMSL_BACKWARD, 
                     0); 
    printf(" index x q s\n");
    for (k = 0; k < n; k++) printf("%11d%10.2f%10.2f%10.2f\n", k, x[k], q[k], s[k]); 
}
```

```
Output
```
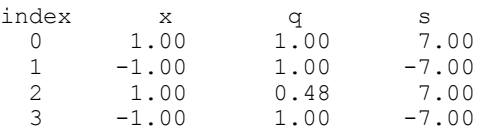

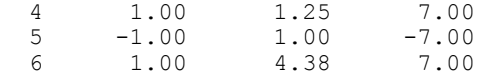

# **fft\_real\_init**

Computes the parameters for imsl f fft real.

#### **Synopsis**

*#include* <imsl.h>

*float* \*imsl\_f\_fft\_real\_init (*int* n)

The type *double* function is imsl d fft real init.

#### **Required Arguments**

*int* n (Input)

Length of the sequence to be transformed.

### **Return Value**

A pointer to the parameter vector of length  $2n + 15$  that can then be used by imsl\_f\_fft\_real when the optional argument IMSL\_PARAMS is specified. To release this space, use free. If no value can be computed, then NULL is returned.

#### **Description**

The function imsl f fft real init should be used when many calls are to be made to imsl  $f$  fft real without changing the sequence length *n*. This function computes the parameters that are necessary for the real Fourier transform.

The function imsl\_f\_fft\_real\_init is based on the routine RFFTI in FFTPACK, which was developed by Paul Swarztrauber at the National Center for Atmospheric Research.

#### **Example**

This example computes three distinct real FFTs by calling imsl\_f\_fft\_real\_ init once and then calling imsl\_f\_fft\_real three times.

```
#include <imsl.h> 
#include <math.h> 
#include <stdio.h> 
main() 
{ 
   int k, j, n = 7; float two_pi = 2*imsl_f_constant("pi", 0); 
 float p[8], *q, *work; 
work = imsl f fft real init (n);
for (j = 0; j < 3; j++){
                             /* Fill p with a pure sinusoidal signal */ 
      for (k = 0; k < n; k++)p[k] = \cos(k*twopi*pi/n);
```
**Chapter 6: Transforms fit** *chapter 6: Transforms fft\_real\_init*  $\bullet$  *345* 

```
 q = imsl_f_fft_real (n, p, 
 IMSL_PARAMS, work, 0); 
printf(" index p q\n");
for (k = 0; k < n; k++) printf("%11d%10.2f%10.2f\n", k, p[k], q[k]); 
   } 
}
```
#### **Output**

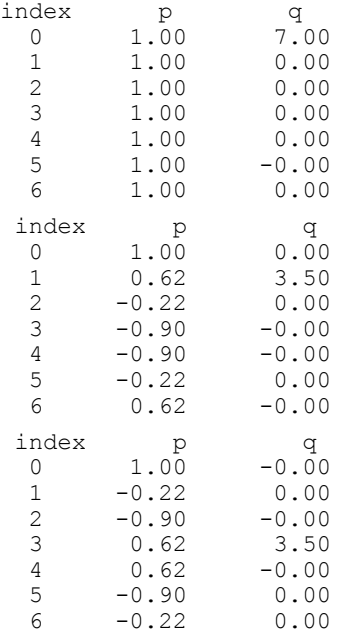

# <span id="page-366-0"></span>**fft\_complex**

Computes the complex discrete Fourier transform of a complex sequence.

## **Synopsis**

```
#include <imsl.h>
```
*f\_complex* \*imsl\_c\_fft\_complex (*int* n, *f\_complex* p[], ..., 0)

The type *d\_complex* function is imsl\_z\_fft\_complex.

# **Required Arguments**

*int* n (Input) Length of the sequence to be transformed. *f\_complex* p[] (Input)

Array with n components containing the periodic sequence.

## **Return Value**

If no optional arguments are used, imsl c fft complex returns a pointer to the transformed sequence. To release this space, use free. If no value can be computed, then NULL is returned.

## **Synopsis with Optional Arguments**

```
#include <imsl.h>
f_complex *imsl_c_fft_complex (int n, f_complex p[], 
       IMSL_BACKWARD, 
       IMSL_PARAMS, float params[], 
       IMSL_RETURN_USER, f_complex q[], 
       0)
```
## **Optional Arguments**

```
IMSL_BACKWARD
```
Compute the backward transform.

```
IMSL_PARAMS, float params[] (Input)
```
Pointer returned by a previous call to imsl c fft complex init. If imsl  $c$  fft complex is used repeatedly with the same value of n, then it is more efficient to compute these parameters only once.

IMSL\_RETURN\_USER, *f\_complex* q[] (Output)

Store the result in the user-provided space pointed to by q. Therefore, no storage is allocated for the solution, and imsl  $c$  fft complex returns q. The array  $q$  must be of length at least n.

## **Description**

The function imsl c fft complex computes the discrete Fourier transform of a real vector of size *n*. The method used is a variant of the Cooley-Tukey algorithm, which is most efficient when *n* is a product of small prime factors. If *n* satisfies this condition, then the computational effort is proportional to *n* log *n*.

By default, imsl\_c\_fft\_complex computes the forward transform below.

$$
q_j = \sum_{m=0}^{n-1} p_m e^{-2\pi imj/n}
$$

Note that we can invert the Fourier transform as follows below.

$$
p_m =_n^1 \sum_{j=0}^{n-1} q_j e^{2\pi i j m/n}
$$

This formula reveals the fact that, after properly normalizing the Fourier coefficients, you have the coefficients for a trigonometric interpolating polynomial to the data. The

function imsl  $\sub{cfft\ complex}$  is based on the complex FFT in FFTPACK, which was developed by Paul Swarztrauber at the National Center for Atmospheric Research.

If the option IMSL\_BACKWARD is selected, then the following computation is performed.

$$
q_j = \sum_{m=0}^{n-1} p_m e^{2\pi imj/n}
$$

Furthermore, the relation between the forward and backward transforms is that they are unnormalized inverses of each other. That is, the following code fragment begins with a vector *p* and concludes with a vector  $p_2 = np$ .

```
q = imsl_cfft\_complex(n, p, 0);p2 = imsl c fft complex(n, q, IMSL BACKWARD, 0);
```
#### **Examples**

#### **Example 1**

This example inputs a pure exponential data vector and recovers its Fourier series, which is a vector with all components zero except at the appropriate frequency where it has an *n*.

```
#include <imsl.h> 
#include <math.h> 
#include <stdio.h> 
main() 
{ 
    int k, n = 7;<br>float two pi =
    float two_pi = 2 \times \text{imsl}_f_constant("pi", 0);<br>f complex p[8], \star q, z;
                   p[8], *q, z;
                                    /* Fill p with a pure exponential signal */ 
    for (k = 0; k < n; k++) {
         z \cdot re = 0 \cdot jz . im = k*two\_pi/n;p[k] = imsl\overline{c} exp(z); } 
    q = \text{imsl c} fft complex (n, p, 0);printf(" index p.re p.im q.re q.im\n");
    for (k = 0; k < n; k++) printf("%11d%10.2f%10.2f%10.2f%10.2f\n", k, p[k].re, p[k].im, 
                  q[k].re, q[k].im);} 
             Output 
         index p.re p.im q.re q.im<br>0 1.00 0.00 0.00 -0.00
0 \qquad 1.00 \qquad 0.00 \qquad 0.00 \qquad -0.00
```
 $\begin{array}{ccccccccc}\n1 & 0.62 & 0.78 & 7.00 & 0.00 \\
2 & -0.22 & 0.97 & -0.00 & -0.00\n\end{array}$  2 -0.22 0.97 -0.00 -0.00  $\begin{array}{ccccccccc}\n 3 & -0.90 & 0.43 & 0.00 & -0.00 \\
 4 & -0.90 & -0.43 & 0.00 & 0.00\n \end{array}$  $-0.43$ 

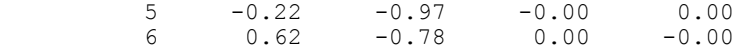

#### **Example 2**

The backward transform is used to recover the original sequence. Notice that the forward transform followed by the backward transform multiplies the entries in the original sequence by the length of the sequence.

```
#include <imsl.h> 
#include <math.h> 
#include <stdio.h> 
main() 
{ 
   int k, n = 7;<br>float two pi =
                 two_pi = 2*imsl_f_{const} ("pi", 0);
 f_complex p[7], *q, *pp; 
 /* Fill p with an increasing signal */ 
   for (k = 0; k < n; k++) {
        p[k].re = (float) k;
        p[k].im = 0.;
    } 
   q = imsl c fft complex (n, p, 0);pp = ins1-c_{fft-complex} (n, q,
                            IMSL_BACKWARD, 
   printf(" index p.r
                           p.re p.im pp.re pp.im \n");
   for (k = 0; k < n; k++) printf("%11d%10.2f%10.2f%10.2f%10.2f\n", k, p[k].re, p[k].im, 
                pp[k].re , pp[k].im); 
}
```
#### **Output**

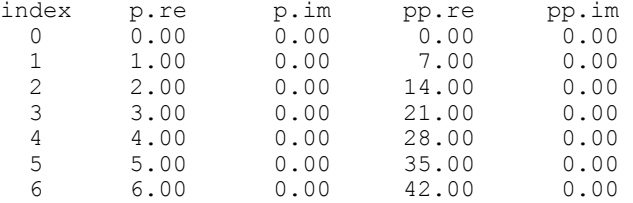

# **fft\_complex\_init**

Computes the parameters for imsl\_c\_fft\_complex.

#### **Synopsis**

```
#include <imsl.h> 
float *imsl_c_fft_complex_init (int n)
The type double function is imsl_z_fft_complex_init.
```
**Chapter 6: Transforms fft\_complex\_init 349** 

## **Required Arguments**

```
int n (Input) 
        Length of the sequence to be transformed.
```
# **Return Value**

A pointer to the parameter vector of type  $f$ loat and length  $2n + 15$  which can then be used by imsl c fft complex when the optional argument IMSL PARAMS is specified. To release this space, use free. If no value can be computed, then NULL is returned.

# **Description**

The routine imsl c fft complex init should be used when many calls are to be made to imsl\_c\_fft\_complex without changing the sequence length *n*. This routine computes constants which are necessary for the real Fourier transform.

The function imsl c fft complex init is based on the routine CFFTI in FFTPACK, which was developed by Paul Swarztrauber at the National Center for Atmospheric Research.

# **Example**

```
This example computes three distinct complex FFTs by calling 
            imsl c fft complex init once, then calling imsl c fft complex 3 times.
#include <imsl.h> 
#include <math.h> 
#include <stdio.h> 
main() 
{ 
    int k, j, n = 7;float two_pi = 2 \times \text{imsl}_f_{\text{constant}}("pi", 0), *work;<br>f complex p[8], *q, z;p[8], *q, z;
    work = imsl c fft complex init (n);
    for (j = 0; \frac{-}{j} < 3; j++) /* Fill p with a pure exponential signal */ 
      for (k = 0; k < n; k++) {
           z.re = 0.;
           z.im = k*two pij/n;
           p[k] = \text{imsl c} exp(z); } 
    q = imsl c fft complex (n, p,
                            IMSL PARAMS, work, 0);
    printf("\n index p.re p.im q.re q.im\n");
    for (k = 0; k < n; k++) printf("%11d%10.2f%10.2f%10.2f%10.2f\n", k, p[k].re, p[k].im, 
                  q[k].re, q[k].im); } 
}
```
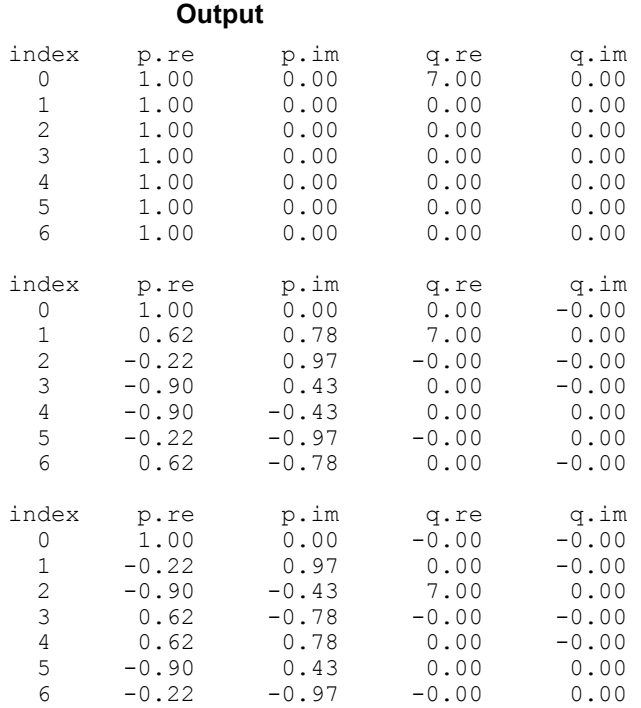

# **fft\_cosine**

Computes the discrete Fourier cosine transformation of an even sequence.

## **Synopsis**

*#include* <imsl.h>

*float* \*imsl\_f\_fft\_cosine (*int* n, *float* p[], …, 0)

The type *double* procedure is imsl\_d\_fft\_cosine.

#### **Required Arguments**

*int* n (Input)

Length of the sequence to be transformed. It must be greater than 1.

*float* p[] (Input)

Array of size n containing the sequence to be transformed.

# **Return Value**

A pointer to the transformed sequence. To release this space, use free. If no solution was computed, then NULL is returned.

#### **Synopsis with Optional Arguments**

```
#include <imsl.h>
float *imsl_f_fft_cosine (int n, float p[], 
        IMSL_RETURN_USER, float q[], 
        IMSL_PARAMS, float params[], 
       0)
```
## **Optional Arguments**

IMSL\_RETURN\_USER, *float* q[] (Output)

Store the result in the user-provided space pointed to by q. Therefore, no storage is allocated for the solution, and imsl f fft cosine returns q. The array must be of length n at least.

IMSL\_PARAMS, *float* params[] (Input)

Pointer returned by a previous call to imsl\_f\_fft\_cosine\_init. If imsl f fft cosine is used repeatedly with the same value of n, then it is more efficient to compute these parameters only once. Default: Initializing parameters computed each time imsl\_f\_fft\_cosine is

entered

#### **Description**

The function imsl\_f\_fft\_cosine computes the discrete Fourier cosine transform of a real vector of size *N*. The method used is a variant of the Cooley-Tukey algorithm, which is most efficient when  $N-1$  is a product of small prime factors. If *N* satisfies this condition, then the computational effort is proportional to *N* log*N*. Specifically, given an *N*-vector p, imsl\_f\_fft\_cosine returns in q

$$
q_m = 2\sum_{n=1}^{N-2} p_n \sin(\frac{mn\pi}{N-1}) + s_0 + s_{N-1}(-1)^m
$$

Finally, note that the Fourier cosine transform is its own (unnormalized) inverse. The imsl f fft cosine function is based on the sine FFT in FFTPACK. The package FFTPACK was developed by Paul Swarztrauber at the National Center for Atmospheric Research.

#### **Example**

 $p[7];$ <br>\*q;

This example inputs a pure cosine wave as a data vector and recovers its Fourier cosine series, which is a vector with all components zero, except  $n - 1$  at the appropriate frequency.

```
#include <imsl.h> 
#include <math.h> 
main() 
{ 
       int n = 7;int<br>float i;<br>p[7
       float
```

```
float pi;
       pi = imsl f constant("pi", 0);
                              /* Fill p with a pure cosine wave */ 
       for (i=0; i \le n; i++)p[i] = cos((float)(i)*pi/(float)(n-1));q = imsl \text{fft cosine } (n, p, 0);printf (" index\t p\t q\n");
for (i=0; i\leq n; i++) printf("\t%1d\t%5.2f\t%5.2f\n", i, p[i], q[i]);
```

```
Output
```
}

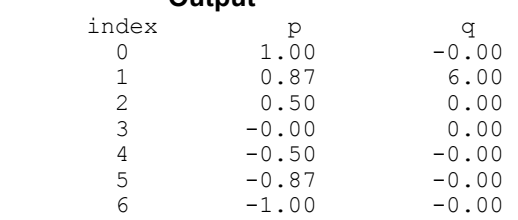

# **fft\_cosine\_init**

Computes the parameters needed for imsl f fft cosine.

## **Synopsis**

```
#include <imsl.h>
```
*float* \*imsl\_f\_fft\_cosine\_init (*int* n)

The type *double* procedure is imsl d fft cosine init.

## **Required Arguments**

*int* n (Input)

Length of the sequence to be transformed. It must be greater than 1.

## **Return Value**

A pointer to parameter vector of length  $(3*n + 15)$  that can then be used by imsl f fft cosine when the optional argument IMSL PARAMS is specified. To release this space, use free. If no solution was computed, then NULL is returned.

# **Description**

The function imsl\_f\_fft\_cosine\_init should be used when many calls must be made to imsl\_f\_fft\_cosine without changing the sequence length n. The function imsl f fft cosine init is based on the routine COSTI in FFTPACK. The

package FFTPACK was developed by Paul Swarztrauber at the National Center for Atmospheric Research.

## **Example**

```
This example computes three distinct sine FFTs by calling 
               imsl_f_fft_cosine_init once, then calling imsl_f_fft_cosine three times. 
               The internal parameter initialization in imsl_ffft_cosine is now skipped.
#include <imsl.h> 
#include <math.h> 
main() 
{ 
          int n = 7;<br>int i, k;int i, k;<br>float p[7];float p[7];<br>float q[7];
                            q[7];<br>pi;
          float<br>float
                             *<sub>params;</sub>pi = imsl f constant("pi", 0);
                                           /* Compute parameters for transform of 
                                               length n */ 
           params = imsl_f_fft_cosine_init (n); 
                                           /* Different frequencies of the same 
                                               wave will be transformed */ 
           for (k=0; k<3; k++) { 
                    printf("\n");
                                           /* Fill p with a pure cosine wave */ 
                     for (i=0; i\leq n; i++)p[i] = cos((float)((k+1)*i)*pi/(float)(n-1)); /* Compute the transform of p */ 
                     imsl f fft cosine (n, p,
                               IMSL PARAMS, params,
                               IMSL<sup>-</sup>RETURN_USER, q,
\begin{pmatrix} 0 \\ 0 \end{pmatrix};
                     printf (" index\t p\text{ in } q\text{ in } q;
                     for (i=0; i\leq n; i++) printf("\t%1d\t%5.2f\t%5.2f\n", i, p[i], q[i]); 
           } 
} 
               Output 
        \begin{array}{ccc} \text{index} & & \text{p} & & \text{q} \\ 0 & & 1.00 & & -0.0 \end{array}\begin{array}{cccc} 0 & 1.00 & -0.00 \\ 1 & 0.87 & 6.00 \end{array}\begin{array}{cccc} 1 & 0.87 & 6.00 \\ 2 & 0.50 & 0.00 \end{array}0.00
```
**354 fft\_cosine\_init IMSL C/Math/Library** 

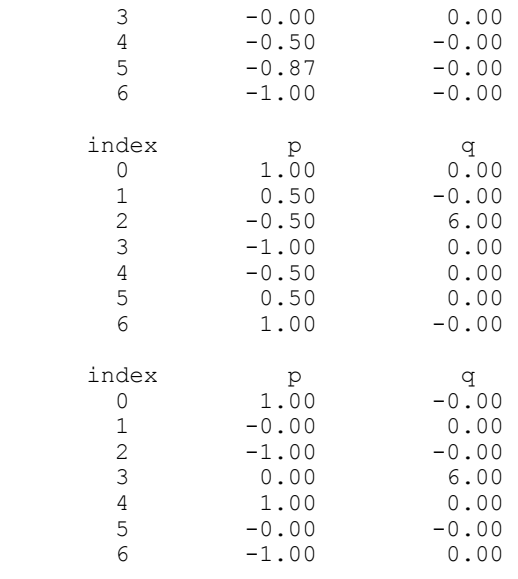

# **fft\_sine**

Computes the discrete Fourier sine transformation of an odd sequence.

#### **Synopsis**

```
#include <imsl.h>
float *imsl f fft sine (int n, float p[], ..., 0)
```
The type *double* procedure is imsl\_d\_fft\_sine.

# **Required Arguments**

```
int n (Input) 
        Length of the sequence to be transformed. It must be greater than 1.
```
*float* p[] (Input) Array of size n containing the sequence to be transformed.

## **Return Value**

A pointer to the transformed sequence. To release this space, use free. If no solution was computed, then NULL is returned.

## **Synopsis with Optional Arguments**

```
#include <imsl.h> 
float *imsl_f_fft_sine (int n, float p[], 
       IMSL_RETURN_USER, float q[],
```

```
IMSL_PARAMS, float params[], 
0)
```
## **Optional Arguments**

IMSL\_RETURN\_USER, *float* q[] (Output)

Store the result in the user-provided space pointed to by q. Therefore, no storage is allocated for the solution, and imsl f fft sine returns q. The array must be of length at least  $n + 1$ .

IMSL\_PARAMS, *float* params[] (Input)

Pointer returned by a previous call to imsl\_f\_fft\_sine\_init. If imsl f fft sine is used repeatedly with the same value of n, then it is more efficient to compute these parameters only once.

Default: Initializing parameters computed each time imsl\_f\_fft\_sine is entered

## **Description**

The function imsl  $f$  fft sine computes the discrete Fourier sine transform of a real vector of size *N*. The method used is a variant of the Cooley-Tukey algorithm, which is most efficient when  $N + 1$  is a product of small prime factors. If N satisfies this condition, then the computational effort is proportional to *N* log*N*. Specifically, given an *N*-vector p, imsl\_f\_fft\_sine returns in q

$$
q_m = 2 \sum_{n=0}^{N-1} p_n \sin \left( \frac{(m+1)(n+1)\pi}{N+1} \right)
$$

Finally, note that the Fourier sine transform is its own (unnormalized) inverse. The function imsl f fft sine is based on the sine FFT in FFTPACK. The package FFTPACK was developed by Paul Swarztrauber at the National Center for Atmospheric Research.

## **Example**

This example inputs a pure sine wave as a data vector and recovers its Fourier sine series, which is a vector with all components zero, except n at the appropriate frequency.

```
#include <imsl.h> 
#include <math.h>
```

```
main() 
         int n = 7;int<br>float i;<br>p[7
                         p[7];<br>\star_{\mathrm{q}};
         float *q;<br>float pi;
         float
          pi = imsl_f_constant("pi", 0); 
                             /* fill p with a pure sine wave */
```
{

```
for (i=0; i< n; i++)p[i] = sin((float)(i+1)*pi/(float)(n+1));q = imsl \text{fft sine } (n, p, 0);printf (" index\t p\text{ in } q\text{ in } j;
for (i=0; i\leq n; i++) printf("\t%1d\t%5.2f\t%5.2f\n", i, p[i], q[i]);
```
## **Output**

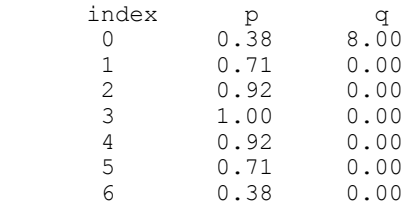

# **fft\_sine\_init**

}

Computes the parameters needed for imsl\_f\_fft\_sine.

## **Synopsis**

*#include* <imsl.h>

*float* \*imsl\_f\_fft\_sine\_init (*int* n)

The type *double* procedure is imsl\_d\_fft\_sine\_init.

# **Required Arguments**

*int* n (Input)

Length of the sequence to be transformed. It must be greater than 1.

## **Return Value**

A pointer to parameter vector of length  $(int)$  (2.5  $\text{*}$  n + 15) that can then be used by imsl\_f\_fft\_sine when the optional argument IMSL\_PARAMS is specified. To release this space, use free. If no solution was computed, then NULL is returned.

## **Description**

The function imsl\_f\_fft\_sine\_init should be used when many calls must be made to imsl f\_fft\_sine without changing the sequence length n. The function imsl f fft sine init is based on the routine SINTI in FFTPACK. The package FFTPACK was developed by Paul Swarztrauber at the National Center for Atmospheric Research.

#### **Example**

```
This example computes three distinct sine FFTs by calling imsl_f_fft_sine_init
             once, then calling imsl f fft sine three times. The internal parameter initialization
             in imsl_f_fft_sine is now skipped. 
#include <imsl.h> 
#include <math.h> 
main() 
{ 
         int n = 7;<br>int i, k;int i, k;<br>float p[7];
         float p[7];<br>float q[8];
                          q[8];
         float pi;<br>float *para
                         *params;
          pi = imsl_f_constant("pi", 0); 
                                      /* Compute parameters for transform of 
                                         length n */ 
         params = imsl f fft sine init (n);
                                      /* Different frequencies of the same 
                                         wave will be transformed */ 
          for (k=0; k<3; k++) { 
                   printf("\n"); 
                                    /* Fill p with a pure sine wave */for (i=0; i\leq n; i++)p[i] = sin((float)((k+1)*(i+1))*pi/(float)(n+1)); /* Compute the transform of p */ 
                  imsl f fft sine (n, p,
                            IMSL_PARAMS, params, 
                            IMSL_RETURN_USER, q, 
                            0); 
                  printf (" index\t p\text{ in } q\text{ in } q;
                  for (i=0; i\leq n; i++) printf("\t%1d\t%5.2f\t%5.2f\n", i, p[i], q[i]); 
          } 
} 
             Output
 index p q 
 0 0.38 8.00 
         \begin{array}{cccc} 1 & 0.71 & 0.00 \\ 2 & 0.92 & 0.00 \end{array}2 0.92 0.00<br>3 1.00 0.00
         \begin{array}{cccc} 3 & 1.00 & 0.00 \\ 4 & 0.92 & 0.00 \end{array}4 0.92 0.00<br>5 0.71 0.00
```
 $0.00$ 

 $\begin{array}{ccc} 5 & 0.71 \\ 6 & 0.38 \end{array}$ 

**358 fft\_sine\_init IMSL C/Math/Library** 

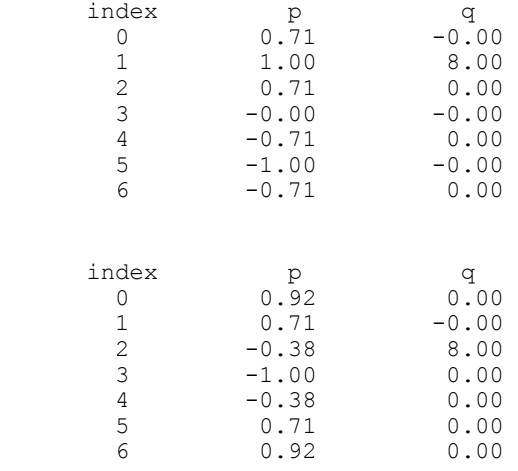

# **fft\_2d\_complex**

Computes the complex discrete two-dimensional Fourier transform of a complex twodimensional array.

## **Synopsis**

*#include* <imsl.h>

*f\_complex* \*imsl\_c\_fft\_2d\_complex (*int* n, *int* m, *f\_complex* p[], , 0)

The type *d\_complex* function is imsl\_z\_fft\_2d\_complex.

## **Required Arguments**

*int* n (Input)

Number of rows in the two-dimensional transform.

*int* m (Input)

Number of columns in the two-dimensional transform.

*f\_complex* p[] (Input)

Two-dimensional array of size  $n \times m$  containing the sequence that is to be transformed.

## **Return Value**

A pointer to the transformed array. To release this space, use free. If no value can be computed, then NULL is returned.

#### **Synopsis with Optional Arguments**

*#include* <imsl.h> *f\_complex* \*imsl\_c\_fft\_2d\_complex (*int* n, *int* m, *f\_complex* p[], IMSL\_P\_COL\_DIM, *int* p\_col\_dim, IMSL\_BACKWARD, IMSL\_RETURN\_USER, *f\_complex* q[], IMSL\_Q\_COL\_DIM, *int* q\_col\_dim, 0)

## **Optional Arguments**

IMSL\_P\_COL\_DIM, *int* p\_col\_dim (Input) The column dimension of p. Default:  $p_{col}$  dim =  $m$ 

IMSL\_BACKWARD

Compute the backward transform.

```
IMSL_RETURN_USER, f_complex q[] (Output)
```
Store the result in the user-provided space pointed to by q. Therefore, no storage is allocated for the solution, and imsl c fft 2d complex returns q. The array must be of length at least  $n \times m$ .

IMSL\_Q\_COL\_DIM, *int* q\_col\_dim (Input) The column dimension of  $q$ . Default:  $q \text{ col } \dim = m$ 

#### **Description**

The function imsl\_c\_fft\_2d\_complex computes the discrete Fourier transform of a two-dimensional complex array of size  $n \times m$ . The method used is a variant of the Cooley-Tukey algorithm, which is most efficient when both *n* and *m* are a product of small prime factors. If *n* and *m* satisfy this condition, then the computational effort is proportional to *nm* log *nm*.

By default, imsl\_c\_fft\_2d\_complex computes the forward transform below.

$$
q_{jk} = \sum_{s=0}^{n-1} \sum_{t=0}^{m-1} p_{st} e^{-2\pi i j s/n} e^{-2\pi i kt/m}
$$

Note that we can invert the Fourier transform as follows.

$$
p_{jk} = \frac{1}{nm} \sum_{s=0}^{n-1} \sum_{t=0}^{m-1} q_{st} e^{2\pi ijs/n} e^{2\pi ikt/m}
$$

This formula reveals the fact that, after properly normalizing the Fourier coefficients, you have the coefficients for a trigonometric interpolating polynomial to the data. The function imsl c fft 2d complex is based on the complex FFT in FFTPACK,

which was developed by Paul Swarztrauber at the National Center for Atmospheric Research.

If the option IMSL\_BACKWARD is selected, then the following computation is performed.

$$
p_{jk} = \sum_{s=0}^{n-1} \sum_{t=0}^{m-1} q_{st} e^{2\pi ijs/n} e^{2\pi ikt/m}
$$

The relation between the forward and backward transforms is that they are unnormalized inverses of each other. That is, the following code fragment begins with a vector *p* and concludes with a vector  $p_2 = nmp$ .

```
q = \text{imsl}_c_fft_2d\_complex(n, m, p, 0);p2 = imsl c fft 2d complex(n, m, q, IMSL BACKWARD, 0);
```
#### **Examples**

#### **Example 1**

This example computes the Fourier transform of the pure frequency input for a  $5 \times 4$ array

$$
p_{st} = e^{2\pi i 2s/5} e^{2\pi i t \cdot 3/4}
$$

for  $0 \le n \le 4$  and  $0 \le m \le 3$ . The result,  $\hat{p} = q$ , has all zeros except in the [2][3] position.

```
#include <imsl.h> 
#include <math.h> 
#include <stdio.h> 
main() 
{ 
    int s, t, n = 5, m = 4;<br>float two pi = 2*imsl ffloat two_pi = 2 * imsl_f_constant("pi", 0);<br>f complex p[5][4], *q, z, w;
f_complex p[5][4], *q, z, w;
 /* Fill p with a pure exponential signal */ 
    for (s = 0; s < n; s++) {
         z.re = 0.;
          z . im = s*twopi*2./n;for (t = 0; t \overline{<} m; t++) {
          w \cdot re = 0.;
          w \cdot \text{im} = t * two \text{pi} * 3. / m;p[s][t] = img\_c_mull(imsl_c-exp(z),imsl_c-exp(w)); } 
      } 
    q = \text{imsl_c}_fft_2d\_complex (n, m, (f\_complex*)p, 0);
                                   /* Write the input */ 
     imsl_c_write_matrix ("The input matrix is ", 5, 4, (f_complex*)p, 
                                       IMSL_ROW_NUMBER_ZERO, 
                                       IMSL_COL_NUMBER_ZERO, 0); 
    imsl_c_write_matrix ("The output matrix is ", \overline{5}, 4, q,
                                       IMSL_ROW_NUMBER_ZERO,
```
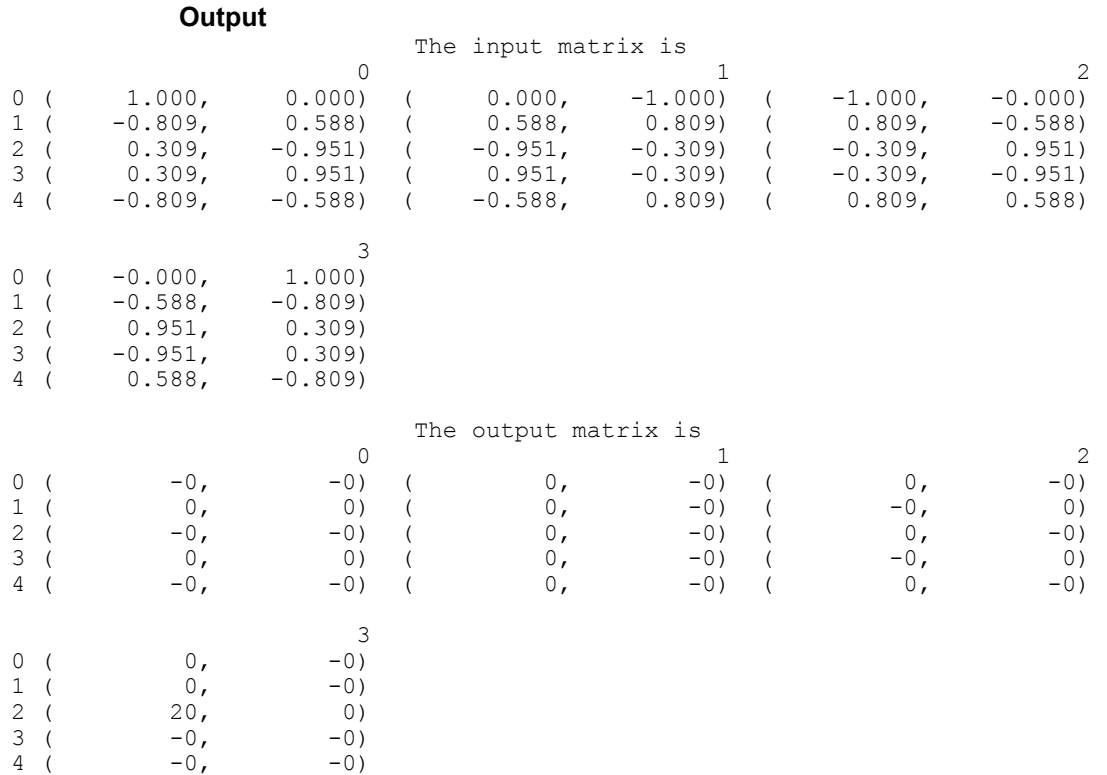

#### **Example 2**

This example uses the backward transform to recover the original sequence. Notice that the forward transform followed by the backward transform multiplies the entries in the original sequence by the product of the lengths of the two dimensions.

```
#include <imsl.h>
```

```
#include <math.h> 
#include <stdio.h> 
main() 
{ 
   int s, t, n = 5, m = 4;<br>f_complex p[5][4], *q, *p2;
f complex p[5][4], *q, *p2;
 /* Fill p with a pure exponential signal */ 
   for (s = 0; s < n; s++) {
        for (t = 0; t < m; t++) {
        p[s][t].re = s + 5*t;
        p[s][t].im = 0.;
 } 
     } /* Forward transform */ 
   q = \text{imsl_cfft_2d\_complex} (n, m, (f\_complex^*)p, 0);
                             /* Backward transform */ 
   p2 = imsl_c_fft_2d_complex (n, m, q,
```

```
IMSL BACKWARD, 0);
 /* Write the input */ 
 imsl_c_write_matrix ("The input matrix is ", 5, 4, (f_complex*)p, 
                       IMSL_ROW_NUMBER_ZERO, 
                       IMSL_COL_NUMBER_ZERO, 0); 
imsl c write matrix ("The output matrix is ", 5, 4, p2,
 IMSL_ROW_NUMBER_ZERO, 
 IMSL_COL_NUMBER_ZERO, 0);
```
}

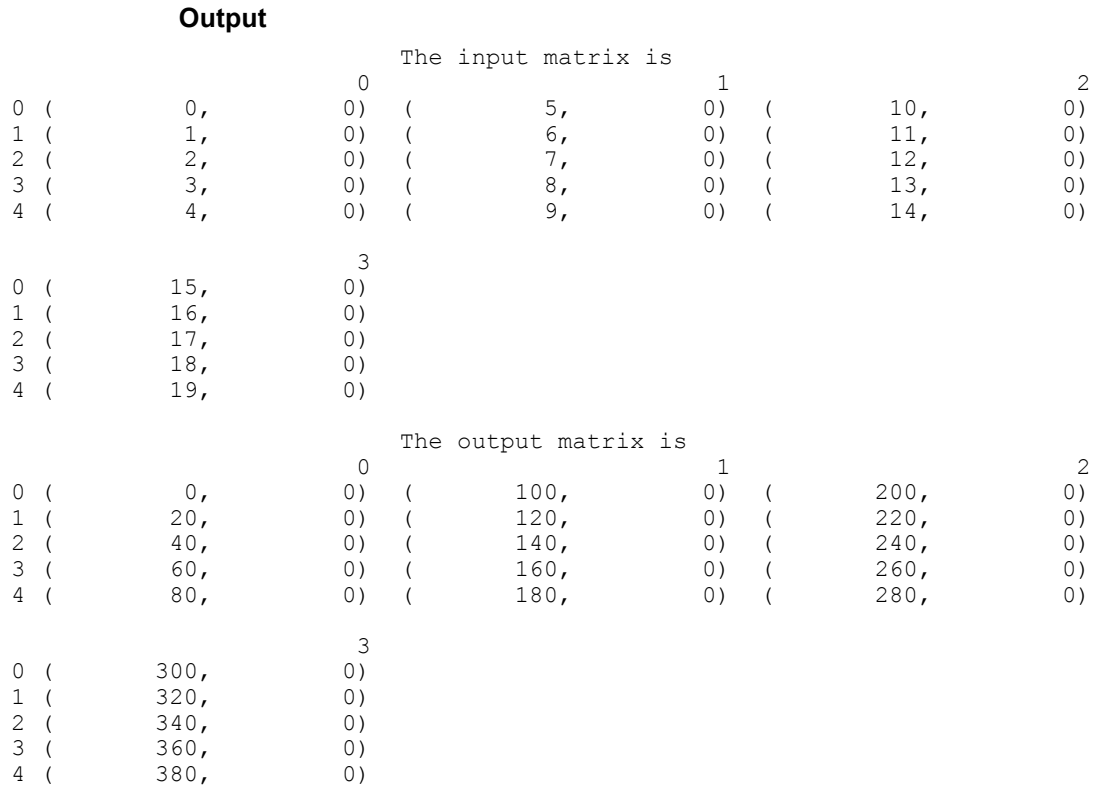

# **convolution**

Computes the convolution, and optionally, the correlation of two real vectors.

# **Synopsis**

```
#include <imsl.h> 
float *imsl_f_convolution (int nx, float x[], int ny, float y[], int *nz,
        ..., 0)
```
The type *double* function is imsl\_d\_convolution.

#### **Required Arguments**

- *int* nx (Input) Length of the vector x.
- *float* x[] (Input) Real vector of length nx.
- *int* ny (Input) Length of the vector y.
- *float* y[] (Input) Real vector of length ny.
- *int* \*nz (Output) Length of the output vector.

## **Return Value**

A pointer to an array of length  $nz$  containing the convolution of  $x$  and  $y$ . To release this space, use free. If no zeros are computed, then NULL is returned.

#### **Synopsis with Optional Arguments**

```
#include <imsl.h> 
float *imsl_f_convolution (int nx, float x[], int ny, float y[], int *nz, 
        IMSL_PERIODIC, 
       IMSL_CORRELATION, 
       IMSL_FIRST_CALL, 
        IMSL_CONTINUE_CALL, 
        IMSL_LAST_CALL, 
        IMSL_RETURN_USER, float z[], 
        IMSL_Z_TRANS, float *zhat, 
       0)
```
#### **Optional Arguments**

```
IMSL_PERIODIC 
        The input is periodic.
```
IMSL\_CORRELATION

Return the correlation of  $\times$  and  $\times$ .

IMSL\_FIRST\_CALL

If the function is called multiple times with the same  $nx$  and  $ny$ , select this option on the first call.

### IMSL\_CONTINUE\_CALL

If the function is called multiple times with the same  $nx$  and  $ny$ , select this option on intermediate calls.

## IMSL\_LAST\_CALL

If the function is called multiple times with the same  $nx$  and  $ny$ , select this option on the final call.

#### IMSL\_RETURN\_USER, *float* z[] (Output) User-supplied array of length at least nz containing the convolution or correlation of  $x$  and  $y$ .

IMSL\_Z\_TRANS, *float* zhat[](Output) User-supplied array of length at least nz containing on output the discrete Fourier transform of z.

#### **Description**

The function imsl f convolution, by default, computes the discrete convolution of two sequences *x* and *y*. More precisely, let  $n_x$  be the length of *x*, and  $n_y$  denote the length of  $\gamma$ . If a circular convolution is desired, the optional argument IMSL PERIODIC must be selected. We set

$$
n_z = \max \{n_y, n_x\},\
$$

and we pad out the shorter vector with zeros. Then, we compute

$$
z_i=\sum_{j=1}^{n_z}x_{i-j+1}\mathcal{Y}_j
$$

where the index on *x* is interpreted as a positive number between 1 and  $n_z$ , modulo  $n_z$ .

The technique used to compute the  $z_i$ 's is based on the fact that the (complex discrete) Fourier transform maps convolution into multiplication. Thus, the Fourier transform of z is given by

$$
\hat{z}(n) = \hat{x}(n)\hat{y}(n)
$$

where the following equation is true.

$$
\hat{z}(n) = \sum_{m=1}^{n_z} z_m e^{-2\pi i (m-1)(n-1)/n_z}
$$

The technique used here to compute the convolution is to take the discrete Fourier transform of *x* and *y*, multiply the results together component-wise, and then take the inverse transform of this product. It is very important to make sure that  $n_z$  is the product of small primes if option IMSL\_PERIODIC is selected. If *nz* is a product of small primes, then the computational effort will be proportional to  $n_z \log(n_z)$ . If option IMSL PERIODIC is not selected, then a good value is chosen for  $n<sub>z</sub>$  so that the Fourier transforms are efficient and  $n_z \ge n_x + n_y - 1$ . This will mean that both vectors will be padded with zeros.

We point out that no complex transforms of *x* or *y* are taken since both sequences are real, and real transforms can simulate the complex transform above. Such a strategy is six times faster and requires less space than when using the complex transform.

Optionally, the function imsl f convolution computes the discrete correlation of two sequences x and y. More precisely, let *n* be the length of x and y. If a circular

correlation is desired, then option IMSL\_PERIODIC must be selected. We set (on output)

$$
n_z = n
$$
 if  $IMSL_PERIODIC$  is chosen  
\n $(n_z = 2^{\alpha}3^{\beta}5^{\gamma} \ge 2n - 1)$  if  $IMSL_PERIODIC$  is not chosen

where  $\alpha$ ,  $\beta$ , and  $\gamma$  are nonnegtive integers yielding the smallest number of the type  $2^{\alpha}3^{\beta}5^{\gamma}$  satisfying the inequality. Once  $n_z$  is determined, we pad out the vectors with zeros. Then, we compute

$$
z_i = \sum_{j=1}^{n_z} x_{i+j-1} y_j
$$

where the index on *x* is interpreted as a positive number between one and  $n_z$ , modulo  $n_z$ . Note that this means that

$$
Z_{n_z-k}
$$

contains the correlation of  $x(k - 1)$  with *y* as  $k = 0, 1, ..., n<sub>z</sub>/2$ . Thus, if  $x(k-1) = y(k)$  for all *k*, then we would expect

 $Z_{n_z}$ 

to be the largest component of *z*. The technique used to compute the  $z_i$ 's is based on the fact that the (complex discrete) Fourier transform maps correlation into multiplication. Thus, the Fourier transform of *z* is given by

$$
\hat{z}_j = \hat{x}_j \overline{y}_j
$$

where the following equation is true.

$$
\hat{z}_j = \sum_{m=1}^{n_z} z_m e^{-2\pi i (m-1)(j-1)/n_z}
$$

Thus, the technique used here to compute the correlation is to take the discrete Fourier transform of  $x$  and the conjugate of the discrete Fourier transform of  $y$ , multiply the results together component-wise, and then take the inverse transform of this product. It is very important to make sure that  $n_z$  is the product of small primes if IMSL PERIODIC is selected. If  $n_z$  is the product of small primes, then the computational effort will be proportional to  $n_z \log(n_z)$ . If IMSL PERIODIC is not chosen, then a good value is chosen for  $n<sub>z</sub>$  so that the Fourier transforms are efficient and  $n_z \geq 2n - 1$ . This will mean that both vectors will be padded with zeros.

We point out that no complex transforms of  $x$  or  $y$  are taken since both sequences are real, and real transforms can simulate the complex transform above. Such a strategy is six times faster and requires less space than when using the complex transform.

#### **Examples**

#### **Example 1**

This example computes a nonperiodic convolution. The idea here is that you can compute a moving average of the type found in digital filtering using this function. The averaging operator in this case is especially simple and is given by averaging five consecutive points in the sequence. We try to recover the values of an exponential function contaminated by noise. The large error for the last value has to do with the fact that the convolution is averaging the zeros in the "pad" rather than the function values. Notice that the signal size is 100, but only reports the errors at 10 points.

```
#include "imsl.h" 
#include <math.h> 
#define NFLTR 5 
#define NY 100 
         /* Define function */ 
#define F1(A) exp(A) 
main() 
{ 
    int i, k, nz;<br>float fltr[NFLT
                 fltr[NFLTR], fltrer, origer, total1, total2, twopi,
                  x, y[NY], *z, *noise; 
         /* Set up the filter */ 
    for (i = 0; i < \text{NETR}; i++) fltr[i] = 0.2; /* 
          * Set up y-vector for the nonperiodic casE. 
 */ 
    twopi = 2.0*imsl f constant ("Pi", 0);
    imsl random seed set (1234579);
    noise = insT_f_random_uniform(NY, 0);
    for (i = 0; i < NY; i++) {
        x = (float)(i) / (NY - 1);y[i] = F1(x) + 0.5 *noise[i] - 0.25;
     } 
 /* 
          * Call the convolution routine for the nonperiodic case. 
          */ 
    z = imsl f convolution (NFLTR, fltr, NY, y, &nz, 0);
 /* 
          * Call test routines to check z & zhat here. Print results 
          */ 
    \begin{array}{ll} \texttt{printf('\\h\;\texttt{Nonperiodic Case}\\r\; \texttt{r1(x)} \end{array}printf(" x F1(x) Original Error");
 printf(" Filtered Error\n"); 
    total1 = 0.0;
    total2 = 0.0;
    for (i = 0; i < NY; i++) {
        if (i \geq NY-2)
```
**Chapter 6: Transforms convolution 367** 

```
k = i - NY + 2; else 
           k = i + 2;
       x = (float)(i) / (float) (NY - 1);origer = fabs(y[i] - F1(x));
       fltrer = fabs(z[i+2] - F1(x));
        if ((i % 11) == 0) { 
            printf(" %10.4f%13.4f%18.4f%18.4f\n", 
                     x, F1(x), origer, fltrer); 
 } 
        total1 += origer; 
        total2 += fltrer; 
     } 
    printf(" Average absolute error before filter:%10.5f\n", 
           total1 /(NY));
    printf(" Average absolute error after filter:%11.5f\n", 
           total2 / (NY));
```

```
}
```
#### **Output**

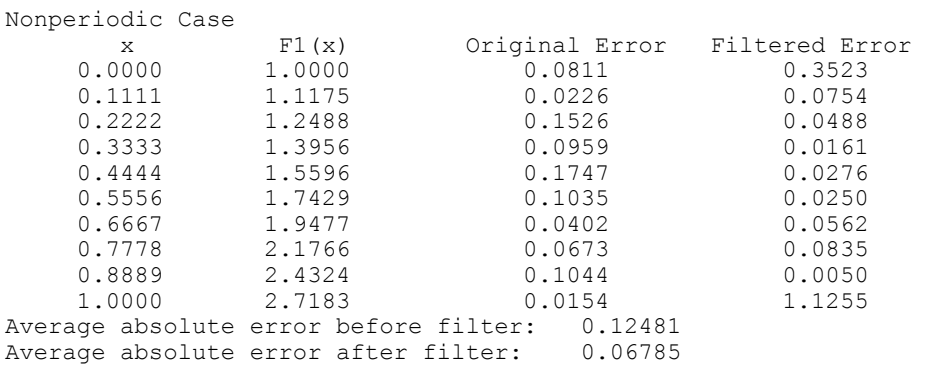

#### **Example 2**

This example computes both a periodic correlation between two distinct signals *x* and *y.* There are 100 equally spaced points on the interval  $[0, 2\pi]$  and  $f_1(x) = \sin(x)$ . Define *x* and *y* as follows:

$$
x_i = f_1\left(\frac{2\pi i}{n-1}\right) \qquad i = 0, \dots, n-1
$$

$$
y_i = f_1\left(\frac{2\pi i}{n-1} + \frac{\pi}{2}\right) \qquad i = 0, \dots, n-1
$$

Note that the maximum value of  $z$  (the correlation of  $x$  with) occurs at  $i = 25$ , which corresponds to the offset.

```
#include "imsl.h" 
#include <math.h> 
#define N 100
```

```
 /* Define function */ 
#define F1(A) sin(A) 
main() 
{ 
    int i, k, nz;<br>float pi, max,
                 pi, max, x[N], y[N], *z, xnorm, ynorm; 
 /* 
          * Set up y-vector for the nonperiodic case. 
 */ 
    pi = imsl f constant ("Pi", 0);
    for (i = 0; i < N; i++) {
        x[i] = F1(2.0*pi*(float)(i) / (N-1));y[i] = F1(2.0*pi*(float)(i) / (N-1) + pi/2.0); } 
         /* 
          * Call the correlation function for the nonperiodic case. 
 */ 
    z = \text{imsl}_f_{convolution(N, x, N, y, \text{snz}) IMSL_CORRELATION, IMSL_PERIODIC,0); 
 xnorm = imsl_f_vector_norm (N, x, 0); 
 ynorm = imsl_f_vector_norm (N, y, 0); 
for (i = 0; i < N; i++) {
        z[i] /= xnorm*ynorm; 
     } 
    max = z[0];k = 0;for (i = 1; i < N; i++) {
        if (max < z[i]) {
            max = z[i];k = i; } 
     } 
    printf("The element of Z with the largest normalized\ln");
    printf("value is Z(\frac{2}{d}) \cdot \n \frac{n}{r} k;
    printf("The normalized value of Z(%2d) is %6.3f\n", k, z[k]);
}
```
# **Output**

```
The element of Z with the largest normalized 
value is Z(25).
The normalized value of Z(25) is 1.000
```
# **convolution (complex)**

Computes the convolution, and optionally, the correlation of two complex vectors.

# **Synopsis**

```
#include <imsl.h>
```

```
f_complex *imsl_c_convolution (int nx, f_complex x[], int ny, f_complex
       y[], int *nz, ..., 0)
```
The type *double* function is imsl\_d\_convolution.

# **Required Arguments**

- *int* nx (Input) Length of the vector *x*.
- *f\_complex* x[] (Input) Real vector of length *nx*.
- *int* ny (Input) Length of the vector *y*.
- *f\_complex* y[] (Input) Real vector of length *ny*.
- *int* \*nz (Output) Length of the output vector.

# **Return Value**

A pointer to an array of length nz containing the convolution of *x* and *y*. To release this space, use free. If no zeros are computed, then NULL is returned.

# **Synopsis with Optional Arguments**

```
#include <imsl.h> 
f_complex *imsl_c_convolution (int nx, f_complex x[], int ny, f_complex
       y[], int*nz, 
       IMSL_PERIODIC, 
       IMSL_CORRELATION, 
       IMSL_FIRST_CALL, 
       IMSL_CONTINUE_CALL, 
       IMSL_LAST_CALL, 
       IMSL_RETURN_USER, f_complex z[], 
       IMSL_Z_TRANS, f_complex *zhat, 
       0)
```
#### **Optional Arguments**

```
IMSL_PERIODIC
```
The input is periodic.

IMSL\_CORRELATION

Return the correlation of *x* and *y*.

IMSL\_FIRST\_CALL

If the function is called multiple times with the same  $nx$  and  $ny$ , select this option on the first call.

IMSL\_CONTINUE\_CALL

If the function is called multiple times with the same  $nx$  and  $ny$ , select this option on intermediate calls.

IMSL\_LAST\_CALL

If the function is called multiple times with the same  $nx$  and  $ny$ , select this option on the final call.

IMSL\_RETURN\_USER, *f\_complex* z[] (Output)

User-supplied array of length at least nz containing the convolution or correlation of  $x$  and  $y$ .

IMSL\_Z\_TRANS, *f\_complex* zhat[] (Output) User-supplied array of length at least nz containing on output the discrete Fourier transform of z.

#### **Description**

The function imsl\_c\_convolution, by default, computes the discrete convolution of two sequences *x* and *y*. More precisely, let  $n<sub>x</sub>$  be the length of *x*, and  $n<sub>y</sub>$  denote the length of *y*. If a circular convolution is desired, the optional argument IMSL PERIODIC must be selected. We set

$$
n_z = \max \{n_y, n_x\}
$$

and we pad out the shorter vector with zeros. Then, we compute

$$
z_{i} = \sum_{j=1}^{n_z} x_{i-j+1} y_{j}
$$

where the index on *x* is interpreted as a positive number between 1 and  $n_z$ , modulo  $n_z$ .

The technique used to compute the  $z_i$ 's is based on the fact that the (complex discrete) Fourier transform maps convolution into multiplication. Thus, the Fourier transform of z is given by

$$
\hat{z}(n) = \hat{x}(n)\hat{y}(n)
$$

where the following equation is true.

$$
\hat{z}(n) = \sum_{m=1}^{n_z} z_m e^{-2\pi i (m-1)(n-1)/n_z}
$$

The technique used here to compute the convolution is to take the discrete Fourier transform of *x* and *y*, multiply the results together component-wise, and then take the inverse transform of this product. It is very important to make sure that  $n<sub>z</sub>$  is the product of small primes if option IMSL\_PERIODIC is selected. If *nz* is a product of small primes, then the computational effort will be proportional to  $n_z \log(n_z)$ . If option IMSL PERIODIC is not selected, then a good value is chosen for  $n<sub>z</sub>$  so that the Fourier transforms are efficient and  $n_z \ge n_x + n_y - 1$ . This will mean that both vectors will be padded with zeros.

Optionally, the function imsl\_c\_convolution computes the discrete correlation of two sequences *x* and *y*. More precisely, let *n* be the length of *x* and *y*. If a circular correlation is desired, then option IMSL\_PERIODIC must be selected.

We set (on output)

 $n_z = n$  if IMSL\_PERIODIC is chosen  $(n_z = 2^{\alpha}3^{\beta}5^{\gamma} \ge 2n - 1)$  if IMSL\_PERIODIC is not chosen

where  $\alpha$ ,  $\beta$ , and  $\gamma$  are nonnegative integers yielding the smallest number of the type  $2^{\alpha}3^{\beta}5^{\gamma}$  satisfying the inequality. Once  $n_z$  is determined, we pad out the vectors with zeros. Then, we compute

$$
z_i = \sum_{j=1}^{n_z} x_{i+j-1} y_j
$$

where the index on *x* is interpreted as a positive number between one and  $n_z$ , modulo  $n_z$ . Note that this means that

 $Z_{n,-k}$ 

contains the correlation of *x* ( $k - 1$ ) with *y* as  $k = 0, 1, ..., n<sub>z</sub>/2$ . Thus, if  $x(k-1) = y(k)$  for all *k*, then we would expect

 $\Re z_n$ 

to be the largest component of  $\Re z$ . The technique used to compute the  $z_i$ 's is based on the fact that the (complex discrete) Fourier transform maps correlation into multiplication.

Thus, the Fourier transform of *z* is given by

 $\hat{z}_i = \hat{x}_i \overline{y}_i$ 

where the following equation is true.

**372 convolution (complex) IMSL C/Math/Library**

$$
\hat{z}_j = \sum_{m=1}^{n_z} z_m e^{-2\pi i (m-1)(j-1)/n_z}
$$

Thus, the technique used here to compute the correlation is to take the discrete Fourier transform of *x* and the conjugate of the discrete Fourier transform of *y*, multiply the results together component-wise, and then take the inverse transform of this product. It is very important to make sure that  $n_z$  is the product of small primes if IMSL\_PERIODIC is selected. If  $n_z$  is the product of small primes, then the computational effort will be proportional to  $n_z \log(n_z)$ . If IMSL PERIODIC is not chosen, then a good value is chosen for  $n<sub>z</sub>$  so that the Fourier transforms are efficient and  $n_z \geq 2n - 1$ . This will mean that both vectors will be padded with zeros.

No complex transforms of *x* or *y* are taken since both sequences are real, and real transforms can simulate the complex transform above. Such a strategy is six times faster and requires less space than when using the complex transform.

#### **Examples**

#### **Example 1**

This example computes a nonperiodic convolution. The purpose is to compute a moving average of the type found in digital filtering. The averaging operator in this case is especially simple and is given by averaging five consecutive points in the sequence. We try to recover the values of an exponential function contaminated by noise. The large error for the last value has to do with the fact that the convolution is averaging the zeros in the "pad" rather than the function values. Notice that the signal size is 100, but only report the errors at ten points.

```
#include "imsl.h" 
#include <math.h> 
#define NFLTR 5<br>#define NY 100
#define NY 100 
#define F1(A) (imsl c mul(imsl cf convert(exp(A),0.0), \setminusimsl \overline{cf} convert(cos(A), sin(A)) ))
main() 
{ 
     int i, nz; 
    f complex fltr[NFLTR], temp,
    y[NY], *z;<br>float x, twopi,
                 \bar{x}, twopi, total1, total2, *noise, origer, fltrer;
                  /* Set up the filter */ 
    for (i = 0; i < NFLTR; i++) fltr[i] = imsl cf convert(0.2,0.0);
                  /* Set up y-vector for the periodic case */ 
 twopi = 2.0*imsl_f_constant ("Pi", 0); 
 imsl_random_seed_set(1234579); 
    noise = insI_f_random_uniform(2*NY, 0);
```

```
for (i = 0; i < NY; i++) {
        x = (float)(i) / (NY - 1);temp = imsl cf convert(0.5*noise[i]-0.25, 0.5*noise[NY+i]-0.25);
        y[i] = ins1[c_add(F1(x), temp); } 
                  /* Call the convolution routine for the periodic case */ 
    z = \text{imsl}_c_\text{convolution(NFLTR, fltr, NY, Y, 6nz, 0);} /* Print results */ 
    printf(" Periodic Case\n");<br>printf(" x
    printf(" x F1(x) Original Error");<br>printf(" Filtered Error\n");
              Filtered Error\n");
    total1 = 0.0;
    total2 = 0.0;
    for (i = 0; i < NY; i++) {
        x = (float)(i) / (NY - 1);origer = insl_c_abs(imsl_csub(y[i], Fl(x)));
        fltrer = ims1^-c^-abs(ims1^-c\_sub(z[i+2],F1(x)));
        if ((i \; \$ \; 11) \; == \; 0)<br>printf(" \$10.4f(\frac{1}{66.4f}, \frac{1}{66.4f}) \frac{12.4f}{15.4f}\,
                       x, (F1(x)).re, (F1(x)).im, origer, fltrer);
              total1 += origer; 
              total2 += fltrer; 
 } 
         printf(" Average absolute error before filter:%10.5f\n", 
                  total1 / (NY));
        printf(" Average absolute error after filter:%11.5f\n",
                  total2 / (NY));
```
#### **Output**

}

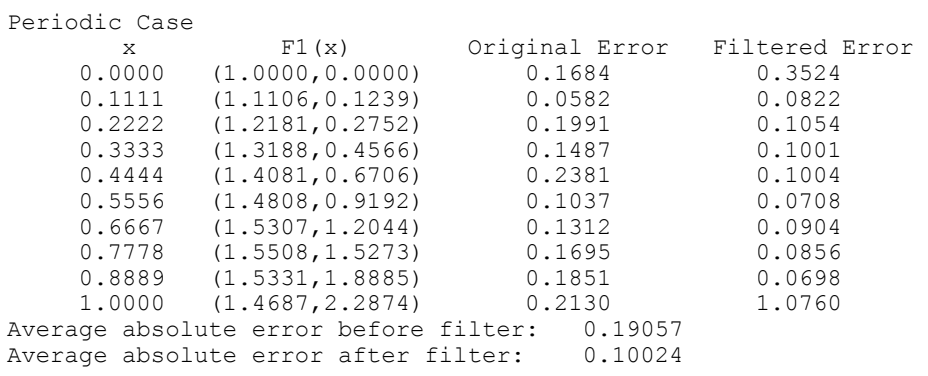

### **Example 2**

This example computes both a periodic correlation between two distinct signals *x* and *y.* There are 100 equally spaced points on the interval  $[0, 2\pi]$  and  $f_1(x) = \cos(x) + i \sin(x)$ (*x*). Define *x* and *y* as follows:

$$
x_i = f_1\left(\frac{2\pi(i-1)}{n-1}\right) \qquad i = 1, \dots, n
$$

$$
y_i = f_1\left(\frac{2\pi(i-1)}{n-1} + \frac{\pi}{2}\right) \qquad i = 1, \dots, n
$$

Note that the maximum value of *z* (the correlation of *x* with) occurs at  $i = 25$ , which corresponds to the offset.

```
#include "imsl.h" 
#include <math.h> 
#define N 100 
                  /* Define function */ 
#define F1(A) imsl cf convert(cos(A),sin(A))
main() 
{ 
     int i, k, nz; 
     float zreal[4*N], pi, max, xnorm, ynorm, sumx, sumy; 
    f complex x[N], y[N], *z; /* Set up y-vector for the nonperiodic case */ 
    pi = imsl f constant ("Pi", 0);for (i = 0; i < N; i++) {
        x[i] = F1(2.0*pi*(float)(i) / (N-1));y[i] = F1(2.0*pi*(float)(i) / (N-1) + pi/2.0); } 
                 /* Call the correlation function for the 
                    nonperidic case */ 
    z = \text{imsl}_c convolution (N, x, N, y, &nz,
                IMSL CORRELATION, IMSL PERIODIC, 0);
    sumx = sumy = 0.0;for (i = 0; i < N; i++) {
        sumx += imsl_c_abs(imsl_c_mul(x[i], x[i]));
        sumy := ins1[c_abs(intms1[c_mul(y[i], y[i]))); } 
    xnorm = sqrt((sumx));
     ynorm = sqrt((sumy)); 
    for (i = 0; i < N; i++) {
        zreal[i] = (z[i].re/(xnorm*ynorm)); } 
    max = xreal[0];k = 0;for (i = 1; i < N; i++) {
         if (max < zreal[i]) { 
           max = xreal[i];k = i; } 
     }
```
**Chapter 6: Transforms convolution (complex) 375**
```
printf("The element of Z with the largest normalized\n");
printf("value is Z(\frac{2}{d}) \cdot \n \frac{n}{d}, k);
printf("The normalized value of Z(%2d) is 6.3f\n, k, zreal[k]);
```
#### **Output**

}

```
The element of Z with the largest normalized 
value is Z(25).
The normalized value of Z(25) is 1.000
```
## **inverse\_laplace**

Computes the inverse Laplace transform of a complex function.

#### **Synopsis**

```
#include <imsl.h>
```

```
float *imsl_f_inverse_laplace (f_complex fcn(), float sigma0, int n, float
        t[], …, 0)
```
The type *double* procedure is imsl d inverse laplace.

#### **Required Arguments**

```
f_complex fcn(f_complex z) (Input)
```
User-supplied function for which the inverse Laplace transform will be computed.

*float* sigma0 (Input)

An estimate for the maximum of the real parts of the singularities of  $f$ cn. If unknown, set sigma $0 = 0.0$ .

*int* n (Input)

The number of points at which the inverse Laplace transform is desired.

*float* t[] (Input)

Array of size n containing the points at which the inverse Laplace transform is desired.

#### **Return Value**

A pointer to the array of length n whose *i*-th component contains the approximate value of the inverse Laplace transform at the point  $\tau[i]$ . To release this space, use  $\tau$  ree. If no solution was computed, then NULL is returned.

#### **Synopsis with Optional Arguments**

*#include* <imsl.h>

**376 • inverse\_laplace IMSL C/Math/Library IMSL C/Math/Library IMSL C/Math/Library** 

*float* \*imsl\_f\_inverse\_laplace (*f\_complex* fcn(), *float* sigma0, *int* n, *float* t[], IMSL\_RETURN\_USER, *float* x[], IMSL\_PSEUDO\_ACCURACY, *float* pseudo\_accuracy, IMSL\_FIRST\_LAGUERRE\_PARAMETER, *float* sigma, IMSL\_SECOND\_LAGUERRE\_PARAMETER, *float* bvalue, IMSL\_MAXIMUM\_COEFFICIENTS, *int* mtop, IMSL\_ERROR\_EST, *float* \*error\_est, IMSL\_DISCRETIZATION\_ERROR\_EST, *float* \*disc\_error\_est, IMSL\_TRUNCATION\_ERROR\_EST, *float* \*trunc\_error\_est, IMSL\_CONDITION\_ERROR\_EST, *float* \*cond\_error\_est, IMSL\_DECAY\_FUNCTION\_COEFFICIENT, *float* \*k, IMSL\_DECAY\_FUNCTION\_BASE, *float* \*r, IMSL\_LOG\_LARGEST\_COEFFICIENTS, *float* \*log\_largest\_coefs, IMSL\_LOG\_SMALLEST\_COEFFICIENTS, *float* \*log\_smallest\_coefs, IMSL\_UNDER\_OVERFLOW\_INDICATORS, *Imsl laplace flow* \*indicators, IMSL\_FCN\_W\_DATA, *f\_complex* fcn ( ), *void* \*data, 0)

#### **Optional Arguments**

IMSL\_RETURN\_USER, *float* x[] (Output) A user-allocated array of length n containing the approximate value of the inverse Laplace transform. IMSL\_PSEUDO\_ACCURACY, *float* pseudo\_accuracy (Input) The required absolute uniform pseudo accuracy for the coefficients and inverse Laplace transform values. Default: pseudo accuracy =  $\sqrt{\varepsilon}$ , where  $\varepsilon$  is machine epsilon IMSL\_FIRST\_LAGUERRE\_PARAMETER, *float* sigma (Input) The first parameter of the Laguerre expansion. If sigma is not greater than sigma0, it is reset to sigma0  $+$  0.7. Default:  $sigma =$  sigma0 + 0.7 IMSL\_SECOND\_LAGUERRE\_PARAMETER, *float* bvalue (Input) The second parameter of the Laguerre expansion. If byalue is less than  $2.0*(\text{sigma} - \text{sigma}0)$ , it is reset to  $2.5*(\text{sigma} - \text{sigma}0)$ . Default: bvalue =  $2.5*(\text{sigma} - \text{sigma}0)$ IMSL\_MAXIMUM\_COEFFICIENTS, *int* mtop (Input) An upper limit on the number of coefficients to be computed in the Laguerre expansion. Argument mtop must be a multiple of four. Default:  $mtop = 1024$ IMSL\_ERROR\_EST, *floa*t \*error\_est (Output)

Overall estimate of the pseudo error, disc\_error\_est +

trunc error est + cond error est. See the [Description s](#page-399-0)ection for details.

- IMSL\_DISCRETIZATION\_ERROR\_EST, *float* \*disc\_error\_est (Output) Estimate of the pseudo discretization error.
- IMSL\_TRUNCATION\_ERROR\_EST, *float* \*trunc\_error\_est (Output) Estimate of the pseudo truncation error.
- IMSL\_CONDITION\_ERROR\_EST, *float* \*cond\_error\_est (Output) Estimate of the pseudo condition error on the basis of minimal noise levels in the function values.
- IMSL\_DECAY\_FUNCTION\_COEFFICIENT, *float* \*k (Output) The coefficient of the decay function. See the [Description](#page-399-0) section for details.
- IMSL\_DECAY\_FUNCTION\_BASE, *float* \*r (Output) The base of the decay function. See the [Description](#page-399-0) section for details.
- IMSL\_LOG\_LARGEST\_COEFFICIENTS, *float* \*log\_largest\_coefs (Output) The logarithm of the largest coefficient in the decay function. See the [Description](#page-399-0) section for details.
- IMSL\_LOG\_SMALLEST\_COEFFICIENTS, *float* \*log\_smallest\_coefs (Output) The logarithm of the smallest nonzero coefficient in the decay function. See the [Description](#page-399-0) section for details.
- IMSL\_UNDER\_OVERFLOW\_INDICATORS, *Imsl\_laplace\_flow* \*\*indicators

(Output)

The address of a pointer initialized by imsl\_f\_inverse\_laplace to point to an array of length n containing the overflow/underflow indicators for the computed approximate inverse Laplace transform. For the *i*th point at which the transform is computed, indicators[i] signifies the following:

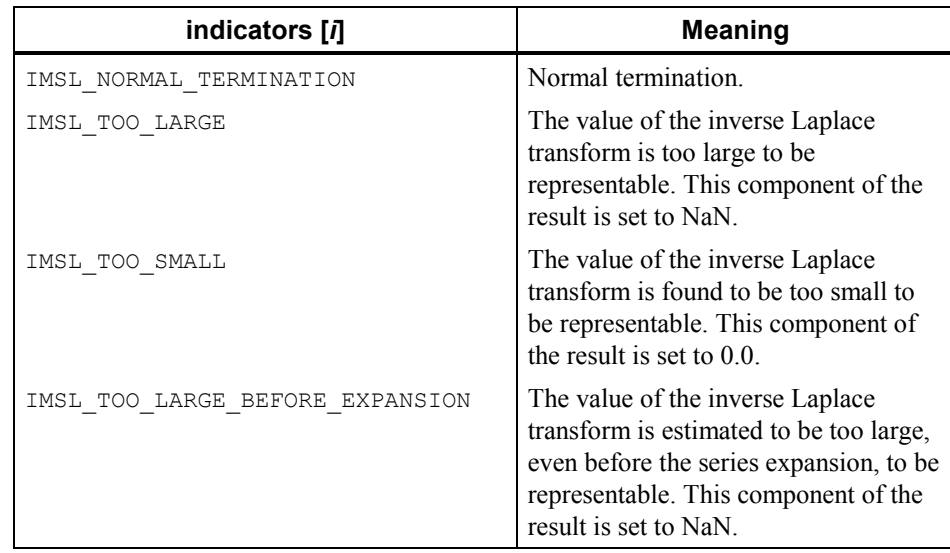

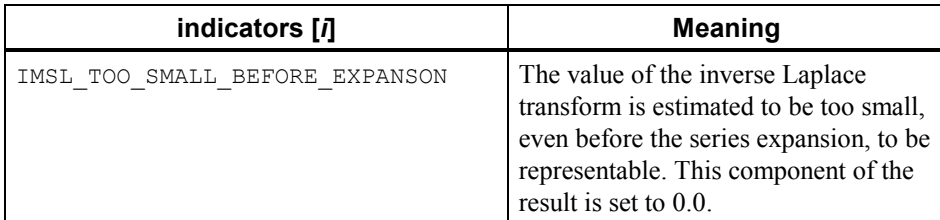

IMSL\_FCN\_W\_DATA, *f\_complex* fcn(*f\_complex* z, *void* \*data) ,*void* \*data, (Input) User supplied function for which the inverse Laplace transform will be computed, which also accepts a pointer to data that is supplied by the user. data is a pointer to the data to be passed to the user-supplied function. See the *Introduction, Passing Data to User-Supplied Functions* at the beginning of this manual for more details.

#### <span id="page-399-0"></span>**Description**

The function imsl f inverse laplace computes the inverse Laplace transform of a complex-valued function. Recall that if *f* is a function that vanishes on the negative real axis, then the Laplace transform of *f* is defined by

$$
L[f](s) = \int_0^\infty e^{-sx} f(x) dx
$$

It is assumed that for some value of *s* the integrand is absolutely integrable.

The computation of the inverse Laplace transform is based on a modification of Weeks' method (see Weeks (1966)) due to Garbow et al. (1988). This method is suitable when *f* has continuous derivatives of all orders on  $[0, \infty)$ . In particular, given a complex-valued function  $F(s) = L[f](s)$ , *f* can be expanded in a Laguerre series whose coefficients are determined by *F*. This is fully described in Garbow et al. (1988) and Lyness and Giunta (1986).

The algorithm attempts to return approximations  $g(t)$  to  $f(t)$  satisfying

$$
\left|\frac{g(t)-f(t)}{e^{\sigma t}}\right|<\varepsilon
$$

where  $\varepsilon$  = pseudo accuracy and  $\sigma$  = sigma > sigma0. The expression on the left is called the *pseudo error*. An estimate of the pseudo error in available in error est.

The first step in the method is to transform  $F$  to  $\phi$  where

$$
\phi(z) = \frac{b}{1-z} F(\frac{b}{1-z} - \frac{b}{2} + \sigma)
$$

Then, if  $f$  is smooth, it is known that  $\phi$  is analytic in the unit disc of the complex plane and hence has a Taylor series expansion

$$
\phi(z) = \sum_{s=0}^{\infty} a_s z^s
$$

which converges for all *z* whose absolute value is less than the radius of convergence  $R_c$ . This number is estimated in *r*, obtained through the optional argument IMSL DECAY FUNCTION BASE. Using optional argument IMSL\_DECAY\_FUNCTION\_COEFFICIENT, the smallest number *K* is estimated which satisfies

$$
|a_{s}| < \frac{K}{R^{s}}
$$

for all  $R < R_c$ .

The coefficients of the Taylor series for  $\phi$  can be used to expand *f* in a Laguerre series

$$
f(t) = e^{\sigma t} \sum_{s=0}^{\infty} a_s e^{-bt/2} L_s(bt)
$$

#### **Examples**

#### **Example 1**

This example computes the inverse Laplace transform of the function  $(s - 1)^{-2}$ , and prints the computed approximation, true transform value, and difference at five points. The correct inverse transform is  $xe^x$ . From Abramowitz and Stegun (1964).

```
#include <imsl.h> 
#include <math.h> 
main() 
{ 
         f_complex f(f_complex); 
        int n = 5;
        float t[5];
        float true_inverse[5];
        float relative_diff[5];
         int i; 
         float *inverse; 
                          /* Initialize t and compute inverse */ 
        for (i=0; i \le n; i++)t[i] = (float)i + 0.5;inverse = imsl f inverse laplace(f, 1.5, n, t, 0);
                          /* Compute true inverse, relative difference */ 
         for (i=0; i<n; i++) { 
                true inverse[i] = t[i]*exp(t[i]);
                 relative\_diff[i] = fabs(inverse[i] - true_inverse[i])/ true_inverse[i]; 
         }
```

```
print(f''\t t\tt) that finvalled true\t\t diff\n");
        for (i=0; i\leq n; i++) printf ("\t%5.1f\t\t%7.3f\t\t%7.3f\t\t%6.1e\n", t[i], 
                          inverse[i], true inverse[i], relative diff[i]);
} 
f_complex f(f_complex s) 
{ 
                          /* Return 1/(s-1) **2 */
        f complex one = {1.0, 0.0}; return (imsl_c_div(one, 
                 imsl<sup>c</sup>mu(imsl c sub(s, one), imsl c sub(s, one))));
} 
            Output
```
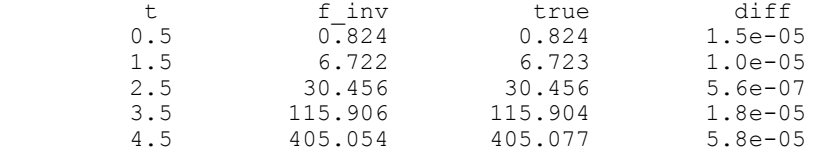

#### **Example 2**

This example computes the inverse Laplace transform of the function  $e^{-1/s}/s$ , and prints the computed approximation, true transform value, and difference at five points. Additionally, the inverse is returned in user-supplied space, and a required accuracy for the inverse transform values is specified. The correct inverse transform is

```
J_0(2\sqrt{x})
```
From Abramowitz and Stegun (1964).

```
#include <imsl.h> 
#include <math.h> 
main() 
{ 
         f_complex f(f_complex); 
        int n = 5;
         int i; 
        float t[5];
        float true inverse[5];
        float relative diff[5];
         float inverse\overline{5};
        Imsl laplace flow *indicators;
                                    /* Initialize t and compute inverse */ 
         for (i=0; i \le n; i++) t[i] = (float)i + 0.5; imsl_f_inverse_laplace(f, 0.0, n, t, 
                  IMSL_PSEUDO_ACCURACY, 1.0e-6,
```

```
IMSL UNDER OVERFLOW INDICATORS, &indicators,
                  IMSL_RETURN_USER, inverse, 
                  0); 
                                    /* Compute true inverse, relative 
                                       difference */ 
        for (i=0; i<n; i++) {
                 true inverse[i] = imsl f bessel J0(2.0*sqrt(t[i]));
                 relative\_diff[i] = fab\overline{s}(\overline{ (inverse[i] - true\_inverse[i] })/ true_inverse[i]); 
         } 
                                    /* Print results, noting if any results 
                                       overflowed or underflowed */ 
        printf("\t T\t\t f_inv\t\t true\t\t diff\n");
        for (i=0; i\leq n; i++) if (indicators[i] == IMSL_NORMAL_TERMINATION) 
                          printf ("\t\&5.1f\t\&37.3f\tt\t%7.3f\tt\t%6.1e\n", t[i], 
                                  inverse[i], true_inverse[i], 
                                 relative_diff[i];
                  else 
                           printf("Overflow or underflow noted.\n"); 
} 
f_complex f(f_complex s) 
{ 
                                   /* Return (1/s)(exp(-1/s) */
        f complex one = {1.0, 0.0}; f_complex s_inverse; 
        s inverse = imsl c div(one, s);
         return (imsl_c_mul(s_inverse, imsl_c_exp(imsl_c_neg(s_inverse)))); 
}
```

```
Output
```
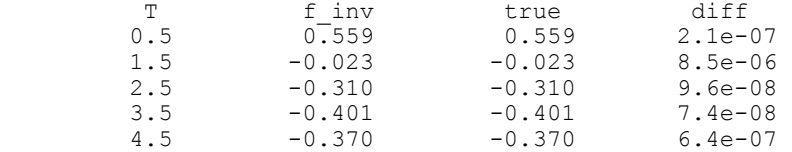

# **Chapter 7: Nonlinear Equations**

## **Routines**

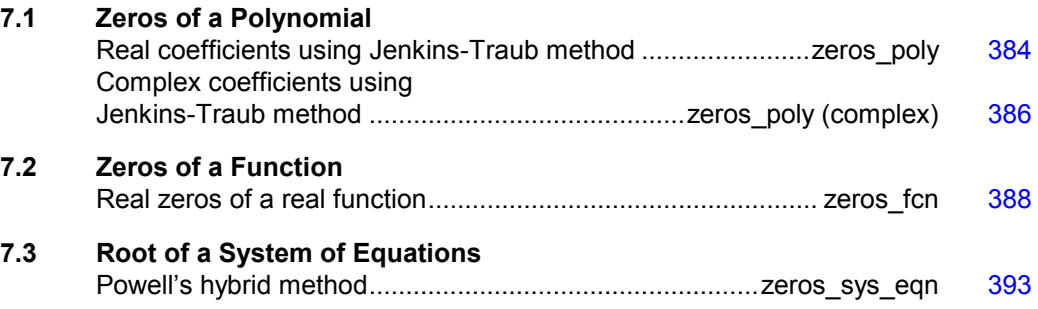

## **Usage Notes**

### **Zeros of a Polynomial**

A polynomial function of degree *n* can be expressed as follows:

$$
p(z) = a_n z^n + a_{n-1} z^{n-1} + \ldots + a_1 z + a_0
$$

where  $a_n \neq 0$ . The function  $\text{imsl}_f$  zeros\_poly finds zeros of a polynomial with real coefficients using the Jenkins-Traub method.

### **Zeros of a Function**

The function imsl\_f\_zeros\_fcn uses Müller's method to find the real zeros of a real-valued function.

### **Root of System of Equations**

A system of equations can be stated as follows:

$$
f_i(x) = 0
$$
, for  $i = 1, 2, ..., n$ 

where  $x \in \mathbb{R}^n$ , and  $f_i : \mathbb{R}^n \to \mathbb{R}$ . The function imsl\_f\_zeros\_sys\_eqn uses a modified hybrid method due to M.J.D. Powell to find the zero of a system of nonlinear equations.

## <span id="page-404-0"></span>**zeros\_poly**

Finds the zeros of a polynomial with real coefficients using the Jenkins-Traub, threestage algorithm.

#### **Synopsis**

*#include* <imsl.h>

*f* complex \*imsl f zeros poly (*int* ndeg, *float* coef[], ..., 0)

The type *d\_complex* function is imsl\_d\_zeros\_poly.

#### **Required Arguments**

*int* ndeg (Input) Degree of the polynomial.

*float* coef[] (Input) Array with  $n \cdot \text{deg} + 1$  components containing the coefficients of the polynomial in increasing order by degree. The polynomial is coef[*n*]  $z^{n}$  + coef [*n* - 1]  $z^{n-1}$  +  $\dots$  + coef [0], where *n* = ndeg.

#### **Return Value**

A pointer to the complex array of zeros of the polynomial. To release this space, use free. If no zeros are computed, then NULL is returned.

#### **Synopsis with Optional Arguments**

```
#include <imsl.h>
f_complex *imsl_f_zeros_poly (int ndeg, float coef[], 
       IMSL_RETURN_USER, f_complex root[], 
       0)
```
#### **Optional Arguments**

IMSL\_RETURN\_USER, *f\_complex* root[] (Output) Array with ndeg components containing the zeros of the polynomial.

#### **Description**

The function imsl\_f\_zeros\_poly computes the *n* zeros of the polynomial

 $p(z) = a_n z^n + a_{n-1} z^{n-1} + \dots + a_1 z + a_0$ 

where the coefficients  $a_i$  for  $i = 0, 1, ..., n$  are real and *n* is the degree of the polynomial.

The function imsl f zeros poly uses the Jenkins-Traub, three-stage algorithm (Jenkins and Traub 1970; Jenkins 1975). The zeros are computed one at a time for real zeros or two at a time for a complex conjugate pair. As the zeros are found, the real zero, or quadratic factor, is removed by polynomial deflation.

#### **Examples**

#### **Example 1**

#include <imsl.h>

This example finds the zeros of the third-degree polynomial

$$
p(z) = z^3 - 3z^2 + 4z - 2
$$

where *z* is a complex variable.

```
#define NDEG 3 
main() 
{ 
         f_complex *zeros;<br>static float coeff[N
                             \text{coeff}[\text{NDEG} + 1] = \{-2.0, 4.0, -3.0, 1.0\};zeros = imsl f zeros poly(NDEG, coeff, 0);
          imsl c write matrix ("The complex zeros found are", 1, 3,
               \overline{z}eros, 0);
}
```
#### **Output**

The complex zeros found are<br>1 2  $1$  2 3  $($  1, 0) ( 1, 1) ( 1, -1)

#### **Example 2**

The same problem is solved with the return option.

```
#define NDEG 3 
main() 
{ 
        f_complex zeros[3];<br>static float coeff[NDE
                        \text{coeff}[\text{NDEG} + 1] = \{-2.0, 4.0, -3.0, 1.0\}; imsl_f_zeros_poly(NDEG, coeff, 
 IMSL_RETURN_USER, zeros, 0);
```
#include <imsl.h>

```
imsl c write matrix ("The complex zeros found are", 1, 3,
           \overline{z}eros, 0);
} 
          Output 
                    The complex zeros found are<br>1 2
1 2 3
( 1, 0) ( 1, 1) ( 1, -1)
           Warning Errors 
           IMSL ZERO COEFF The first several coefficients of the polynomial are
                                    equal to zero. Several of the last roots will be set to 
                                    machine infinity to compensate for this problem. 
           IMSL FEWER ZEROS FOUND Fewer than ndeg zeros were found. The root vector
                                    will contain the value for machine infinity in the 
                                    locations that do not contain zeros.
```
## <span id="page-406-0"></span>**zeros\_poly (complex)**

Finds the zeros of a polynomial with complex coefficients using the Jenkins-Traub, three-stage algorithm.

#### **Synopsis**

```
#include <imsl.h>
```
*f\_complex* \*imsl\_c\_zeros\_poly (*int* ndeg, *f\_complex* coef[], ..., 0)

The type *d\_complex* function is imsl\_z\_zeros\_poly.

#### **Required Arguments**

*int* ndeg (Input) Degree of the polynomial.

*f\_complex* coef[] (Input)

Array with  $n \deg + 1$  components containing the coefficients of the polynomial in increasing order by degree. The degree of the polynomial is

coef  $[n] z^n$  + coef  $[n-1] z^{n-1}$  +  $\dots$  + coef  $[0]$ 

where  $n =$  ndeg.

#### **Return Value**

A pointer to the complex array of zeros of the polynomial. To release this space, use free. If no zeros are computed, then NULL is returned.

#### **Synopsis with Optional Arguments**

```
#include <imsl.h>
f_complex *imsl_c_zeros_poly (int ndeg, f_complex coef[], 
       IMSL_RETURN_USER, f_complex root[], 
       0)
```
#### **Optional Arguments**

IMSL\_RETURN\_USER, *f\_complex* root[] (Output) Array with ndeg components containing the zeros of the polynomial.

#### **Description**

The function imsl c zeros poly computes the *n* zeros of the polynomial

$$
p(z) = a_n z^n + a_{n-1} z^{n-1} + \dots + a_1 z + a_0
$$

where the coefficients  $a_i$  for  $i = 0, 1, \ldots, n$  are complex and *n* is the degree of the polynomial.

The function imsl c zeros poly uses the Jenkins-Traub, three-stage complex algorithm (Jenkins and Traub 1970, 1972). The zeros are computed one at a time in roughly increasing order of modulus. As each zero is found, the polynomial is deflated to one of lower degree.

#### **Examples**

#### **Example 1**

This example finds the zeros of the third-degree polynomial

$$
p(z) = z3 - (3 + 6i) z2 - (8 - 12i) z + 10
$$

where *z* is a complex variable.

```
#include <imsl.h> 
#define NDEG 3 
main() 
{ 
      f complex *zeros;
f_{\text{complex coefficient + 1} = {10.0, 0.0}\{-8.0, 12.0\},
\{-3.0, -6.0\},
                               \{ 1.0, 0.0 \} };
      zeros = imsl c zeros poly(NDEG, coeff, 0);
       imsl_c_write_matrix ("The complex zeros found are", 1, 3, 
           \bar{z}eros, 0);
}
```

```
Output 
                  The complex zeros found are<br>1
1 2 3
( 1, 1) ( 1, 2) ( 1, 3)
         Example 2 
         The same problem is solved with the return option. 
#include <imsl.h> 
#define NDEG 3 
main() 
{ 
      f complex zeros[3];
      f complex coeff[NDEG + 1] = { {10.0, 0.0},
                                {-8.0, 12.0}, 
\{-3.0, -6.0\},
\{1.0, 0.0\};
      imsl c zeros poly(NDEG, coeff, IMSL RETURN USER, zeros, 0);
       imsl_c_write_matrix ("The complex zeros found are", 1, 3, 
         \overline{zeros}, \overline{0)};
} 
         Output 
                   The complex zeros found are 
1 2 3
( 1, 1) ( 1, 2) ( 1, 3)
         Warning Errors 
         IMSL_ZERO_COEFF The first several coefficients of the polynomial are
                               equal to zero. Several of the last roots will be set to 
                               machine infinity to compensate for this problem.
         IMSL FEWER ZEROS FOUND Fewer than ndeg zeros were found. The root vector
                               will contain the value for machine infinity in the 
                               locations that do not contain zeros.
```
### <span id="page-408-0"></span>**zeros\_fcn**

Finds the real zeros of a real function using Müller's method.

#### **Synopsis**

*#include* <imsl.h>

*float* \*imsl\_f\_zeros\_fcn (*float* fcn(), ..., 0)

The type *double* function is imsl\_d\_zeros\_fcn.

#### **Required Arguments**

*float* fcn (*float* x) (Input/Output)

User-supplied function to compute the value of the function of which the zeros will be found, where  $x$  is the point at which the function is evaluated.

#### **Return Value**

A pointer to the zeros  $x$  of the function. To release this space, use  $f$ ree. If no zeros can be found, then NULL is returned.

#### **Synopsis with Optional Arguments**

*#include* <imsl.h>

```
float *imsl_f_zeros_fcn (float fcn(), 
       IMSL_XGUESS, float xguess[], 
       IMSL_NUM_ROOTS, int nroot, 
       IMSL_ERR_ABS, float err_abs, 
       IMSL_ERR_REL, float err_rel, 
       IMSL_ETA, float eta, 
       IMSL_EPS, float eps, 
       IMSL_MAX_ITN, int max_itn, 
       IMSL_RETURN_USER, float x[], 
       IMSL_INFO, int **info, 
       IMSL_INFO_USER, int info[], 
       IMSL_FCN_W_DATA, float fcn ( ), void *data,
       0)
```
#### **Optional Arguments**

IMSL\_XGUESS, *float* xguess[] (Input) Array with nroot components containing the initial guesses for the zeros. Default:  $xquess = 0$ 

IMSL\_NUM\_ROOTS, *int* nroot (Input) The number of zeros to be found by imsl f zeros fcn. Default: nroot = 1

IMSL\_ERR\_ABS, *float* err\_abs (Input) First stopping criterion. A zero  $x_i$  is accepted if  $|f(x_i)| < \epsilon$  r abs. Default:

err abs =  $\sqrt{\varepsilon}$ 

where e is the machine precision

IMSL\_ERR\_REL, *float* err\_rel (Input) Second stopping criterion. A zero  $x_i$  is accepted if the relative change of two successive approximations to  $x_i$  is less than err rel. Default:

err rel =  $\sqrt{\varepsilon}$ 

where  $\varepsilon$  is the machine precision

IMSL\_ETA, *float* eta (Input)

Spread criteria for multiple zeros. If the zero  $x_i$  has been computed and  $|x_i - x_j|$  < eps, where  $x_i$  is a previously computed zero, then the computation is restarted with a guess equal to  $x_i$  + eta. Default:  $eta = 0.01$ 

IMSL\_EPS, *float* eps (Input) See eta.

Default:

 $ens = \sqrt{\varepsilon}$ 

where  $\varepsilon$  is the machine precision

```
IMSL_MAX_ITN, int max_itn (Input)
```
The maximum allowable number of iterations per zero. Default:  $max$   $itn = 100$ 

IMSL\_RETURN\_USER, *float* x[] (Output)

Array with nroot components containing the computed zeros.

IMSL\_INFO, *int* \*\*info (Output)

The address of a pointer info to an array of length nroot containing convergence information. On return, the necessary space is allocated by imsl f zeros fon. The value info[j - 1] is the number of iterations used in finding the *j*-th zero when convergence is achieved. If convergence is not obtained in max\_itn iterations,  $inf [j - 1]$  would be greater than max\_itn.

IMSL\_INFO\_USER, *int* info[] (Output)

A user-allocated array with nroot components. On return, the value  $\inf_{\sigma}$  in form is the number of iterations used in finding the *j*-th zero when convergence is achieved. If convergence is not obtained in max\_itn iterations,  $inf [j - 1]$  would be greater than max itn.

IMSL\_FCN\_W\_DATA, *float* fcn (*float* x, *void* \*data) , *void* \*data (Input) User supplied function to compute the value of the function of which the zeros will be found, which also accepts a pointer to data that is supplied by the user. data is a pointer to the data to be passed to the user-supplied function. See the *Introduction, Passing Data to User-Supplied Functions* at the beginning of this manual for more details.

#### **Description**

The function imsl\_f\_zeros\_fcn computes *n* real zeros of a real function *f*. Given a user-supplied function  $f(x)$  and an *n*-vector of initial guesses  $x_1, x_2, ..., x_n$ , the function uses Müller's method to locate *n* real zeros of *f*. The function has two convergence criteria: the first requires that

 $f(x_i^{(m)})$ 

be less than  $err$  abs; the second requires that the relative change of any two successive approximations to an  $x_i$  be less than  $err\_rel$ . Here,

 $x_i^{(m)}$ 

is the *m*-th approximation to  $x_i$ . Let err abs be denoted by  $\varepsilon_1$  and err rel be denoted by  $\varepsilon$ <sub>2</sub>. The criteria may be stated mathematically as follows:

**Criterion 1:**

 $\|f\left(x_i^{(m)}\right)\| < \varepsilon_1$ 

**Criterion 2:**

$$
\left|\frac{x_i^{(m+1)}-x_i^{(m)}}{x_i^{(m)}}\right|<\varepsilon_2
$$

"Convergence" is the satisfaction of either criterion.

#### **Examples**

#### **Example 1**

This example finds a real zero of the third-degree polynomial

```
f(x) = x^3 - 3x^2 + 3x - 1
```

```
#include <imsl.h> 
float fcn(float x);
main() 
{ 
float *x;
\frac{1}{2} /* Solve fcn(x)=0 for x */
x = imsl f zeros fcn (fcn, 0);
/* Print x */ imsl_f_write_matrix ("x", 1, 1, x, 0); 
} 
float fcn(float x) 
{ 
   return x * x * x - 3.0 * x * x + 3.0 * x - 1.0;} 
         Output 
     x 
        1
```
#### **Example 2**

This example finds three real zeros of the third-degree polynomial

$$
f(x) = x^3 + 3x^2 - 4x - 6
$$

```
with the three initial guesses (4.6, 0.0, -193.3).
```

```
#include <imsl.h>
```

```
float fcn(float x);
main() 
{ 
    float x \text{guess} [ ] = {4.6, 0.0, -193.3};<br>int \text{mroot} = 3;int \begin{array}{ccc} n\text{root} & = & 3; \\ \text{float} & \text{eps} & = & 1.0 \end{array}eps = 1.0e-5;float \text{err}_{\text{abs}} = 1.0e-5;<br>float \text{err}_{\text{rel}} = 1.0e-5;float err_{rel}^{-} = 1.0e-5;<br>float eta = 1.0e-2;
    float eta = 1.0e-2;<br>int max itn = 100
                  max_{\substack{x\\ \times}} itn = 100;
    float
                                      /* Solve fcn(x)=0 for x * /x = imsl f zeros fcn (fcn,
                                IMSL_XGUESS, xguess, 
                                IMSL_ERR_REL, err_rel, 
 IMSL_ERR_ABS, err_abs, 
 IMSL_ETA, eta, 
                               IMSL_EPS, eps, 
                               IMSL_NUM_ROOTS, nroot, 
                                IMSL_MAX_ITN, max_itn, 
                                0); 
                                      /* Print x */imsl f write matrix ("x", 1, 3, x, 0);} 
float fcn(float x) 
{ 
    return x * x * x + 3.0 * x * x - 4.0 * x - 6.0;} 
             Output 
x
 1 2 3 
     1.646 -1.000 -3.646
```
In the following plot, the initial guesses  $x = 0.0$  and  $x = 4.6$  are marked with hollow circles, and the solutions are marked with filled circles. The other initial guess  $x = -193.3$  does not fit on this plot.

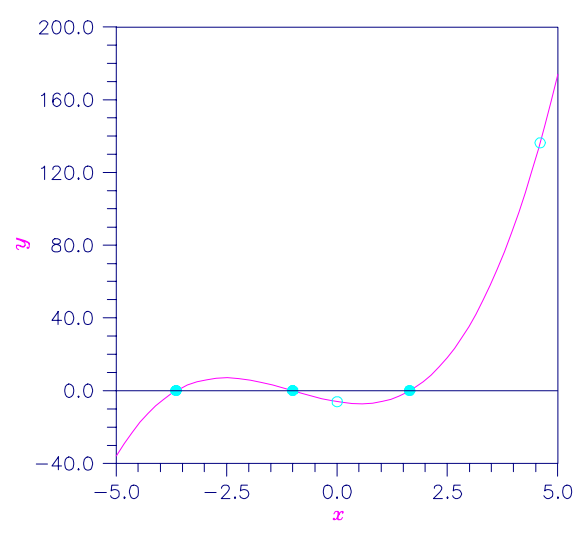

Figure 7-1 Plot of  $x^3 + 3x^2 - 4x - 6$ 

#### **Warning Errors**

#### IMSL\_NO\_CONVERGE\_MAX\_ITER Failure to converge within max\_itn iterations for at least one of the nroot roots.

### <span id="page-413-0"></span>**zeros\_sys\_eqn**

Solves a system of *n* nonlinear equations  $f(x) = 0$  using a modified Powell hybrid algorithm.

#### **Synopsis**

*#include* <imsl.h>

*float* \*imsl\_f\_zeros\_sys\_eqn (*void* fcn(), *int* n, , 0)

The type *double* function is imsl d zeros sys eqn.

#### **Required Arguments**

*void* fcn (*int* n, *float* x[], *float* f[]) (Input/Output)

User-supplied function to evaluate the system of equations to be solved, where n is the size of  $x$  and  $f(x)$ ,  $x$  is the point at which the functions are evaluated, and  $f$  contains the computed function values at the point x.

*int* n (Input)

The number of equations to be solved and the number of unknowns.

#### **Return Value**

A pointer to the vector *x* that is a solution of the system of equations. To release this space, use free. If no solution can be computed, then NULL is returned.

#### **Synopsis with Optional Arguments**

*#include* <imsl.h>

```
float *imsl_f_zeros_sys_eqn (void fcn(), int n, 
       IMSL_XGUESS, float xguess[], 
       IMSL_JACOBIAN, void jacobian(), 
       IMSL_ERR_REL, float err_rel, 
       IMSL_MAX_ITN, int max_itn, 
       IMSL_RETURN_USER, float x[], 
       IMSL_FNORM, float *fnorm, 
       IMSL_FCN_W_DATA, void fcn ( ), void *data, 
       IMSL_JACOBIAN_W_DATA, void jacobian(), void *data,
       0)
```
#### **Optional Arguments**

IMSL\_XGUESS, *float* xguess[] (Input) Array with *n* components containing the initial estimate of the root. Default:  $xquess = 0$ 

IMSL\_JACOBIAN, *void* jacobian (*int* n, *float* x[], *float* fjac[]) (Input/Output)

User-supplied function to evaluate the Jacobian, where n is the number of components in  $x$ , x is the point at which the Jacobian is evaluated, and  $f$  jac is the computed  $n \times n$  Jacobian matrix at the point x. Note that each derivative  $\partial f_i / \partial x_i$  should be returned in fjac $[(i-1)*n+j-1]$ .

IMSL\_ERR\_REL, *float* err\_rel (Input)

Stopping criterion. The root is accepted if the relative error between two successive approximations to this root is less than err rel. Default:

err\_rel =  $\sqrt{\varepsilon}$ 

where  $\varepsilon$  is the machine precision

```
IMSL_MAX_ITN, int max_itn (Input) 
        The maximum allowable number of iterations. 
        Default: max_itn = 200 
IMSL_RETURN_USER, float x[] (Output) 
        Array with n components containing the best estimate of the root found by
        f_zeros_sys_eqn. 
IMSL_FNORM, float *fnorm (Output) 
        Scalar with the value
```

$$
f_1^2 + \dots + f_n^2
$$

at the point x.

- IMSL\_FCN\_W\_DATA, *void* fcn (*int* n, *float* x[], *float* f[] , *void* \*data) , *void* \*data (Input) User supplied function to evaluate the system of equations to be solved, which also accepts a pointer to data that is supplied by the user. data is a pointer to the data to be passed to the user-supplied function. See the *Introduction, Passing Data to User-Supplied Functions* at the beginning of this manual for more details.
- IMSL\_JACOBIAN\_W\_DATA, *void* jacobian (*int* m, *int* n, *float* x[], *float* fjac[], *int* fjac\_col\_dim, *void* \*data), *void* \*data (Input) User supplied function to compute the Jacobian, which also accepts a pointer to data that is supplied by the user. data is a pointer to the data to be passed to the user-supplied function. See the *Introduction, Passing Data to User-Supplied Functions* at the beginning of this manual for more details.

#### **Description**

The function imsl f zeros sys eqn is based on the MINPACK subroutine HYBRDJ, which uses a modification of the hybrid algorithm due to M.J.D. Powell. This algorithm is a variation of Newton's method, which takes precautions to avoid undesirable large steps or increasing residuals. For further description, see Moré et al. (1980).

#### **Examples**

#### **Example 1**

The following  $2 \times 2$  system of nonlinear equations

```
f_1(x) = x_1 + x_2 - 3f_2(x) = x_1^2 + x_2^2 - 9
```

```
is solved. 
#include <imsl.h> 
#include <stdio.h> 
#define N 2 
void fcn(int, float[], float[]);
void main() 
{ 
    float *x;
   x = imsl f zeros sys eqn(fcn, N, 0);
    imsl_f_write_matrix("The solution to the system is", 1, N, x, 0);
```

```
void fcn(int n, float x[], float f[]) 
{ 
    f[0] = x[0] + x[1] - 3.0;f[1] = x[0]*x[0] + x[1] * x[1] - 9.0;}
```
#### **Output**

}

```
The solution to the system is<br>\frac{1}{2} 1 2 
 0 3
```
#### **Example 2**

The following  $3 \times 3$  system of nonlinear equations

$$
f_1(x) = x_1 + e^{x_1 - 1} + (x_2 + x_3)^2 - 27
$$
  
\n
$$
f_2(x) = e^{x_2 - 2} / x_1 + x_3^2 - 10
$$
  
\n
$$
f_3(x) = x_3 + \sin(x_2 - 2) + x_2^2 - 7
$$

is solved with the initial guess (4.0, 4.0, 4.0).

```
#include <imsl.h> 
#include <stdio.h> 
#include <math.h> 
#define N 3 
void fcn(int, float[], float[]);
void main() 
{ 
   int maxitr = 100;<br>float *_{x}, err rel =
   float *_{X}, err_rel = 0.0001, fnorm;<br>float xquess[\overline{N}] = \{4.0, 4.0, 4.0\};xquess[\overline{N}] = \{4.0, 4.0, 4.0\};x = imsl f zeros sys eqn(fcn, N,
 IMSL_ERR_REL, err_rel, 
 IMSL_MAX_ITN, maxitn, 
                              IMSL_XGUESS, xguess, 
                              IMSL_FNORM, &fnorm, 
\begin{pmatrix} 0 \\ 0 \end{pmatrix};
imsl_f_write_matrix("The solution to the system is", 1, N, x, 0);
   printf("\nwith fnorm = $5.4f\n", fnorm);
} 
void fcn(int n, float x[], float f[]) 
{ 
f[0] = x[0] + exp(x[0] - 1.0) + (x[1] + x[2]) * (x[1] + x[2]) - 27.0;f[1] = exp(x[1] - 2.0) / x[0] + x[2] * x[2] - 10.0;f[2] = x[2] + sin(x[1] - 2.0) + x[1] * x[1] - 7.0;}
```
#### **Output** The solution to the system is 1 2 3 1 2 3

with fnorm =  $0.0000$ 

### **Warning Errors**

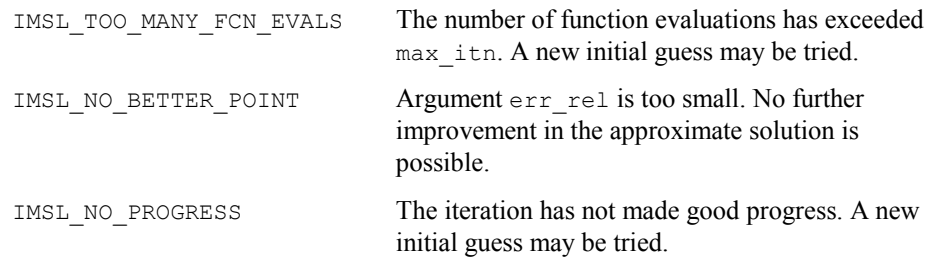

# **Appendix A: References**

#### **Abramowitz and Stegun**

Abramowitz, Milton, and Irene A. Stegun (editors) (1964), *Handbook of Mathematical Functions with Formulas*, *Graphs*, *and Mathematical Tables*, National Bureau of Standards, Washington.

#### **Ahrens and Dieter**

Ahrens, J.H., and U. Dieter (1974), Computer methods for sampling from gamma, beta, Poisson, and binomial distributions, *Computing,* **12**, 223–246.

#### **Akima**

Akima, H. (1970), A new method of interpolation and smooth curve fitting based on local procedures, *Journal of the ACM*, **17**, 589–602.

Akima, H. (1978), A method of bivariate interpolation and smooth surface fitting for irregularly distributed data points, *ACM Transactions on Mathematical Software*, **4**, 148–159.

#### **Ashcraft**

Ashcraft, C. (1987), *A vector implementation of the multifrontal method for large sparse symmetric positive definite systems*, Technical Report ETA-TR-51, Engineering Technology Applications Division, Boeing Computer Services, Seattle, Washington.

#### **Ashcraft et al.**

Ashcraft, C., R. Grimes, J. Lewis, B. Peyton, and H. Simon (1987), Progress in sparse matrix methods for large linear systems on vector supercomputers. *Intern. J. Supercomputer Applic.*, **1**(**4**), 10–29.

#### **Atkinson (1979)**

Atkinson, A.C. (1979), A family of switching algorithms for the computer generation of beta random variates, *Biometrika*, **66**, 141–145.

#### **Atkinson (1978)**

Atkinson, Ken (1978), *An Introduction to Numerical Analysis*, John Wiley & Sons, New York.

#### **Barnett**

Barnett, A.R. (1981), An algorithm for regular and irregular Coulomb and Bessel functions of real order to machine accuracy, *Computer Physics Communication*, **21**, 297–314.

#### **Barrett and Healy**

Barrett, J.C., and M. J.R. Healy (1978), A remark on Algorithm AS 6: Triangular decomposition of a symmetric matrix, *Applied Statistics*, **27**, 379–380.

#### **Bays and Durham**

Bays, Carter, and S.D. Durham (1976), Improving a poor random number generator, *ACM Transactions on Mathematical Software*, **2**, 59–64.

#### **Blom**

Blom, Gunnar (1958), *Statistical Estimates and Transformed Beta-Variables*, John Wiley & Sons, New York.

#### **Boisvert**

Boisvert, Ronald (1984), A fourth order accurate fast direct method of the Helmholtz equation, *Elliptic Problem solvers II*, (edited by G. Birkhoff and A. Schoenstadt), Academic Press, Orlando, Florida, 35–44.

#### **Bosten and Battiste**

Bosten, Nancy E., and E.L. Battiste (1974), Incomplete beta ratio, *Communications of the ACM*, **17**, 156–157.

#### **Brent**

Brent, Richard P. (1973), *Algorithms for Minimization without Derivatives*, Prentice-Hall, Inc., Englewood Cliffs, New Jersey.

#### **Brigham**

Brigham, E. Oran (1974), *The Fast Fourier Transform*, Prentice-Hall, Englewood Cliffs, New Jersey.

#### **Burgoyne**

Burgoyne, F.D. (1963), Approximations to Kelvin functions, *Mathematics of Computation*, **83**, 295-298.

#### **Carlson**

Carlson, B.C. (1979), Computing elliptic integrals by duplication, *Numerische Mathematik*, **33**, 1–16.

#### **Carlson and Notis**

Carlson, B.C., and E.M. Notis (1981), Algorithms for incomplete elliptic integrals, *ACM Transactions on Mathematical Software*, **7**, 398–403.

#### **Carlson and Foley**

Carlson, R.E., and T.A. Foley (1991), The parameter  $R^2$  in multiquadric interpolation, *Computer Mathematical Applications*, **21**, 29–42.

#### **Cheng**

Cheng, R.C.H. (1978), Generating beta variates with nonintegral shape parameters, *Communications of the ACM*, **21**, 317–322.

#### **Cohen and Taylor**

Cohen, E. Richard, and Barry N. Taylor (1986), *The 1986 Adjustment of the Fundamental Physical Constants*, Codata Bulletin, Pergamon Press, New York.

#### **Cooley and Tukey**

Cooley, J.W., and J.W. Tukey (1965), An algorithm for the machine computation of complex Fourier series, *Mathematics of Computation*, **19**, 297–301.

#### **Cooper**

Cooper, B.E. (1968), Algorithm AS4, An auxiliary function for distribution integrals, *Applied Statistics*, **17**, 190–192.

#### **Courant and Hilbert**

Courant, R., and D. Hilbert (1962), *Methods of Mathematical Physics,*  Volume II, John Wiley & Sons, New York, NY.

#### **Craven and Wahba**

Craven, Peter, and Grace Wahba (1979), Smoothing noisy data with spline functions, *Numerische Mathematik*, **31**, 377–403.

#### **Crowe et al.**

Crowe, Keith, Yuan-An Fan, Jing Li, Dale Neaderhouser, and Phil Smith (1990), *A direct sparse linear equation solver using linked list storage*, IMSL Technical Report 9006, IMSL, Houston.

#### **Davis and Rabinowitz**

Davis, Philip F., and Philip Rabinowitz (1984), *Methods of Numerical Integration*, Academic Press, Orlando, Florida.

#### **de Boor**

de Boor, Carl (1978), *A Practical Guide to Splines*, Springer-Verlag, New York.

#### **Dennis and Schnabel**

Dennis, J.E., Jr., and Robert B. Schnabel (1983), *Numerical Methods for Unconstrained Optimization and Nonlinear Equations*, Prentice-Hall, Englewood Cliffs, New Jersey.

#### **Dongarra et al.**

Dongarra, J.J., J.R. Bunch, C.B. Moler, and G.W. Stewart (1979), *LINPACK User's Guide*, SIAM, Philadelphia.

#### **Draper and Smith**

Draper, N.R., and H. Smith (1981), *Applied Regression Analysis*, 2nd. ed., John Wiley & Sons, New York.

#### **DuCroz et al.**

Du Croz, Jeremy, P. Mayes, and G. Radicati (1990), Factorization of band matrices using Level-3 BLAS, *Proceedings of CONPAR 90-VAPP IV*, Lecture Notes in Computer Science, Springer, Berlin, 222.

#### **Duff et al.**

Duff, I. S., A. M. Erisman, and J. K. Reid (1986), *Direct Methods for Sparse Matrices*, Clarendon Press, Oxford.

#### **Duff and Reid**

Duff, I.S., and J.K. Reid (1983), The multifrontal solution of indefinite sparse symmetric linear equations. *ACM Transactions on Mathematical Software*, **9**, 302–325.

Duff, I.S., and J.K. Reid (1984), The multifrontal solution of unsymmetric sets of linear equations. *SIAM Journal on Scientific and Statistical Computing*, **5**, 633–641.

#### **Enright and Pryce**

Enright, W.H., and J.D. Pryce (1987), Two FORTRAN packages for assessing initial value methods, *ACM Transactions on Mathematical Software*, **13**, 1–22.

#### **Farebrother and Berry**

Farebrother, R.W., and G. Berry (1974), A remark on Algorithm AS 6: Triangular decomposition of a symmetric matrix, *Applied Statistics*, **23**, 477.

#### **Fisher**

Fisher, R.A. (1936), The use of multiple measurements in taxonomic problems, *Annals of Eugenics*, **7**, 179– 188.

#### **Fishman and Moore**

Fishman, George S. and Louis R. Moore (1982), A statistical evaluation of multiplicative congruential random number generators with modulus 231 – 1, *Journal of the American Statistical Association*, **77**, 129–136.

#### **Forsythe**

Forsythe, G.E. (1957), Generation and use of orthogonal polynomials for fitting data with a digital computer, *SIAM Journal on Applied Mathematics*, **5**, 74–88.

#### **Franke**

Franke, R. (1982), Scattered data interpolation: Tests of some methods, *Mathematics of Computation*, **38**, 181–200.

#### **Garbow et al.**

Garbow, B.S., J.M. Boyle, K.J. Dongarra, and C.B. Moler (1977), *Matrix Eigensystem Routines - EISPACK Guide Extension*, Springer–Verlag, New York.

Garbow, B.S., G. Giunta, J.N. Lyness, and A. Murli (1988), Software for an implementation of Weeks' method for the inverse Laplace transform problem, *ACM Transactions on Mathematical Software*, **14**, 163–170.

#### **Gautschi**

Gautschi, Walter (1968), Construction of Gauss-Christoffel quadrature formulas, *Mathematics of Computation*, **22**, 251–270.

Gautschi, Walter (1969), Complex error function, *Communications of the ACM*, **12**, 635. Gautschi, Walter (1970), Efficient computation of the complex error function, *SIAM Journal on Mathematical Analysis*, **7**, 187-198.

#### **Gear**

Gear, C.W. (1971), Numerical Initial Value Problems in Ordinary Differential Equations, Prentice-Hall, Englewood Cliffs, New Jersey.

#### **Gentleman**

Gentleman, W. Morven (1974), Basic procedures for large, sparse or weighted linear least squares problems, *Applied Statistics*, **23**, 448–454.

#### **George and Liu**

George, A., and J.W.H. Liu (1981), *Computer Solution of Large Sparse Positive Definite Systems*, Prentice-Hall, Englewood Cliffs, New Jersey.

#### **Gill and Murray**

Gill, Philip E., and Walter Murray (1976), *Minimization subject to bounds on the variables*, NPL Report NAC 92, National Physical Laboratory, England.

#### **Gill et al.**

Gill, P.E., W. Murray, M.A. Saunders, and M.H. Wright (1985), Model building and practical aspects of nonlinear programming, in *Computational Mathematical Programming*, (edited by K. Schittkowski), NATO ASI Series, **15**, Springer-Verlag, Berlin, Germany.

#### **Goldfarb and Idnani**

Goldfarb, D., and A. Idnani (1983), A numerically stable dual method for solving strictly convex quadratic programs, *Mathematical Programming*, **27**, 1–33.

#### **Golub**

Golub, G.H. (1973), Some modified matrix eigenvalue problems, *SIAM Review*, **15**, 318–334.

#### **Golub and Van Loan**

Golub, G.H., and C.F. Van Loan (1989), *Matrix Computations*, Second Edition, The Johns Hopkins University Press, Baltimore, Maryland.

Golub, Gene H., and Charles F. Van Loan (1983), *Matrix Computations*, Johns Hopkins University Press, Baltimore, Maryland.

#### **Golub and Welsch**

Golub, G.H., and J.H. Welsch (1969), Calculation of Gaussian quadrature rules, *Mathematics of Computation*, **23**, 221–230.

#### **Gregory and Karney**

Gregory, Robert, and David Karney (1969), *A Collection of Matrices for Testing Computational Algorithms*, Wiley-Interscience, John Wiley & Sons, New York.

#### **Griffin and Redfish**

Griffin, R., and K A. Redish (1970), Remark on Algorithm 347: An efficient algorithm for sorting with minimal storage, *Communications of the ACM*, **13**, 54.

#### **Grosse**

Grosse, Eric (1980), Tensor spline approximation, *Linear Algebra and its Applications*, **34**, 29–41.

#### **Guerra and Tapia**

Guerra, V., and R. A. Tapia (1974), *A local procedure for error detection and data smoothing*, MRC Technical Summary Report 1452, Mathematics Research Center, University of Wisconsin, Madison.

#### **Hageman and Young**

Hageman, Louis A., and David M. Young (1981), *Applied Iterative Methods*, Academic Press, New York.

#### **Hanson**

Hanson, Richard J. (1986), Least squares with bounds and linear constraints, *SIAM Journal Sci. Stat. Computing*, **7**, #3.

#### **Hardy**

Hardy, R.L. (1971), Multiquadric equations of topography and other irregular surfaces, *Journal of Geophysical Research*, **76**, 1905–1915.

#### **Hart et al.**

Hart, John F., E.W. Cheney, Charles L. Lawson, Hans J.Maehly, Charles K. Mesztenyi, John R. Rice, Henry G. Thacher, Jr., and Christoph Witzgall (1968), *Computer Approximations*, John Wiley & Sons, New York.

#### **Healy**

Healy, M.J.R. (1968), Algorithm AS 6: Triangular decomposition of a symmetric matrix, *Applied Statistics*, **17**, 195–197.

#### **Herraman**

Herraman, C. (1968), Sums of squares and products matrix, *Applied Statistics*, **17**, 289–292.

#### **Higham**

Higham, Nicholas J. (1988), FORTRAN Codes for estimating the onenorm of a real or complex matrix, with applications to condition estimation, *ACM Transactions on Mathematical Software*, **14**, 381-396.

#### **Hill**

Hill, G.W. (1970), Student's *t*-distribution, *Communications of the ACM*, **13**, 617–619.

#### **Hindmarsh**

Hindmarsh, A.C. (1974)*, GEAR: Ordinary Differential Equation System Solver*, Lawrence Livermore National Laboratory Report UCID-30001, Revision 3, Lawrence Livermore National Laboratory, Livermore, Calif.

#### **Hinkley**

Hinkley, David (1977), On quick choice of power transformation, *Applied Statistics*, **26**, 67–69.

#### **Huber**

Huber, Peter J. (1981), *Robust Statistics*, John Wiley & Sons, New York.

#### **Hull et al.**

Hull, T.E., W.H. Enright, and K.R. Jackson (1976), *User's guide for DVERK* — *A subroutine for solving non-stiff ODEs*, Department of Computer Science Technical Report 100, University of Toronto.

#### **Irvine et al.**

Irvine, Larry D., Samuel P. Marin, and Philip W. Smith (1986), Constrained interpolation and smoothing, *Constructive Approximation*, **2**, 129–151.

#### **Jackson et al.**

Jackson, K.R., W.H. Enright, and T.E. Hull (1978), A theoretical criterion for comparing Runge-Kutta formulas, *SIAM Journal of Numerical Analysis*, **15**, 618–641.

#### **Jenkins**

Jenkins, M.A. (1975), Algorithm 493: Zeros of a real polynomial, *ACM Transactions on Mathematical Software*, **1**, 178–189.

#### **Jenkins and Traub**

Jenkins, M.A., and J.F. Traub (1970), A three-stage algorithm for real polynomials using quadratic iteration, *SIAM Journal on Numerical Analysis*, **7**, 545–566.

Jenkins, M.A., and J.F. Traub (1970), A three-stage variable-shift iteration for polynomial zeros and its relation to generalized Rayleigh iteration, *Numerishe Mathematik*, **14**, 252–263.

Jenkins, M.A., and J.F. Traub (1972), Zeros of a complex polynomial, *Communications of the ACM*, **15**, 97– 99.

#### **Jöhnk**

Jöhnk, M.D. (1964), Erzeugung von Betaverteilten und Gammaverteilten Zufalls-zahlen, *Metrika*, **8**, 5–15.

#### **Kendall and Stuart**

Kendall, Maurice G., and Alan Stuart (1973), *The Advanced Theory of Statistics*, Volume II, *Inference and Relationship*, Third Edition, Charles Griffin & Company, London, Chapter 30.

#### **Kennedy and Gentle**

Kennedy, William J., Jr., and James E. Gentle (1980), *Statistical Computing*, Marcel Dekker, New York.

#### **Kernighan and Richtie**

Kernighan, Brian W., and Richtie, Dennis M. 1988, "The C Programming Language" Second Edition, **241**.

#### **Kinnucan and Kuki**

Kinnucan, P., and Kuki, H., (1968), *A single precision inverse error function subroutine*, Computation Center, University of Chicago.

#### **Knuth**

Knuth, Donald E. (1981), *The Art of Computer Programming*, Volume II: *Seminumerical Algorithms*, 2nd. ed., Addison-Wesley, Reading, Mass.

#### **Learmonth and Lewis**

Learmonth, G.P., and P.A.W. Lewis (1973), *Naval Postgraduate School Random Number Generator Package LLRANDOM, NPS55LW73061A*, Naval Postgraduate School, Monterey, California.

#### **Lehmann**

Lehmann, E.L. (1975), *Nonparametrics: Statistical Methods Based on Ranks*, Holden-Day, San Francisco.

#### **Levenberg**

Levenberg, K. (1944), A method for the solution of certain problems in least squares, *Quarterly of Applied Mathematics*, **2**, 164–168.

#### **Leavenworth**

Leavenworth, B. (1960), Algorithm 25: Real zeros of an arbitrary function, *Communications of the ACM*, **3**, 602.

#### **Lentini and Pereyra**

Pereyra, Victor (1978), PASVA3: An adaptive finite-difference FORTRAN program for first order nonlinear boundary value problems, in *Lecture Notes in Computer Science*, **76**, Springer-Verlag, Berlin,  $67 - 88.$ 

#### **Lewis et al.**

Lewis, P.A.W., A.S. Goodman, and J.M. Miller (1969), A pseudorandom number generator for the System/ 360, *IBM Systems Journal*, **8**, 136–146.

#### **Liepman**

Liepman, David S. (1964), Mathematical constants, in *Handbook of Mathematical Functions*, Dover Publications, New York.

#### **Liu**

Liu, J.W.H. (1987), *A collection of routines for an implementation of the multifrontal method*, Technical Report CS-87-10, Department of Computer Science, York University, North York, Ontario, Canada.

Liu, J.W.H. (1989), The multifrontal method and paging in sparse Cholesky factorization. *ACM Transactions on Mathematical Software*, **15**, 310-325.

Liu, J.W.H. (1990), *The multifrontal method for sparse matrix solution: theory and practice*, Technical Report CS-90-04, Department of Computer Science, York University, North York, Ontario, Canada.

Liu, J.W.H. (1986), On the storage requirement in the out-of-core multifrontal method for sparse factorization. *ACM Transactions on Mathematical Software*, **12**, 249-264.

#### **Lyness and Giunta**

Lyness, J.N. and G. Giunta (1986), A modification of the Weeks Method for numerical inversion of the Laplace transform, *Mathematics of Computation*, **47**, 313–322.

#### **Madsen and Sincovec**

Madsen, N.K., and R.F. Sincovec (1979), Algorithm 540: PDECOL, General collocation software for partial differential equations, *ACM Transactions on Mathematical Software*, **5**, #3, 326–351.

#### **Maindonald**

Maindonald, J.H. (1984), *Statistical Computation*, John Wiley & Sons, New York.

#### **Marquardt**

Marquardt, D. (1963), An algorithm for least-squares estimation of nonlinear parameters, *SIAM Journal on Applied Mathematics*, **11**, 431–441.

#### **Martin and Wilkinson**

Martin, R.S., and J.H. Wilkinson (1971)*,* Reduction of the Symmetric Eigenproblem  $Ax = \lambda Bx$  and Related Problems to Standard Form, *Volume II, Linear Algebra Handbook*, Springer, New York.

Martin, R.S., and J.H. Wilkinson (1971), The Modified LR Algorithm for Complex Hessenberg Matrices, *Handbook, Volume II, Linear Algebra*, Springer, New York.

#### **Mayle**

Mayle, Jan, (1993), Fixed Income Securities Formulas for Price, Yield, and Accrued Interest, *SIA Standard Securities Calculation Methods*, Volume I, Third Edition, pages 17-35.

#### **Michelli**

Micchelli, C.A. (1986), Interpolation of scattered data: Distance matrices and conditionally positive definite functions, *Constructive Approximation*, **2**, 11–22.

#### **Michelli et al.**

Micchelli, C.A., T.J. Rivlin, and S. Winograd (1976), The optimal recovery of smooth functions, *Numerische Mathematik*, **26**, 279–285.

Micchelli, C.A., Philip W. Smith, John Swetits, and Joseph D. Ward (1985), Constrained  $L_p$  approximation, *Constructive Approximation*, **1**, 93–102.

#### **Moler and Stewart**

Moler, C., and G.W. Stewart (1973), An algorithm for generalized matrix eigenvalue problems, *SIAM Journal on Numerical Analysis*, **10**, 241-256.

#### **Moré et al.**

Moré, Jorge, Burton Garbow, and Kenneth Hillstrom (1980), *User Guide for MINPACK-1*, Argonne National Laboratory Report ANL-80-74, Argonne, Illinois.

#### **Müller**

Müller, D.E. (1956), A method for solving algebraic equations using an automatic computer, *Mathematical Tables and Aids to Computation*, **10**, 208–215.

#### **Murtagh**

Murtagh, Bruce A. (1981), Advanced Linear Programming: Computation and Practice, McGraw-Hill, New York.

#### **Murty**

Murty, Katta G. (1983), *Linear Programming*, John Wiley and Sons, New York.

#### **Neter and Wasserman**

Neter, John, and William Wasserman (1974), *Applied Linear Statistical Models*, Richard D. Irwin, Homewood, Illinois.

#### **Neter et al.**

Neter, John, William Wasserman, and Michael H. Kutner (1983), *Applied Linear Regression Models*, Richard D. Irwin, Homewood, Illinois.

#### **Østerby and Zlatev**

Østerby, Ole, and Zahari Zlatev (1982), Direct Methods for Sparse Matrices, *Lecture Notes in Computer Science*, **157**, Springer-Verlag, New York.

#### **Owen**

Owen, D.B. (1962), *Handbook of Statistical Tables*, Addison-Wesley Publishing Company, Reading, Mass.

Owen, D.B. (1965), A special case of the bivariate non-central *t* distribution, *Biometrika*, **52**, 437–446.

#### **Parlett**

Parlett, B.N. (1980), *The Symmetric Eigenvalue Problem*, Prentice-Hall, Inc., Englewood Cliffs, New Jersey.

#### **Petro**

Petro, R. (1970), Remark on Algorithm 347: An efficient algorithm for sorting with minimal storage, *Communications of the ACM*, **13**, 624.

#### **Piessens et al.**

Piessens, R., E. deDoncker-Kapenga, C.W. Überhuber, and D.K. Kahaner (1983), *QUADPACK*, Springer-Verlag, New York.

#### **Powell**

Powell, M.J.D. (1978), A fast algorithm for nonlinearly constrained optimization calculations, *Numerical Analysis Proceedings, Dundee 1977, Lecture Notes in Mathematics*, (edited by G. A. Watson), **630**, Springer-Verlag, Berlin, Germany, 144–157.

Powell, M.J.D. (1985), On the quadratic programming algorithm of Goldfarb and Idnani, *Mathematical Programming Study*, **25**, 46–61.

Powell, M.J.D. (1988), *A tolerant algorithm for linearly constrained optimizations calculation*s, DAMTP Report NA17, University of Cambridge, England.

Powell, M.J.D. (1989), *TOLMIN: A fortran package for linearly constrained optimizations calculations*, DAMTP Report NA2, University of Cambridge, England.

Powell, M.J.D. (1983), *ZQPCVX a FORTRAN subroutine for convex quadratic programming*, DAMTP Report 1983/NA17, University of Cambridge, Cambridge, England.

#### **Reinsch**

Reinsch, Christian H. (1967), Smoothing by spline functions, *Numerische Mathematik*, **10**, 177–183.

#### **Rice**

Rice, J.R. (1983), *Numerical Methods, Software, and Analysis*, McGraw-Hill, New York.

#### **Saad and Schultz**

Saad, Y., and M. H. Schultz (1986), GMRES: A generalized minimum residual algorithm for solving nonsymmetric linear systems, *SIAM Journal of Scientific and Statistical Computing*, **7**, 856-869.
# **Sallas and Lionti**

Sallas, William M., and Abby M. Lionti (1988), Some useful computing formulas for the nonfull rank linear model with linear equality restrictions, IMSL Technical Report 8805, IMSL, Houston.

# **Savage**

Savage, I. Richard (1956), Contributions to the theory of rank order statistics—the two-sample case, *Annals of Mathematical Statistics*, **27**, 590–615.

# **Schmeiser**

Schmeiser, Bruce (1983), Recent advances in generating observations from discrete random variates, in *Computer Science and Statistics: Proceedings of the Fifteenth Symposium on the Interface*, (edited by James E. Gentle), North-Holland Publishing Company, Amsterdam, 154– 160.

# **Schmeiser and Babu**

Schmeiser, Bruce W., and A.J.G. Babu (1980), Beta variate generation via exponential majorizing functions, *Operations Research*, **28**, 917–926.

# **Schmeiser and Kachitvichyanukul**

Schmeiser, Bruce, and Voratas Kachitvichyanukul (1981), *Poisson Random Variate Generation*, Research Memorandum 81–4, School of Industrial Engineering, Purdue University, West Lafayette, Indiana.

# **Schmeiser and Lal**

Schmeiser, Bruce W., and Ram Lal (1980), Squeeze methods for generating gamma variates, *Journal of the American Statistical Association*, **75**, 679–682.

# **Seidler and Carmichael**

Seidler, Lee J. and Carmichael, D.R., (editors) (1980), *Accountants' Handbook*, Volume I, Sixth Edition, The Ronald Press Company, New York.

# **Shampine**

Shampine, L.F. (1975), Discrete least squares polynomial fits, *Communications of the ACM*, **18**, 179–180.

# **Shampine and Gear**

Shampine, L.F. and C.W. Gear (1979), A user's view of solving stiff ordinary differential equations, *SIAM Review*, **21**, 1–17.

# **Sincovec and Madsen**

Sincovec, R.F., and N.K. Madsen (1975), Software for nonlinear partial differential equations, *ACM Transactions on Mathematical Software*, **1**, #3, 232–260.

## **Singleton**

Singleton, T.C. (1969), Algorithm 347: An efficient algorithm for sorting with minimal storage, *Communications of the ACM*, **12**, 185–187.

# **Smith et al.**

Smith, B.T., J.M. Boyle, J.J. Dongarra, B.S. Garbow, Y. Ikebe, V.C. Klema, and C.B. Moler (1976), *Matrix Eigensystem Routines* — *EISPACK Guide*, Springer-Verlag, New York.

# **Smith**

Smith, P.W. (1990), On knots and nodes for spline interpolation, *Algorithms for Approximation II*, J.C. Mason and M.G. Cox, Eds., Chapman and Hall, New York.

# **Spellucci, Peter**

Spellucci, P. (1998), An SQP method for general nonlinear programs using only equality constrained subproblems, *Math. Prog.,* **82**, 413-448, Physica Verlag, Heidelberg, Germany

Spellucci, P. (1998), A new technique for inconsistent problems in the SQP method. *Math. Meth. of Oper. Res.,***47**, 355-500, Physica Verlag, Heidelberg, Germany.

# **Stewart**

Stewart, G.W. (1973), *Introduction to Matrix Computations*, Academic Press, New York.

# **Strecok**

Strecok, Anthony J. (1968), On the calculation of the inverse of the error function, *Mathematics of Computation*, **22**, 144–158.

# **Stroud and Secrest**

Stroud, A.H., and D.H. Secrest (1963), *Gaussian Quadrature Formulae*, Prentice-Hall, Englewood Cliffs, New Jersey.

# **Temme**

Temme, N.M (1975), On the numerical evaluation of the modified Bessel Function of the third kind, *Journal of Computational Physics*, **19**, 324– 337.

# **Tezuka**

Tezuka, S. (1995), *Uniform Random Numbers: Theory and Practice*. Academic Publishers, Boston.

# **Thompson and Barnett**

Thompson, I.J. and A.R. Barnett (1987), Modified Bessel functions  $I_v(z)$ and  $K_v(z)$  of real order and complex argument, *Computer Physics Communication*, **47**, 245–257.

# **Tukey**

Tukey, John W. (1962), The future of data analysis, *Annals of Mathematical Statistics,* **33**, 1–67.

# **Velleman and Hoaglin**

Velleman, Paul F., and David C. Hoaglin (1981), *Applications, Basics, and Computing of Exploratory Data Analysis*, Duxbury Press, Boston.

# **Walker**

Walker, H.F. (1988), Implementation of the GMRES method using Householder transformations, *SIAM Journal of Scientific and Statistical Computing*, **9**, 152-163.

# **Watkins**

Watkins, David S., L. Elsner (1991), Convergence of algorithm of decomposition type for the eigenvalue problem, *Linear Algebra Applications*, **143**, pp. 29–47.

# **Weeks**

Weeks, W.T. (1966), Numerical inversion of Laplace transforms using Laguerre functions, *J. ACM*, **13**, 419–429.

# **Appendix B: Alphabetical Summary of Routines**

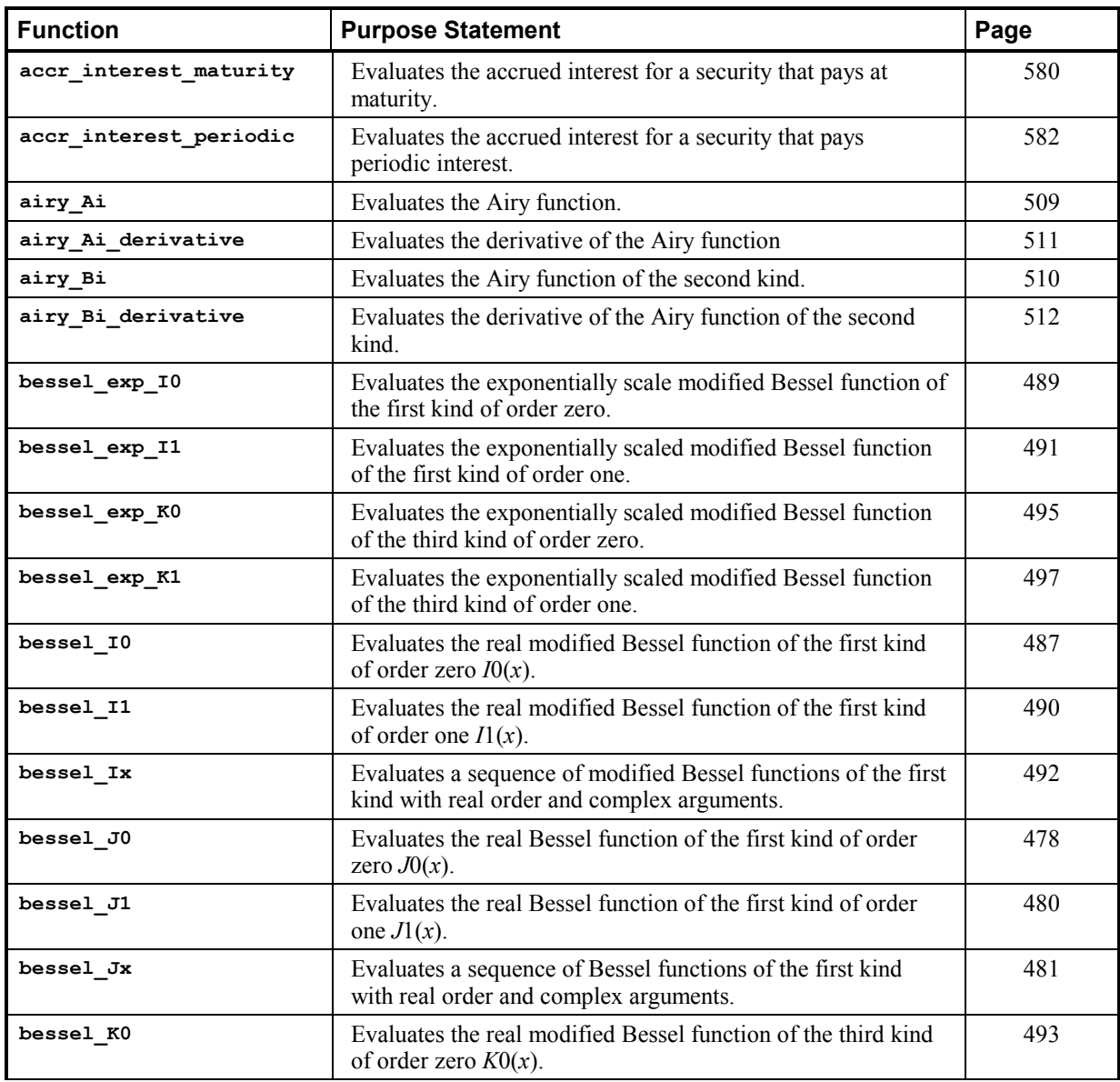

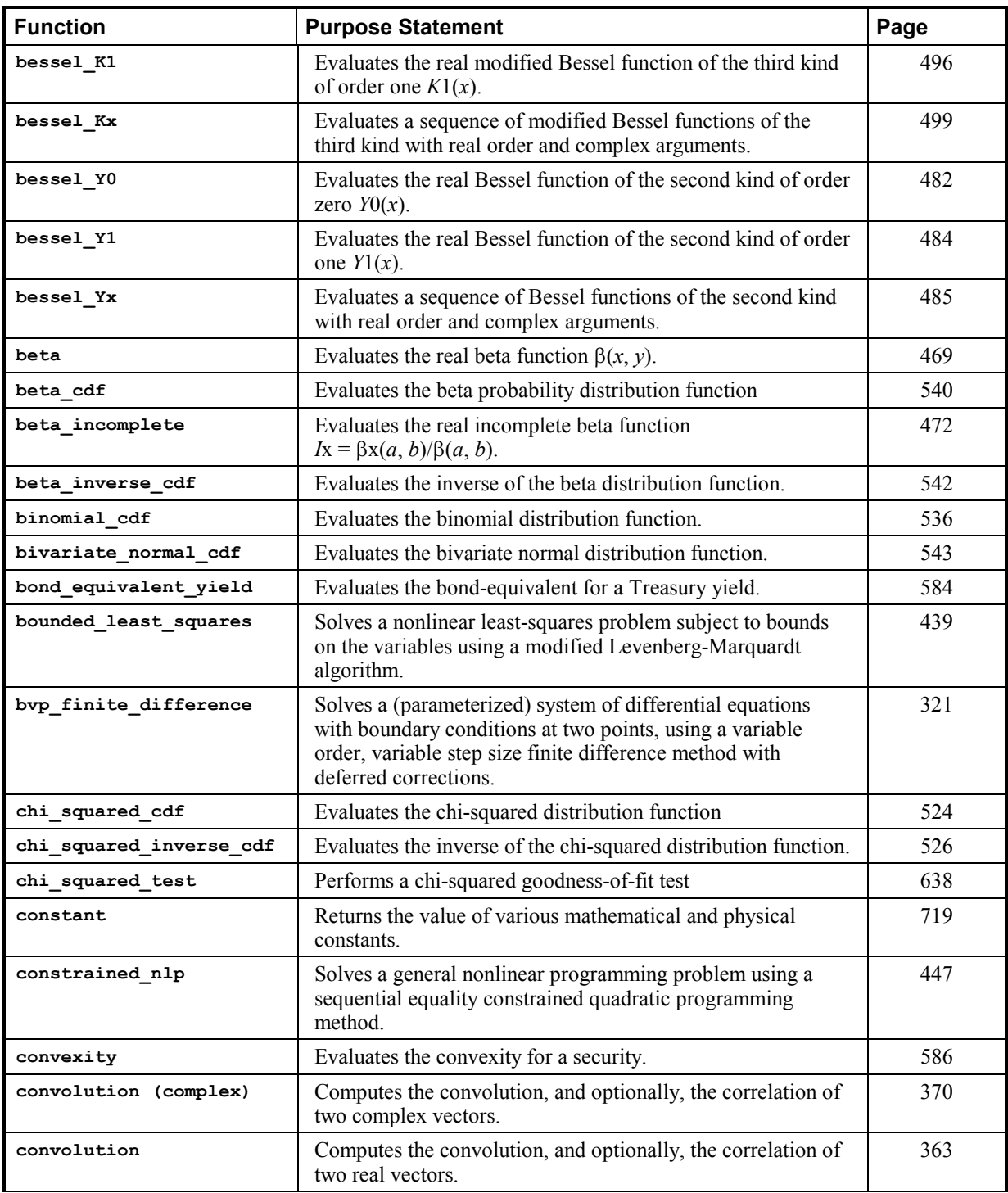

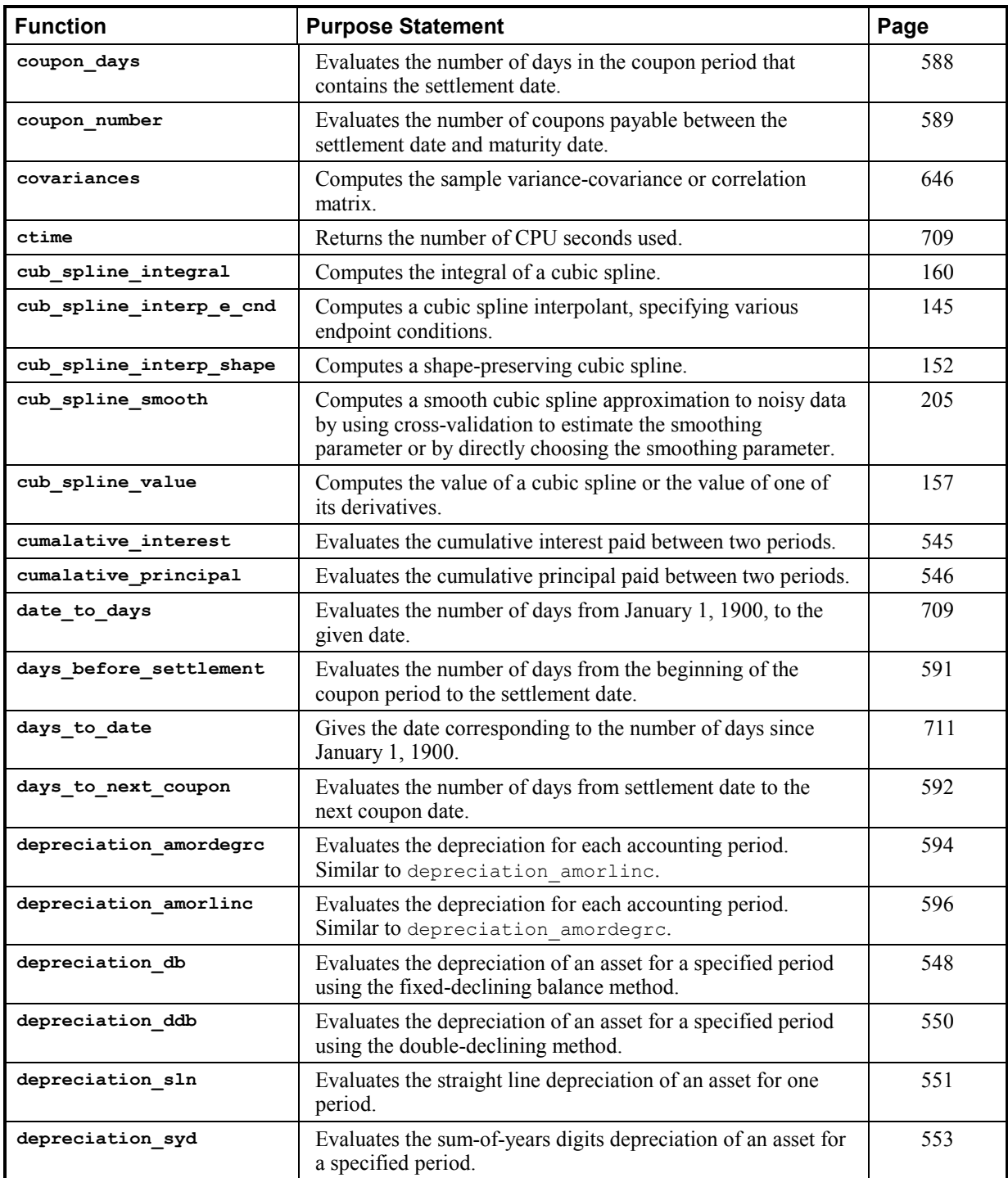

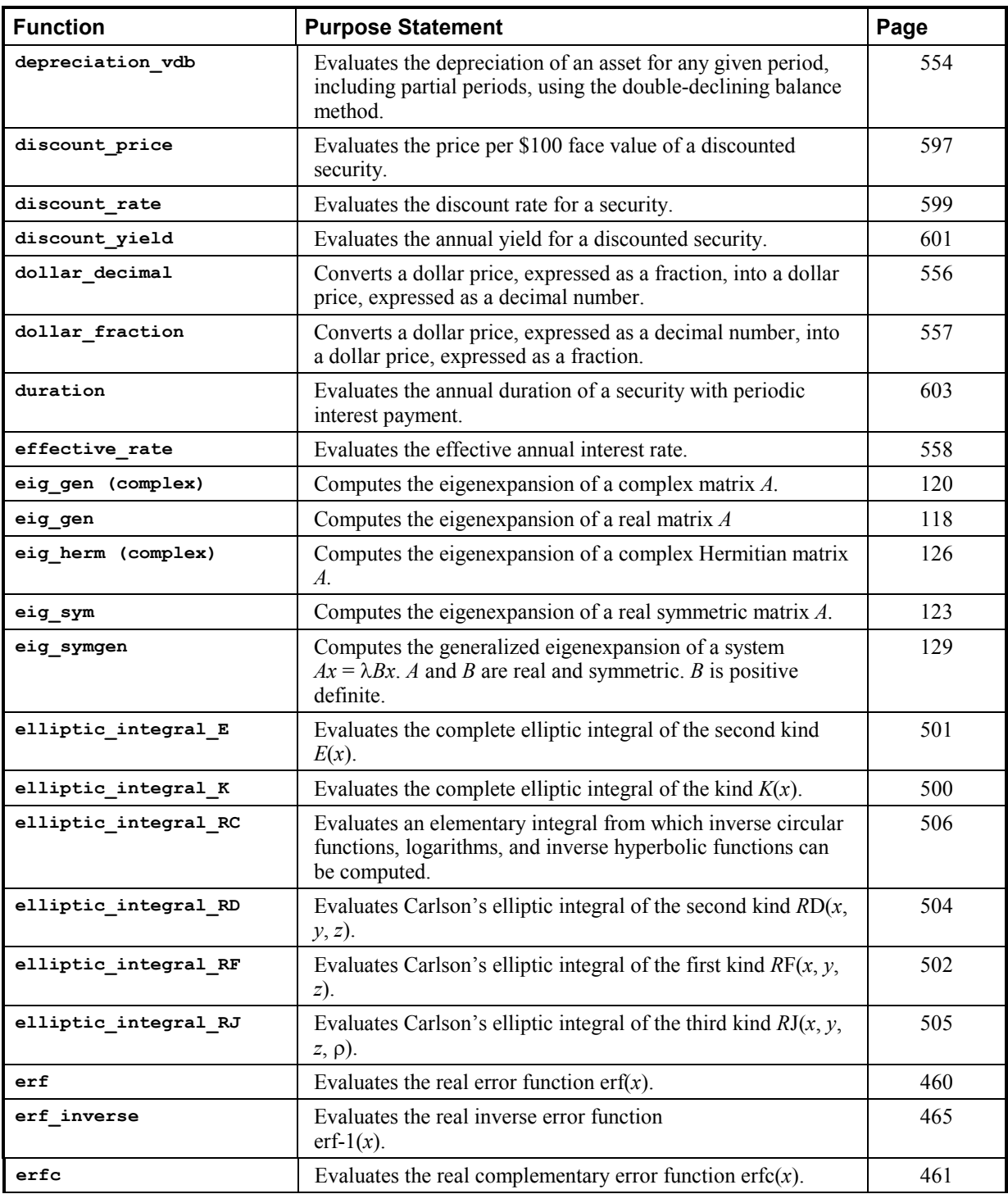

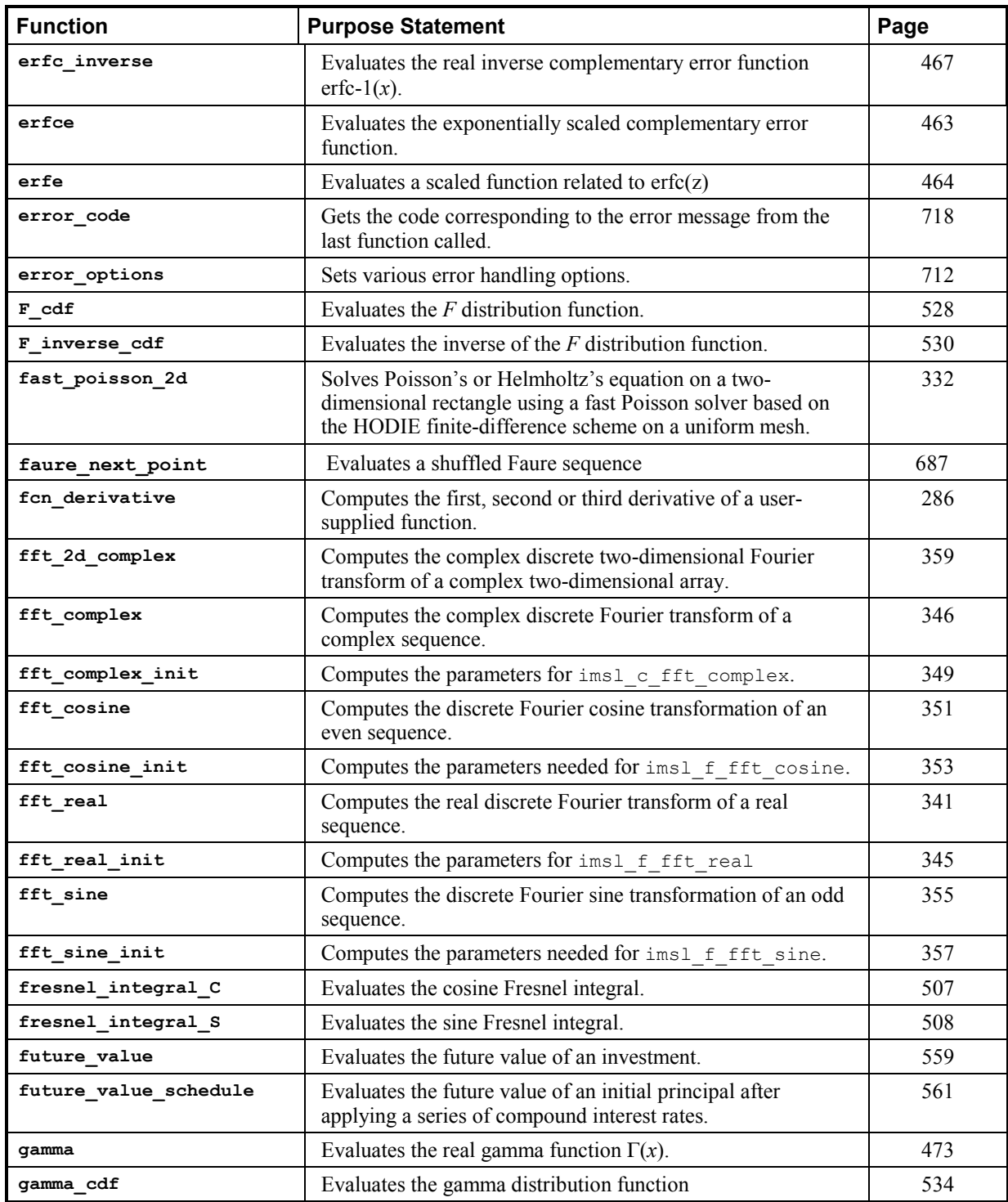

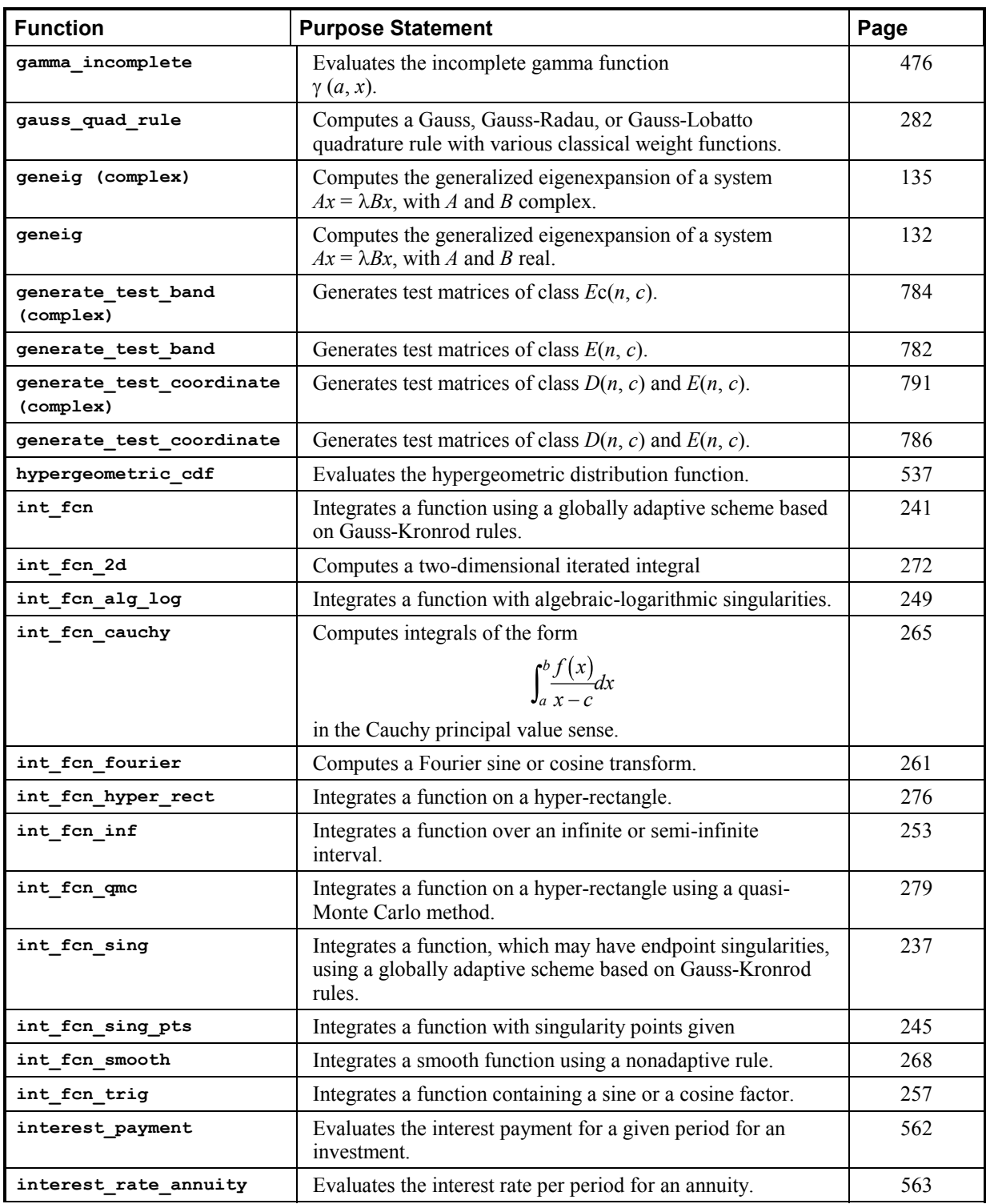

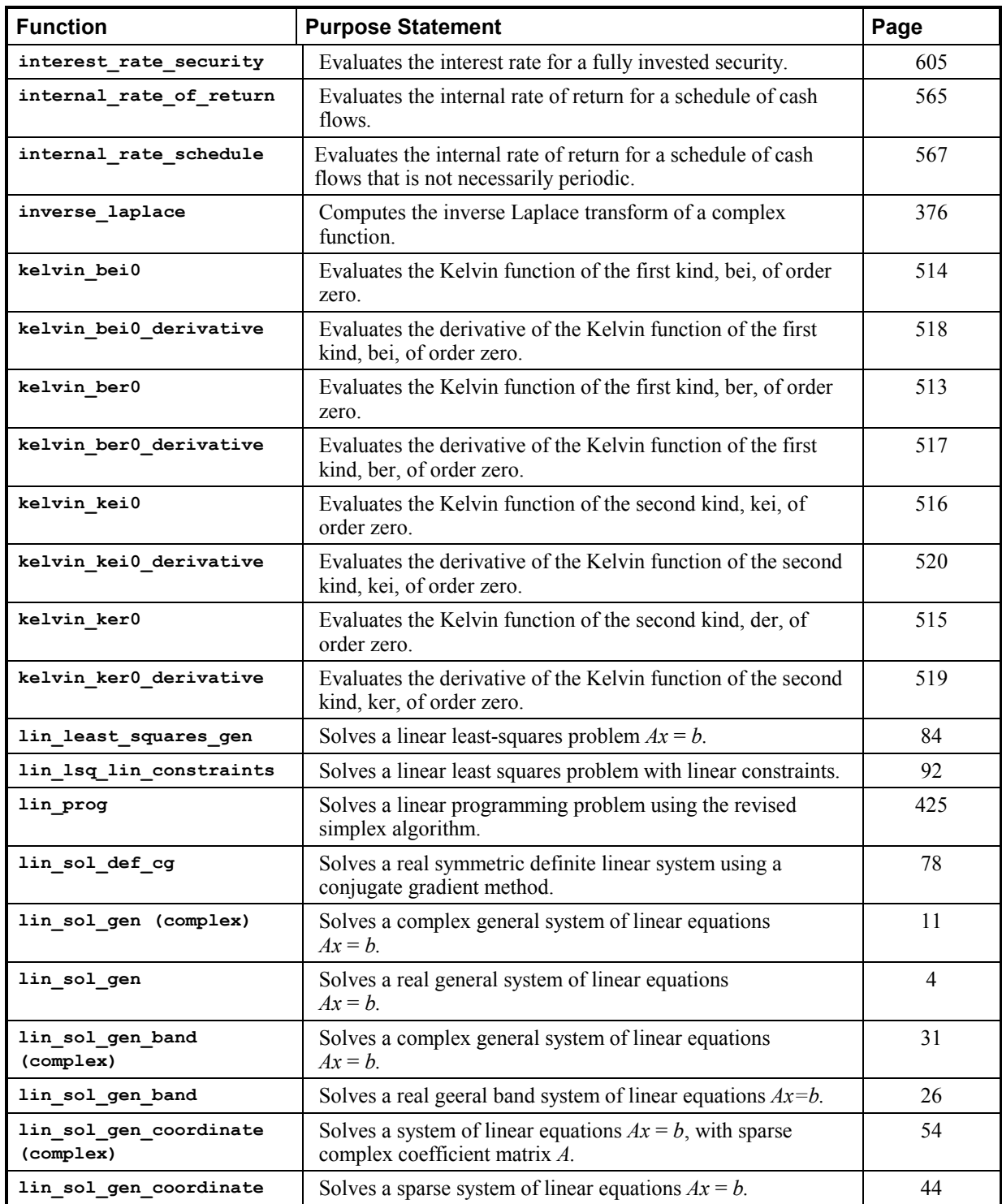

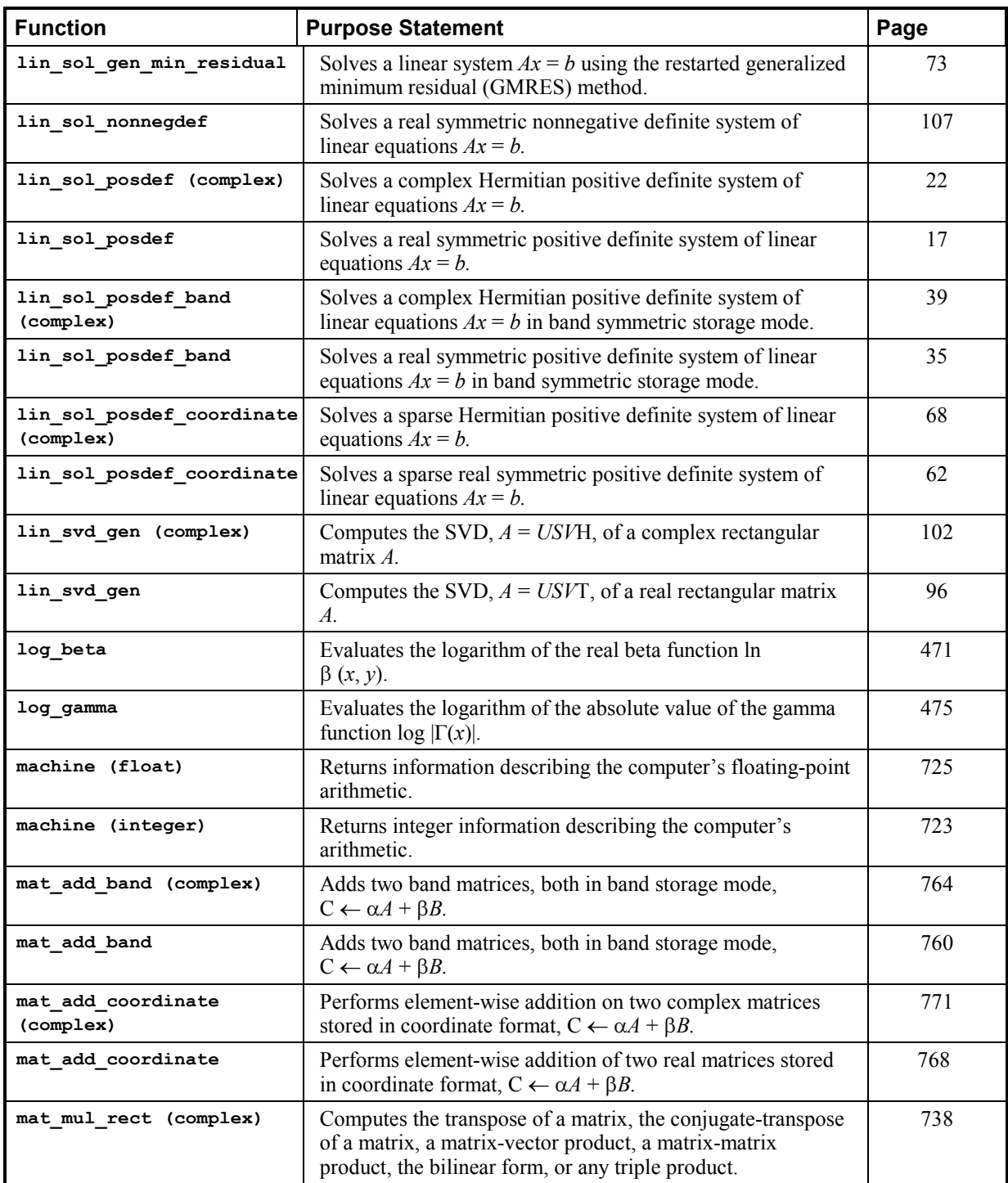

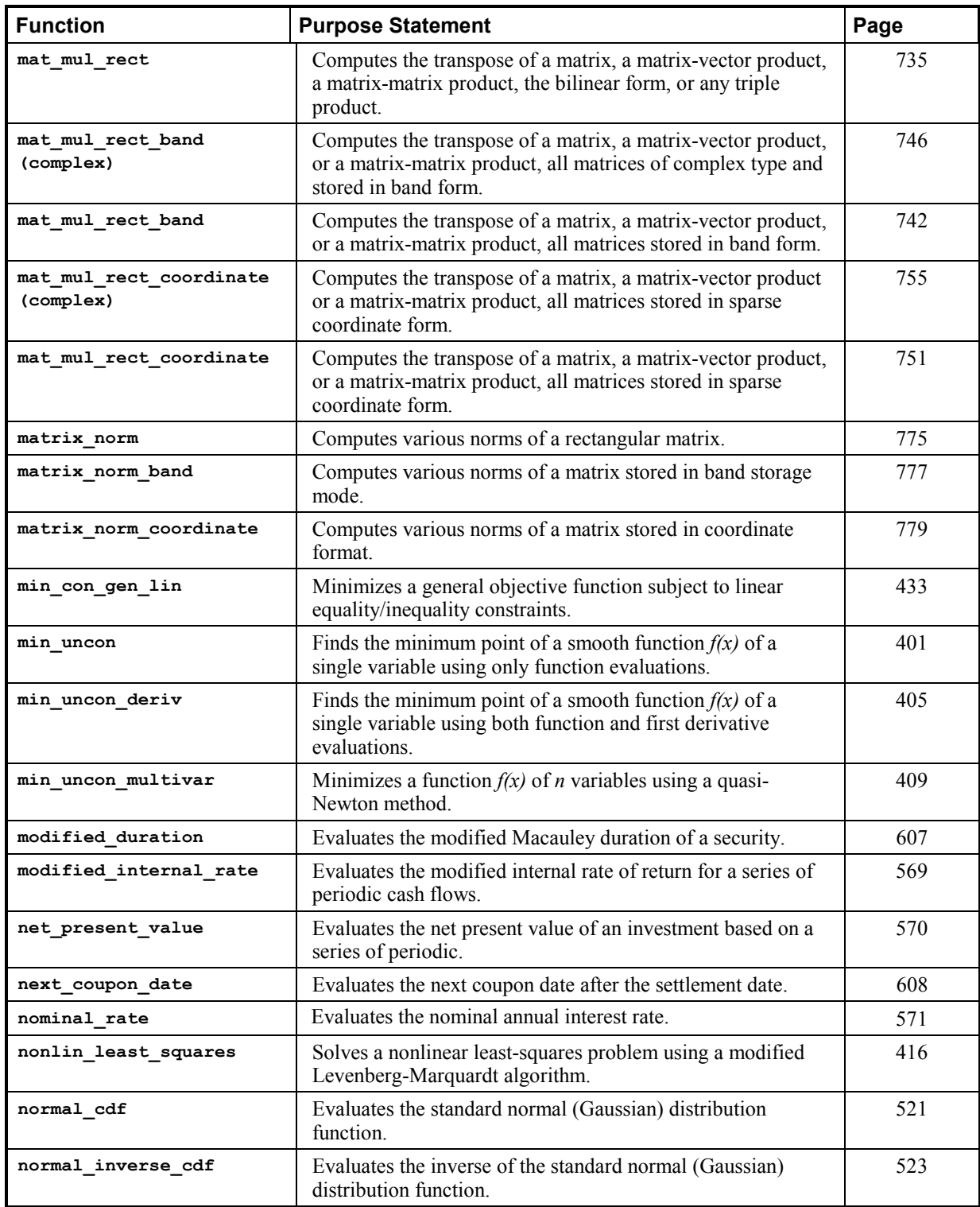

**IMSL/C/Math/ Library Appendix B: Alphabetical Summary of Routines . B-9** 

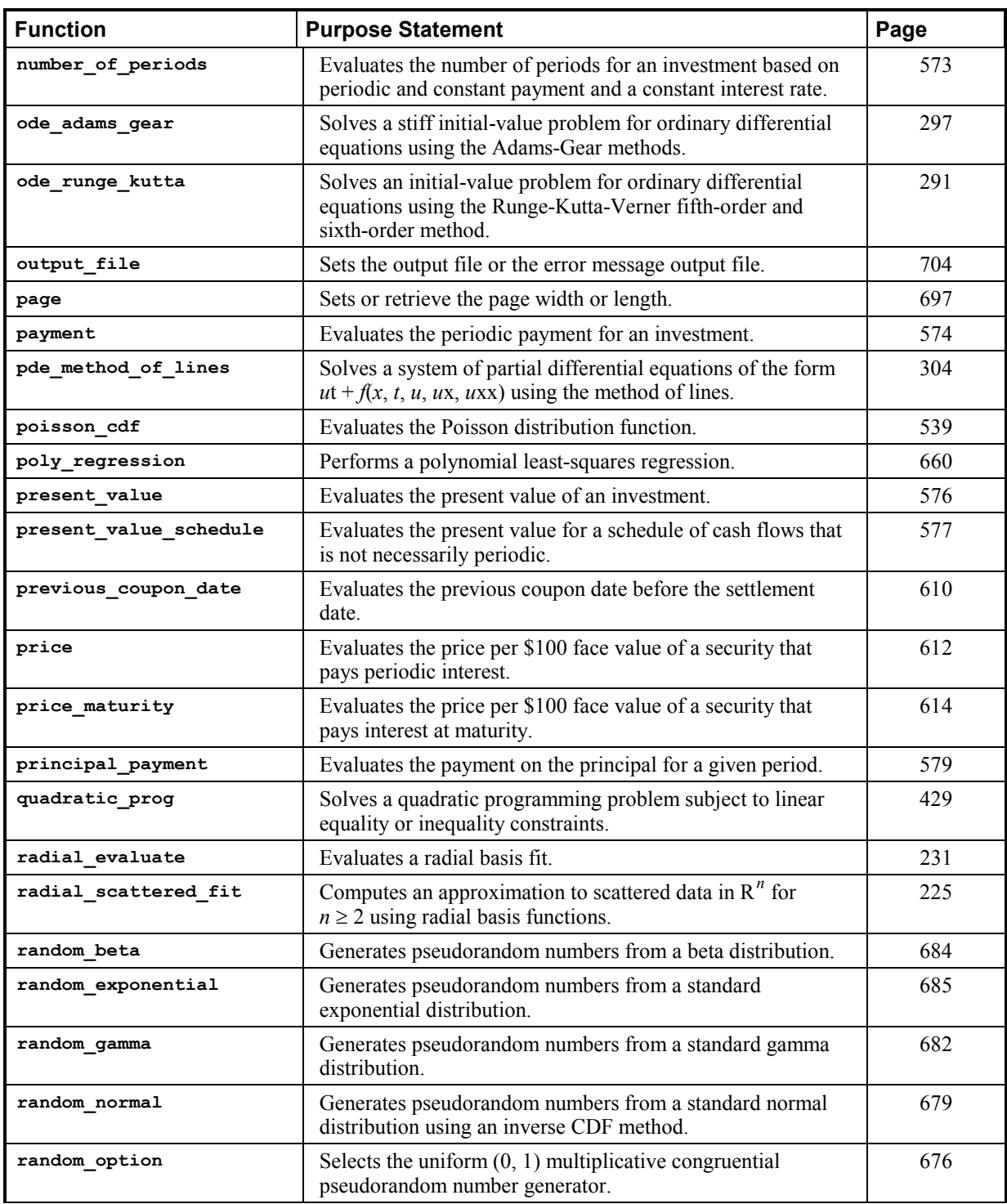

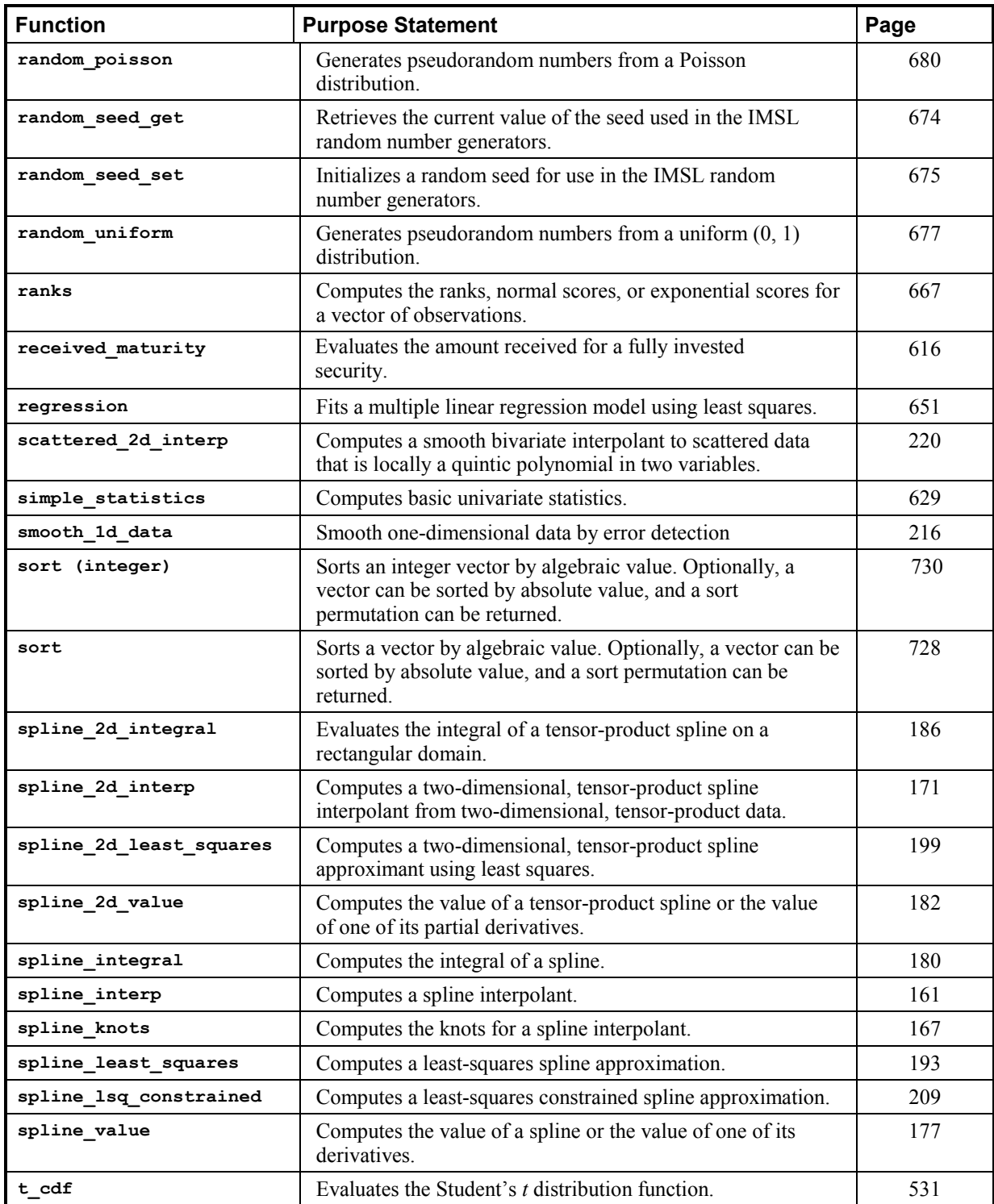

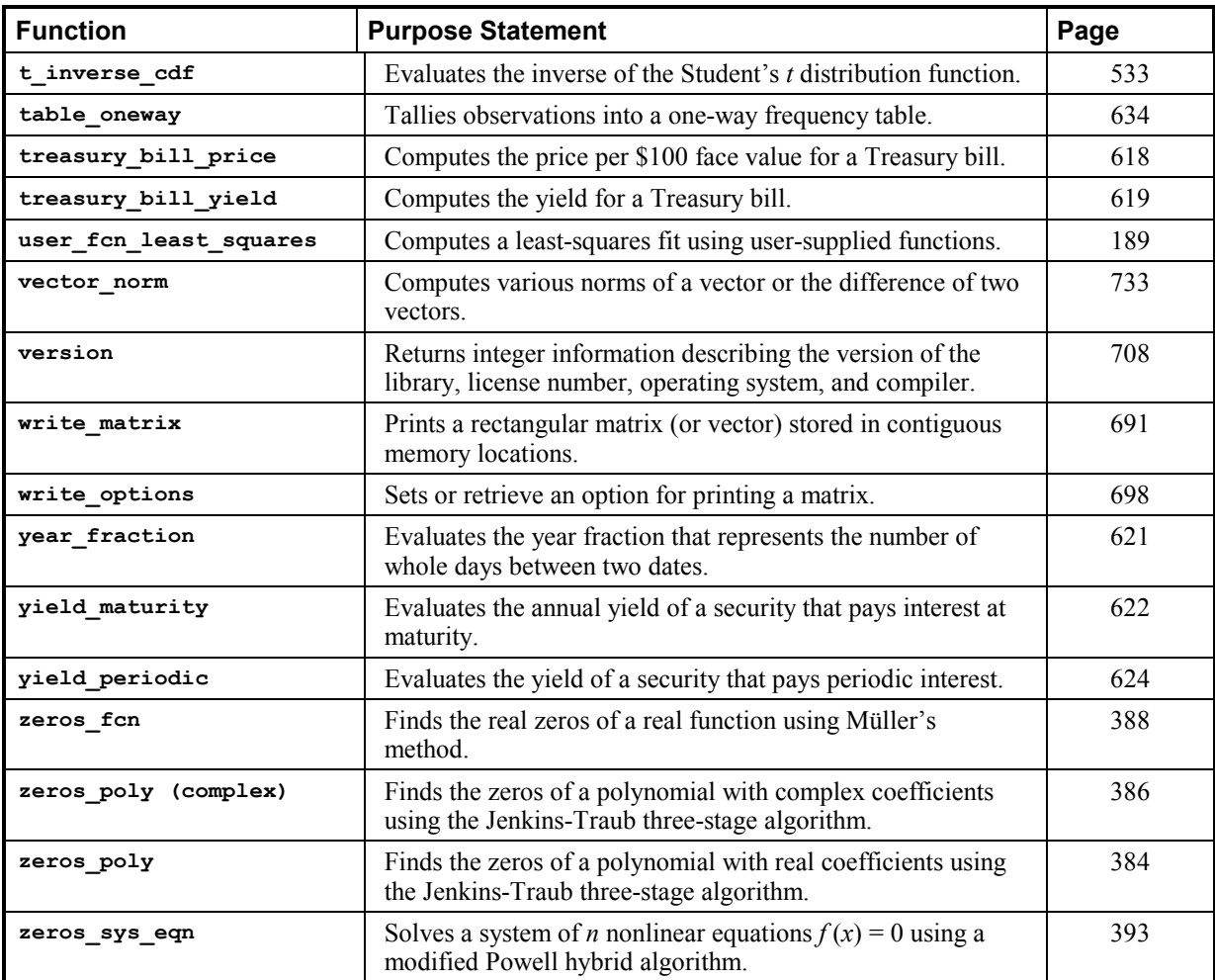

# **Index**<br>A

Adams-Gear method 297 Airy functions 509, 510, 511, 512 algebraic-logarithmic singularities 249 ANSI C ix approximation 225 arithmetic 800

# **B**

backward differentiation formulas 300 band matrices 760, 764 band storage mode 760, 764, 777 Bauer and Fike theorem 116 Bessel functions 478, 480, 481, 482, 484, 485, 487, 489, 490, 491, 492, 493, 495, 496, 497, 499 beta distributions 684 beta functions 469, 471, 472, 540, 542 binomial functions 536 bivariate functions 543 Blom scores 667 bond functions 580, 582, 584, 586, 588, 589, 591, 592, 594, 596, 597, 599, 601, 603, 605, 607, 608, 610, 612, 614, 616, 618, 619, 621, 622, 624 boundary conditions 321, 2

# **C**

Cauchy principal 265 chi-squared functions 524, 526 chi-squared goodness-of-fit test 638 Cholesky factorization 17, 22, 35, 39, 107, 130 column pivoting 87

**IMSL C Math Library** 

complex arithmetic xxiv, 800 complex general band system 31 complex Hermitian positive definite system 39 computer's arithmetic 723 computer's floating-point arithmetic 725 condition numbers 116 conjugate gradient method 78 constrained quadratic programming 447 Constrained nlp nonlinear programming 447 convolution 363, 370 coordinate format 768, 771, 779 correlation 363, 370 correlation matrix 646 cosine factor 257 cosine Fresnel integrals 507 CPU time 709 cubic Hermite polynomials 304 cubic spline interpolant 217 cubic splines 145, 152, 157, 160, 205 current value of the seed 674

# **D**

data types 800 dates and days 709, 711 decay rates 290 derivatives 286 differential equations 321, 2 bvp\_finite\_difference 321 discrete Fourier cosine transformation 351, 353 discrete Fourier sine transformation 355, 357 distribution functions 521, 523, 524, 526, 528, 530, 531, 533, 534, 536, 537, 539, 540, 542, 543

# **E**

eigenvalues 115, 116, 117, 118, 120, 123, 126, 129, 132, 135 eigenvectors 115, 116, 117, 118, 120, 123, 126, 129, 132, 135 elementary functions 800 elementary integrals 506 element-wise addition 768, 771 elliptic integrals 500, 501, 502, 504, 505

equality/inequality constraints 433 equilibrium 290 error detection 216 error functions 460, 461, 465, 467 complementary exponentially scaled 463, 5 error handling xxiii, 712, 718 error messages 704 errors 797 Euler's constant 722 evaluation 157 even sequence 351 expected normal scores 667

# **F**

factorization 2 fast Fourier transforms 339, 340, 341, 345, 346, 349, 359 Faure 689 Faure sequence 687 faure\_next\_point 687 financial functions 545, 546, 548, 550, 551, 553, 554, 556, 557, 558, 559, 561, 562, 563, 565, 567, 569, 570, 571, 573, 574, 576, 577, 579 Fourier transform 261

# **G**

gamma distributions 682 gamma functions 473, 475, 476, 534 Gauss quadrature 282 Gaussian elimination 7, 14 Gaussian functions 521, 523 Gauss-Kronrod rules 237, 241 generalized inverses 3, 99 GMRES method 73 Gray code 689

# **H**

Harding, L.J. 7 Healy's algorithm 110 Helmholtz's equation 332 Hermitian matrices 126 HODIE finite-difference scheme 332 Householder' s method 86, 87, 99, 104 hypergeometric functions 537 hyper-rectangle 276, 279, 687

**ii** 

# **I**

ill-conditioning 3 imsl.h include file x infinite interval 253 initialize random seed 675 initial-value problems 289, 297 integration 180, 186, 237, 241, 245, 249, 253, 257, 261, 265, 268, 272, 276, 279, 282 interpolation 142, 145, 152, 161, 167, 171, 220 inverse matrix 11, 17, 22 inversions 2, 4

# **J**

Jenkins-Traub algorithm 384, 386

# **K**

Kelvin functions 513, 514, 515, 516, 517, 518, 519, 520

# **L**

lack-of-fit test 660 least squares 142 least-squares approximation 209 least-squares fit 84, 139, 189, 193, 199, 216, 416, 660 least-squares solutions 3 Lebesque measure 688 Levenberg-Marquardt algorithm 416 linear constraints 92 linear equations 26, 31, 35, 44, 54, 62, 68 linear least squares 3 linear least-squares problem 92 linear system solution 2, 4, 107 loop unrolling and jamming 7 low-discrepancy 689 LU factorization 4, 11, 26, 31, 44, 54

# **M**

mathematical constants 719 matrices xii, 2, 4, 7, 11, 14, 17, 22, 107, 691 general xii Hermitian xiii multiplying 735 rectangular xii

symmetric xii matrix multiply 738 matrix transpose 742, 746, 751, 755 matrix-matrix product 742, 746, 751, 755 matrix-vector produce 755 matrix-vector product 742, 746, 751 matrix-vector products 735, 738 memory allocation xx method of lines 304 minimization 399, 400, 401, 405, 409, 416, 425, 429, 433, 447,  $\mathcal{L}$ Müller's method 388 multiple right-hand sides 3

# **N**

non-ANSI C ix nonlinear least squares 416 nonlinear programming problem 447, 2 norms of a vector 733 numerical ranking 667

# **O**

odd sequence 355 one-way frequency table 634 order statistics 667 ordinary differential equations 289, 291, 297 output files 704 overflow xxiii

# **P**

page size 697 partial differential equations 290, 304 partial pivoting 11, 13 Poisson distributions 680 Poisson functions 539 Poisson solver 332 polynomial functions 383 polynomials 140, 143 Powell hybrid algorithm 393 predator-prey model 294 printing 691, 697, 698 pseudorandom numbers 685

# **Q**

QR factorizations 3, 84 quadratic programming 429 quadrature 235, 236, 237 quasi-Monte Carlo 279, 6 quasi-Newton method 409

# **R**

radial-basis fit 231 radial-basis functions 225 random number generation 628, 629 random numbers 674, 675, 676, 677, 679, 680, 682, 684 rank deficiency 3 real general band system 26 real symmetric definite linear system 78 real symmetric positive definite system 35 rectangular matrix 775 regression 651, 660 restarted generalized minimum residual method 73 right-hand side data 4 Runge-Kutta-Verner method 291

# **S**

Savage scores 667 scattered data 220, 225 select random number generator 676 semi-infinite interval 253 simplex algorithm 425 sine factor 257 sine Fresnel integrals 508 singular value decomposition 3 singularity 3 smoothed data 216 smoothing 205 sort 728, 730 sparse Hermitian positive definite system 68 sparse real symmetric positive definite system 62 sparse system 44 spline interpolant 161, 167, 171 splines 160 splines 140, 141, 143, 177, 180, 182, 186, 193, 199, 209 standard exponential distributions 685

statistics 629, 646, 651 Van der Waerden scores 667 stiff systems 290 storage modes xii SVD factorization 96, 102 symbolic factorizations 62, 68

# **T**

test matrices 782, 784, 786, 791 Thread Safe xi multithreaded application xi single-threaded application xi threads and error handling 799 time constants 290 Tukey scores 667

# **U**

uncertainty 4 underflow xxiii uniform mesh 332 univariate 249 univariate statistics 629

# **V**

variable order 321, 2 vectors 691 Verner, J.H. 294 version 708

# **Z**

zero of a system 393 zeros of a function 388